# Programmer's Guide to the Oracle Precompilers

**Release 1.8** February 1996 Part No. A42525–1

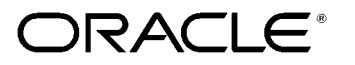

Programmer's Guide to the Oracle® Precompilers, Release 1.8

Part No. A42525–1

Copyright © Oracle Corporation 1989, 1996

#### **All rights reserved. Printed in the U.S.A.**

Primary Author: Tom Portfolio Contributing Author: Jack Godwin

Contributors: Stephen Arnold, Sanford Dreskin, Pierre Dufour, Steve Faris, Radhakrishna Hari, Nancy Ikeda, Ken Jacobs, Maura Joglekar, Phil Locke, Valarie Moore, Lee Osborne, Jacqui Pons, Tim Smith, Gael Turk, Scott Urman, Peter Vasterd

**This software was not developed for use in any nuclear, aviation, mass transit, medical, or other inherently dangerous applications. It is the customer's responsibility to take all appropriate measures to ensure the safe use of such applications if the programs are used for such purposes.**

This software/documentation contains proprietary information of Oracle Corporation; it is provided under a license agreement containing restrictions on use and disclosure and is also protected by copyright law. Reverse engineering of the software is prohibited.

If this software/documentation is delivered to a U.S. Government Agency of the Department of Defense, then it is delivered with Restricted Rights and the following legend is applicable:

**Restricted Rights Legend** Use, duplication, or disclosure by the Government is subject to restrictions as set forth in subparagraph (c)(1)(ii) of DFARS 252.227–7013, Rights in Technical Data and Computer Software (October 1988).

Oracle Corporation, 500 Oracle Parkway, Redwood City, CA 94065.

If this software/documentation is delivered to a U.S. Government Agency not within the Department of Defense, then it is delivered with "Restricted Rights", as defined in FAR 52.227–14, Rights in Data – General, including Alternate III (June 1987).

The information in this document is subject to change without notice. If you find any problems in the documentation, please report them to us in writing. Oracle Corporation does not warrant that this document is error–free.

Oracle, Pro\*COBOL, SQL\*Net, and SQL\*Plus are registered trademarks of Oracle Corporation.

Oracle7, PL/SQL, Pro\*C, Pro\*C/C++, and Trusted Oracle7 are trademarks of Oracle Corporation.

VMS is a registered trademark of Digital Equipment Corporation. CMS is a registered trademark of International Business Machines Corporation. All other products or company names are used for identification purposes only, and may be trademarks of their respective owners.

### Preface

**T** his manual is a comprehensive user's guide and on–the–job reference to the Oracle Pro\*COBOL and Pro\*FORTRAN Precompilers. It shows you step–by–step how to develop applications that use the powerful database language SQL to access and manipulate Oracle data. It explores a full range of topics—from underlying concepts to advanced programming techniques—and uses clear, hands–on examples to teach you all you need to know.

#### **What This Guide Has to Offer**

This guide shows you how the Oracle Precompilers and embedded SQL can benefit your entire applications development process. It gives you the know–how to design and develop applications that harness the power of Oracle. And, as quickly as possible, it helps you become proficient in writing embedded SQL programs.

An important feature of this guide is its emphasis on getting the most out of the Oracle Precompilers and embedded SQL. To help you master these tools, this guide shows you all the "tricks of the trade" including ways to improve program performance. It also includes many program examples to better your understanding and demonstrate the usefulness of embedded SQL.

> **Note:** You will not find installation instructions or system–specific information in this guide. For information about migrating your applications from Oracle Version 6 to Oracle7, see Appendix E.

#### **Who Should Read This Guide?**

Anyone developing new applications or converting existing applications to run in the Oracle7 environment will benefit from reading this guide. Written especially for programmers, this comprehensive treatment of the Oracle Precompilers will also be of value to systems analysts, project managers, and others interested in embedded SQL applications.

To use this guide effectively, you need a working knowledge of the following subjects:

- applications programming in a high-level language
- the SQL database language
- Oracle7 concepts and terminology

#### **What's New in Release 1.8?**

Release 1.8 of the Oracle Precompilers introduces a new command–line option, UNSAFE\_NULL. With UNSAFE\_NULL=YES, you can disable ORA–01405 messages when precompiling applications that fetch data into host variables that do not have associated indicator variables.

For more information, see Appendix A.

#### **How This Guide Is Organized**

This guide contains eleven chapters and five appendices. Chapters 1 and 2 give you your bearings, then Chapters 3, 4, 5, and 6 lead you through the essentials of embedded SQL programming. After reading these chapters, you will be able to write and run useful embedded SQL applications. Chapters 7, 8, 9, 10, and 11 cover advanced topics. A brief summary of what you will find in each chapter and appendix follows.

#### **Chapter 1: Getting Acquainted**

This chapter introduces you to the Oracle Precompilers. You look at their role in developing application programs that manipulate Oracle data and find out what they allow your applications to do.

#### **Chapter 2: Learning the Basics**

This chapter explains how embedded SQL programs do their work. You examine the special environment in which they operate, the impact of this environment on the design of your applications, the key concepts of embedded SQL programming, and the steps you take in developing an application.

#### **Chapter 3: Meeting Program Requirements**

This chapter shows you how to meet embedded SQL program requirements. You learn the embedded SQL commands that declare variables, declare communications areas, and connect to an Oracle database. You also learn about the Oracle datatypes, National Language Support (NLS), data conversion, and how to take advantage of datatype equivalencing. In addition, this chapter shows you how to embed Oracle Call Interface (OCI) calls in your program and how to develop X/Open applications.

#### **Chapter 4: Using Embedded SQL**

This chapter teaches you the essentials of embedded SQL programming. You learn how to use host variables, indicator variables, cursors, cursor variables, and the fundamental SQL commands that insert, update, select, and delete Oracle data.

#### **Chapter 5: Using Embedded PL/SQL**

This chapter shows you how to improve performance by embedding PL/SQL transaction processing blocks in your program. You learn how to use PL/SQL with host variables, indicator variables, cursors, stored subprograms, host arrays, and dynamic SQL.

#### **Chapter 6: Running the Oracle Precompilers**

This chapter details the requirements for running an Oracle Precompiler. You learn what happens during precompilation, how to issue the precompiler command, how to specify the many useful precompiler options, how to do conditional and separate precompilations, and how to embed OCI calls in your host program.

#### **Chapter 7: Defining and Controlling Transactions**

This chapter describes transaction processing. You learn the basic techniques that safeguard the consistency of your database.

#### **Chapter 8: Handling Runtime Errors**

This chapter provides an in–depth discussion of error reporting and recovery. You learn how to detect and handle errors using the status variable SQLSTATE, the SQLCA structure, and the WHENEVER statement. You also learn how to diagnose problems using the ORACA.

#### **Chapter 9: Using Host Arrays**

This chapter looks at using arrays to improve program performance. You learn how to manipulate Oracle data using arrays, how to operate on all the elements of an array with a single SQL statement, and how to limit the number of array elements processed.

#### **Chapter 10: Using Dynamic SQL**

This chapter shows you how to take advantage of dynamic SQL. You are taught four methods—from simple to complex—for writing flexible programs that, among other things, let users build SQL statements interactively at run time.

#### **Chapter 11: Writing User Exits**

This chapter focuses on writing user exits for your SQL\*Forms or Oracle Forms applications. First, you learn the commands that allow a Forms application to interface with user exits. Then, you learn how to write and link a Forms user exit.

#### **Appendix A: New Features**

This appendix highlights the improvements and new features introduced with Release 1.8 of the Oracle Precompilers.

#### **Appendix B: Oracle Reserved Words, Keywords, and Namespaces** This appendix lists words that have a special meaning to Oracle and namespaces that are reserved for Oracle libraries.

#### **Appendix C: Performance Tuning**

This appendix gives you some simple, easy–to–apply methods for improving the performance of your applications.

#### **Appendix D: Syntactic and Semantic Checking**

This appendix shows you how to use the SQLCHECK option to control the type and extent of syntactic and semantic checking done on embedded SQL statements and PL/SQL blocks.

#### **Appendix E: Migrating to Oracle7**

Oracle7 conforms fully to the new ANSI/ISO SQL standard. As a result, Oracle7 and Oracle Version 6 behave differently in a few areas. By pointing out those areas, this appendix helps you migrate your application programs to Oracle7.

#### **Appendix F: Embedded SQL Commands and Directives**

This appendix contains descriptions of precompiler directives, embedded SQL commands, and Oracle embedded SQL extensions. These commands are prefaced in your source code with the keywords, EXEC SQL.

#### **Conventions Used in This Guide**

Important terms being defined for the first time are *italicized*. In discussions, UPPER CASE is used for database objects and SQL keywords, and *italicized lower case* is used for the names of variables, constants, and parameters.

With a few exceptions, program examples are written in pseudocode to avoid language–specific issues. Oriented to professional programmers, the pseudocode is somewhat formal. In the following example, a mail order for books is processed:

```
–– process book order 
IF prepaid OR (credit_rating > 2) THEN 
     set order total = 0; –– initialize order total
     FOR EACH book 
          IF catalog_number is valid THEN 
               EXEC SQL SELECT QTY INTO :quantity_on_hand 
                   FROM STOCK 
                  WHERE CATNO = : catalog_number;
              IF quantity_on_hand > 0 THEN 
                 set line price = catalog price;
                   set line_total = line_price * quantity; 
                  add line total to order total;
                  subtract quantity from quantity_on_hand;
                  create order_line; 
              ELSE 
                  create back_order; 
              ENDIF; 
          ELSE 
              display 'Invalid catalog number'; 
          ENDIF; 
      ENDFOR; 
     create customer order;
ELSE 
     display 'Credit rating too low'; 
ENDIF;
```
This example has the following important features:

- Indenting reveals structure.
- Keywords (in upper case) make constructs and logic clear.
- Statements end with a semicolon (;).
- ANSI/ISO–style comments are used; they begin with two consecutive hyphens and extend to the end of a line.
- Parentheses help avoid ambiguity.

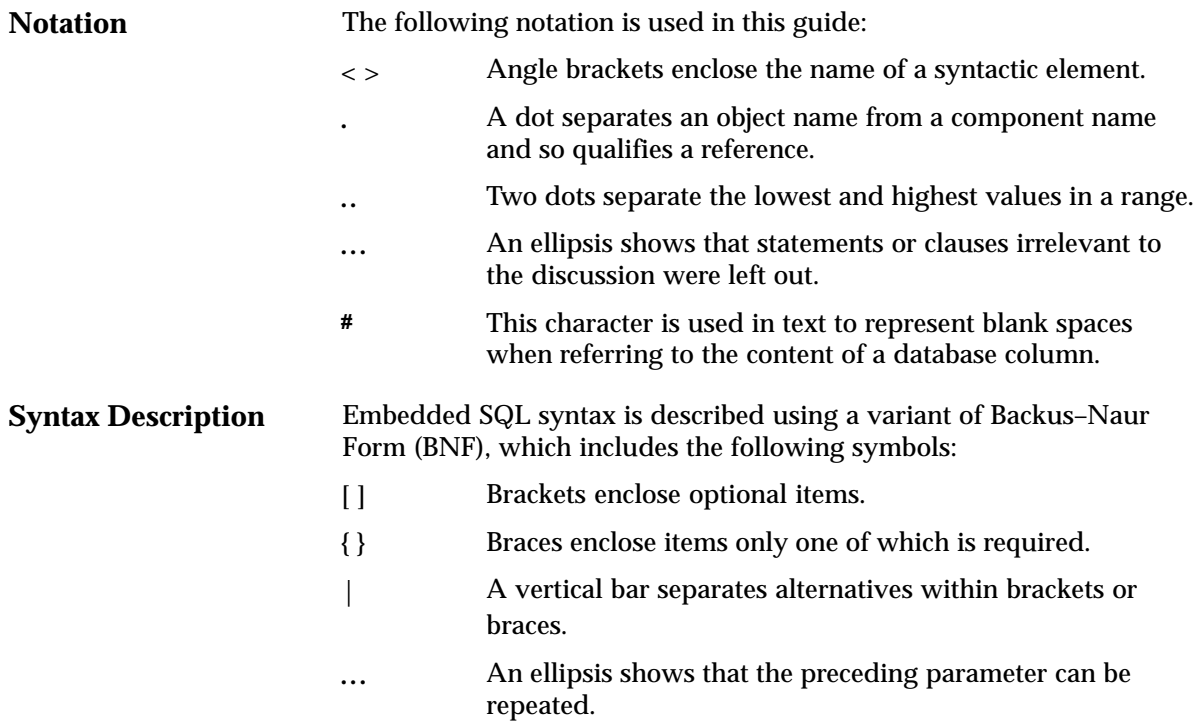

#### **Standards Compliance**

#### **ANSI/ISO**

The Pro\*COBOL and Pro\*FORTRAN Precompilers, Release 1.8, comply fully with the ANSI/ISO SQL standards. Compliance with these standards was certified by the National Institute of Standards and Technology (NIST). To flag extensions to ANSI/ISO SQL, a FIPS Flagger is provided.

ANSI standard X3.135–1992 (known informally as SQL92) provides three levels of compliance:

- Full SQL
- Intermediate SQL (a subset of Full SQL)
- Entry SQL (a subset of Intermediate SQL)

ANSI standard X3.168–1992 specifies the syntax and semantics for embedding SQL statements in application programs written in standard programming languages such as COBOL–74, COBOL–85, and FORTRAN77.

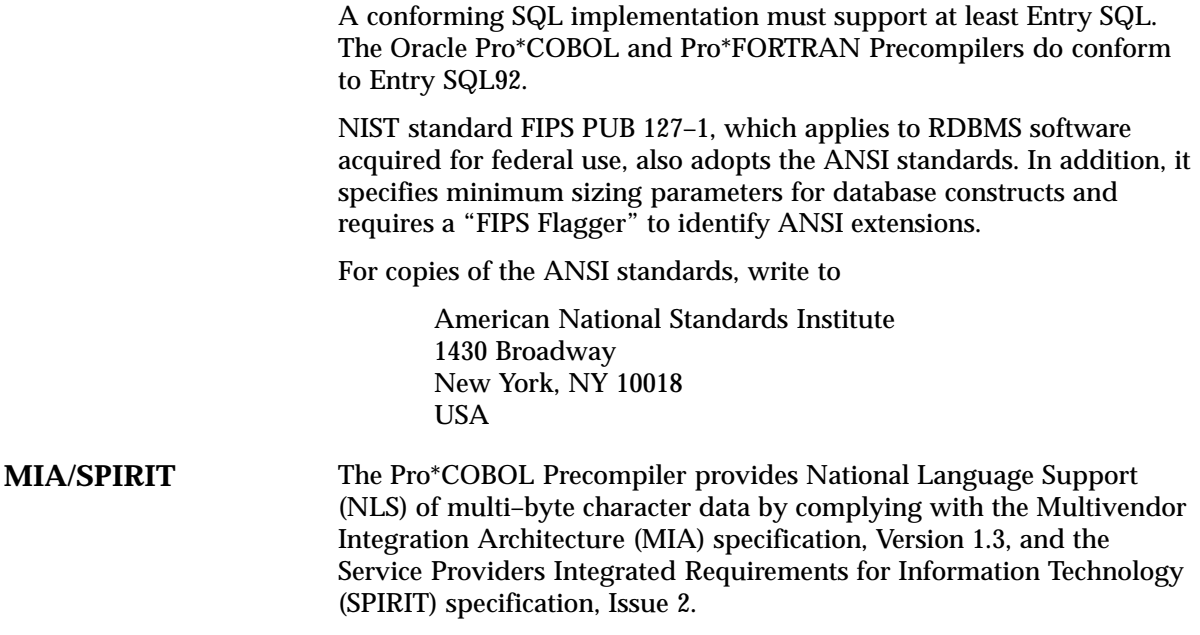

#### **Your Comments Are Welcome**

The Oracle Corporation technical staff values your comments. As we write and revise, your opinions are the most important feedback we receive. Please use the Reader's Comment Form at the back of this guide to tell us what you like and dislike about this Oracle publication. If you prefer, you can fax us at (415) 506–7200 or write to us at the following address:

> Languages Documentation Manager Oracle Corporation 500 Oracle Parkway Redwood Shores, CA 94065 Fax: (415) 506–7200

### **Contents**

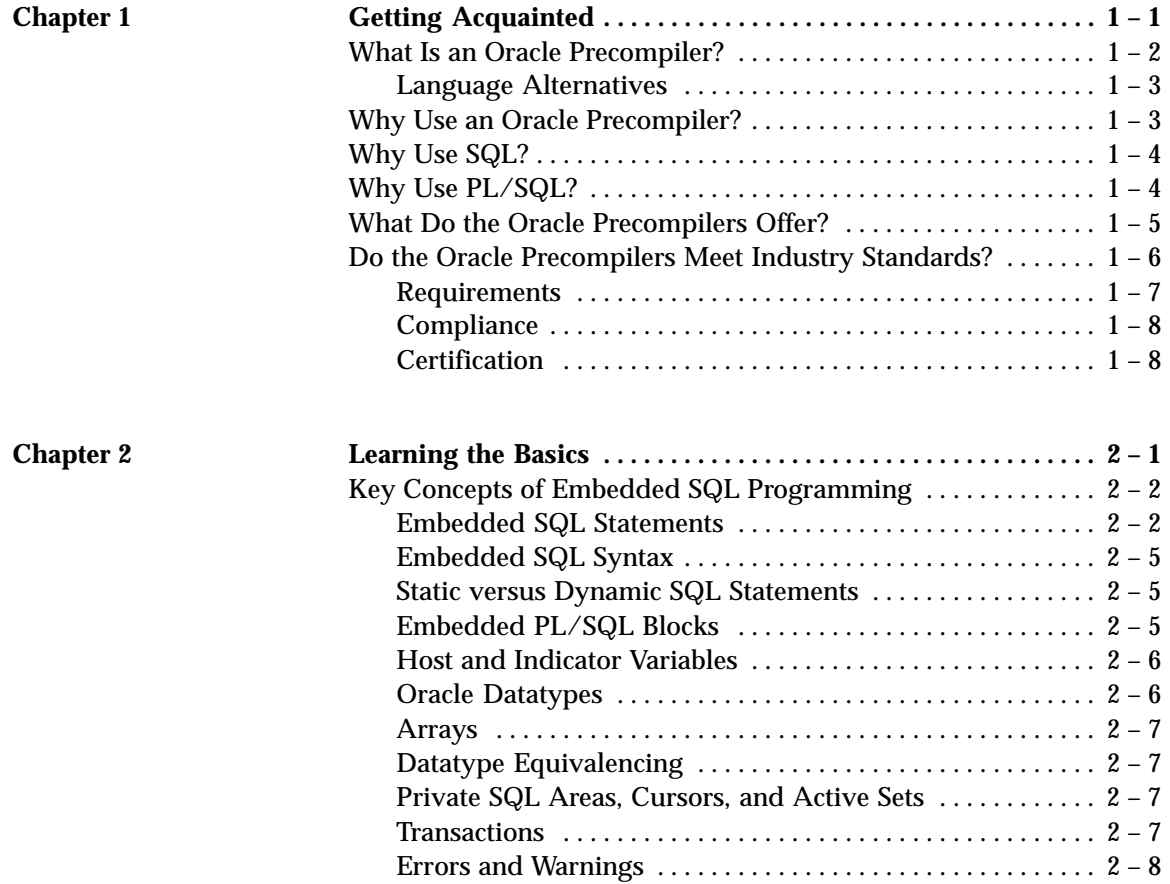

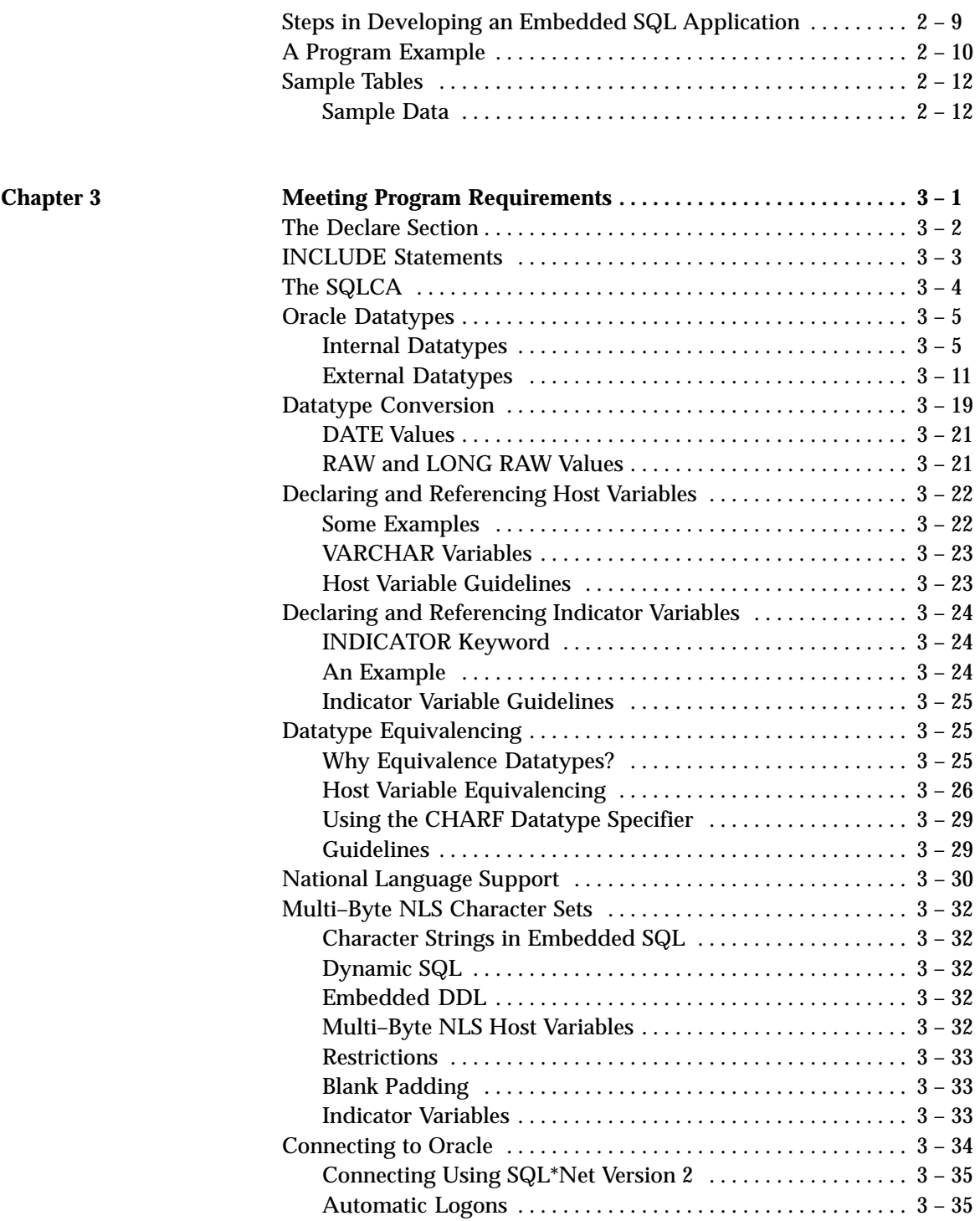

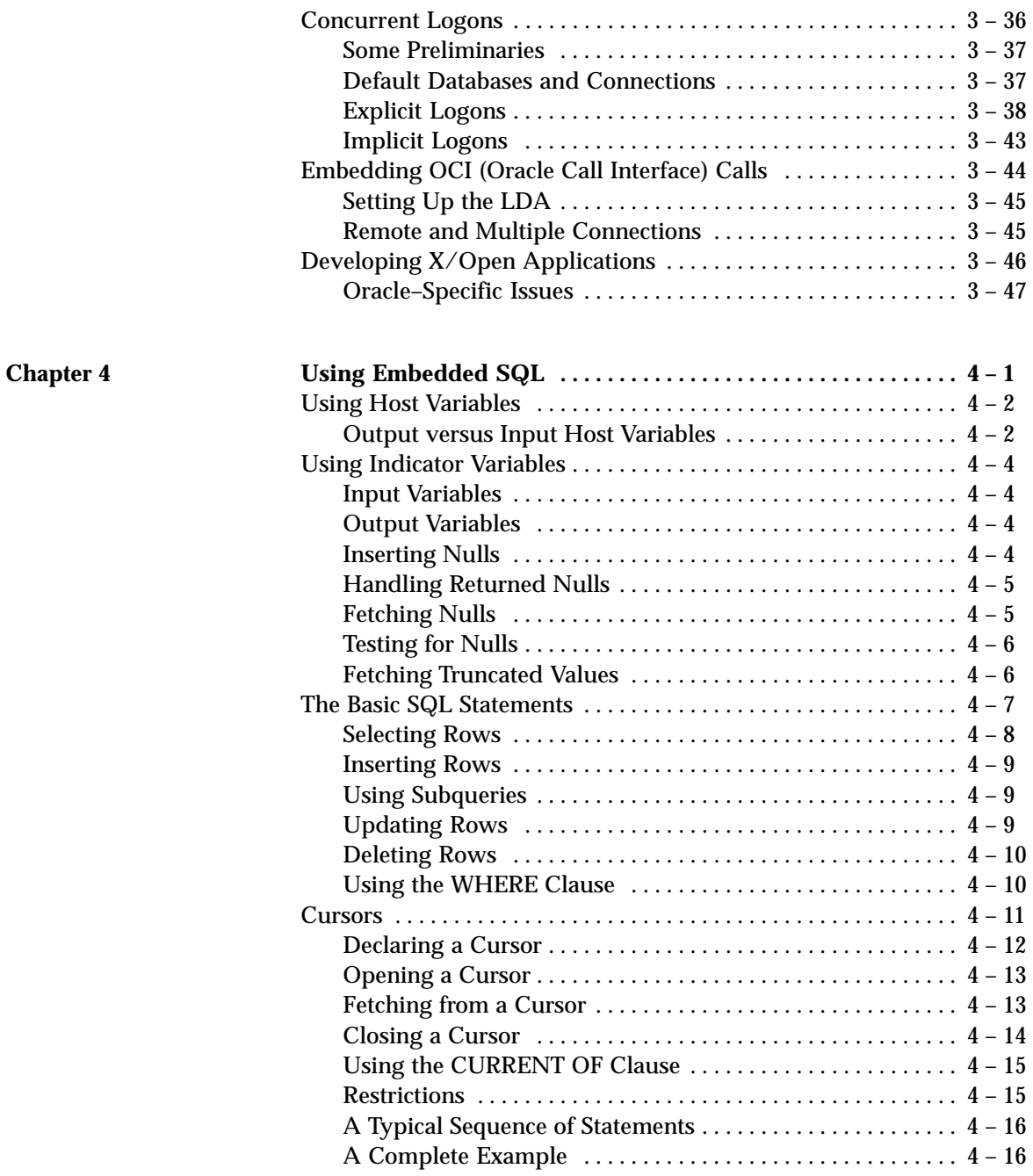

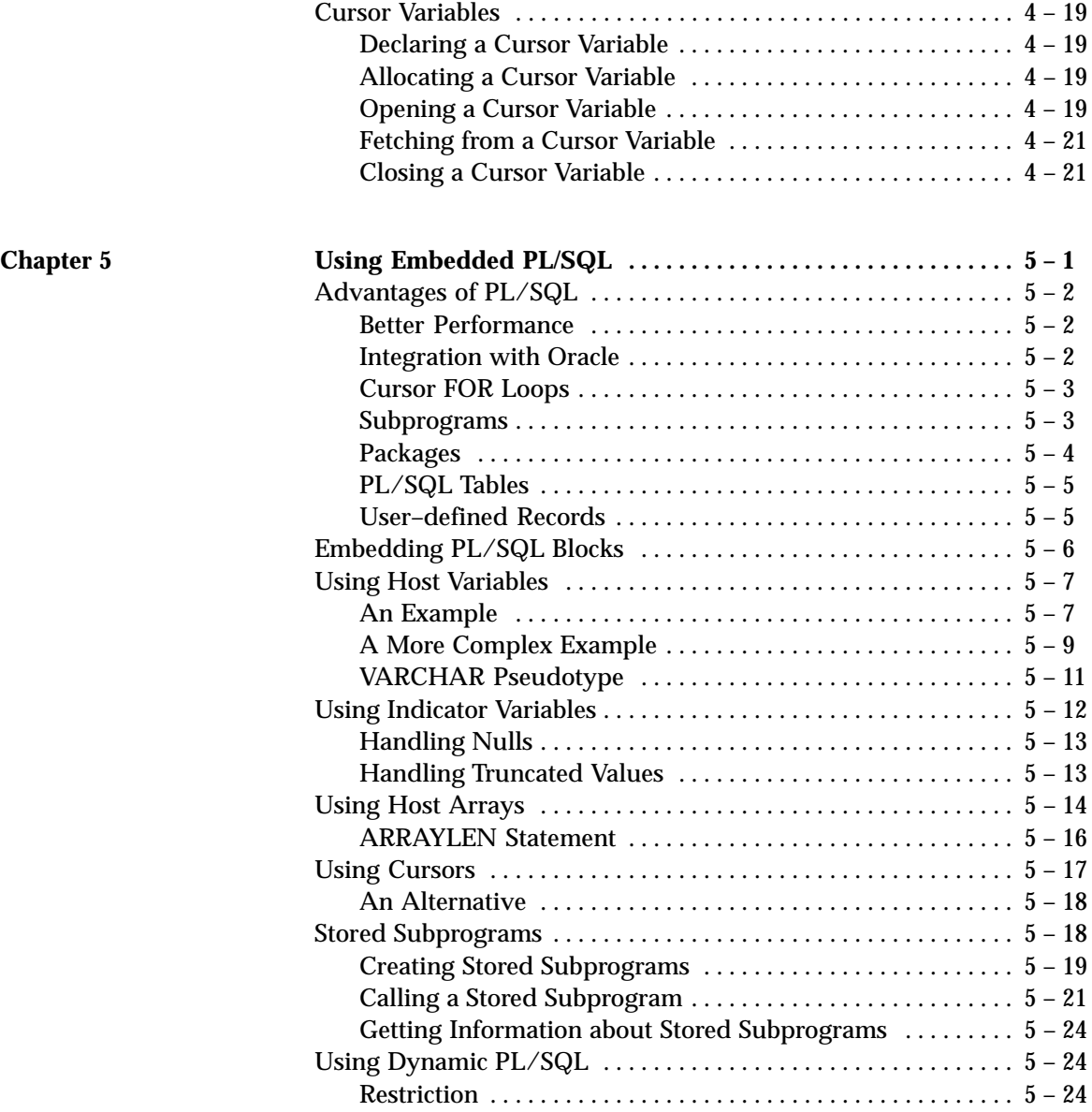

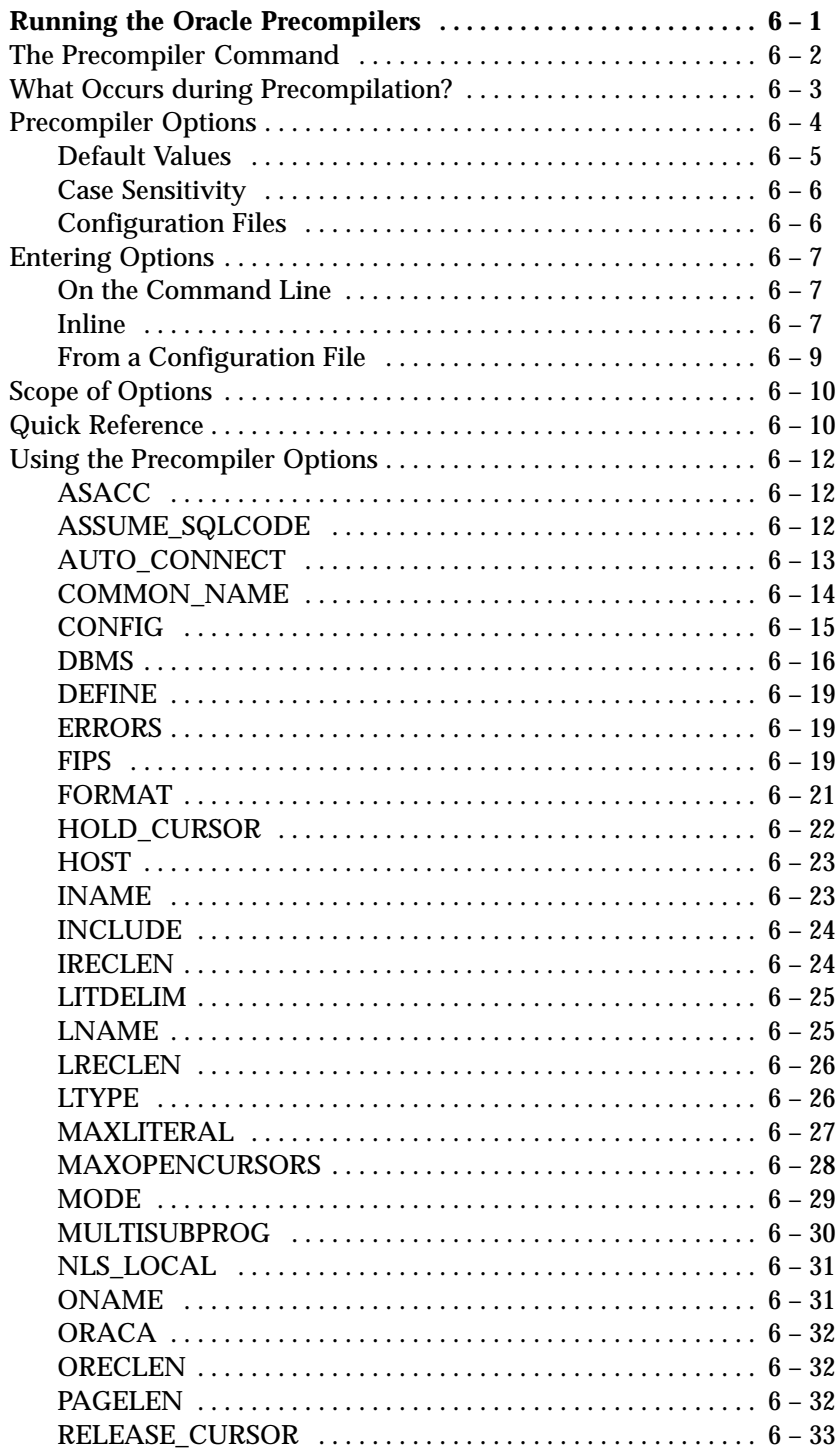

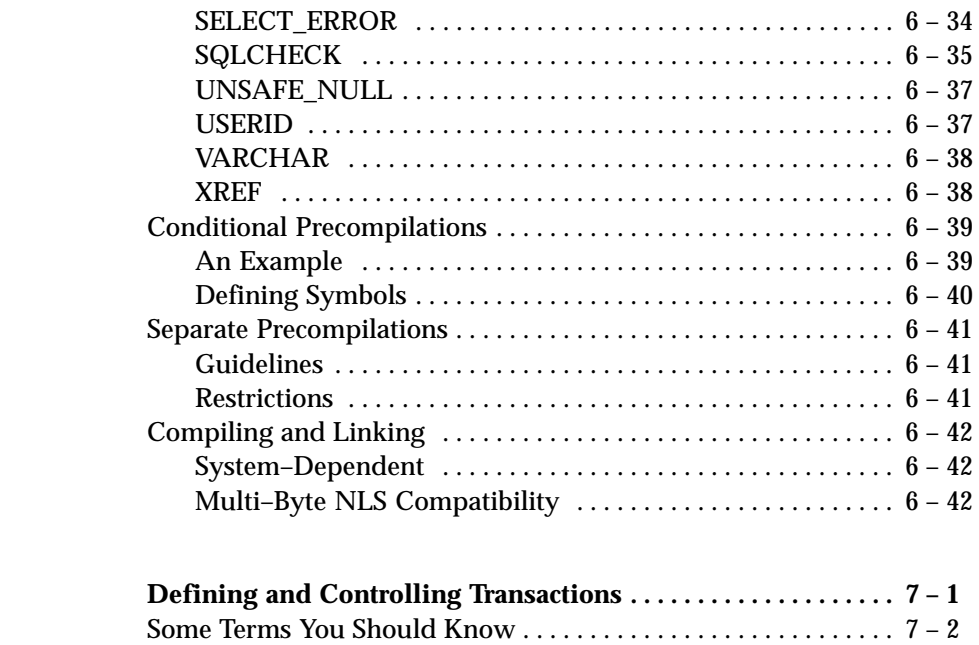

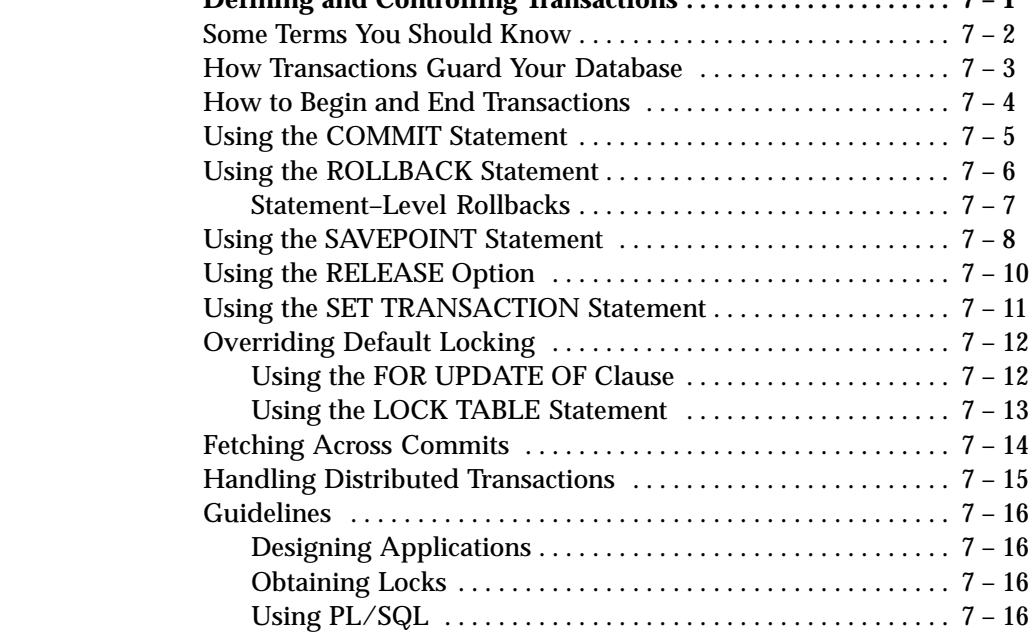

**Chapter 7** 

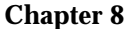

**Chapter 9** 

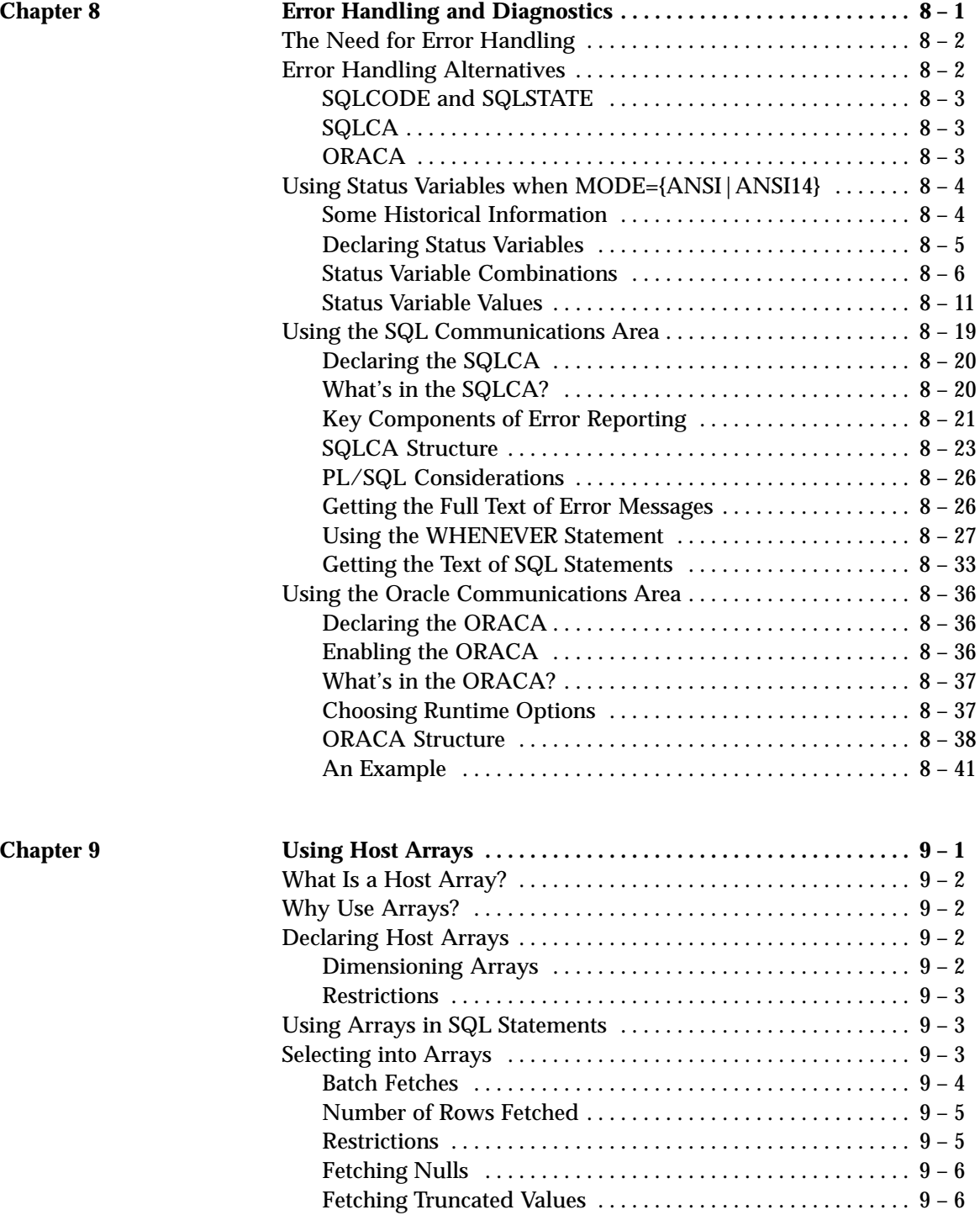

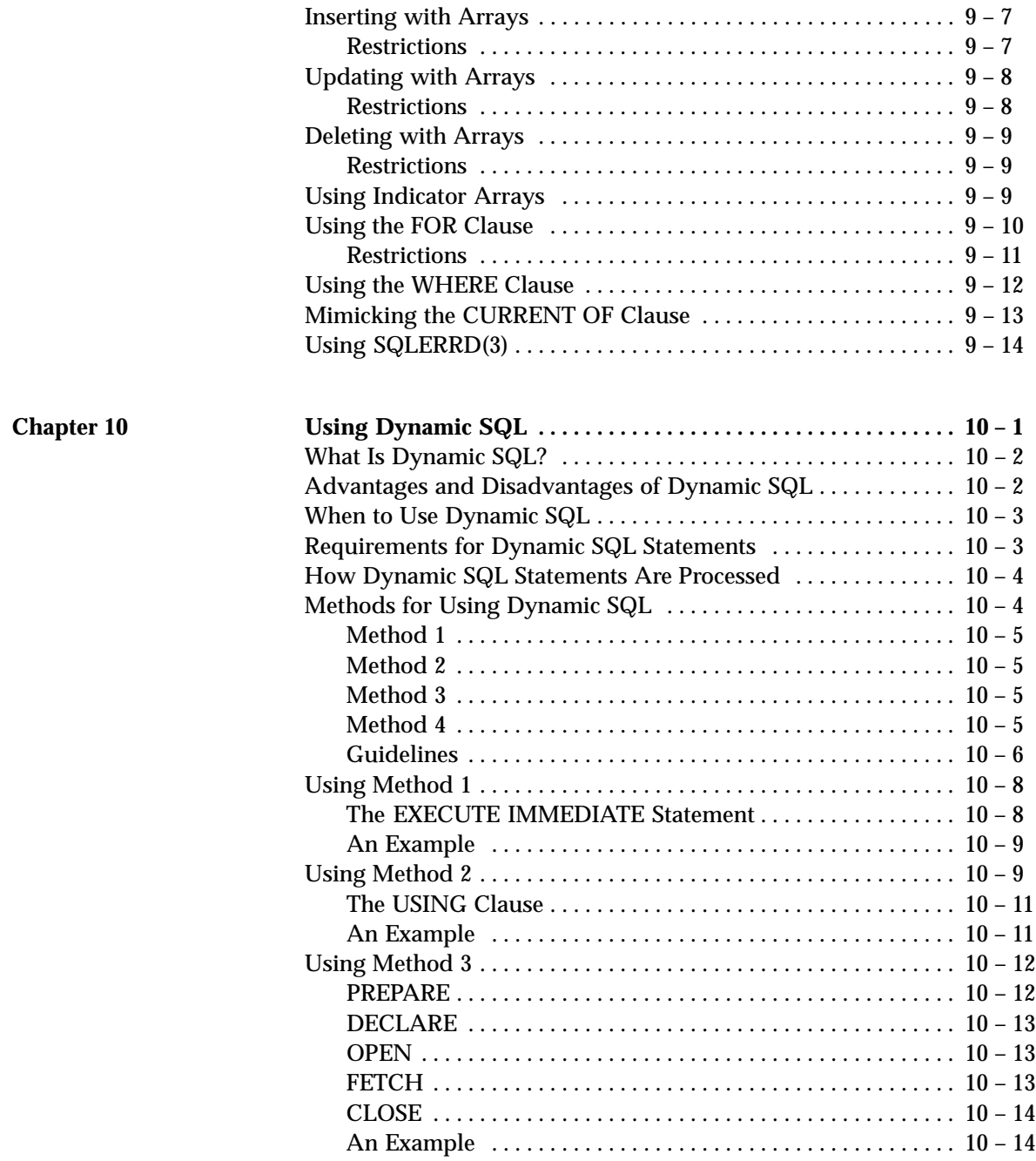

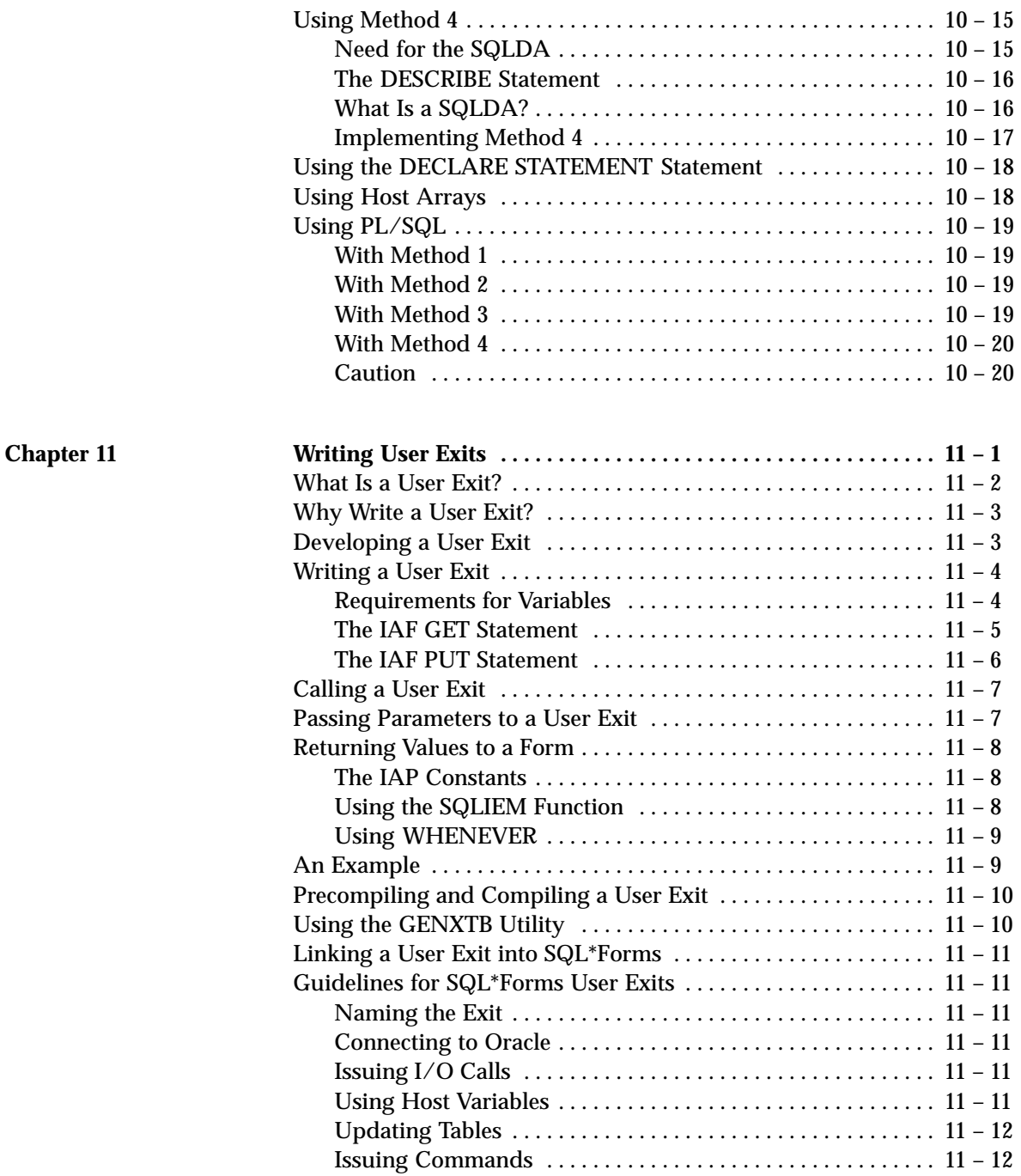

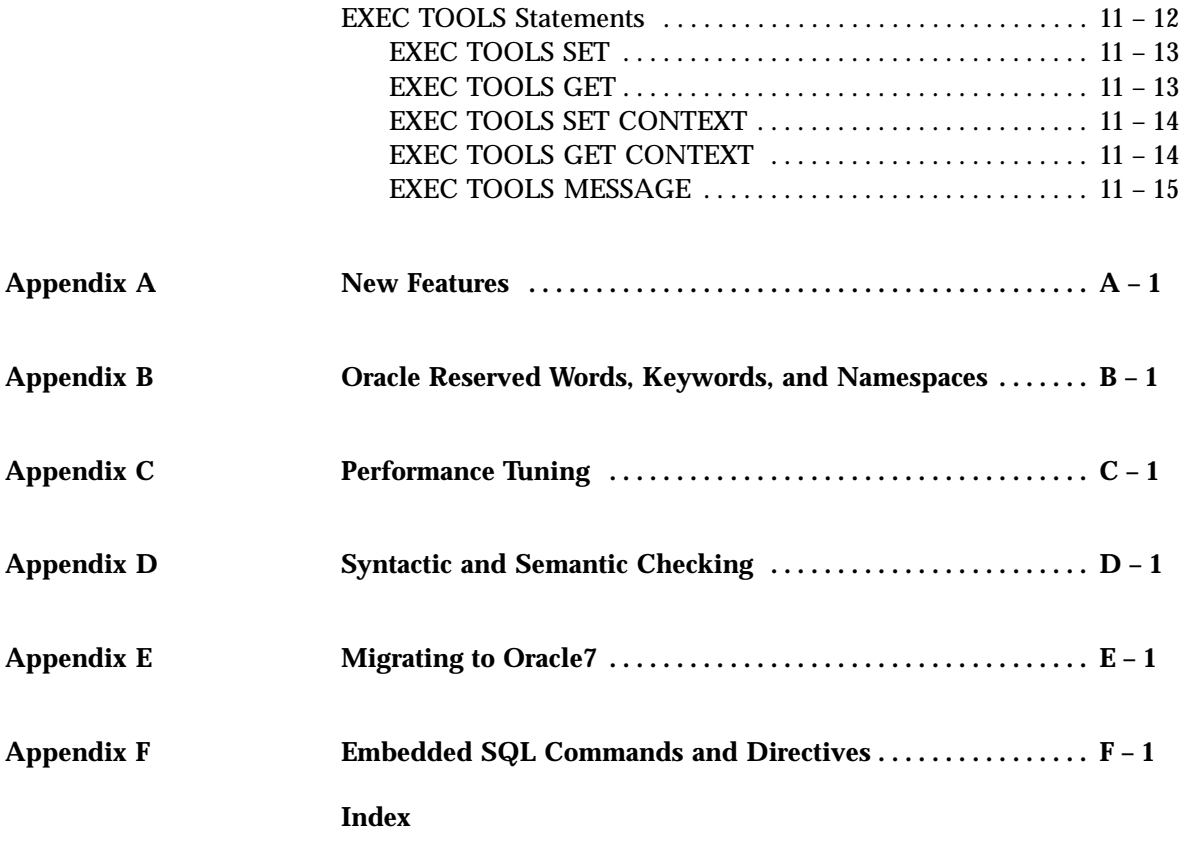

#### **C H A P T E R**

*1*

## Getting Acquainted

**T** his chapter introduces you to the Oracle Precompilers. You look at their relation and the Oracle of the manipulate Oracle their role in developing application programs that manipulate Oracle data and find out what they allow your applications to do. The following questions are answered:

- What is an Oracle Precompiler?
- Why use an Oracle Precompiler?
- Why use SQL?
- Why use PL/SQL?
- What do the Oracle Precompilers offer?
- Do the Oracle Precompilers meet industry standards?

#### **What Is an Oracle Precompiler?**

An Oracle Precompiler is a programming tool that allows you to embed SQL statements in a high–level host program. As Figure 1 – 1 shows, the precompiler accepts the host program as input, translates the embedded SQL statements into standard Oracle runtime library calls, and generates a source program that you can compile, link, and execute in the usual way.

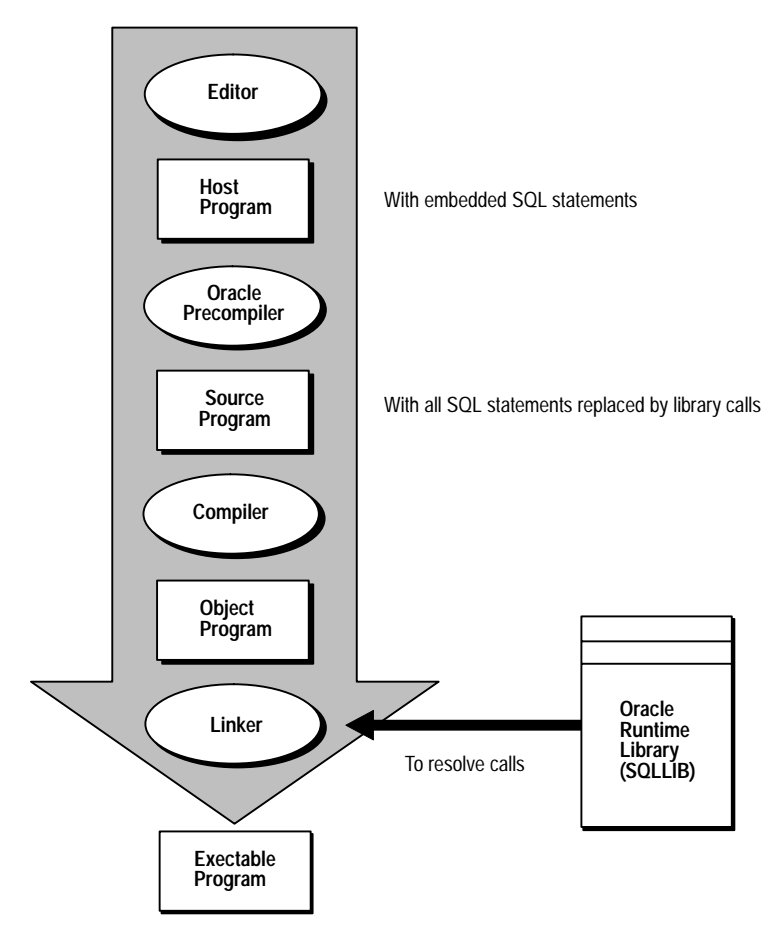

**Figure 1 – 1 Embedded SQL Program Development**

**Language Alternatives**

Four Oracle Precompilers are available (not on all systems); they support the following high–level languages:

- $C/C_{++}$
- COBOL
- FORTRAN
- Ada

Meant for different application areas and reflecting different design philosophies, these languages offer a broad range of programming solutions.

☞ **Attention:**This guide is supplemented by companion books devoted to COBOL and FORTRAN. Refer to the *Programmer's Guide to the Pro\*Ada Precompiler* and *Programmer's Guide to the Oracle Pro\*C/C++ Precompiler*, respectively, for complete descriptions of the Pro\*Ada and  $Pro<sup>*</sup>C/C<sub>++</sub> Precompilers.$ 

Pro\*Pascal and Pro\*PL/I are in "maintenence mode," which means that Version 1 of these products will not be enhanced with any additional features beyond those included with Release 1.6. However, Oracle will continue to issue patch releases — release numbers 1.6.*x* — as bugs are reported and corrected.

#### **Why Use an Oracle Precompiler?**

The Oracle Precompilers let you pack the power and flexibility of SQL into your application programs. You can use SQL in popular high–level languages such as COBOL and FORTRAN. A convenient, easy to use interface lets your application access Oracle directly.

Unlike many application development tools, the Oracle Precompilers let you create highly customized applications. For example, you can create user interfaces that incorporate the latest windowing and mouse technology. You can also create applications that run in the background without the need for user interaction.

Furthermore, with the Oracle Precompilers you can fine–tune your applications. They allow close monitoring of resource usage, SQL statement execution, and various runtime indicators. With this information, you can adjust program parameters for maximum performance.

#### **Why Use SQL?**

If you want to access and manipulate Oracle data, you need SQL. Whether you use SQL interactively or embedded in an application program depends on the job at hand. If the job requires the procedural processing power of COBOL or FORTRAN, or must be done on a regular basis, use embedded SQL.

SQL has become the database language of choice because it is flexible, powerful, and easy to learn. Being non–procedural, it lets you specify what you want done without specifying how to do it. A few English–like statements make it easy to manipulate Oracle data one row or many rows at a time.

You can execute any SQL (not SQL\*Plus) statement from an application program. For example, you can

- CREATE, ALTER, and DROP database tables dynamically
- SELECT, INSERT, UPDATE, and DELETE rows of data
- COMMIT or ROLLBACK transactions

Before embedding SQL statements in an application program, you can test them interactively using SQL\*Plus or Server Manager. Usually, only minor changes are required to switch from interactive to embedded SQL.

#### **Why Use PL/SQL?**

An extension to SQL, PL/SQL is a transaction processing language that supports procedural constructs, variable declarations, and robust error handling. Within the same PL/SQL block, you can use SQL and all the PL/SQL extensions.

The main advantage of embedded PL/SQL is better performance. Unlike SQL, PL/SQL allows you to group SQL statements logically and send them to Oracle in a block rather than one by one. This reduces network traffic and processing overhead.

For more information about PL/SQL including how to embed it in an application program, see Chapter 5, "Using Embedded PL/SQL."

#### **What Do the Oracle Precompilers Offer?**

As Figure 1 – 2 shows, the Oracle Precompilers offer many features and benefits that help you to develop effective, reliable applications.

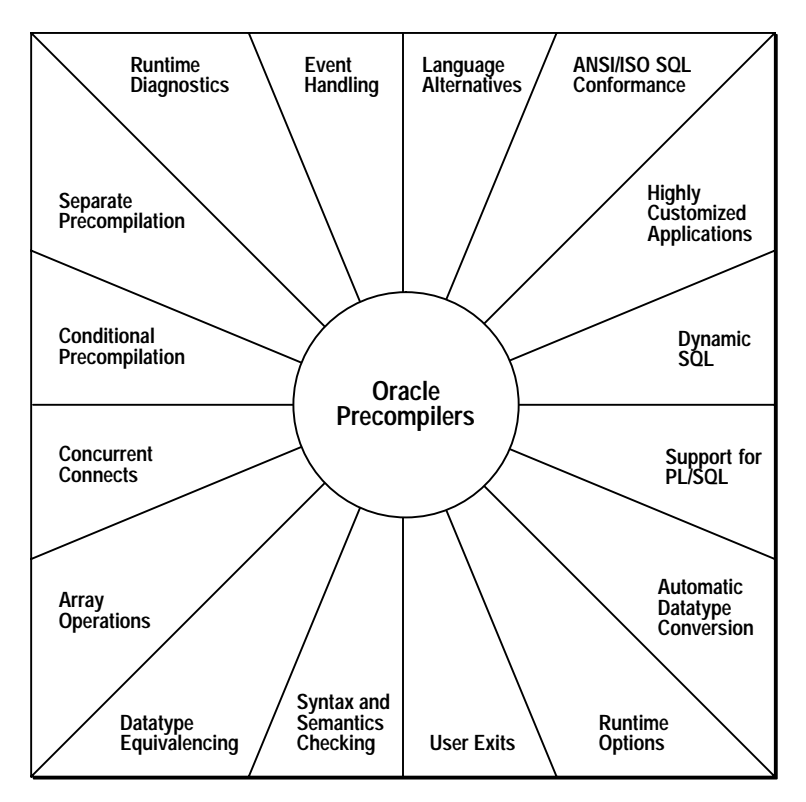

**Figure 1 – 2 Features and Benefits**

For example, the Oracle Precompilers allow you to

- program your application in any of six high–level languages
- conform to the ANSI/ISO embedded SQL standard
- take advantage of dynamic SQL, an advanced programming technique that lets your program accept or build any valid SQL statement at run time
- design and develop highly customized applications
- convert automatically between Oracle internal datatypes and high–level language datatypes
- improve performance by embedding PL/SQL transaction processing blocks in your application program
- specify useful precompiler options and change their values during precompilation
- use datatype equivalencing to control the way Oracle interprets input data and formats output data
- precompile several program modules separately, then link them into one executable program
- check the syntax and semantics of embedded SQL data manipulation statements and PL/SQL blocks
- access Oracle databases on multiple nodes concurrently using SQL\*Net
- use arrays as input and output program variables
- precompile sections of code conditionally so that your host program can run in different environments
- interface with tools such as Oracle Forms and Oracle Reports via user exits written in a high–level language
- handle errors and warnings with the ANSI-approved status variables SQLSTATE and SQLCODE, and/or the SQL Communications Area (SQLCA) and WHENEVER statement
- use an enhanced set of diagnostics provided by the Oracle Communications Area (ORACA)

To sum it up, the Oracle Precompilers are full–featured tools that support a professional approach to embedded SQL programming.

#### **Do the Oracle Precompilers Meet Industry Standards?**

SQL has become the standard language for relational database management systems. This section describes how the Oracle Precompilers conform to the latest SQL standards established by the following organizations:

- American National Standards Institute (ANSI)
- International Standards Organization (ISO)
- U.S. National Institute of Standards and Technology (NIST)

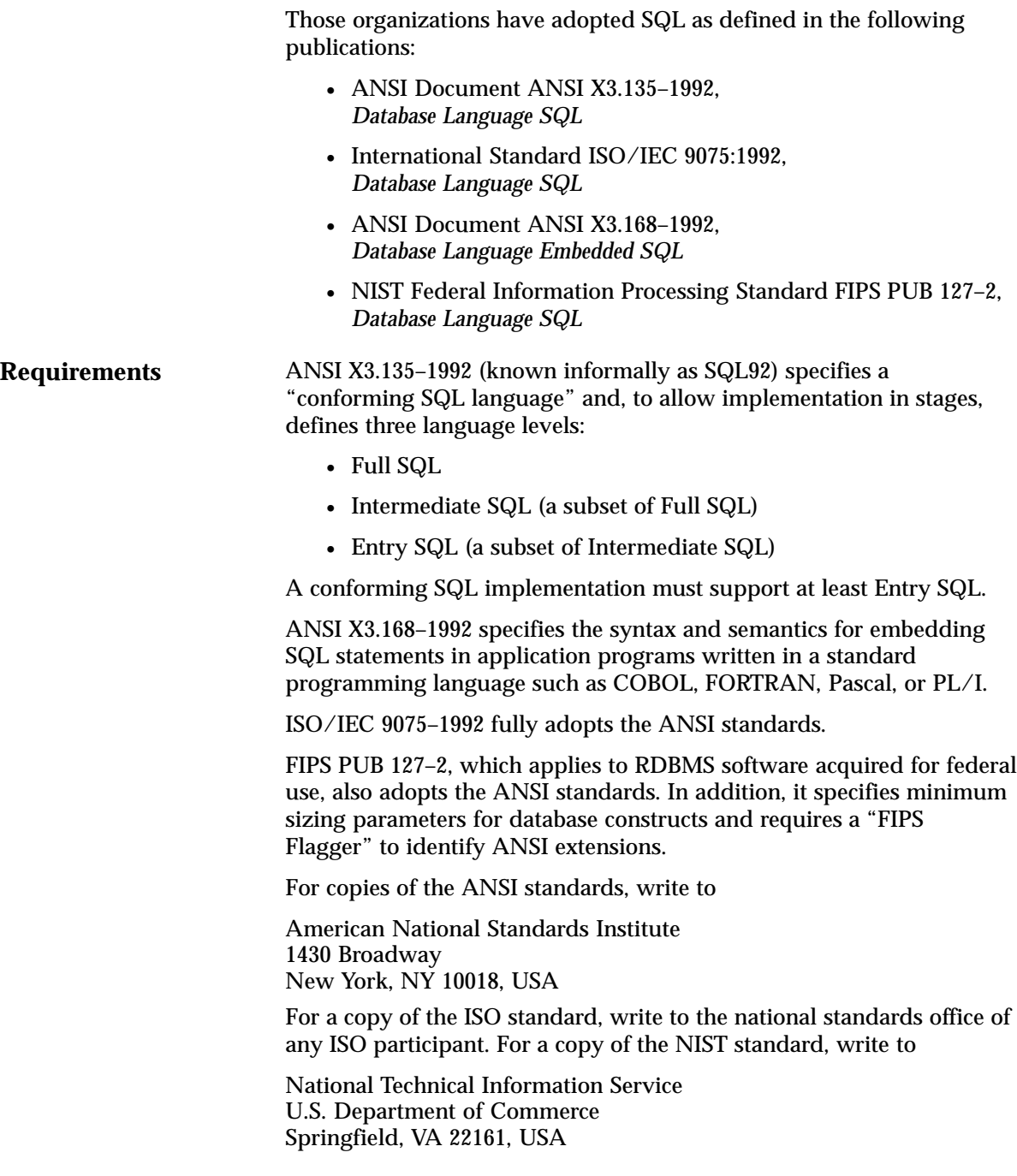

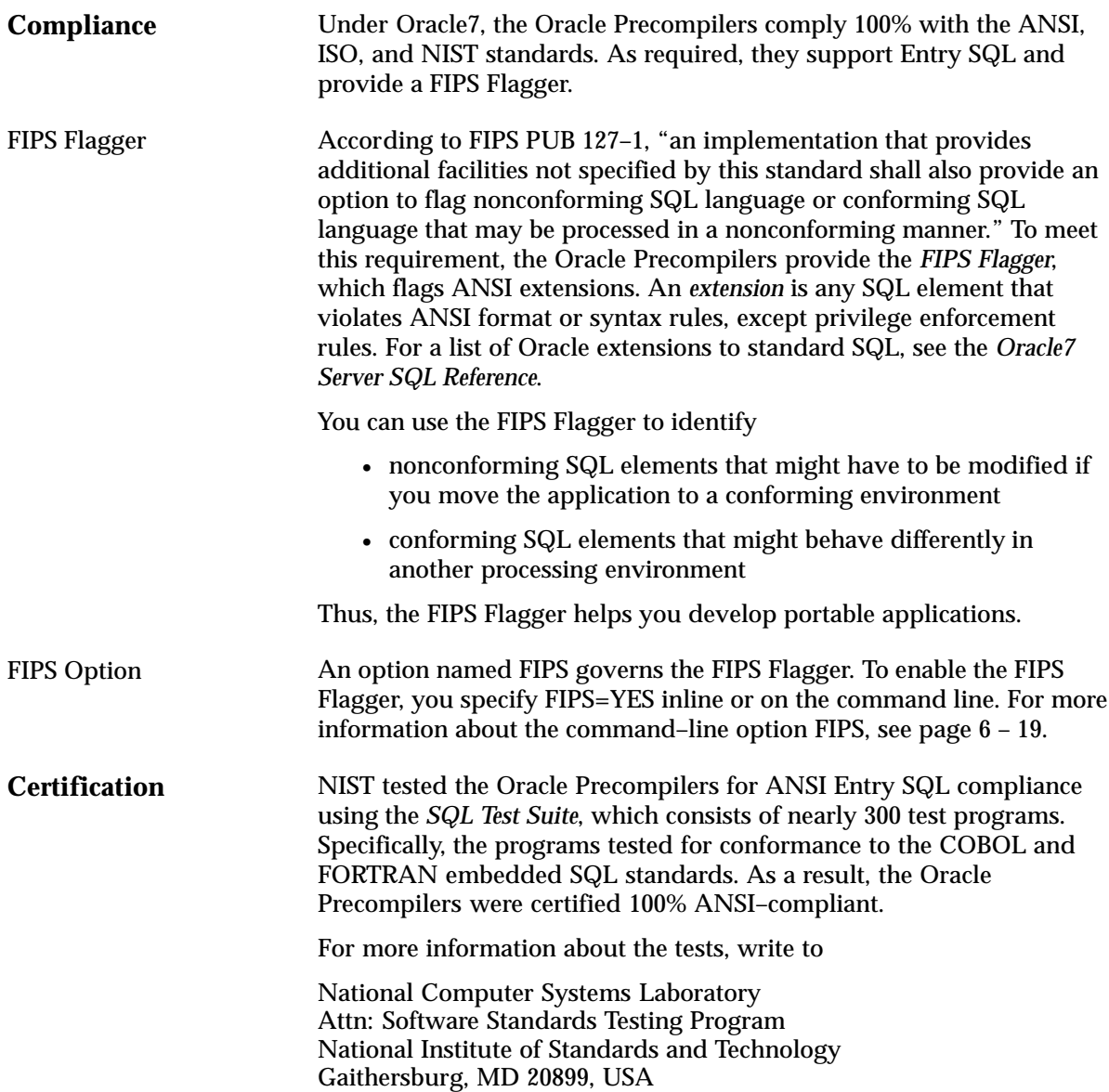

#### **C H A P T E R**

*2*

### Learning the Basics

**T** his chapter explains how embedded SQL programs do their work. You examine the special environment in which they operate and the impact of this environment on the design of your applications.

After covering the key concepts of embedded SQL programming and the steps you take in developing an application, this chapter uses a simple program to illustrate the main points.

#### **Key Concepts of Embedded SQL Programming**

This section lays the conceptual foundation on which later chapters build. It discusses the following subjects:

- embedded SQL statements
- executable versus declarative SQL statements
- static versus dynamic SQL statements
- embedded PL/SQL blocks
- host and indicator variables
- Oracle datatypes
- arrays
- datatype equivalencing
- private SQL areas, cursors, and active sets
- transactions
- errors and warnings

#### **Embedded SQL Statements**

The term *embedded SQL* refers to SQL statements placed within an application program. Because the application program houses the SQL statements, it is called a *host program*, and the language in which it is written is called the *host language*. For example, with the Pro\*COBOL Precompiler you can embed SQL statements in a COBOL host program.

Figure 2 – 1 shows all the SQL statements your application program can execute.

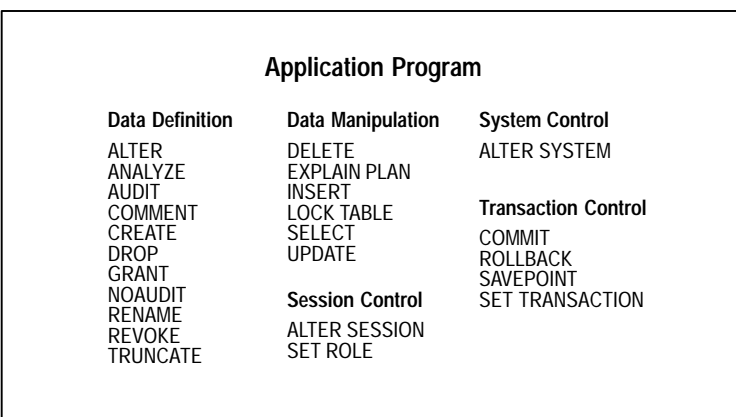

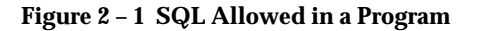

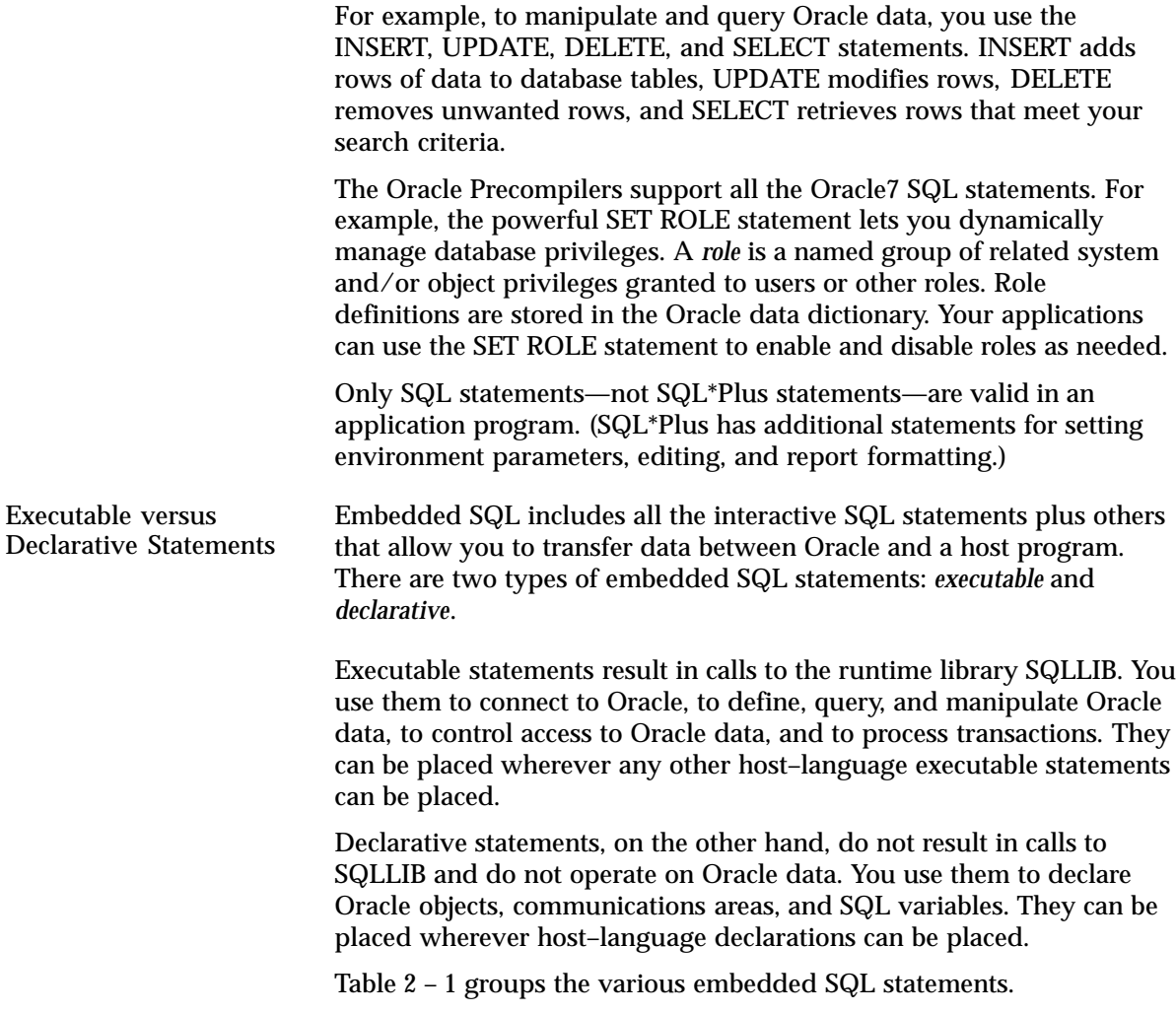

| Declarative SQL                                                                                                    |                                     |
|----------------------------------------------------------------------------------------------------|-------------------------------------|
| <b>STATEMENT</b>                                                                                                    | <b>PURPOSE</b>                      |
| ARRAYLEN*                                                                                                    | To use host arrays with PL/SQL      |
| <b>BEGIN DECLARE SECTION*</b><br><b>END DECLARE SECTION*</b>                                                                                                    | To declare host variables           |
| DECLARE*                                                                                                    | To name Oracle objects              |
| INCLUDE*                                                                                                    | To copy in files                    |
| TYPE*                                                                                                    | To equivalence datatypes            |
| VAR*                                                                                                    | To equivalence variables            |
| WHENEVER*                                                                                                    | To handle runtime errors            |
| <b>Executable SQL</b>                                                                                                    |                                     |
| <b>STATEMENT</b>                                                                                                    | <b>PURPOSE</b>                      |
| ALLOCATE*<br><b>ALTER</b><br>ANALYZE<br><b>AUDIT</b><br><b>COMMENT</b><br>CONNECT*<br><b>CREATE</b><br><b>DROP</b><br>GRANT<br><b>NOAUDIT</b><br><b>RENAME</b><br><b>REVOKE</b><br><b>TRUNCATE</b><br>CLOSE* | To define and control Oracle data   |
| <b>DELETE</b><br><b>EXPLAIN PLAN</b><br>FETCH*<br><b>INSERT</b><br><b>LOCK TABLE</b><br>OPEN*<br><b>SELECT</b><br><b>UPDATE</b>                                                                              | To query and manipulate Oracle data |
| <b>COMMIT</b><br><b>ROLLBACK</b><br><b>SAVEPOINT</b><br><b>SET TRANSACTION</b>                                                                                                    | To process transactions             |
| DESCRIBE*<br><b>EXECUTE*</b><br>PREPARE*                                                                                                    | To use dynamic SQL                  |
| <b>ALTER SESSION</b><br>SET ROLE                                                                                                    | To control sessions                 |
| *Has no interactive counterpart                                                                                                    |                                     |

**Table 2 – 1 Embedded SQL Statements**

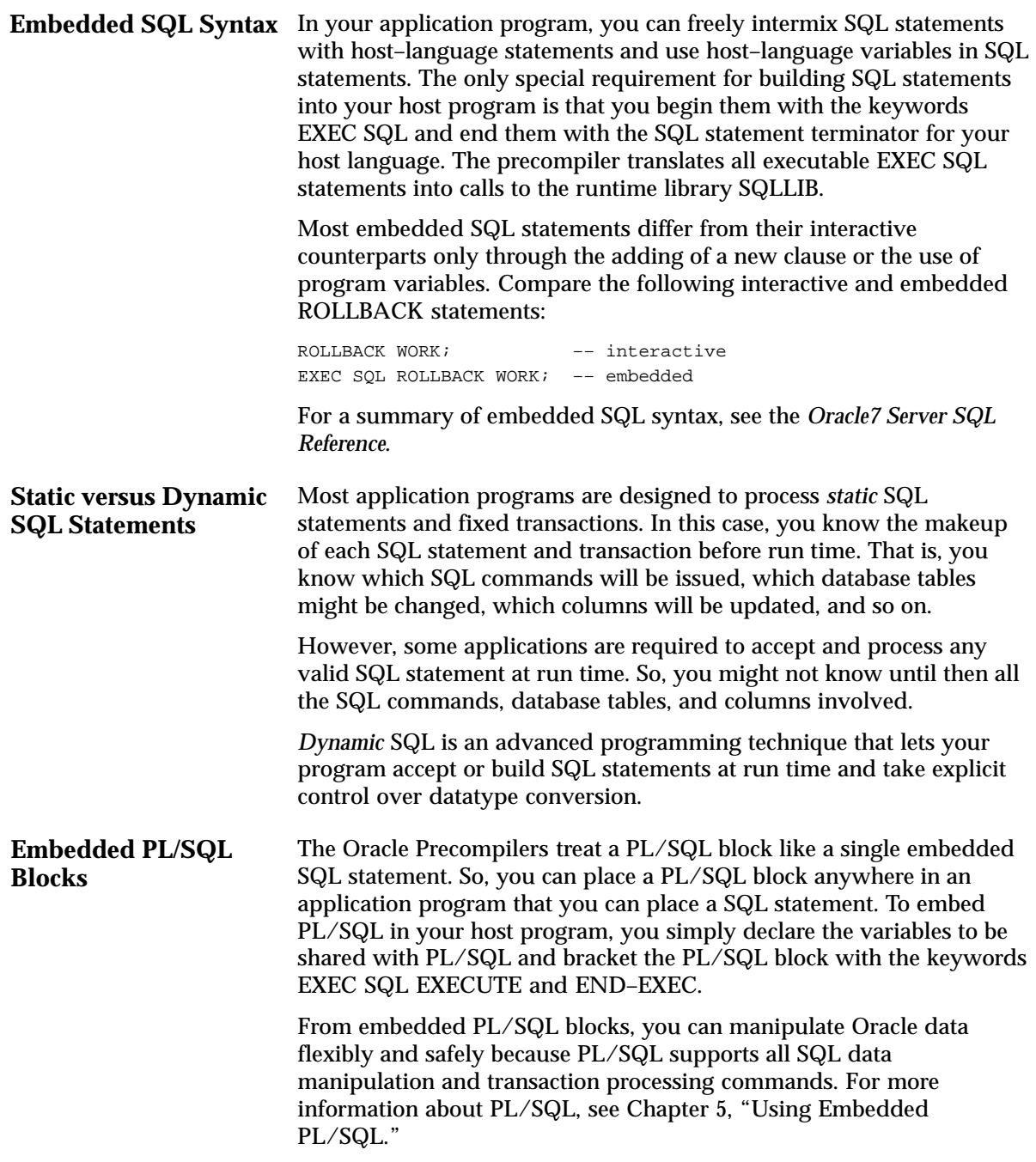

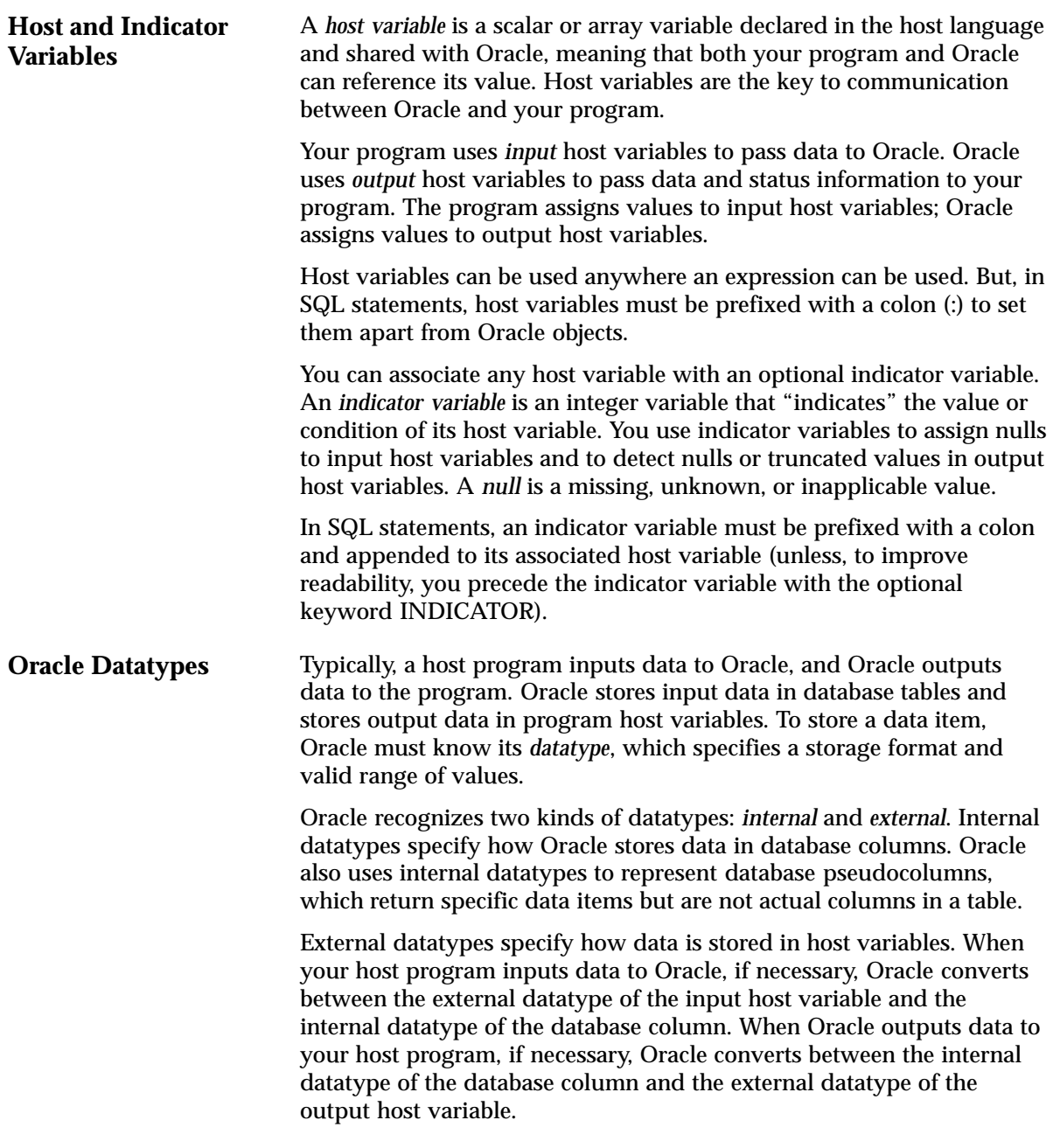

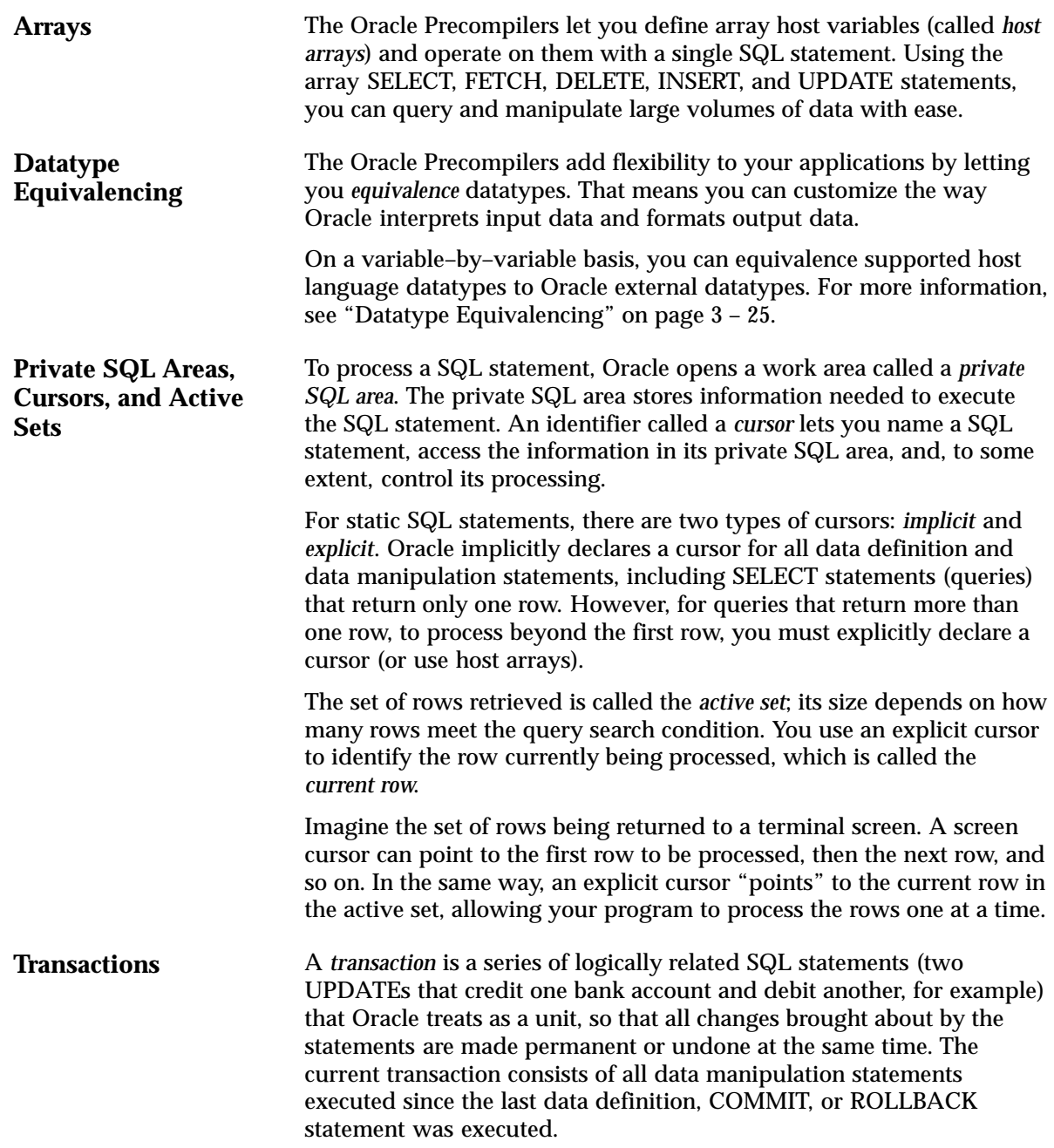

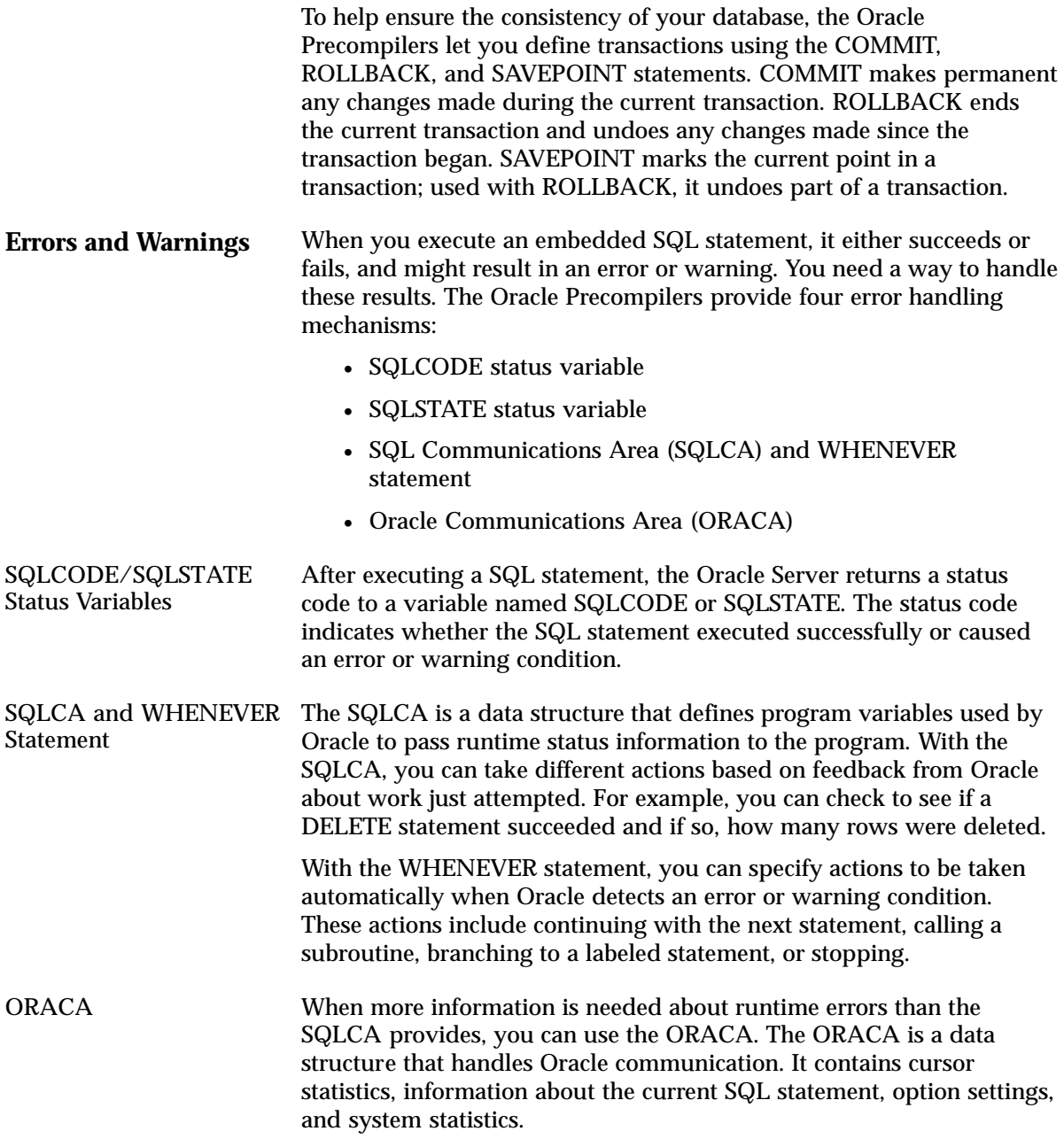
## **Steps in Developing an Embedded SQL Application**

Figure 2 – 2 walks you through the embedded SQL application development process.

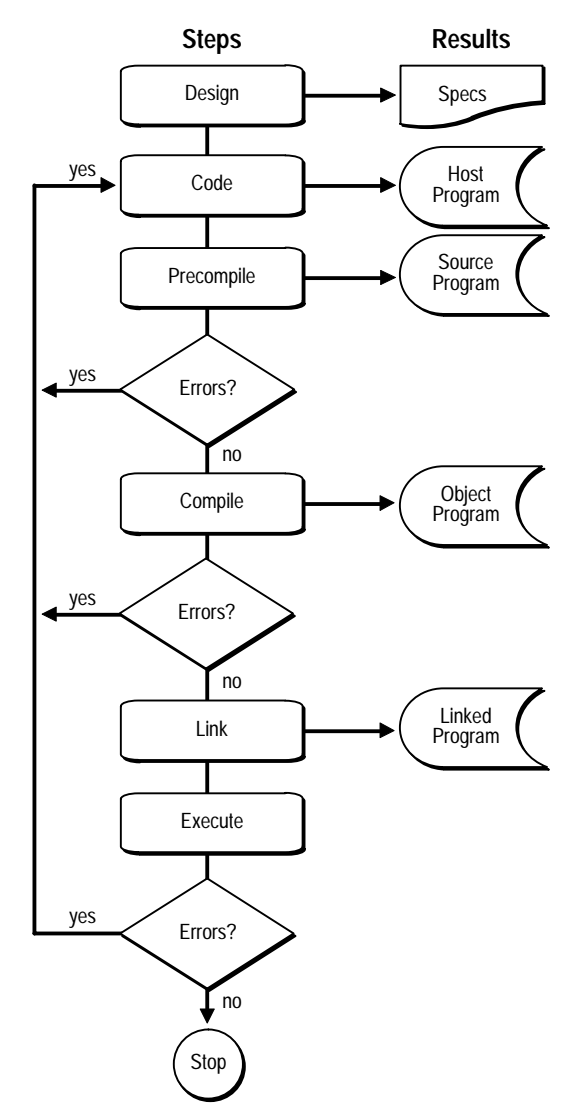

**Figure 2 – 2 Application Development Process**

As you can see, precompiling results in a source file that can be compiled normally. Although precompiling adds a step to the traditional development process, that step is well worth taking because it lets you write very flexible applications.

## **A Program Example**

A good way to get acquainted with embedded SQL is to look at a program example. (Many program examples are written in a pseudocode, which is described on page *vi* in the Preface.)

Handling errors with the WHENEVER statement, the following program connects to Oracle, prompts the user for an employee number, queries the database for the employee's name, salary, and commission, then displays the information and exits.

```
–– declare host and indicator variables
EXEC SQL BEGIN DECLARE SECTION;
    username CHARACTER(20);
     password CHARACTER(20);
     emp_number INTEGER;
    emp_name CHARACTER(10);
    salary REAL;
     commission REAL;
     ind_comm SMALLINT; –– indicator variable
EXEC SQL END DECLARE SECTION;
–– copy in the SQL Communications Area
EXEC SQL INCLUDE SQLCA;
display 'Username? ';
read username;
display 'Password? ';
read password;
–– handle processing errors
EXEC SQL WHENEVER SQLERROR DO sql_error;
–– log on to Oracle
EXEC SQL CONNECT :username IDENTIFIED BY :password;
display 'Connected to Oracle';
display 'Employee number? ';
read emp_number;
–– query database for employee's name, salary, and commission
–– and assign values to host variables
EXEC SQL SELECT ENAME, SAL, COMM
   INTO :emp_name, :salary, :commission:ind_comm
   FROM EMP
  WHERE EMPNO = := emp_number;
```

```
display 'Employee Salary Commission';
display '–––––––– –––––– ––––––––––';
–– display employee's name, salary, and commission (if not null)
IF ind_comm = –1 THEN –– commission is null
    display emp_name, salary, 'Not applicable';
ELSE
     display emp_name, salary, commission;
ENDIF;
–– release resources and log off the database
EXEC SQL COMMIT WORK RELEASE;
display 'Have a good day';
exit program;
ROUTINE sql_error
BEGIN
     –– avoid an infinite loop if the rollback results in an error
     EXEC SQL WHENEVER SQLERROR CONTINUE;
     –– release resources and log off the database
     EXEC SQL ROLLBACK WORK RELEASE;
    display 'Processing error';
   exit program with an error;
END sql_error;
```
## **Sample Tables**

Most programming examples in this guide use two sample database tables: DEPT and EMP. Their definitions follow:

```
CREATE TABLE DEPT
    (DEPTNO NUMBER(2),
    DNAME VARCHAR2(14),
    LOC VARCHAR2(13))
CREATE TABLE EMP
    (EMPNO NUMBER(4) primary key,
ENAME VARCHAR2(10),
 JOB VARCHAR2(9),
    MGR NUMBER(4),
     HIREDATE DATE,
    SAL NUMBER(7,2),
    COMM NUMBER(7,2),
     DEPTNO NUMBER(2))
```
**Sample Data**

### Respectively, the DEPT and EMP tables contain the following rows of data:

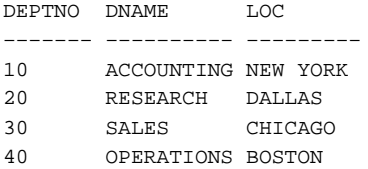

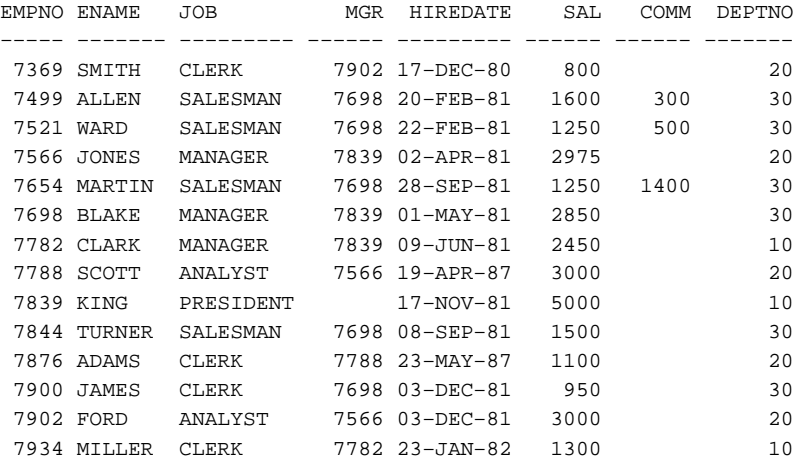

#### **C H A P T E R**

*3*

# Meeting Program Requirements

**P** assing data between Oracle and your application program requires host variables, datatype conversions, event handling, and access to Oracle. This chapter shows you how to meet these requirements. You learn the embedded SQL commands that declare variables, declare communication areas, and connect to an Oracle database. You also learn about the Oracle datatypes, National Language Support (NLS), data conversion, and how to take advantage of datatype equivalencing. The final two sections show you how to embed OCI calls in your program and how to develop X/Open applications.

## **The Declare Section**

You must declare all program variables to be used in SQL statements (that is, all host variables) in the *Declare Section*. If you use an undeclared host variable in a SQL statement, the precompiler issues an error message. For a complete listing of error messages see *Oracle7 Server Messages*.

The Declare Section begins with the statement

EXEC SOL BEGIN DECLARE SECTION;

and ends with the statement

EXEC SOL END DECLARE SECTION;

**Note:** In COBOL, the statement terminator is END–EXEC. In FORTRAN, it is a carriage return.

Between these two statements only the following items are allowed:

- host–variable and indicator–variable declarations
- EXEC SQL DECLARE statements
- EXEC SQL INCLUDE statements
- EXEC SQL VAR statements
- EXEC ORACLE statements
- host-language comments

Multiple Declare Sections are allowed per precompiled unit. Furthermore, a host program can contain several independently precompiled units.

#### An Example In the following example, you declare four host variables for use later in your program. (Remember, many program examples are written in a pseudocode, which is described on page *vi* in the Preface.)

EXEC SQL BEGIN DECLARE SECTION; emp\_number INTEGER; emp\_name CHARACTER(10); salary REAL; commission REAL; EXEC SOL END DECLARE SECTION;

For more information about declaring host variables, see "Declaring and Referencing Host Variables" on page 3 – 22.

## **INCLUDE Statements**

The INCLUDE statement lets you copy files into your host program. It is similar to the COBOL COPY command. An example follows:

–– copy in the SQLCA file EXEC SQL INCLUDE SQLCA;

When you precompile your program, each EXEC SQL INCLUDE statement is replaced by a copy of the file named in the statement.

You can INCLUDE any file. If a file contains embedded SQL, you *must* INCLUDE it because only INCLUDEd files are precompiled. If you do not specify a file extension, the precompiler assumes the default extension for source files, which is language–dependent (see your host–language supplement to this Guide).

You can set a directory path for INCLUDEd files by specifying the precompiler option

INCLUDE=<path>

where *path* defaults to the current directory. (In this context, a *directory* is an index of file locations.)

The precompiler searches first in the current directory, then in the directory specified by INCLUDE, and finally in a directory for standard INCLUDE files. So, you need not specify a directory path for standard files such as the SQLCA and ORACA. You must still use INCLUDE to specify a directory path for nonstandard files unless they are stored in the current directory.

If your operating system is case–sensitive (like UNIX for example), be sure to specify the same upper/lower case filename under which the file is stored. The syntax for specifying a directory path is system–specific. Check your system–specific Oracle manuals.

## **The SQLCA**

The SQLCA is a data structure that provides for diagnostic checking and event handling. At run time, the SQLCA holds status information passed to your program by Oracle. After executing a SQL statement, Oracle sets SQLCA variables to indicate the outcome, as illustrated in Figure  $3 - 1$ .

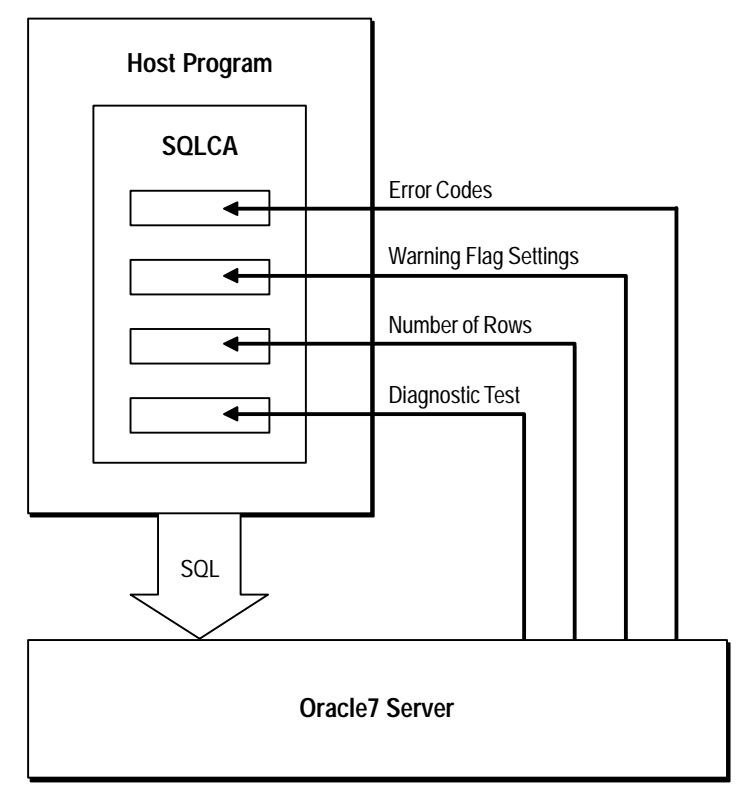

**Figure 3 – 1 Updating the SQLCA**

Thus, you can check to see if an INSERT, UPDATE, or DELETE statement succeeded and if so, how many rows were affected. Or, if the statement failed, you can get more information about what happened.

When MODE={ANSI13|ORACLE}, you must declare the SQLCA by hardcoding it or by copying it into your program with the INCLUDE statement. The section "Using the SQL Communications Area" on page 8 – 19 shows you how to declare and use the SQLCA.

## **Oracle Datatypes**

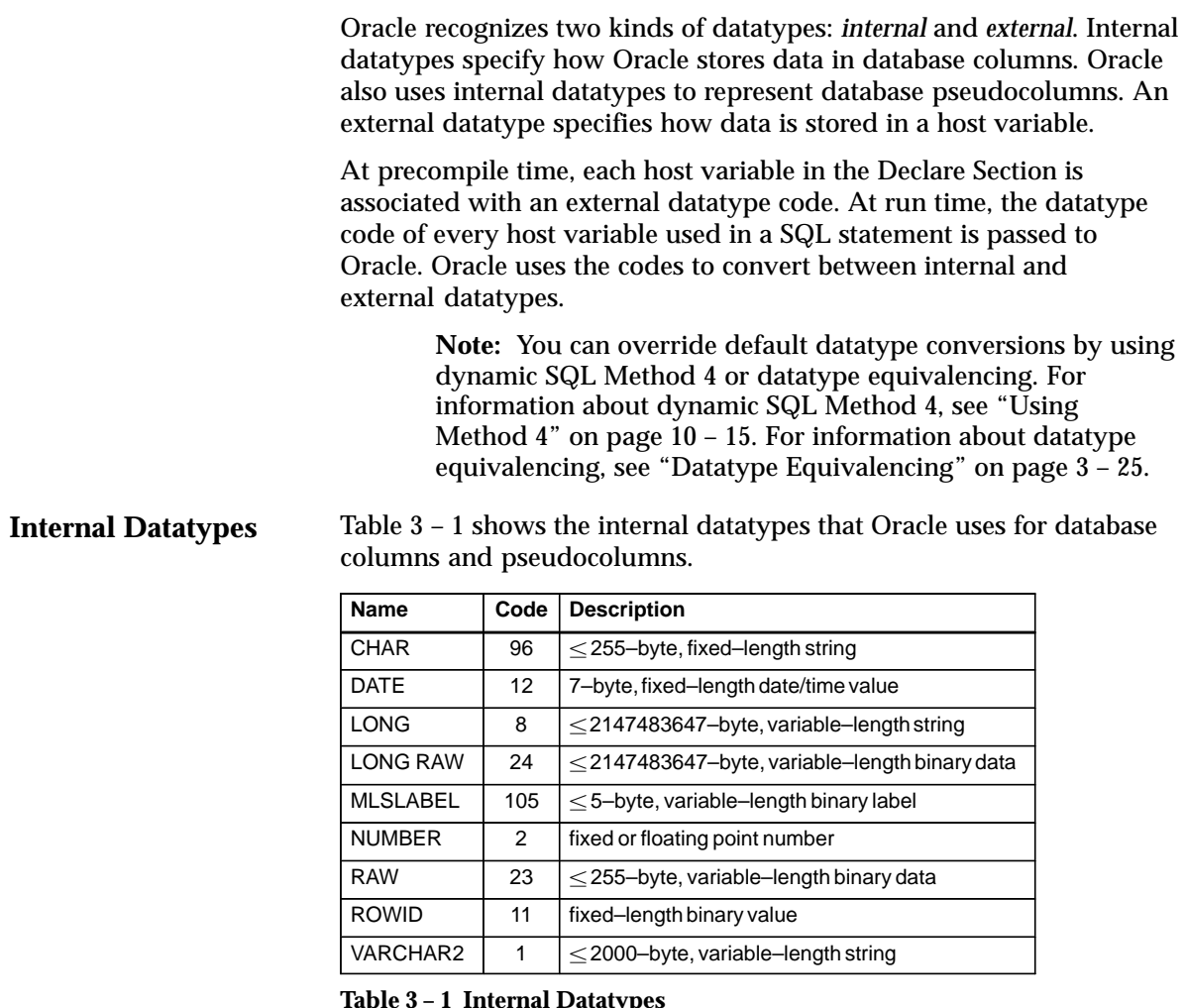

#### **Table 3 – 1 Internal Datatypes**

These internal datatypes can be quite different from host–language datatypes. For example, the NUMBER datatype was designed for portability, precision (no rounding error), and correct collating. No host language has an equivalent datatype.

Brief descriptions of the internal datatypes follow. For more information, see the *Oracle7 Server SQL Reference*.

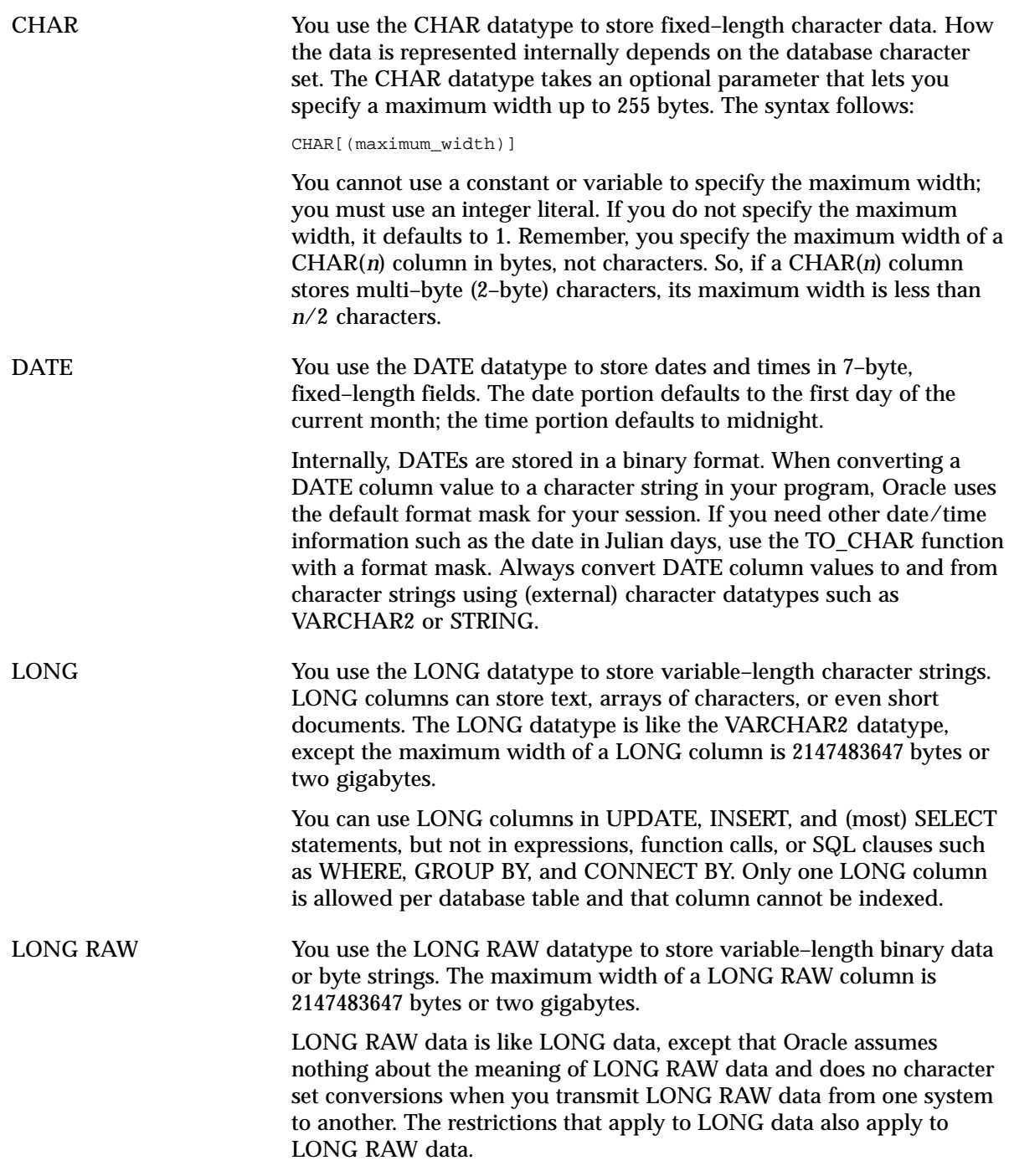

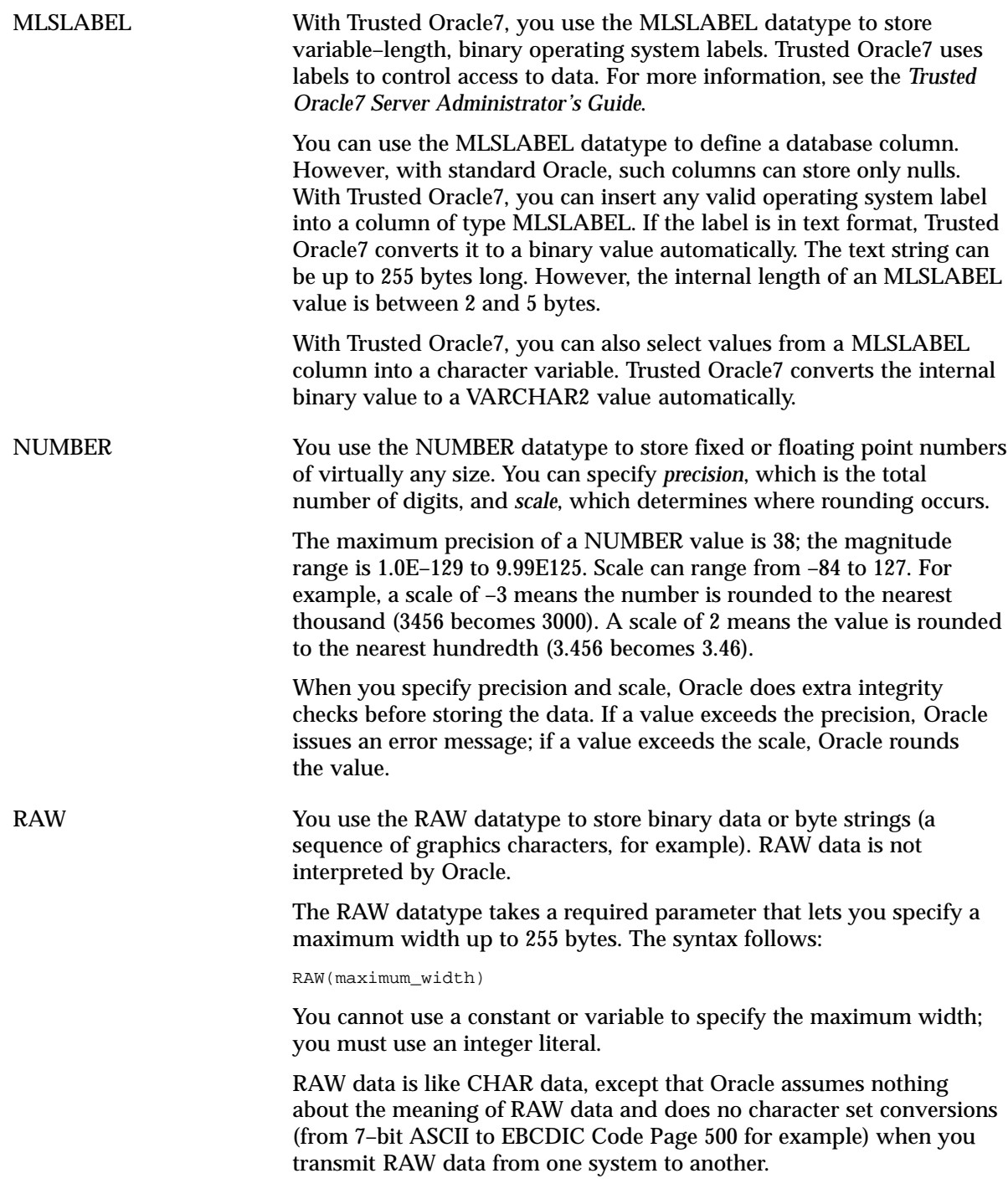

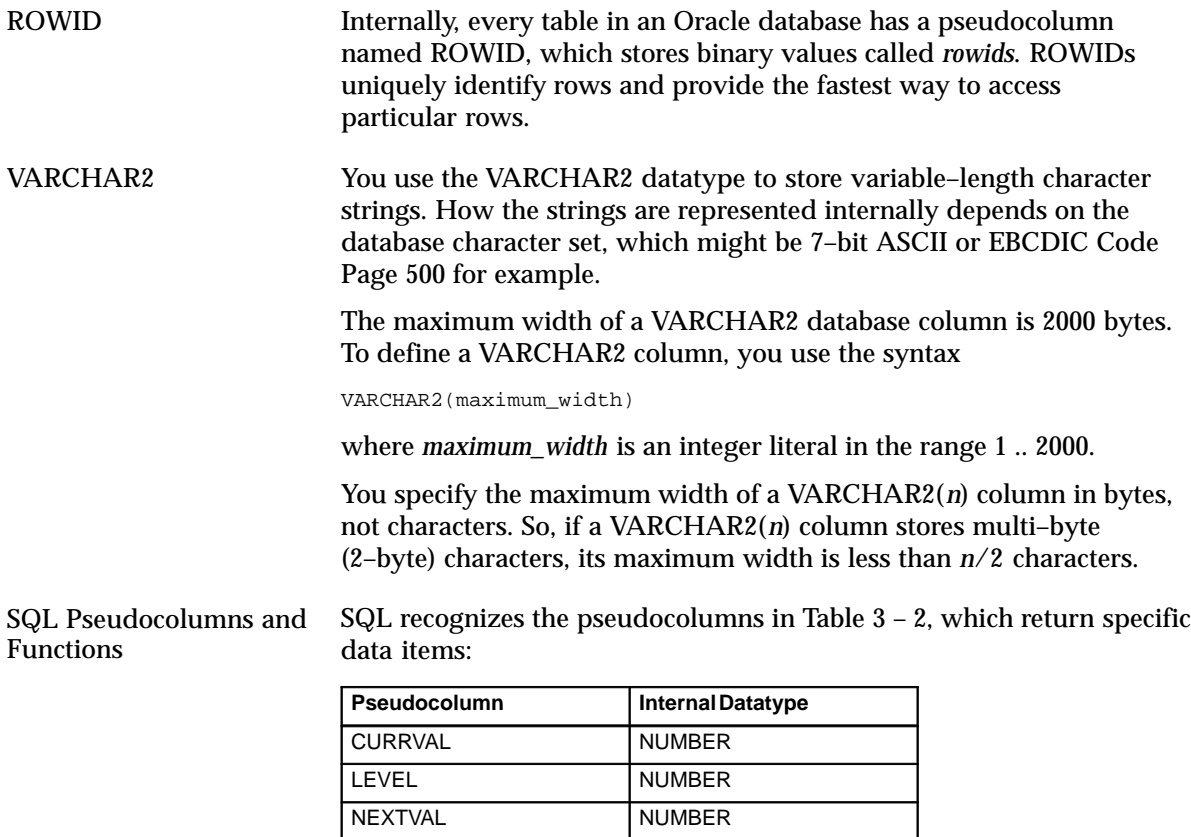

**Table 3 – 2 Pseudocolumns and Internal Datatypes**

ROWID ROWID ROWLABEL MLSLABEL ROWNUM NUMBER

Pseudocolumns are not actual columns in a table. However, pseudocolumns are treated like columns, so their values must be SELECTed from a table. Sometimes it is convenient to select pseudocolumn values from a dummy table.

In addition, SQL recognizes the parameterless functions in Table 3 – 3, which also return specific data items:

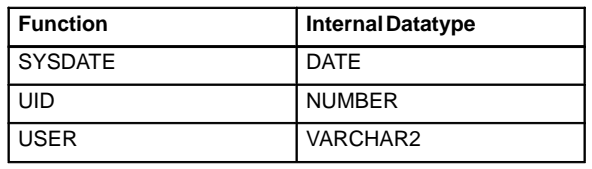

**Table 3 – 3 Functions and Internal Datatypes**

You can refer to SQL pseudocolumns and functions in SELECT, INSERT, UPDATE, and DELETE statements. In the following example, you use SYSDATE to compute the number of months since an employee was hired:

```
EXEC SQL SELECT MONTHS_BETWEEN(SYSDATE, HIREDATE)
    INTO :months_of_service
    FROM EMP
    WHERE EMPNO = :emp_number;
```
Brief descriptions of the SQL pseudocolumns and functions follow. For details, see the *Oracle7 Server SQL Reference*.

**CURRVAL** returns the current number in a specified sequence. Before you can reference CURRVAL, you must use NEXTVAL to generate a sequence number.

**LEVEL** returns the level number of a node in a tree structure. The root is level 1, children of the root are level 2, grandchildren are level 3, and so on.

LEVEL is used in the SELECT CONNECT BY statement to incorporate some or all the rows of a table into a tree structure. In an ORDER BY or GROUP BY clause, LEVEL segregates the data at each level in the tree.

You specify the direction in which the query walks the tree (down from the root or up from the branches) with the PRIOR operator. In the START WITH clause, you specify a condition that identifies the root of the tree.

**NEXTVAL** returns the next number in a specified sequence. After creating a sequence, you can use it to generate unique sequence numbers for transaction processing. In the following example, you use the sequence named *partno* to assign part numbers:

```
EXEC SQL INSERT INTO PARTS
    VALUES (partno.NEXTVAL, :description, :quantity, :price);
```
If a transaction generates a sequence number, the sequence is incremented when you commit or rollback the transaction. A reference to NEXTVAL stores the current sequence number in CURRVAL.

**ROWID** returns a row address in hexadecimal.

**ROWNUM** returns a number indicating the sequence in which a row was selected from a table. The first row selected has a ROWNUM of 1, the second row has a ROWNUM of 2, and so on. If a SELECT statement includes an ORDER BY clause, ROWNUMs are assigned to the selected rows *before* the sort is done.

You can use ROWNUM to limit the number of rows returned by a SELECT statement. Also, you can use ROWNUM in an UPDATE statement to assign unique values to each row in a table. Using ROWNUM in the WHERE clause does not stop the processing of a SELECT statement; it just limits the number of rows retrieved. The only meaningful use of ROWNUM in a WHERE clause is

... WHERE ROWNUM < constant;

because the value of ROWNUM increases only when a row is retrieved. The following search condition can never be met because the first four rows are not retrieved:

 $\ldots$  WHERE ROWNUM = 5;

**SYSDATE** returns the current date and time.

**UID** returns the unique ID number assigned to an Oracle user.

**USER** returns the username of the current Oracle user.

ROWLABEL Column SQL also recognizes the special column ROWLABEL, which Trusted Oracle7 creates for every database table. Like other columns, ROWLABEL can be referenced in SQL statements. However, with standard Oracle, ROWLABEL returns a null. With Trusted Oracle7, ROWLABEL returns the operating system label for a row.

> A common use of ROWLABEL is to filter query results. For example, the following statement counts only those rows with a security level higher than "unclassified":

EXEC SQL SELECT COUNT(\*) INTO :head\_count FROM EMP WHERE ROWLABEL > 'UNCLASSIFIED';

For more information about the ROWLABEL column, see the *Trusted Oracle7 Server Administrator's Guide*.

## **External Datatypes**

As Table 3 – 4 shows, the external datatypes include all the internal datatypes plus several datatypes found in other supported host languages. For example, the STRING external datatype refers to a C null–terminated string, and the DECIMAL datatype refers to COBOL packed decimals. You use the datatype names in datatype equivalencing, and you use the datatype codes in dynamic SQL Method 4.

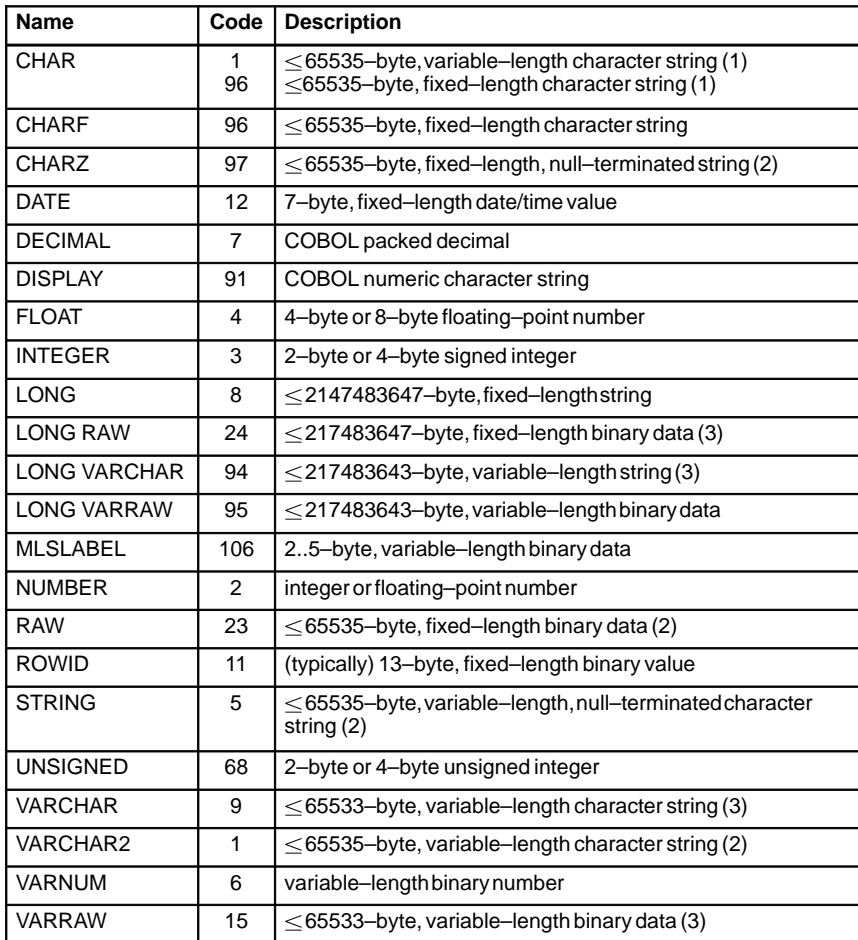

#### **Table 3 – 4 External Datatypes**

## **Notes**:

- 1. CHAR is datatype 1 when MODE={ORACLE|ANSI13|ANSI14} and datatype 96 when MODE=ANSI.
- 2. Maximum size is 32767 (32K) on some platforms.
- 3. Do not include the n–byte length field in an EXEC SQL VAR statement.

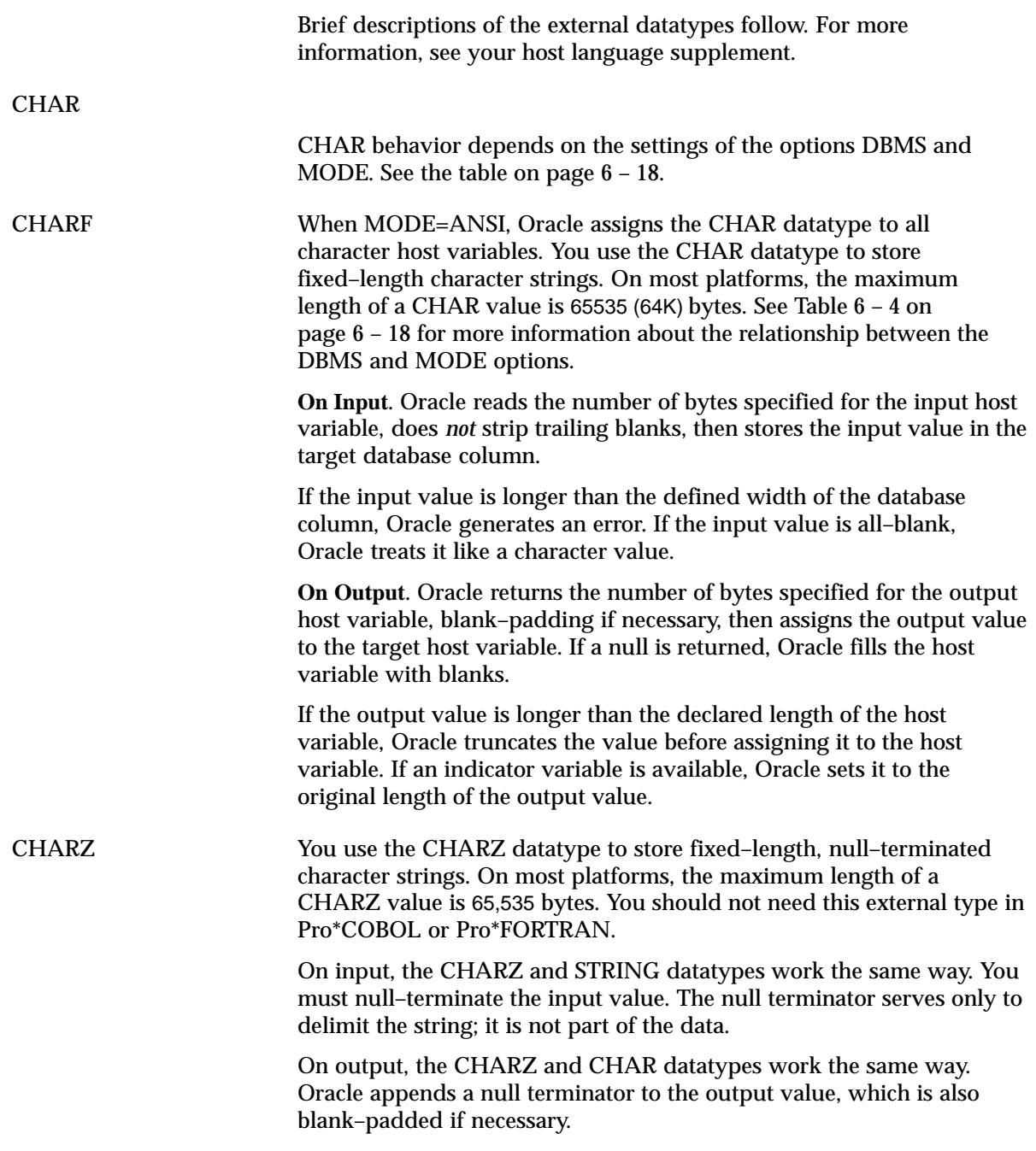

**DATE** 

You use the DATE datatype to store dates and times in 7–byte, fixed–length fields. As Table 3 – 5 shows, the century, year, month, day, hour (in 24–hour format), minute, and second are stored in that order from left to right.

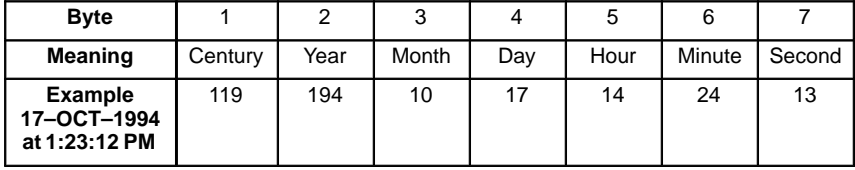

**Table 3 – 5 DATE Format**

The century and year bytes are in excess–100 notation. The hour, minute, and second are in excess–1 notation. Dates before the Common Era (B.C.E.) are less than 100. The epoch is January 1, 4712 B.C.E. For this date, the century byte is 53 and the year byte is 88. The hour byte ranges from 1 to 24. The minute and second bytes range from 1 to 60. The time defaults to midnight (1, 1, 1).

DECIMAL With Pro\*COBOL, you use the DECIMAL datatype to store packed decimal numbers for calculation. In COBOL, the host variable must be a signed COMP–3 field with an implied decimal point. If significant digits are lost during data conversion, Oracle fills the host variable with asterisks.

DISPLAY With Pro\*COBOL, you use the DISPLAY datatype to store numeric character data. The DISPLAY datatype refers to a COBOL "DISPLAY SIGN LEADING SEPARATE" number, which typically requires *n* + 1 bytes of storage for PIC  $S9(n)$ , and  $n + d + 1$  bytes of storage for PIC S9(*n*)V9(*d*).

FLOAT You use the FLOAT datatype to store numbers that have a fractional part or that exceed the capacity of the INTEGER datatype. The number is represented using the floating–point format of your computer and typically requires 4 or 8 bytes of storage. You must specify a length for input and output host variables.

> Oracle can represent numbers with greater precision than floating point implementations because the internal format of Oracle numbers is decimal.

> > **Note:** In SQL statements, when comparing FLOAT values, use the SQL function ROUND because FLOAT stores binary (not decimal) numbers; so, fractions do not convert exactly.

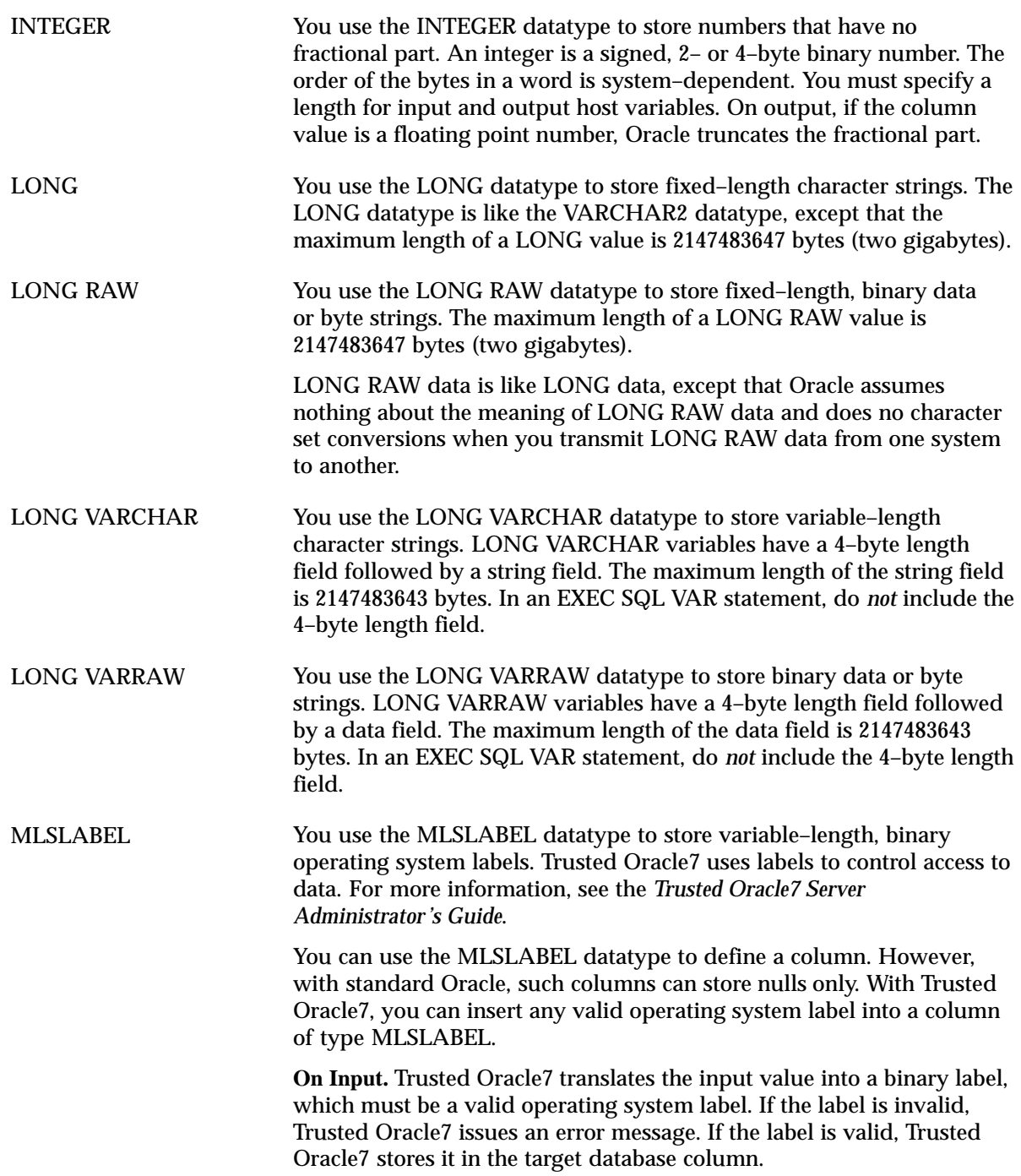

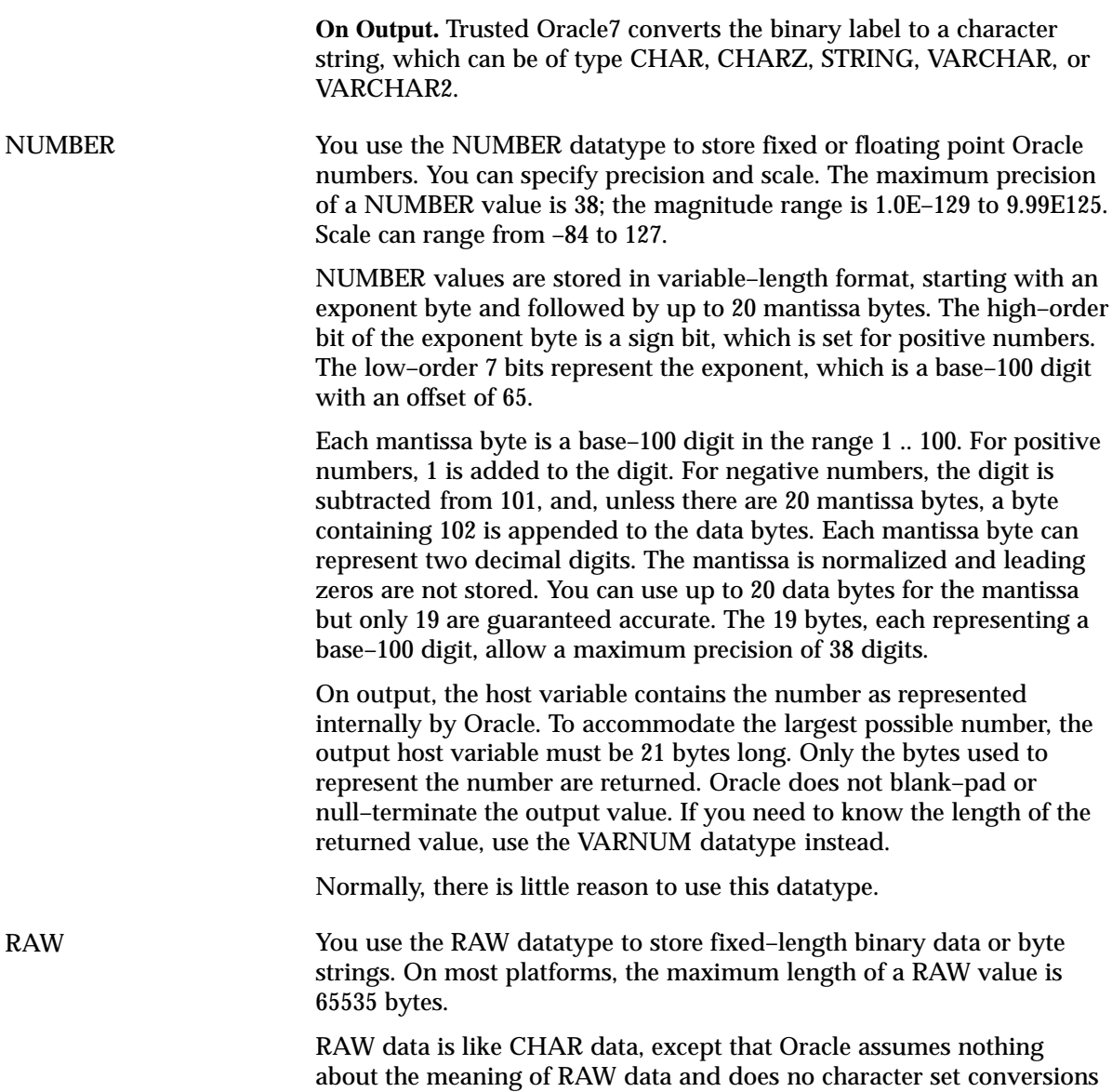

when you transmit RAW data from one system to another.

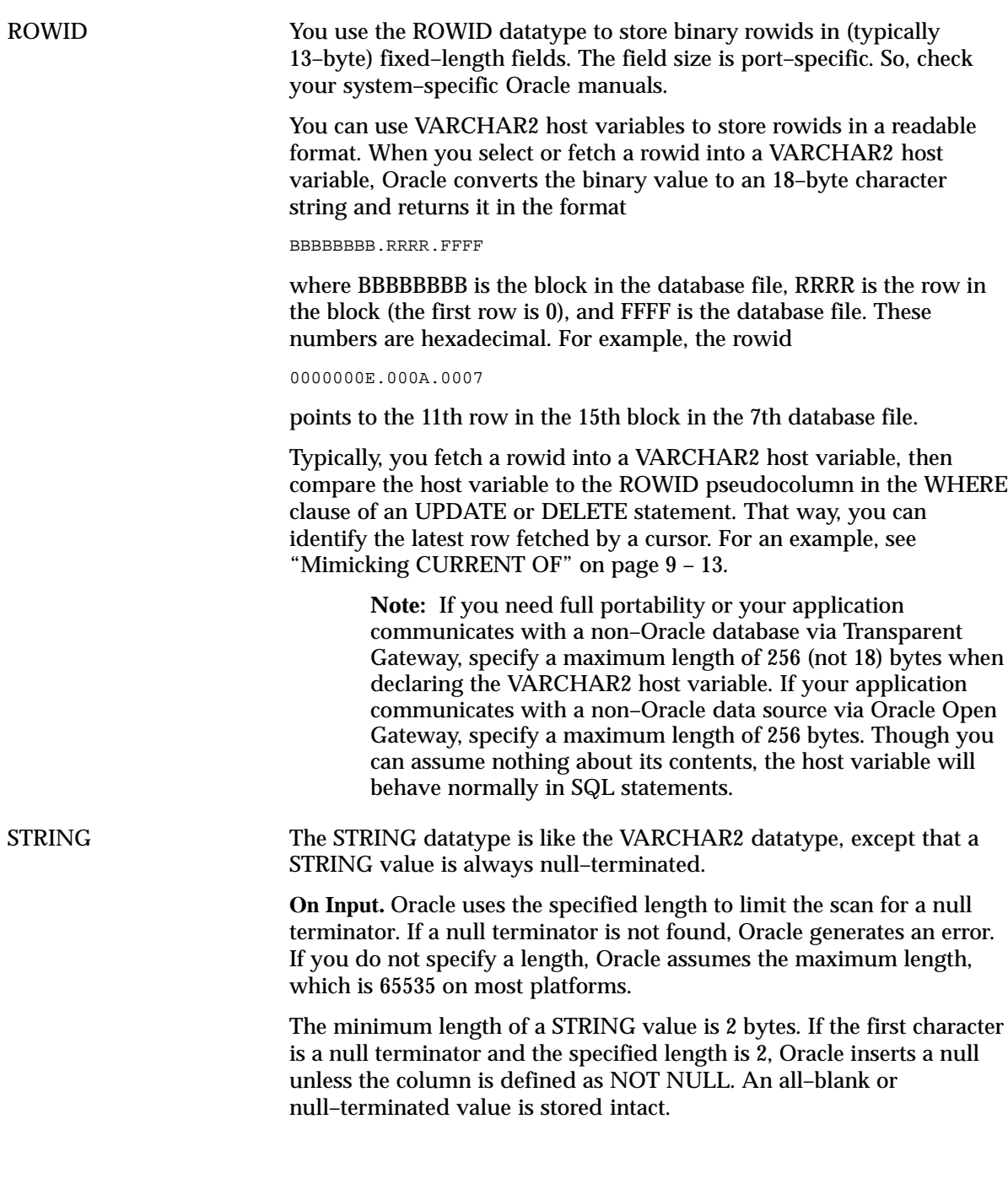

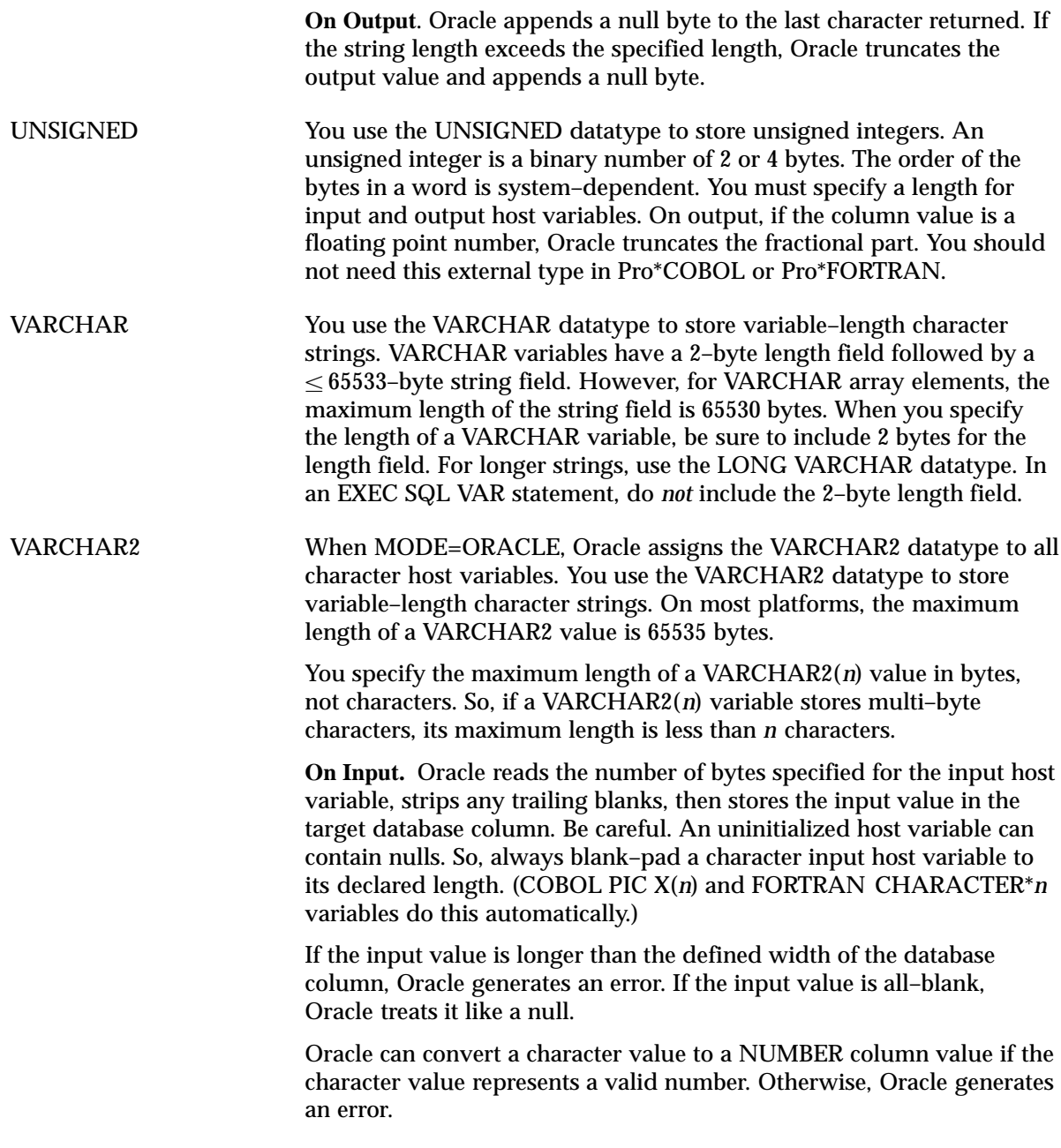

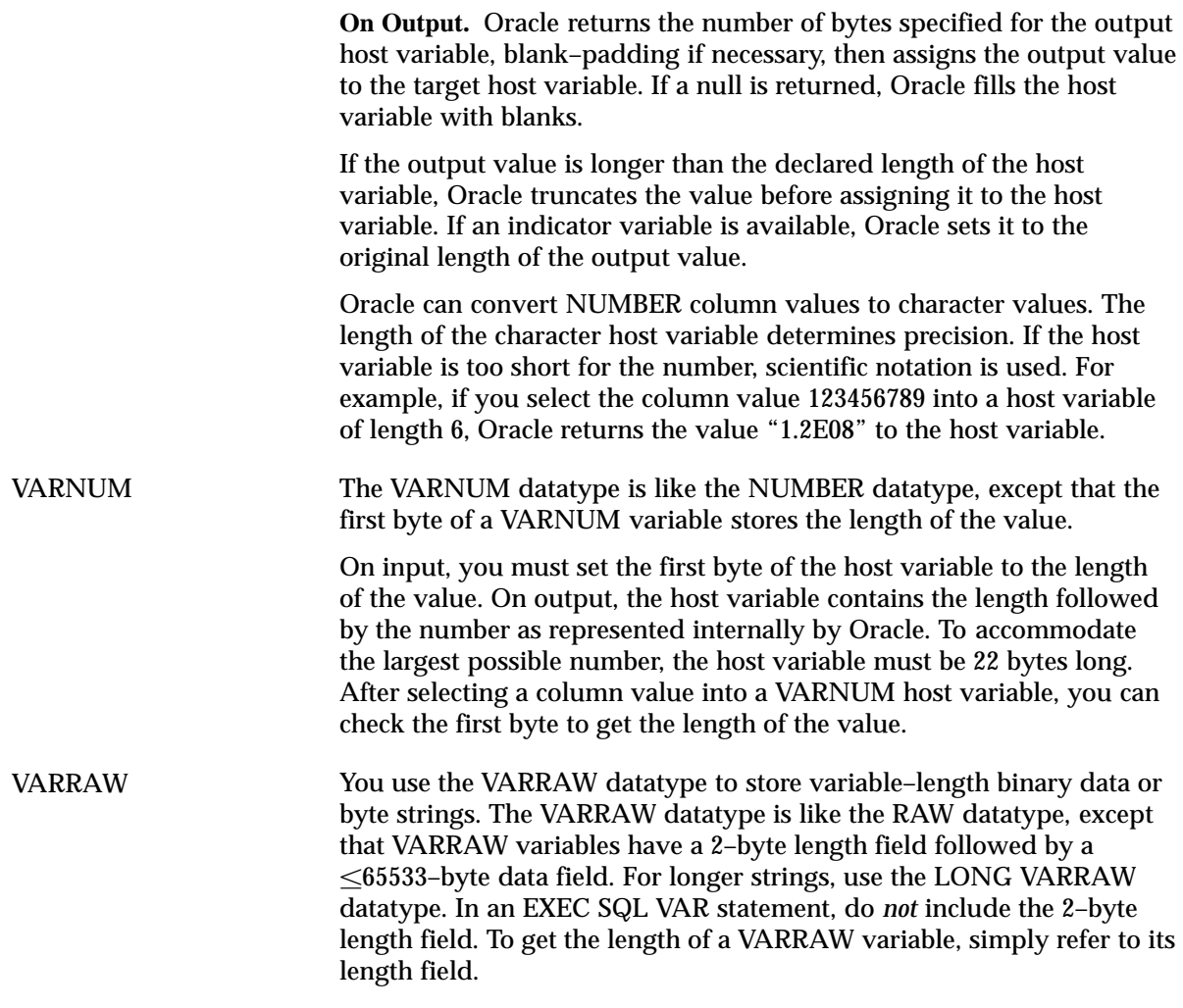

## **Datatype Conversion**

At precompile time, an external datatype is assigned to each host variable in the Declare Section. For example, the precompiler assigns the INTEGER external datatype to integer host variables. At run time, the datatype code of every host variable used in a SQL statement is passed to Oracle. Oracle uses the codes to convert between internal and external datatypes.

Before assigning a selected column (or pseudocolumn) value to an output host variable, if necessary, Oracle converts the internal datatype of the column to the datatype of the host variable. Likewise, before assigning or comparing the value of an input host variable to a database column, if necessary, Oracle converts the external datatype of the host variable to the internal datatype of the column.

However, the datatype of the host variable must be compatible with that of the database column. It is your responsibility to make sure that values are convertible. For example, if you try to convert the string value "YESTERDAY" to a DATE column value, you get an error.

Conversions between internal and external datatypes follow the usual data conversion rules. For instance, you can convert a CHAR value of "1234" to a 2–byte integer. But, you cannot convert a CHAR value of "65543" (number too large) or "10F" (number not decimal) to a 2–byte integer. Likewise, you cannot convert a string value that contains alphabetic characters to a NUMBER value.

Number conversion follows the conventions specified by National Language Support (NLS) parameters in the Oracle initialization file. For example, your system might be configured to recognize a comma (,) instead of a period (.) as the decimal character. For more information about NLS, see the *Oracle7 Server Application Developer's Guide*.

Table 3 – 6 shows the supported conversions between internal and external datatypes.

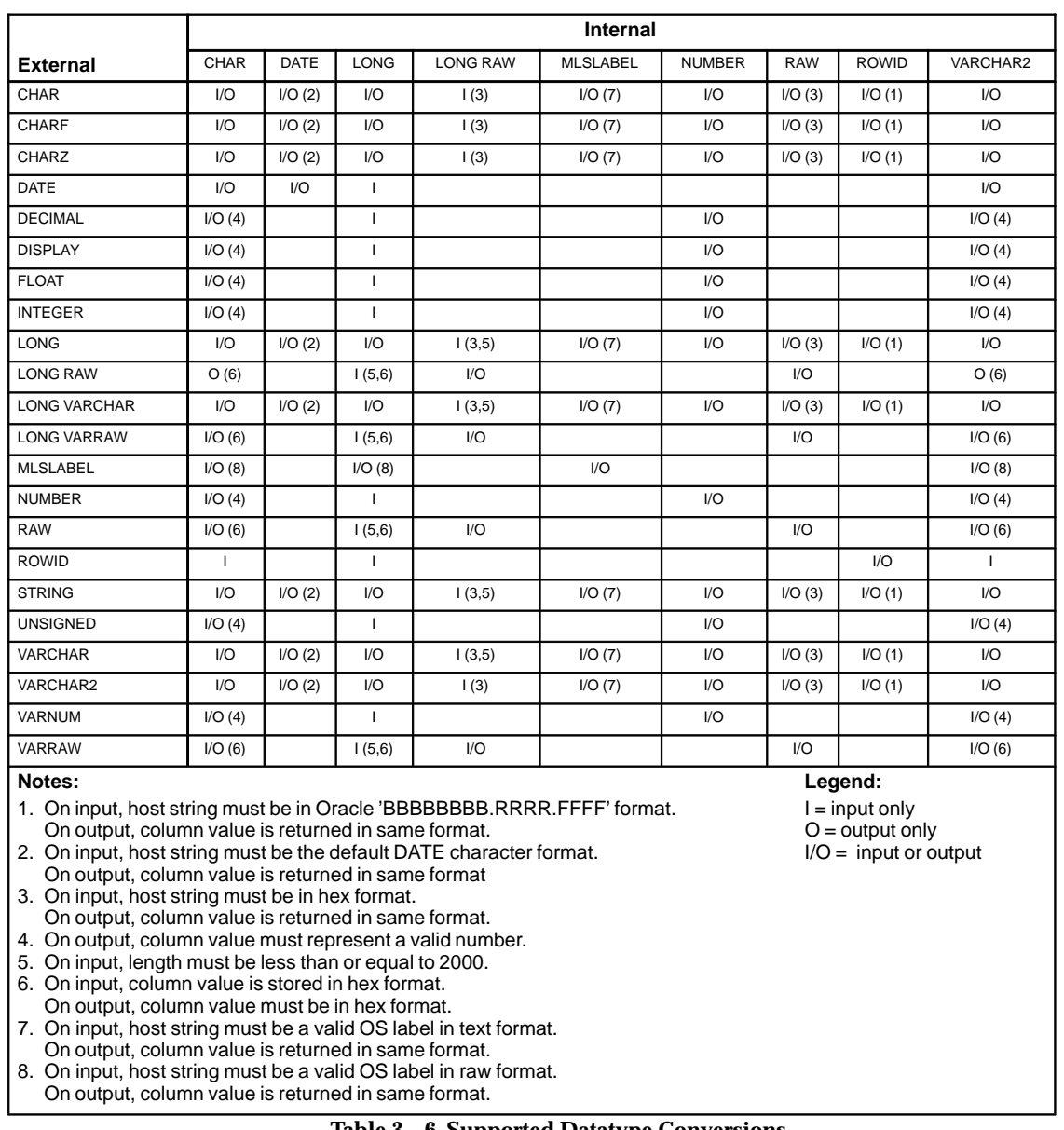

**Table 3 – 6 Supported Datatype Conversions** 

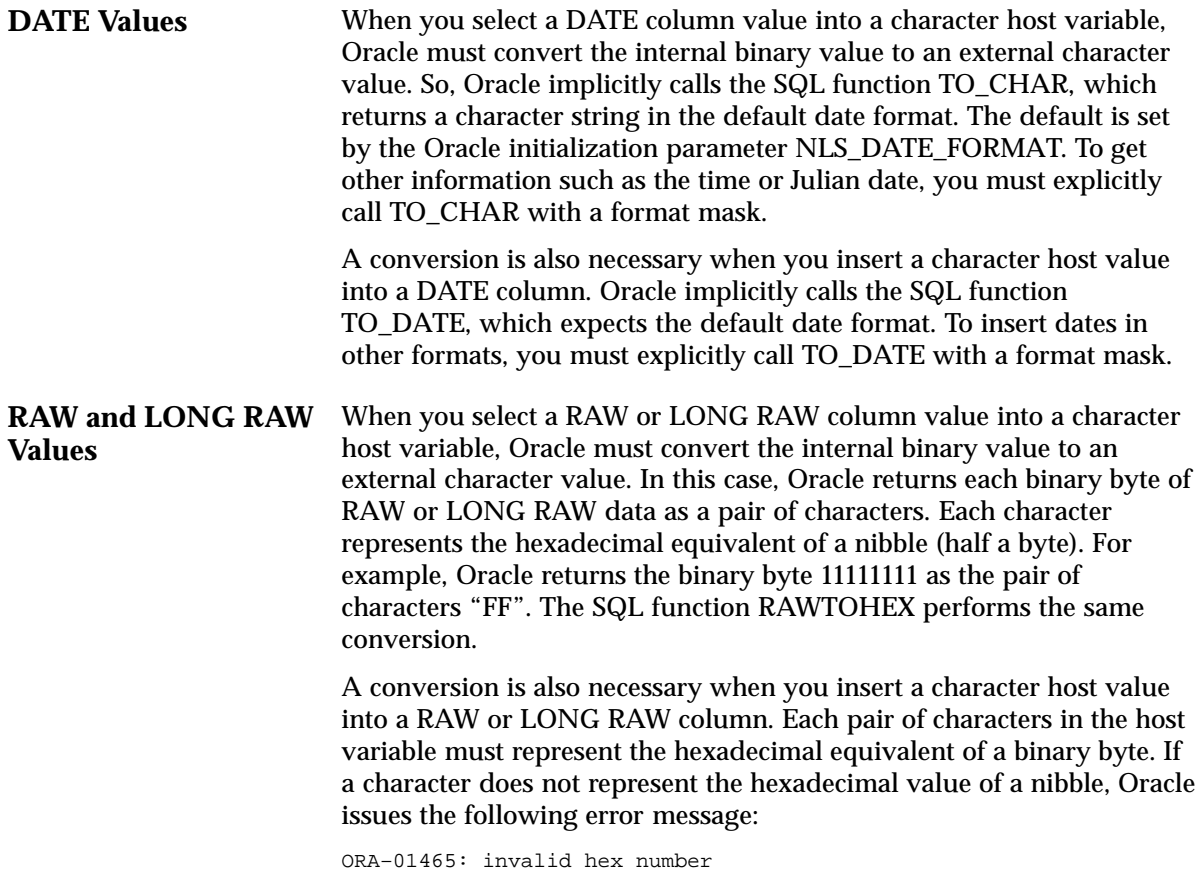

## **Declaring and Referencing Host Variables**

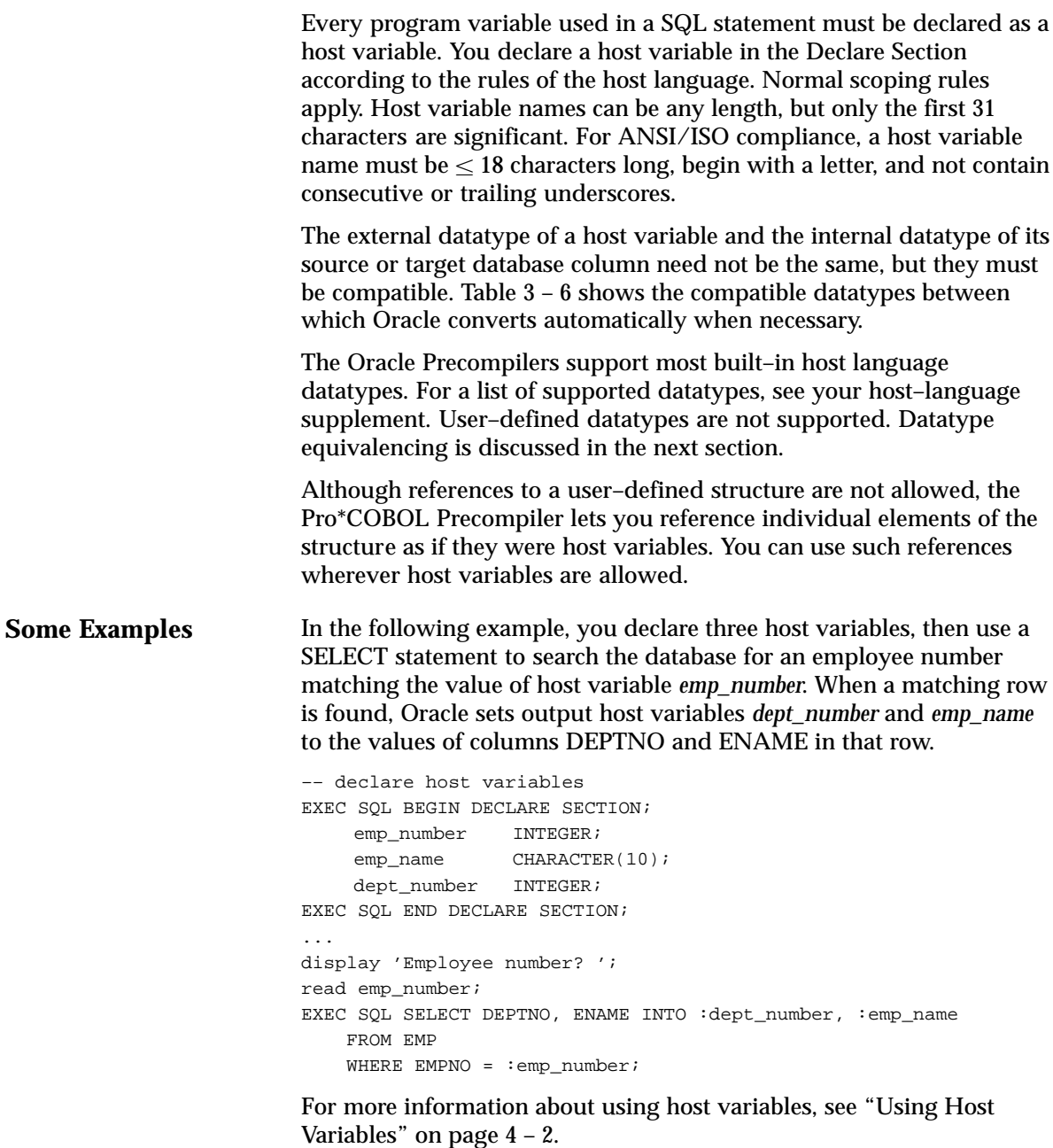

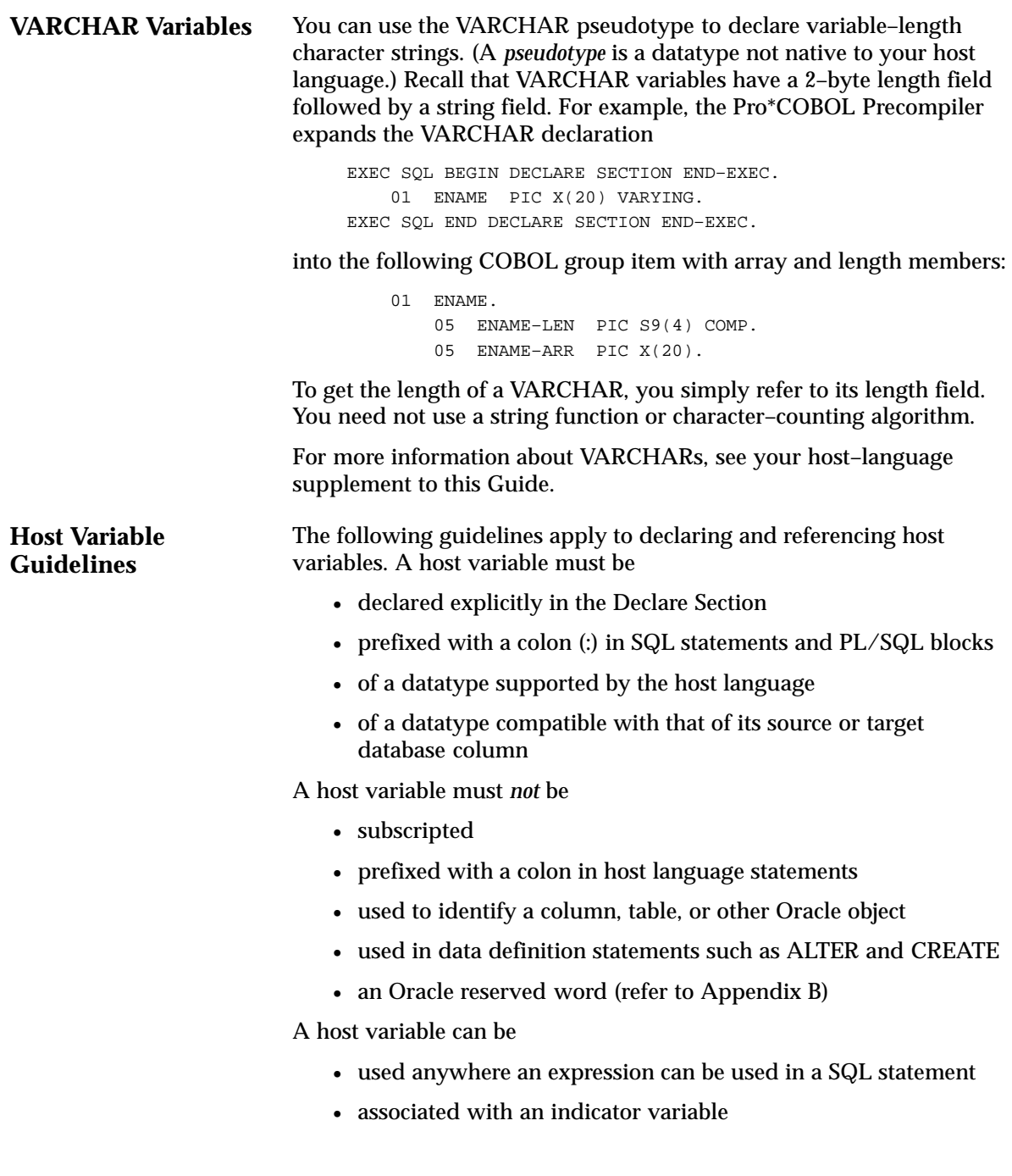

## **Declaring and Referencing Indicator Variables**

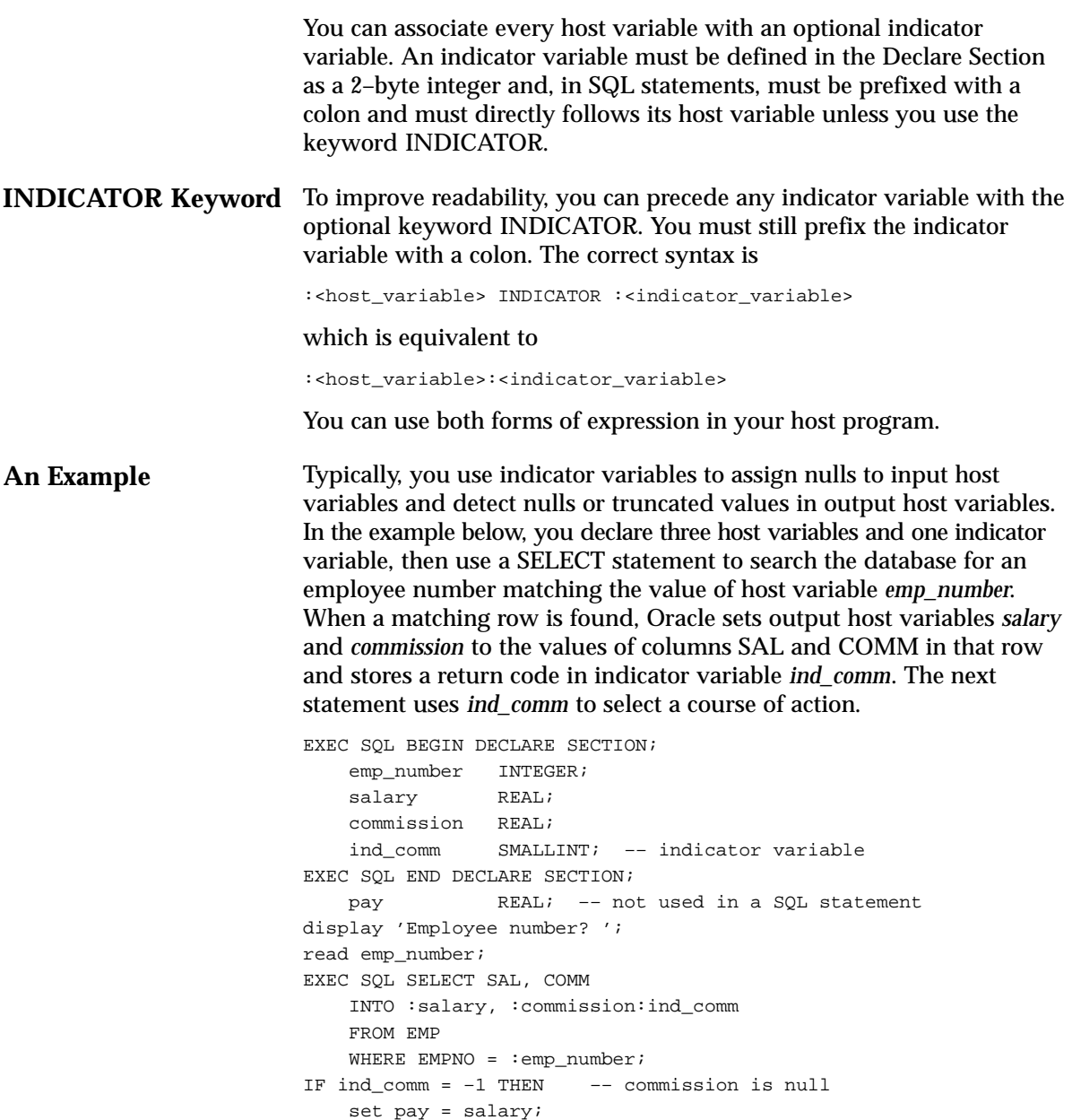

 set pay = salary + commission; ENDIF;

For more information, see "Using Indicator Variables" on page 4 – 4.

ELSE

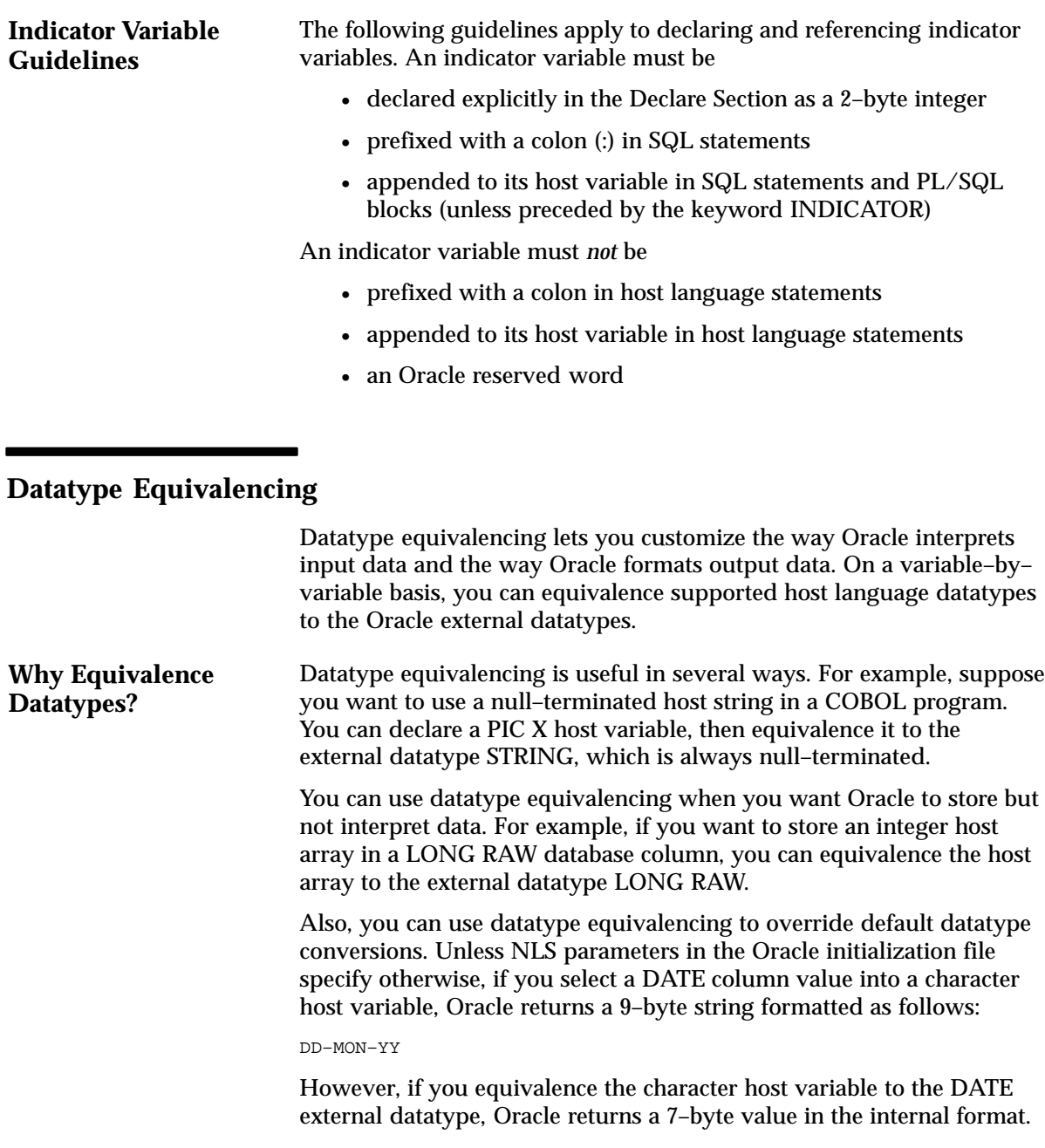

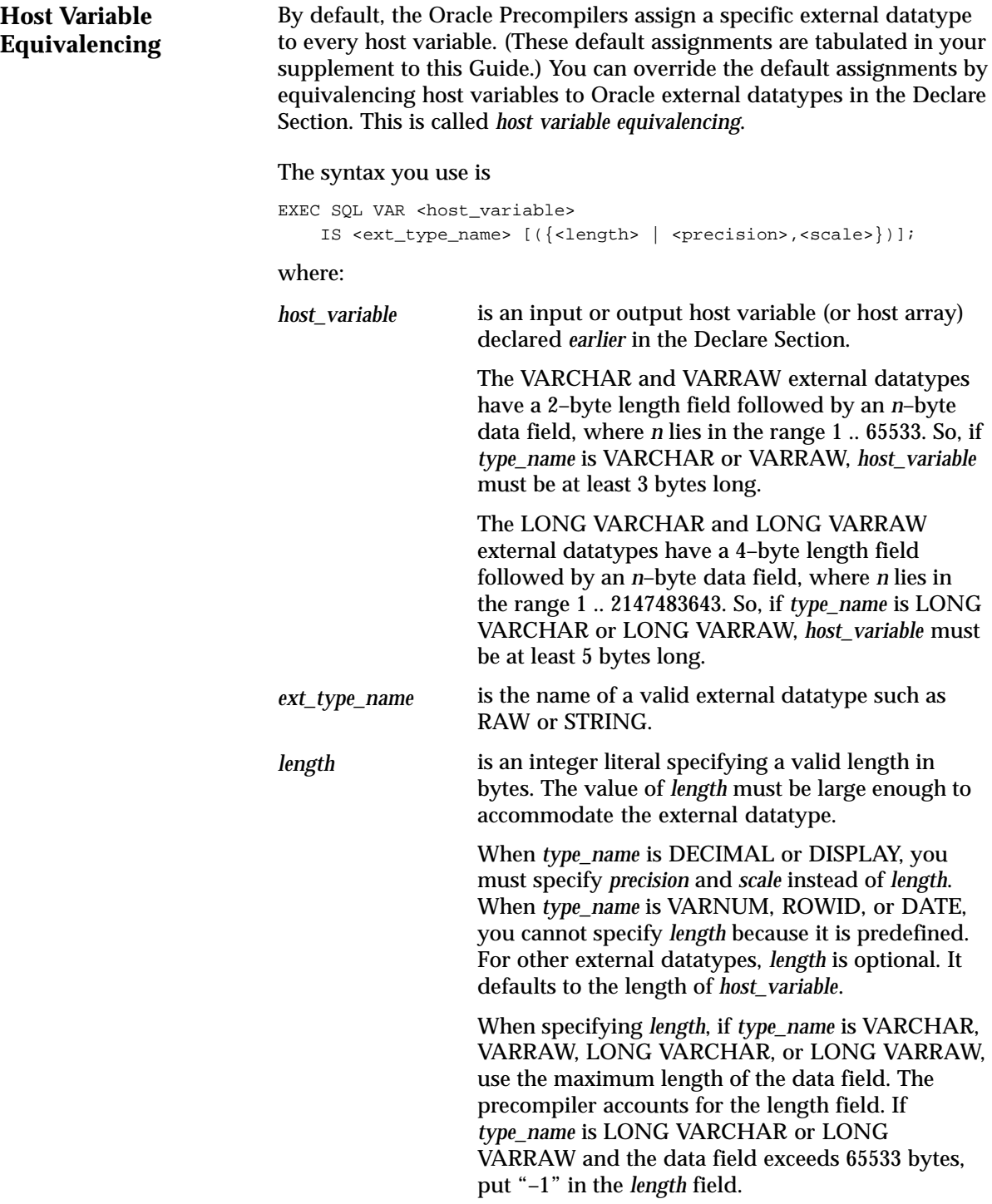

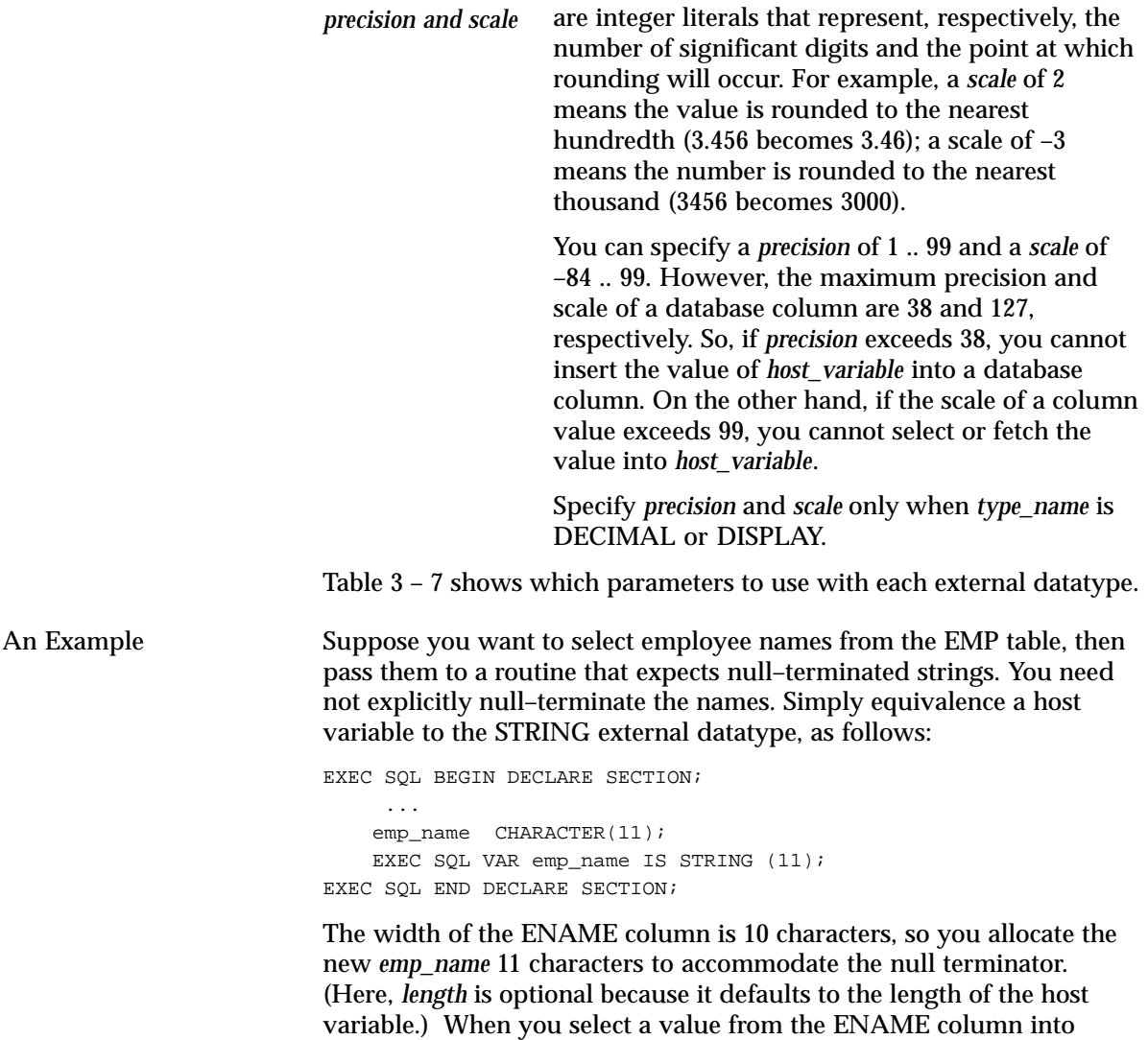

*emp\_name*, Oracle null–terminates the value for you.

| <b>External Datatype</b> | Length                | <b>Precision</b> | <b>Scale</b> | <b>Default Length</b>       |
|--------------------------|-----------------------|------------------|--------------|-----------------------------|
| <b>CHAR</b>              | optional              | n/a              | n/a          | declared length of variable |
| CHARZ                    | optional              | n/a              | n/a          | declared length of variable |
| <b>DATE</b>              | n/a                   | n/a              | n/a          | 7 bytes                     |
| <b>DECIMAL</b>           | n/a                   | required         | required     | none                        |
| <b>DISPLAY</b>           | n/a                   | required         | required     | none                        |
| <b>FLOAT</b>             | optional (4 or 8)     | n/a              | n/a          | declared length of variable |
| <b>INTEGER</b>           | optional (1, 2, or 4) | n/a              | n/a          | declared length of variable |
| <b>LONG</b>              | optional              | n/a              | n/a          | declared length of variable |
| <b>LONG RAW</b>          | optional              | n/a              | n/a          | declared length of variable |
| <b>LONG VARCHAR</b>      | required (note 1)     | n/a              | n/a          | none                        |
| <b>LONG VARRAW</b>       | required (note 1)     | n/a              | n/a          | none                        |
| <b>MLSLABEL</b>          | required              | n/a              | n/a          | none                        |
| <b>NUMBER</b>            | n/a                   | n/a              | n/a          | not available               |
| <b>STRING</b>            | optional              | n/a              | n/a          | declared length of variable |
| <b>RAW</b>               | optional              | n/a              | n/a          | declared length of variable |
| <b>ROWID</b>             | n/a                   | n/a              | n/a          | 13 bytes (see note 2)       |
| <b>UNSIGNED</b>          | optional (1, 2, or 4) | n/a              | n/a          | declared length of variable |
| <b>VARCHAR</b>           | required              | n/a              | n/a          | none                        |
| VARCHAR2                 | optional              | n/a              | n/a          | declared length of variable |
| <b>VARNUM</b>            | n/a                   | n/a              | n/a          | 22 bytes                    |
| <b>VARRAW</b>            | optional              | n/a              | n/a          | none                        |

**Table 3 – 7 Parameters for Host Variable Equivalencing**

- 1. If the data field exceeds 65,533 bytes, pass –1.
- 2. This length is typical but the default is port–specific.

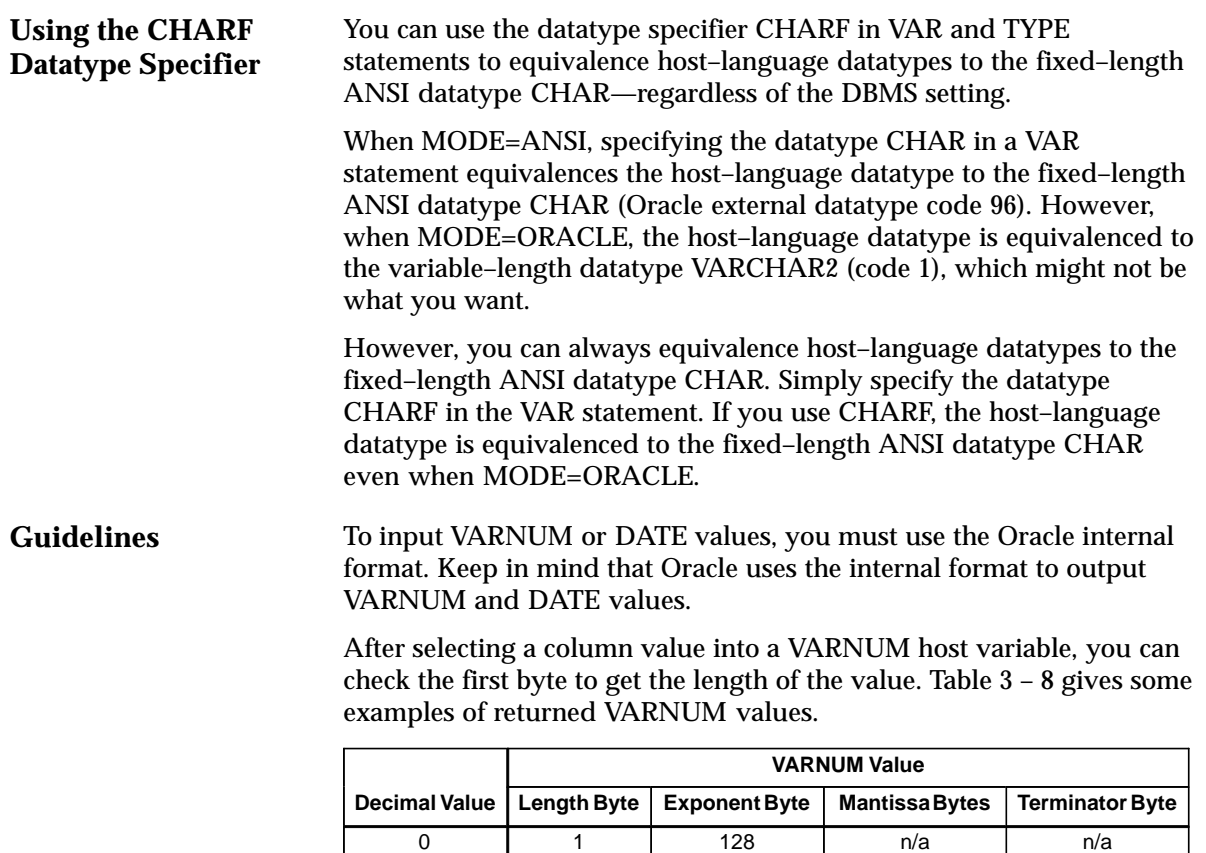

5 2 193 6 n/a –5 3 62 96 102 2767 3 194 28, 68 n/a –2767 4 61 74, 34 102 100000 | 2 | 195 | 11 | n/a 1234567 5 196 2, 24, 46, 68 n/a

**Table 3 – 8 VARNUM Examples**

Convert DATE values to a character format such as "DD–MON–YY" because, normally, that is how your program outputs (displays for example) or inputs them.

If no Oracle external datatype suits your needs exactly, use a VARCHAR2–based or RAW–based external datatype.

## **National Language Support**

Although the widely–used 7– or 8–bit ASCII and EBCDIC character sets are adequate to represent the Roman alphabet, some Asian languages, such as Japanese, contain thousands of characters. These languages require 16 bits (two bytes) to represent each character. How does Oracle deal with such dissimilar languages?

Oracle provides National Language Support (NLS), which lets you process single–byte and multi–byte character data and convert between character sets. It also lets your applications run in different language environments. With NLS, number and date formats adapt automatically to the language conventions specified for a user session. Thus, NLS allows users around the world to interact with Oracle in their native languages.

You control the operation of language–dependent features by specifying various NLS parameters. You can set default parameter values in the Oracle initialization file. Table 3 – 9 shows what each NLS parameter specifies.

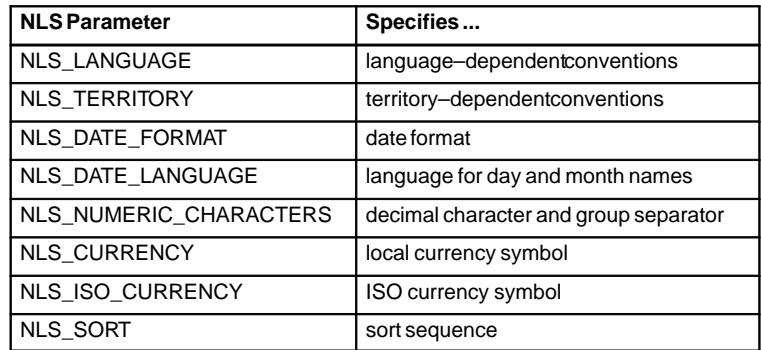

#### **Table 3 – 9 NLS Parameters**

The main parameters are NLS\_LANGUAGE and NLS\_TERRITORY. NLS\_LANGUAGE specifies the default values for language–dependent features, which include

- language for Server messages
- language for day and month names
- sort sequence

NLS\_TERRITORY specifies the default values for territory–dependent features, which include

- date format
- decimal character
- group separator
- local currency symbol
- ISO currency symbol

You can control the operation of language–dependent NLS features for a user session by specifying the parameter NLS\_LANG as follows

NLS\_LANG = <language>\_<territory>.<character set>

where *language* specifies the value of NLS\_LANGUAGE for the user session, *territory* specifies the value of NLS\_TERRITORY, and *character set* specifies the encoding scheme used for the terminal. An *encoding scheme* (usually called a character set or code page) is a range of numeric codes that corresponds to the set of characters a terminal can display. It also includes codes that control communication with the terminal.

You define NLS\_LANG as an environment variable (or the equivalent on your system). For example, on UNIX using the C shell, you might define NLS\_LANG as follows:

setenv NLS\_LANG French\_France.WE8ISO8859P1

To change the values of NLS parameters during a session, you use the ALTER SESSION statement as follows:

ALTER SESSION SET <nls\_parameter> = <value>

The Oracle Precompilers fully support all the NLS features that allow your applications to process multilingual data stored in an Oracle database. For example, you can declare foreign–language character variables and pass them to string functions such as INSTRB, LENGTHB, and SUBSTRB. These functions have the same syntax as the INSTR, LENGTH, and SUBSTR functions, respectively, but operate on a per–byte basis rather than a per–character basis.

You can use the functions NLS\_INITCAP, NLS\_LOWER, and NLS\_UPPER to handle special instances of case conversion. And, you can use the function NLSSORT to specify WHERE–clause comparisons based on linguistic rather than binary ordering. You can even pass NLS parameters to the TO\_CHAR, TO\_DATE, and TO\_NUMBER functions. For more information about NLS, see the *Oracle7 Server Application Developer's Guide*.

## **Multi–Byte NLS Character Sets**

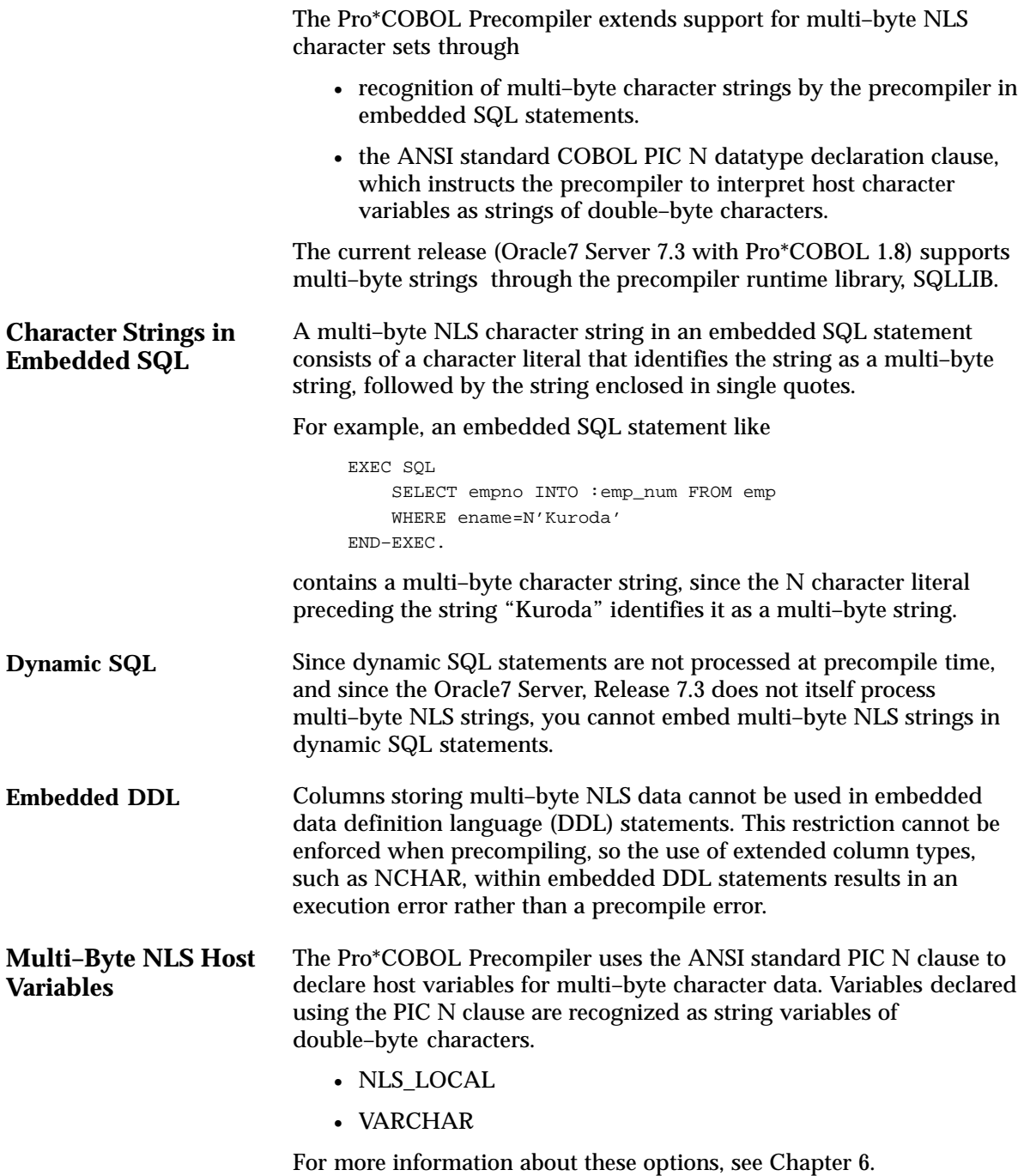
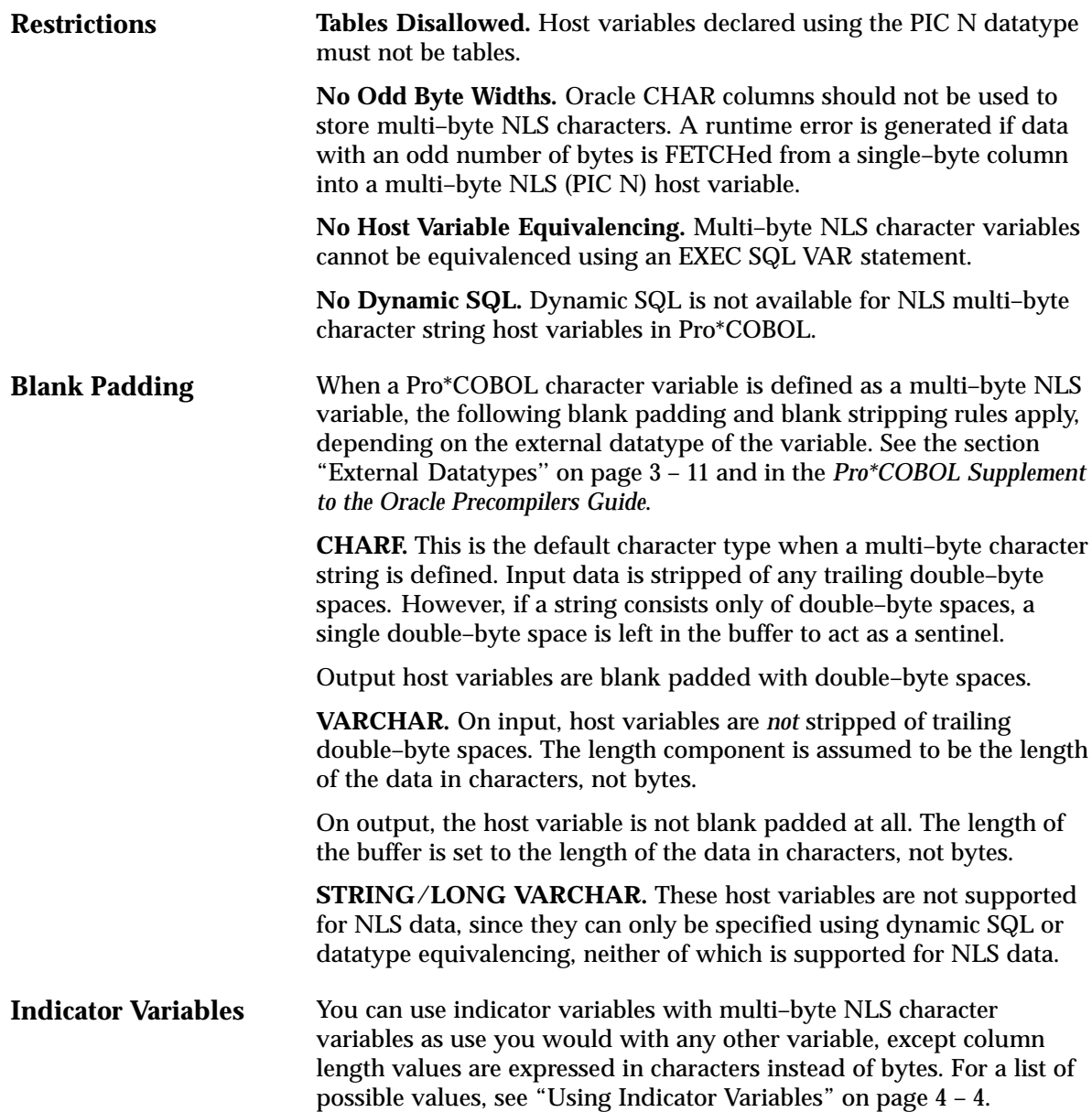

### **Connecting to Oracle**

Your host program must log on to Oracle before querying or manipulating data. To log on, simply use the following CONNECT statement:

EXEC SQL CONNECT :username IDENTIFIED BY :password;

Or, you can use the statement

EXEC SQL CONNECT :usr\_pwd;

where *usr\_pwd* contains *username*/*password* (include the slash).

The CONNECT statement must be the *first* executable SQL statement in the program. Only declarative SQL statements and host language code can logically precede the CONNECT statement.

To supply the Oracle username and password separately, you must define two host variables in the Declare Section as character strings. If you supply a userid containing both username and password, only one host variable is needed.

Make sure to set the username and password variables before the CONNECT is executed, or it will fail. You can hardcode the values into your program or have the program prompt for them, as follows:

```
EXEC SQL BEGIN DECLARE SECTION;
    username CHARACTER(20);
    password CHARACTER(20);
EXEC SQL END DECLARE SECTION;
display 'Username? ';
read username;
display 'Password? ':
read password;
–– handle processing errors
EXEC SQL WHENEVER SQLERROR DO sql_error;
–– connect to local database
EXEC SQL CONNECT :username IDENTIFIED BY :password
...
ROUTINE sql_error
BEGIN
 ...
   exit program with an error;
END sql_error;
```
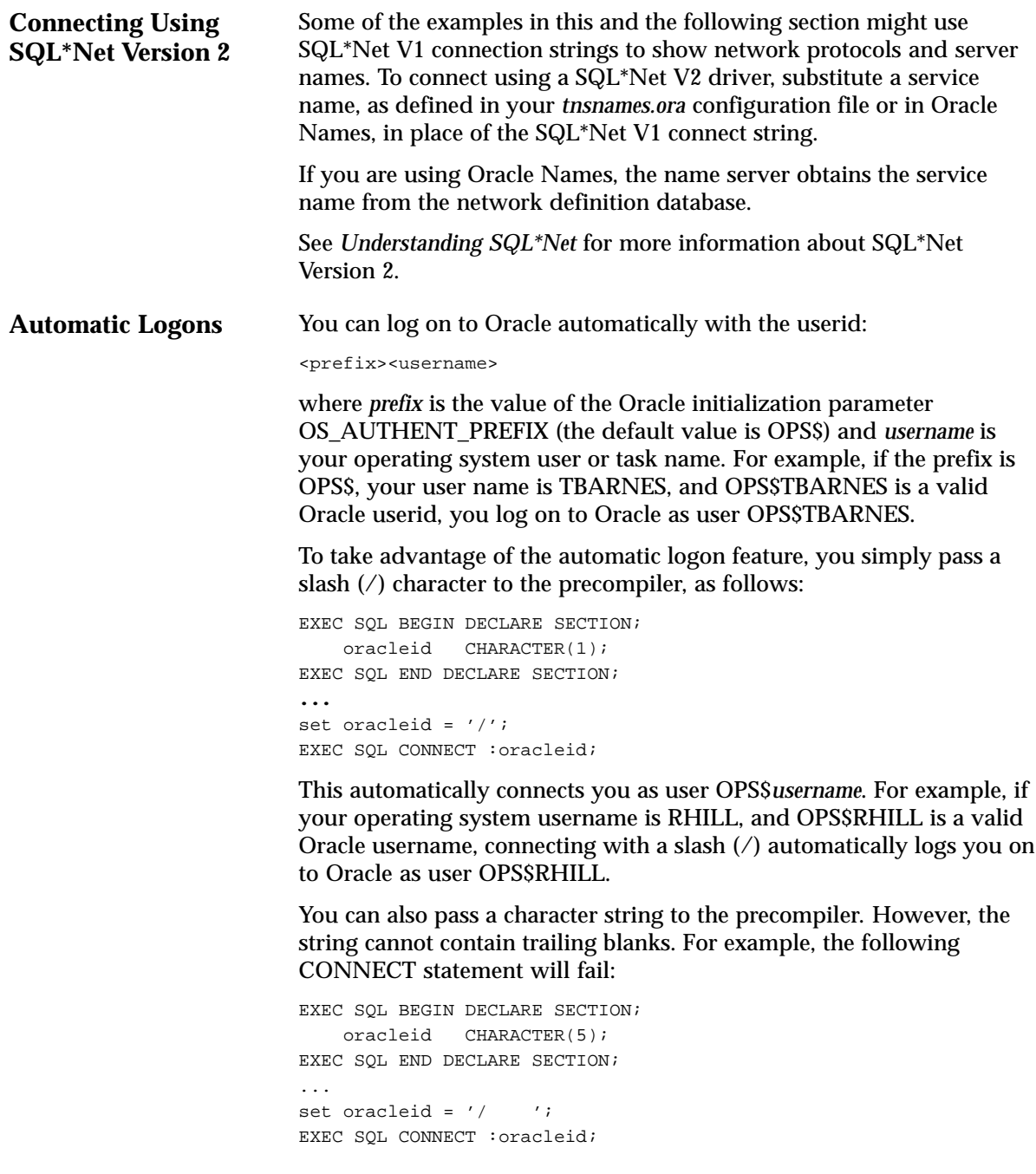

#### The AUTO\_CONNECT Prompiler Option

To increase compatibility with other precompilers, the Oracle Precompilers let your program log on to the default database without using the CONNECT statement. Simply specify the precompiler option AUTO CONNECT on the command line.

Assume that the default value of OS\_AUTHENT\_PREFIX is OPS\$, your username is TBARNES, and OPS\$TBARNES is a valid Oracle userid. When AUTO\_CONNECT=YES, as soon as the precompiler encounters an executable SQL statement, your program logs on to Oracle automatically with the userid OPS\$TBARNES.

When AUTO\_CONNECT=NO (the default), you must use the CONNECT statement to log on to Oracle.

# **Concurrent Logons**

The Oracle Precompilers support distributed processing via SQL\*Net. Your application can concurrently access any combination of local and remote databases or make multiple connections to the same database. In Figure 3 – 2, an application program communicates with one local and three remote Oracle databases. ORA2, ORA3, and ORA4 are simply logical names used in CONNECT statements.

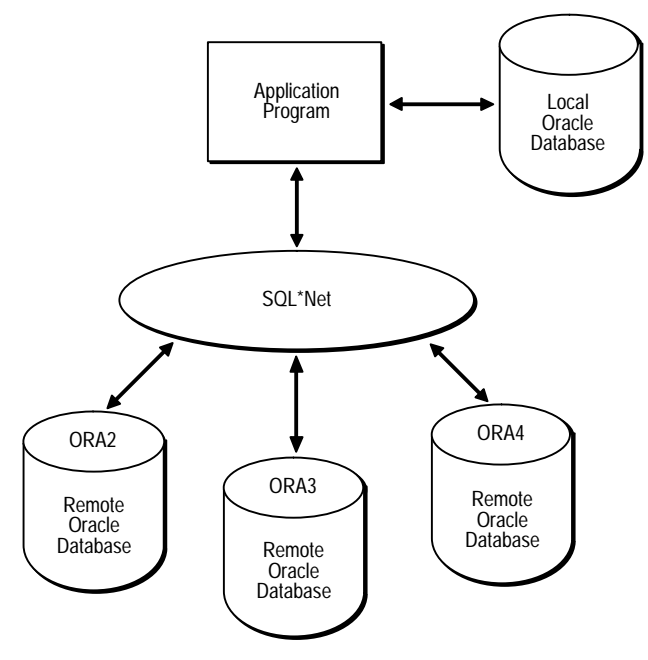

**Figure 3 – 2 Connecting via SQL\*Net**

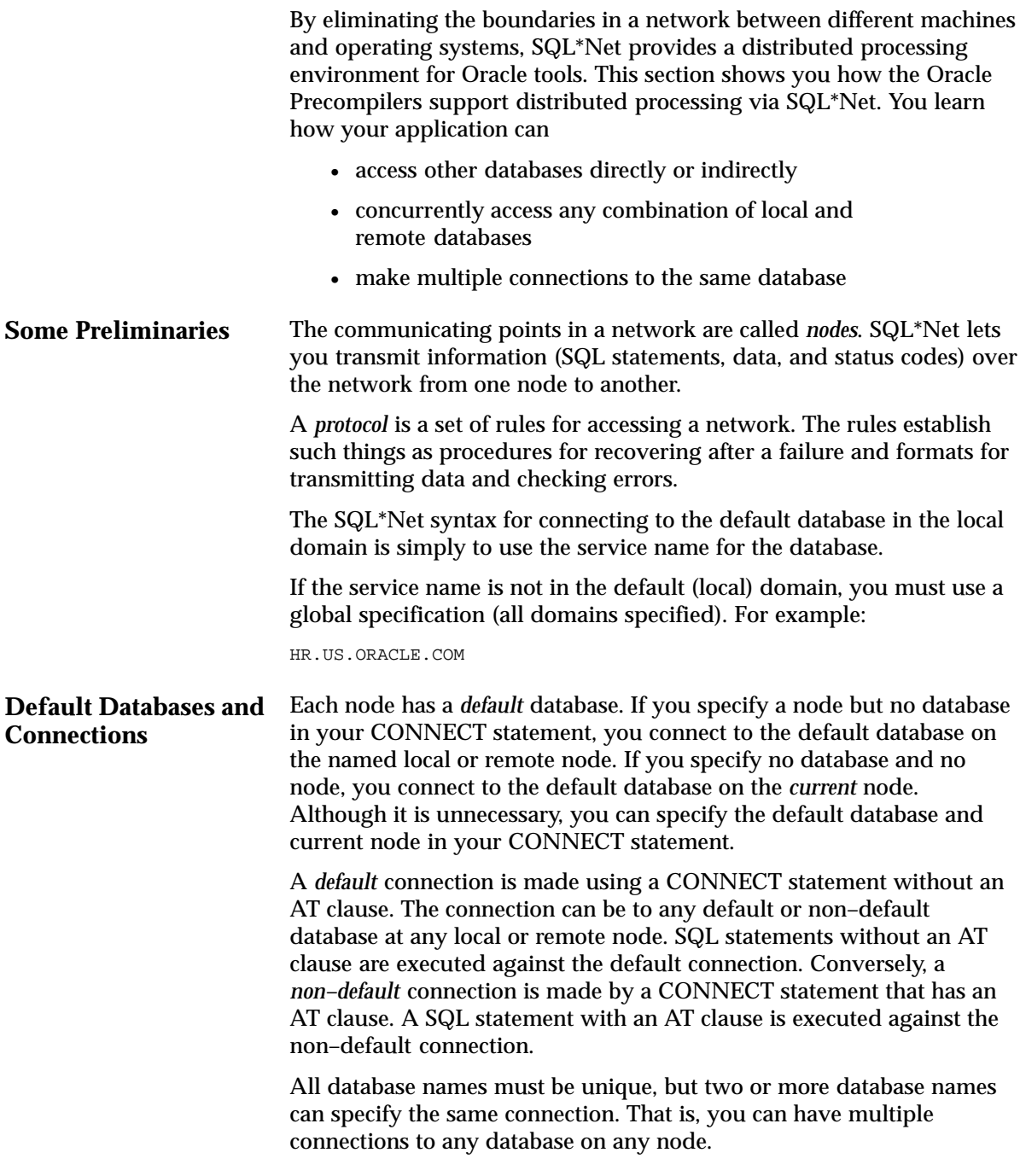

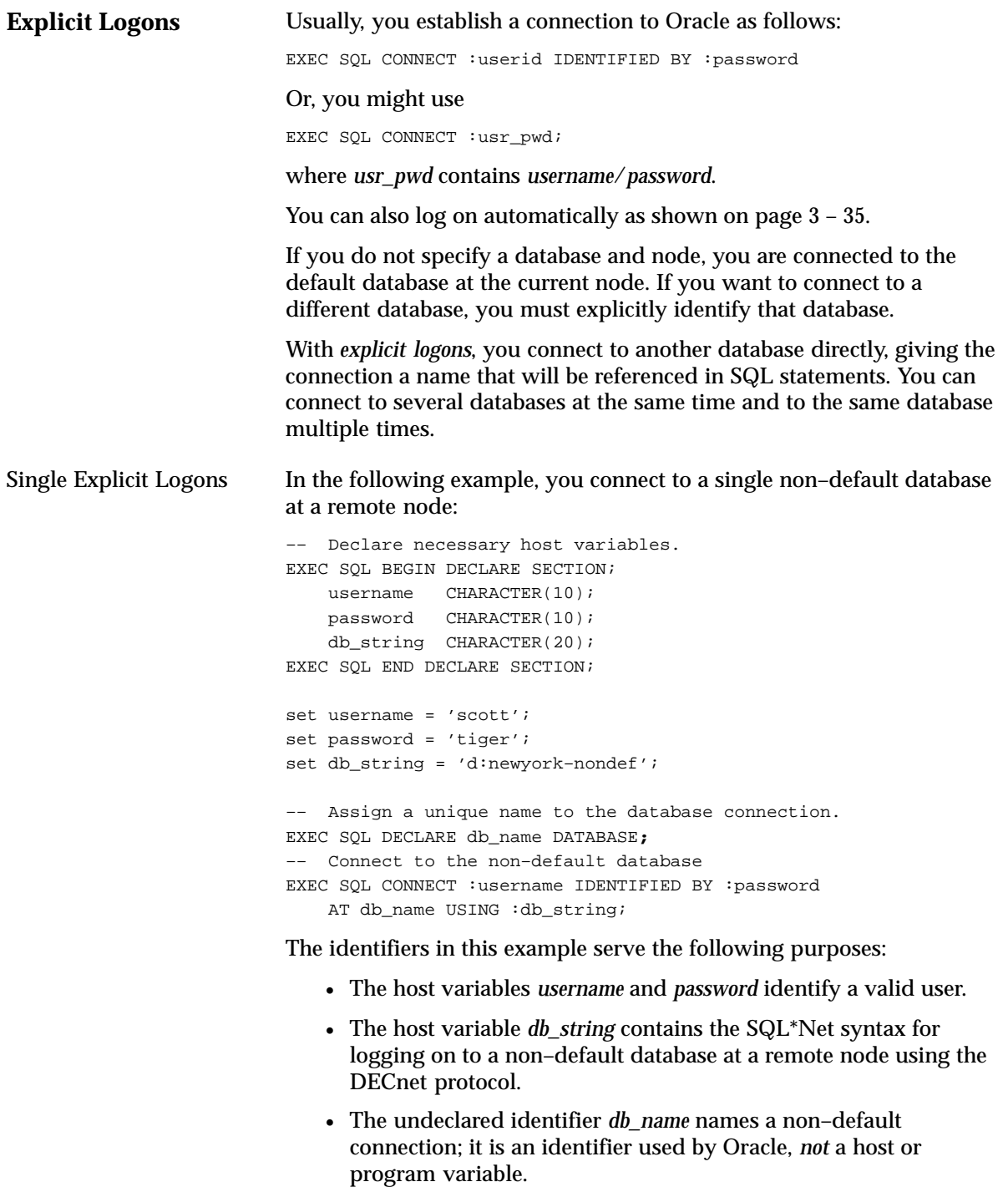

The USING clause specifies the network, machine, and database to be associated with *db\_name*. Later, SQL statements using the AT clause (with *db\_name*) are executed at the database specified by *db\_string*.

Alternatively, you can use a character host variable in the AT clause, as the following example shows:

```
EXEC SQL BEGIN DECLARE SECTION;
   username CHARACTER(10);
    password CHARACTER(10);
   db_name CHARACTER(10);
    db_string CHARACTER(20);
EXEC SQL END DECLARE SECTION;
set username = 'scott';
set password = 'tiger';
set db name = 'oracle1';
set db string = 'd:newyork-nondef';
–– connect to the non–default database
EXEC SQL CONNECT :username IDENTIFIED BY :password
    AT :db_name USING :db_string;
...
```
If *db\_name* is a host variable, the DECLARE DATABASE statement is not needed. Only if *db\_name* is an undeclared identifier must you execute a DECLARE *db\_name* DATABASE statement before executing a CONNECT ... AT *db\_name* statement.

**SQL Operations.** If granted the privilege, you can execute any SQL data manipulation statement at the non–default connection. For example, you might execute the following sequence of statements:

EXEC SOL AT db name SELECT ... EXEC SQL AT db\_name INSERT ... EXEC SOL AT db name UPDATE ...

In the next example, *db\_name* is a host variable:

EXEC SQL AT :db\_name DELETE ...

If *db\_name* is a host variable, all database tables referenced by the SQL statement must be defined in DECLARE TABLE statements.

**Cursor Control.** Cursor control statements such as OPEN, FETCH, and CLOSE are exceptions—they never use an AT clause. If you want to associate a cursor with an explicitly identified database, use the AT clause in the DECLARE CURSOR statement, as follows:

```
EXEC SQL AT :db_name DECLARE emp_cursor CURSOR FOR ...
EXEC SOL OPEN emp cursor ...
EXEC SQL FETCH emp_cursor ...
EXEC SQL CLOSE emp_cursor;
```
If *db\_name* is a host variable, its declaration must be within the scope of all SQL statements that refer to the declared cursor. For example, if you open the cursor in one subprogram, then fetch from it in another, you must declare *db\_name* globally or pass it to each subprogram.

When opening, closing, or fetching from the cursor, you do not use the AT clause. The SQL statements are executed at the database named in the AT clause of the DECLARE CURSOR statement or at the default database if no AT clause is used in the cursor declaration.

The AT :*host\_variable* clause allows you to change the connection associated with a cursor. However, you cannot change the association while the cursor is open. Consider the following example:

```
EXEC SQL AT :db_name DECLARE emp_cursor CURSOR FOR ...
set db_name = 'oracle1';
EXEC SQL OPEN emp_cursor;
EXEC SQL FETCH emp_cursor INTO ...
set db name = 'oracle2';
EXEC SQL OPEN emp_cursor; –– illegal, cursor still open
EXEC SQL FETCH emp_cursor INTO ...
```
This is illegal because *emp\_cursor* is still open when you try to execute the second OPEN statement. Separate cursors are not maintained for different connections; there is only one *emp\_cursor*, which must be closed before it can be reopened for another connection. To debug the last example, simply close the cursor before reopening it, as follows:

```
EXEC SOL CLOSE emp cursor; -- close cursor first
set db name = 'oracle2';
EXEC SQL OPEN emp_cursor;
EXEC SQL FETCH emp_cursor INTO ...
```
**Dynamic SQL**. Dynamic SQL statements are similar to cursor control statements in that some never use the AT clause. For dynamic SQL Method 1, you must use the AT clause if you want to execute the statement at a non–default connection. An example follows:

EXEC SQL AT :db\_name EXECUTE IMMEDIATE :slq\_stmt;

For Methods 2, 3, and 4, you use the AT clause only in the DECLARE STATEMENT statement if you want to execute the statement at a non–default connection. All other dynamic SQL statements such as PREPARE, DESCRIBE, OPEN, FETCH, and CLOSE never use the AT clause. The next example shows Method 2:

EXEC SQL AT :db\_name DECLARE slq\_stmt STATEMENT; EXEC SOL PREPARE slq stmt FROM :sql string; EXEC SQL EXECUTE slq\_stmt;

The following example shows Method 3:

EXEC SQL AT :db\_name DECLARE slq\_stmt STATEMENT; EXEC SQL PREPARE slq\_stmt FROM :sql\_string; EXEC SOL DECLARE emp\_cursor CURSOR FOR slq\_stmt; EXEC SQL OPEN emp\_cursor ... EXEC SQL FETCH emp\_cursor INTO ... EXEC SQL CLOSE emp\_cursor;

You need not use the AT clause when connecting to a remote database unless you open two or more connections simultaneously (in which case the AT clause is needed to identify the active connection). To make the default connection to a remote database, use the following syntax:

```
EXEC SQL CONNECT :username IDENTIFIED BY :password
    USING :db–string;
```
Multiple Explicit Logons You can use the AT *db\_name* clause for multiple explicit logons, just as you would for a single explicit logon. In the following example, you connect to two non–default databases concurrently:

```
EXEC SOL BEGIN DECLARE SECTION;
   username CHARACTER(10);
     password CHARACTER(10);
   db string1 CHARACTER(20);
    db_string2 CHARACTER(20);
EXEC SQL END DECLARE SECTION;
...
set username = 'scott';
set password = 'tiger';
set db_string1 = 'New_York';
set db string2 = 'Boston';
–– give each database connection a unique name
EXEC SQL DECLARE db_name1 DATABASE;
EXEC SQL DECLARE db_name2 DATABASE;
–– connect to the two non–default databases
EXEC SQL CONNECT :username IDENTIFIED BY :password
    AT db_name1 USING :db_string1;
EXEC SQL CONNECT :username IDENTIFIED BY :password
    AT db_name2 USING :db_string2;
```
The undeclared identifiers *db\_name1* and *db\_name2* are used to name the default databases at the two non–default nodes so that later SQL statements can refer to the databases by name.

Alternatively, you can use a host variable in the AT clause, as the following example shows:

```
EXEC SQL BEGIN DECLARE SECTION;
   username CHARACTER(10);
    password CHARACTER(10);
    db_name CHARACTER(10);
    db_string CHARACTER(20);
EXEC SQL END DECLARE SECTION;
...
set username = 'scott';
set password = 'tiger';
FOR EACH non–default database
    –– get next database name and SQL*Net string
    display 'Database Name? ';
    read db_name;
    display 'SQL*Net String? ';
    read db_string;
    –– connect to the non–default database
    EXEC SQL CONNECT :username IDENTIFIED BY :password
        AT :db_name USING :db_string;
ENDFOR;
```
You can also use this method to make multiple connections to the same database, as the following example shows:

```
set username = 'scott';
set password = 'tiger';
set db_string = 'd:newyork–nondef';
FOR EACH non–default database
    –– get next database name
    display 'Database Name? ';
    read db_name;
    –– connect to the non–default database
     EXEC SQL CONNECT :username IDENTIFIED BY :password
        AT :db_name USING :db_string;
ENDFOR;
```
You must use different database names for the connections, even if they use the same SQL\*Net string.

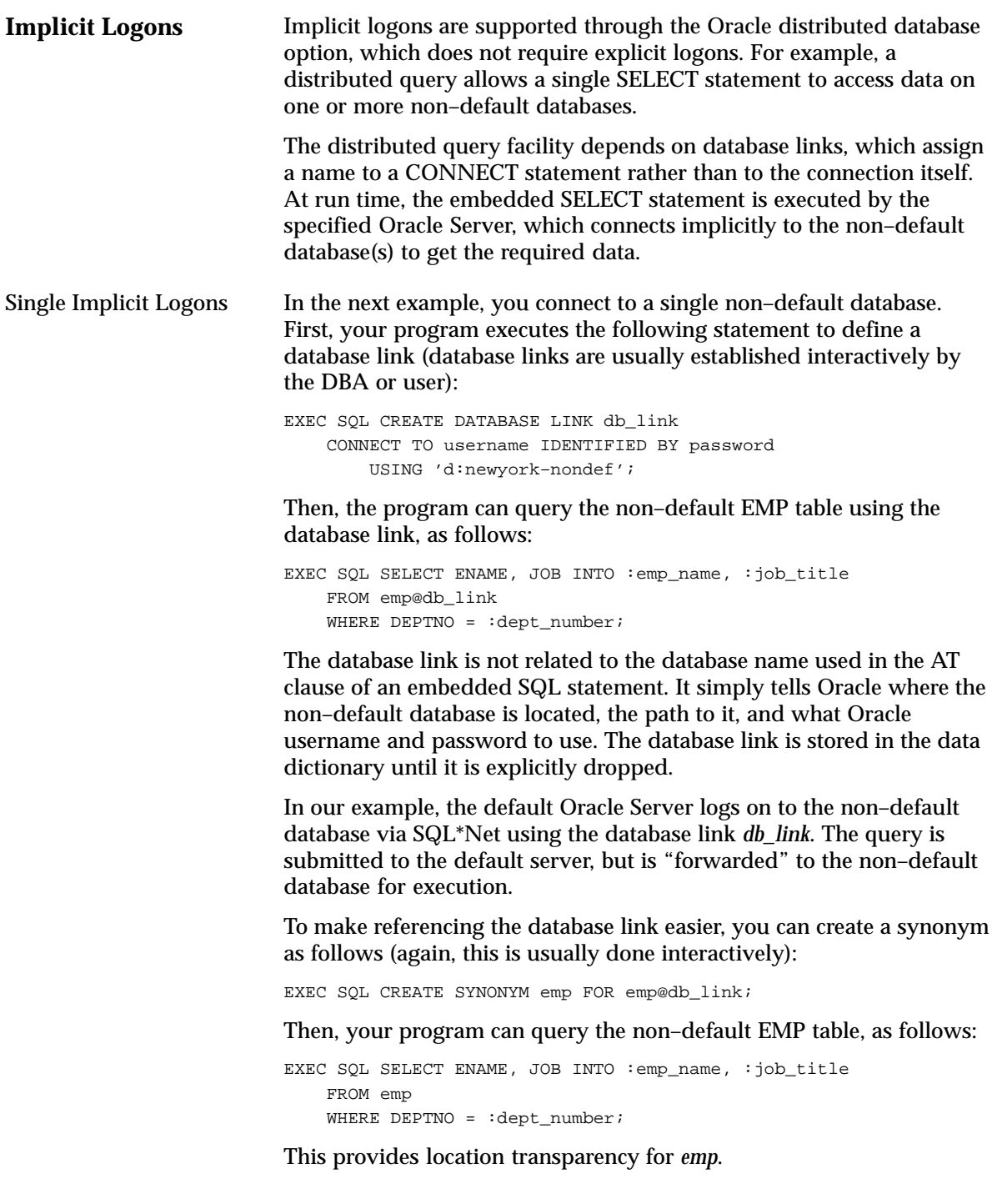

Multiple Implicit Logons In the following example, you connect to two non–default databases concurrently. First, you execute the following sequence of statements to define two database links and create two synonyms:

> EXEC SQL CREATE DATABASE LINK db\_link1 CONNECT TO username1 IDENTIFIED BY password1 USING 'd:newyork–nondef'; EXEC SQL CREATE DATABASE LINK db\_link2 CONNECT TO username2 IDENTIFIED BY password2 USING 'd:chicago–nondef'; EXEC SQL CREATE SYNONYM emp FOR emp@db\_link1; EXEC SOL CREATE SYNONYM dept FOR dept@db link2;

Then, your program can query the non–default EMP and DEPT tables, as follows:

EXEC SQL SELECT ENAME, JOB, SAL, LOC FROM emp, dept WHERE emp. DEPTNO = dept. DEPTNO AND DEPTNO =  $:\text{depth}$  number;

Oracle executes the query by performing a join between the non–default EMP table at *db\_link1* and the non–default DEPT table at *db\_link2*.

# **Embedding OCI (Oracle Call Interface) Calls**

The Oracle Precompilers let you embed OCI calls in your host program. Just take the following steps:

- 1. Declare the OCI Logon Data Area (LDA) outside the Declare Section. For details, see the *Programmer's Guide to the Oracle Call Interface*.
- 2. Connect to Oracle using the embedded SQL statement CONNECT, *not* the OCI call OLOG.
- 3. Call the Oracle runtime library routine SQLLDA to store the connect information in the LDA.

That way, the Oracle Precompiler and the OCI "know" that they are working together. However, there is no sharing of Oracle cursors.

You need not worry about declaring the OCI Host Data Area (HDA) because the Oracle runtime library manages connections and maintains the HDA for you.

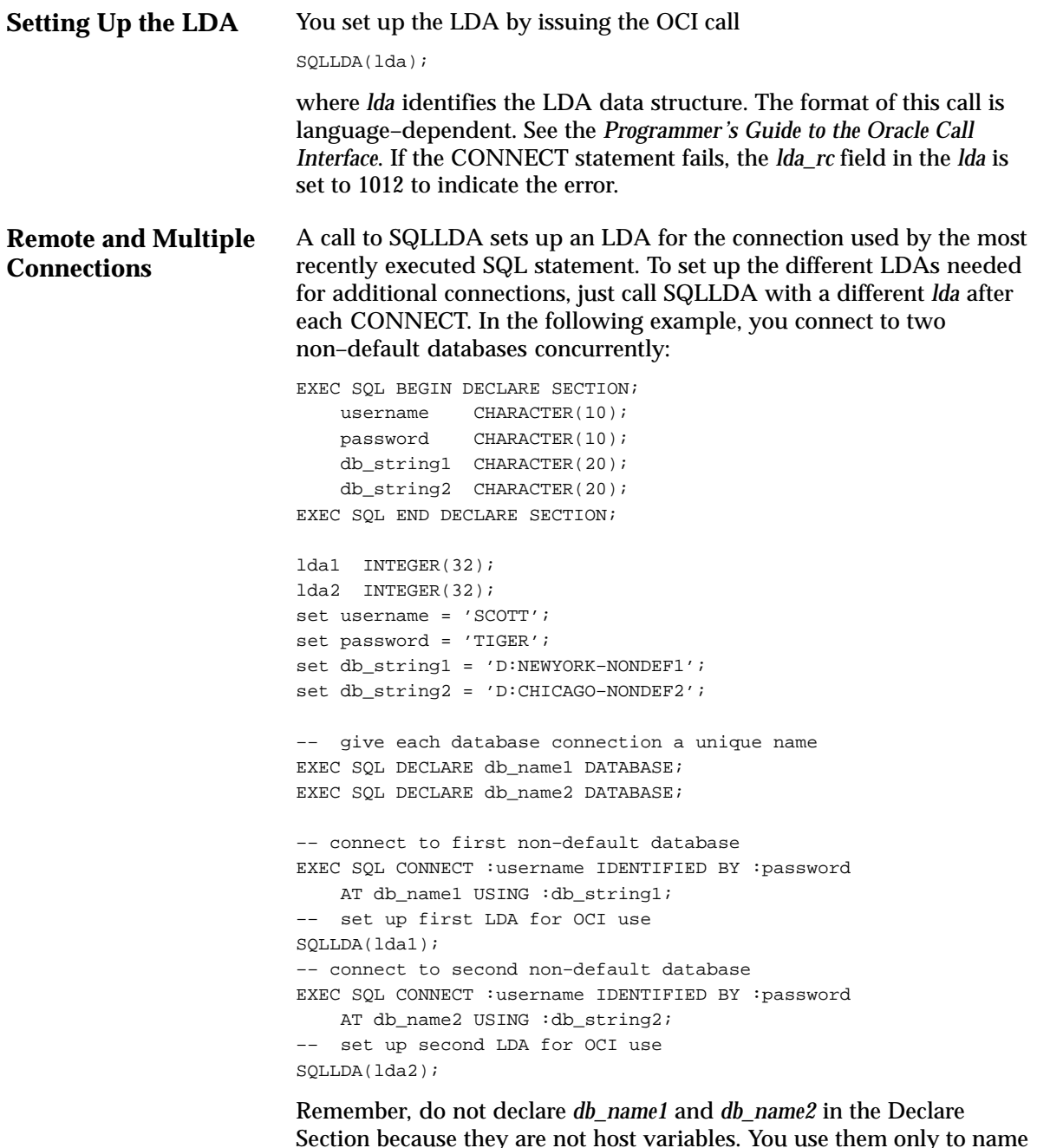

Section because they are not host variables. You use them only to name the default databases at the two non–default nodes so that later SQL statements can refer to the databases by name.

# **Developing X/Open Applications**

X/Open applications run in a distributed transaction processing (DTP) environment. In an abstract model, an X/Open application calls on *resource managers* (RMs) to provide a variety of services. For example, a database resource manager provides access to data in a database. Resource managers interact with a *transaction manager* (TM), which controls all transactions for the application.

Figure 3 – 3 shows one way that components of the DTP model can interact to provide efficient access to data in an Oracle database. The DTP model specifies the *XA interface* between resource managers and the transaction manager. Oracle supplies an XA–compliant library, which you must link to your X/Open application. Also, you must specify the *native interface* between your application program and the resource managers.

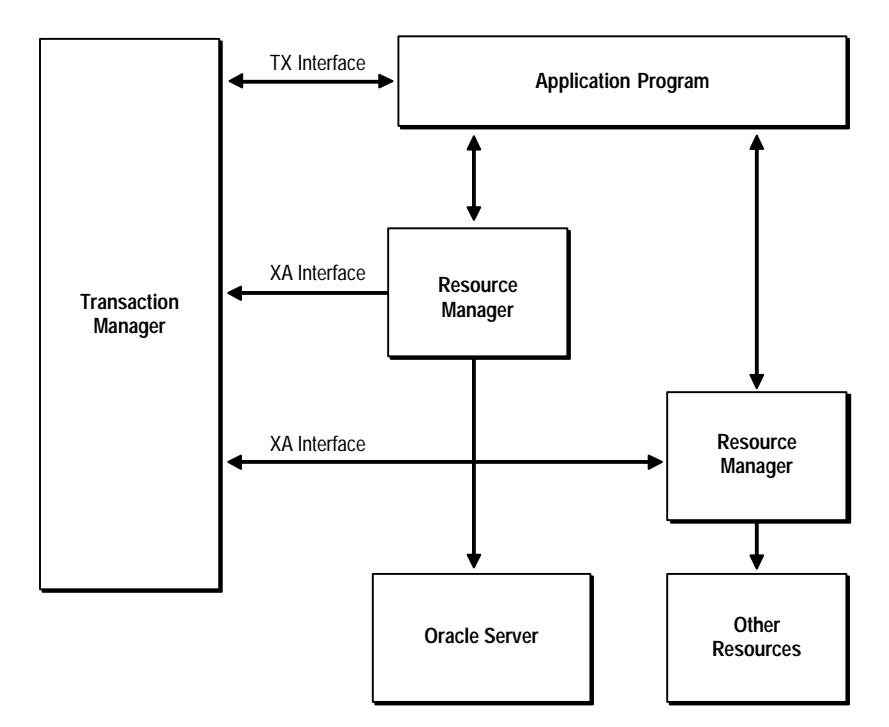

**Figure 3 – 3 Hypothetical DTP Model**

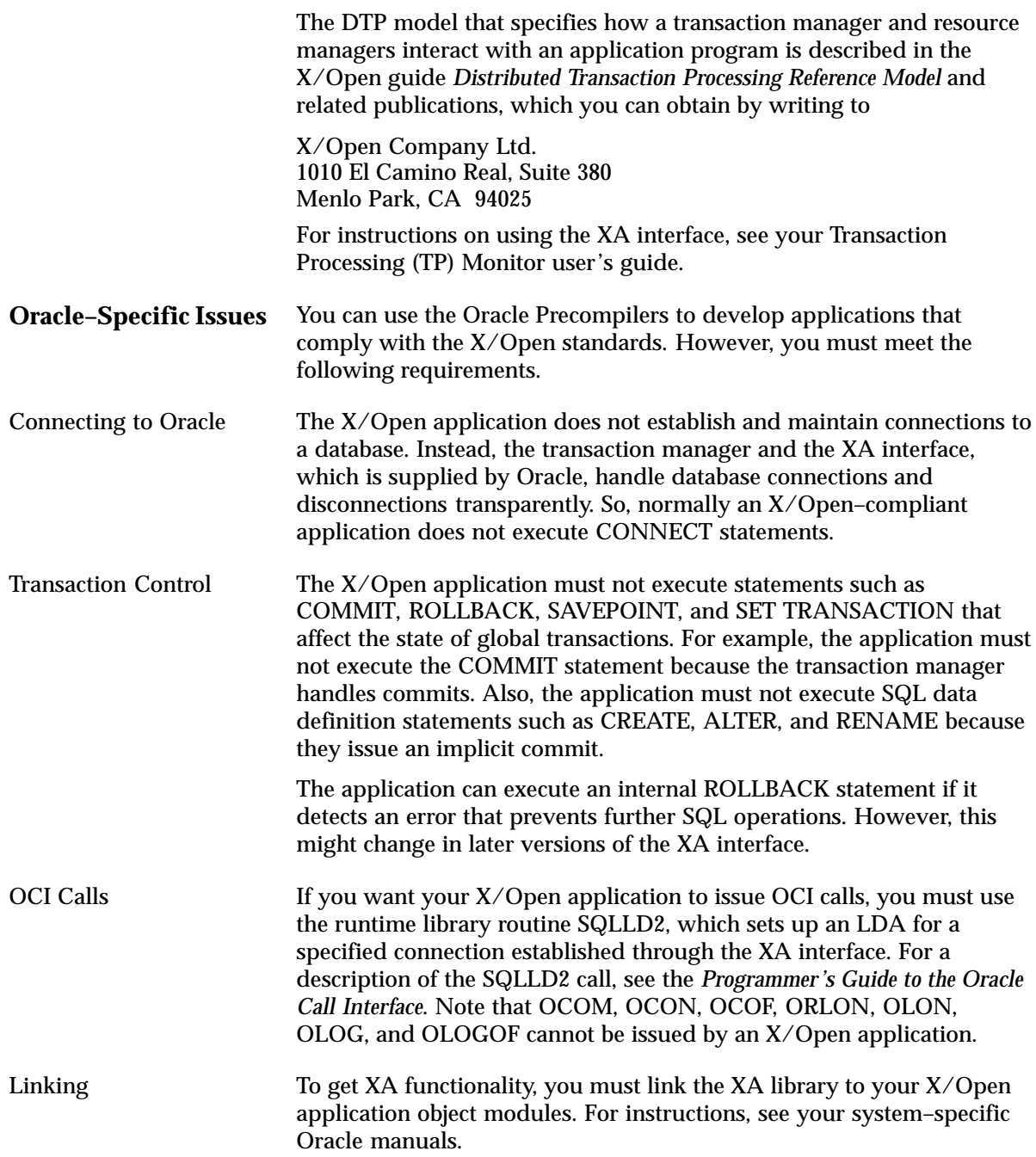

#### **C H A P T E R**

*4*

# Using Embedded SQL

**T** his chapter helps you to understand and apply the basic techniques of embedded SQL programming. You learn how to use host variables, indicator variables, cursors, cursor variables, and the fundamental SQL commands that insert, update, select, and delete Oracle data.

## **Using Host Variables**

Oracle uses host variables to pass data and status information to your program; your program uses host variables to pass data to Oracle.

**Output versus Input Host Variables** Depending on how they are used, host variables are called output or input host variables. Host variables in the INTO clause of a SELECT or FETCH statement are called *output* host variables because they hold column values output by Oracle. Oracle assigns the column values to corresponding output host variables in the INTO clause.

> All other host variables in a SQL statement are called *input* host variables because your program inputs their values to Oracle. For example, you use input host variables in the VALUES clause of an INSERT statement and in the SET clause of an UPDATE statement. They are also used in the WHERE, HAVING, and FOR clauses. In fact, input host variables can appear in a SQL statement wherever a value or expression is allowed.

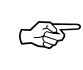

**Attention:**In an ORDER BY clause, you *can* use a host variable, but it is treated as a constant or literal, and hence the contents of the host variable have no effect. For example, the SQL statement

```
 EXEC SQL SELECT ename, empno INTO :name, :number
     FROM emp
     ORDER BY :ord;
```
appears to contain an input host variable, *ord*. However, the host variable in this case is treated as a constant, and regardless of the value of *ord*, no ordering is done.

You cannot use input host variables to supply SQL keywords or the names of database objects. Thus, you cannot use input host variables in data definition statements (sometimes called *DDL*) such as ALTER, CREATE, and DROP. In the following example, the DROP TABLE statement is *invalid*:

```
EXEC SQL BEGIN DECLARE SECTION; 
     table_name CHARACTER(30); 
EXEC SQL END DECLARE SECTION; 
display 'Table name? '; 
read table_name; 
EXEC SQL DROP TABLE :table_name; –– host variable not allowed
```
Before Oracle executes a SQL statement containing input host variables, your program must assign values to them. Consider the following example:

EXEC SQL BEGIN DECLARE SECTION; emp\_number INTEGER; emp\_name CHARACTER(20); EXEC SQL END DECLARE SECTION; –– get values for input host variables display 'Employee number? '; read emp\_number; display 'Employee name? '; read emp\_name; EXEC SQL INSERT INTO EMP (EMPNO, ENAME) VALUES (:emp\_number, :emp\_name);

Notice that the input host variables in the VALUES clause of the INSERT statement are prefixed with colons.

# **Using Indicator Variables**

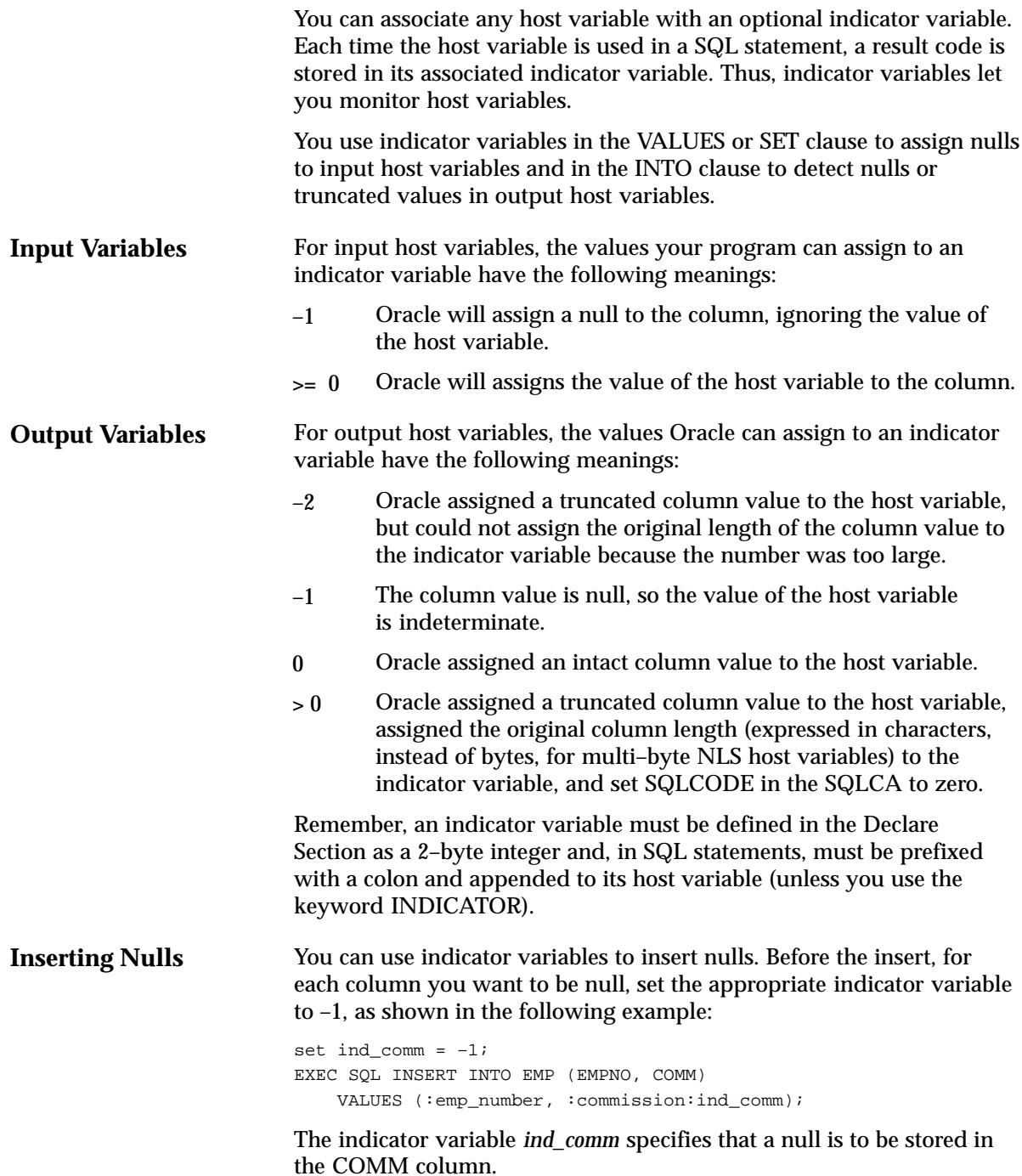

# **Handling Returned Nulls Fetching Nulls** You can hardcode the null instead, as follows: EXEC SQL INSERT INTO EMP (EMPNO, COMM) VALUES (:emp\_number, NULL); While this is less flexible, it might be more readable. Typically, you insert nulls conditionally, as the next example shows: display 'Enter employee number or 0 if not available: '; read emp\_number; IF emp\_number = 0 THEN set ind\_empnum =  $-1$ ; ELSE set ind\_empnum = 0; ENDIF; EXEC SQL INSERT INTO EMP (EMPNO, SAL) VALUES (:emp\_number:ind\_empnum, :salary); You can also use indicator variables to manipulate returned nulls, as the following example shows: EXEC SQL SELECT ENAME, SAL, COMM INTO :emp\_name, :salary, :commission:ind\_comm FROM EMP WHERE EMPNO = : emp\_number; IF ind\_comm = –1 THEN set pay = salary; –– commission is null; ignore it ELSE set pay = salary + commission; ENDIF; When DBMS=V6, you can select or fetch nulls into a host variable that lacks an indicator variable, as the following example shows: –– assume that commission is NULL EXEC SQL SELECT ENAME, SAL, COMM INTO :emp\_name, :salary, :commission FROM EMP WHERE EMPNO = :emp\_number; SQLCODE in the SQLCA is set to zero indicating that Oracle executed the statement without detecting an error or exception. However, when DBMS=V7 (the default), if you select or fetch nulls into a host variable that lacks an indicator variable, Oracle issues the following error message: ORA–01405: fetched column value is NULL For more information about the option DBMS, see page 6 – 16.

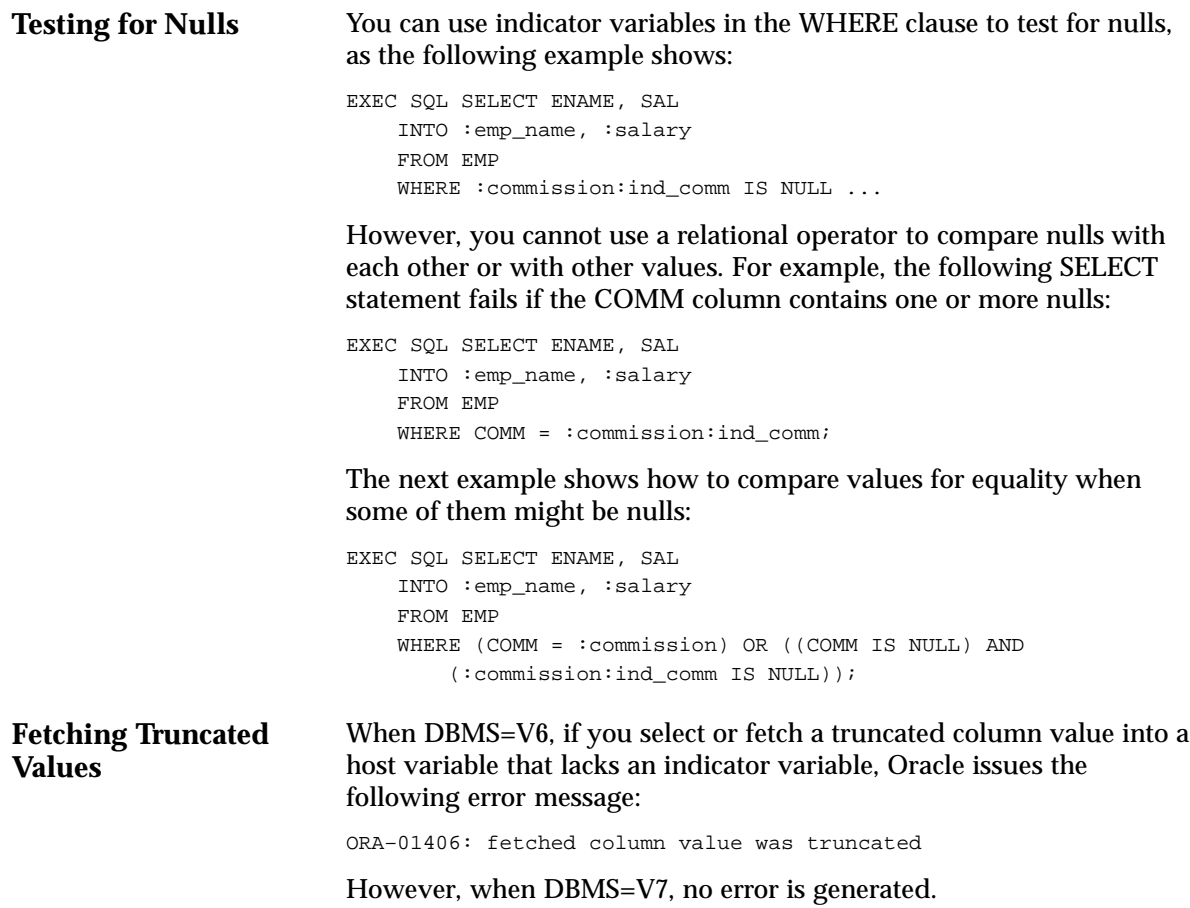

# **The Basic SQL Statements**

Executable SQL statements let you query, manipulate, and control Oracle data and create, define, and maintain Oracle objects such as tables, views, and indexes. This chapter focuses on data manipulation statements (sometimes called *DML*) and cursor control statements. The following SQL statements let you query and manipulate Oracle data:

Returns rows from one or more tables. Adds new rows to a table. SELECT INSERT

Modifies rows in a table. UPDATE

Removes rows from a table. DELETE

When executing a data manipulation statement such as INSERT, UPDATE, or DELETE, your only concern, besides setting the values of any input host variables, is whether the statement succeeds or fails. To find out, you simply check the SQLCA. (Executing any SQL statement sets the SQLCA variables.) You can check in the following two ways:

- implicit checking with the WHENEVER statement
- explicit checking of SQLCA variables

Alternatively, when MODE={ANSI|ANSI14}, you can check the status variable SQLSTATE or SQLCODE. For more information, see "Using Status Variables when MODE={ANSI|ANSI14} on page 8 – 4.

When executing a SELECT statement (query), however, you must also deal with the rows of data it returns. Queries can be classified as follows:

- queries that return no rows (that is, merely check for existence)
- queries that return only one row
- queries that return more than one row

Queries that return more than one row require an explicitly declared cursor or cursor variable (or the use of host arrays, which are discussed in Chapter 9, "Using Host Arrays"). The following embedded SQL statements let you define and control an explicit cursor:

DECLARE Names the cursor and associates it with a query.

- Executes the query and identifies the active set. **OPEN**
- Advances the cursor and retrieves each row in the active set, one by one. FETCH
- Disables the cursor (the active set becomes undefined). CLOSE

In the coming sections, first you learn how to code INSERT, UPDATE, DELETE, and single–row SELECT statements. Then, you progress to multi–row SELECT statements. For a detailed discussion of each statement and its clauses, see the *Oracle7 Server SQL Reference*.

**Selecting Rows** Querying the database is a common SQL operation. To issue a query you use the SELECT statement. In the following example, you query the EMP table:

```
EXEC SQL SELECT ENAME, JOB, SAL + 2000 
     INTO :emp_name, :job_title, :salary 
     FROM EMP 
    WHERE EMPNO = :emp number;
```
The column names and expressions following the keyword SELECT make up the *select list*. The select list in our example contains three items. Under the conditions specified in the WHERE clause (and following clauses, if present), Oracle returns column values to the host variables in the INTO clause. The number of items in the select list should equal the number of host variables in the INTO clause, so there is a place to store every returned value.

In the simplest case, when a query returns one row, its form is that shown in the last example (in which EMPNO is a unique key). However, if a query can return more than one row, you must fetch the rows using a cursor or select them into a host array.

If a query is written to return only one row but might actually return several rows, the result depends on how you specify the option SELECT\_ERROR. When SELECT\_ERROR=YES (the default), Oracle issues the following error message if more than one row is returned:

ORA–01422: exact fetch returns more than requested number of rows

When SELECT\_ERROR=NO, a row is returned and Oracle generates no error.

Available Clauses You can use all of the following standard SQL clauses in your SELECT statements: INTO, FROM, WHERE, CONNECT BY, START WITH, GROUP BY, HAVING, ORDER BY, and FOR UPDATE OF.

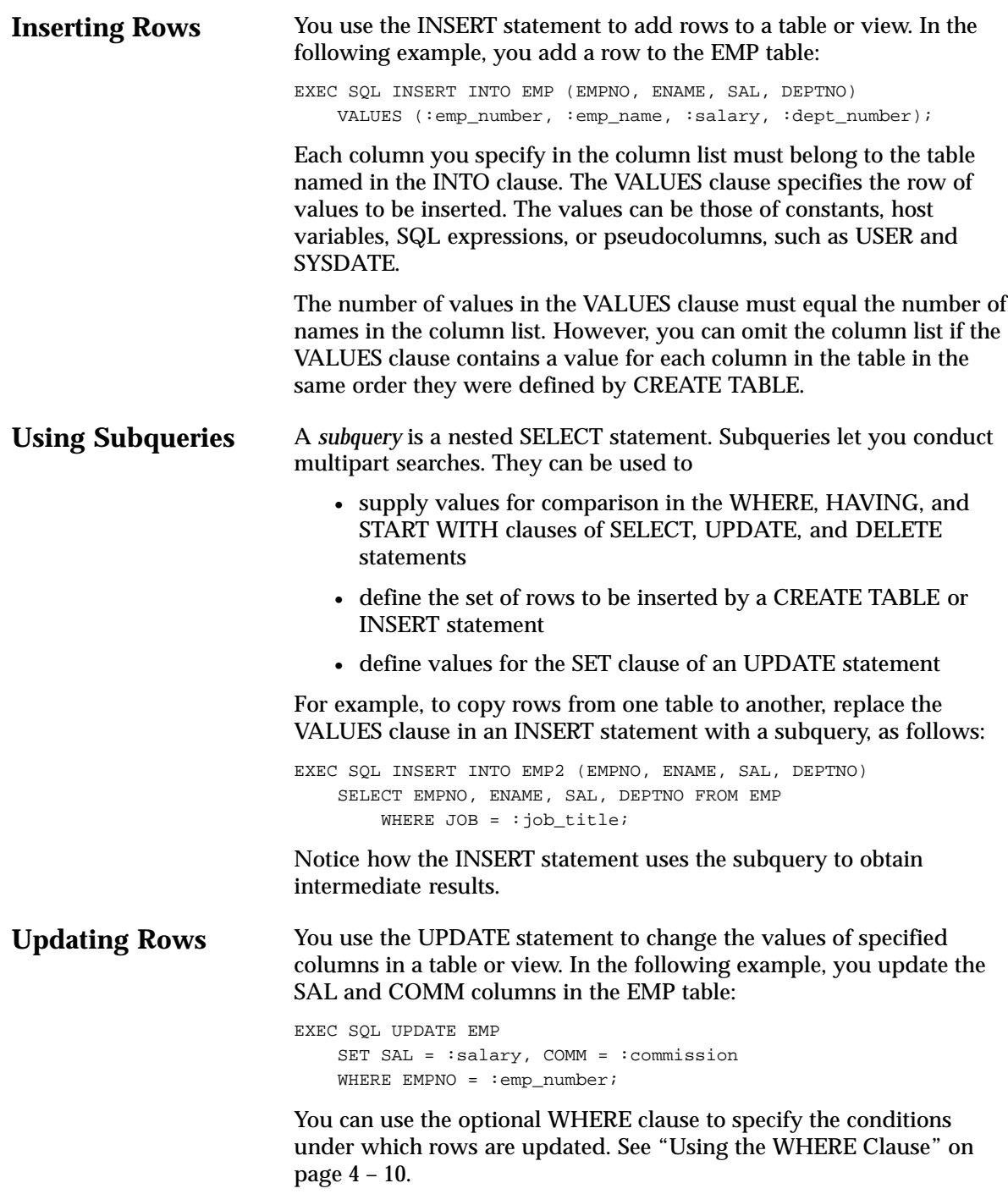

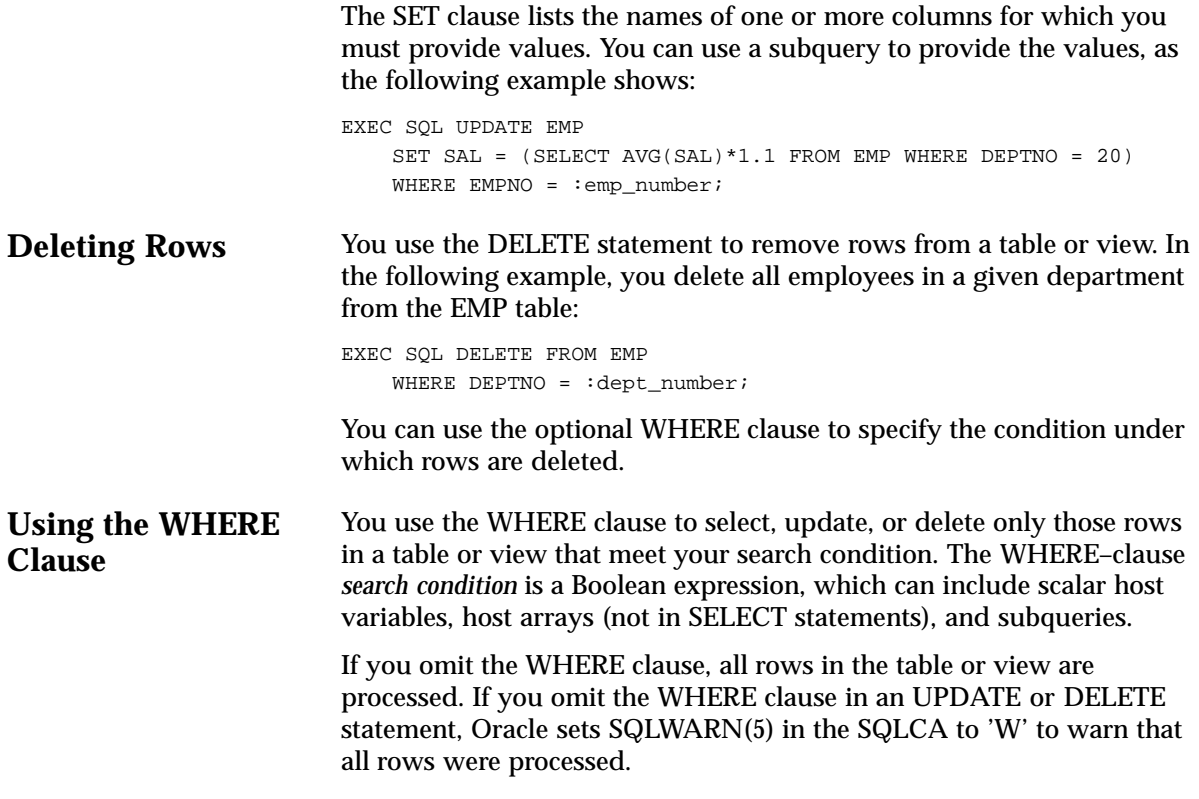

# **Cursors**

When a query returns multiple rows, you can explicitly define a cursor to

- process beyond the first row returned by the query
- keep track of which row is currently being processed

A cursor identifies the current row in the set of rows returned by the query. This allows your program to process the rows one at a time. The following statements let you define and manipulate a cursor:

- DECLARE
- OPEN
- FETCH
- CLOSE

First you use the DECLARE statement to name the cursor and associate it with a query.

The OPEN statement executes the query and identifies all the rows that meet the query search condition. These rows form a set called the active set of the cursor. After opening the cursor, you can use it to retrieve the rows returned by its associated query.

Rows of the active set are retrieved one by one (unless you use host arrays). You use a FETCH statement to retrieve the current row in the active set. You can execute FETCH repeatedly until all rows have been retrieved.

When done fetching rows from the active set, you disable the cursor with a CLOSE statement, and the active set becomes undefined.

#### **Declaring a Cursor** You use the DECLARE statement to define a cursor by giving it a name and associating it with a query, as the following example shows:

```
EXEC SQL DECLARE emp_cursor CURSOR FOR 
     SELECT ENAME, EMPNO, SAL 
     FROM EMP 
    WHERE DEPTNO = :\text{dept\_number};
```
The cursor name is an identifier used by the precompiler, *not* a host or program variable, and should not be defined in the Declare Section. Therefore, cursor names cannot be passed from one precompilation unit to another. Also, cursor names cannot be hyphenated. They can be any length, but only the first 31 characters are significant. For ANSI compatibility, use cursor names no longer than 18 characters.

The SELECT statement associated with the cursor cannot include an INTO clause. Rather, the INTO clause and list of output host variables are part of the FETCH statement.

Because it is declarative, the DECLARE statement must physically (not just logically) precede all other SQL statements referencing the cursor. That is, forward references to the cursor are not allowed. In the following example, the OPEN statement is misplaced:

```
EXEC SQL OPEN emp_cursor; –– misplaced OPEN statement
EXEC SQL DECLARE emp_cursor CURSOR FOR 
    SELECT ENAME, EMPNO, SAL 
    FROM EMP 
   WHERE ENAME = :emp\_name;
```
The cursor control statements (DECLARE, OPEN, FETCH, CLOSE) must all occur within the same precompiled unit. For example, you cannot declare a cursor in file A, then open it in file B.

Your host program can declare as many cursors as it needs. However, in a given file, every DECLARE statement must be unique. That is, you cannot declare two cursors with the same name in one precompilation unit, even across blocks or procedures, because the scope of a cursor is global within a file. If you will be using many cursors, you might want to specify the MAXOPENCURSORS option. For more information about MAXOPENCURSORS, see page 6 – 28.

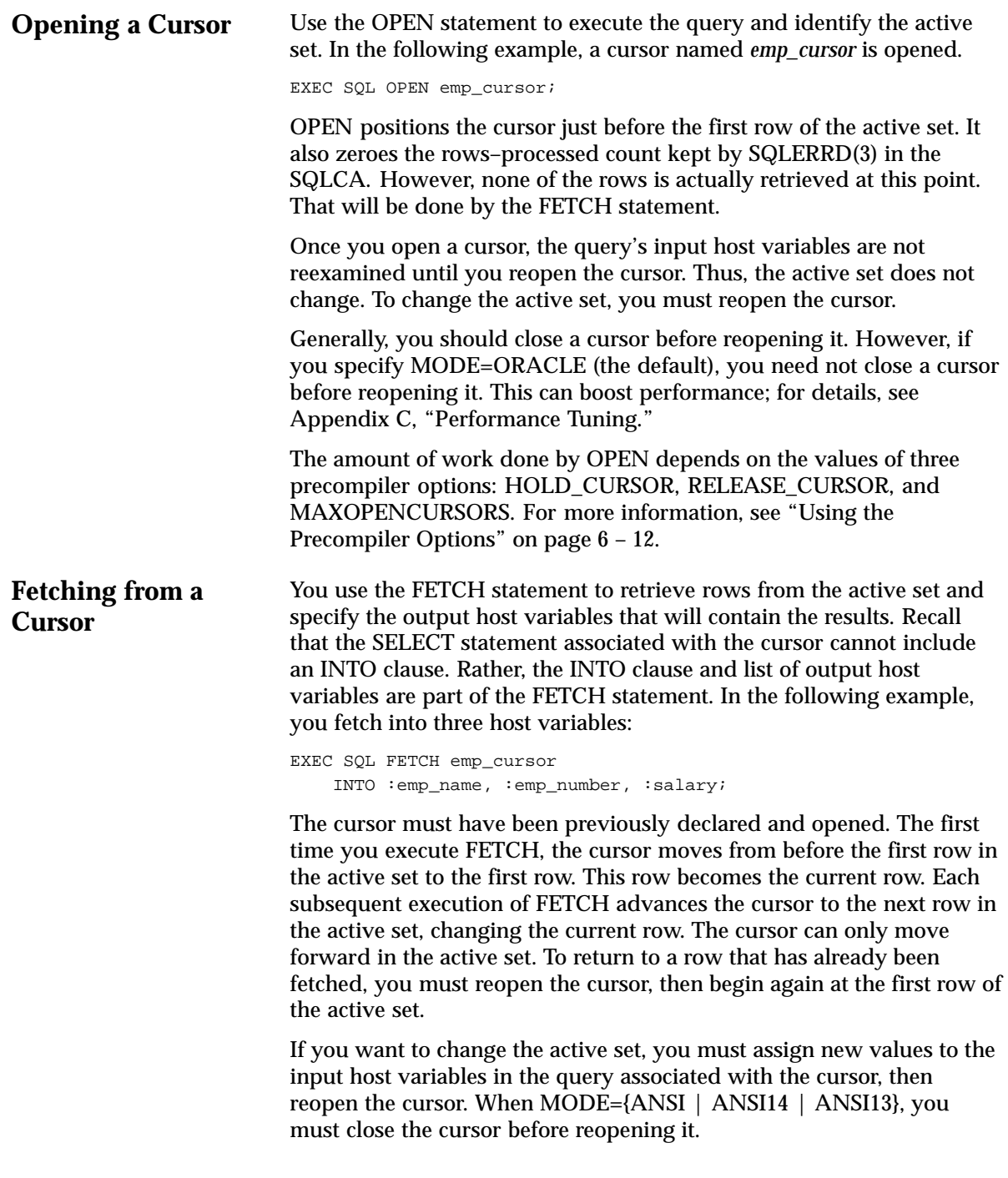

As the next example shows, you can fetch from the same cursor using different sets of output host variables. However, corresponding host variables in the INTO clause of each FETCH statement must have the same datatype.

```
EXEC SQL DECLARE emp_cursor CURSOR FOR 
    SELECT ENAME, SAL FROM EMP WHERE DEPTNO = 20;
... 
EXEC SQL OPEN emp_cursor; 
EXEC SQL WHENEVER NOT FOUND DO ... 
LOOP 
   EXEC SOL FETCH emp_cursor INTO :emp_name1, :salary1;
    EXEC SQL FETCH emp_cursor INTO :emp_name2, :salary2; 
    EXEC SOL FETCH emp_cursor INTO :emp_name3, :salary3;
     ... 
ENDLOOP;
```
If the active set is empty or contains no more rows, FETCH returns the "no data found" Oracle warning code to SQLCODE in the SQLCA (or when MODE=ANSI, to the status variable SQLSTATE). The status of the output host variables is indeterminate. (In a typical program, the WHENEVER NOT FOUND statement detects this error.) To reuse the cursor, you must reopen it.

#### **Closing a Cursor** When finished fetching rows from the active set, you close the cursor to free the resources, such as storage, acquired by opening the cursor. When a cursor is closed, parse locks are released. What resources are freed depends on how you specify the options HOLD\_CURSOR and RELEASE\_CURSOR. In the following example, you close the cursor named *emp\_cursor*:

EXEC SOL CLOSE emp\_cursor;

You cannot fetch from a closed cursor because its active set becomes undefined. If necessary, you can reopen a cursor (with new values for the input host variables, for example).

When MODE={ANSI13|ORACLE}, issuing a commit or rollback closes cursors referenced in a CURRENT OF clause. Other cursors are unaffected by a commit or rollback and if open, remain open. However, when MODE={ANSI|ANSI14}, issuing a commit or rollback closes *all* explicit cursors.

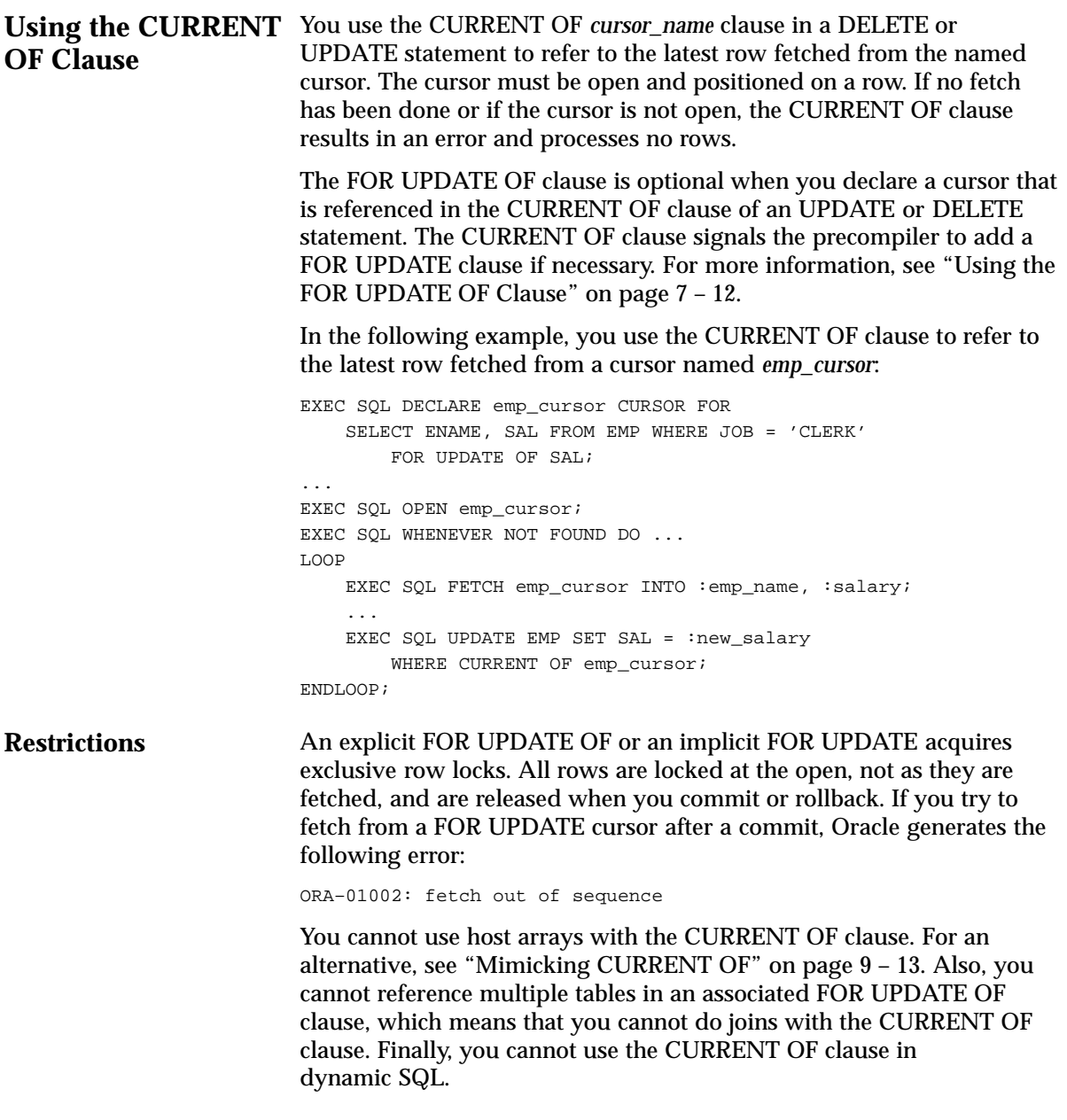

#### **A Typical Sequence of Statements A Complete Example** The following example shows the typical sequence of cursor control statements in an application program: –– Define a cursor. EXEC SQL DECLARE emp\_cursor CURSOR FOR SELECT ENAME, JOB FROM EMP WHERE EMPNO =  $:$ emp number FOR UPDATE OF JOB; –– Open the cursor and identify the active set. EXEC SQL OPEN emp\_cursor; –– Exit if the last row was already fetched. EXEC SOL WHENEVER NOT FOUND DO no more; –– Fetch and process data in a loop. LOOP EXEC SQL FETCH emp\_cursor INTO :emp\_name, :job\_title; –– host–language statements that operate on the fetched data EXEC SQL UPDATE EMP SET JOB =  $:new$  job title WHERE CURRENT OF emp\_cursor; ENDLOOP; ... ROUTINE no\_more **BEGIN** –– Disable the cursor. EXEC SQL CLOSE emp\_cursor; EXEC SQL COMMIT WORK RELEASE; exit program; END no\_more; The following program illustrates the use of a cursor and the FETCH statement. The program prompts for a department number, then displays the names of all employees in that department. All fetches except the final one return a row and, if no errors were detected during the fetch, a success status code. The final fetch fails

and returns the "no data found" Oracle warning code to SQLCODE in the SQLCA. The cumulative number of rows actually fetched is found in SQLERRD(3) in the SQLCA.

–– declare host variables EXEC SQL BEGIN DECLARE SECTION; username CHARACTER(20); password CHARACTER(20); emp\_name CHARACTER(10); dept\_number INTEGER; EXEC SQL END DECLARE SECTION; –– copy in the SQL Communications Area EXEC SQL INCLUDE SQLCA; display 'Username? '; read username; display 'Password? '; read password; –– handle processing errors EXEC SQL WHENEVER SQLERROR DO sql\_error; –– log on to Oracle EXEC SQL CONNECT :username IDENTIFIED BY :password; display 'Connected to Oracle'; –– declare a cursor EXEC SQL DECLARE emp\_cursor CURSOR FOR SELECT ENAME FROM EMP WHERE DEPTNO =  $:$  dept\_number; display 'Department number? '; read dept\_number; –– open the cursor and identify the active set EXEC SQL OPEN emp\_cursor; –– exit if the last row was already fetched EXEC SQL WHENEVER NOT FOUND DO no\_more; display 'Employee Name'; display '–––––––––––––'; –– fetch and process data in a loop LOOP EXEC SQL FETCH emp\_cursor INTO :emp\_name; display emp\_name; ENDLOOP;

```
ROUTINE no_more
BEGIN
     EXEC SQL CLOSE emp_cursor; 
    EXEC SQL COMMIT WORK RELEASE; 
    display 'End of program'; 
     exit program; 
END no_more;
ROUTINE sql_error
BEGIN
     EXEC SQL WHENEVER SQLERROR CONTINUE; 
     EXEC SQL ROLLBACK WORK RELEASE; 
    display 'Processing error'; 
    exit program with an error;
END sql_error;
```
# **Cursor Variables**

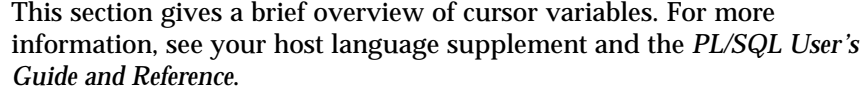

When using static embedded SQL with the Pro\*COBOL and Pro\*FORTRAN Precompilers, you can declare cursor variables. Like a cursor, a cursor variable points to the current row in the active set of a multi–row query. Cursors differ from cursor variables the way constants differ from variables. While a cursor is static, a cursor variable is dynamic, because it is not tied to a specific query. You can open a cursor variable for any type–compatible query.

Also, you can assign new values to a cursor variable and pass it as a parameter to subprograms, including subprograms stored in an Oracle database. This gives you a convenient way to centralize data retrieval.

First, you declare the cursor variable. After declaring the variable, you use four statements to control a cursor variable:

- ALLOCATE
- OPEN ... FOR
- FETCH
- CLOSE

After you declare the cursor variable and allocate memory for it, you must pass it as an input host variable (bind variable) to PL/SQL, OPEN it FOR a multi–row query on the server side, FETCH from it on the client side, then CLOSE it on either side.

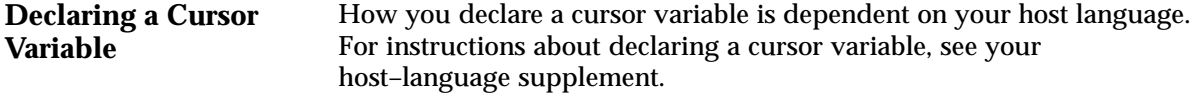

**Allocating a Cursor Variable** You use the ALLOCATE statement to allocate memory for the cursor variable. The syntax follows:

EXEC SQL ALLOCATE <cursor\_variable>;

**Opening a Cursor Variable** You use the OPEN ... FOR statement to associate a cursor variable with a multi–row query, execute the query, and identify the active set. The syntax follows:

EXEC SQL OPEN <cursor\_variable> FOR <select\_statement>;

The SELECT statement can reference input host variables and PL/SQL variables, parameters, and functions but cannot be FOR UPDATE. In the following example, you open a cursor variable named *emp\_cv*:

EXEC SQL OPEN emp\_cv FOR SELECT \* FROM EMP;

You must open a cursor variable on the server side. You do that by passing it as an input host variable to an anonymous PL/SQL block. At run time, the block is sent to the Oracle Server for execution. In the following example, you declare and initialize a cursor variable, then pass it to a PL/SQL block, which opens the cursor variable:

```
EXEC SQL BEGIN DECLARE SECTION;
     ...
–– declare cursor variable
    emp_cur SQL_CURSOR;
EXEC SOL END DECLARE SECTION;
–– initialize cursor variable
EXEC SQL ALLOCATE :emp_cur;
EXEC SQL EXECUTE
   –– pass cursor variable to PL/SQL block
   BEGIN
      –– open cursor variable
      OPEN :emp_cur FOR SELECT * FROM EMP;
   END;
END–EXEC;
```
Generally, you pass a cursor variable to PL/SQL by calling a stored procedure that declares a cursor variable as one of its formal parameters. For example, the following packaged procedure opens a cursor variable named *emp\_cv*:

```
CREATE PACKAGE emp_data AS
   –– define REF CURSOR type
   TYPE EmpCurTyp IS REF CURSOR RETURN emp%ROWTYPE;
    –– declare formal paramter of that type
  PROCEDURE open_emp_cv (emp_cv IN OUT EmpCurTyp);
END emp_data;
CREATE PACKAGE BODY emp_data AS
   PROCEDURE open_emp_cv (emp_cv IN OUT EmpCurTyp) IS
   BEGIN
      –– open cursor variable
     OPEN emp cv FOR SELECT * FROM emp;
   END open_emp_cv;
END emp_data;
```
You can call the procedure from any application, as follows:

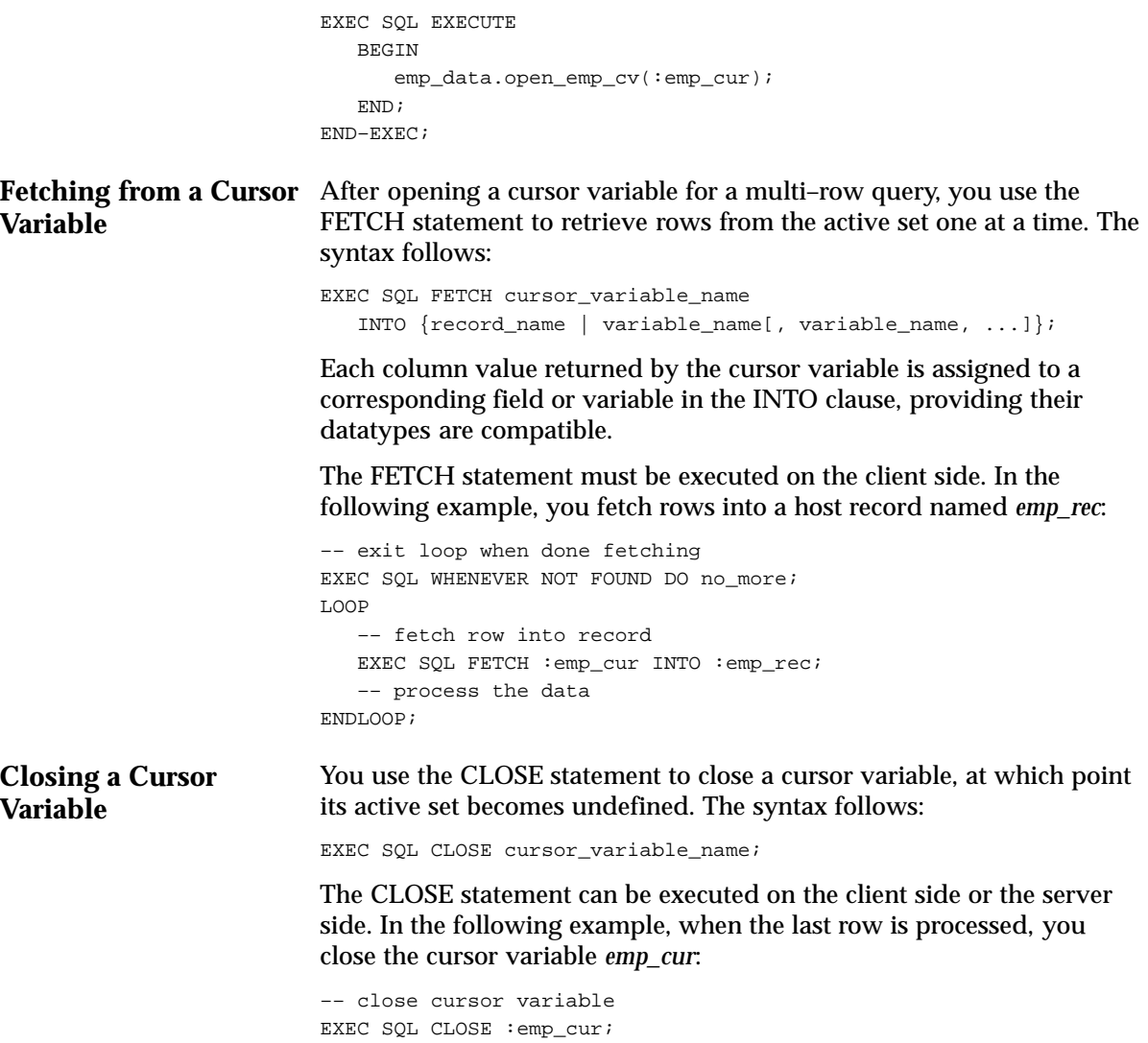

#### **C H A P T E R**

*5*

# Using Embedded PL/SQL

**T** his chapter shows you how to improve performance by embedding PL/SQL transaction processing blocks in your program. After pointing out the advantages of PL/SQL, this chapter discusses the following subjects:

- embedding PL/SQL blocks
- using host variables
- using indicator variables
- using host arrays
- using cursors
- creating and calling PL/SQL stored subprograms
- using dynamic PL/SQL

# **Advantages of PL/SQL**

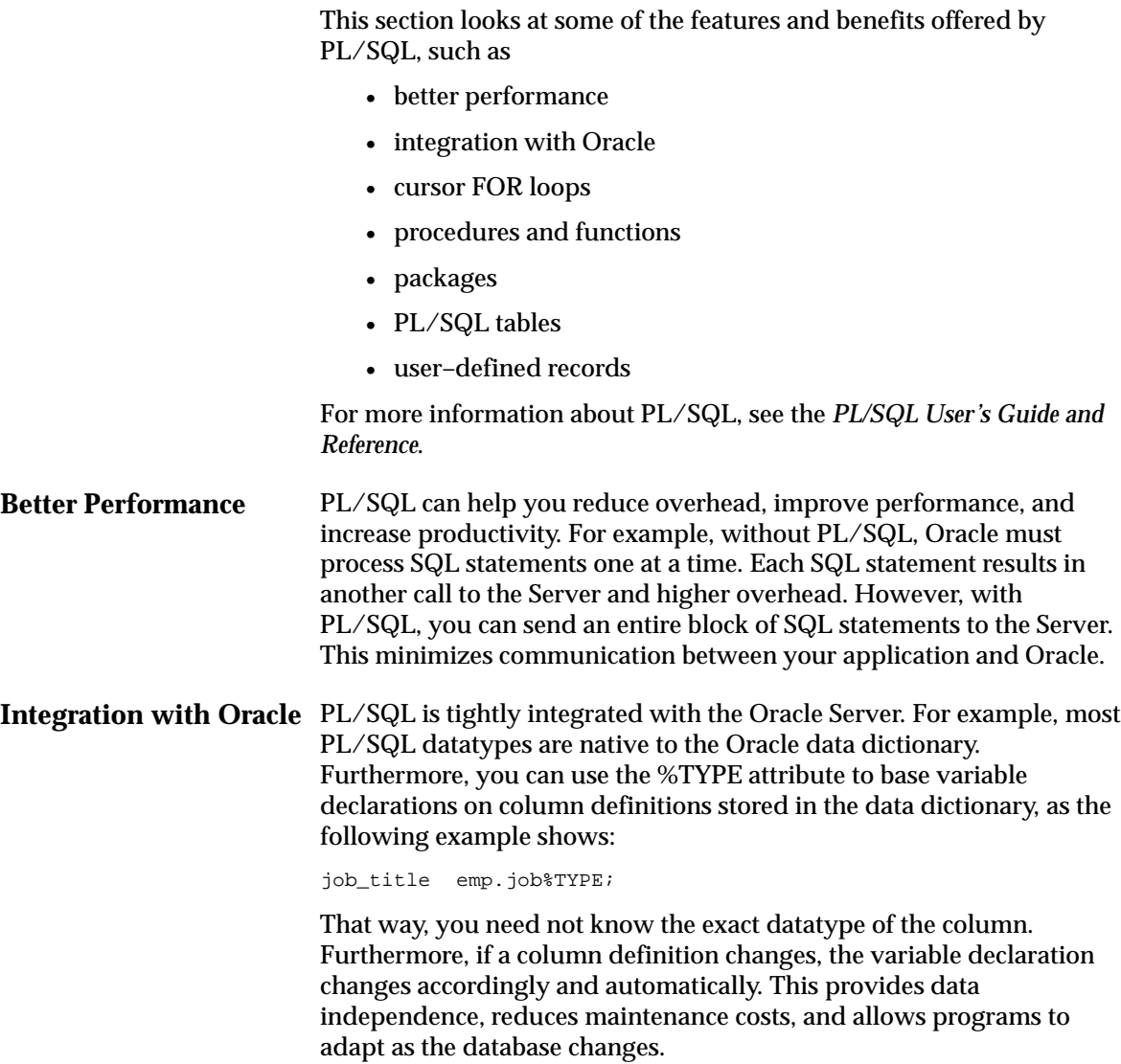

```
Cursor FOR Loops
Subprograms
                           With PL/SQL, you need not use the DECLARE, OPEN, FETCH, and
                           CLOSE statements to define and manipulate a cursor. Instead, you can
                           use a cursor FOR loop, which implicitly declares its loop index as a
                           record, opens the cursor associated with a given query, repeatedly
                           fetches data from the cursor into the record, then closes the cursor. An
                           example follows: 
                           DECLARE
                                 ...
                           BEGIN
                                FOR emprec IN (SELECT empno, sal, comm FROM emp) LOOP
                                    IF emprec.comm / emprec.sal > 0.25 THEN ...
                                     ...
                                END LOOP;
                           END;
                           Notice that you use dot notation to reference fields in the record.
                           PL/SQL has two types of subprograms called procedures and functions,
                           which aid application development by letting you isolate operations.
                           Generally, you use a procedure to perform an action and a function to
                           compute a value. 
                           Procedures and functions provide extensibility. That is, they let you
                           tailor the PL/SQL language to suit your needs. For example, if you
                           need a procedure that creates a new department, just write your own
                           as follows:
                           PROCEDURE create_dept
                                (new_dname IN CHAR(14),
                                 new_loc IN CHAR(13),
                                new deptno OUT NUMBER(2)) IS
                           BEGIN
                                SELECT deptno seq.NEXTVAL INTO new deptno FROM dual;
                                 INSERT INTO dept VALUES (new_deptno, new_dname, new_loc);
                           END create_dept;
                           When called, this procedure accepts a new department name and
                           location, selects the next value in a department–number database
                           sequence, inserts the new number, name, and location into the dept
                           table, then returns the new number to the caller.
```
You can store subprograms in the database (using CREATE FUNCTION and CREATE PROCEDURE) that can be called from multiple applications without needing to be recompiled each time.

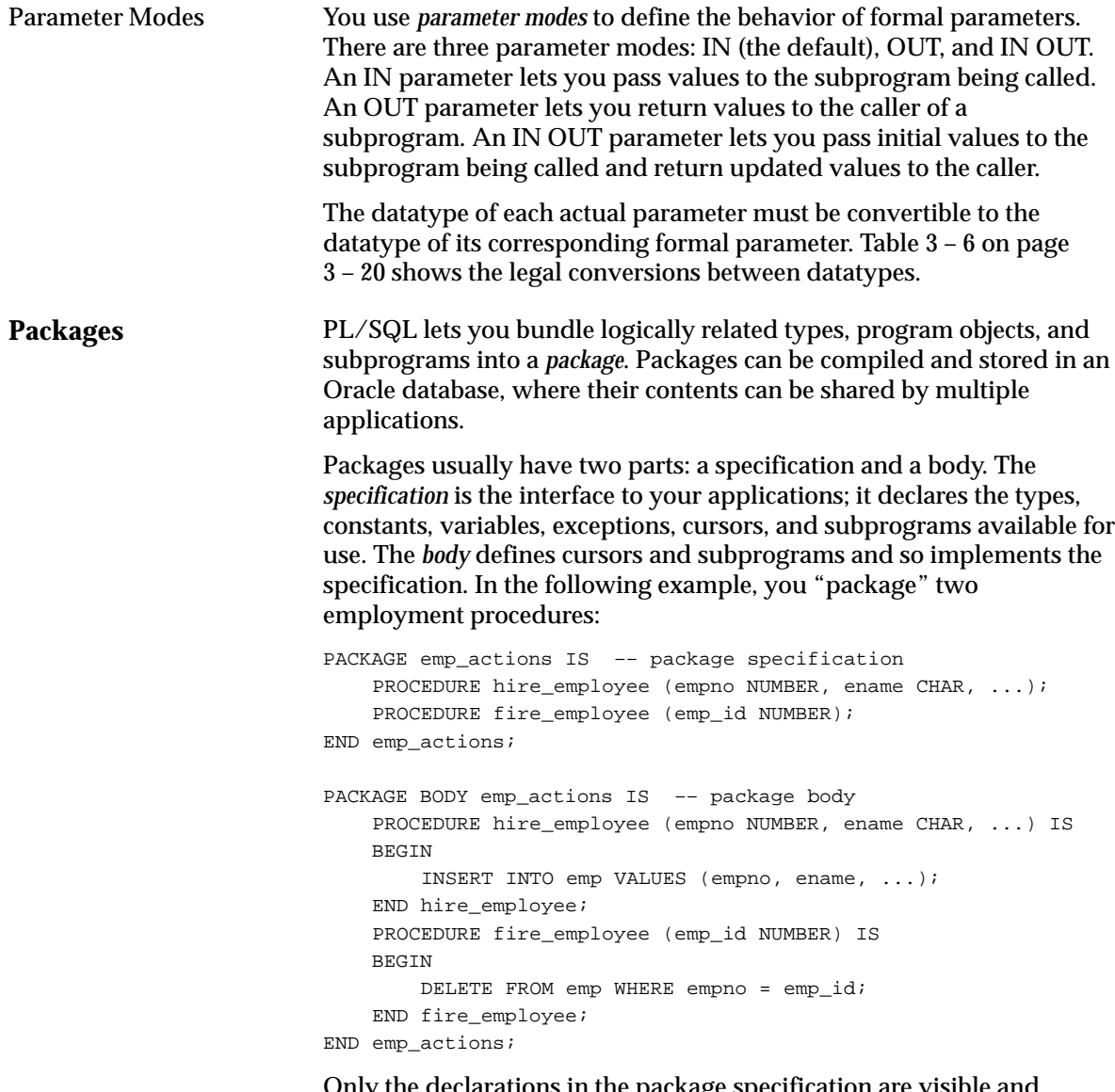

Only the declarations in the package specification are visible and accessible to applications. Implementation details in the package body are hidden and inaccessible.

**PL/SQL Tables User–defined Records** PL/SQL provides a composite datatype named TABLE. Objects of type TABLE are called *PL/SQL tables*, which are modelled as (but not the same as) database tables. PL/SQL tables have only one column and use a primary key to give you array–like access to rows. The column can belong to any scalar type (such as CHAR, DATE, or NUMBER), but the primary key must belong to type BINARY\_INTEGER. You can declare PL/SQL table types in the declarative part of any block, procedure, function, or package. In the following example, you declare a TABLE type called *NumTabTyp*: DECLARE TYPE NumTabTyp IS TABLE OF NUMBER INDEX BY BINARY\_INTEGER; ... **BEGIN**  ... END; Once you define type *NumTabTyp*, you can declare PL/SQL tables of that type, as the next example shows: num\_tab NumTabTyp; The identifier *num\_tab* represents an entire PL/SQL table. You reference rows in a PL/SQL table using array–like syntax to specify the primary key value. For example, you reference the ninth row in the PL/SQL table named *num\_tab* as follows: num  $tab(9)$  ... You can use the %ROWTYPE attribute to declare a record that represents a row in a database table or a row fetched by a cursor. However, you cannot specify the datatypes of fields in the record or define fields of your own. The composite datatype RECORD lifts those restrictions. Objects of type RECORD are called *records*. Unlike PL/SQL tables, records have uniquely named fields, which can belong to different datatypes. For example, suppose you have different kinds of data about an employee such as name, salary, hire date, and so on. This data is dissimilar in type but logically related. A record that contains such fields as the name, salary, and hire date of an employee would let you treat the data as a logical unit.

You can declare record types and objects in the declarative part of any block, procedure, function, or package. In the following example, you declare a RECORD type called *DeptRecTyp*:

```
DECLARE
    TYPE DeptRecTyp IS RECORD
         (deptno NUMBER(4) NOT NULL := 10, –– must initialize
         dname CHAR(9),
        loc CHAR(14));
```
Notice that the field declarations are like variable declarations. Each field has a unique name and specific datatype. You can add the NOT NULL option to any field declaration and so prevent the assigning of nulls to that field. However, you must initialize NOT NULL fields.

Once you define type *DeptRecTyp*, you can declare records of that type, as the next example shows:

dept\_rec DeptRecTyp;

The identifier *dept\_rec* represents an entire record.

You use dot notation to reference individual fields in a record. For example, you reference the *dname* field in the *dept\_rec* record as follows:

dept\_rec.dname ...

# **Embedding PL/SQL Blocks**

The Oracle Precompilers treat a PL/SQL block like a single embedded SQL statement. So, you can place a PL/SQL block anywhere in a host program that you can place a SQL statement.

To embed a PL/SQL block in your host program, simply bracket the PL/SQL block with the keywords EXEC SQL EXECUTE and END–EXEC as follows:

```
EXEC SQL EXECUTE
     DECLARE
          ...
     BEGIN
          ...
     END;
END–EXEC;
```
The keyword END–EXEC must be followed by the statement terminator for your host language.

When your program embeds PL/SQL blocks, you must specify the precompiler option SQLCHECK=SEMANTICS because PL/SQL must be parsed by Oracle. To connect to Oracle, you must also specify the option USERID. For more information, see "Using the Precompiler Options" on page  $6 - 12$ .

# **Using Host Variables**

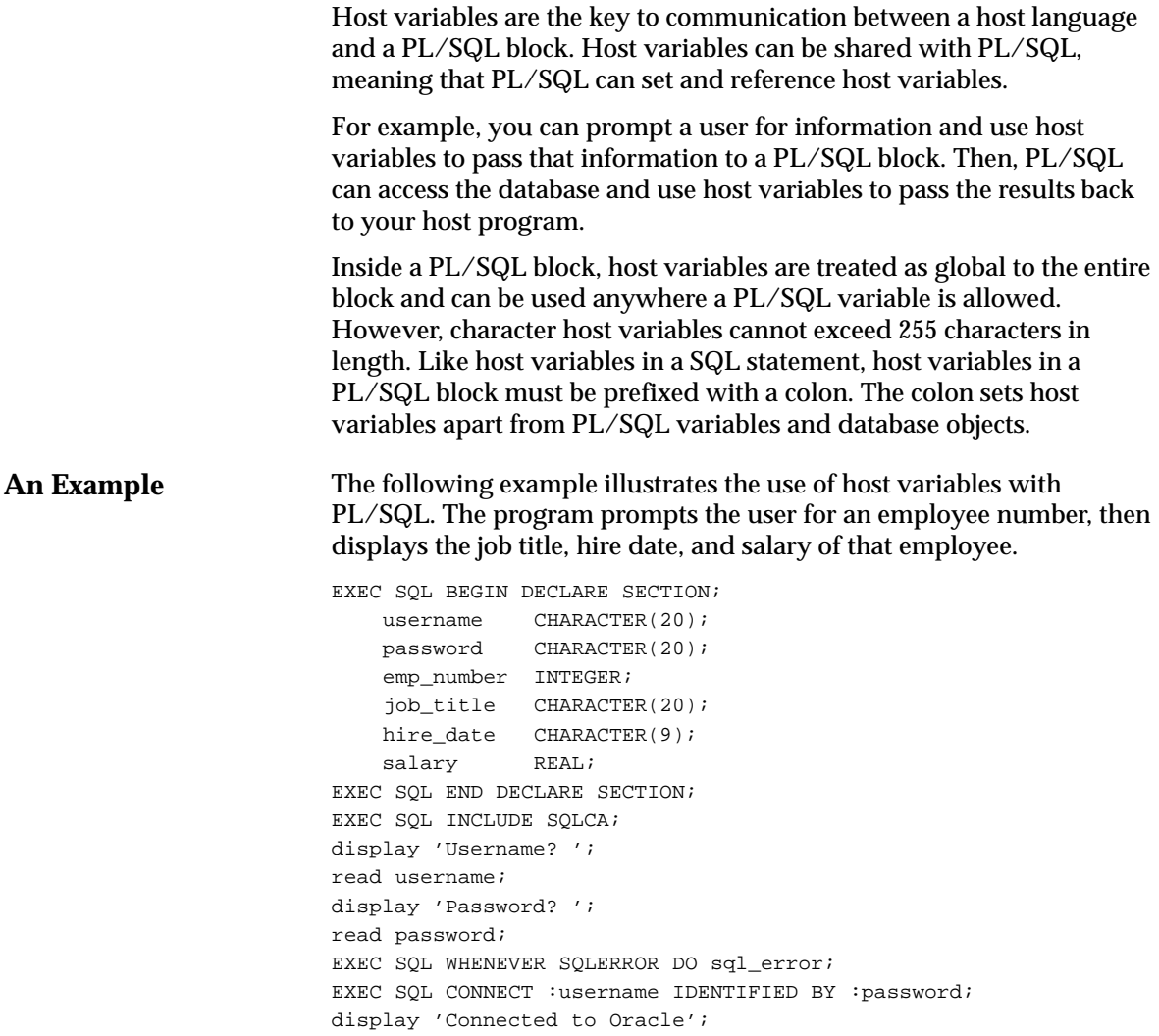

```
LOOP
     display 'Employee Number (0 to end)? ';
     read emp_number;
    IF emp number = 0 THEN
         EXEC SQL COMMIT WORK RELEASE;
         display 'Exiting program';
         exit program;
     ENDIF;
     –––––––––––––––– begin PL/SQL block –––––––––––––––––
     EXEC SQL EXECUTE
         BEGIN
             SELECT job, hiredate, sal
                 INTO :job_title, :hire_date, :salary
                 FROM emp
                 WHERE empno = :emp_number;
         END;
     END–EXEC;
     –––––––––––––––– end PL/SQL block –––––––––––––––––
     display 'Number Job Title Hire Date Salary';
     display '––––––––––––––––––––––––––––––––––––';
     display emp_number, job_title, hire_date, salary;
ENDLOOP;
...
ROUTINE sql_error
BEGIN
     EXEC SQL WHENEVER SQLERROR CONTINUE;
     EXEC SQL ROLLBACK WORK RELEASE;
     display 'Processing error';
    exit program with an error;
END sql_error;
```
Notice that the host variable *emp\_number* is set before the PL/SQL block is entered, and the host variables *job\_title*, *hire\_date*, and *salary* are set inside the block.

#### **A More Complex Example**

In the example below, you prompt the user for a bank account number, transaction type, and transaction amount, then debit or credit the account. If the account does not exist, you raise an exception. When the transaction is complete, you display its status.

```
EXEC SQL BEGIN DECLARE SECTION;
    username CHARACTER(20);
     password CHARACTER(20);
     acct_num INTEGER;
     trans_type CHARACTER(1);
     trans_amt REAL;
    status CHARACTER(80);
EXEC SQL END DECLARE SECTION;
EXEC SQL INCLUDE SQLCA;
display 'Username? ';
read username;
display 'Password? ';
read password;
EXEC SQL WHENEVER SQLERROR DO sql_error;
EXEC SQL CONNECT :username IDENTIFIED BY :password;
display 'Connected to Oracle';
LOOP
     display 'Account Number (0 to end)? ';
     read acct_num;
     IF acct_num = 0 THEN
         EXEC SQL COMMIT WORK RELEASE;
        display 'Exiting program';
        exit program;
     ENDIF;
     display 'Transaction Type – D)ebit or C)redit? '
     read trans_type;
     display 'Transaction Amount? '
     read trans_amt;
```

```
 ––––––––––––––––––––– begin PL/SQL block –––––––––––––––––––
     EXEC SQL EXECUTE
         DECLARE
            old bal NUMBER(9,2);
            err_msg CHAR(70);
             nonexistent EXCEPTION;
         BEGIN
            :trans_type := UPPER(:trans_type);
             IF :trans_type = 'C' THEN –– credit the account
                UPDATE accts SET bal = bal + : trans_amt
                    WHERE acctid = : \text{acct\_num}; IF SQL%ROWCOUNT = 0 THEN –– no rows affected
                     RAISE nonexistent;
                 ELSE
                     :status := 'Credit applied';
                  END IF;
            ELSIF : trans_type = 'D' THEN -- debit the account
                  SELECT bal INTO old_bal FROM accts
                    WHERE \text{acctid} = \text{icct\_num}; IF old_bal >= :trans_amt THEN –– enough funds
                    UPDATE accts SET bal = bal - : trans amt
                         WHERE acctid = :acct_num;
                     :status := 'Debit applied';
                 ELSE
                     :status := 'Insufficient funds';
                 END IF;
             ELSE
                 :status := 'Invalid type: ' || :trans_type;
             END IF;
             COMMIT;
         EXCEPTION
             WHEN NO_DATA_FOUND OR nonexistent THEN
                 :status := 'Nonexistent account';
             WHEN OTHERS THEN
                 err_msg := SUBSTR(SQLERRM, 1, 70);
                :status := 'Error: ' || err_msg;
         END;
     END–EXEC;
     ––––––––––––––––––– end PL/SQL block –––––––––––––––––––––––
     display 'Status: ', status;
ENDLOOP;
ROUTINE sql_error
BEGIN
     EXEC SQL WHENEVER SQLERROR CONTINUE;
     EXEC SQL ROLLBACK WORK RELEASE;
     display 'Processing error';
    exit program with an error;
END sql_error;
```
**VARCHAR Pseudotype** Recall from Chapter 3, "Meeting Program Requirements" that you can use the VARCHAR pseudotype to declare variable–length character strings. If the VARCHAR is an input host variable, you must tell Oracle what length to expect. So, set the length field to the actual length of the value stored in the string field.

> If the VARCHAR is an output host variable, Oracle automatically sets the length field. However, to use a VARCHAR output host variable in your PL/SQL block, you must initialize the length field *before* entering the block. So, set the length field to the declared (maximum) length of the VARCHAR, as shown in the following example:

```
EXEC SQL BEGIN DECLARE SECTION;
    emp_number INTEGER;
   emp_name VARCHAR(10);
   salary REAL;
     ...
EXEC SQL END DECLARE SECTION;
...
set emp_name.length. len = 10; -- initialize length field
EXEC SQL EXECUTE
   BEGIN
        SELECT ename, sal INTO :emp_name, :salary
            FROM emp
           WHERE empno = :emp\_number;
         ...
     END;
END–EXEC;
```
### **Using Indicator Variables**

PL/SQL does not need indicator variables because it can manipulate nulls. For example, within PL/SQL, you can use the IS NULL operator to test for nulls, as follows:

IF variable IS NULL THEN ...

You can use the assignment operator (:=) to assign nulls, as follows:

variable := NULL;

However, host languages need indicator variables because they cannot manipulate nulls. Embedded PL/SQL meets this need by letting you use indicator variables to

- accept nulls input from a host program
- output nulls or truncated values to a host program

When used in a PL/SQL block, indicator variables are subject to the following rules:

- You cannot refer to an indicator variable by itself; it must be appended to its associated host variable.
- If you refer to a host variable with its indicator variable, you must always refer to it that way in the same block.

In the following example, the indicator variable *ind\_comm* appears with its host variable *commission* in the SELECT statement, so it must appear that way in the IF statement:

```
EXEC SQL EXECUTE
    BEGIN
        SELECT ename, comm
             INTO :emp_name, :commission:ind_comm FROM emp
            WHERE empno = :emp\_number; IF :commission:ind_comm IS NULL THEN ...
 ...
    END;
END–EXEC;
```
Notice that PL/SQL treats *:commission:ind\_comm* like any other simple variable. Though you cannot refer directly to an indicator variable inside a PL/SQL block, PL/SQL checks the value of the indicator variable when entering the block and sets the value correctly when exiting the block.

```
Handling Nulls
Handling Truncated
Values
                             When entering a block, if an indicator variable has a value of –1,
                             PL/SQL automatically assigns a null to the host variable. When exiting
                             the block, if a host variable is null, PL/SQL automatically assigns a
                             value of –1 to the indicator variable. In the next example, if ind_sal had
                             a value of –1 before the PL/SQL block was entered, the salary_missing
                            exception is raised. An exception is a named error condition. 
                            EXEC SQL EXECUTE
                                 BEGIN
                                      IF :salary:ind_sal IS NULL THEN
                                          RAISE salary_missing;
                                      END IF;
                                      ...
                                  END;
                            END–EXEC;
                             PL/SQL does not raise an exception when a truncated string value is
                             assigned to a host variable. However, if you use an indicator variable,
                             PL/SQL sets it to the original length of the string. In the following
                             example, the host program will be able to tell, by checking the value of
                             ind_name, if a truncated value was assigned to emp_name: 
                            EXEC SQL EXECUTE
                                 DECLARE
                                      ...
                                     new name CHAR(10); BEGIN
                                      ...
                                      :emp_name:ind_name := new_name;
                                      ...
                                  END;
                            END–EXEC;
```
# **Using Host Arrays**

You can pass input host arrays and indicator arrays to a PL/SQL block. They can be indexed by a PL/SQL variable of type BINARY\_INTEGER or by a host variable compatible with that type. Normally, the entire host array is passed to PL/SQL, but you can use the ARRAYLEN statement (discussed later) to specify a smaller array dimension.

Furthermore, you can use a subprogram call to assign all the values in a host array to rows in a PL/SQL table. Given that the array subscript range is *m* .. *n*, the corresponding PL/SQL table index range is always 1 ..  $(n-m+1)$ . For example, if the array subscript range is 5 .. 10, the corresponding PL/SQL table index range is 1 ..  $(10 - 5 + 1)$  or 1 .. 6.

> **Note:** The Oracle Precompilers do not check your usage of host arrays. For instance, no index range checking is done.

In the example below, you pass a host array named *salary* to a PL/SQL block, which uses the host array in a function call. The function is named *median* because it finds the middle value in a series of numbers. Its formal parameters include a PL/SQL table named *num\_tab*. The function call assigns all the values in the actual parameter *salary* to rows in the formal parameter *num\_tab*.

```
EXEC SQL BEGIN DECLARE SECTION;
     ...
    salary (100) REAL;
     median_salary REAL;
EXEC SQL END DECLARE SECTION;
–– populate the host array
EXEC SQL EXECUTE
     DECLARE
         TYPE NumTabTyp IS TABLE OF REAL
             INDEX BY BINARY_INTEGER;
         n BINARY_INTEGER;
         ...
         FUNCTION median (num_tab NumTabTyp, n INTEGER)
             RETURN REAL IS
        BEGIN
             –– compute median
         END;
    BEGIN
         n := 100;
        :median salary := median(:salary, n);
         ...
     END;
END–EXEC;
```
You can also use a subprogram call to assign all row values in a PL/SQL table to corresponding elements in a host array. For an example, see "Stored Subprograms" on page 5 – 18.

Table 5 – 1 shows the legal conversions between row values in a PL/SQL table and elements in a host array. For example, a host array of type LONG is compatible with a PL/SQL table of type VARCHAR2, LONG, RAW, or LONG RAW. Notably, it is not compatible with a PL/SQL table of type CHAR.

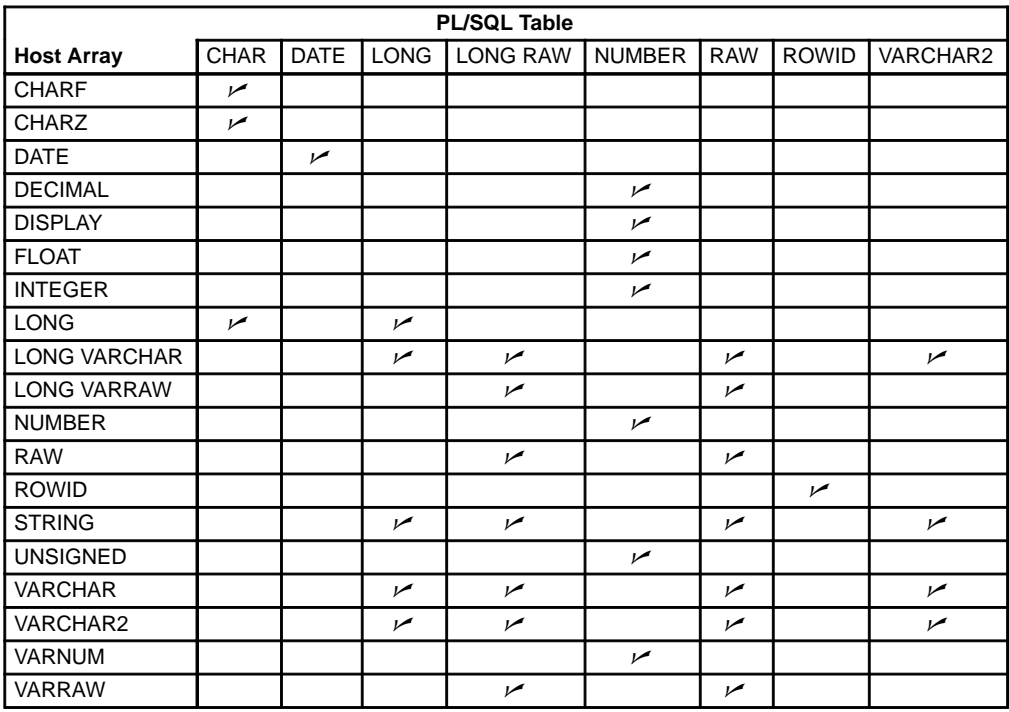

**Table 5 – 1 Legal Datatype Conversions**

#### **ARRAYLEN Statement** Suppose you must pass an input host array to a PL/SQL block for processing. By default, when binding such a host array, the Oracle Precompilers use its declared dimension. However, you might not want to process the entire array. In that case, you can use the ARRAYLEN statement to specify a smaller array dimension. ARRAYLEN associates the host array with a host variable, which stores the smaller dimension. The statement syntax is

EXEC SQL ARRAYLEN host\_array (dimension);

where *dimension* is a 4–byte, integer host variable, *not* a literal or an expression.

The ARRAYLEN statement must appear in the Declare Section along with, but somewhere after, the declarations of *host\_array* and *dimension*. You cannot specify an offset into the host array. However, you might be able to use host–language features for that purpose.

In the following example, you use ARRAYLEN to override the default dimension of a host array named *bonus*:

```
EXEC SOL BEGIN DECLARE SECTION;
    bonus (100) REAL;
    my_dim INTEGER;
    EXEC SQL ARRAYLEN bonus (my_dim);
EXEC SOL END DECLARE SECTION;
–– populate the host array
...
set my_dim = 25; -- set smaller array dimension
EXEC SQL EXECUTE
    DECLARE
        TYPE NumTabTyp IS TABLE OF REAL
            INDEX BY BINARY_INTEGER;
         median_bonus REAL;
         FUNCTION median (num_tab NumTabTyp, n INTEGER)
            RETURN REAL IS
        BEGIN
            –– compute median
         END;
    BEGIN
        median_bonus := median('bonus, 'my\_dim); ...
    END;
END–EXEC;
```
Only 25 array elements are passed to the PL/SQL block because ARRAYLEN downsizes the host array from 100 to 25 elements. As a result, when the PL/SQL block is sent to Oracle for execution, a much smaller host array is sent along. This saves time and, in a networked environment, reduces network traffic.

# **Using Cursors**

Every embedded SQL statement is assigned a cursor, either explicitly by you in a DECLARE CURSOR statement or implicitly by the precompiler. Internally, the Oracle Precompilers maintain a cache, called the *cursor cache*, to control the execution of embedded SQL statements. When executed, every SQL statement is assigned an entry in the cursor cache. This entry is linked to a private SQL area in your Program Global Area (PGA) within Oracle.

Various precompiler options, including MAXOPENCURSORS, HOLD\_CURSOR, and RELEASE\_CURSOR, let you manage the cursor cache to improve performance. For example, RELEASE\_CURSOR controls what happens to the link between the cursor cache and private SQL area. If you specify RELEASE\_CURSOR=YES, the link is removed after Oracle executes the SQL statement. This frees memory allocated to the private SQL area and releases parse locks.

For purposes of cursor cache management, an embedded PL/SQL block is treated just like a SQL statement. At run time, a cursor, called a *parent cursor*, is associated with the entire PL/SQL block. A corresponding entry is made to the cursor cache, and this entry is linked to a private SQL area in the PGA.

Each SQL statement inside the PL/SQL block also requires a private SQL area in the PGA. So, PL/SQL manages a separate cache, called the *child cursor cache*, for these SQL statements. Their cursors are called *child cursors*. Because PL/SQL manages the child cursor cache, you do not have direct control over child cursors.

The maximum number of cursors your program can use simultaneously is set by the Oracle initialization parameter OPEN\_CURSORS. Figure 5 – 1 shows you how to calculate the maximum number of cursors in use.

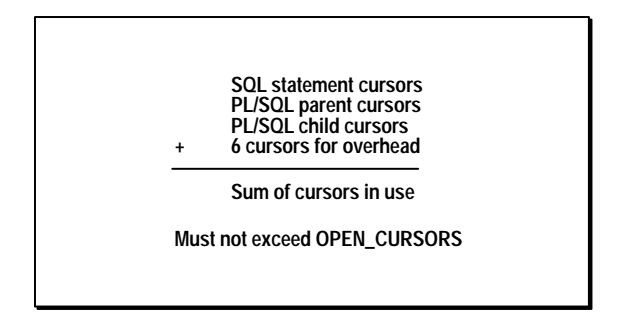

**Figure 5 – 1 Maximum Cursors in Use**

If your program exceeds the limit imposed by OPEN\_CURSORS, you get the following Oracle error:

ORA–01000: maximum open cursors exceeded

You can avoid this error by specifying the RELEASE\_CURSOR=YES and HOLD\_CURSOR=NO options. If you do not want to precompile the entire program with RELEASE\_CURSOR set to YES, simply reset it to NO after each PL/SQL block, as follows:

 EXEC ORACLE OPTION (RELEASE\_CURSOR=YES); –– first embedded PL/SQL block EXEC ORACLE OPTION (RELEASE\_CURSOR=NO); –– embedded SQL statements EXEC ORACLE OPTION (RELEASE\_CURSOR=YES); –– second embedded PL/SQL block EXEC ORACLE OPTION (RELEASE CURSOR=NO); –– embedded SQL statements

**An Alternative** The MAXOPENCURSORS option specifies the initial size of the cursor cache. For example, when MAXOPENCURSORS=10, the cursor cache can hold up to 10 entries. If a new cursor is needed, there are no free cache entries, and HOLD\_CURSOR=NO, the precompiler tries to reuse an entry. If you specify a very low value for MAXOPENCURSORS, the precompiler is forced to reuse the parent cursor more often. All the child cursors are released as soon as the parent cursor is reused.

## **Stored Subprograms**

Unlike anonymous blocks, PL/SQL subprograms (procedures and functions) can be compiled separately, stored in an Oracle database, and invoked. A subprogram explicitly created using an Oracle tool such as SQL\*Plus or Server Manager is called a *stored* subprogram. Once compiled and stored in the data dictionary, it is a database object, which can be reexecuted without being recompiled.

When a subprogram within a PL/SQL block or stored subprogram is sent to Oracle by your application, it is called an *inline* subprogram. Oracle compiles the inline subprogram and caches it in the System Global Area (SGA), but does not store the source or object code in the data dictionary.

Subprograms defined within a package are considered part of the package, and so are called *packaged* subprograms. Stored subprograms not defined within a package are called *standalone* subprograms.

#### **Creating Stored Subprograms**

#### You can embed the SQL statements CREATE FUNCTION, CREATE PROCEDURE, and CREATE PACKAGE in a host program, as the following example shows:

```
EXEC SQL CREATE
     FUNCTION sal_ok (salary REAL, title CHAR)
      RETURN BOOLEAN AS
        min_sal REAL;
       max sal REAL;
     BEGIN
         SELECT losal, hisal INTO min_sal, max_sal
            FROM sals
           WHERE job = title;
         RETURN (salary >= min_sal) AND
               (salary \leq max\_sal);
     END sal_ok;
END–EXEC;
```
Notice that the embedded CREATE {FUNCTION | PROCEDURE | PACKAGE} statement is a hybrid. Like all other embedded CREATE statements, it begins with the keywords EXEC SQL (not EXEC SQL EXECUTE). But, unlike other embedded CREATE statements, it ends with the PL/SQL terminator END–EXEC.

In the example below, you create a package that contains a procedure named *get\_employees*, which fetches a batch of rows from the *emp* table. The batch size is determined by the caller of the procedure, which might be another stored subprogram or a client application program.

The procedure declares three PL/SQL tables as OUT formal parameters, then fetches a batch of employee data into the PL/SQL tables. The matching actual parameters are host arrays. When the procedure finishes, it automatically assigns all row values in the PL/SQL tables to corresponding elements in the host arrays.

```
EXEC SQL CREATE OR REPLACE PACKAGE emp_actions AS
        TYPE CharArrayTyp IS TABLE OF VARCHAR2(10)
            INDEX BY BINARY_INTEGER;
        TYPE NumArrayTyp IS TABLE OF FLOAT
            INDEX BY BINARY_INTEGER;
        PROCEDURE get_employees(
           dept_number IN INTEGER,
            batch_size IN INTEGER,
            found IN OUT INTEGER,
            done_fetch OUT INTEGER,
            emp_name OUT CharArrayTyp,
            job–title OUT CharArrayTyp,
           salary OUT NumArrayTyp);
    END emp_actions;
END–EXEC;
```

```
EXEC SQL CREATE OR REPLACE PACKAGE BODY emp_actions AS
         CURSOR get_emp (dept_number IN INTEGER) IS
            SELECT ename, job, sal FROM emp
               WHERE deptno = dept number;
        PROCEDURE get_employees(
           dept_number IN INTEGER,
            batch_size IN INTEGER,
           found IN OUT INTEGER,
            done_fetch OUT INTEGER,
            emp_name OUT CharArrayTyp,
            job_title OUT CharArrayTyp,
           salary OUT NumArrayTyp) IS
        BEGIN
            IF NOT get_emp%ISOPEN THEN
                 OPEN get_emp(dept_number);
            END IF;
           done_fetch := 0;found := 0; FOR i IN 1..batch_size LOOP
                 FETCH get_emp INTO emp_name(i),
                     job_title(i), salary(i);
                IF get_emp%NOTFOUND THEN
                    CLOSE get_emp;
                   done_fetch := 1; EXIT;
                ELSE
                   found := found +1;
                END IF;
            END LOOP;
        END get_employees;
    END emp actions;
END–EXEC;
```
You specify the REPLACE clause in the CREATE statement to redefine an existing package without having to drop the package, recreate it, and regrant privileges on it. For the full syntax of the CREATE statement see the *Oracle7 Server SQL Reference*.

If an embedded CREATE {FUNCTION|PROCEDURE|PACKAGE} statement fails, Oracle generates a warning, not an error.

#### **Calling a Stored Subprogram**

To invoke (call) a stored subprogram from your host program, you must use an anonymous PL/SQL block. In the following example, you call a standalone procedure named *raise\_salary*:

```
EXEC SQL EXECUTE
     BEGIN
         raise_salary(:emp_id, :increase);
     END;
END–EXEC;
```
Notice that stored subprograms can take parameters. In this example, the actual parameters *emp\_id* and *increase* are host variables.

In the next example, the procedure *raise\_salary* is stored in a package named *emp\_actions*, so you must use dot notation to fully qualify the procedure call:

```
EXEC SQL EXECUTE
   BEGIN
         emp_actions.raise_salary(:emp_id, :increase);
    END;
END–EXEC;
```
An actual IN parameter can be a literal, host variable, host array, PL/SQL constant or variable, PL/SQL table, PL/SQL user–defined record, subprogram call, or expression. However, an actual OUT parameter cannot be a literal, subprogram call, or expression.

In the Pro\*C example below, three of the formal parameters are PL/SQL tables, and the corresponding actual parameters are host arrays. The program calls the stored procedure *get\_employees* repeatedly, displaying each batch of employee data, until no more data is found.

```
#include <stdio.h>
#include <string.h>
typedef char asciz;
EXEC SQL BEGIN DECLARE SECTION;
    /* Define type for null–terminated strings */
    EXEC SQL TYPE asciz IS STRING(20);
    asciz username[20];
    asciz password[20];
    int dept_no; /* which department to query */
   char emp_name[10][21];
    char job[10][21];
    float salary[10];
    int done_flag;
    int array_size;
    int num_ret; /* number of rows returned */
   int SQLCODE;
EXEC SOL END DECLARE SECTION;
```

```
EXEC SQL INCLUDE sqlca;
int print_rows(); /* produces program output */
int sql error(); /* handles unrecoverable errors */
main()
{
     int i;
     /* Connect to Oracle. */
     strcpy(username, "SCOTT");
     strcpy(password, "TIGER");
     EXEC SQL WHENEVER SQLERROR DO sql_error();
     EXEC SQL CONNECT :username IDENTIFIED BY :password;
     printf("\nConnected to Oracle as user: %s\n", username);
     printf("enter department number: ");
     scanf("%d", &dept_no);
     fflush(stdin);
     /* Set the array size. */
     array_size = 10;
     done_flag = 0;
    num\_ret = 0; /* Array fetch loop – ends when done_flag is true. */
    for (i; j) {
         EXEC SQL EXECUTE
             BEGIN emp_actions.get_employees
                 (:dept_no, :array_size, :num_ret,
                  :done_flag, :emp_name, :job, :salary);
             END;
         END–EXEC;
        print_rows(num_ret);
         if (done_flag)
             break;
     }
     /* Disconnect from the database. */
    EXEC SOL COMMIT WORK RELEASE;
    exit(0);}
```

```
Remote Access
                           print_rows(n)
                           int n;
                            {
                                 int i;
                                if (n == 0) {
                                     printf("No rows retrieved.\n");
                                     return;
                                 }
                                printf("\n\nGot %d row%c\n", n, n == 1 ? '\0' : 's');
                                 printf("%–20.20s%–20.20s%s\n", "Ename", "Job", "Salary");
                                for (i = 0; i < n; i++) printf("%20.20s%20.20s%6.2f\n",
                                            emp_name[i], job[i], salary[i]);
                            }
                           sql_error()
                            {
                                 EXEC SQL WHENEVER SQLERROR CONTINUE;
                                 printf("\nOracle error detected:");
                                 printf("\n% .70s \n", sqlca.sqlerrm.sqlerrmc);
                                 EXEC SQL ROLLBACK WORK RELEASE;
                                exit(1);}
                            Remember, the datatype of each actual parameter must be convertible
                            to the datatype of its corresponding formal parameter. Also, before a
                            stored subprogram exits, all OUT formal parameters must be assigned
                            values. Otherwise, the values of corresponding actual parameters are
                            indeterminate.
                            PL/SQL lets you access remote databases via database links. Typically,
                            database links are established by your DBA and stored in the Oracle
                            data dictionary. A database link tells Oracle where the remote database
                            is located, the path to it, and what Oracle username and password to
                            use. In the following example, you use the database link dallas to call
                            the raise_salary procedure:
                           EXEC SQL EXECUTE
                                 BEGIN
                                     raise_salary@dallas(:emp_id, :increase);
                                 END;
                           END–EXEC;
                            You can create synonyms to provide location transparency for remote
                           subprograms, as the following example shows:
```
CREATE PUBLIC SYNONYM raise\_salary FOR raise\_salary@dallas;

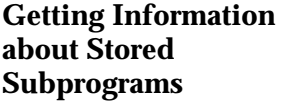

In Chapter 3, you learned how to embed OCI calls in your host program. After calling the library routine SQLLDA to set up the LDA, you can use the OCI call ODESSP to get useful information about a stored subprogram. When you call ODESSP, you must pass it a valid LDA and the name of the subprogram. For packaged subprograms, you must also pass the name of the package. ODESSP returns information about each subprogram parameter such as its datatype, size, position, and so on. For details, see the *Programmer's Guide to the Oracle Call Interface*.

You can also use the procedure *describe\_procedure* in package DBMS\_DESCRIBE, which is supplied with Oracle7. For more information, see the *Oracle7 Server Application Developer's Guide*

## **Using Dynamic PL/SQL**

Recall that the Oracle Precompilers treat an entire PL/SQL block like a single SQL statement. Therefore, you can store a PL/SQL block in a string host variable. Then, if the block contains no host variables, you can use dynamic SQL Method 1 to execute the PL/SQL string. Or, if the block contains a known number of host variables, you can use dynamic SQL Method 2 to prepare and execute the PL/SQL string. If the block contains an unknown number of host variables, you must use dynamic SQL Method 4. For more information, refer to Chapter 10, "Using Dynamic SQL."

#### **Restriction**

In dynamic SQL Method 4, a host array cannot be bound to a PL/SQL procedure with a parameter of type "table."

#### **C H A P T E R**

*6*

# Running the Oracle Precompilers

**T** his chapter details the requirements for running the Oracle Precompilers. You learn what occurs during precompilation, how to issue the precompiler command, how to specify the many useful precompiler options, and how to do conditional and separate precompilations.

# **The Precompiler Command**

To run an Oracle Precompiler, you issue one of the language–specific commands shown in Table 6 – 1.

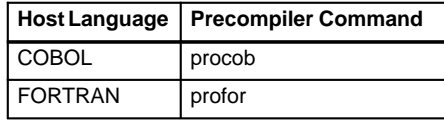

**Table 6 – 1 Precompiler Command**

The location of the precompiler differs from system to system. Typically, your system manager or DBA defines environment variables, logicals, or aliases or uses other operating system–specific means to make the precompiler executable accessible.

The INAME option specifies the source file to be precompiled. For example, the Pro\*COBOL command

procob INAME=test

precompiles the file *test.pco* in the current directory, since the precompiler assumes that the filename extension is *.pco*. You need not use a file extension when specifying INAME unless the extension is nonstandard.

Input and output filenames need not be accompanied by their respective option names, INAME and ONAME. When the option names are not specified, the precompiler assumes that the first filename specified on the command line is the input filename and that the second filename is the output filename.

Thus, the Pro\*FORTRAN command

profor MODE=ANSI myfile.pfo DBMS=V7 myfile.f

is equivalent to

profor MODE=ANSI INAME=myfile.pfo DBMS=V7 ONAME=myfile.f

**Note:** Option names and option values that do not name specific operating system objects, such as filenames, are not case–sensitive. In the examples in this guide, option names are written in upper case, and option values are usually in lower case. Filenames, including the name of the precompiler executable itself, always follow the case conventions used by the operating system on which it is executed.

# **What Occurs during Precompilation?**

During precompilation, an Oracle Precompiler generates host–language code that replaces the SQL statements embedded in your host program. The generated code includes data structures that contain the datatype, length, and address of each host variable, as well as other information required by the Oracle runtime library, SQLLIB. The generated code also contains the calls to SQLLIB routines that perform the embedded SQL operations.

The generated code also includes calls to the SQLLIB routines that perform embedded SQL operations. Note that the precompiler does *not* generate calls to Oracle Call Interface (OCI) routines.

> **Note:** The precompiler does *not* generate calls to Oracle Call Interface (OCI) routines.

The precompiler can issue warnings and error messages. These messages have the prefix PCC–, and are described in *Oracle7 Server Messages*.

# **Precompiler Options**

Many useful options are available at precompile time. They let you control how resources are used, how errors are reported, how input and output are formatted, and how cursors are managed. To specify a precompiler option, use the following syntax:

```
<option_name>=<value>
```
The *value* of an option is a string literal, which represents text or numeric values. For example, for the option

```
... INAME=my_test
```
the value is a string literal that specifies a filename, but for the option

... MAXOPENCURSORS=20

the value is numeric.

Some options take Boolean values, which you can represent with the strings YES or NO, TRUE or FALSE, or with the integer literals 1 or 0, respectively. For example, the option

```
... SELECT_ERROR=YES
```
is equivalent to

```
... SELECT_ERROR=TRUE
or
```

```
... SELECT_ERROR=1
```
The option value is always separated from the option name by an equal sign, leave no whitespace around the equal sign, because spaces delimit individual options. For example, you might specify the option AUTO\_CONNECT on the command line as follows:

... AUTO\_CONNECT=YES

You can abbreviate the names of options if the abbreviation is unambiguous. For example, you cannot use the abbreviation MAX because it might stand for MAXLITERAL or MAXOPENCURSORS.

A handy reference to the precompiler options is available online. To see the online display, enter the precompiler command with no arguments at your operating system prompt. The display gives the name, syntax, default value, and purpose of each option. Options marked with an asterisk (\*) can be specified inline as well as on the command line.

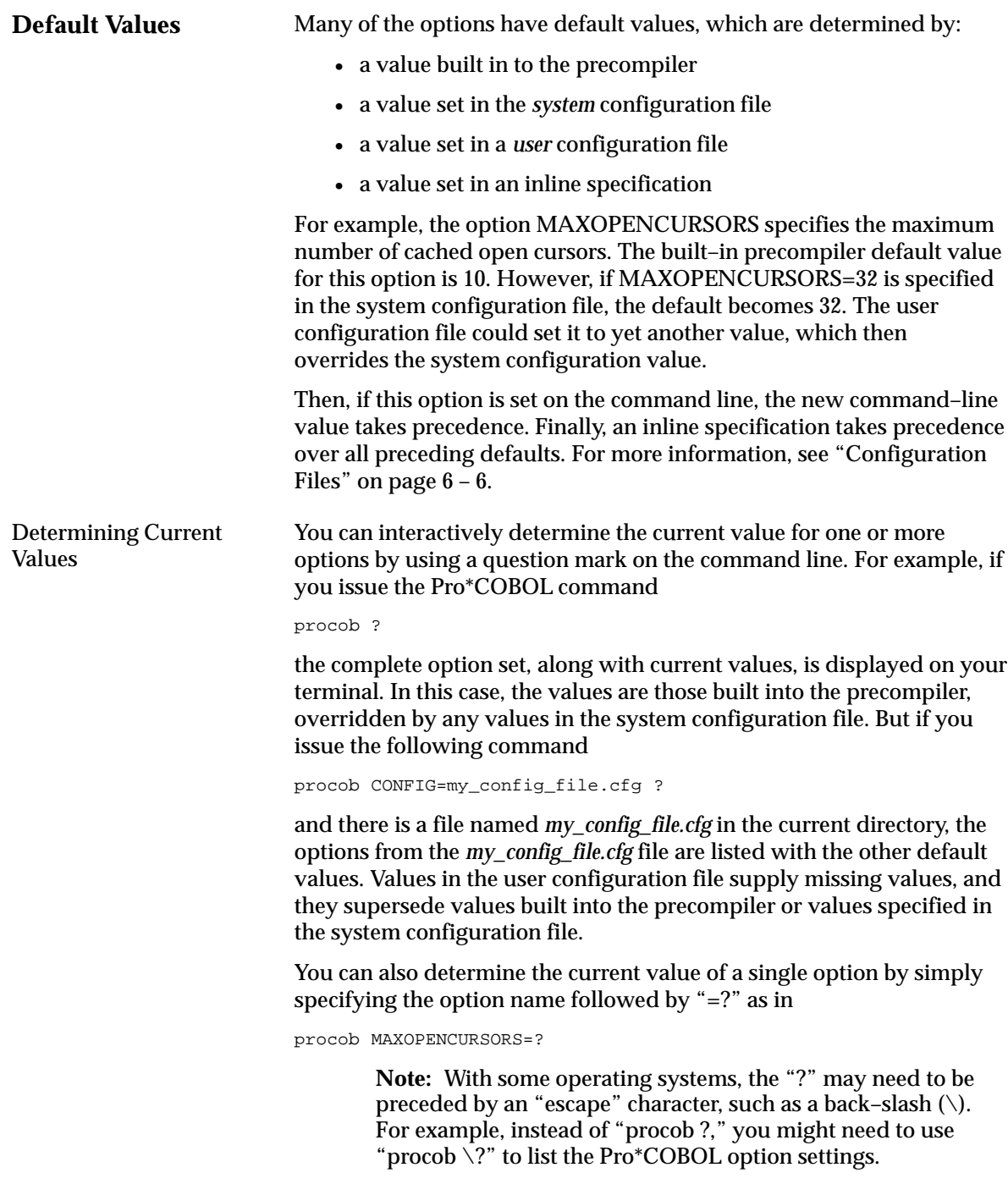

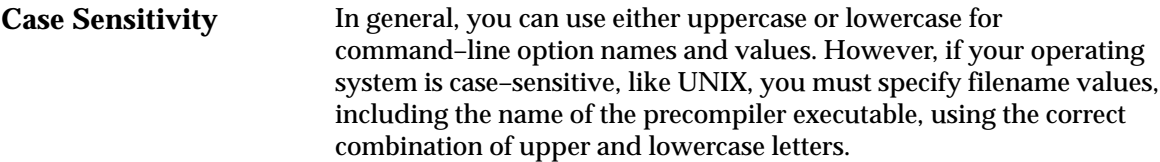

**Configuration Files** A configuration file is a text file that contains precompiler options. Each record (line) in the file contains one option, with its associated value or values. For example, a configuration file might contain the lines

> FIPS=YES MODE=ANSI

to set defaults for the FIPS and MODE options.

There is a single system configuration file for each system. The name of the system configuration file is precompiler–specific and is shown in Table  $6 - 2$ .

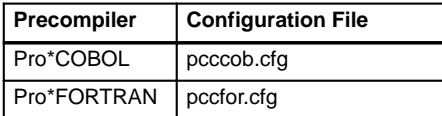

**Table 6 – 2 Configuration Files**

The location of the file is operating system–specific. On most UNIX systems, the Pro\*COBOL configuration file is usually located in the *\$ORACLE\_HOME/procob* directory, and the Pro\*FORTRAN equivalent is in the *\$ORACLE\_HOME/profor* directory, where *\$ORACLE\_HOME* is the environment variable for the database software.

Each precompiler user can have one or more user configuration files. The name of the configuration file must be specified using the CONFIG command–line option. For more information, see "Determining Current Values" on page 6 – 5.

> **Note:** You cannot nest configuration files. This means that CONFIG is not a valid option inside a configuration file.

# **Entering Options**

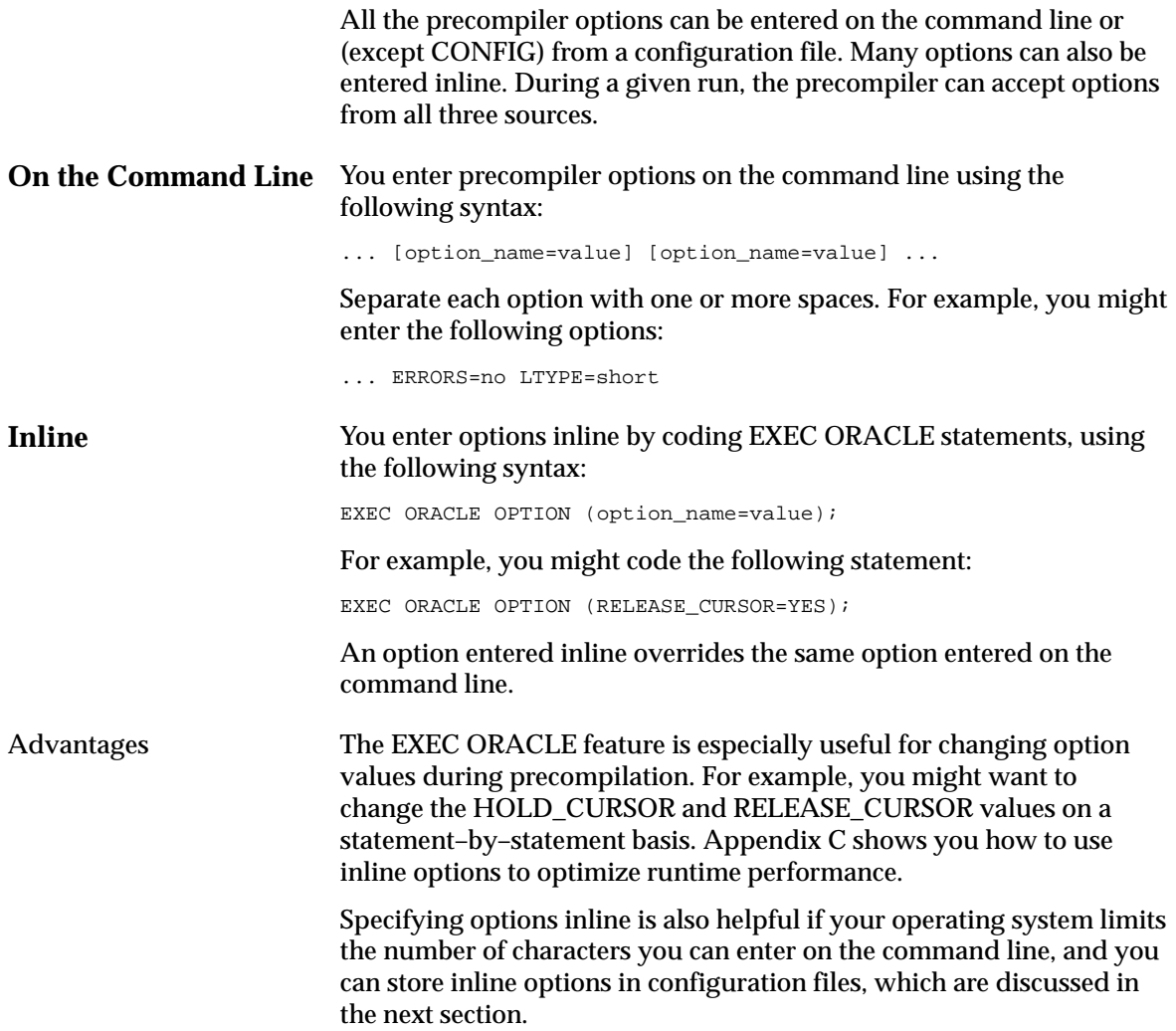

#### Scope of EXEC ORACLE An EXEC ORACLE statement stays in effect until textually superseded by another EXEC ORACLE statement specifying the same option. In the following example, HOLD\_CURSOR=NO stays in effect until superseded by HOLD\_CURSOR=YES:

```
EXEC SQL BEGIN DECLARE SECTION;
    emp_name CHARACTER(20);
   emp_number INTEGER;
   salary REAL;
   dept_number INTEGER;
EXEC SQL END DECLARE SECTION;
...
EXEC SQL WHENEVER NOT FOUND GOTO no_more;
EXEC ORACLE OPTION (HOLD CURSOR=NO);
EXEC SQL DECLARE emp_cursor CURSOR FOR
    SELECT EMPNO, DEPTNO FROM EMP;
EXEC SQL OPEN emp_cursor;
display 'Employee Number Dept';
display '––––––––––––––– ––––';
LOOP
     EXEC SQL FETCH emp_cursor INTO :emp_number, :dept_number;
     display emp_number, dept_number;
ENDLOOP;
no_more:
    EXEC SQL WHENEVER NOT FOUND CONTINUE;
    LOOP
         display 'Employee number? ';
         read emp_number;
        IF emp number = 0 THEN
             exit loop;
         EXEC ORACLE OPTION (HOLD_CURSOR=YES);
         EXEC SQL SELECT ENAME, SAL
            INTO :emp_name, :salary
            FROM EMP
           WHERE EMPNO = := emp_number;
         display 'Salary for ', emp_name, ' is ', salary;
     ENDLOOP;
...
```
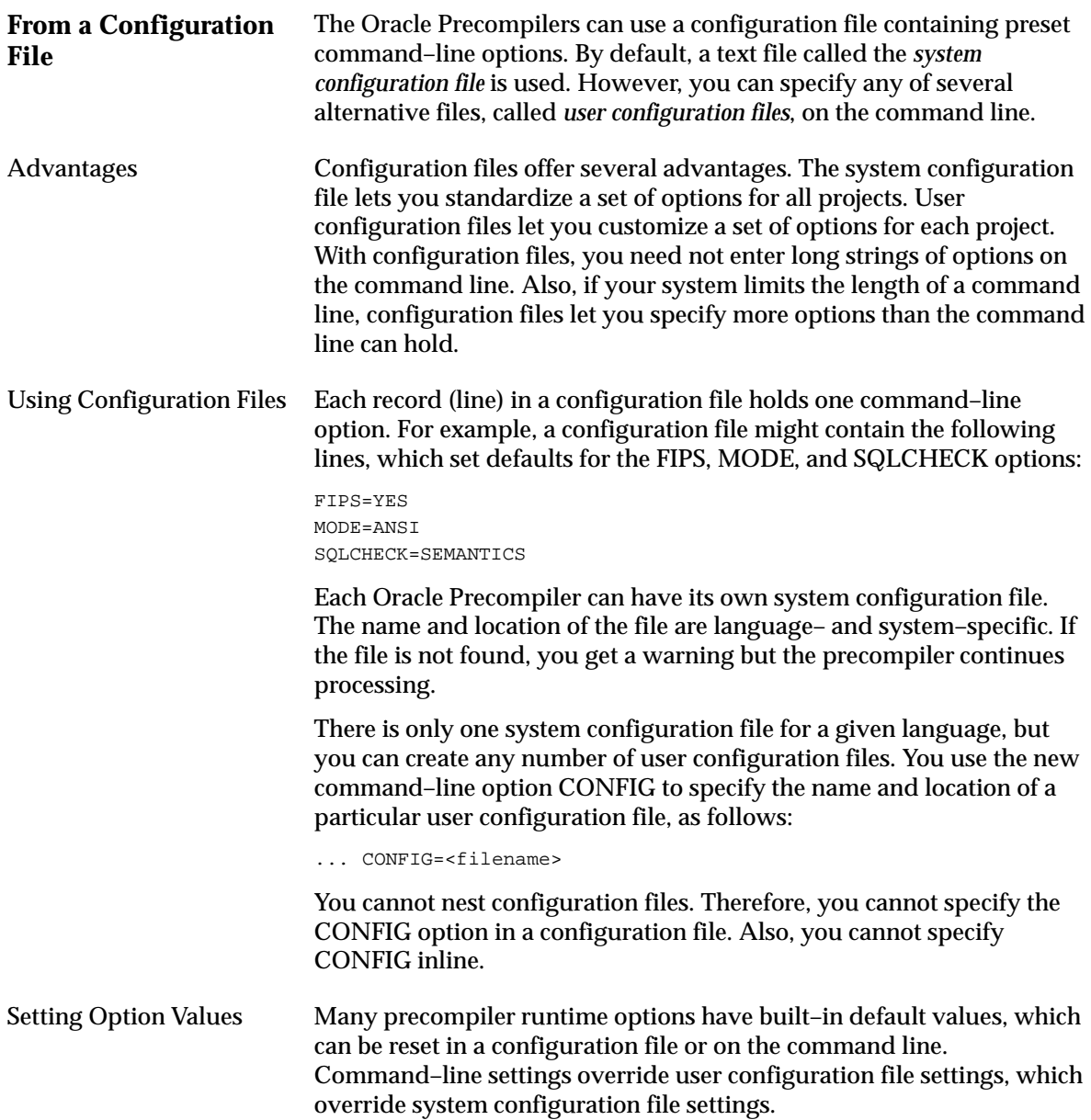

# **Scope of Options**

A precompilation unit is a file containing host–language code and one or more embedded SQL statements. The options specified for a given precompilation unit affect only that unit; they have no effect on other units.

For example, if you specify HOLD\_CURSOR=YES and RELEASE\_CURSOR=YES for unit A but not unit B, SQL statements in unit A run with these HOLD\_CURSOR and RELEASE\_CURSOR values, but SQL statements in unit B run with the default values. However, the MAXOPENCURSORS setting that is in effect when you connect to Oracle stays in effect for the life of that connection.

The scope of an inline option is positional, not logical. That is, an inline option affects SQL statements that follow it in the source file, not in the flow of program logic. An option setting stays in effect until the end–of–file unless you respecify the option.

# **Quick Reference**

Table 6 – 3 is a quick reference to the precompiler options. Options marked with an asterisk can be entered inline.

Another handy reference is available online. To see the online display, just enter the precompiler command without options at your operating system prompt. The display gives the name, syntax, default value, and purpose of each option.

> **Note:** There are some platform–specific options. For example, on byte–swapped platforms that use MicroFocus COBOL, the option COMP5 governs the use of certain COMPUTATIONAL items. Check your system–specific Oracle manuals.
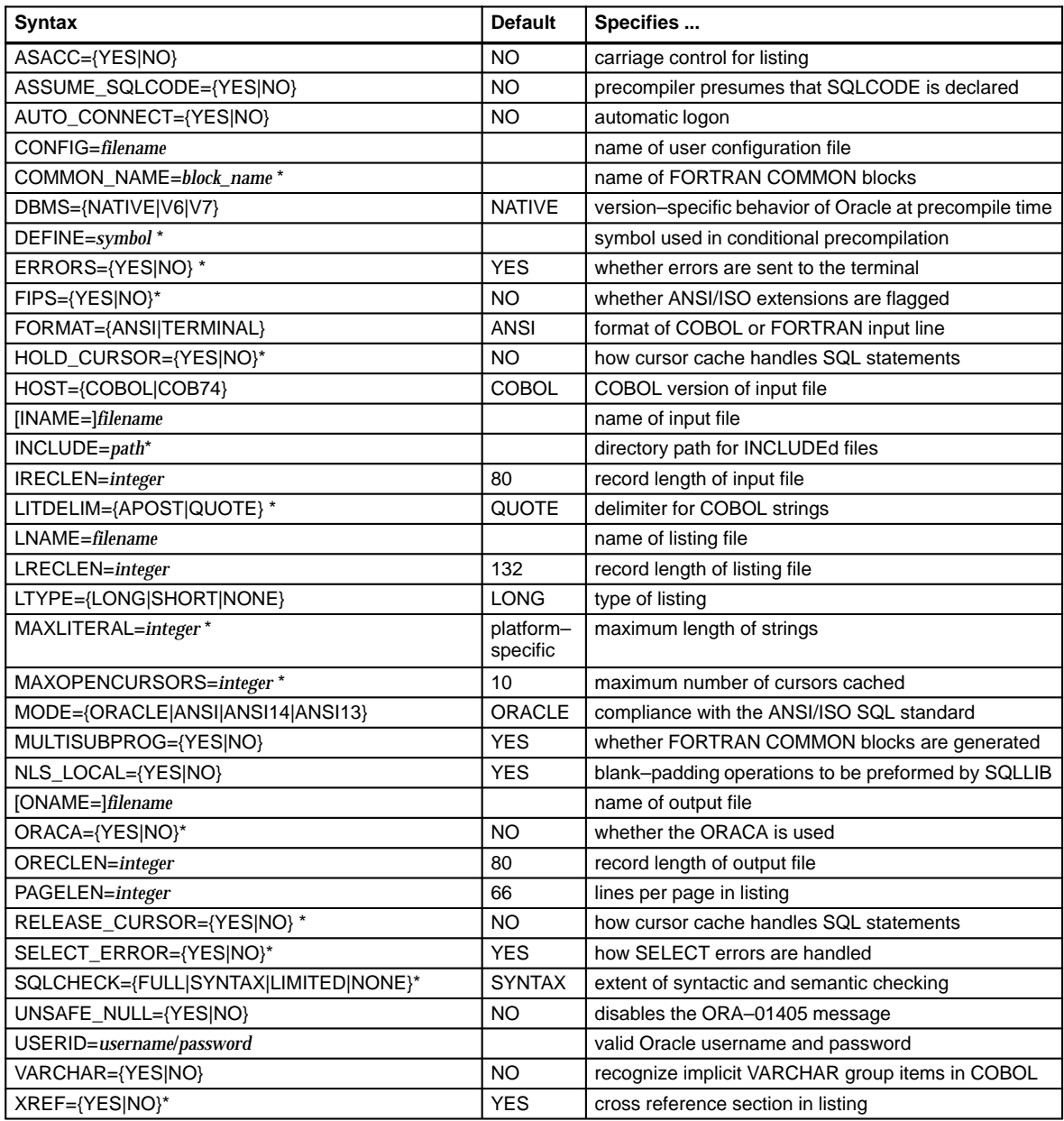

**Table 6 – 3 Option List**

#### **Using the Precompiler Options**

This section is organized for easy reference. It lists the precompiler options alphabetically, and for each option gives its purpose, syntax, and default value. Usage notes that help you understand how the option works are also provided. Unless the usage notes say otherwise, the option can be entered on the command line, inline, or from a configuration file.

#### **ASACC**

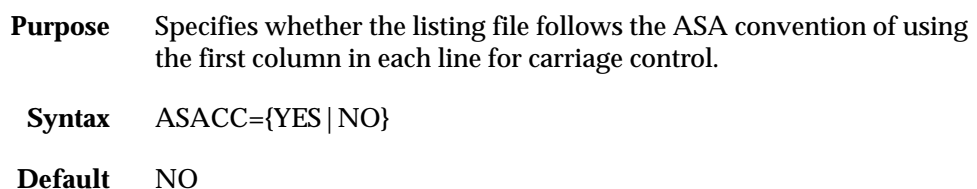

**Usage Notes** Cannot be entered inline.

#### **ASSUME\_SQLCODE**

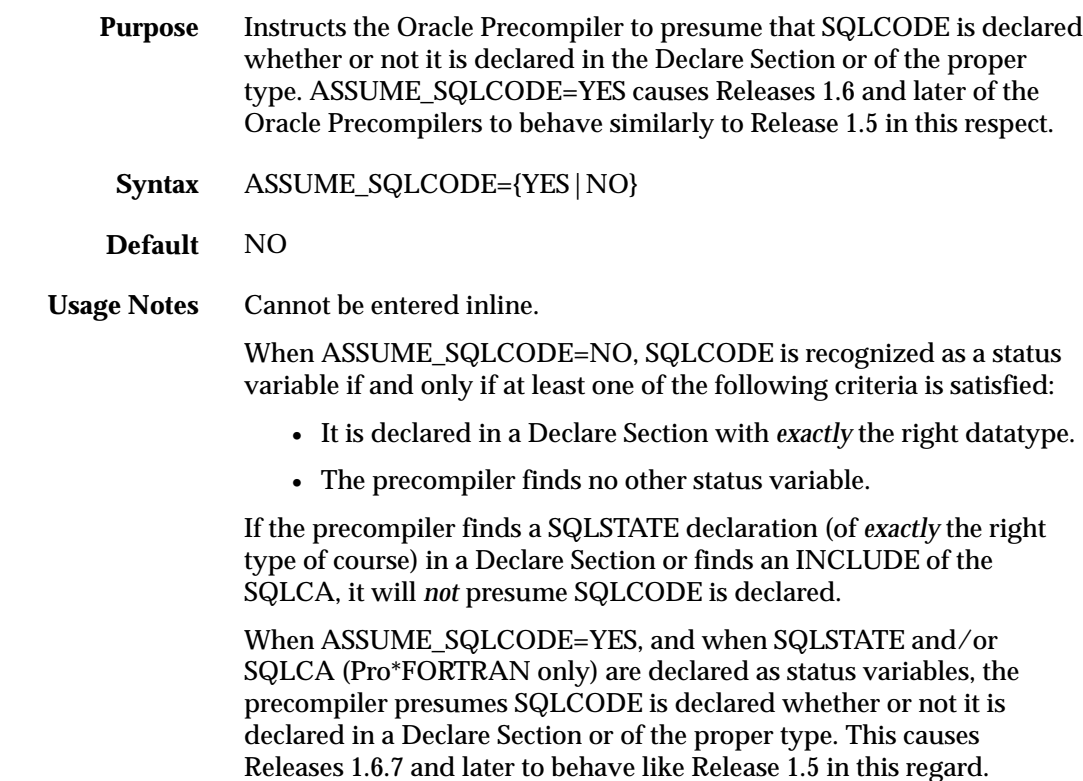

#### **AUTO\_CONNECT**

- **Purpose** Specifies whether your program connects automatically to the default user account.
	- **Syntax** AUTO\_CONNECT={YES|NO}
- **Default** NO
- **Usage Notes** Cannot be entered inline.

When AUTO\_CONNECT=YES, as soon as the precompiler encounters an executable SQL statement, your program tries to log on to Oracle automatically with the userid

<prefix><username>

where *prefix* is the value of the Oracle initialization parameter OS\_AUTHENT\_PREFIX (the default value is OPS\$) and *username* is your operating system user or task name. In this case, you cannot override the default value for MAXOPENCURORS (10), even if you specify a different value on the command line.

When AUTO\_CONNECT=NO (the default), you must use the CONNECT statement to log on to Oracle.

#### **COMMON\_NAME**

**Purpose** For Pro\*FORTRAN only, the COMMON\_NAME option specifies a prefix used to name internal FORTRAN COMMON blocks. Your host program does not access the COMMON blocks directly. But, they allow two or more program units in the same precompilation unit to contain SQL statements.

**Syntax** COMMON\_NAME=*blockname*

**Default** First five characters in name of input file

**Usage Notes** The Pro\*FORTRAN Precompiler uses a special program file called a *block data subprogram* to establish COMMON blocks for all the SQL variables in an input file. The block data subprogram defines two COMMON blocks — one for CHARACTER variables, the other for non–CHARACTER variables — and uses DATA statements to initialize the variables.

The format of a block data subprogram follows:

```
BLOCK DATA <subprogram_name>
variable declarations
COMMON statements
DATA statements
END
```
Your host program does not access the COMMON blocks directly. But, they allow two or more program files in the same precompilation file to contain SQL statements.

To name the COMMON blocks, the precompiler uses the name of the input file and the suffixes C, D, and I. At most, the first five characters of the filename are used. For example, if the name of the input file is ACCTSPAY, the precompiler names the COMMON blocks ACCTSC, ACCTSD, and ACCTSI.

The precompiler, however, can give COMMON blocks defined in different output files the same name, as the following schematic shows:

ACCTSPAY.PFO ===> ACCTSC, ACCTSD, ACCTSI in ACCTSPAY.FOR ACCTSREC.PFO ===> ACCTSC, ACCTSD, ACCTSI in ACCTSREC.FOR

If you were to link ACCTSPAY and ACCTSREC into an executable program, the linker would see three, not six, COMMON blocks.

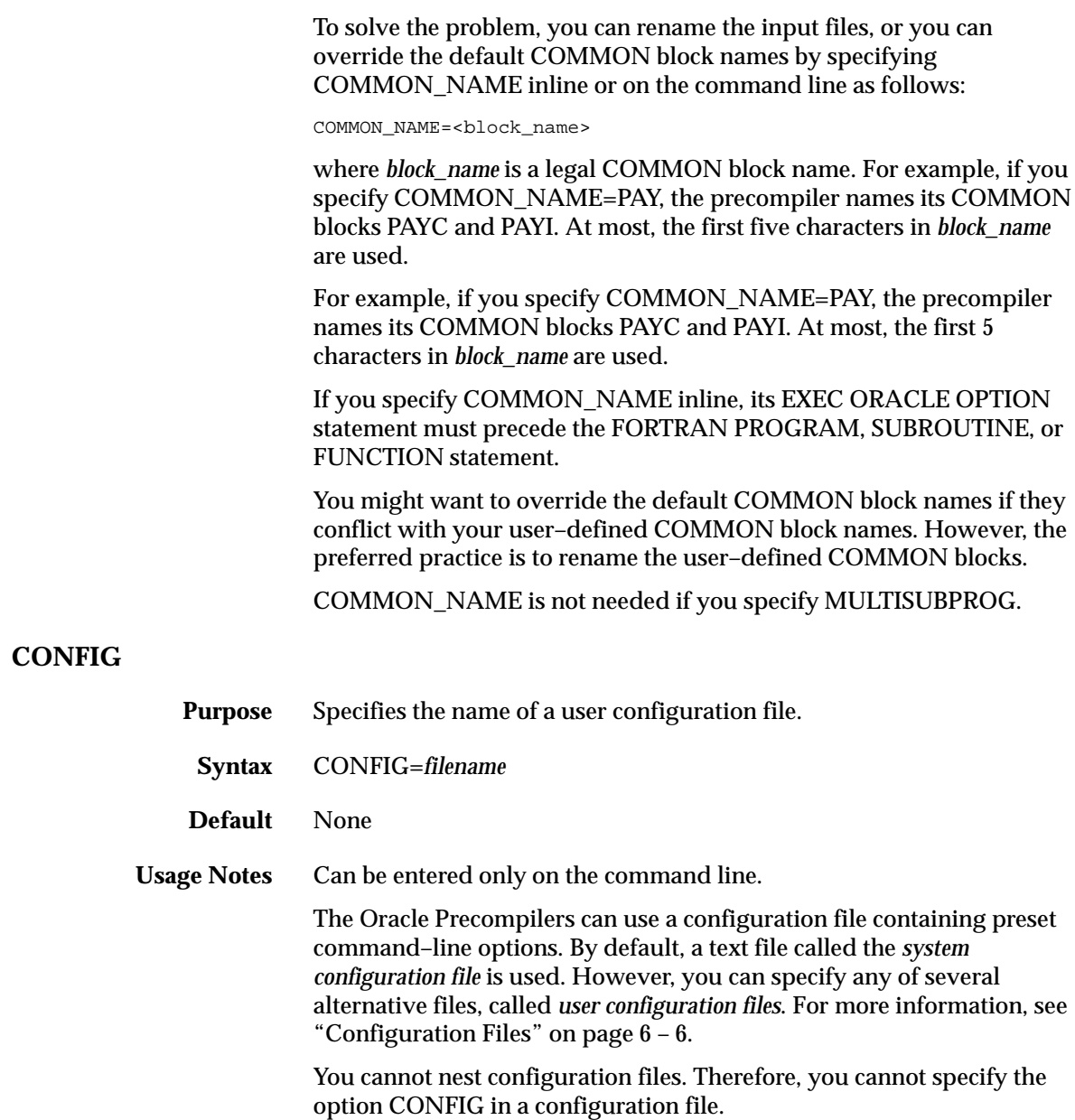

#### **DBMS**

**Purpose** Specifies whether Oracle follows the semantic and syntactic rules of Oracle Version 6, Oracle7, or the native version of Oracle (that is, the version to which your application is connected).

**Syntax** DBMS={NATIVE|V6|V7}

**Default** NATIVE

**Usage Notes** Cannot be entered inline.

> With the DBMS option you can control the version–specific behavior of Oracle. When DBMS=NATIVE (the default), Oracle follows the semantic and syntactic rules of the native version of Oracle.

When DBMS=V6 or DBMS=V7, Oracle follows the rules of Oracle Version 6 or Oracle7, respectively. A summary of the differences between DBMS=V6 and DBMS=V7 follows:

- When DBMS=V6, integrity constraints (except NOT NULL) are disabled. When DBMS=V7, however, all Oracle7 integrity constraints are enabled.
- When DBMS=V6, Oracle treats string literals like variable–length character values. However, when DBMS=V7, Oracle treats string literals like fixed–length character values, and CHAR semantics change slightly to comply with the current ANSI/ISO embedded SQL standard. For more information, see "Using VARCHAR2 versus CHAR" on page  $E - 3$ .
- When DBMS=V6, Oracle treats local CHAR variables in a PL/SQL block like variable–length character values. When DBMS=V7, however, Oracle treats the CHAR variables like ANSI–compliant, fixed–length character values.
- When DBMS=V6, Oracle treats the return value of the function USER like a variable–length character value. However, when DBMS=V7, Oracle treats the return value of USER like an ANSI–compliant, fixed–length character value.
- When DBMS=V6, if you process a multi-row query that calls a SQL group function such as AVG or COUNT, the function is called when executing an OPEN statement. When DBMS=V7, however, the function is called when executing an FETCH statement. When OPENing or FETCHing, if the function call fails, Oracle issues an error message immediately. Thus, the DBMS value affects error reporting slightly.
- When DBMS=V6, no error is returned if a SELECT or FETCH statement selects a null, and there is no indicator variable associated with the output host variable. When DBMS=V7, SELECTing or FETCHing a null column or expression into a host variable that has no associated indicator variable causes an error (SQLSTATE is "22002"; SQLCODE is ORA–01405).
- When DBMS=V6, if you SELECT or FETCH a truncated column value into a host variable that lacks an indicator variable, Oracle generates error ORA–01406. When DBMS=V7, however, Oracle generates no error.
- When DBMS=V6, a DESCRIBE operation of a fixed-length string (in Dynamic SQL Method 4) returns datatype code 1. When DBMS=V7, the DESCRIBE operation returns datatype code 96.
- When DBMS=V6, PCTINCREASE is allowed for rollback segments. When DBMS=V7, however, PCTINCREASE is not allowed for rollback segments.
- When DBMS=V6, illegal MAXEXTENTS storage parameters are allowed. When DBMS=V7, however, they are not allowed.
- When DBMS=V6, constraints (except NOT NULL) are not enabled. When DBMS=V7, all Oracle7 constraints are enabled.
- When DBMS=V7, you cannot SELECT or FETCH nulls into a host variable not associated with an indicator variable.

If you precompile using the DBMS=V6 option, and connect to an Oracle7 database, then a data definition language (DDL) statement such as

CREATE TABLE T1 (COL1 CHAR(10))

creates the table using the VARCHAR2 (variable–length) datatype, as if the CREATE TABLE statement had been

CREATE TABLE T1 (COL1 VARCHAR2(10))

Table 6 – 4 shows how the compatible DBMS and MODE settings interact. All other combinations are incompatible or unrecommended.

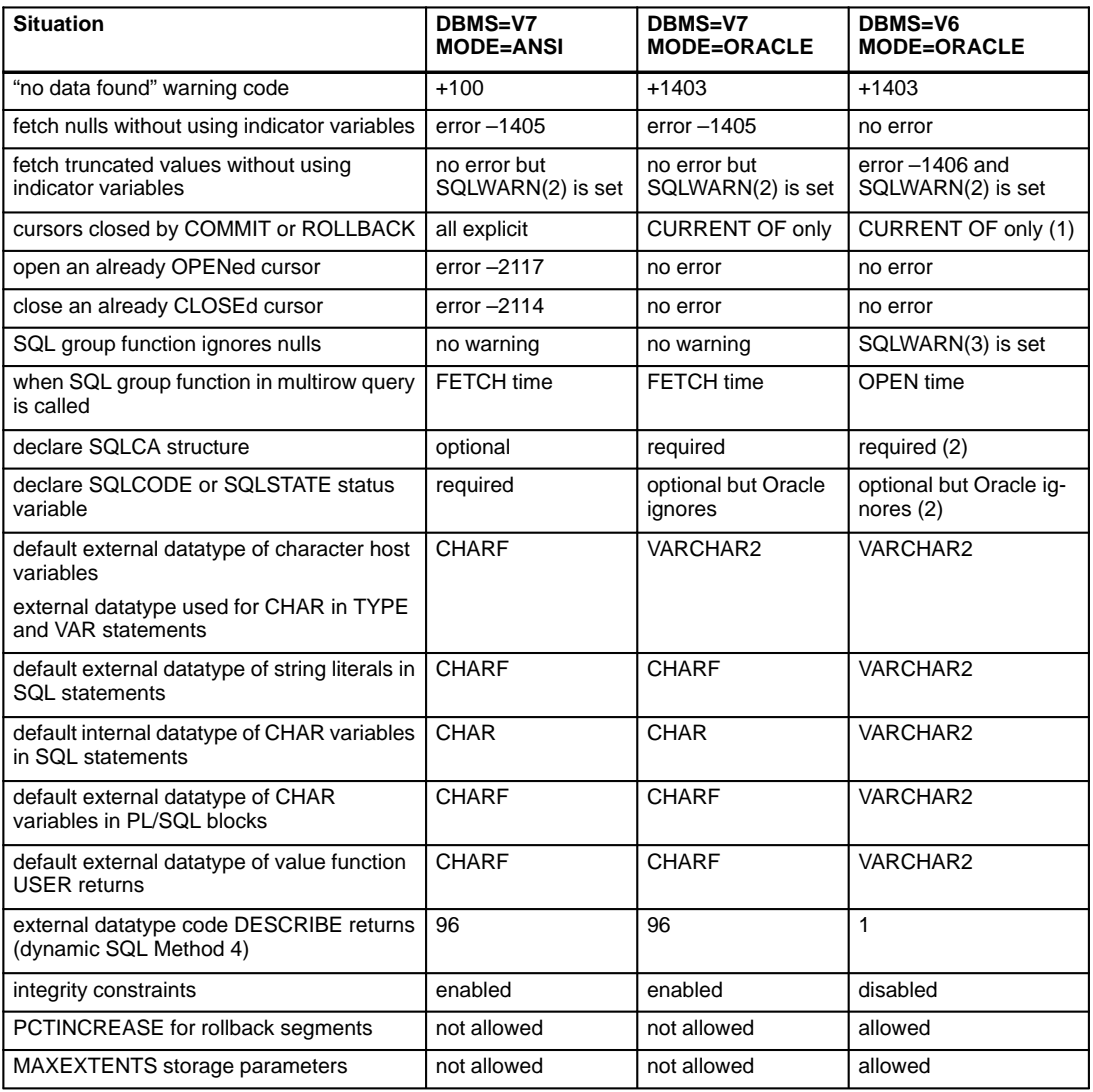

#### **Table 6 – 4 How DBMS and MODE Interact**

#### **Notes**:

- 1. Includes ANSI13.
- 2. Includes ANSI14 and ANSI13.

# **DEFINE**

**FIPS**

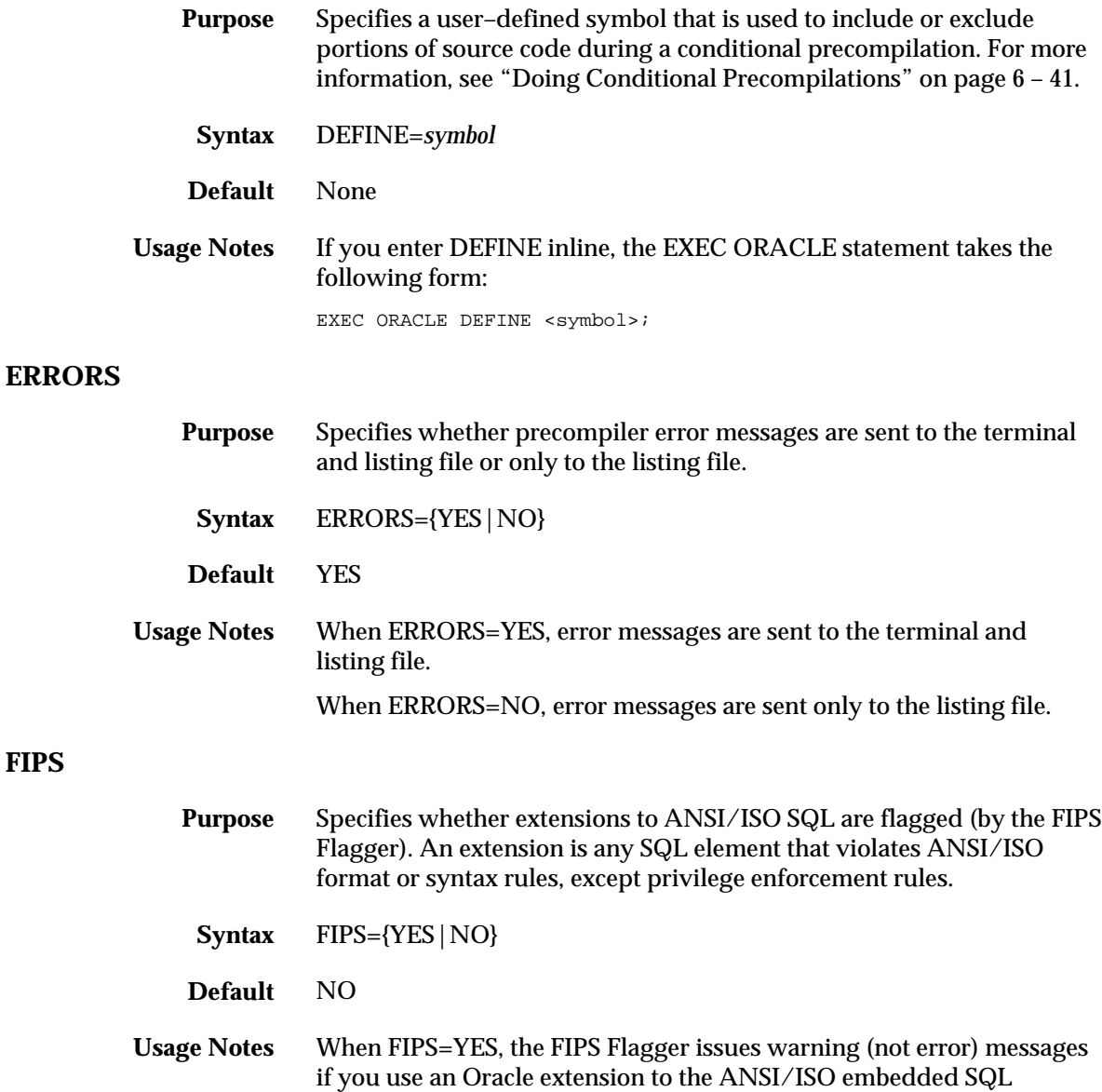

standard (SQL92) or use a SQL92 feature in a nonconforming manner.

The following extensions to ANSI/ISO SQL are flagged at precompile time:

- array interface including the FOR clause
- SQLCA, ORACA, and SQLDA data structures
- dynamic SQL including the DESCRIBE statement
- embedded PL/SQL blocks
- automatic datatype conversion
- DATE, COMP–3 (Pro\*COBOL only), NUMBER, RAW, LONG RAW, VARRAW, ROWID, and VARCHAR datatypes
- ORACLE OPTION statement for specifying runtime options
- EXEC IAF and EXEC TOOLS statements in user exits
- CONNECT statement
- TYPE and VAR datatype equivalencing statements
- AT *db\_name* clause
- DECLARE...DATABASE, ...STATEMENT, and ...TABLE statements
- SQLWARNING condition in WHENEVER statement
- DO and STOP actions in WHENEVER statement
- COMMENT and FORCE TRANSACTION clauses in COMMIT statement
- FORCE TRANSACTION and TO SAVEPOINT clauses in ROLLBACK statement
- RELEASE parameter in COMMIT and ROLLBACK statements
- optional colon–prefixing of WHENEVER...DO labels and of host variables in the INTO clause

# **FORMAT**

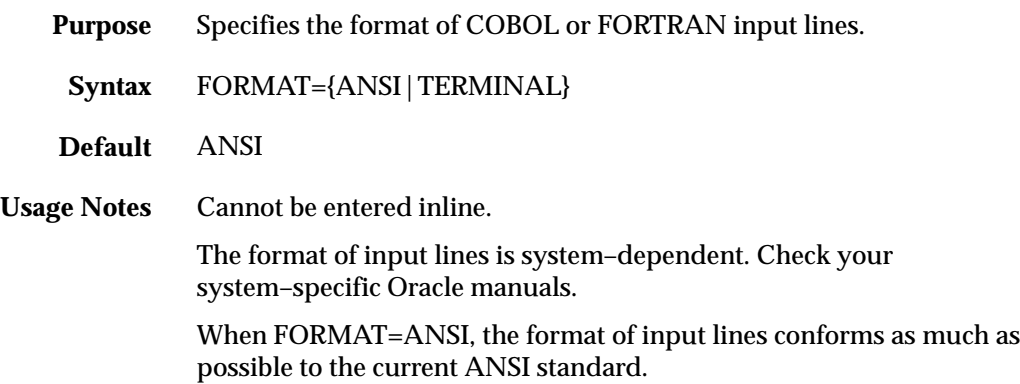

#### **HOLD\_CURSOR**

**Purpose** Specifies how the cursors for SQL statements and PL/SQL blocks are handled in the cursor cache.

- **Syntax** HOLD\_CURSOR={YES|NO}
- **Default** NO

**Usage Notes** You can use HOLD\_CURSOR to improve the performance of your program. For more information, see Appendix C.

> When a SQL data manipulation statement is executed, its associated cursor is linked to an entry in the cursor cache. The cursor cache entry is in turn linked to an Oracle private SQL area, which stores information needed to process the statement. HOLD\_CURSOR controls what happens to the link between the cursor and cursor cache.

> When HOLD\_CURSOR=NO, after Oracle executes the SQL statement and the cursor is closed, the precompiler marks the link as reusable. The link is reused as soon as the cursor cache entry to which it points is needed for another SQL statement. This frees memory allocated to the private SQL area and releases parse locks.

> When HOLD CURSOR=YES and RELEASE CURSOR=NO, the link is maintained; the precompiler does not reuse it. This is useful for SQL statements that are executed often because it speeds up subsequent executions. There is no need to reparse the statement or allocate memory for an Oracle private SQL area.

For inline use with implicit cursors, set HOLD\_CURSOR before executing the SQL statement. For inline use with explicit cursors, set HOLD\_CURSOR before opening the cursor.

Note that RELEASE\_CURSOR=YES overrides HOLD\_CURSOR=YES and that HOLD\_CURSOR=NO overrides RELEASE\_CURSOR=NO. For information showing how these two options interact, see Table  $C - 1$  on page  $C - 11$ .

#### **HOST**

**INAME**

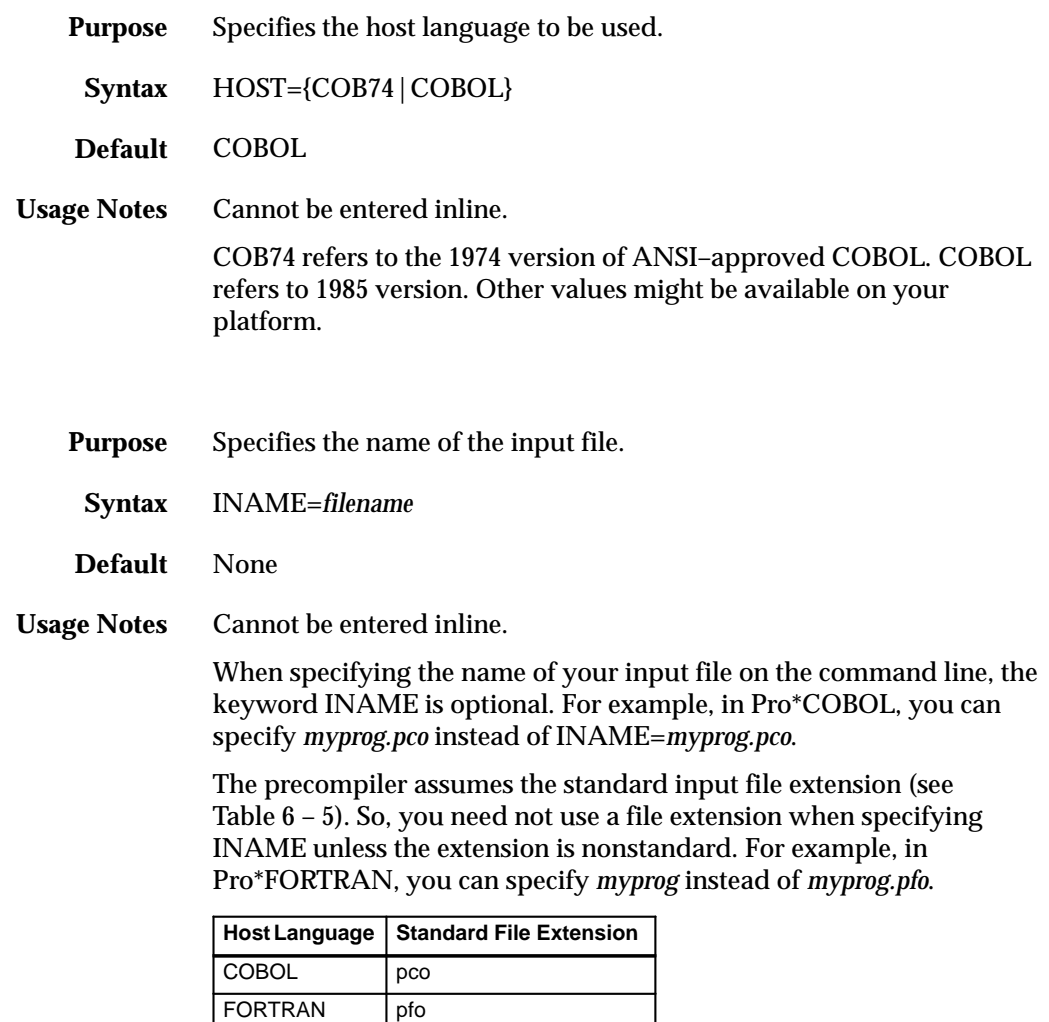

**Table 6 – 5 Input File Extensions**

For Pro\*COBOL only, if you use a nonstandard input file extension when specifying INAME, you must also specify HOST.

#### **INCLUDE**

- **Purpose** Specifies a directory path for EXEC SQL INCLUDE files. It only applies to operating systems that use directories.
- **Syntax** INCLUDE=*path*
- **Default** Current directory

**Usage Notes** Typically, you use INCLUDE to specify a directory path for the SQLCA and ORACA files. The precompiler searches first in the current directory, then in the directory specified by INCLUDE, and finally in a directory for standard INCLUDE files. Hence, you need not specify a directory path for standard files such as the SQLCA and ORACA.

> You must still use INCLUDE to specify a directory path for nonstandard files unless they are stored in the current directory. You can specify more than one path on the command line, as follows:

... INCLUDE=<path1> INCLUDE=<path2> ...

The precompiler searches first in the current directory, then in the directory named by *path1*, then in the directory named by *path2*, and finally in the directory for standard INCLUDE files.

Remember, the precompiler looks for a file in the current directory first—even if you specify a directory path. So, if the file you want to INCLUDE resides in another directory, make sure no file with the same name resides in the current directory.

The syntax for specifying a directory path is system–specific. Follow the conventions of your operating system.

#### **IRECLEN**

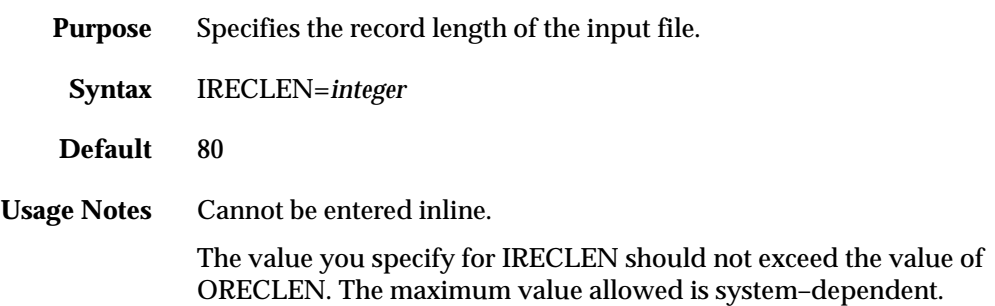

# **LITDELIM**

**LNAME**

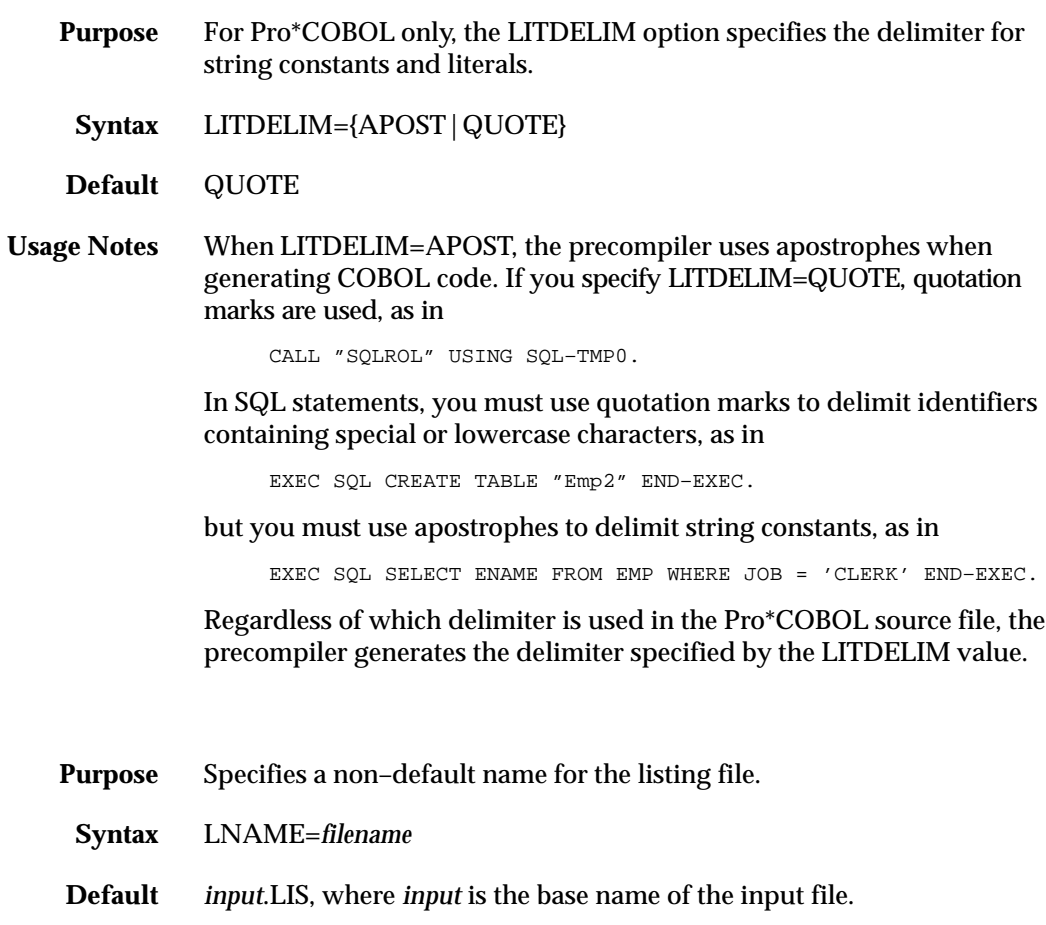

**Usage Notes** Cannot be entered inline.

By default, the listing file is written to the current directory.

# **LRECLEN**

**LTYPE**

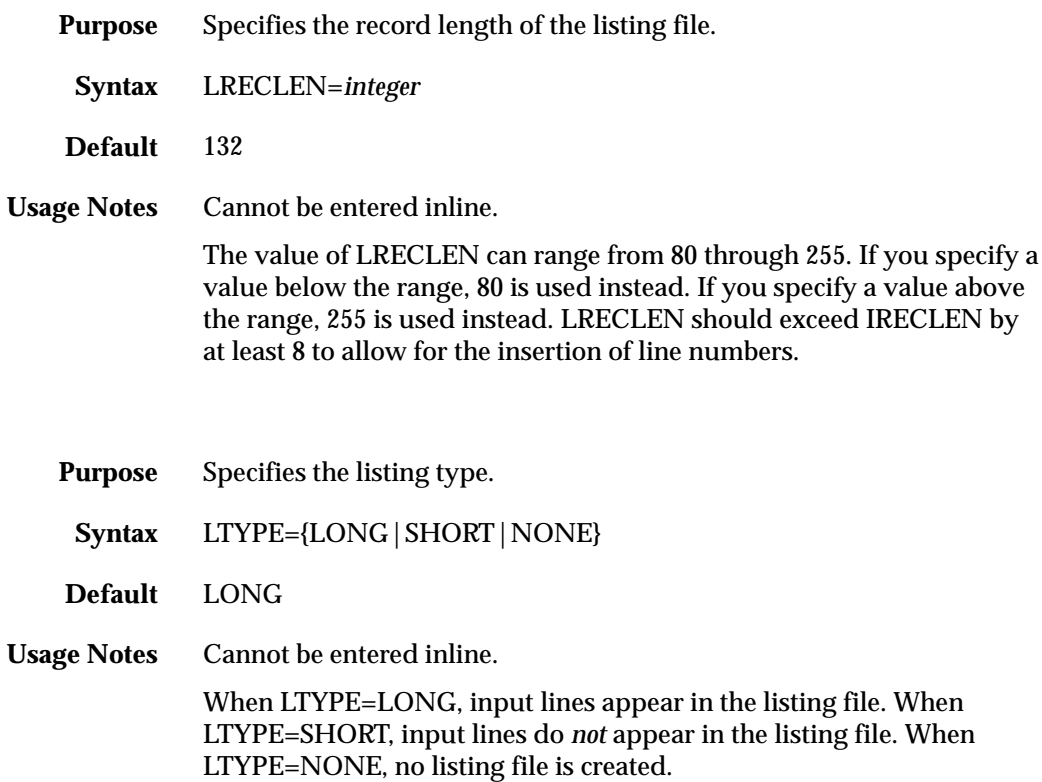

#### **MAXLITERAL**

- **Purpose** Specifies the maximum length of string literals generated by the precompiler so that compiler limits are not exceeded. For example, if your compiler cannot handle string literals longer than 132 characters, you can specify MAXLITERAL=132 on the command line.
	- **Syntax** MAXLITERAL=*integer*
- **Default** The default is precompiler–specific as shown here:

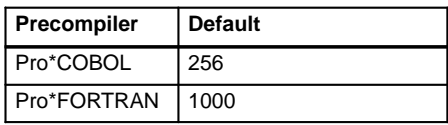

**Usage Notes** The maximum value of MAXLITERAL is compiler–dependent. The default value is language–dependent, but you might have to specify a lower value. For example, some COBOL compilers cannot handle string literals longer than 132 characters, so you would specify MAXLITERAL=132.

> Strings that exceed the length specified by MAXLITERAL are divided during precompilation, then recombined (concatenated) at run time.

You can enter MAXLITERAL inline but your program can set its value just once, and the EXEC ORACLE statement must precede the first EXEC SQL statement. Otherwise, the precompiler issues a warning message, ignores the extra or misplaced EXEC ORACLE statement, and continues processing.

#### **MAXOPENCURSORS**

- **Purpose** Specifies the number of concurrently open cursors that the precompiler tries to keep cached.
- **Syntax** MAXOPENCURSORS=*integer*
- **Default** 10

**Usage Notes** You can use MAXOPENCURSORS to improve the performance of your program. For more information, see Appendix C.

> When precompiling separately, use MAXOPENCURSORS as described in "Separate Precompilations" on page 6 – 41.

> MAXOPENCURSORS specifies the *initial* size of the SQLLIB cursor cache. If a new cursor is needed, and there are no free cache entries, Oracle tries to reuse an entry. Its success depends on the values of HOLD\_CURSOR and RELEASE\_CURSOR, and, for explicit cursors, on the status of the cursor itself. Oracle allocates an additional cache entry if it cannot find one to reuse. If necessary, Oracle keeps allocating additional cache entries until it runs out of memory or reaches the limit set by OPEN\_CURSORS. To avoid a "maximum open cursors exceeded" Oracle error, MAXOPENCURSORS must be lower than OPEN\_CURSORS by at least 6.

As your program's need for concurrently open cursors grows, you might want to respecify MAXOPENCURSORS to match the need. A value of 45 to 50 is not uncommon, but remember that each cursor requires another private SQL area in the user process memory space. The default value of 10 is adequate for most programs.

# **MODE**

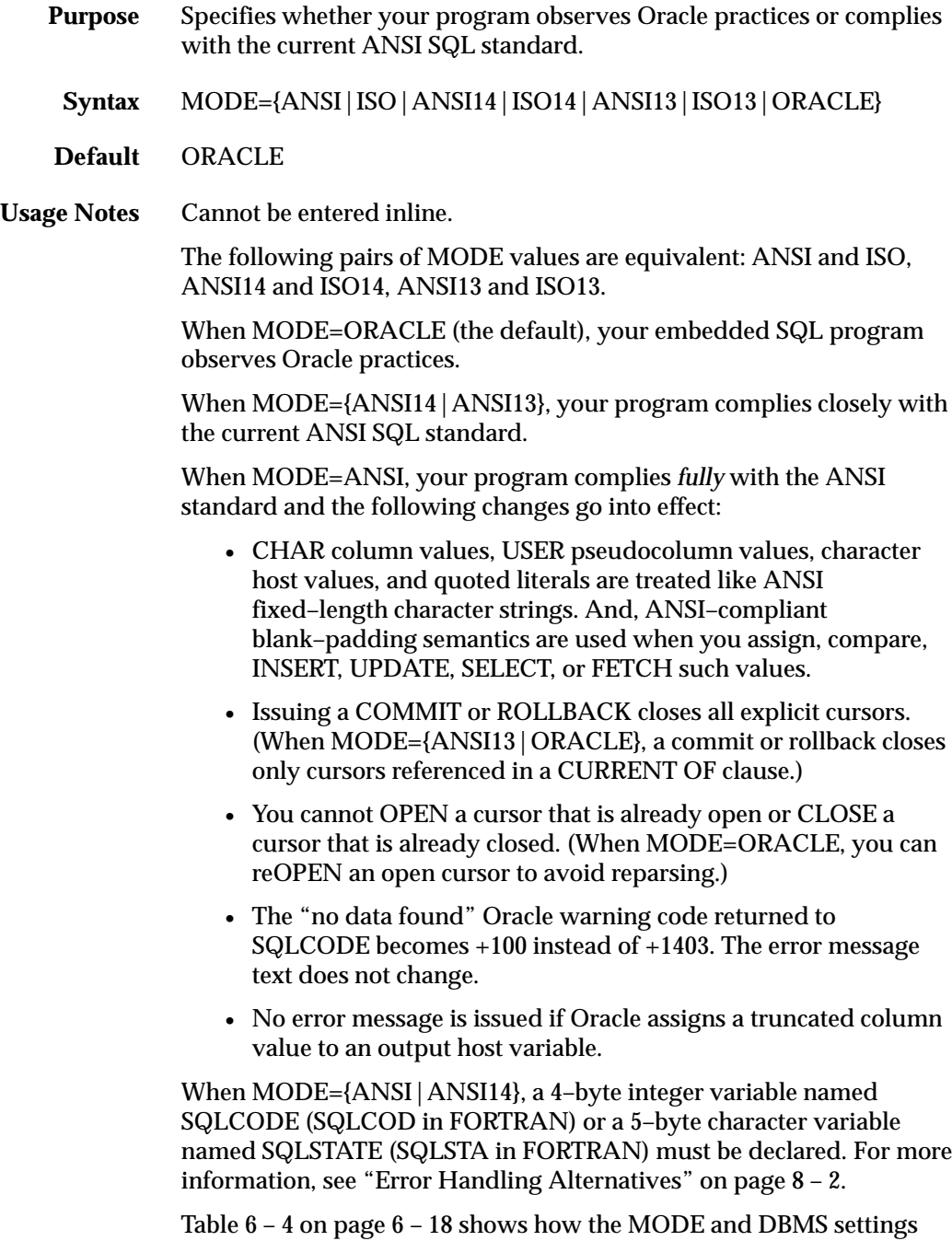

interact. Other combinations are incompatible or are not recommended.

# **MULTISUBPROG**

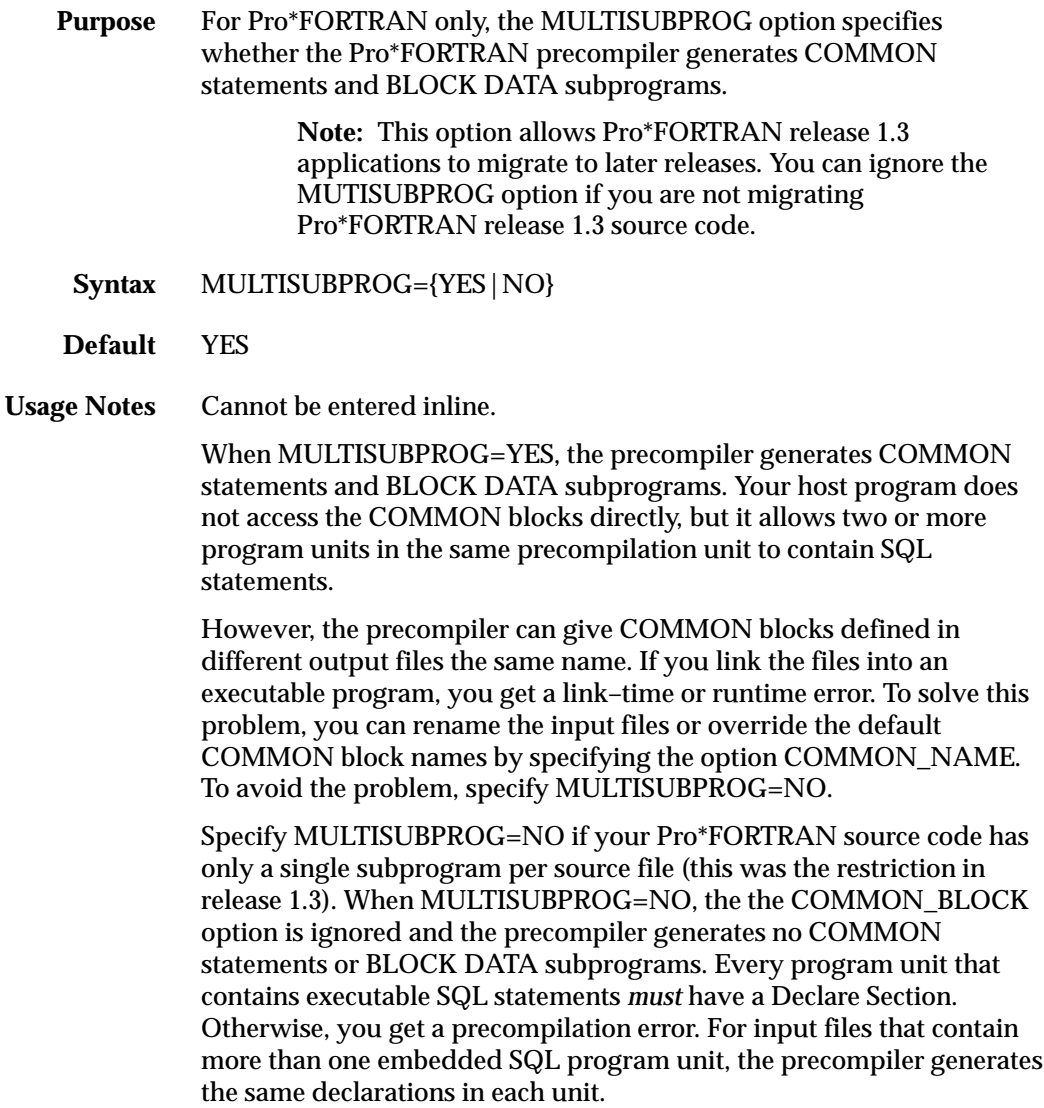

#### **NLS\_LOCAL**

- **Purpose** For Pro\*COBOL only, the NLS\_LOCAL option determines whether NLS character conversions are performed by the precompiler runtime library or by the Oracle Server.
- **Syntax** NLS\_LOCAL={YES|NO}
- **Default** NO
- **Usage Notes** Cannot be entered inline.

When NLS\_LOCAL=YES, the runtime library (SQLLIB) locally performs blank–padding and blank–stripping for host variables that have multi–byte NLS datatypes.

When NLS\_LOCAL=NO, blank–padding and blank–stripping operations are *not* performed locally for host variables that have multi–byte NLS datatypes.

☞ **Attention:**Release 7.2 of the Oracle7 Server does not perform any blank–padding or blank–stripping of NLS variables. When NLS\_LOCAL=NO, the Oracle Server returns an error upon executing a SQL statement that uses multi–byte NLS data.

#### **ONAME**

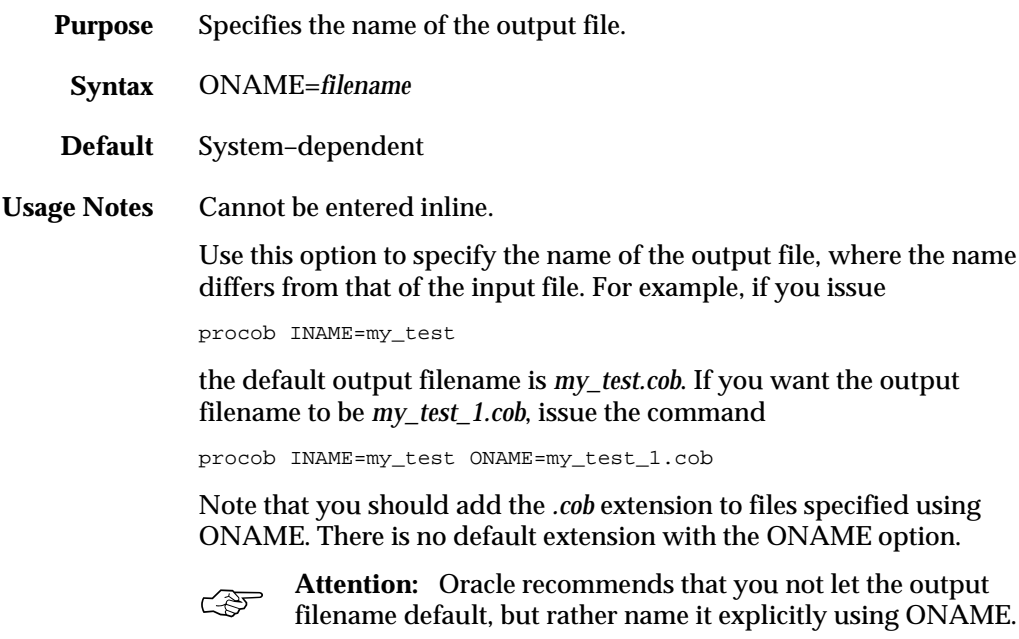

# **ORACA**

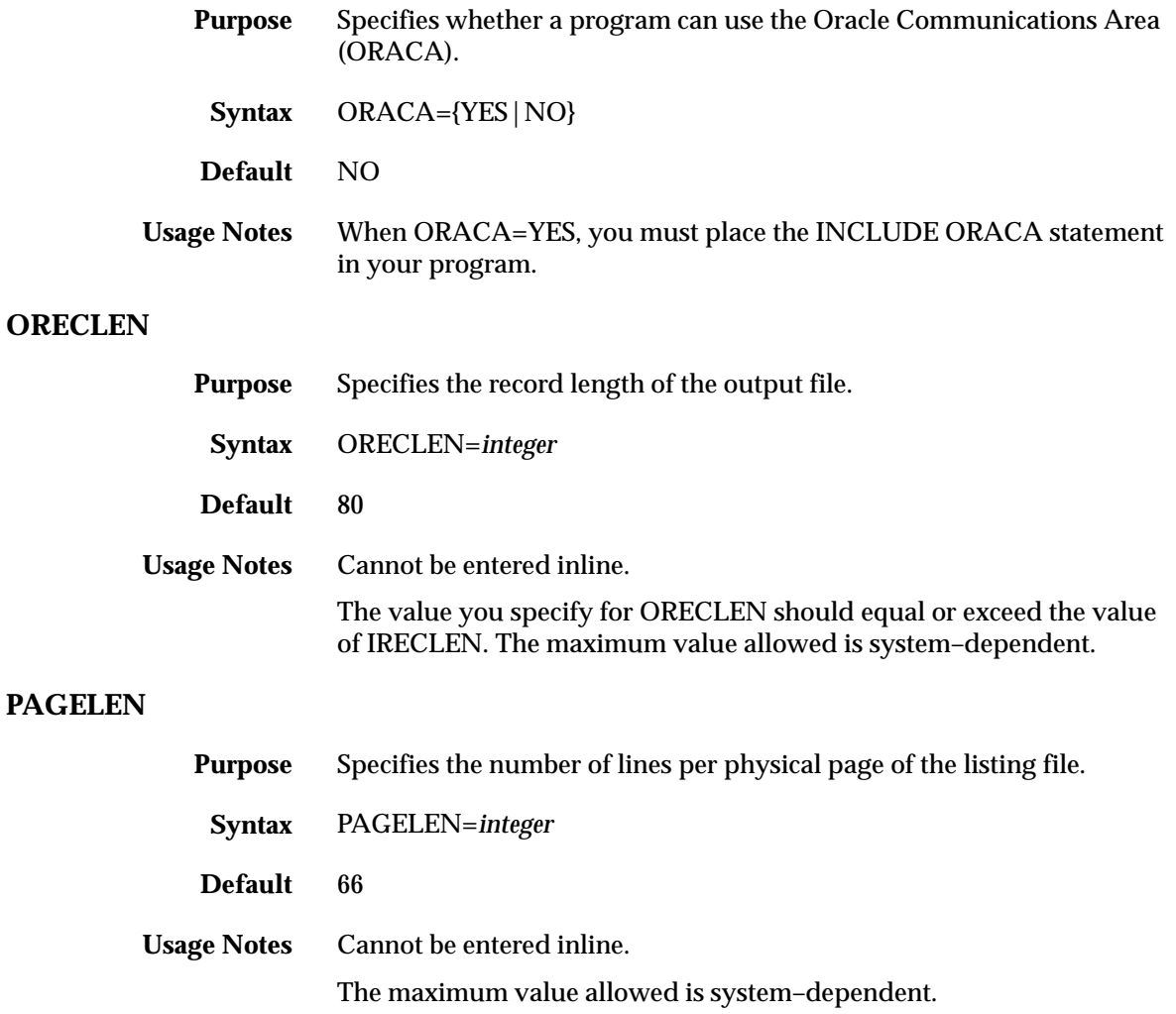

#### **RELEASE\_CURSOR**

- **Purpose** Specifies how the cursors for SQL statements and PL/SQL blocks are handled in the cursor cache.
	- **Syntax** RELEASE\_CURSOR={YES|NO}
- **Default** NO

**Usage Notes** You can use RELEASE\_CURSOR to improve the performance of your program. For more information, see Appendix C.

> When a SQL data manipulation statement is executed, its associated cursor is linked to an entry in the cursor cache. The cursor cache entry is in turn linked to an Oracle private SQL area, which stores information needed to process the statement. RELEASE\_CURSOR controls what happens to the link between the cursor cache and private SQL area.

When RELEASE\_CURSOR=YES, after Oracle executes the SQL statement and the cursor is closed, the precompiler immediately removes the link. This frees memory allocated to the private SQL area and releases parse locks. To make sure that associated resources are freed when you CLOSE a cursor, you must specify RELEASE\_CURSOR=YES.

When RELEASE\_CURSOR=NO and HOLD\_CURSOR=YES, the link is maintained. The precompiler does not reuse the link unless the number of open cursors exceeds the value of MAXOPENCURSORS. This is useful for SQL statements that are executed often because it speeds up subsequent executions. There is no need to reparse the statement or allocate memory for an Oracle private SQL area.

For inline use with implicit cursors, set RELEASE\_CURSOR before executing the SQL statement. For inline use with explicit cursors, set RELEASE\_CURSOR before opening the cursor.

Note that RELEASE\_CURSOR=YES overrides HOLD\_CURSOR=YES and that HOLD\_CURSOR=NO overrides RELEASE\_CURSOR=NO. For information showing how these two options interact, see Table  $C - 1$  on page  $C - 11$ .

#### **SELECT\_ERROR**

- **Purpose** Specifies whether your program generates an error when a single–row SELECT statement returns more than one row or more rows than a host array can accommodate.
	- **Syntax** SELECT\_ERROR={YES|NO}
- **Default** YES
- **Usage Notes** When SELECT\_ERROR=YES, an error is generated if a single–row select returns too many rows or an array select returns more rows than the host array can accommodate.

When SELECT\_ERROR=NO, no error is generated when a single–row select returns too many rows or when an array select returns more rows than the host array can accommodate.

Whether you specify YES or NO, a random row is selected from the table. To ensure a specific ordering of rows, use the ORDER BY clause in your SELECT statement. When SELECT\_ERROR=NO and you use ORDER BY, Oracle returns the first row, or the first *n* rows if you are selecting into an array. When SELECT\_ERROR=YES, whether or not you use ORDER BY, an error is generated if too many rows are returned.

#### **SQLCHECK**

- **Purpose** Specifies the type and extent of syntactic and semantic checking.
	- **Syntax** SQLCHECK={SEMANTICS|FULL|SYNTAX|LIMITED|NONE}
- **Default** SYNTAX
- **Usage Notes** The values SEMANTICS and FULL are equivalent, as are the values SYNTAX and LIMITED.

The Oracle Precompilers can help you debug a program by checking the syntax and semantics of embedded SQL statements and PL/SQL blocks. Any errors found are reported at precompile time.

You control the level of checking by entering the SQLCHECK option inline and/or on the command line. However, the level of checking you specify inline cannot be higher than the level you specify (or accept by default) on the command line. For example, if you specify SQLCHECK=NONE on the command line, you cannot specify SQLCHECK=SYNTAX inline.

If SQLCHECK=SYNTAX|SEMANTICS, the precompiler generates an error when PL/SQL reserved words are used in SQL statements, even though the SQL statements are not themselves PL/SQL. If a PL/SQL reserved word must be used as an identifier, you can enclose it in double–quotes.

When SQLCHECK=SEMANTICS, the precompiler checks the syntax and semantics of

- data manipulation statements such as INSERT and UPDATE
- PL/SQL blocks

However, the precompiler checks only the syntax of remote data manipulation statements (those using the AT *db\_name* clause).

The precompiler gets the information for a semantic check from embedded DECLARE TABLE statements or, if you specify the option USERID, by connecting to Oracle and accessing the data dictionary. You need not connect to Oracle if every table referenced in a data manipulation statement or PL/SQL block is defined in a DECLARE TABLE statement.

If you connect to Oracle but some information cannot be found in the data dictionary, you must use DECLARE TABLE statements to supply the missing information. During precompilation, a DECLARE TABLE definition overrides a data dictionary definition if they conflict.

Specify SQLCHECK=SEMANTICS when precompiling new programs. If you embed PL/SQL blocks in a host program, you *must* specify SQLCHECK=SEMANTICS and the option USERID.

When SQLCHECK=SYNTAX, the precompiler checks the syntax of

- data manipulation statements
- PL/SQL blocks

No semantic checking is done. DECLARE TABLE statements are ignored and PL/SQL blocks are not allowed. When checking data manipulation statements, the precompiler uses Oracle7 syntax rules, which are are downwardly compatible. Specify SQLCHECK=SYNTAX when migrating your precompiled programs.

When SQLCHECK=NONE, no syntactic or semantic checking is done. DECLARE TABLE statements are ignored and PL/SQL blocks are not allowed. Specify SQLCHECK=NONE if your program

- contains non–Oracle SQL (for example, because it will connect to a non–Oracle server via Open Gateway)
- references tables not yet created and lacks DECLARE TABLE statements for them

Table 6 – 6 summarizes the checking done by SQLCHECK. For more information about syntactic and semantic checking, see Appendix D.

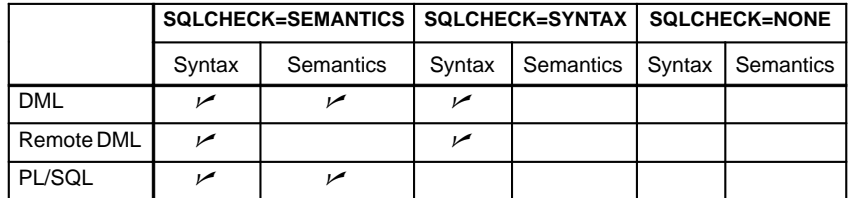

**Table 6 – 6 Checking Done by SQLCHECK**

# **UNSAFE\_NULL**

**USERID**

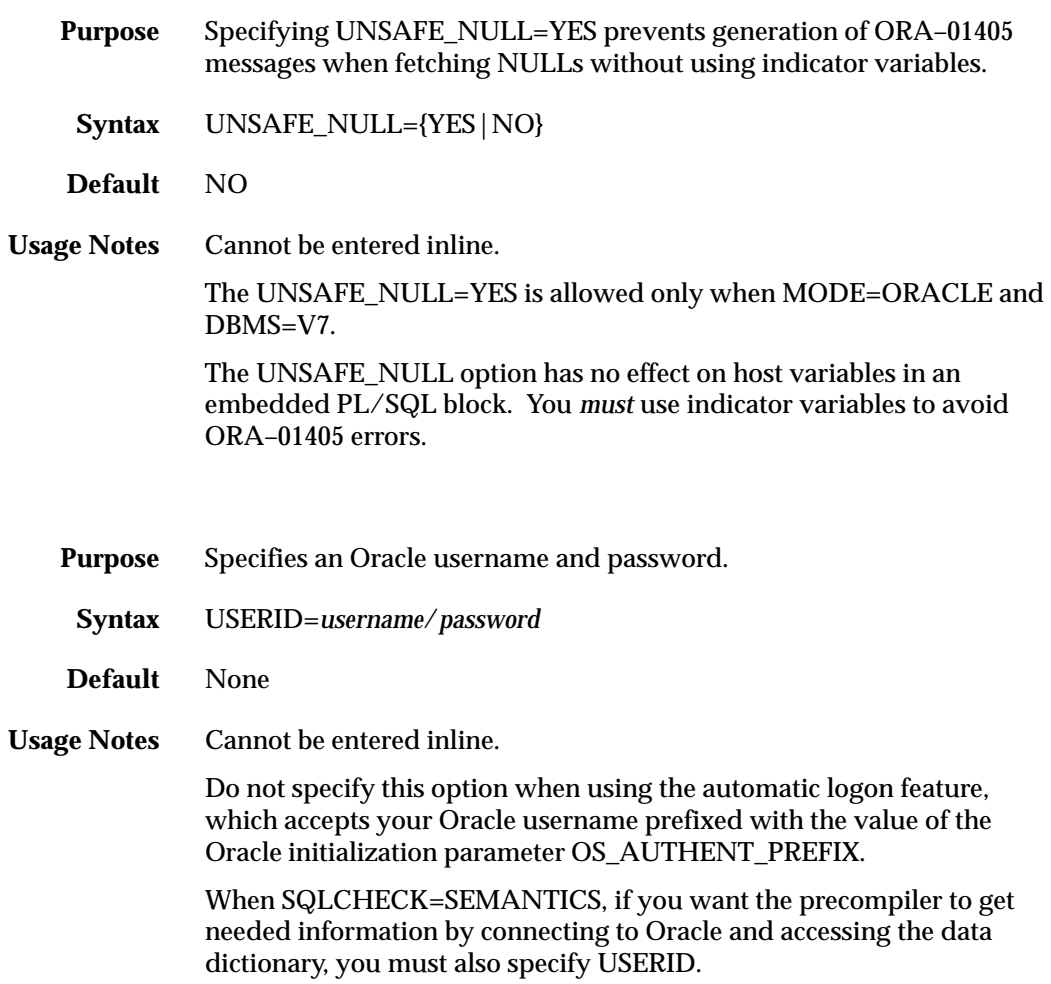

# **VARCHAR**

**XREF**

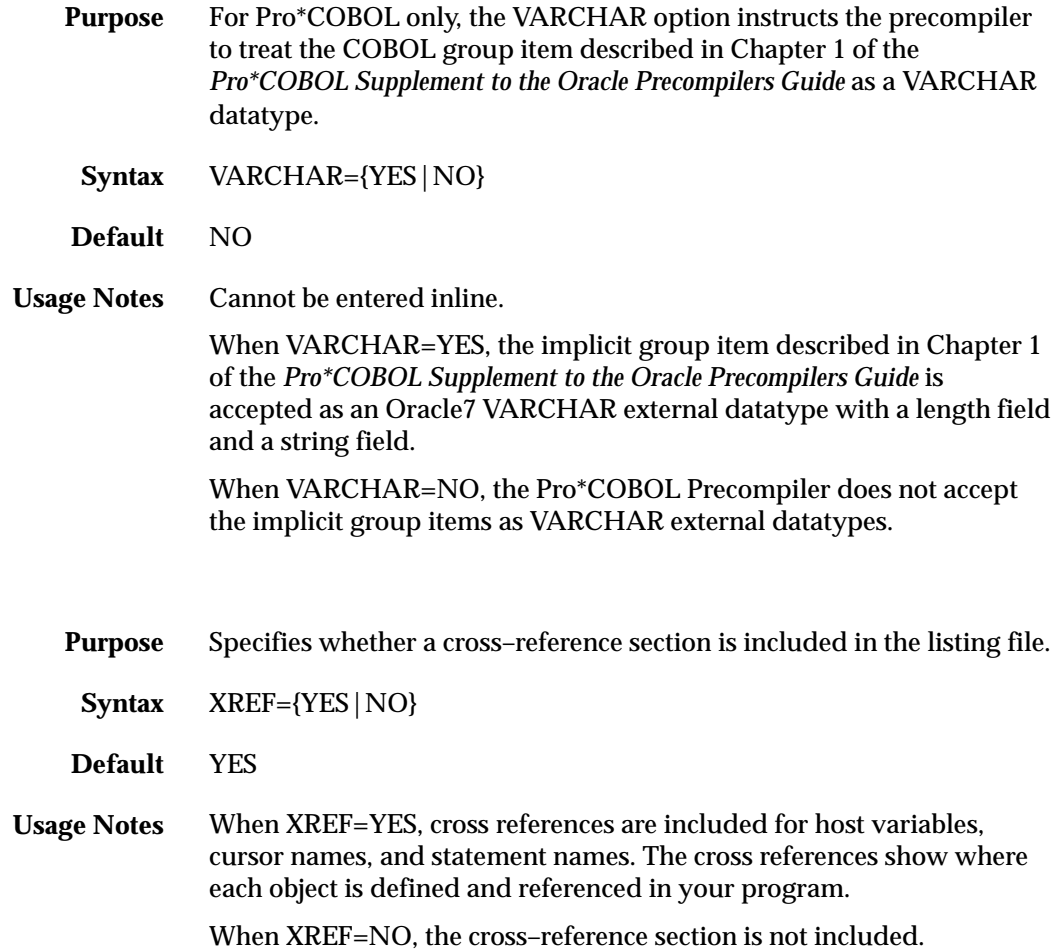

#### **Conditional Precompilations**

**An Example**

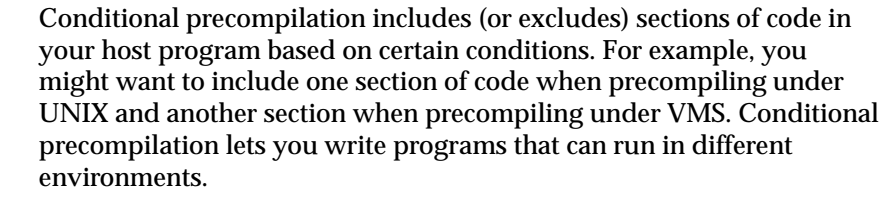

Conditional sections of code are marked by statements that define the environment and actions to take. You can code host–language statements as well as EXEC SQL statements in these sections. The following statements let you exercise conditional control over precompilation:

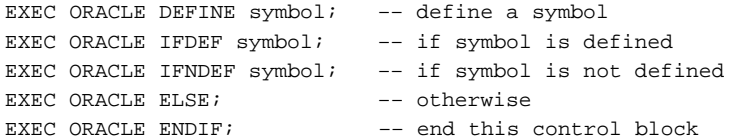

All EXEC ORACLE statements must be terminated with the statement terminator for your host language. For example, in Pro\*COBOL, a conditional statement must be terminated with "END–EXEC." and in Pro\*FORTRAN it must be terminated by a return character.

In the following example, the SELECT statement is precompiled only when the symbol *site2* is defined:

```
EXEC ORACLE IFDEF site2;
     EXEC SQL SELECT DNAME
         INTO :dept_name
        FROM DEPT
        WHERE DEPTNO = :\text{dept\_number}:EXEC ORACLE ENDIF;
```
Blocks of conditions can be nested as shown in the following example:

```
EXEC ORACLE IFDEF outer;
     EXEC ORACLE IFDEF inner;
     EXEC ORACLE ENDIF;
EXEC ORACLE ENDIF;
```
You can "comment out" host–language or embedded SQL code by placing it between IFDEF and ENDIF and *not* defining the symbol.

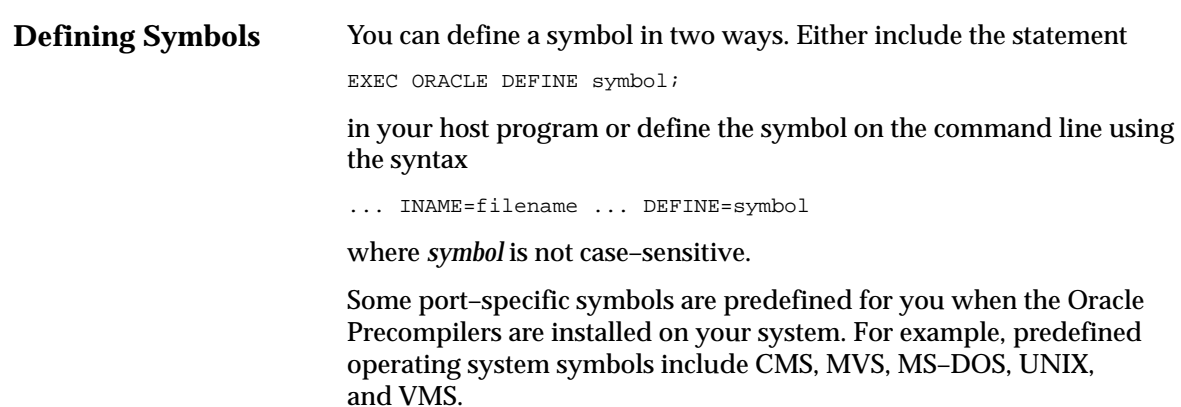

# **Separate Precompilations**

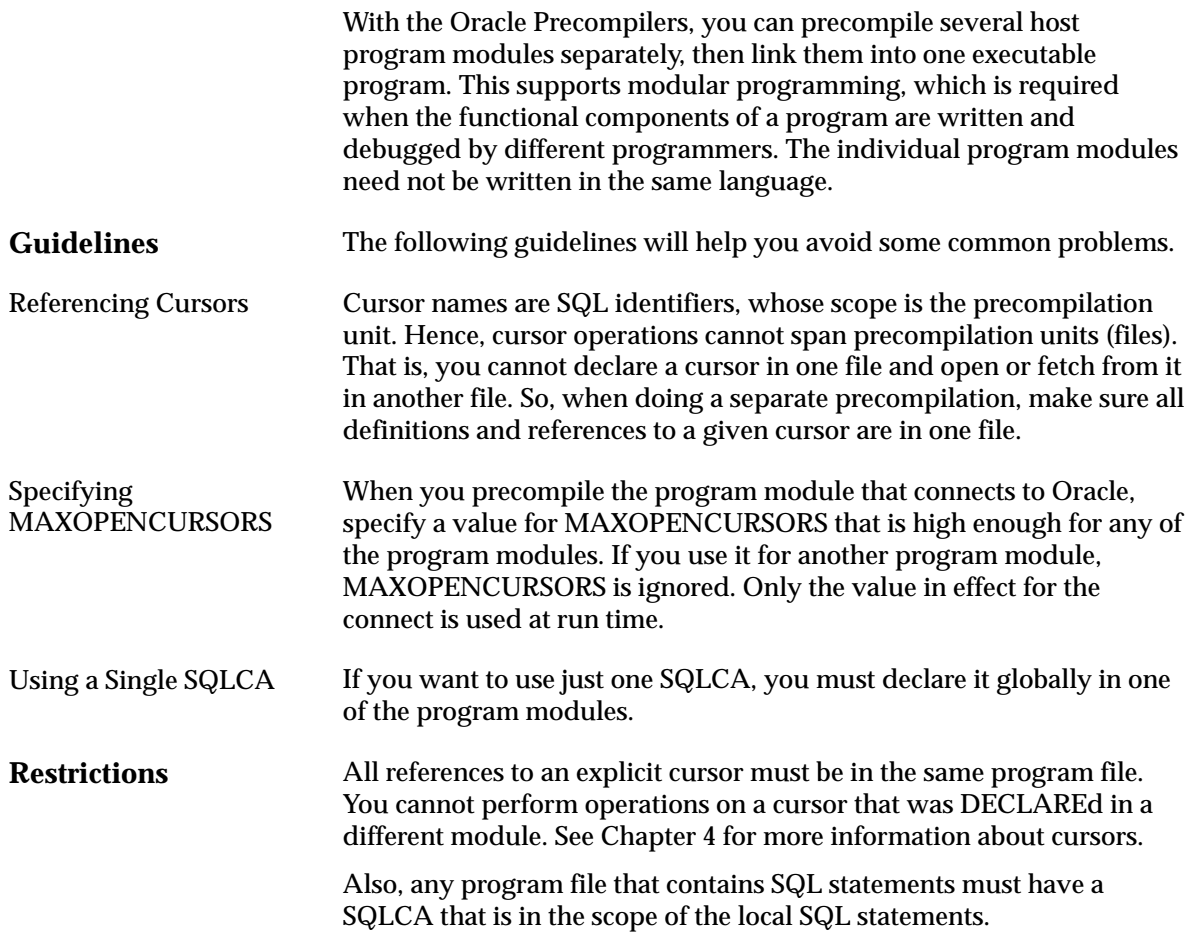

# **Compiling and Linking**

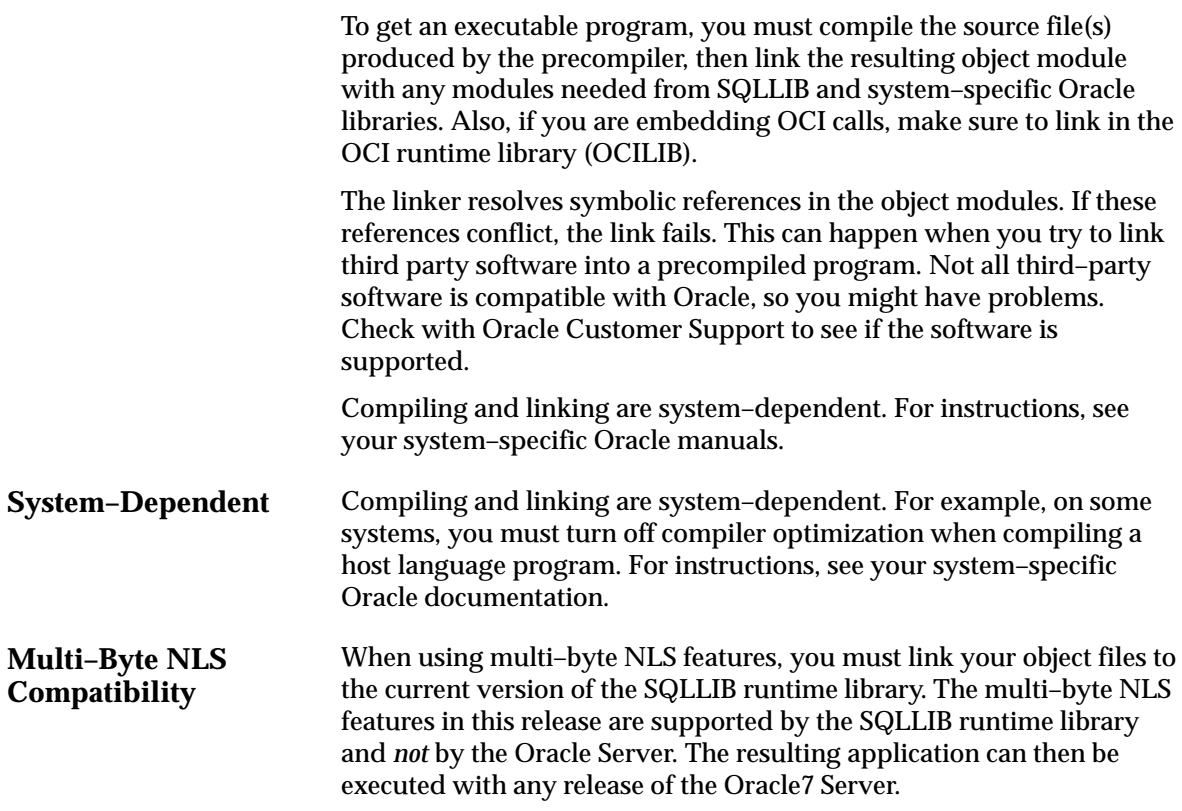

#### **C H A P T E R**

# *7*

# Defining and Controlling Transactions

**T** his chapter explains how to do transaction processing. You learn the basic techniques that safeguard the consistency of your database, including how to control whether changes to Oracle data are made permanent or undone. The following topics are discussed:

- how transactions guard your database
- how transactions begin and end
- making transactions permanent
- undoing transactions
- setting read–only transactions
- overriding default locking
- fetching across COMMITs
- handling distributed transactions
- guidelines

#### **Some Terms You Should Know**

Before delving into the subject of transactions, you should know the terms defined in this section.

The jobs or tasks that Oracle manages are called *sessions*. A *user session* is started when you run an application program or a tool such as Oracle Forms and connect to Oracle. Oracle allows user sessions to work "simultaneously" and share computer resources. To do this, Oracle must control *concurrency*, the accessing of the same data by many users. Without adequate concurrency controls, there might be a loss of *data integrity*. That is, changes to data or structures might be made in the wrong order.

Oracle uses *locks* to control concurrent access to data. A lock gives you temporary ownership of a database resource such as a table or row of data. Thus, data cannot be changed by other users until you finish with it. You need never explicitly lock a resource, because default locking mechanisms protect Oracle data and structures. However, you can request *data locks* on tables or rows when it is to your advantage to override default locking. You can choose from several *modes* of locking such as *row share* and *exclusive*.

A *deadlock* can occur when two or more users try to access the same database object. For example, two users updating the same table might wait if each tries to update a row currently locked by the other. Because each user is waiting for resources held by another user, neither can continue until Oracle breaks the deadlock. Oracle signals an error to the participating transaction that had completed the least amount of work, and the "deadlock detected while waiting for resource" Oracle error code is returned to SQLCODE in the SQLCA.

When a table is being queried by one user and updated by another at the same time, Oracle generates a *read–consistent* view of the table's data for the query. That is, once a query begins and as it proceeds, the data read by the query does not change. As update activity continues, Oracle takes *snapshots* of the table's data and records changes in a *rollback segment*. Oracle uses information in the rollback segment to build read–consistent query results and to undo changes if necessary.

#### **How Transactions Guard Your Database**

Oracle is transaction oriented; that is, it uses transactions to ensure data integrity. A transaction is a series of one or more logically related SQL statements you define to accomplish some task. Oracle treats the series of SQL statements as a unit so that all the changes brought about by the statements are either *committed* (made permanent) or *rolled back* (undone) at the same time. If your application program fails in the middle of a transaction, the database is automatically restored to its former (pre–transaction) state.

The coming sections show you how to define and control transactions. Specifically, you learn how to

- begin and end transactions
- use the COMMIT statement to make transactions permanent
- use the SAVEPOINT statement with the ROLLBACK TO statement to undo parts of transactions
- use the ROLLBACK statement to undo whole transactions
- specify the RELEASE option to free resources and log off the database
- use the SET TRANSACTION statement to set read–only transactions
- use the FOR UPDATE clause or LOCK TABLE statement to override default locking

For details about the SQL statements discussed in this chapter, see the *Oracle7 Server SQL Reference*.

#### **How to Begin and End Transactions**

You begin a transaction with the first executable SQL statement (other than CONNECT) in your program. When one transaction ends, the next executable SQL statement automatically begins another transaction. Thus, every executable statement is part of a transaction. Because they cannot be rolled back and need not be committed, declarative SQL statements are not considered part of a transaction.

You end a transaction in one of the following ways:

- Code a COMMIT or ROLLBACK statement, with or without the RELEASE option. This *explicitly* makes permanent or undoes changes to the database.
- Code a data definition statement (ALTER, CREATE, or GRANT, for example) that issues an automatic commit before *and* after executing. This *implicitly* makes permanent changes to the database.

A transaction also ends when there is a system failure or your user session stops unexpectedly because of software problems, hardware problems, or a forced interrupt. Oracle rolls back the transaction.

If your program fails in the middle of a transaction, Oracle detects the error and rolls back the transaction. If your operating system fails, Oracle restores the database to its former (pre–transaction) state.
#### **Using the COMMIT Statement**

You use the COMMIT statement to make changes to the database permanent. Until changes are committed, other users cannot access the changed data; they see it as it was before your transaction began. The COMMIT statement has no effect on the values of host variables or on the flow of control in your program. Specifically, the COMMIT statement

- makes permanent all changes made to the database during the current transaction
- makes these changes visible to other users
- erases all savepoints (see the next section)
- releases all row and table locks, but not parse locks
- closes cursors referenced in a CURRENT OF clause or, when MODE={ANSI|ANSI14}, closes *all* explicit cursors
- ends the transaction

When MODE={ANSI13|ORACLE}, explicit cursors not referenced in a CURRENT OF clause remain open across commits. This can boost performance. For an example, see "Fetching Across Commits" on page 7 – 14.

Because they are part of normal processing, COMMIT statements should be placed inline, on the main path through your program. Before your program terminates, it must explicitly commit pending changes. Otherwise, Oracle rolls them back. In the following example, you commit your transaction and disconnect from Oracle:

EXEC SOL COMMIT WORK RELEASE;

The optional keyword WORK provides ANSI compatibility. The RELEASE option frees all Oracle resources (locks and cursors) held by your program and logs off the database.

You need not follow a data definition statement with a COMMIT statement because data definition statements issue an automatic commit before *and* after executing. So, whether they succeed or fail, the prior transaction is committed.

#### **Using the ROLLBACK Statement**

You use the ROLLBACK statement to undo pending changes made to the database. For example, if you make a mistake, such as deleting the wrong row from a table, you can use ROLLBACK to restore the original data. The ROLLBACK statement has no effect on the values of host variables or on the flow of control in your program. Specifically, the ROLLBACK statement

- undoes all changes made to the database during the current transaction
- erases all savepoints
- ends the transaction
- releases all row and table locks, but not parse locks
- closes cursors referenced in a CURRENT OF clause or, when MODE={ANSI|ANSI14}, closes *all* explicit cursors

When MODE={ANSI13|ORACLE}, explicit cursors not referenced in a CURRENT OF clause remain open across rollbacks.

Because they are part of exception processing, ROLLBACK statements should be placed in error handling routines, off the main path through your program. In the following example, you roll back your transaction and disconnect from Oracle:

EXEC SOL ROLLBACK WORK RELEASE;

The optional keyword WORK provides ANSI compatibility. The RELEASE option frees all resources held by your program and logs off the database.

If a WHENEVER SQLERROR GOTO statement branches to an error handling routine that includes a ROLLBACK statement, your program might enter an infinite loop if the rollback fails with an error. You can avoid this by coding WHENEVER SQLERROR CONTINUE before the ROLLBACK statement.

#### For example, consider the following:

```
Statement–Level
Rollbacks
                            EXEC SQL WHENEVER SQLERROR GOTO sql_error;
                            FOR EACH new employee
                                 display 'Employee number? ';
                                 read emp_number;
                                 display 'Employee name? ';
                                 read emp_name;
                                 EXEC SQL INSERT INTO EMP (EMPNO, ENAME)
                                     VALUES (:emp_number, :emp_name);
                            ENDFOR;
                            sql_error:
                                EXEC SOL WHENEVER SOLERROR CONTINUE;
                                 EXEC SQL ROLLBACK WORK RELEASE;
                                display 'Processing error';
                                 exit program with an error;
                            Oracle rolls back transactions if your program terminates abnormally.
                            Before executing any SQL statement, Oracle marks an implicit
                            savepoint (not available to you). Then, if the statement fails, Oracle
                            rolls it back automatically and returns the applicable error code to
                            SQLCODE in the SQLCA. For example, if an INSERT statement causes
                            an error by trying to insert a duplicate value in a unique index, the
                            statement is rolled back.
                            Only work started by the failed SQL statement is lost; work done
                            before that statement in the current transaction is kept. Thus, if a data
                            definition statement fails, the automatic commit that precedes it is not
                            undone.
                                    Note: Before executing a SQL statement, Oracle must parse it,
                                    that is, examine it to make sure it follows syntax rules and
                                    refers to valid database objects. Errors detected while executing
                                    a SQL statement cause a rollback, but errors detected while
                                    parsing the statement do not.
                            Oracle can also roll back single SQL statements to break deadlocks.
                            Oracle signals an error to one of the participating transactions and rolls
                            back the current statement in that transaction.
```
#### **Using the SAVEPOINT Statement**

You use the SAVEPOINT statement to mark and name the current point in the processing of a transaction. Each marked point is called a *savepoint*. For example, the following statement marks a savepoint named *start\_delete*:

EXEC SOL SAVEPOINT start delete;

Savepoints let you divide long transactions, giving you more control over complex procedures. For example, if a transaction performs several functions, you can mark a savepoint before each function. Then, if a function fails, you can easily restore the Oracle data to its former state, recover, then reexecute the function.

To undo part of a transaction, you use savepoints with the ROLLBACK statement and its TO SAVEPOINT clause. The TO SAVEPOINT clause lets you roll back to an intermediate statement in the current transaction, so you do not have to undo all your changes. Specifically, the ROLLBACK TO SAVEPOINT statement

- undoes changes made to the database since the specified savepoint was marked
- erases all savepoints marked after the specified savepoint
- releases all row and table locks acquired since the specified savepoint was marked

In the example below, you access the table MAIL\_LIST to insert new listings, update old listings, and delete (a few) inactive listings. After the delete, you check SQLERRD(3) in the SQLCA for the number of rows deleted. If the number is unexpectedly large, you roll back to the savepoint *start\_delete*, undoing just the delete.

```
FOR EACH new customer
     display 'Customer number? ';
     read cust_number;
    display 'Customer name? ';
    read cust_name;
EXEC SQL INSERT INTO MAIL_LIST (CUSTNO, CNAME, STAT)
      VALUES (:cust_number, :cust_name, 'ACTIVE');
ENDFOR;
```

```
FOR EACH revised status
     display 'Customer number? ';
     read cust_number;
     display 'New status? ';
     read new_status;
     EXEC SQL UPDATE MAIL_LIST
         SET STAT = :new_status WHERE CUSTNO = :cust_number;
ENDFOR;
–– mark savepoint
EXEC SQL SAVEPOINT start_delete;
EXEC SQL DELETE FROM MAIL_LIST WHERE STAT = 'INACTIVE';
IF sqlca.sqlerrd(3) < 25 THEN –– check number of rows deleted
    display 'Number of rows deleted is ', sqlca.sqlerrd(3);
ELSE
     display 'Undoing deletion of ', sqlca.sqlerrd(3), ' rows';
     EXEC SQL WHENEVER SQLERROR GOTO sql_error;
    EXEC SOL ROLLBACK TO SAVEPOINT start delete;
ENDIF;
EXEC SQL WHENEVER SQLERROR CONTINUE;
EXEC SQL COMMIT WORK RELEASE;
exit program;
sql_error:
     EXEC SQL WHENEVER SQLERROR CONTINUE;
     EXEC SQL ROLLBACK WORK RELEASE;
     display 'Processing error';
    exit program with an error;
```
Note that you cannot specify the RELEASE option in a ROLLBACK TO SAVEPOINT statement.

Rolling back to a savepoint erases any savepoints marked after that savepoint. The savepoint to which you roll back, however, is not erased. For example, if you mark five savepoints, then roll back to the third, only the fourth and fifth are erased. A COMMIT or ROLLBACK statement erases all savepoints.

By default, the number of active savepoints per user session is limited to 5. An *active* savepoint is one that you marked since the last commit or rollback. Your Database Administrator (DBA) can raise the limit by increasing the value of the Oracle initialization parameter SAVEPOINTS. If you give two savepoints the same name, the earlier savepoint is erased.

#### **Using the RELEASE Option**

Oracle rolls back changes automatically if your program terminates abnormally. Abnormal termination occurs when your program does not explicitly commit or roll back work and disconnect from Oracle using the RELEASE option.

Normal termination occurs when your program runs its course, closes open cursors, explicitly commits or rolls back work, disconnects from Oracle, and returns control to the user. Your program will exit gracefully if the last SQL statement it executes is either

EXEC SOL COMMIT RELEASE;

or

EXEC SQL ROLLBACK RELEASE;

Otherwise, locks and cursors acquired by your user session are held after program termination until Oracle recognizes that the user session is no longer active. This might cause other users in a multiuser environment to wait longer than necessary for the locked resources.

#### **Using the SET TRANSACTION Statement**

You use the SET TRANSACTION statement to begin a read–only or read–write transaction, or to assign your current transaction to a specified rollback segment. A COMMIT, ROLLBACK, or data definition statement ends a read–only transaction.

Because they allow "repeatable reads," read–only transactions are useful for running multiple queries against one or more tables while other users update the same tables. During a read–only transaction, all queries refer to the same snapshot of the database, providing a multitable, multiquery, read–consistent view. Other users can continue to query or update data as usual. An example of the SET TRANSACTION statement follows:

EXEC SQL SET TRANSACTION READ ONLY;

The SET TRANSACTION statement must be the first SQL statement in a read–only transaction and can appear only once in a transaction. The READ ONLY parameter is required. Its use does not affect other transactions. Only the SELECT (without FOR UPDATE), LOCK TABLE, SET ROLE, ALTER SESSION, ALTER SYSTEM, COMMIT, and ROLLBACK statements are allowed in a read–only transaction.

In the example below, as a store manager, you check sales activity for the day, the past week, and the past month by using a read–only transaction to generate a summary report. The report is unaffected by other users updating the database during the transaction.

```
EXEC SQL SET TRANSACTION READ ONLY;
 EXEC SQL SELECT SUM(SALEAMT) INTO :daily FROM SALES 
     WHERE SALEDATE = SYSDATE; 
 EXEC SQL SELECT SUM(SALEAMT) INTO :weekly FROM SALES 
    WHERE SALEDATE > SYSDATE – 7; 
 EXEC SQL SELECT SUM(SALEAMT) INTO :monthly FROM SALES 
    WHERE SALEDATE > SYSDATE – 30; 
 EXEC SQL COMMIT WORK;
```
- –– simply ends the transaction since there are no changes
- –– to make permanent
- –– format and print report

## **Overriding Default Locking**

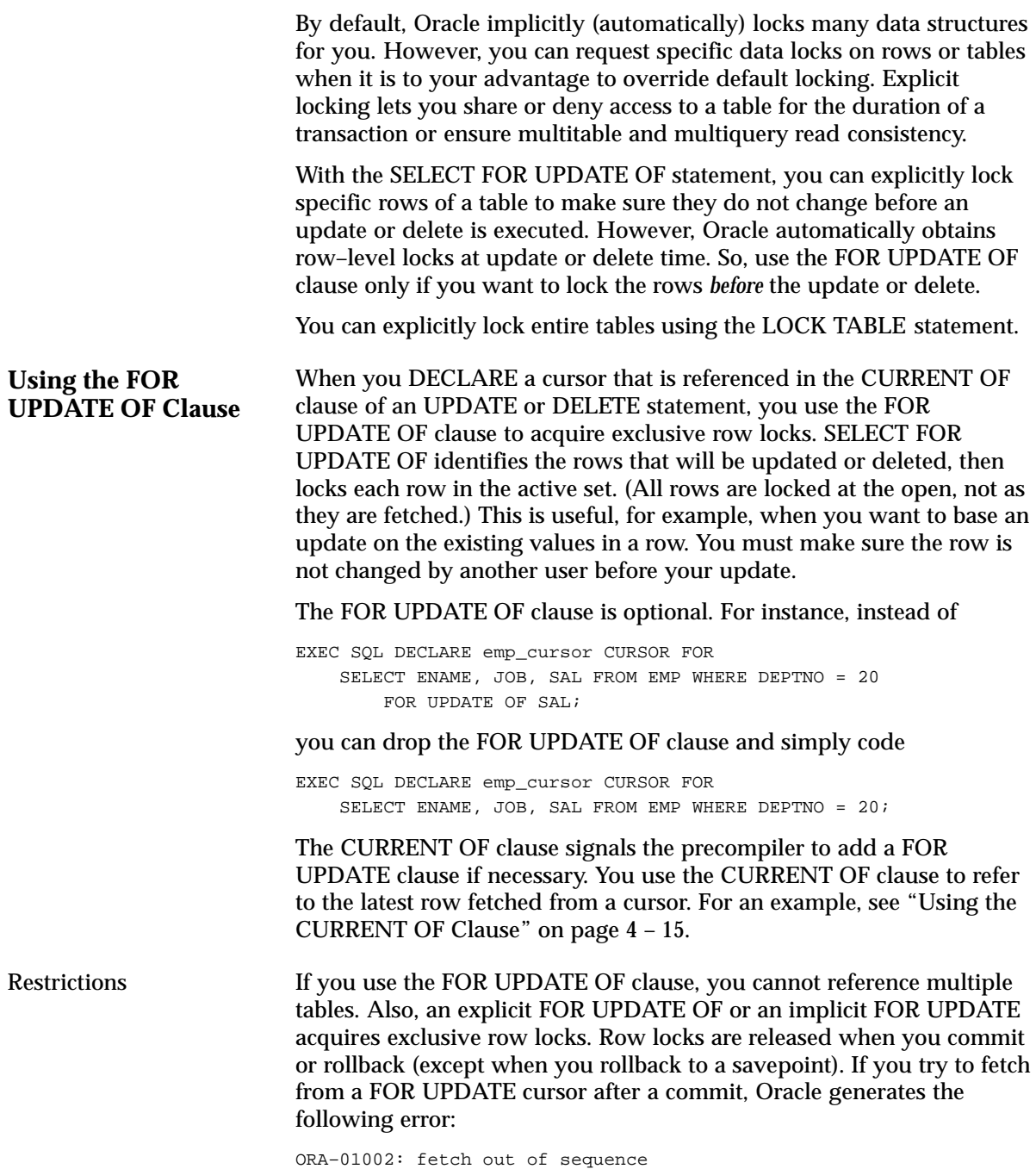

#### **Using the LOCK TABLE Statement**

You use the LOCK TABLE statement to lock one or more tables in a specified lock mode. For example, the statement below locks the EMP table in *row share* mode. Row share locks allow concurrent access to a table; they prevent other users from locking the entire table for exclusive use.

EXEC SOL LOCK TABLE EMP IN ROW SHARE MODE NOWAIT;

The lock mode determines what other locks can be placed on the table. For example, many users can acquire row share locks on a table at the same time, but only one user at a time can acquire an *exclusive* lock. While one user has an exclusive lock on a table, no other users can insert, update, or delete rows in that table. For more information about lock modes, see the *Oracle7 Server Application Developer's Guide*.

The optional keyword NOWAIT tells Oracle not to wait for a table if it has been locked by another user. Control is immediately returned to your program, so it can do other work before trying again to acquire the lock. (You can check SQLCODE in the SQLCA to see if the table lock failed.) If you omit NOWAIT, Oracle waits until the table is available; the wait has no set limit.

A table lock never keeps other users from querying a table, and a query never acquires a table lock. So, a query never blocks another query or an update, and an update never blocks a query. Only if two different transactions try to update the same row will one transaction wait for the other to complete. Table locks are released when your transaction issues a commit or rollback.

#### **Fetching Across Commits**

If you want to intermix commits and fetches, do not use the CURRENT OF clause. Instead, select the rowid of each row, then use that value to identify the current row during the update or delete. Consider the following example:

```
EXEC SQL DECLARE emp_cursor CURSOR FOR
     SELECT ENAME, SAL, ROWID FROM EMP WHERE JOB = 'CLERK';
...
EXEC SQL OPEN emp_cursor;
EXEC SQL WHENEVER NOT FOUND GOTO ...
LOOP
     EXEC SQL FETCH emp_cursor INTO :emp_name, :salary, :row_id;
     ... 
     EXEC SQL UPDATE EMP SET SAL = :new_salary
         WHERE ROWID = :row_id;
     EXEC SQL COMMIT;
ENDLOOP;
```
Note, however, that the fetched rows are *not* locked. So, you might get inconsistent results if another user modifies a row after you read it but before you update or delete it.

### **Handling Distributed Transactions**

A *distributed database* is a single logical database comprising multiple physical databases at different nodes. A *distributed statement* is any SQL statement that accesses a remote node using a database link. A *distributed transaction* includes at least one distributed statement that updates data at multiple nodes of a distributed database. If the update affects only one node, the transaction is non–distributed.

When you issue a commit, changes to each database affected by the distributed transaction are made permanent. If instead you issue a rollback, all the changes are undone. However, if a network or machine fails during the commit or rollback, the state of the distributed transaction might be unknown or *in doubt*. In such cases, if you have FORCE TRANSACTION system privileges, you can manually commit or roll back the transaction at your local database by using the FORCE clause. The transaction must be identified by a quoted literal containing the transaction ID, which can be found in the data dictionary view DBA\_2PC\_PENDING. Some examples follow:

```
EXEC SQL COMMIT FORCE '22.31.83';
...
EXEC SQL ROLLBACK FORCE '25.33.86';
```
FORCE commits or rolls back only the specified transaction and does not affect your current transaction. Note that you cannot manually roll back in–doubt transactions to a savepoint.

The COMMENT clause in the COMMIT statement lets you specify a comment to be associated with a distributed transaction. If ever the transaction is in doubt, Oracle stores the text specified by COMMENT in the data dictionary view DBA\_2PC\_PENDING along with the transaction ID. The text must be a quoted literal  $<$  50 characters in length. An example follows:

EXEC SQL COMMIT COMMENT 'In–doubt trans; notify Order Entry';

For more information about distributed transactions, see *Oracle7 Server Concepts*.

## **Guidelines**

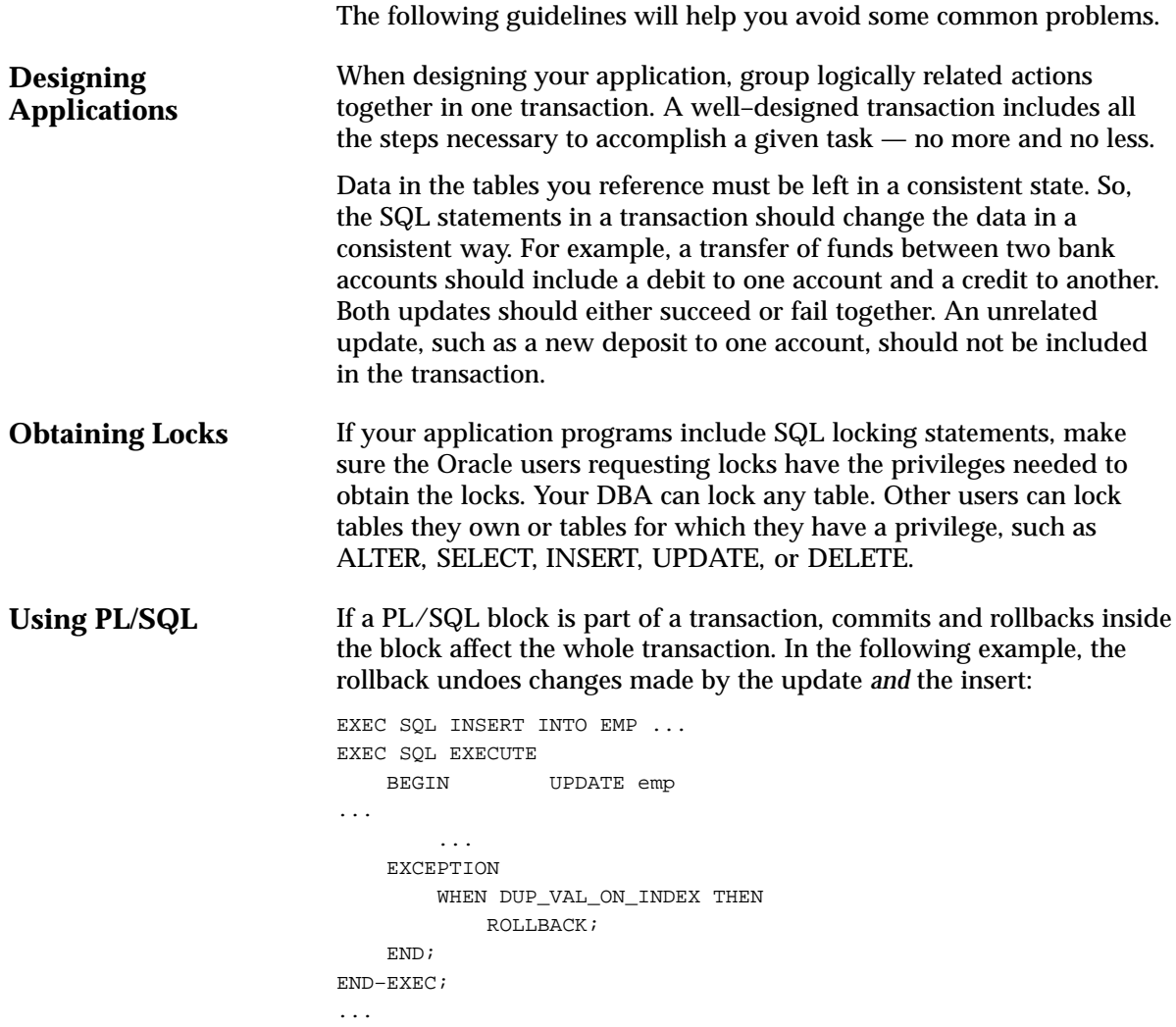

#### **C H A P T E R**

*8*

# Error Handling and **Diagnostics**

**A** n application program must anticipate runtime errors and attempt<br>to reserve from them. This ebenter prevides an in-depth discussion of to recover from them. This chapter provides an in–depth discussion of error reporting and recovery. You learn how to handle warnings and errors using the status variables SQLCODE, SQLSTATE, and SQLCA (SQL Communications Area), and the WHENEVER statement. You also learn how to diagnose problems using the status variable ORACA (Oracle Communications Area). The following topics are discussed:

- the need for error handling
- error handling alternatives
- using status variables when MODE={ANSI|ANSI14}
- using the SQL Communications Area
- using the Oracle Communications Area

### **The Need for Error Handling**

A significant part of every application program must be devoted to error handling. The main benefit of error handling is that it allows your program to continue operating in the presence of errors. Errors arise from design faults, coding mistakes, hardware failures, invalid user input, and many other sources

You cannot anticipate all possible errors, but you can plan to handle certain kinds of errors meaningful to your program. For the Oracle Precompilers, error handling means detecting and recovering from SQL statement execution errors.

You can also prepare to handle warnings such as "value truncated" and status changes such as "end of data." It is especially important to check for error and warning conditions after every data manipulation statement, because an INSERT, UPDATE, or DELETE statement might fail before processing all eligible rows in a table.

#### **Error Handling Alternatives**

The Oracle Precompilers provide four status variables that serve as error handling mechanisms:

- SQLCODE (SQLCOD in Pro\*FORTRAN)
- SQLSTATE (SQLSTA in Pro\*FORTRAN)
- SQLCA (using the WHENEVER statement)
- ORACA

The MODE option (described on page 6 – 29) governs ANSI/ISO compliance. The availability of the SQLCODE, SQLSTATE, and SQLCA variables depends on the MODE setting. You can declare and use the ORACA variable regardless of the MODE setting. For more information, see "Using the Oracle Communications Area" on page 8 – 36.

When MODE={ORACLE|ANSI13}, you must declare the SQLCA status variable. SQLCODE and SQLSTATE declarations are accepted (not recommended) but are not recognized as status variables. For more information, see "Using the SQL Communications Area" on page 8 – 19.

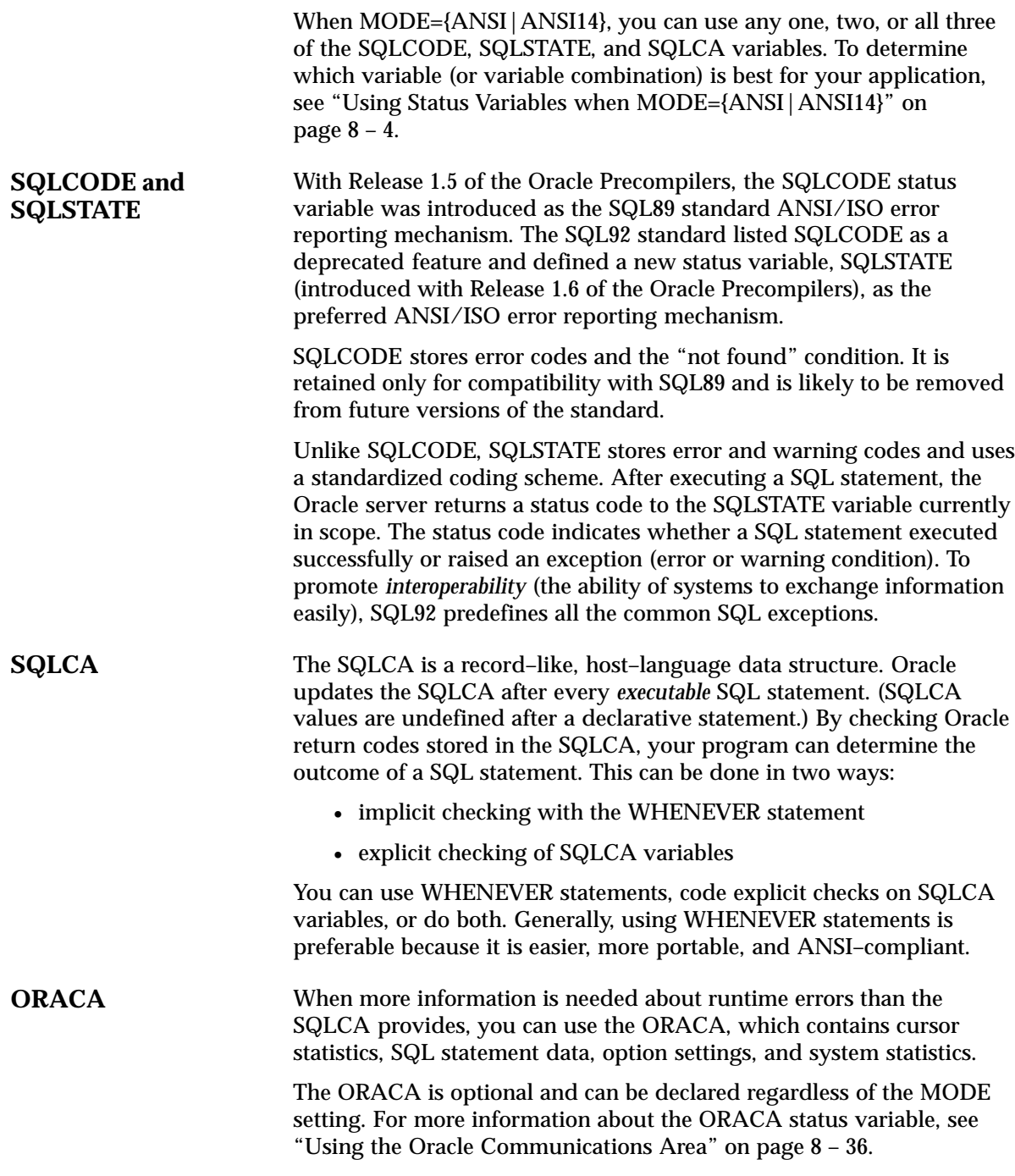

## **Using Status Variables when MODE={ANSI|ANSI14}**

When MODE= $\{ANSI | ANSI14\}$ , you must declare at least one — you may declare two or all three — of the following status variables:

- SQLCODE
- SQLSTATE
- SQLCA

In Pro\*COBOL, you cannot declare SQLCODE if SQLCA is declared. Likewise, you cannot declare SQLCA if SQLCODE is declared. The field in the SQLCA data structure that stores the error code for Pro\*COBOL is also called SQLCODE, so errors will occur if both status variables are declared.

Your program can get the outcome of the most recent executable SQL statement by checking SQLCODE and/or SQLSTATE explicitly with your own code after executable SQL and PL/SQL statements. Your program can also check SQLCA implicitly (with the WHENEVER SQLERROR and WHENEVER SQLWARNING statements) or it can check the SQLCA variables explicitly.

> **Note:** When MODE={ORACLE|ANSI13}, you must declare the SQLCA status variable. For more information, see "Using the SQL Communications Area" on page 8 – 19.

**Some Historical Information** The treatment of status variables and variable combinations by the Oracle Precompilers has evolved beginning with Release 1.5.

Release 1.5 The Oracle Precompilers, Release 1.5, presumed there was a status variable SQLCODE whether or not it was declared in a Declare Section; in fact, the precompiler never bothered to note whether there was a declaration for SQLCODE or not — it just presumed one existed. SQLCA would be used as a status variable if and only if there was an INCLUDE of the SQLCA.

Release 1.6 Beginning with Oracle Precompilers, Release 1.6, the precompilers no longer presume that there is a SQLCODE status variable and it is not required. The precompiler requires that *at least* one of SQLCA, SQLCODE, or SQLSTATE be declared.

> SQLCODE is recognized as a status variable if and only if at least one of the following criteria is satisfied:

- It is declared in a Declare Section with *exactly* the right datatype.
- The precompiler finds no other status variable.

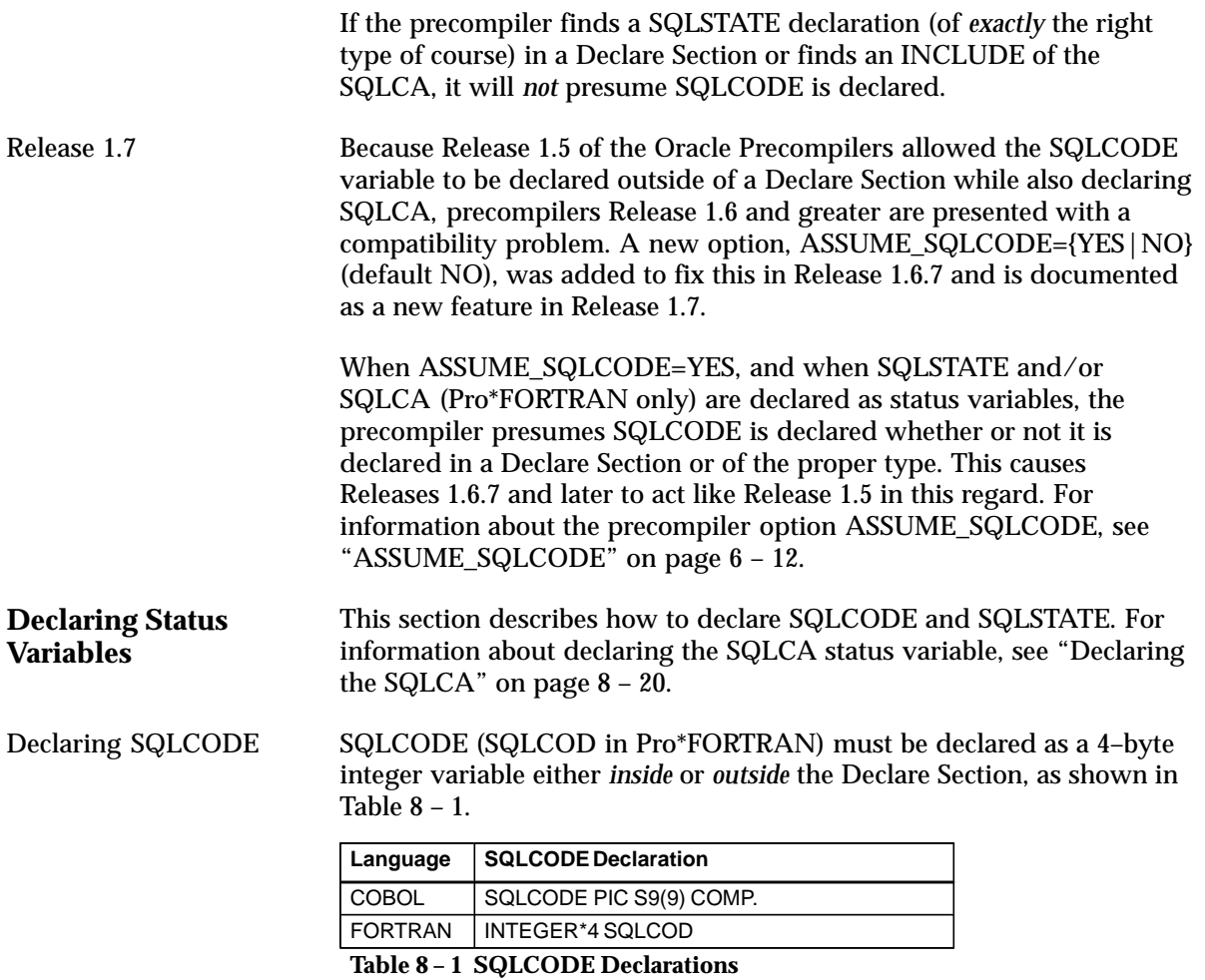

If declared outside the Declare Section, SQLCODE is recognized as a status variable if only if ASSUME\_SQLCODE=YES. SQLCODE declarations are ignored when MODE={ORACLE | ANSI13}.

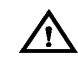

**Warning:**In Pro\*COBOL source files, *do not* declare SQLCODE if SQLCA is declared. Likewise, *do not* declare SQLCA if SQLCODE is declared. The status variable declared by the SQLCA structure is also called SQLCODE, so errors will occur if both error–reporting mechanisms are used.

With host languages that allow both local and global declarations, you can declare more than one SQLCODE variable. Access to a local SQLCODE is limited by its scope within your program. After every SQL operation, Oracle returns a status code to the SQLCODE currently in scope. So, your program can learn the outcome of the most recent SQL operation by checking SQLCODE explicitly, or implicitly with the WHENEVER statement.

When you declare SQLCODE instead of the SQLCA in a particular compilation unit, the precompiler allocates an internal SQLCA for that unit. Your host program cannot access the internal SQLCA. If you declare the SQLCA *and* SQLCODE (not supported in Pro\*COBOL), Oracle returns the same status code to both after every SQL operation.

#### Declaring SQLSTATE SQLSTATE (SQLSTA in Pro\*FORTRAN) must be declared as a five–character alphanumeric string inside the Declare Section, as shown in Table 8 – 2. Declaring the SQLCA is optional.

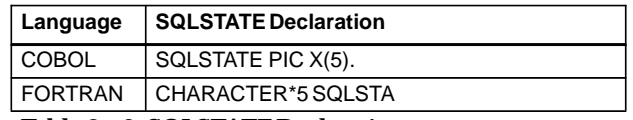

**Table 8 – 2 SQLSTATE Declarations**

When MODE={ORACLE|ANSI13}, declarations of the SQLSTATE variable are ignored.

When MODE={ANSI|ANSI14}, the behavior of the status variables depends on the following:

- which variables are declared
- declaration placement (*inside* or *outside* the Declare Section)
- ASSUME SQLCODE setting

Table 8 – 3 and Table 8 – 4 describe the resulting behavior of each status variable combination when ASSUME\_SQLCODE=NO and when ASSUME\_SQLCODE=YES, respectively.

**Status Variable Combinations**

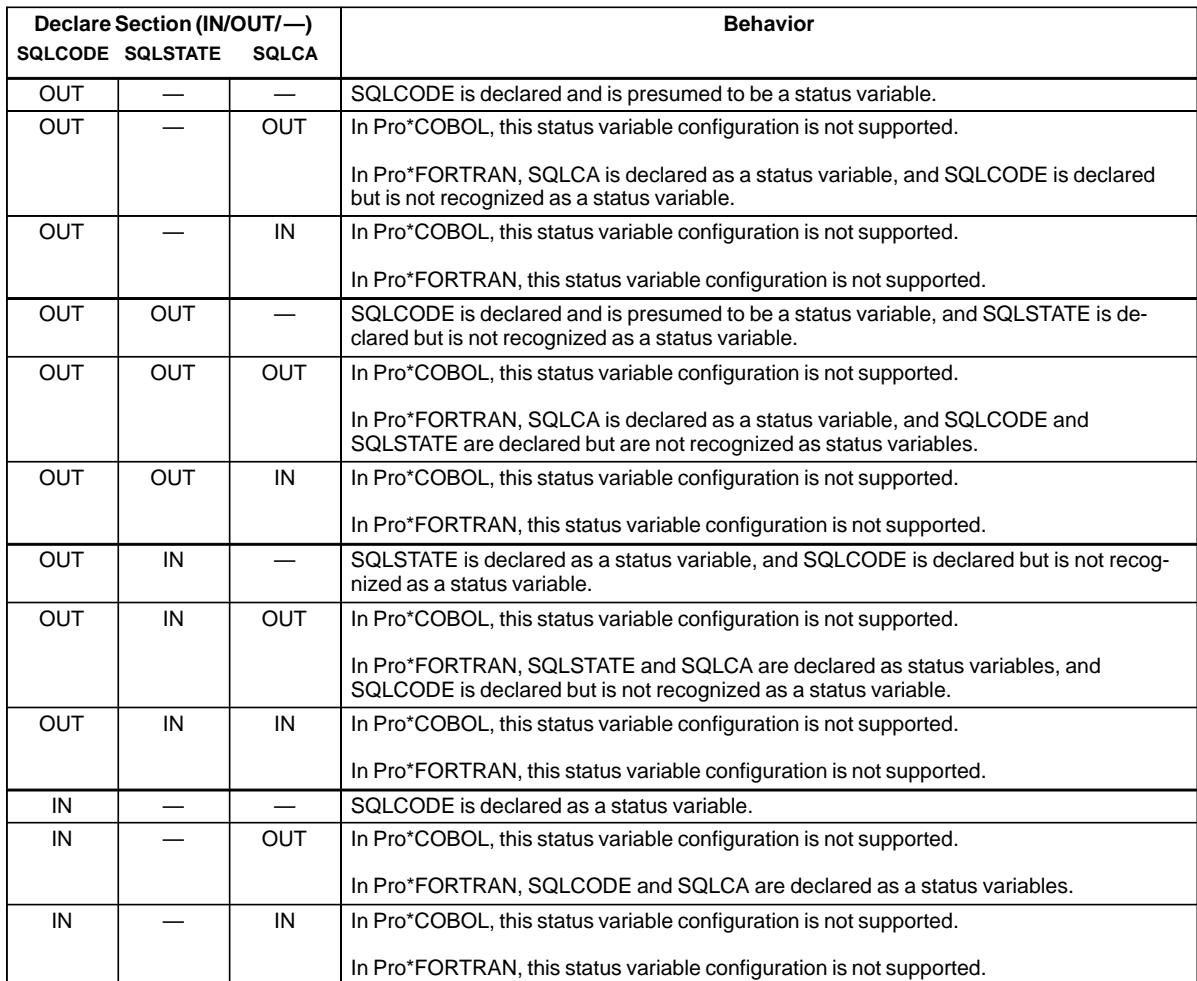

**Table 8 – 3 Status Variable Behavior with ASSUME\_SQLCODE=NO and MODE=ANSI|ANSI14**

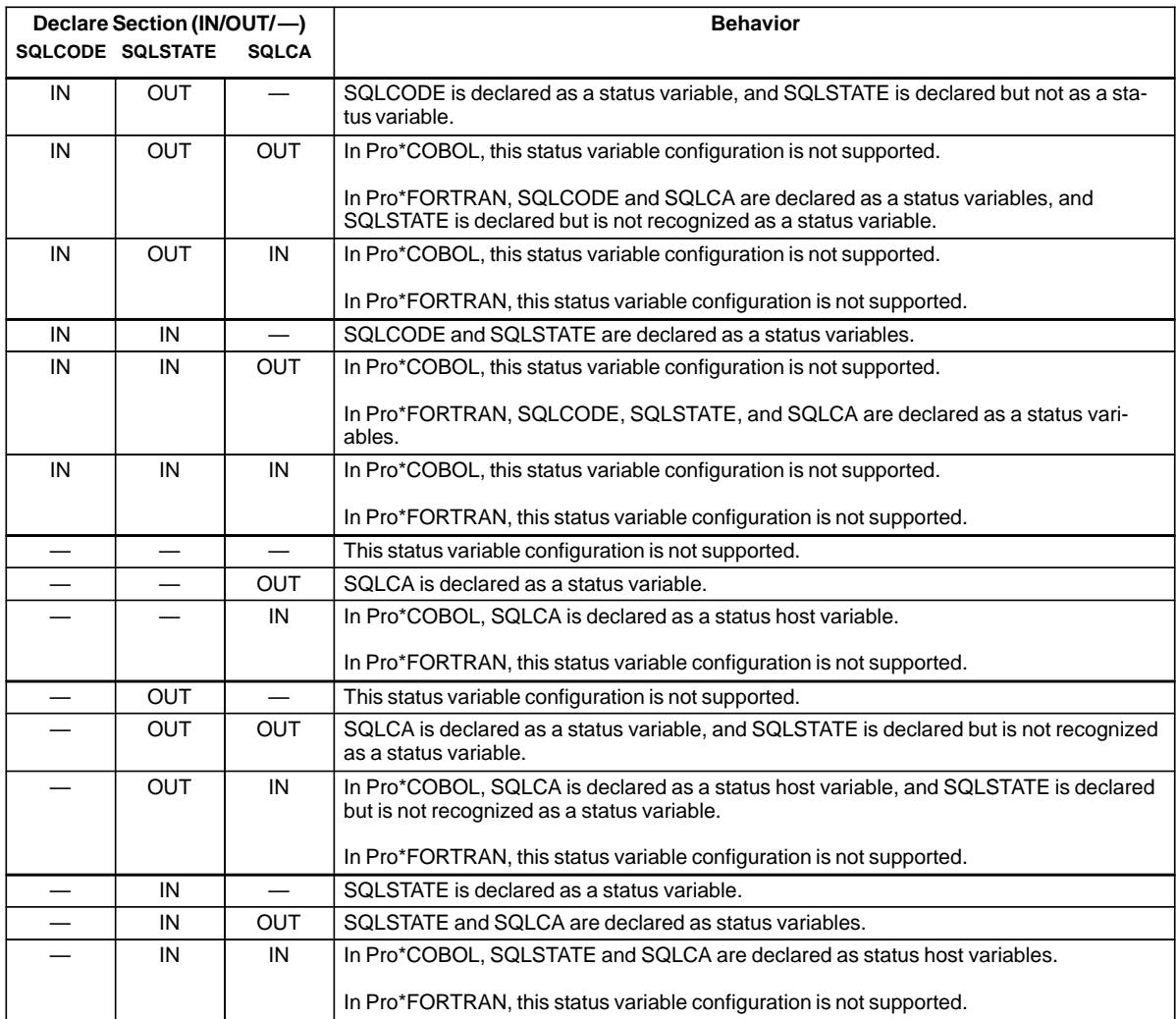

**Table 8 – 3 Status Variable Behavior with ASSUME\_SQLCODE=NO and MODE=ANSI|ANSI14**

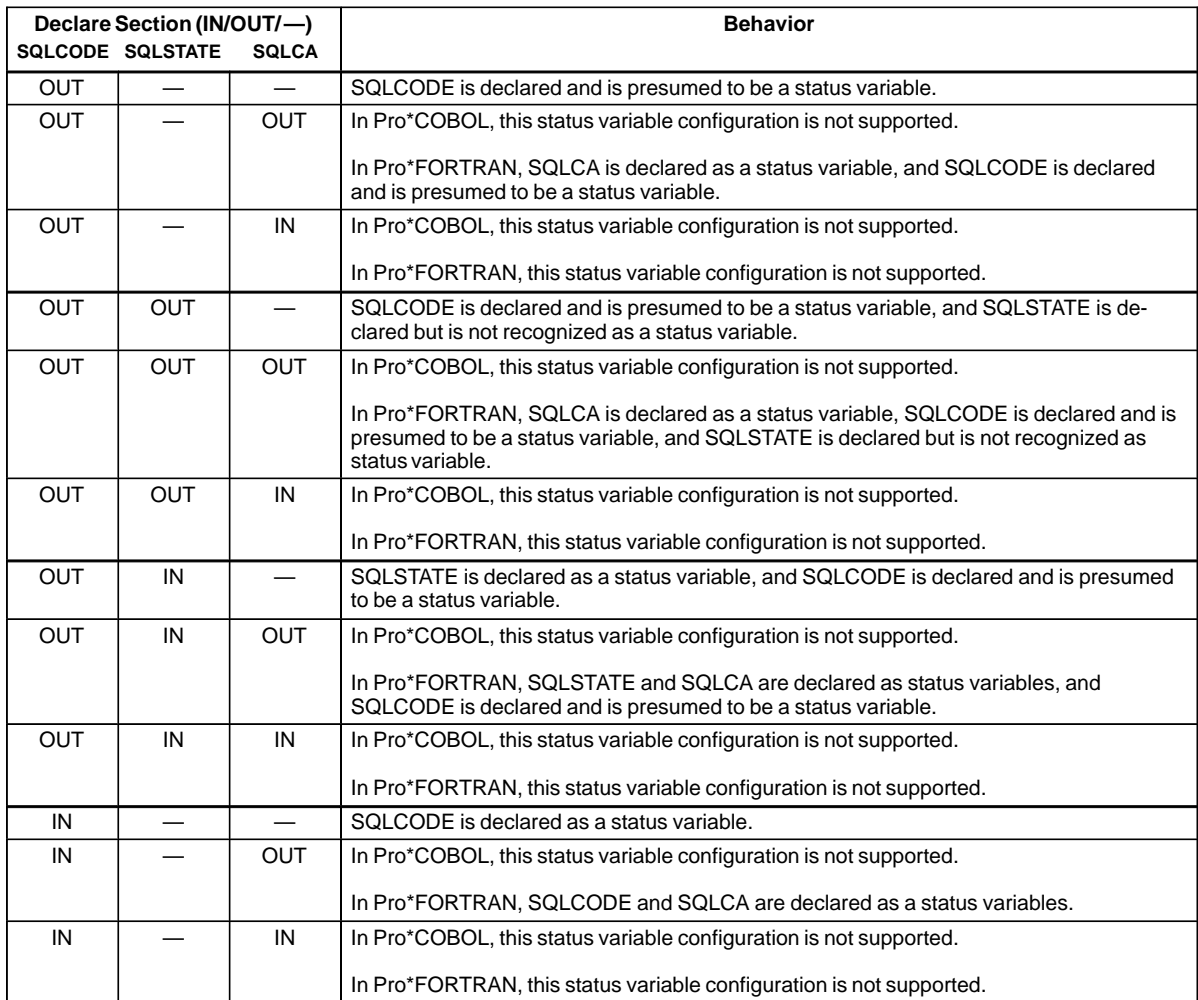

**Table 8 – 4 Status Variable Behavior with ASSUME\_SQLCODE=YES and MODE=ANSI|ANSI14**

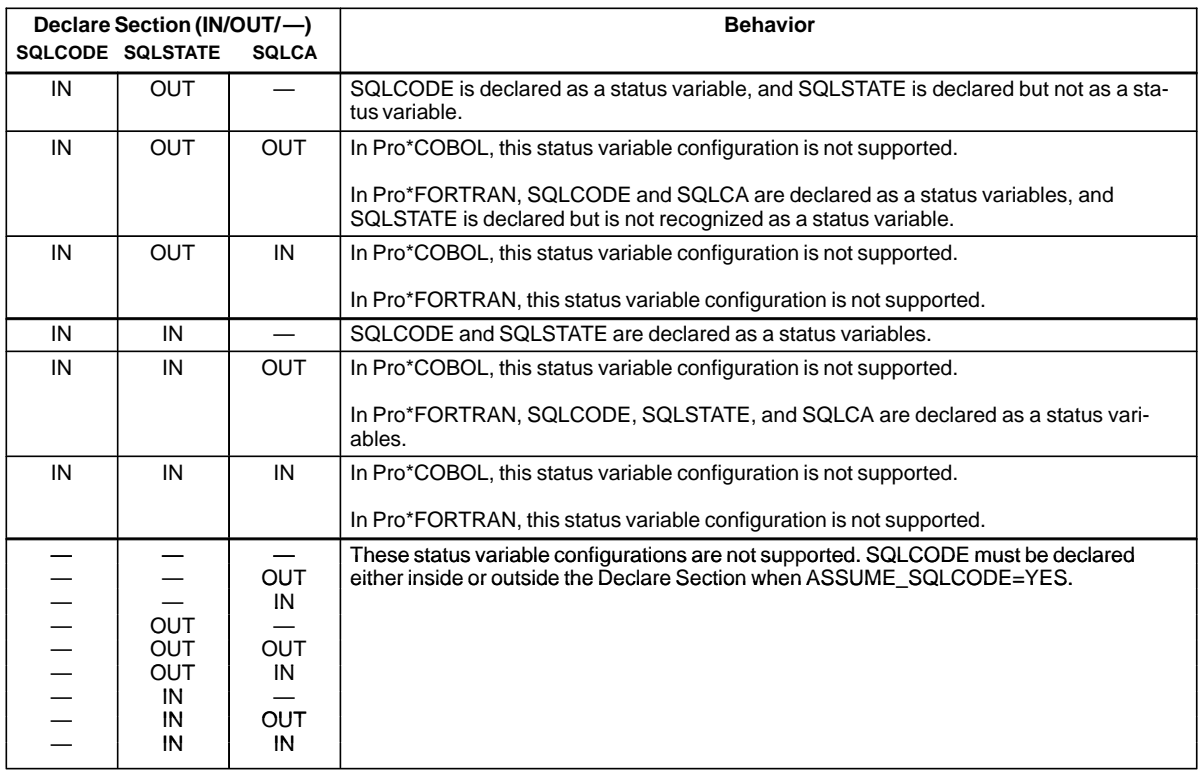

**Table 8 – 4 Status Variable Behavior with ASSUME\_SQLCODE=YES and MODE=ANSI|ANSI14**

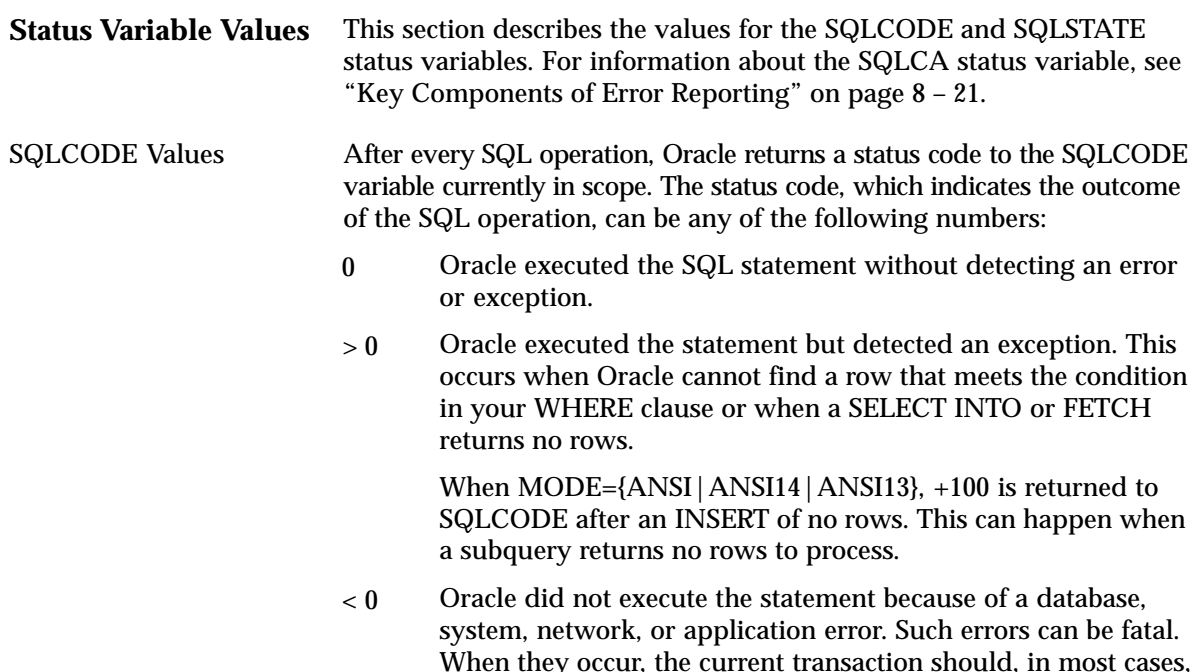

codes listed in *Oracle7 Server Messages*. You can learn the outcome of the most recent SQL operation by checking SQLCODE explicitly with your own code or implicitly with the WHENEVER statement.

be rolled back. Negative return codes correspond to error

When you declare SQLCODE instead of the SQLCA in a particular precompilation unit, the precompiler allocates an internal SQLCA for that unit. Your host program cannot access the internal SQLCA. If you declare the SQLCA *and* SQLCODE (Pro\*FORTRAN only), Oracle returns the same status code to both after every SQL operation.

> **Note:** When MODE={ORACLE|ANSI13}, declarations of SQLCODE are ignored.

SQLSTATE Values SQLSTATE status codes consist of a two–character *class code* followed by a three–character *subclass code*. Aside from class code 00 (successful completion), the class code denotes a category of exceptions. Aside from subclass code 000 (not applicable), the subclass code denotes a specific exception within that category. For example, the SQLSTATE value '22012' consists of class code 22 (data exception) and subclass code 012 (division by zero).

> Each of the five characters in a SQLSTATE value is a digit (0..9) or an uppercase Latin letter (A..Z). Class codes that begin with a digit in the range 0..4 or a letter in the range A..H are reserved for predefined conditions (those defined in SQL92). All other class codes are reserved for implementation–defined conditions. Within predefined classes, subclass codes that begin with a digit in the range 0..4 or a letter in the range A..H are reserved for predefined subconditions. All other subclass codes are reserved for implementation–defined subconditions. Figure 8 – 1 shows the coding scheme.

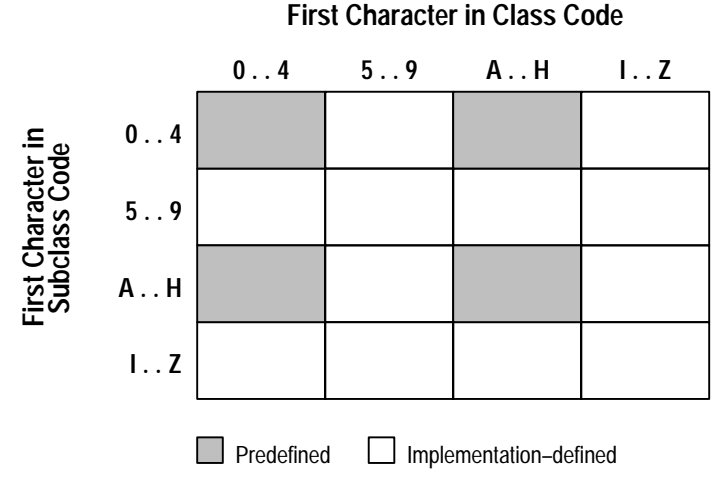

**Figure 8 – 1 SQLSTATE Coding Scheme**

| <b>Class</b> | <b>Condition</b>                                  |  |  |
|--------------|---------------------------------------------------|--|--|
| 00           | successful completion                             |  |  |
| 01           | warning                                           |  |  |
| 02           | no data                                           |  |  |
| 07           | dynamic SQL error                                 |  |  |
| 08           | connection exception                              |  |  |
| 0A           | feature not supported                             |  |  |
| 21           | cardinality violation                             |  |  |
| 22           | data exception                                    |  |  |
| 23           | integrity constraint violation                    |  |  |
| 24           | invalid cursor state                              |  |  |
| 25           | invalid transaction state                         |  |  |
| 26           | invalid SQL statement name                        |  |  |
| 27           | triggered data change violation                   |  |  |
| 28           | invalid authorization specification               |  |  |
| 2A           | direct SQL syntax error or access rule violation  |  |  |
| 2B           | dependent privilege descriptors still exist       |  |  |
| 2C           | invalid character set name                        |  |  |
| 2D           | invalid transaction termination                   |  |  |
| 2E           | invalid connection name                           |  |  |
| 33           | invalid SQL descriptor name                       |  |  |
| 34           | invalid cursor name                               |  |  |
| 35           | invalid condition number                          |  |  |
| 37           | dynamic SQL syntax error or access rule violation |  |  |
| ЗC           | ambiguous cursor name                             |  |  |
| 3D           | invalid catalog name                              |  |  |
| 3F           | invalid schema name                               |  |  |
| 40           | transaction rollback                              |  |  |
| 42           | syntax error or access rule violation             |  |  |
| 44           | with check option violation                       |  |  |
| HZ           | remote database access                            |  |  |

Table 8 – 5 shows the classes predefined by SQL92.

**Table 8 – 5 Predefined Classes**

**Note:** The class code HZ is reserved for conditions defined in International Standard ISO/IEC DIS 9579–2, *Remote Database Access*.

Table 8 – 6 shows how Oracle errors map to SQLSTATE status codes. In some cases, several Oracle errors map to the status code. In other cases, no Oracle error maps to the status code (so the last column is empty). Status codes in the range 60000 .. 99999 are implementation–defined.

| ORA-00000<br>00000<br>successful completion<br>01000<br>warning<br>01001<br>cursor operation conflict<br>01002<br>disconnect error<br>01003<br>null value eliminated in set function<br>01004<br>string data - right truncation<br>insufficient item descriptor areas<br>01005<br>01006<br>privilege not revoked<br>01007<br>privilege not granted<br>01008<br>implicit zero-bit padding<br>search condition too long for info schema<br>01009<br>0100A<br>query expression too long for info schema<br>02000<br>no data<br>ORA-01095<br>ORA-01403<br>07000<br>dynamic SQL error |
|----------------------------------------------------------------------------------------------------|
|                                                                                                    |
|                                                                                                    |
|                                                                                                    |
|                                                                                                    |
|                                                                                                    |
|                                                                                                    |
|                                                                                                    |
|                                                                                                    |
|                                                                                                    |
|                                                                                                    |
|                                                                                                    |
|                                                                                                    |
|                                                                                                    |
|                                                                                                    |
| 07001<br>using clause does not match parameter specs                                                                                                    |
| 07002<br>using clause does not match target specs                                                                                                    |
| 07003<br>cursor specification cannot be executed                                                                                                    |
| 07004<br>using clause required for dynamic parameters                                                                                                    |
| 07005<br>prepared statement not a cursor specification                                                                                                    |
| 07006<br>restricted datatype attribute violation                                                                                                    |
| 07007<br>using clause required for result fields                                                                                                    |
| 07008<br>SQL-02126<br>invalid descriptor count                                                                                                    |
| 07009<br>invalid descriptor index                                                                                                    |
| 08000<br>connection exception                                                                                                    |
| SQL client unable to establish SQL connection<br>08001                                                                                                    |
| 08002<br>connection name in use                                                                                                    |
| SQL-02121<br>08003<br>connection does not exist                                                                                                    |
| SQL server rejected SQL connection<br>08004                                                                                                    |
| connectionfailure<br>08006                                                                                                    |
| 08007<br>transaction resolution unknown                                                                                                    |

**Table 8 – 6 SQLSTATE Codes**

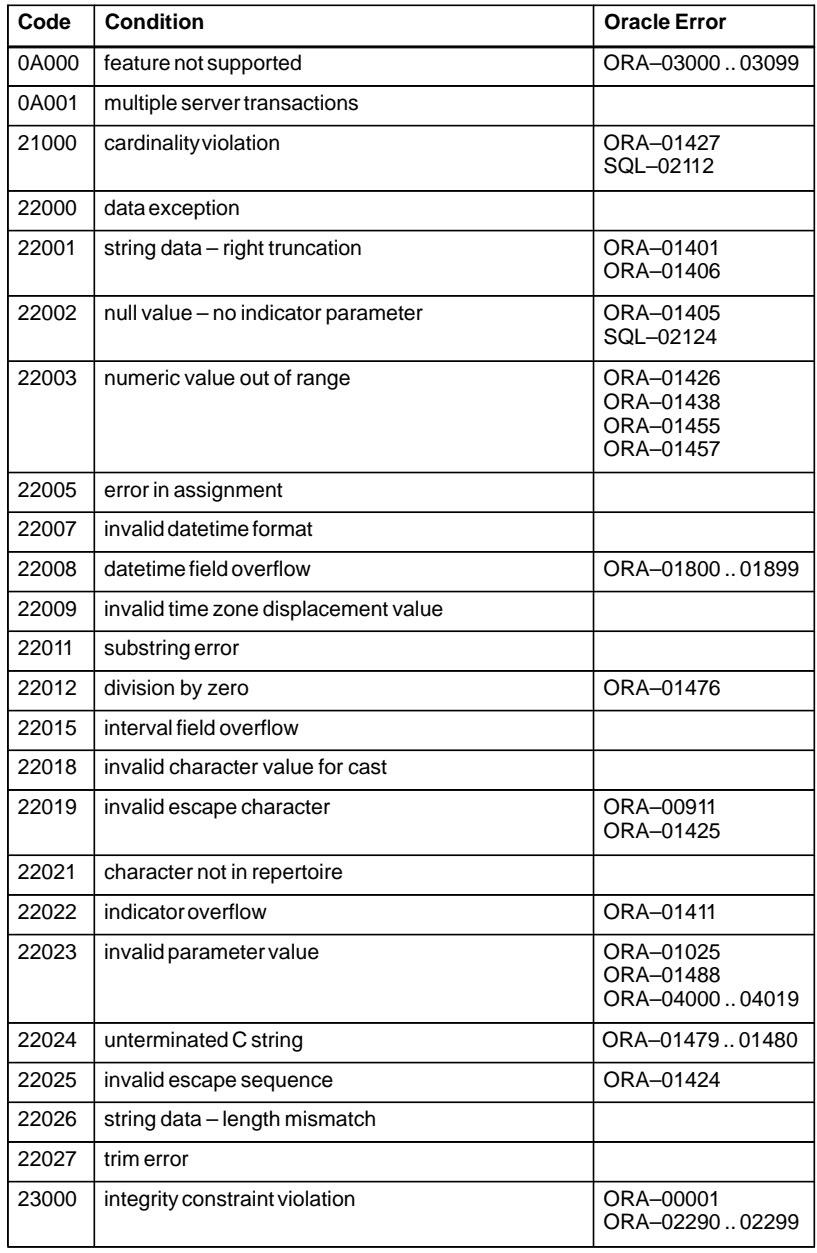

**Table 8 – 6 SQLSTATE Codes**

| Code  | <b>Condition</b>                                  | <b>Oracle Error</b>                                                                                                    |
|-------|---------------------------------------------------|----------------------------------------------------------------------------------------------------|
| 24000 | invalid cursor state                              | ORA-0100101003<br>ORA-01410<br>ORA-08006<br>SQL-02114<br>SQL-02117<br>SQL-02118<br>SQL-02122                                                                                                    |
| 25000 | invalid transaction state                         |                                                                                                    |
| 26000 | invalid SQL statement name                        |                                                                                                    |
| 27000 | triggered data change violation                   |                                                                                                    |
| 28000 | invalid authorization specification               |                                                                                                    |
| 2A000 | direct SQL syntax error or access rule violation  |                                                                                                    |
| 2B000 | dependent privilege descriptors still exist       |                                                                                                    |
| 2C000 | invalid character set name                        |                                                                                                    |
| 2D000 | invalid transaction termination                   |                                                                                                    |
| 2E000 | invalid connection name                           |                                                                                                    |
| 33000 | invalid SQL descriptor name                       |                                                                                                    |
| 34000 | invalid cursor name                               |                                                                                                    |
| 35000 | invalid condition number                          |                                                                                                    |
| 37000 | dynamic SQL syntax error or access rule violation |                                                                                                    |
| 3C000 | ambiguous cursor name                             |                                                                                                    |
| 3D000 | invalid catalog name                              |                                                                                                    |
| 3F000 | invalid schema name                               |                                                                                                    |
| 40000 | transaction rollback                              | ORA-0209102092                                                                                                    |
| 40001 | serializationfailure                              |                                                                                                    |
| 40002 | integrity constraint violation                    |                                                                                                    |
| 40003 | statement completion unknown                      |                                                                                                    |
| 42000 | syntax error or access rule violation             | ORA-00022<br>ORA-00251<br>ORA-0090000999<br>ORA-01031<br>ORA-0149001493<br>ORA-0170001799<br>ORA-0190002099<br>ORA-0214002289<br>ORA-0242002424<br>ORA-0245002499<br>ORA-0327603299<br>ORA-0404004059<br>ORA-0407004099 |
| 44000 | with check option violation                       | ORA-01402                                                                                                    |

**Table 8 – 6 SQLSTATE Codes**

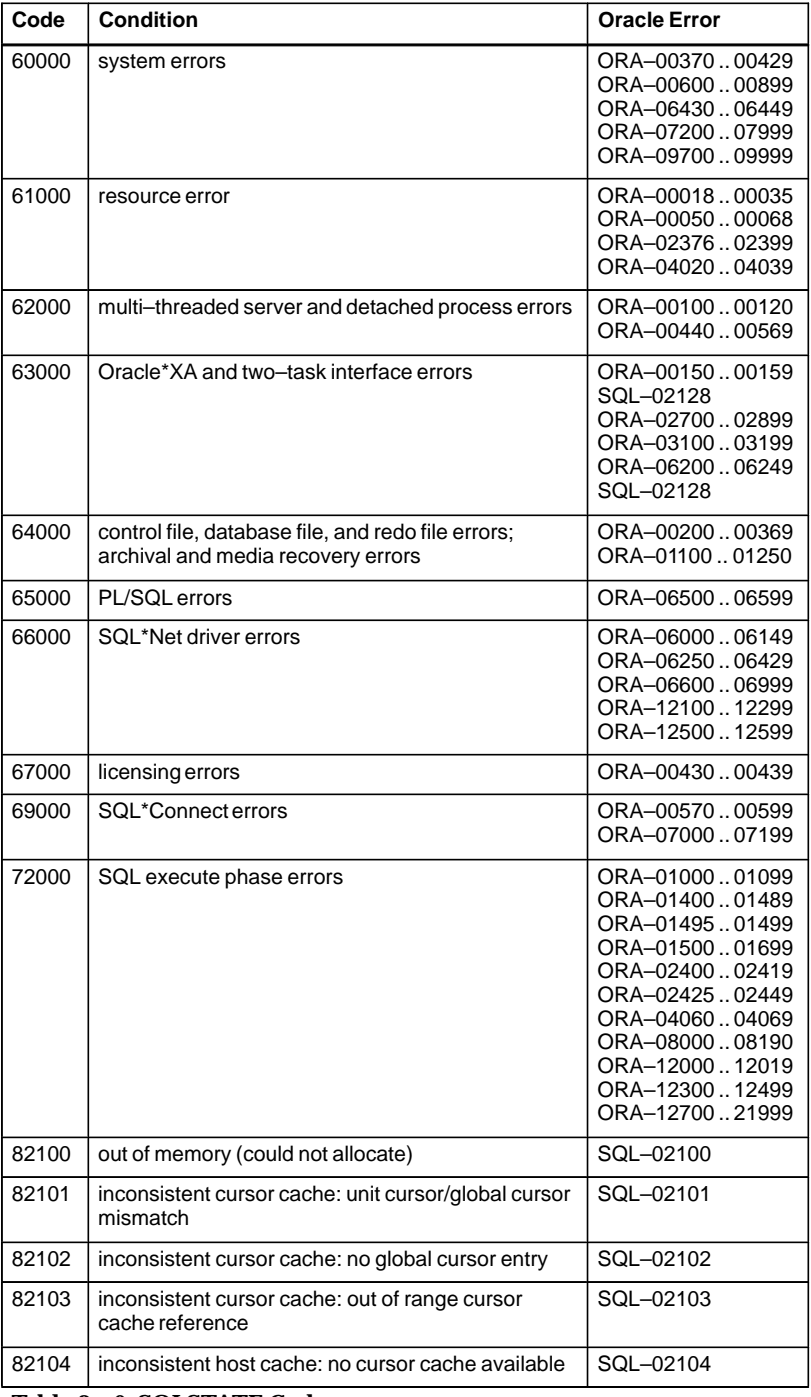

**Table 8 – 6 SQLSTATE Codes**

| Code  | <b>Condition</b>                                           | <b>Oracle Error</b> |
|-------|------------------------------------------------------------|---------------------|
| 82105 | inconsistent cursor cache: global cursor not found         | SQL-02105           |
| 82106 | inconsistent cursor cache: invalid Oracle cursor<br>number | SQL-02106           |
| 82107 | program too old for runtime library                        | SQL-02107           |
| 82108 | invalid descriptor passed to runtime library               | SQL-02108           |
| 82109 | inconsistent host cache: host reference is out of<br>range | SQL-02109           |
| 82110 | inconsistent host cache: invalid host cache entry<br>type  | SQL-02110           |
| 82111 | heap consistency error                                     | SQL-02111           |
| 82112 | unable to open message file                                | SQL-02113           |
| 82113 | code generation internal consistency failed                | SQL-02115           |
| 82114 | reentrant code generator gave invalid context              | SQL-02116           |
| 82115 | invalid hstdef argument                                    | SQL-02119           |
| 82116 | first and second arguments to sqlrcn both null             | SQL-02120           |
| 82117 | invalid OPEN or PREPARE for this connection                | SQL-02122           |
| 82118 | application context not found                              | SQL-02123           |
| 82119 | connect error; can't get error text                        | SQL-02125           |
| 82120 | precompiler/SQLLIB version mismatch.                       | SQL-02127           |
| 82121 | FETCHed number of bytes is odd                             | SQL-02129           |
| 82122 | <b>EXEC TOOLS interface is not available</b>               | SQL-02130           |
| 82123 | runtime context in use                                     | SQL-02131           |
| 82124 | unable to allocate runtime context                         | SQL-02131           |
| 82125 | unable to initialize process for use with threads          | SQL-02133           |
| 82126 | invalid runtime context                                    | SQL-02134           |
| 90000 | debug events                                               | ORA-1000010999      |
| 99999 | catch all                                                  | all others          |
| HZ000 | remote database access                                     |                     |

**Table 8 – 6 SQLSTATE Codes**

#### **Using the SQL Communications Area**

The SQL Communications area (SQLCA) is a record–like data structure. Its fields contain error, warning, and status information updated by Oracle whenever a SQL statement is executed. Thus, the SQLCA always reflects the outcome of the most recent SQL operation. To determine the outcome, you can check variables in the SQLCA.

In host languages that allow both local and global declarations, your program can have more than one SQLCA. For example, it might have one global SQLCA and several local ones. Access to a local SQLCA is limited by its scope within the program. Oracle returns information only to the "active" SQLCA.

> **Note:** When your application uses SQL\*Net to access a combination of local and remote databases concurrently, all the databases write to one SQLCA. There is *not* a different SQLCA for each database. For more information, see "Concurrent Logons" on page 3 – 36.

When MODE={ORACLE|ANSI13}, the SQLCA is required; if the SQLCA is not declared, compile–time errors will occur. The SQLCA is optional when MODE={ANSI|ANSI14}, but you cannot use the WHENEVER SQLWARNING statement without declaring SQLCA. So, if you want to use the WHENEVER SQLWARNING statement, you must declare the SQLCA.

> **Note:** If you declare SQLCODE instead of the SQLCA in a particular compilation unit, the precompiler allocates an internal SQLCA for that unit. Your host program cannot access the internal SQLCA. If you declare the SQLCA *and* SQLCODE (Pro\*FORTRAN only), Oracle returns the same status code to both after every SQL operation.

When MODE={ANSI|ANSI14}, you must declare either SQLSTATE (see "Declaring SQLSTATE" on page 8 – 6) or SQLCODE (see "Declaring SQLCODE" on page 8 – 5) or both. The SQLSTATE status variable supports the SQLSTATE status variable specified by the SQL92 standard. You can use the SQLSTATE status variable with or without SQLCODE. See Table 8 – 3 and Table 8 – 4 for more information.

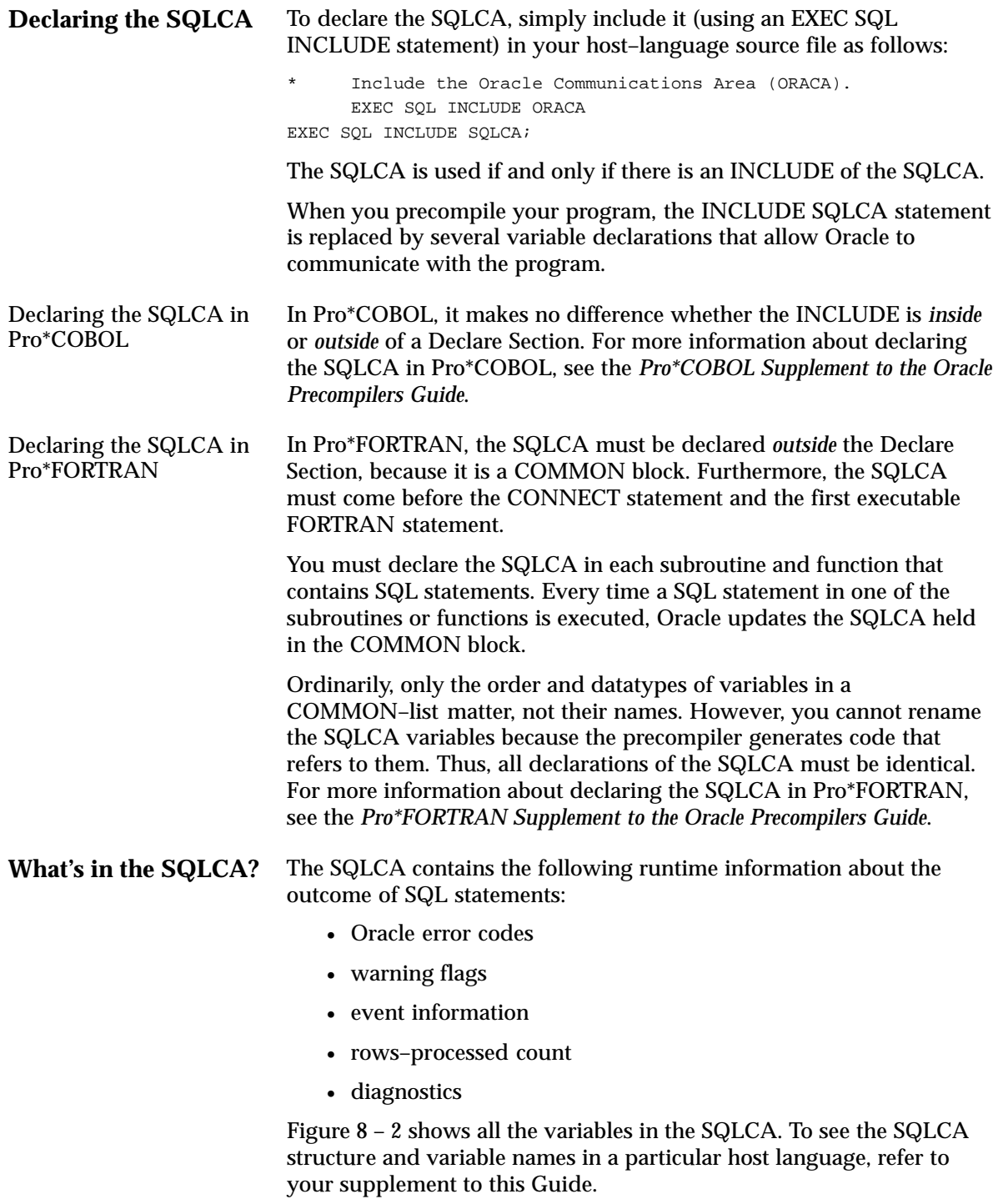

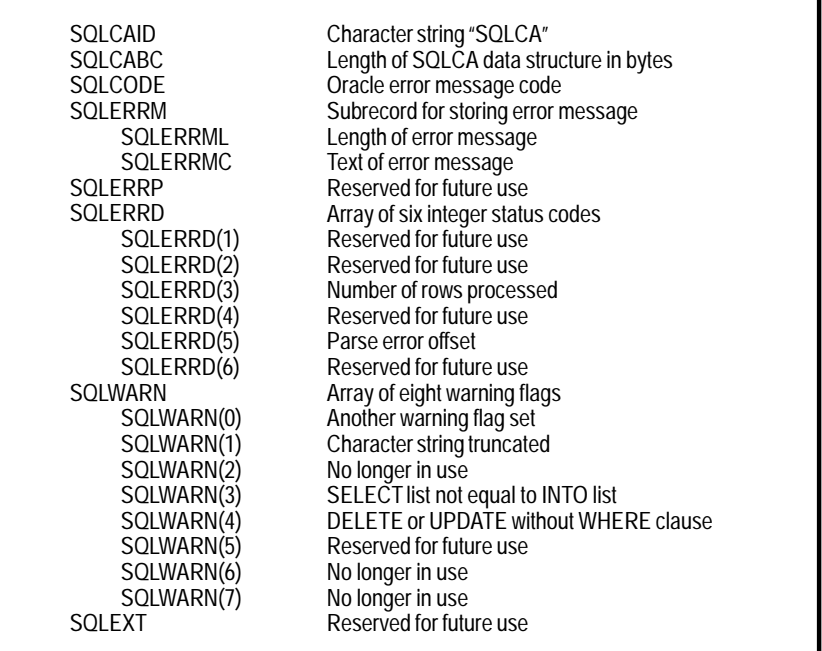

**Figure 8 – 2 SQLCA Variables**

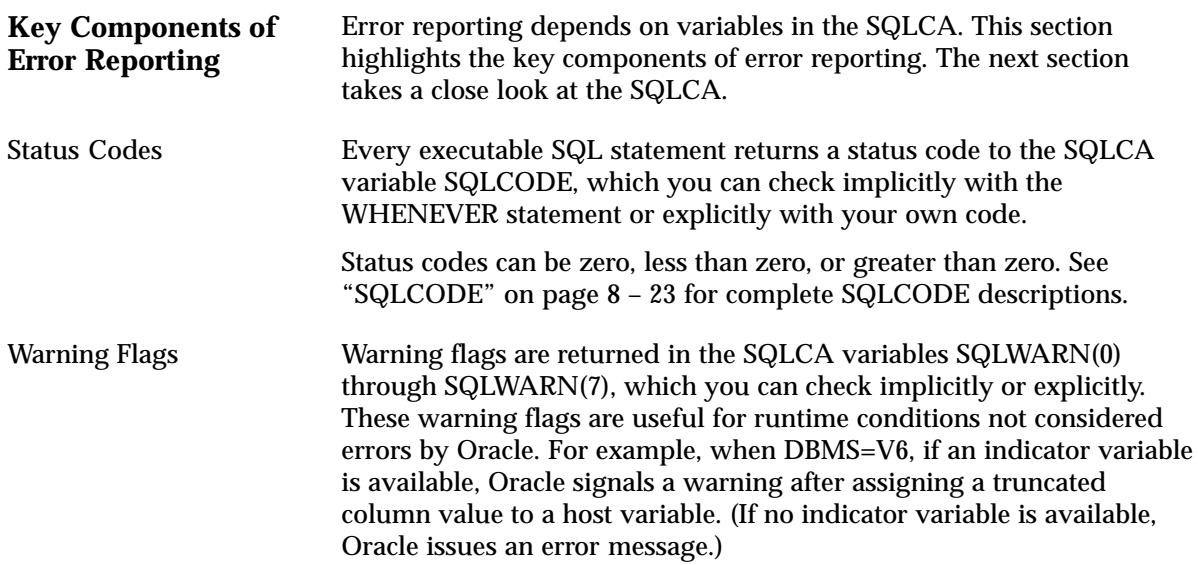

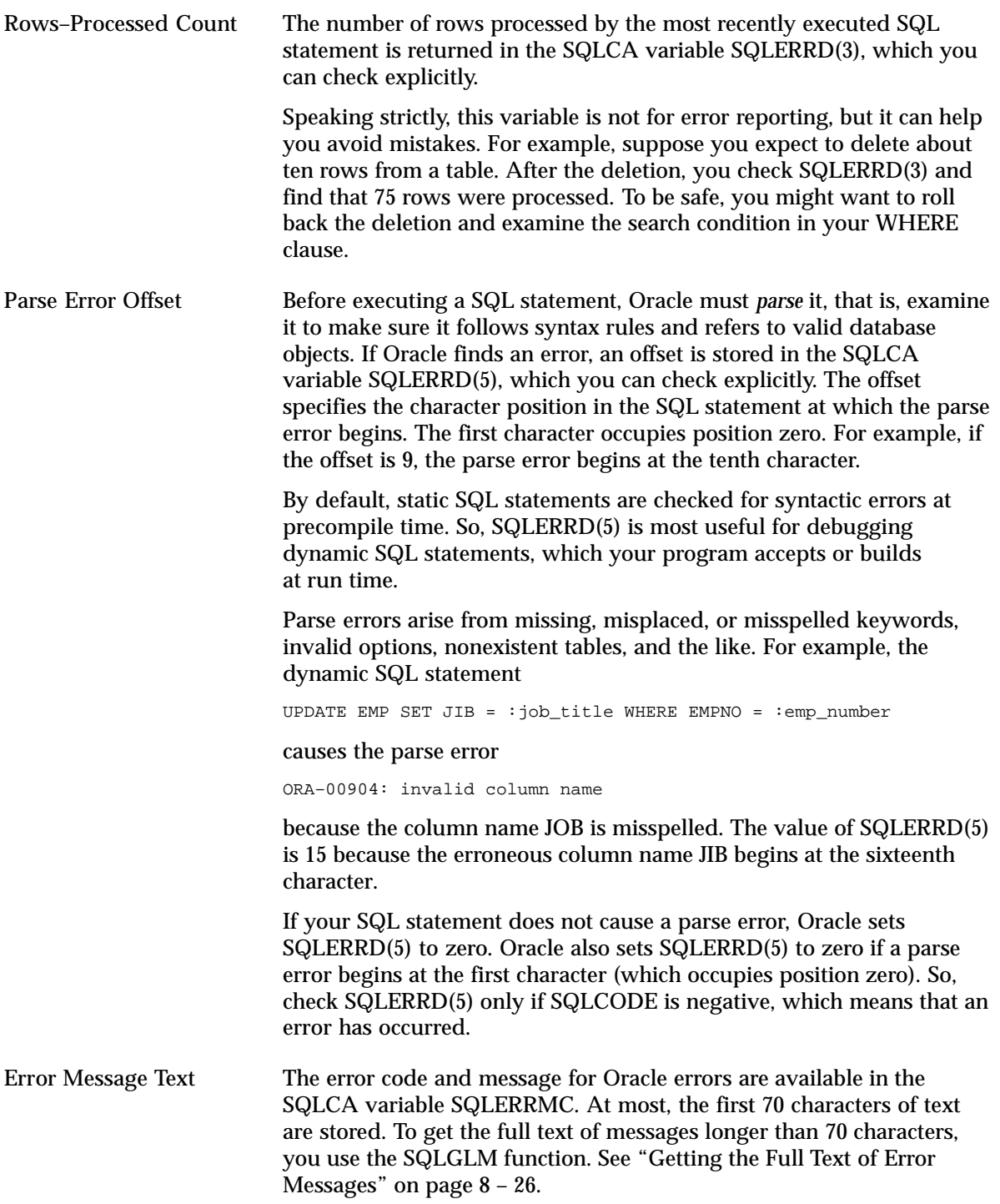

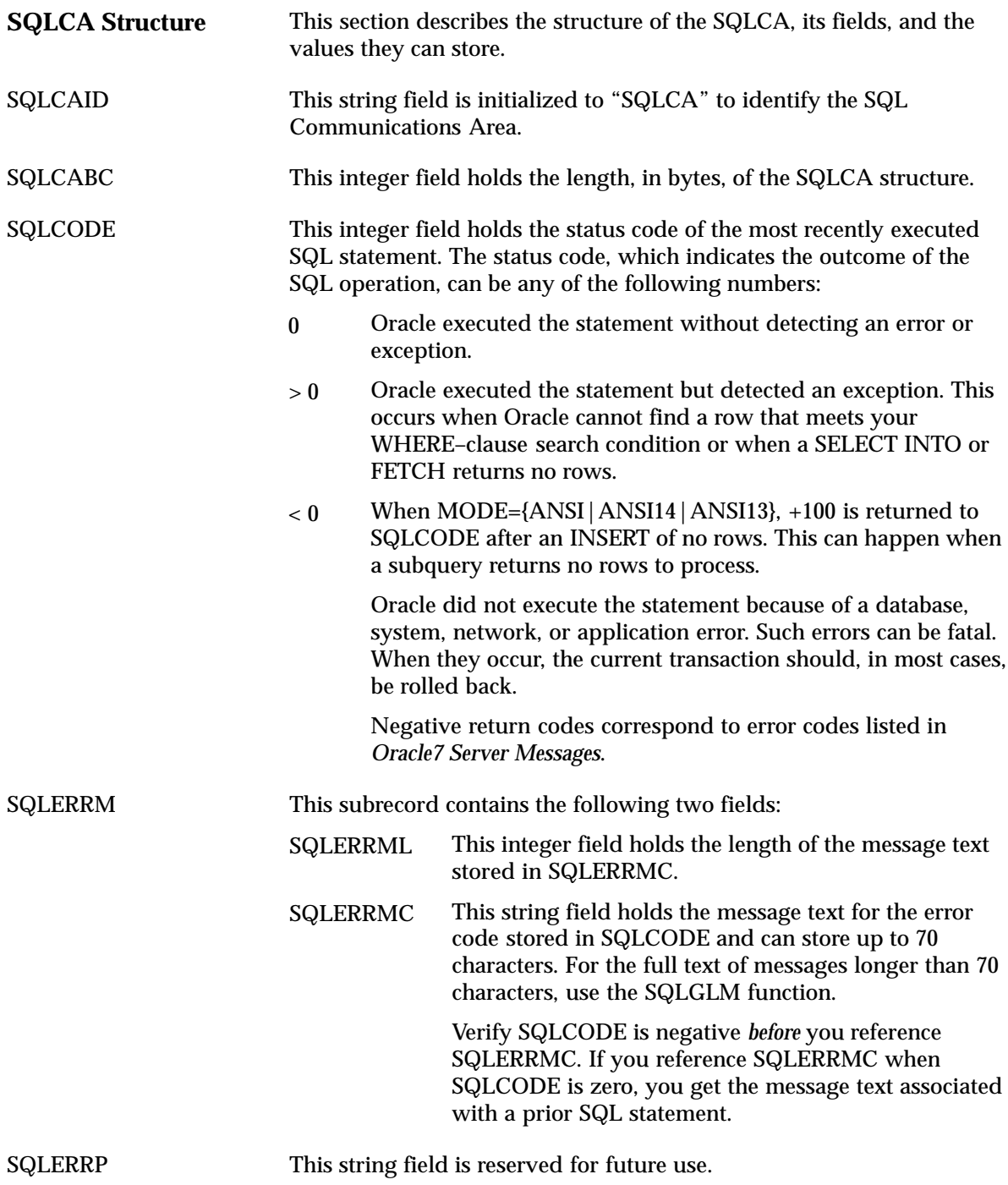

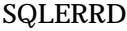

This array of binary integers has six elements. Descriptions of the fields in SQLERRD (called SQLERD in FORTRAN) follow:

- This field is reserved for future use. SQLERRD(1)
- This field is reserved for future use. SQLERRD(2)
- This field holds the number of rows processed by the most recently executed SQL statement. However, if the SQL statement failed, the value of SQLERRD(3) is undefined, with one exception. If the error occurred during an array operation, processing stops at the row that caused the error, so SQLERRD(3) gives the number of rows processed successfully. SQLERRD(3)

The rows–processed count is zeroed after an OPEN statement and incremented after a FETCH statement. For the EXECUTE, INSERT, UPDATE, DELETE, and SELECT INTO statements, the count reflects the number of rows processed successfully. The count does *not* include rows processed by an update or delete cascade. For example, if 20 rows are deleted because they meet WHERE–clause criteria, and 5 more rows are deleted because they now (after the primary delete) violate column constraints, the count is 20 not 25.

- This field is reserved for future use. SQLERRD(4)
- This field holds an offset that specifies the character position at which a parse error begins in the most recently executed SQL statement. The first character occupies position zero. SQLERRD(5)
- This field is reserved for future use. SQLERRD(6)
- SQLWARN This array of single characters has eight elements. They are used as warning flags. Oracle sets a flag by assigning it a "W" (for warning) character value. The flags warn of exceptional conditions.

For example, a warning flag is set when Oracle assigns a truncated column value to an output host variable.

> **Note:** While Figure 8 – 2 illustrates SQLWARN as an array, it is implemented in Pro\*COBOL as a group item with elementary PIC X items named SQLWARN0 through SQLWARN7. The Pro\*FORTRAN implementation is composed of the LOGICAL variables, SQLWN0 through SQLWN7.
Descriptions of the fields in SQLWARN follow:

- This flag is set if another warning flag is set. SQLWARN(0)
- This flag is set if a truncated column value was assigned to an output host variable. This applies only to character data. Oracle truncates certain numeric data without setting a warning or returning a negative SQLCODE value. SQLWARN(1)

To find out if a column value was truncated and by how much, check the indicator variable associated with the output host variable. The (positive) integer returned by an indicator variable is the original length of the column value. You can increase the length of the host variable accordingly.

- This flag is set if one or more nulls were ignored in the evaluation of a SQL group function such as AVG, COUNT, or MAX. This behavior is expected because, except for COUNT(\*), all group functions ignore nulls. If necessary, you can use the SQL function NVL to temporarily assign values (zeros, for example) to the null column entries. SQLWARN(2)
- This flag is set if the number of columns in a query select list does not equal the number of host variables in the INTO clause of the SELECT or FETCH statement. The number of items returned is the lesser of the two. SQLWARN(3)
- This flag is set if every row in a table was processed by an UPDATE or DELETE statement without a WHERE clause. An update or deletion is called *unconditional* if no search condition restricts the number of rows processed. Such updates and deletions are unusual, so Oracle sets this warning flag. That way, you can roll back the transaction if necessary SQLWARN(4)
- This flag is set when an EXEC SQL CREATE {PROCEDURE|FUNCTION|PACKAGE|PACKAGE BODY} statement fails because of a PL/SQL compilation error. SQLWARN(5)
- SQLWARN(6) This flag is no longer in use.
- SQLWARN(7) This flag is no longer in use.
- SQLEXT This string field is reserved for future use.

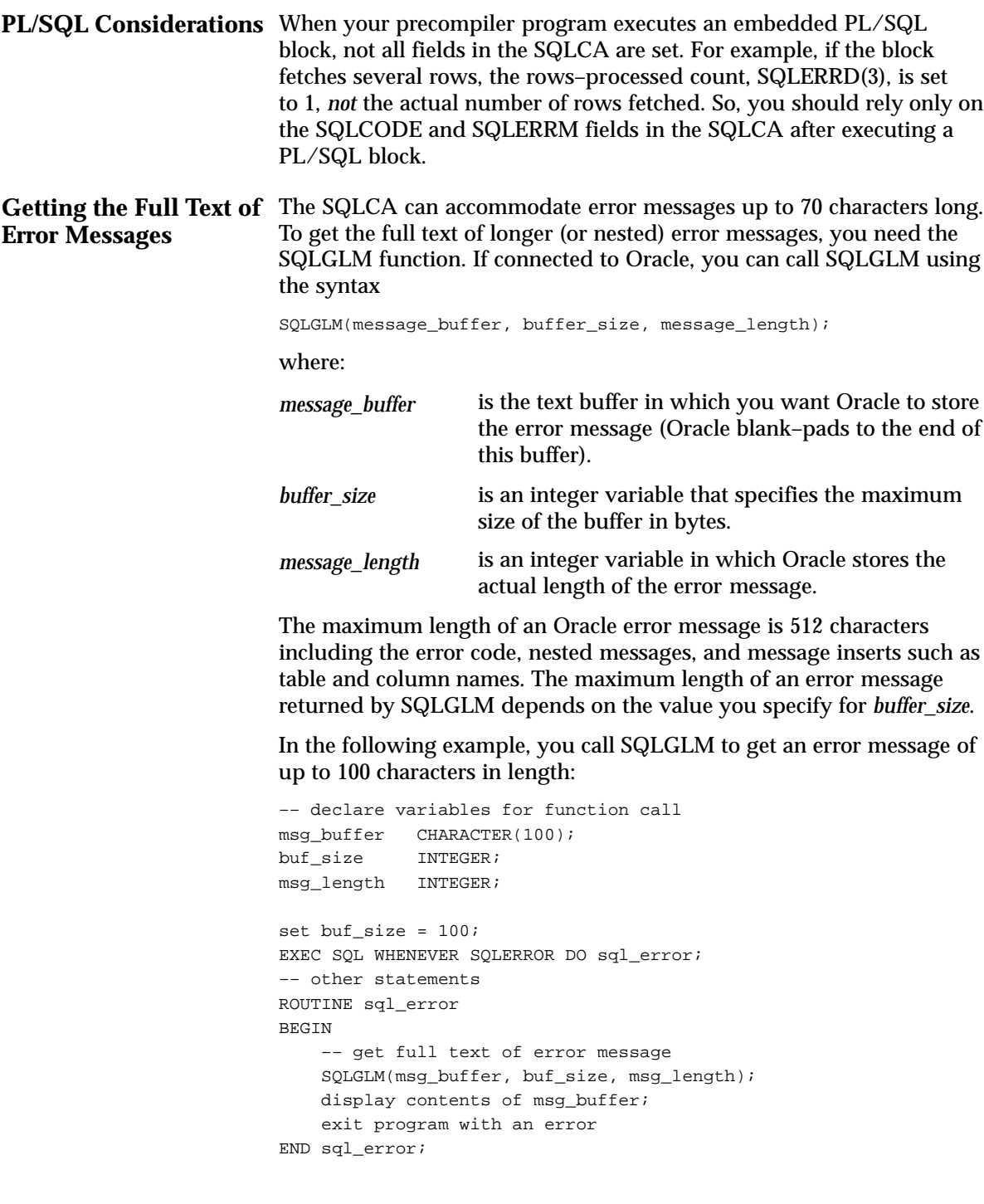

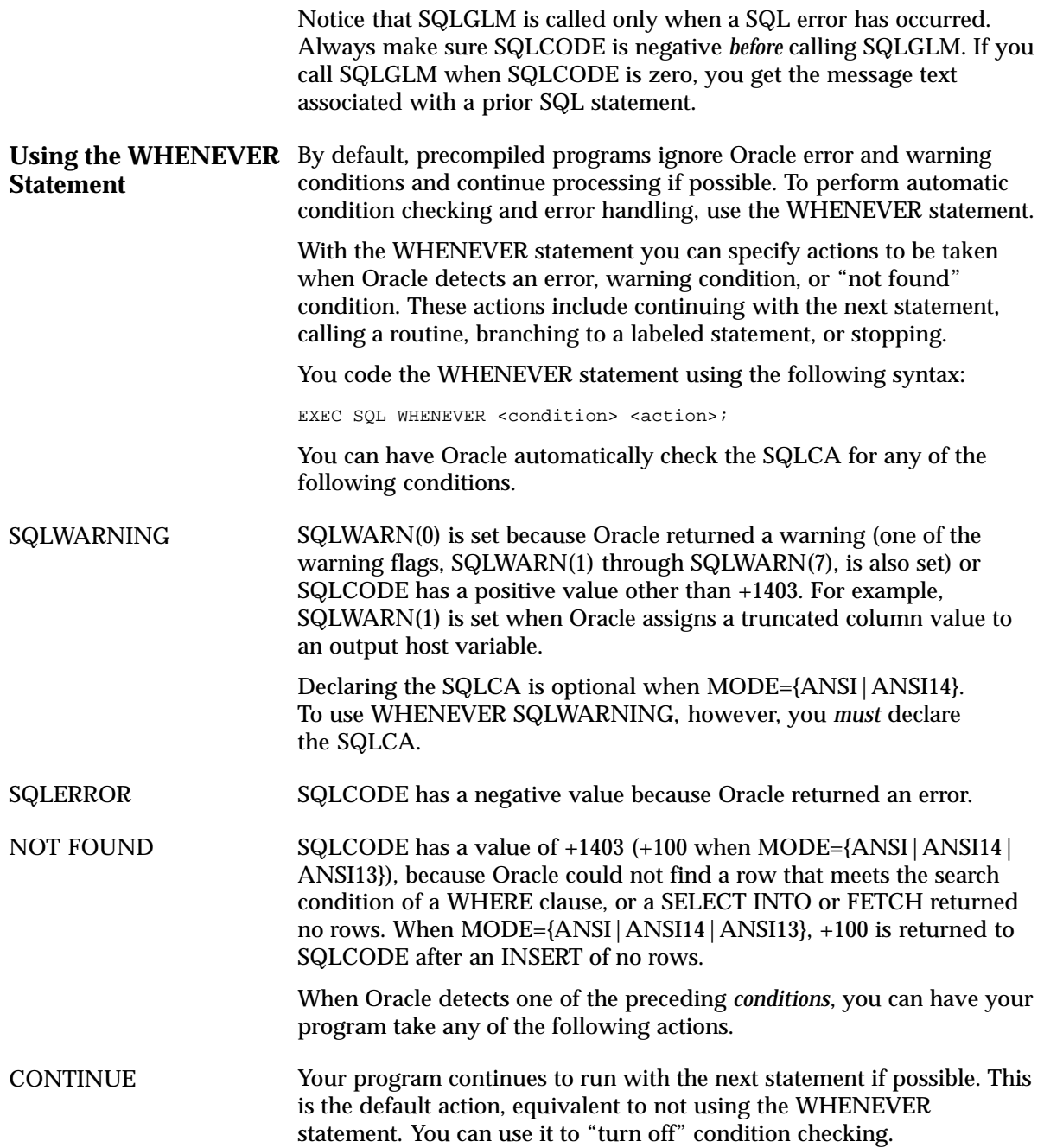

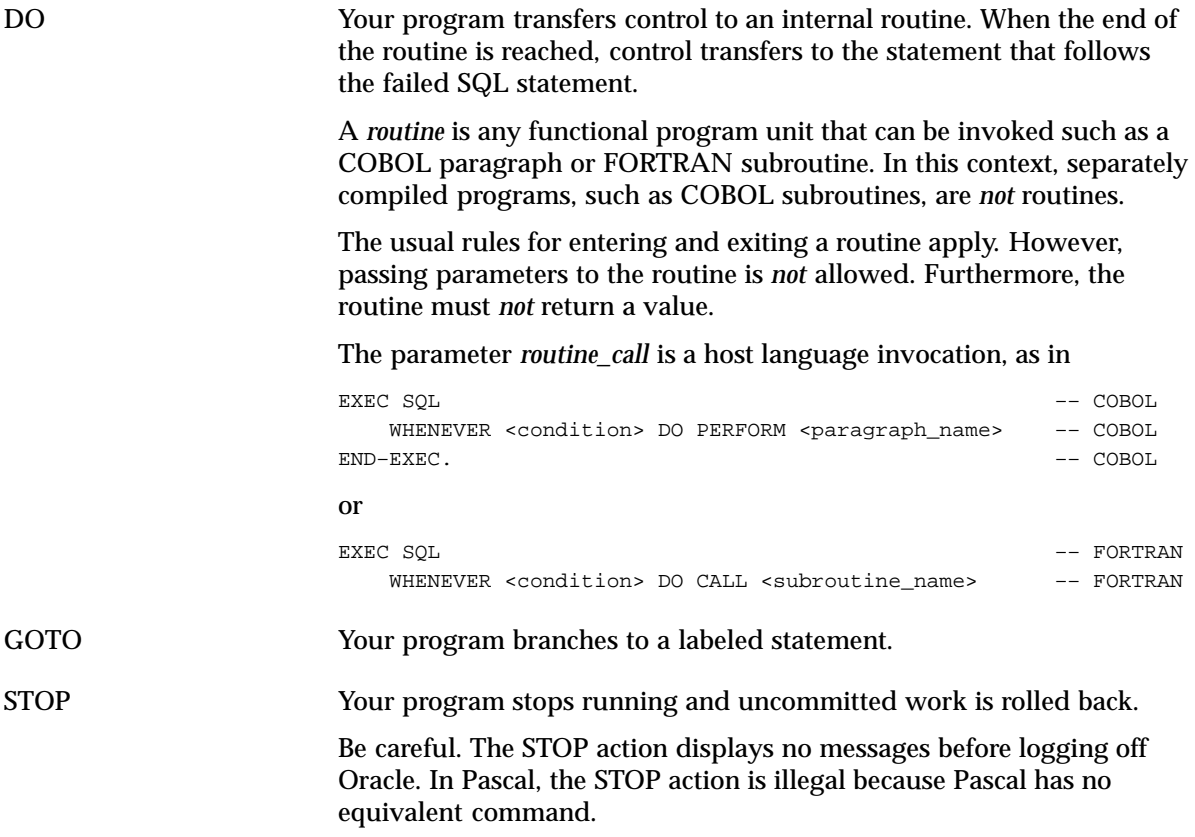

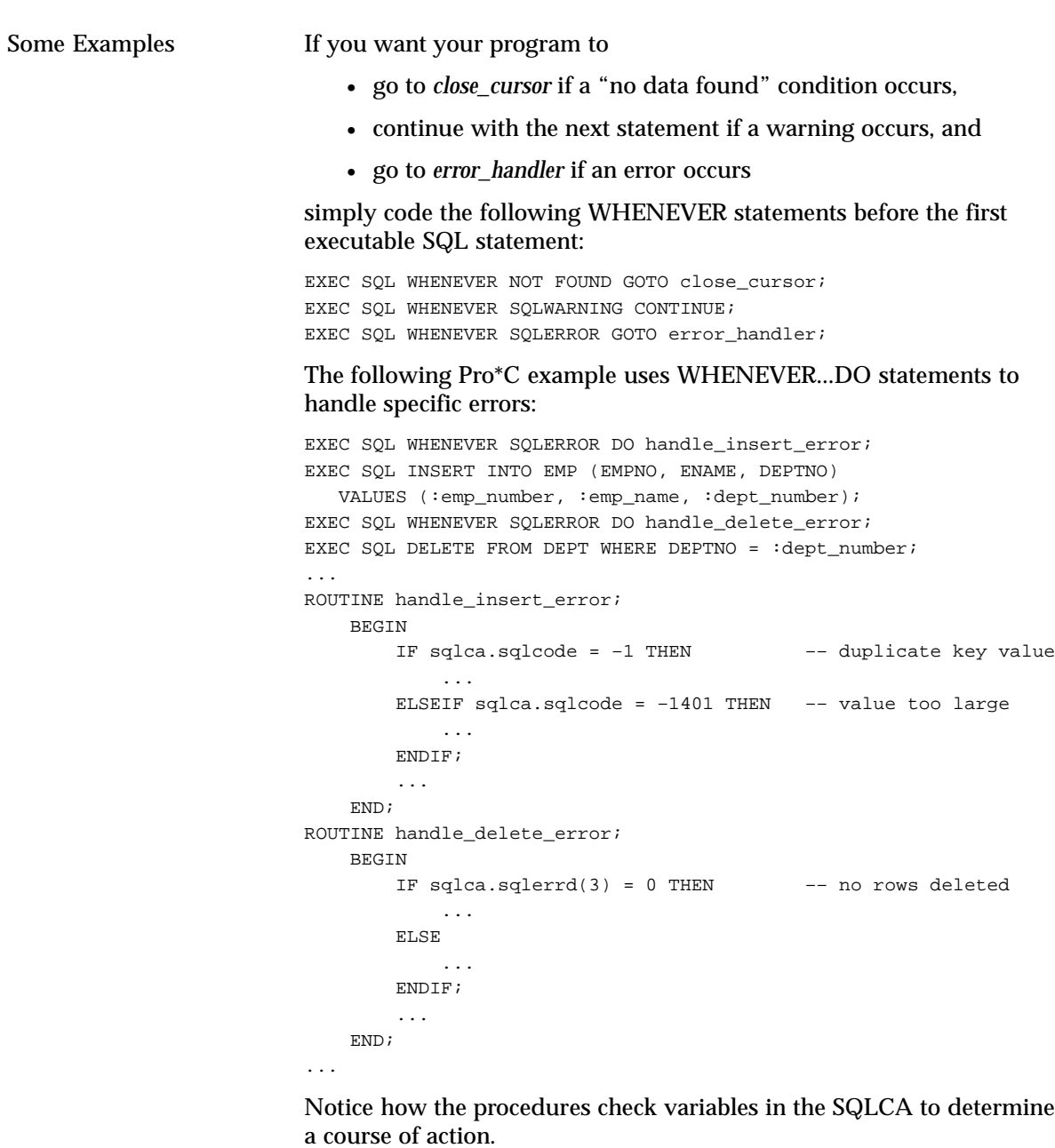

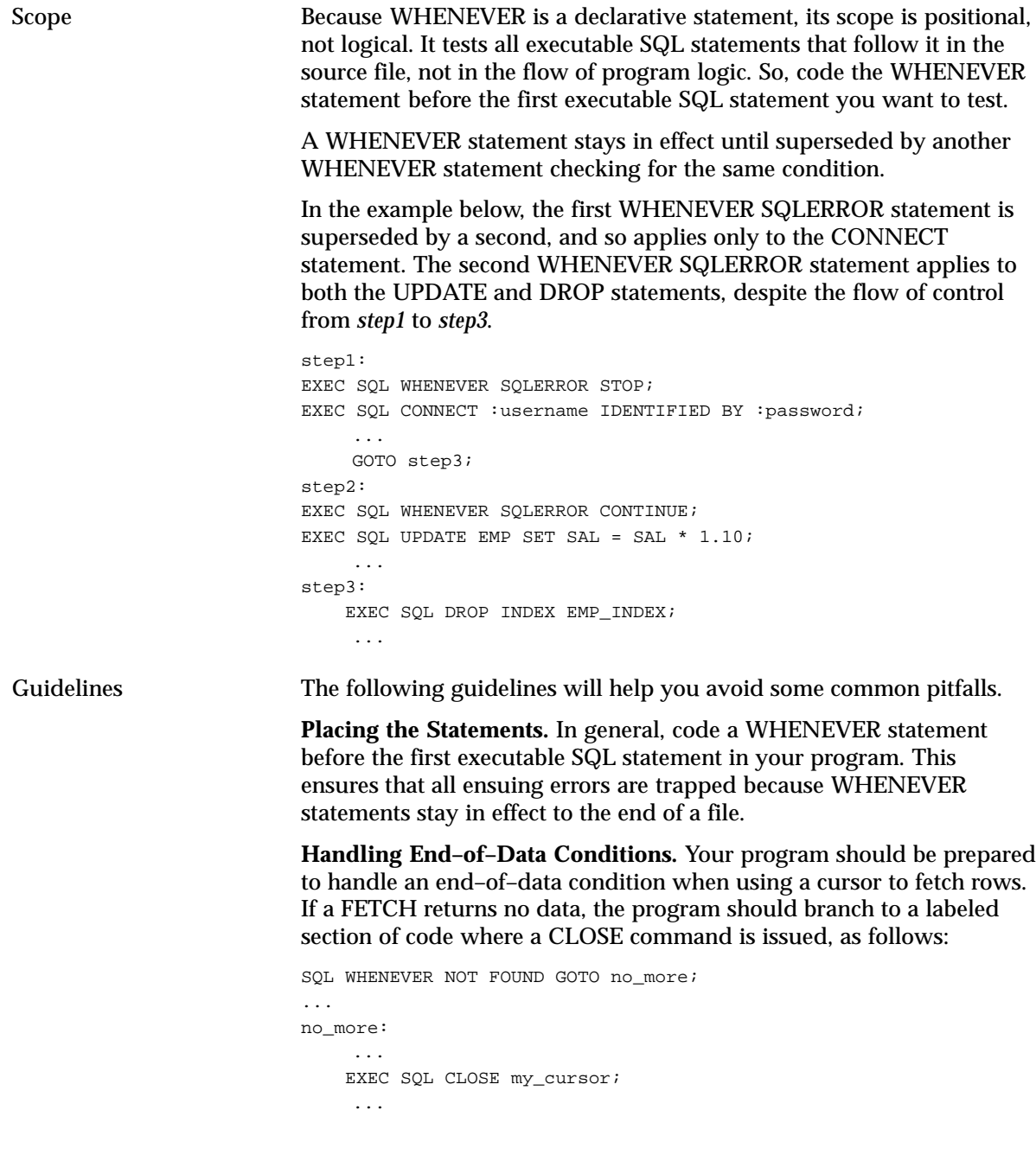

**Avoiding Infinite Loops.** If a WHENEVER SQLERROR GOTO statement branches to an error handling routine that includes an executable SQL statement, your program might enter an infinite loop if the SQL statement fails with an error. You can avoid this by coding WHENEVER SQLERROR CONTINUE before the SQL statement, as shown in the following example:

```
EXEC SQL WHENEVER SQLERROR GOTO sql_error;
...
sql_error:
    EXEC SQL WHENEVER SQLERROR CONTINUE;
     EXEC SQL ROLLBACK WORK RELEASE;
     ...
```
Without the WHENEVER SQLERROR CONTINUE statement, a ROLLBACK error would invoke the routine again, starting an infinite loop.

Careless use of WHENEVER can cause problems. For example, the following code enters an infinite loop if the DELETE statement sets NOT FOUND because no rows meet the search condition:

```
–– improper use of WHENEVER
...
EXEC SQL WHENEVER NOT FOUND GOTO no_more;
LOOP
     EXEC SQL FETCH emp_cursor INTO :emp_name, :salary;
     ...
ENDLOOP;
no_more:
    EXEC SQL DELETE FROM EMP WHERE EMPNO = :emp_number;
     ...
```
In the next example, you handle the NOT FOUND condition properly by resetting the GOTO target:

```
–– proper use of WHENEVER
...
EXEC SOL WHENEVER NOT FOUND GOTO no more;
LOOP
     EXEC SQL FETCH emp_cursor INTO :emp_name, :salary;
     ...
ENDLOOP;
no_more:
     EXEC SQL WHENEVER NOT FOUND GOTO no_match;
   EXEC SQL DELETE FROM EMP WHERE EMPNO = := emp_number;
     ...
no_match:
      ...
```
**Maintaining Addressability.** With host languages that allow local as well as global identifiers, make sure all SQL statements governed by a WHENEVER GOTO statement can branch to the GOTO label. The following code results in a compile–time error because *labelA* in FUNC1 is not within the scope of the INSERT statement in FUNC2:

```
FUNC1
```

```
 BEGIN
          EXEC SQL WHENEVER SQLERROR GOTO labelA;
          EXEC SQL DELETE FROM EMP WHERE DEPTNO = :dept_number;
          ...
          labelA:
          ...
    END;
FUNC2
    BEGIN
         EXEC SQL INSERT INTO EMP (JOB) VALUES (:job_title);
         ...
    END;
```
The label to which a WHENEVER GOTO statement branches must be in the same precompilation file as the statement.

**Returning after an Error.** If your program must return after handling an error, use the DO *routine\_call* action. Alternatively, you can test the value of SQLCODE, as shown in the following example:

```
EXEC SQL UPDATE EMP SET SAL = SAL * 1.10;
IF sqlca.sqlcode < 0 THEN
     –– handle error
EXEC SQL DROP INDEX EMP_INDEX;
...
```
Just make sure no WHENEVER GOTO or WHENEVER STOP statement is active.

#### **Getting the Text of SQL Statements**

In many precompiler applications, it is convenient to know the text of the statement being processed, its length, and the SQL command (such as INSERT or SELECT) that it contains. This is especially true for applications that use dynamic SQL.

The routine SQLGLS, which is part of the SQLLIB runtime library, returns the following information:

- the text of the most recently parsed SQL statement
- the length of the statement
- a function code (see Table 8 8) for the SQL command used in the statement

You can call SQLGLS after issuing a static SQL statement. With dynamic SQL Method 1, you can call SQLGLS after the SQL statement is executed. With dynamic SQL Method 2, 3, or 4, you can call SQLGLS after the statement is prepared.

To call SQLGLS, you use the following syntax:

SQLGLS(SQLSTM, STMLEN, SQLFC)

Table 8 – 7 shows the host–language datatypes available for the parameters in the SQLGLS argument list.

| Parameter     | Language       | Datatype       |
|---------------|----------------|----------------|
| <b>SOLSTM</b> | <b>COBOL</b>   | PIC X(n)       |
|               | <b>FORTRAN</b> | CHARACTER*n    |
| STMLEN, SQLFC | <b>COBOL</b>   | PIC S9(9) COMP |
|               | <b>FORTRAN</b> | INTEGER*4      |

**Table 8 – 7 Parameter Datatypes**

All parameters must be passed by reference. This is usually the default parameter passing convention; you need not take special action.

The parameter SQLSTM is a blank–padded (not null–terminated) character buffer that holds the returned text of the SQL statement. Your program must statically declare the buffer or dynamically allocate memory for it.

The length parameter STMLEN is a four–byte integer. Before calling SQLGLS, set this parameter to the actual size (in bytes) of the SQLSTM buffer. When SQLGLS returns, the SQLSTM buffer contains the SQL statement text blank padded to the length of the buffer. STMLEN returns the actual number of bytes in the returned statement text, not counting the blank padding. However, STMLEN returns a zero if an error occurred.

Some possible errors follow:

- No SQL statement was parsed.
- You passed an invalid parameter (for example, a negative length value).
- An internal exception occurred in SQLLIB.

The parameter SQLFC is a four–byte integer that returns the SQL function code for the SQL command in the statement. Table 8 – 8 shows the function code for each SQL command.

SQLGLS does not return statements that contain the following commands:

- CONNECT
- COMMIT
- ROLLBACK
- RELEASE
- FETCH

There are no SQL function codes for these statements.

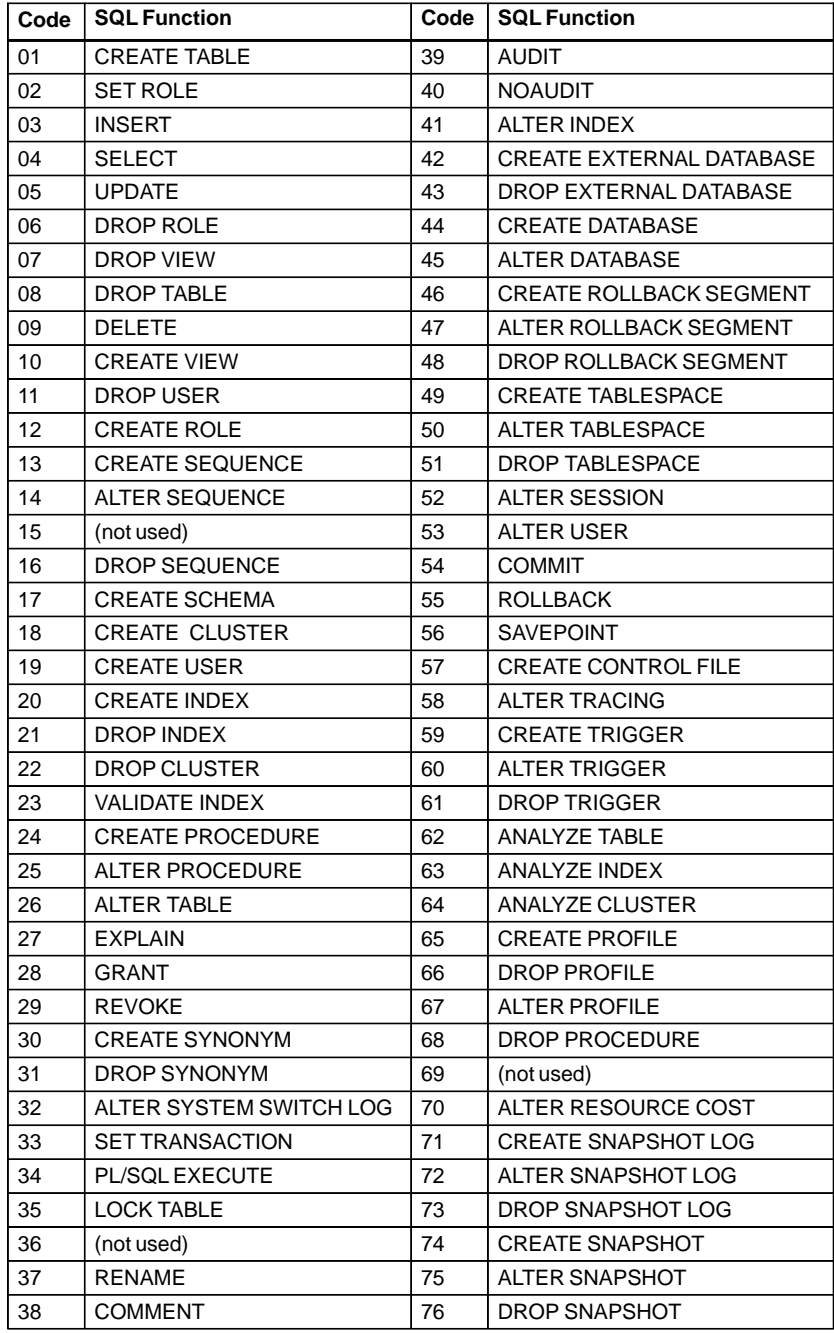

**Table 8 – 8 SQL Codes**

## **Using the Oracle Communications Area**

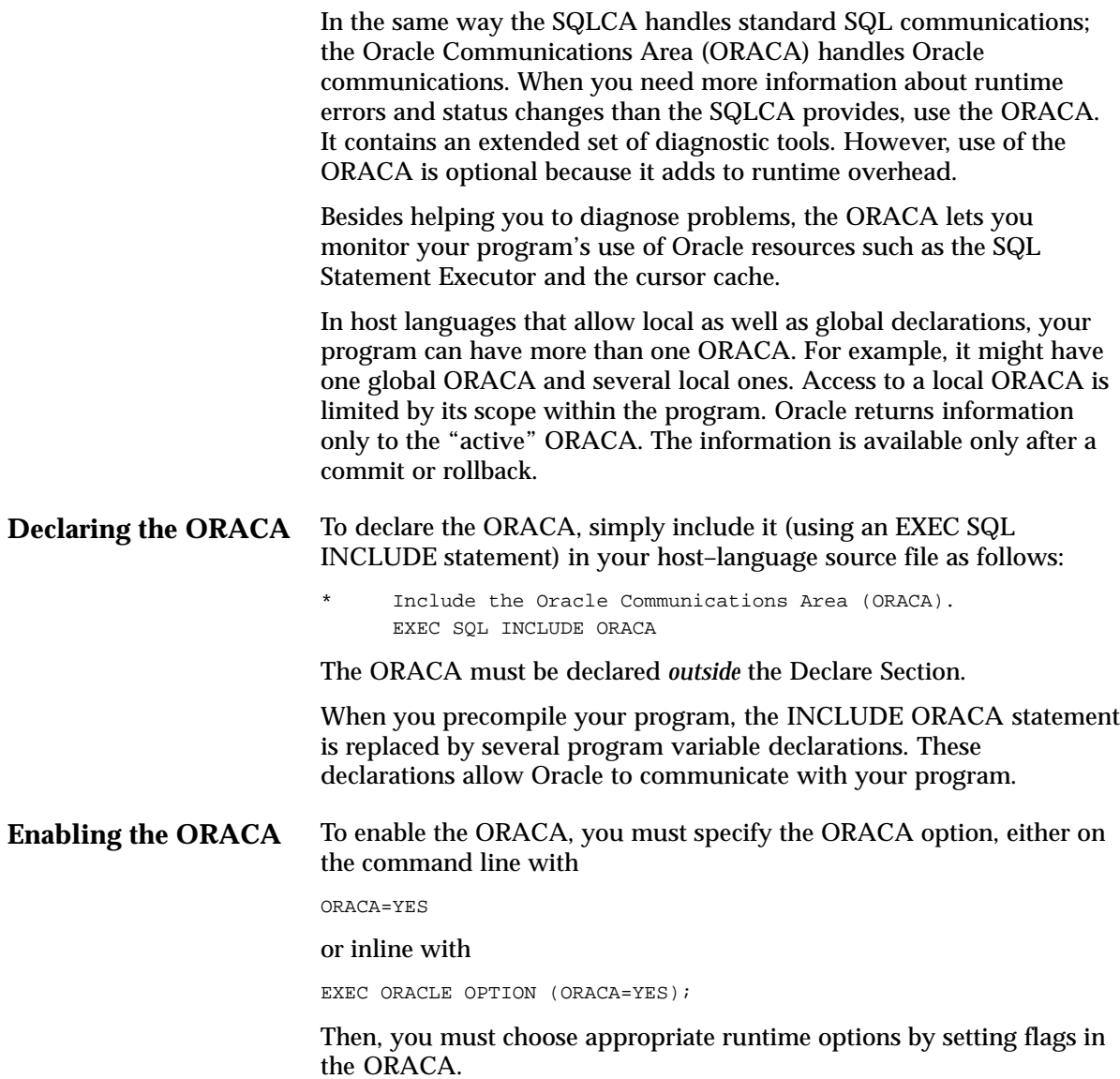

**What's in the ORACA?** The ORACA contains option settings, system statistics, and extended diagnostics such as

- SQL statement text (you can specify when to save the text)
- name of the file in which an error occurred
- location of the error in a file
- cursor cache errors and statistics

Figure 8 – 3 shows all the variables in the ORACA. To see the ORACA structure and variable names in a particular host language, refer to your supplement to this Guide.

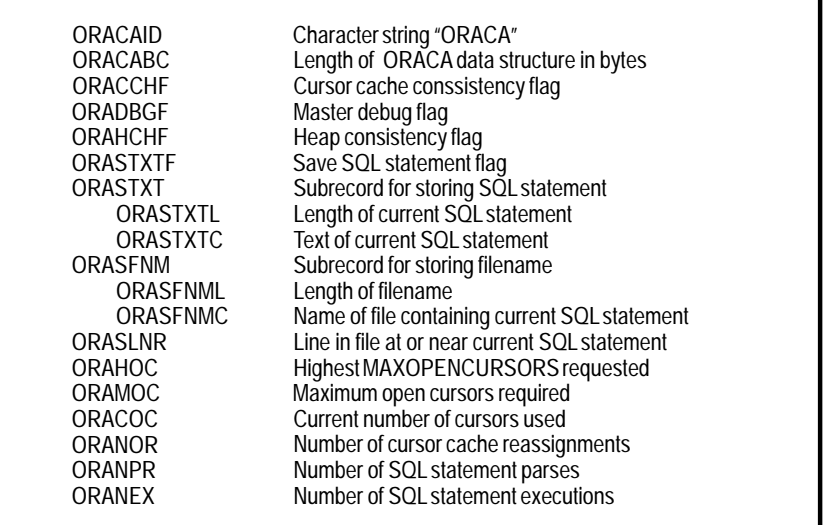

#### **Figure 8 – 3 ORACA Variables**

**Choosing Runtime Options** The ORACA includes several option flags. Setting these flags by assigning them non–zero values allows you to

- save the text of SQL statements
- enable DEBUG operations
- check cursor cache consistency (the *cursor cache* is a continuously updated area of memory used for cursor management)
- check heap consistency (the *heap* is an area of memory reserved for dynamic variables)
- gather cursor statistics

The descriptions below will help you choose the options you need.

#### Error Handling and Diagnostics  $8 - 37$

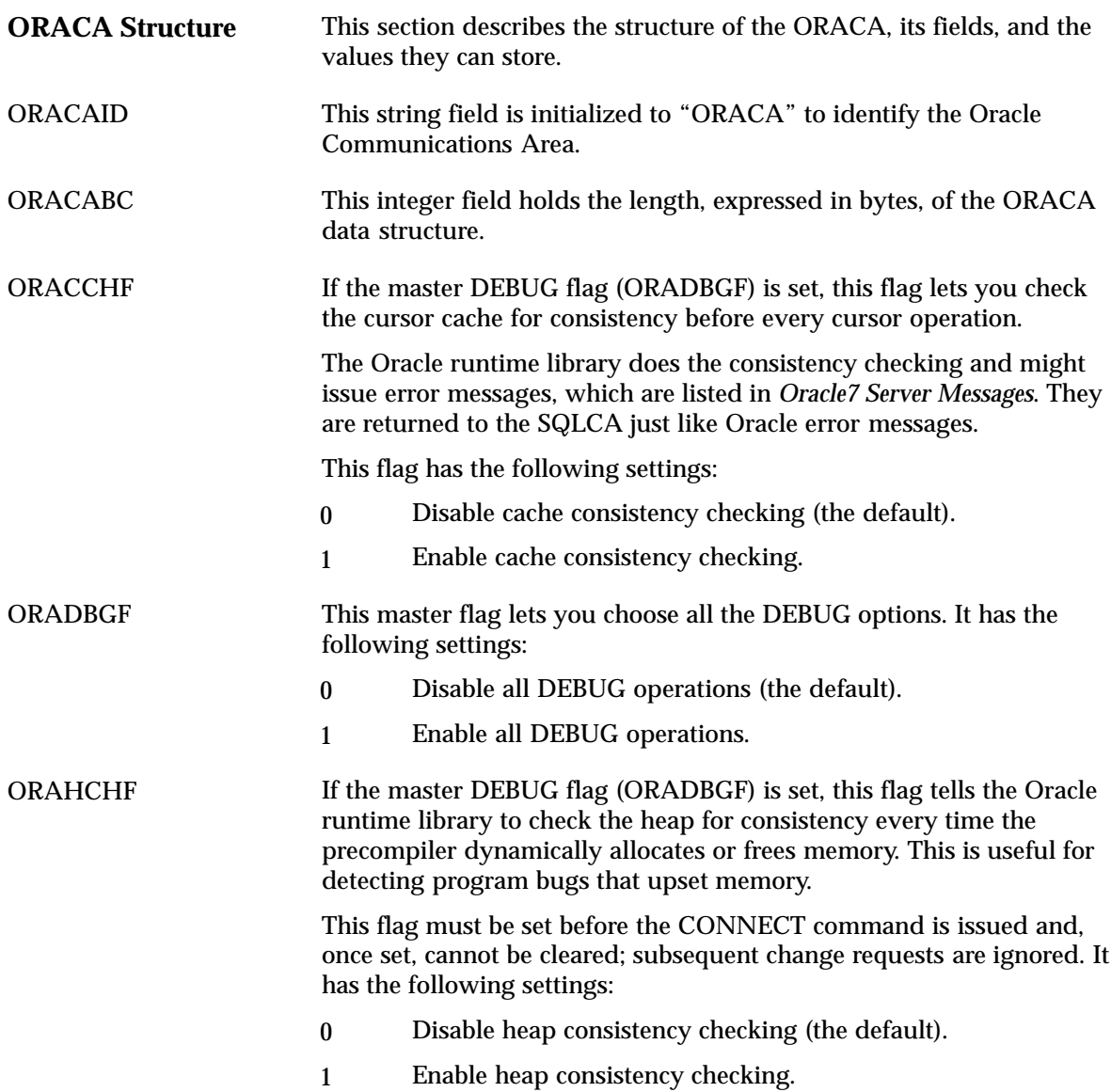

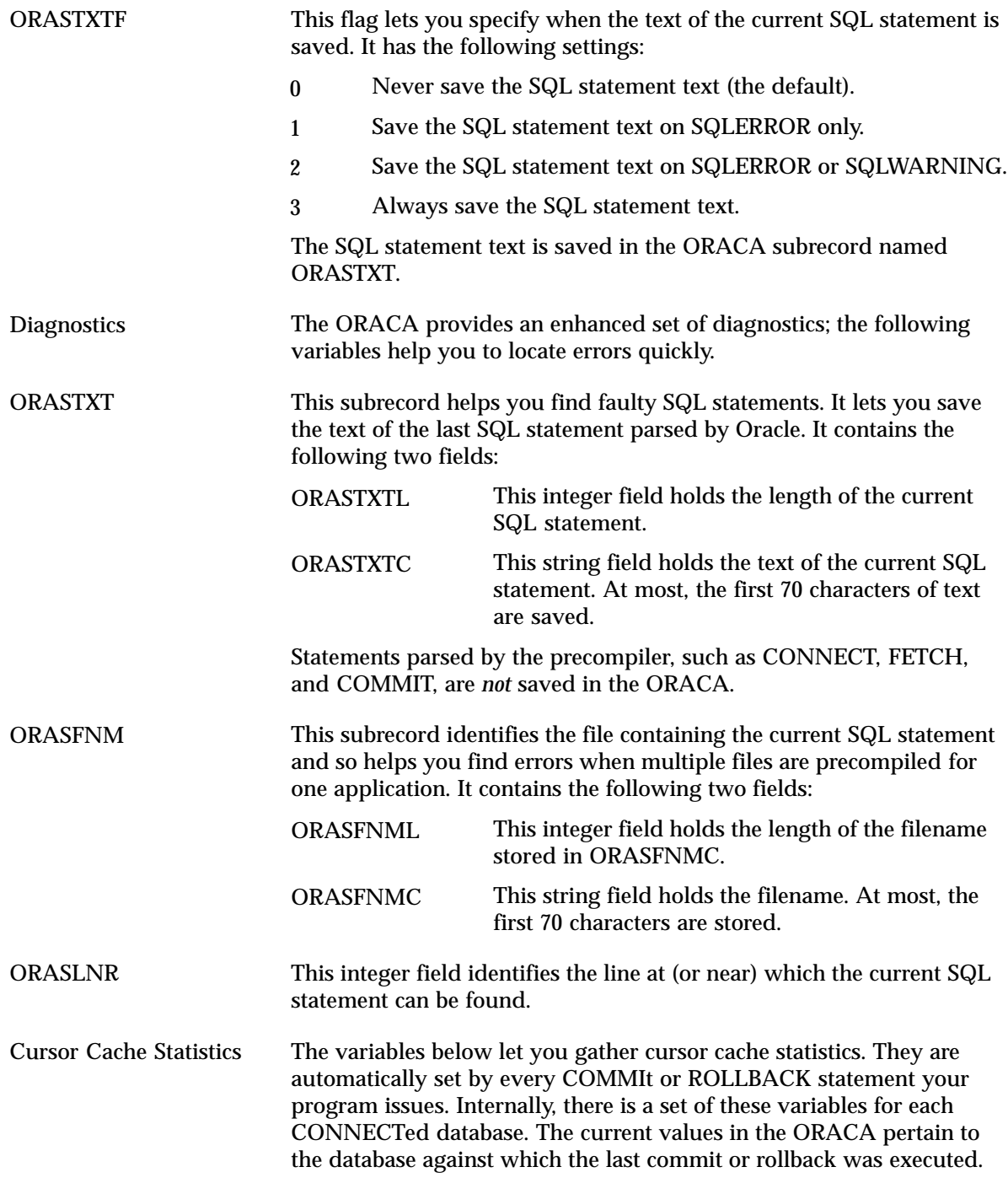

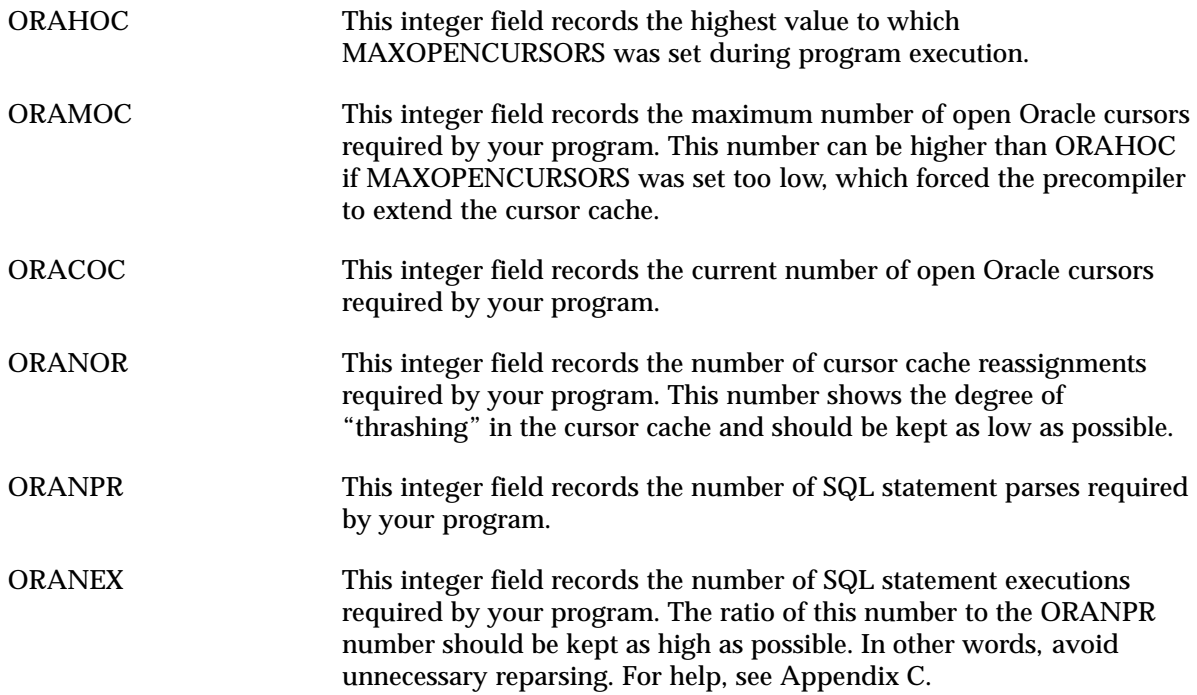

#### **An Example**

The following program prompts for a department number, inserts the name and salary of each employee in that department into one of two tables, then displays diagnostic information from the ORACA:

```
EXEC SQL BEGIN DECLARE SECTION;
   username CHARACTER(20);
     password CHARACTER(20);
     emp_name INTEGER;
     dept_number INTEGER;
    salary REAL;
EXEC SQL END DECLARE SECTION;
EXEC SQL INCLUDE SQLCA;
EXEC SQL INCLUDE ORACA;
display 'Username? ';
read username;
display 'Password? ';
read password;
EXEC SQL WHENEVER SQLERROR DO sql_error;
EXEC SQL CONNECT :username IDENTIFIED BY :password;
display 'Connected to Oracle';
EXEC ORACLE OPTION (ORACA=YES);
–– set flags in the ORACA
set oraca.oradbgf = 1; -- enable debug operations
set oraca.oracchf = 1; -- enable cursor cache consistency check
set oraca.orastxtf = 3; -- always save the SQL statement
display 'Department number? ';
read dept_number;
EXEC SQL DECLARE emp_cursor CURSOR FOR
     SELECT ENAME, SAL + NVL(COMM,0)
     FROM EMP
    WHERE DEPTNO = :\text{dept\_number}:EXEC SQL OPEN emp_cursor;
```
EXEC SQL WHENEVER NOT FOUND DO no\_more;

```
rLOOP
    EXEC SQL FETCH emp_cursor INTO :emp_name, :salary;
    IF salary < 2500 THEN
       EXEC SQL INSERT INTO PAY1 VALUES (:emp_name, :salary);
     ELSE
       EXEC SQL INSERT INTO PAY2 VALUES (:emp_name, :salary);
     ENDIF;
ENDLOOP;
ROUTINE no_more
BEGIN
   EXEC SOL CLOSE emp_cursor;
   EXEC SOL WHENEVER SOLERROR CONTINUE;
    EXEC SQL COMMIT WORK RELEASE;
   display 'Last SQL statement: ', oraca.orastxt.orastxtc;
   display '... at or near line number: ', oraca.oraslnr;
    display
   display ' Cursor Cache Statistics';
    display '–––––––––––––––––––––––––––––––––––––––––––';
   display 'Maximum value of MAXOPENCURSORS ', oraca.orahoc;
   display 'Maximum open cursors required: ', oraca.oramoc;
   display 'Current number of open cursors: ', oraca.oracoc;
   display 'Number of cache reassignments: ', oraca.oranor;
   display 'Number of SQL statement parses: ', oraca.oranpr;
    display 'Number of SQL statement executions: ', oraca.oranex;
    exit program;
END no_more;
ROUTINE sql_error
BEGIN
    EXEC SQL WHENEVER SQLERROR CONTINUE;
    EXEC SQL ROLLBACK WORK RELEASE;
   display 'Last SQL statement: ', oraca.orastxt.orastxtc;
   display '... at or near line number: ', oraca.oraslnr;
    display
   display ' Cursor Cache Statistics';
    display '–––––––––––––––––––––––––––––––––––––––––––';
   display 'Maximum value of MAXOPENCURSORS ', oraca.orahoc;
   display 'Maximum open cursors required: ', oraca.oramoc;
   display 'Current number of open cursors: ', oraca.oracoc;
   display 'Number of cache reassignments: ', oraca.oranor;
   display 'Number of SQL statement parses: ', oraca.oranpr;
    display 'Number of SQL statement executions: ', oraca.oranex;
    exit program with an error;
END sql_error;
```
#### **C H A P T E R**

*9*

## Using Host Arrays

**T** his chapter looks at using arrays to simplify coding and improve program performance. You learn how to manipulate Oracle data using arrays, how to operate on all the elements of an array with a single SQL statement, and how to limit the number of array elements processed. The following questions are answered:

- What is a host array?
- Why use arrays?
- How are host arrays declared?
- How are arrays used in SQL statements?

#### **What Is a Host Array?**

An *array* is a collection of related data items, called *elements*, associated with a single variable name. When declared as a host variable, the array is called a *host array*. Likewise, an indicator variable declared as an array is called an *indicator array*. An indicator array can be associated with any host array.

#### **Why Use Arrays?**

Arrays can ease programming and offer improved performance. When writing an application, you are usually faced with the problem of storing and manipulating large collections of data. Arrays simplify the task of naming and referencing the individual items in each collection.

Using arrays can boost the performance of your application. Arrays let you manipulate an entire collection of data items with a single SQL statement. Thus, Oracle communication overhead is reduced markedly, especially in a networked environment. For example, suppose you want to insert information about 300 employees into the EMP table. Without arrays your program must do 300 individual INSERTs—one for each employee. With arrays, only one INSERT need be done.

#### **Declaring Host Arrays**

You declare host arrays in the Declare Section like simple host variables. You also *dimension* (set the size of) host arrays in the Declare Section. In the following example, you declare three host arrays and dimension them with 50 elements:

```
EXEC SOL BEGIN DECLARE SECTION;
   emp_name (50) CHARACTER(20);
   emp_number (50) INTEGER;
   salary (50) REAL;
EXEC SQL END DECLARE SECTION;
```
**Dimensioning Arrays** The maximum dimension of a host array is 32,767 elements. If you use a host array that exceeds the maximum, you get a "parameter out of range" runtime error. If you use multiple host arrays in a single SQL statement, their dimensions should be the same. Otherwise, an "array size mismatch" warning message is issued at precompile time. If you ignore this warning, the precompiler uses the *smallest* dimension for the SQL operation.

You cannot declare host arrays of pointers. Also, host arrays that might be referenced in a SQL statement are limited to one dimension. So, the two–dimensional array declared in the following example is *invalid*:

```
EXEC SQL BEGIN DECLARE SECTION;
    hi_lo_scores (25, 25) INTEGER; –– not allowed
EXEC SQL END DECLARE SECTION;
```
#### **Using Arrays in SQL Statements**

The Oracle Precompilers allow the use of host arrays in data manipulation statements. You can use host arrays as input variables in the INSERT, UPDATE, and DELETE statements and as output variables in the INTO clause of SELECT and FETCH statements.

> **Note:** When MODE=ANSI14, array operations are *not* allowed. In other words, you can reference host arrays in a SQL statement only when MODE={ANSI|ANSI13|ORACLE}.

The syntax used for host arrays and simple host variables is nearly the same. One difference is the optional FOR clause, which lets you control array processing. Also, there are restrictions on mixing host arrays and simple host variables in a SQL statement.

The following sections illustrate the use of host arrays in data manipulation statements.

#### **Selecting into Arrays**

You can use host arrays as output variables in the SELECT statement. If you know the maximum number of rows the select will return, simply dimension the host arrays with that number of elements. In the following example, you select directly into three host arrays. Knowing the select will return no more than 50 rows, you dimension the arrays with 50 elements:

```
EXEC SQL BEGIN DECLARE SECTION;
    emp_name (50) CHARACTER(20);
    emp_number (50) INTEGER;
   salary (50) REAL;
EXEC SQL END DECLARE SECTION;
EXEC SQL SELECT ENAME, EMPNO, SAL
    INTO :emp_name, :emp_number, :salary
    FROM EMP
   WHERE SAL > 1000i
```
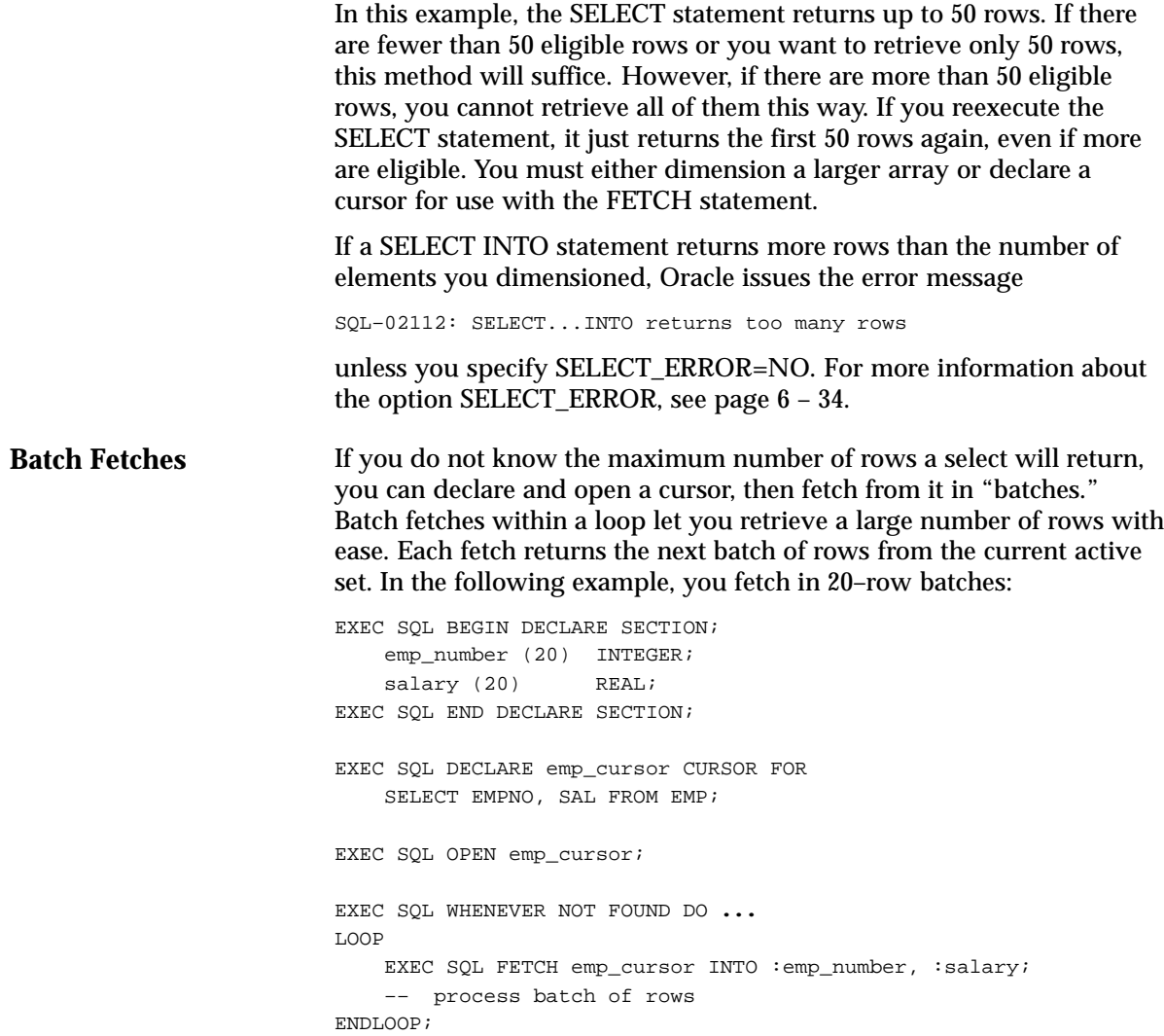

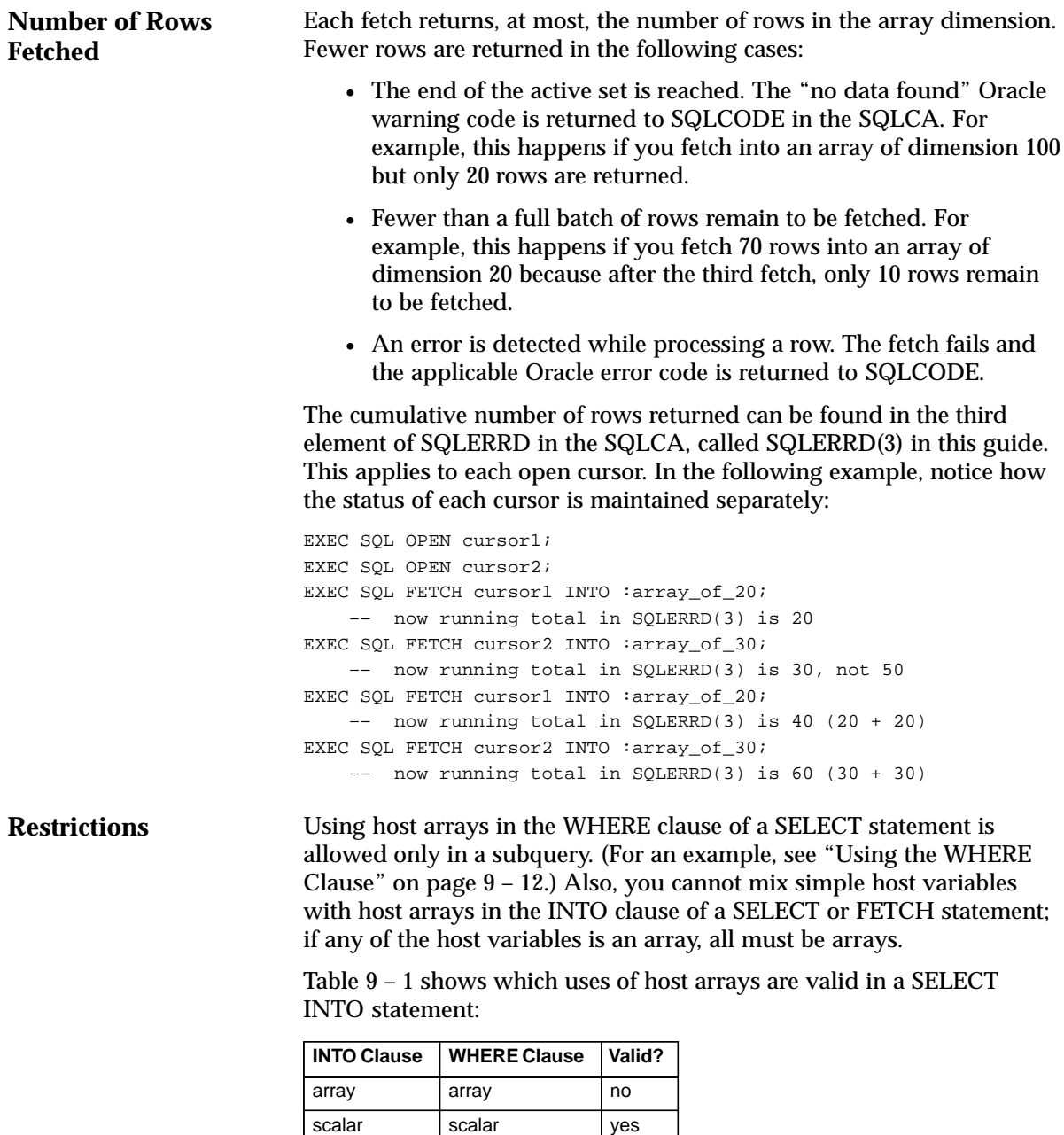

**Table 9 – 1 Host Arrays Valid in SELECT INTO**

array | scalar | yes scalar array no

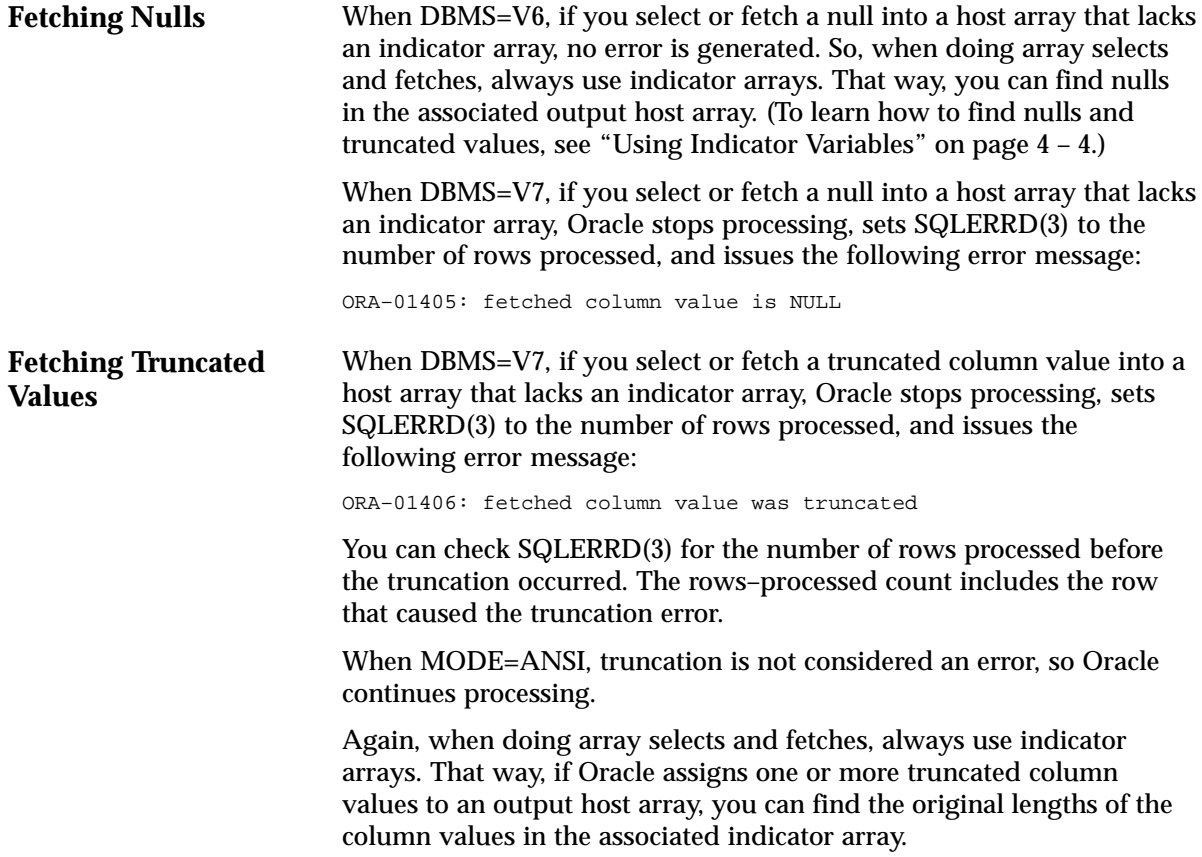

#### **Inserting with Arrays**

You can use host arrays as input variables in an INSERT statement. Just make sure your program populates the arrays with data before executing the INSERT statement. If some elements in the arrays are irrelevant, you can use the FOR clause to control the number of rows inserted. See "Using the FOR Clause" on page 9 – 10.

An example of inserting with host arrays follows:

```
EXEC SQL BEGIN DECLARE SECTION;
    emp_name (50) CHARACTER(20);
    emp_number (50) INTEGER;
   salary (50) REAL;
EXEC SQL END DECLARE SECTION;
–– populate the host arrays
EXEC SQL INSERT INTO EMP (ENAME, EMPNO, SAL)
    VALUES (:emp_name, :emp_number, :salary);
```
The cumulative number of rows inserted can be found in SQLERRD(3).

Although functionally equivalent to the following statement, the INSERT statement in the last example is much more efficient because it issues only one call to Oracle:

```
FOR i = 1 TO array_dimension
     EXEC SQL INSERT INTO EMP (ENAME, EMPNO, SAL)
        VALUES (:emp_name[i], :emp_number[i], :salary[i]);
ENDFOR;
```
In this imaginary example (imaginary because host variables *cannot* be subscripted in a SQL statement), you use a FOR loop to access all array elements in sequential order.

**Restrictions** You cannot use an array of pointers in the VALUES clause of an INSERT statement; all array elements must be data items. Also, mixing simple host variables with host arrays in the VALUES clause of an INSERT statement is *not* allowed; if any of the host variables is an array, all must be arrays.

## **Updating with Arrays**

You can also use host arrays as input variables in an UPDATE statement, as the following example shows:

```
EXEC SQL BEGIN DECLARE SECTION;
    emp_number (50) INTEGER;
    salary (50) REAL;
EXEC SQL END DECLARE SECTION;
–– populate the host arrays
EXEC SOL UPDATE EMP SET SAL = : salary WHERE EMPNO = : emp_number;
```
The cumulative number of rows updated can be found in SQLERRD(3). The number does *not* include rows processed by an update cascade.

If some elements in the arrays are irrelevant, you can use the FOR clause to limit the number of rows updated.

The last example showed a typical update using a unique key (*emp\_number*). Each array element qualified just one row for updating. In the following example, each array element qualifies multiple rows:

```
EXEC SQL BEGIN DECLARE SECTION;
    job_title (10) CHARACTER(10);
    commission (50) REAL;
EXEC SQL END DECLARE SECTION;
–– populate the host arrays
EXEC SOL UPDATE EMP SET COMM = : commission WHERE JOB = :job title;
```
**Restrictions**

Mixing simple host variables with host arrays in the SET or WHERE clause of an UPDATE statement is *not* allowed. If any of the host variables is an array, all must be arrays. Furthermore, if you use a host array in the SET clause, you *must* use one in the WHERE clause. However, their dimensions and datatypes need not match.

You cannot use host arrays with the CURRENT OF clause in an UPDATE statement. For an alternative, see "Mimicking CURRENT OF" on page  $9 - 13$ .

Table 9 – 2 shows which uses of host arrays are valid in an UPDATE statement:

| <b>SET Clause</b> | <b>WHERE Clause</b> | Valid? |
|-------------------|---------------------|--------|
| array             | array               | yes    |
| scalar            | scalar              | yes    |
| array             | scalar              | no     |
| scalar            | array               | no     |

**Table 9 – 2 Host Arrays Valid in UPDATE**

#### **Deleting with Arrays**

You can also use host arrays as input variables in a DELETE statement. It is like executing the DELETE statement repeatedly using successive elements of the host array in the WHERE clause. Thus, each execution might delete zero, one, or more rows from the table. An example of deleting with host arrays follows:

EXEC SQL BEGIN DECLARE SECTION; ... emp\_number (50) INTEGER; EXEC SQL END DECLARE SECTION; –– populate the host array EXEC SOL DELETE FROM EMP WHERE EMPNO =  $:$ emp\_number;

The cumulative number of rows deleted can be found in SQLERRD(3). That number does *not* include rows processed by a delete cascade.

The last example showed a typical delete using a unique key (*emp\_number*). Each array element qualified just one row for deletion. In the following example, each array element qualifies multiple rows:

```
EXEC SQL BEGIN DECLARE SECTION;
     ...
     job_title (10) CHARACTER(10);
EXEC SQL END DECLARE SECTION;
–– populate the host array
EXEC SOL DELETE FROM EMP WHERE JOB = :job title;
```
**Restrictions**

Mixing simple host variables with host arrays in the WHERE clause of a DELETE statement is *not* allowed; if any of the host variables is an array, all must be arrays. Also, you cannot use host arrays with the CURRENT OF clause in a DELETE statement. For an alternative, see "Mimicking CURRENT OF" on page 9 – 13.

#### **Using Indicator Arrays**

You use indicator arrays to assign nulls to input host arrays and to detect null or truncated values in output host arrays. The following example shows how to insert with indicator arrays:

EXEC SQL BEGIN DECLARE SECTION; emp\_number (50) INTEGER; dept\_number (50) INTEGER; commission (50) REAL; ind\_comm (50) SMALLINT; –– indicator array EXEC SOL END DECLARE SECTION;

```
–– populate the host arrays
–– populate the indicator array; to insert a null into
–– the COMM column, assign –1 to the appropriate element in
–– the indicator array
EXEC SQL INSERT INTO EMP (EMPNO, DEPTNO, COMM)
     VALUES (:emp_number, :dept_number, :commission:ind_comm);
```
The dimension of the indicator array cannot be smaller than the dimension of the host array.

#### **Using the FOR Clause**

You can use the optional FOR clause to set the number of array elements processed by any of the following SQL statements:

- DELETE
- EXECUTE
- FETCH
- INSERT
- OPEN
- UPDATE

The FOR clause is especially useful in UPDATE, INSERT, and DELETE statements. With these statements you might not want to use the entire array. The FOR clause lets you limit the elements used to just the number you need, as the following example shows:

```
EXEC SQL BEGIN DECLARE SECTION;
    emp_name (100) CHARACTER(20);
   salary (100) REAL;
    rows_to_insert INTEGER;
EXEC SQL END DECLARE SECTION;
–– populate the host arrays
set rows_to_insert = 25; –– set FOR–clause variable
EXEC SQL FOR :rows_to_insert –– will process only 25 rows
    INSERT INTO EMP (ENAME, SAL)
    VALUES (:emp_name, :salary);
```
The FOR clause must use an integer host variable to count array elements. For example, the following statement is illegal:

```
EXEC SQL FOR 25 –– illegal
    INSERT INTO EMP (ENAME, EMPNO, SAL)
    VALUES (:emp_name, :emp_number, :salary);
```
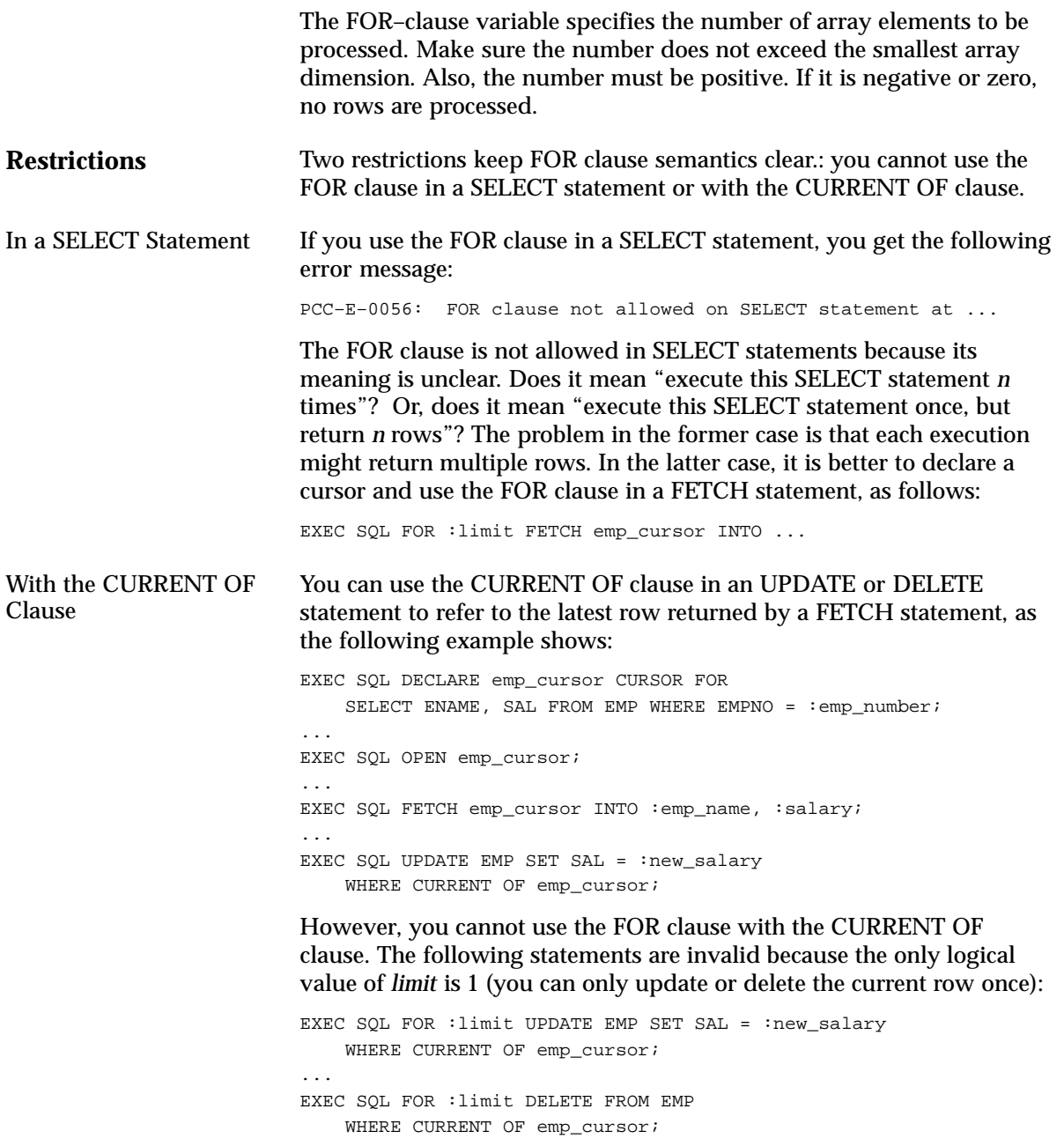

#### **Using the WHERE Clause**

Oracle treats a SQL statement containing host arrays of dimension *n* like the same SQL statement executed *n* times with *n* different scalar variables (the individual array elements). The precompiler issues the following error message only when such treatment is ambiguous:

```
PCC–S–0055: Array <name> not allowed as bind variable at ...
```
For example, assuming the declarations

```
EXEC SQL BEGIN DECLARE SECTION;
    mgr_number (50) INTEGER;
    job_title (50) CHARACTER(20);
EXEC SQL END DECLARE SECTION;
```
#### it would be ambiguous if the statement

EXEC SQL SELECT MGR INTO :mgr\_number FROM EMP WHERE  $JOB = ijob\_title$ ;

were treated like the imaginary statement

```
FOR i = 1 TO 50
     SELECT MGR INTO :mgr_number[i] FROM EMP
        WHERE JOB = :job title[i];
ENDFOR;
```
because multiple rows might meet the WHERE–clause search condition, but only one output variable is available to receive data. Therefore, an error message is issued.

On the other hand, it would not be ambiguous if the statement

```
EXEC SQL UPDATE EMP SET MGR = :mgr_number
   WHERE EMPNO IN (SELECT EMPNO FROM EMP WHERE JOB = : job_title);
```
were treated like the imaginary statement

```
FOR i = 1 TO 50
     UPDATE EMP SET MGR = :mgr_number[i]
        WHERE EMPNO IN
            (SELECT EMPNO FROM EMP WHERE JOB = :job\_title[i]);
ENDFOR;
```
because there is a *mgr\_number* in the SET clause for each row matching

*job\_title* in the WHERE clause, even if each *job\_title* matches multiple rows. All rows matching each *job\_title* can be SET to the same *mgr\_number*. So, no error message is issued.

### **Mimicking the CURRENT OF Clause**

You use the CURRENT OF *cursor* clause in a DELETE or UPDATE statement to refer to the latest row fetched from the cursor. However, you cannot use CURRENT OF with host arrays. Instead, select the ROWID of each row, then use that value to identify the current row during the update or delete. An example follows:

```
EXEC SQL BEGIN DECLARE SECTION;
    emp_name (25) CHARACTER(20);
     job_title (25) CHARACTER(15);
    old_title (25) CHARACTER(15);
    row_id (25) CHARACTER(18);
EXEC SQL END DECLARE SECTION;
EXEC SQL DECLARE emp_cursor CURSOR FOR
   SELECT ENAME, JOB, ROWID FROM EMP;
...
EXEC SQL OPEN emp_cursor;
EXEC SQL WHENEVER NOT FOUND GOTO ...
...
LOOP
    EXEC SQL FETCH emp_cursor
        INTO :emp_name, :job_title, :row_id;
     ...
     EXEC SQL DELETE FROM EMP
       WHERE JOB = :old title AND ROWID = :row id;
    EXEC SQL COMMIT WORK;
ENDLOOP;
```
However, the fetched rows are *not* locked because no FOR UPDATE OF clause is used. So, you might get inconsistent results if another user changes a row after you read it but before you delete it.

## **Using SQLERRD(3)**

For INSERT, UPDATE, DELETE, and SELECT INTO statements, SQLERRD(3) records the number of rows processed. For FETCH statements, it records the cumulative sum of rows processed.

When using host arrays with FETCH, to find the number of rows returned by the most recent iteration, subtract the current value of SQLERRD(3) from its previous value (stored in another variable). In the following example, you determine the number of rows returned by the most recent fetch:

```
EXEC SOL BEGIN DECLARE SECTION;
    emp_number (100) INTEGER;
    emp_name (100) CHARACTER(20);
EXEC SOL END DECLARE SECTION;
...
    rows_to fetch INTEGER;
    rows_before INTEGER;
    rows_this_time INTEGER;
...
EXEC SQL DECLARE emp_cursor CURSOR FOR
    SELECT EMPNO, ENAME
    FROM EMP
   WHERE DEPTNO = 30iEXEC SOL OPEN emp_cursor;
EXEC SOL WHENEVER NOT FOUND CONTINUE;
...
–– initialize loop variables
set rows to fetch = 20; -– number of rows in each "batch"
set rows_before = 0; -- previous value of sqlerrd(3)
set rows this time = 20;WHILE rows_this_time = rows_to_fetch
    LOOP
        EXEC SQL FOR :rows_to_fetch
           FETCH emp_cursor
            INTO :emp_number, :emp_name;
        set rows_this_time = sqlca.sqlerrd(3) – rows_before;
        set rows_before = sqlca.sqlerrd(3);
    ENDLOOP;
ENDWHILE;
```
SQLERRD(3) is also useful when an error occurs during an array operation. Processing stops at the row that caused the error, so SQLERRD(3) gives the number of rows processed successfully.

# **C H A P T E R** *10*

## Using Dynamic SQL

**T** his chapter shows you how to use dynamic SQL, an advanced programming technique that adds flexibility and functionality to your applications. After weighing the advantages and disadvantages of dynamic SQL, you learn four methods—from simple to complex—for writing programs that accept and process SQL statements "on the fly" at run time. You learn the requirements and limitations of each method and how to choose the right method for a given job.

#### **What Is Dynamic SQL?**

Most database applications do a specific job. For example, a simple program might prompt the user for an employee number, then update rows in the EMP and DEPT tables. In this case, you know the makeup of the UPDATE statement at precompile time. That is, you know which tables might be changed, the constraints defined for each table and column, which columns might be updated, and the datatype of each column.

However, some applications must accept (or build) and process a variety of SQL statements at run time. For example, a general–purpose report writer must build different SELECT statements for the various reports it generates. In this case, the statement's makeup is unknown until run time. Such statements can, and probably will, change from execution to execution. They are aptly called *dynamic* SQL statements.

Unlike static SQL statements, dynamic SQL statements are not embedded in your source program. Instead, they are stored in character strings input to or built by the program at run time. They can be entered interactively or read from a file.

### **Advantages and Disadvantages of Dynamic SQL**

Host programs that accept and process dynamically defined SQL statements are more versatile than plain embedded SQL programs. Dynamic SQL statements can be built interactively with input from users having little or no knowledge of SQL.

For example, your program might simply prompt users for a search condition to be used in the WHERE clause of a SELECT, UPDATE, or DELETE statement. A more complex program might allow users to choose from menus listing SQL operations, table and view names, column names, and so on. Thus, dynamic SQL lets you write highly flexible applications.

However, some dynamic queries require complex coding, the use of special data structures, and more runtime processing. While you might not notice the added processing time, you might find the coding difficult unless you fully understand dynamic SQL concepts and methods.

#### **When to Use Dynamic SQL**

In practice, static SQL will meet nearly all your programming needs. Use dynamic SQL only if you need its open–ended flexibility. Its use is suggested when one or more of the following items is unknown at precompile time:

- text of the SQL statement (commands, clauses, and so on)
- the number of host variables
- the datatypes of host variables
- references to database objects such as columns, indexes, sequences, tables, usernames, and views

#### **Requirements for Dynamic SQL Statements**

To represent a dynamic SQL statement, a character string must contain the text of a valid SQL statement, but *not* contain the EXEC SQL clause, host–language delimiters or statement terminator, or any of the following embedded SQL commands:

- CLOSE
- DECLARE
- DESCRIBE
- EXECUTE
- FETCH
- INCLUDE
- OPEN
- PREPARE
- WHENEVER

In most cases, the character string can contain *dummy* host variables. They hold places in the SQL statement for actual host variables. Because dummy host variables are just placeholders, you do not declare them and can name them anything you like. For example, Oracle makes no distinction between the following two strings:

'DELETE FROM EMP WHERE MGR = :mgr\_number AND JOB = :job\_title' 'DELETE FROM EMP WHERE MGR =  $:m$  AND JOB =  $:j'$ 

### **How Dynamic SQL Statements Are Processed**

Typically, an application program prompts the user for the text of a SQL statement and the values of host variables used in the statement. Then Oracle *parses* the SQL statement. That is, Oracle examines the SQL statement to make sure it follows syntax rules and refers to valid database objects. Parsing also involves checking database access rights, reserving needed resources, and finding the optimal access path.

Next, Oracle *binds* the host variables to the SQL statement. That is, Oracle gets the addresses of the host variables so that it can read or write their values.

Then Oracle *executes* the SQL statement. That is, Oracle does what the SQL statement requested, such as deleting rows from a table.

The SQL statement can be executed repeatedly using new values for the host variables.

## **Methods for Using Dynamic SQL**

This section introduces four methods you can use to define dynamic SQL statements. It briefly describes the capabilities and limitations of each method, then offers guidelines for choosing the right method. Later sections show you how to use the methods. Also, you can find sample host–language programs in your supplement to this Guide.

The four methods are increasingly general. That is, Method 2 encompasses Method 1, Method 3 encompasses Methods 1 and 2, and so on. However, each method is most useful for handling a certain kind of SQL statement, as Table 10 – 1 shows:

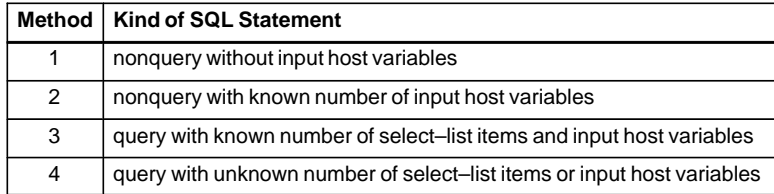

#### **Table 10 – 1 Appropriate Method to Use**

The term *select–list item* includes column names and expressions.
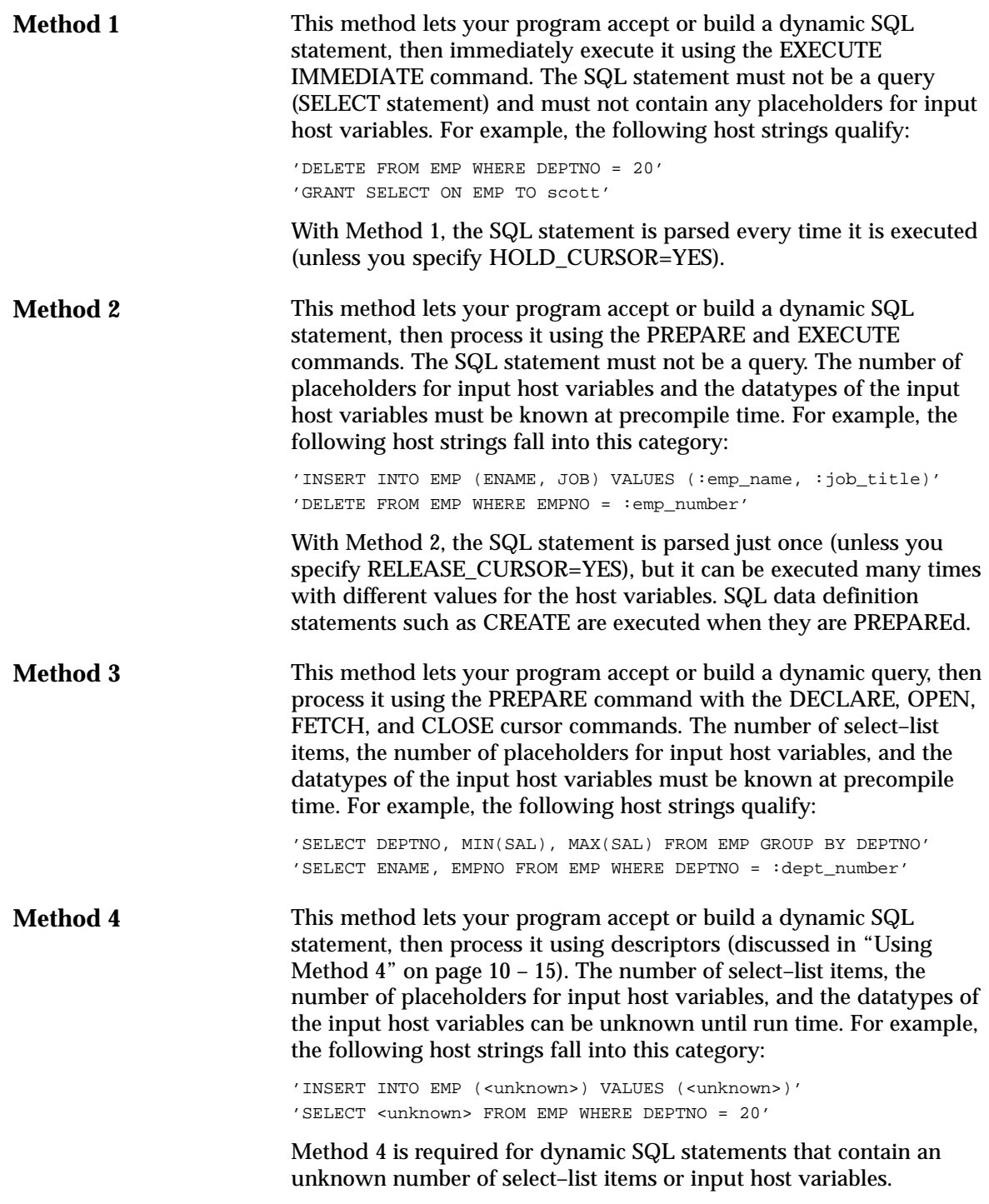

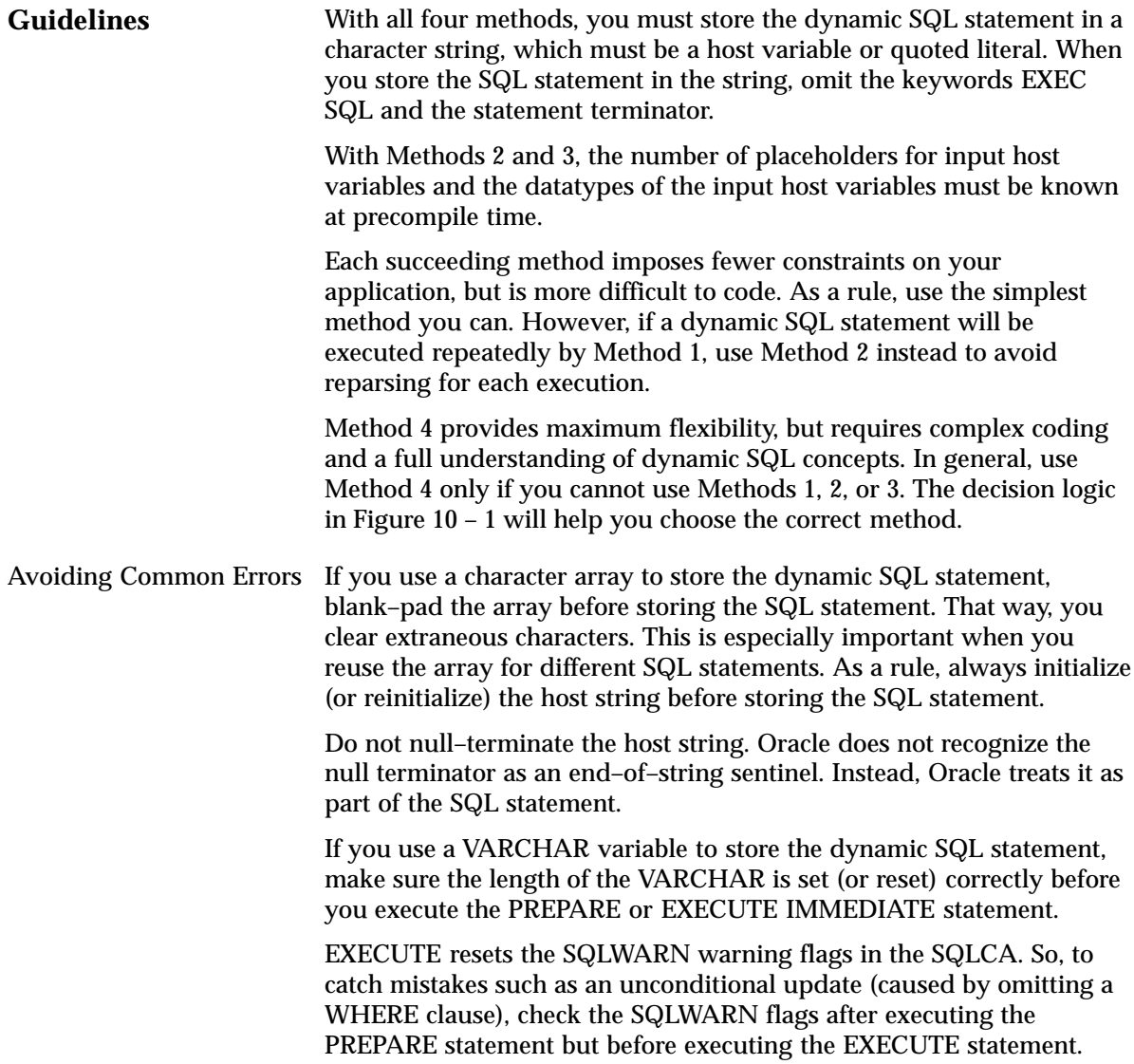

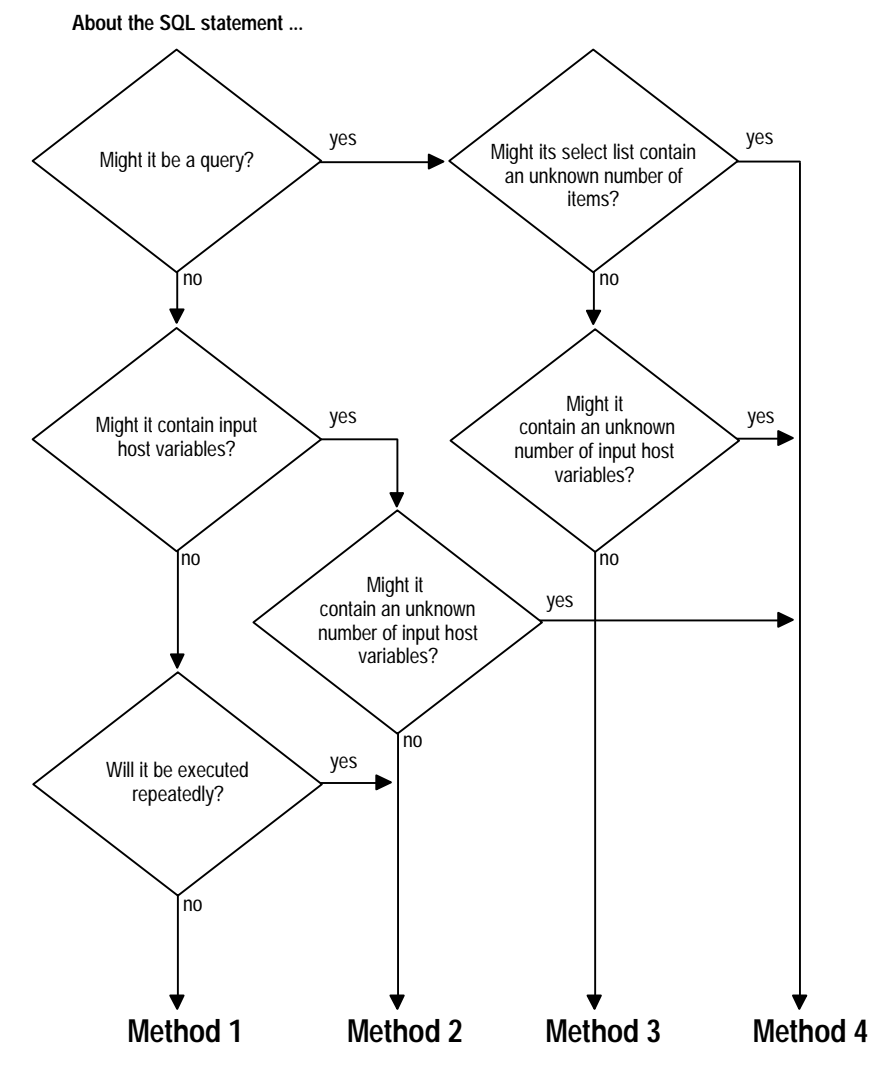

**Figure 10 – 1 Choosing the Right Method**

## **Using Method 1**

The simplest kind of dynamic SQL statement results only in "success" or "failure" and uses no host variables. Some examples follow:

```
'DELETE FROM table_name WHERE column_name = constant'
'CREATE TABLE table_name ...'
'DROP INDEX index_name'
'UPDATE table_name SET column_name = constant'
'GRANT SELECT ON table_name TO username'
'REVOKE RESOURCE FROM username'
```
**The EXECUTE IMMEDIATE Statement**

Method 1 parses, then immediately executes the SQL statement using the EXECUTE IMMEDIATE command. The command is followed by a character string (host variable or literal) containing the SQL statement to be executed, which cannot be a query.

The syntax of the EXECUTE IMMEDIATE statement follows:

EXEC SQL EXECUTE IMMEDIATE { : host\_string | string\_literal };

In the following example, you use the host variable *sql\_stmt* to store SQL statements input by the user:

```
EXEC SQL BEGIN DECLARE SECTION;
     ...
      sql_stmt CHARACTER(120);
EXEC SQL END DECLARE SECTION;
...
LOOP
    display 'Enter SQL statement: ';
    read sql_stmt;
     IF sql_stmt is empty THEN
          exit loop;
     ENDIF;
     –– sql_stmt now contains the text of a SQL statement
    EXEC SOL EXECUTE IMMEDIATE : sql stmt;
ENDLOOP;
```
You can also use string literals, as the following example shows:

EXEC SQL EXECUTE IMMEDIATE 'REVOKE RESOURCE FROM MILLER';

Because EXECUTE IMMEDIATE parses the input SQL statement before every execution, Method 1 is best for statements that are executed only once. Data definition statements usually fall into this category.

```
An Example
                          The following program prompts the user for a search condition to be
                          used in the WHERE clause of an UPDATE statement, then executes the
                          statement using Method 1:
                          EXEC SQL BEGIN DECLARE SECTION;
                              username CHARACTER(20);
                               password CHARACTER(20);
                              update_stmt CHARACTER(120);
                          EXEC SQL END DECLARE SECTION;
                              search_cond CHARACTER(40);
                          EXEC SQL INCLUDE SQLCA;
                          display 'Username? ';
                          read username;
                          display 'Password? ';
                          read password;
                          EXEC SQL WHENEVER SQLERROR GOTO sql_error;
                          EXEC SQL CONNECT :username IDENTIFIED BY :password;
                          display 'Connected to Oracle';
                          set update_stmt = 'UPDATE EMP SET COMM = 500 WHERE ';
                          display 'Enter a search condition for the following statement:';
                          display update_stmt;
```
concatenate update\_stmt, search\_cond; EXEC SOL EXECUTE IMMEDIATE : update stmt;

 EXEC SQL WHENEVER SQLERROR CONTINUE; EXEC SQL ROLLBACK WORK RELEASE; display 'Processing error'; exit program with an error;

EXEC SQL COMMIT WORK RELEASE;

read search\_cond;

exit program; sql\_error:

```
Using Method 2
```
What Method 1 does in one step, Method 2 does in two. The dynamic SQL statement, which cannot be a query, is first PREPAREd (named and parsed), then EXECUTEd.

With Method 2, the SQL statement can contain placeholders for input host variables and indicator variables. You can PREPARE the SQL statement once, then EXECUTE it repeatedly using different values of the host variables. Also, you need *not* rePREPARE the SQL statement after a COMMIT or ROLLBACK (unless you log off and reconnect).

Note that you can use EXECUTE for nonqueries with Method 4.

The syntax of the PREPARE statement follows:

```
EXEC SQL PREPARE statement_name
    FROM { : host string | string literal };
```
PREPARE parses the SQL statement and gives it a name.

The *statement\_name* is an identifier used by the precompiler, *not* a host or program variable, and should not be declared in the Declare Section. It simply designates the PREPAREd statement you want to EXECUTE.

The syntax of the EXECUTE statement is

EXEC SQL EXECUTE statement\_name [USING host\_variable\_list];

where *host* variable list stands for the following syntax:

:host\_variable1[:indicator1] [, host\_variable2[:indicator2], ...]

EXECUTE executes the parsed SQL statement, using the values supplied for each input host variable. In the following example, the input SQL statement contains the placeholder *n*:

```
EXEC SQL BEGIN DECLARE SECTION;
     ...
   emp_number INTEGER;
    delete_stmt CHARACTER(120);
EXEC SOL END DECLARE SECTION;
   search_cond CHARACTER(40);
...
set delete stmt = 'DELETE FROM EMP WHERE EMPNO = :n AND ';
display 'Complete the following statement's search condition:';
display delete stmt;
read search_cond;
concatenate delete_stmt, search_cond;
EXEC SOL PREPARE sql_stmt FROM :delete_stmt;
LOOP
    display 'Enter employee number: ';
    read emp_number;
    IF emp_number = 0 THEN
         exit loop;
    EXEC SQL EXECUTE sql_stmt USING :emp_number;
ENDLOOP;
```
With Method 2, you must know the datatypes of input host variables at precompile time. In the last example, *emp\_number* was declared as type INTEGER. It could also have been declared as type CHARACTER or REAL, because Oracle supports all these datatype conversions to the NUMBER datatype.

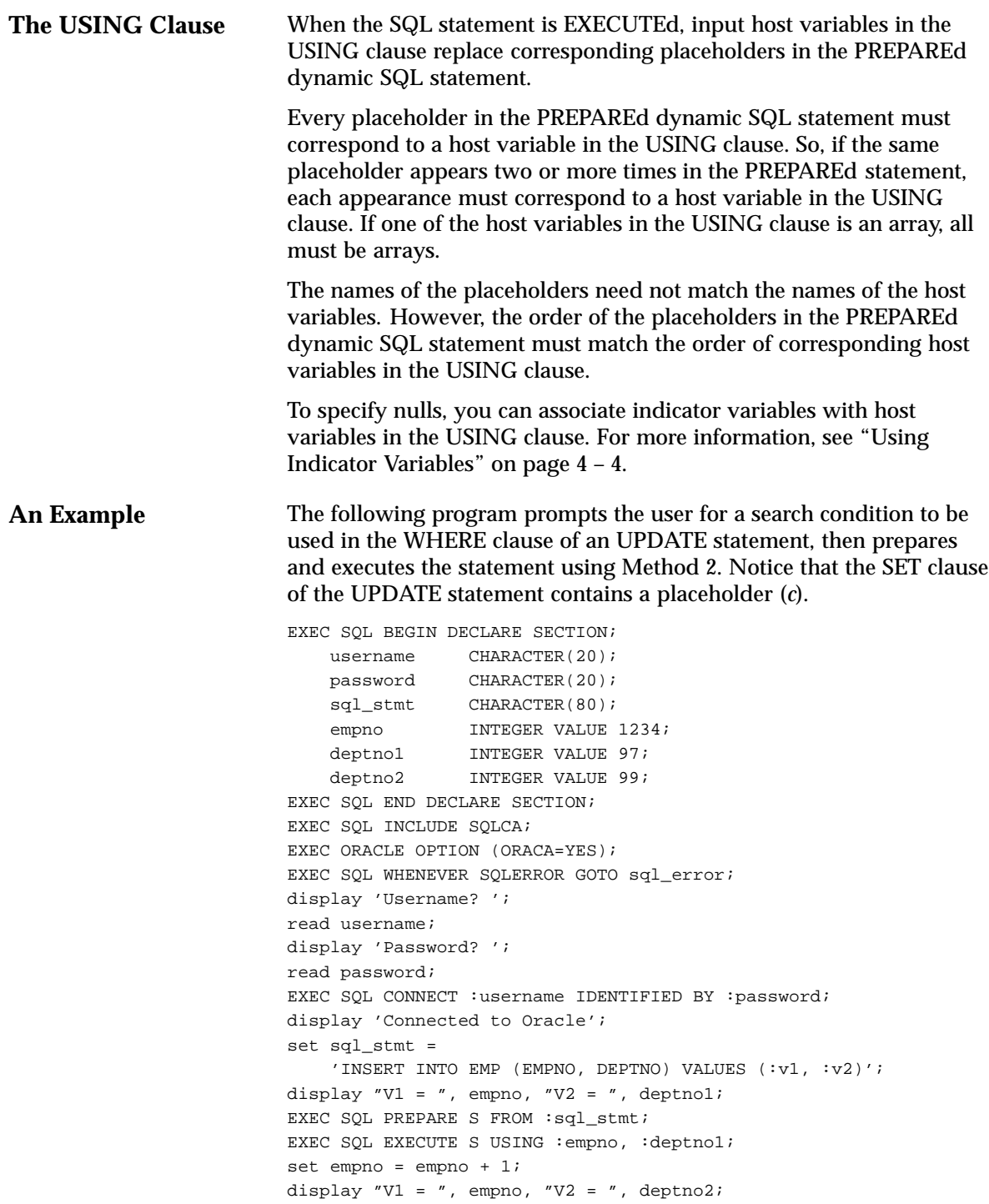

```
EXEC SQL EXECUTE S USING :empno, :deptno2;
set sql_stmt = 
   'DELETE FROM EMP WHERE DEPTNO = :v1 OR DEPTNO = :v2")';
display "V1 = ", deptno1, "V2 = ", deptno2;
EXEC SQL PREPARE S FROM :sql_stmt;
EXEC SQL EXECUTE S USING :deptno1, :deptno2;
EXEC SQL COMMIT WORK RELEASE;
exit program;
sql_error:
     EXEC SQL WHENEVER SQLERROR CONTINUE;
    display 'Processing error';
   EXEC SOL ROLLBACK WORK RELEASE;
    exit program with an error;
```
## **Using Method 3**

Method 3 is similar to Method 2 but combines the PREPARE statement with the statements needed to define and manipulate a cursor. This allows your program to accept and process queries. In fact, if the dynamic SQL statement is a query, you *must* use Method 3 or 4.

For Method 3, the number of columns in the query select list and the number of placeholders for input host variables must be known at precompile time. However, the names of database objects such as tables and columns need not be specified until run time (they cannot duplicate the names of host variables). Clauses that limit, group, and sort query results (such as WHERE, GROUP BY, and ORDER BY) can also be specified at run time.

With Method 3, you use the following sequence of embedded SQL statements:

PREPARE statement name FROM { :host string | string literal }; DECLARE cursor name CURSOR FOR statement name; OPEN cursor name [USING host variable list]; FETCH cursor\_name INTO host\_variable\_list; CLOSE cursor name;

Now let us look at what each statement does.

**PREPARE** PREPARE parses the dynamic SQL statement and gives it a name. In the following example, PREPARE parses the query stored in the character string *select\_stmt* and gives it the name *sql\_stmt*:

> set select\_stmt = 'SELECT MGR, JOB FROM EMP WHERE SAL < :salary'; EXEC SQL PREPARE sql\_stmt FROM :select\_stmt;

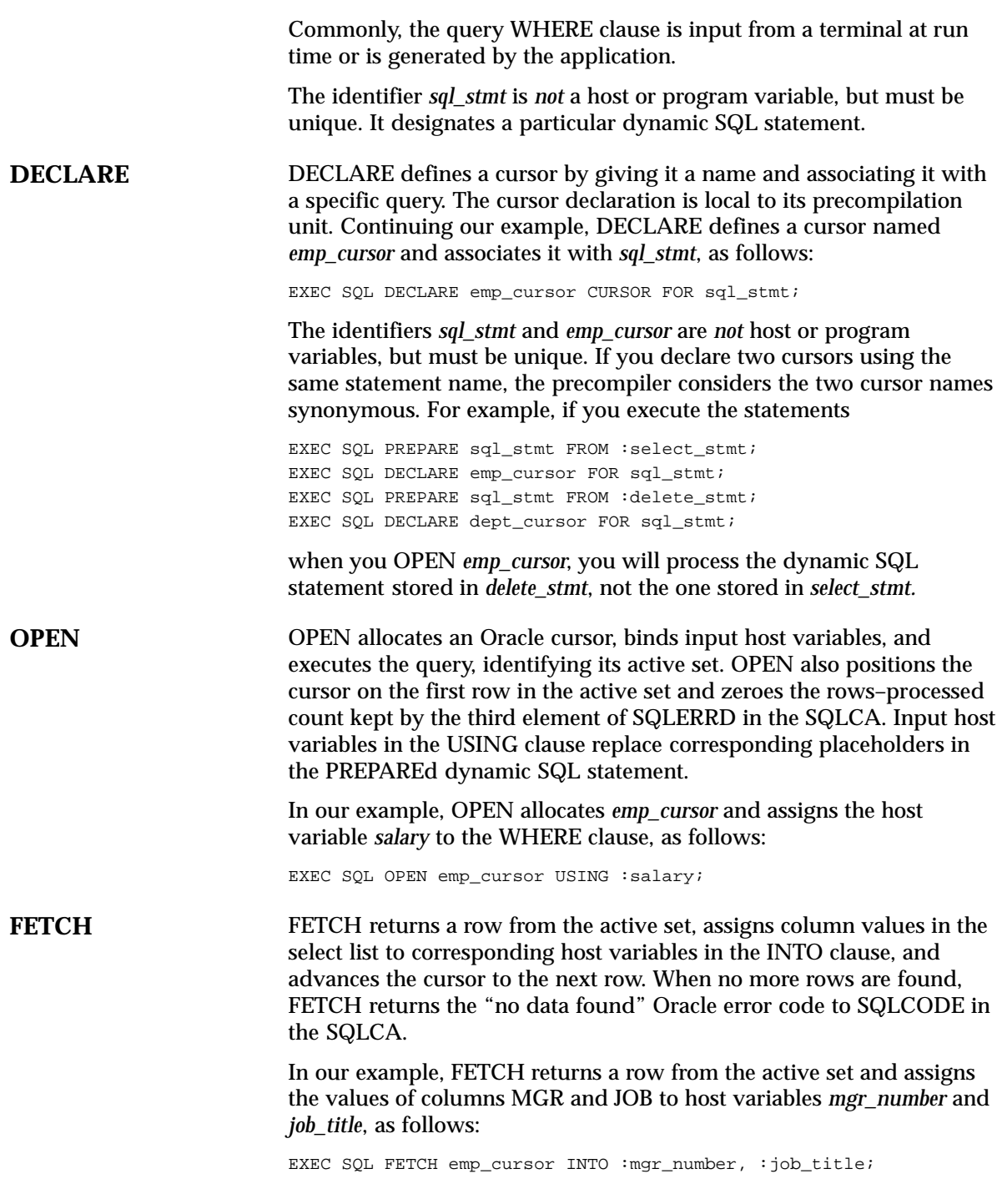

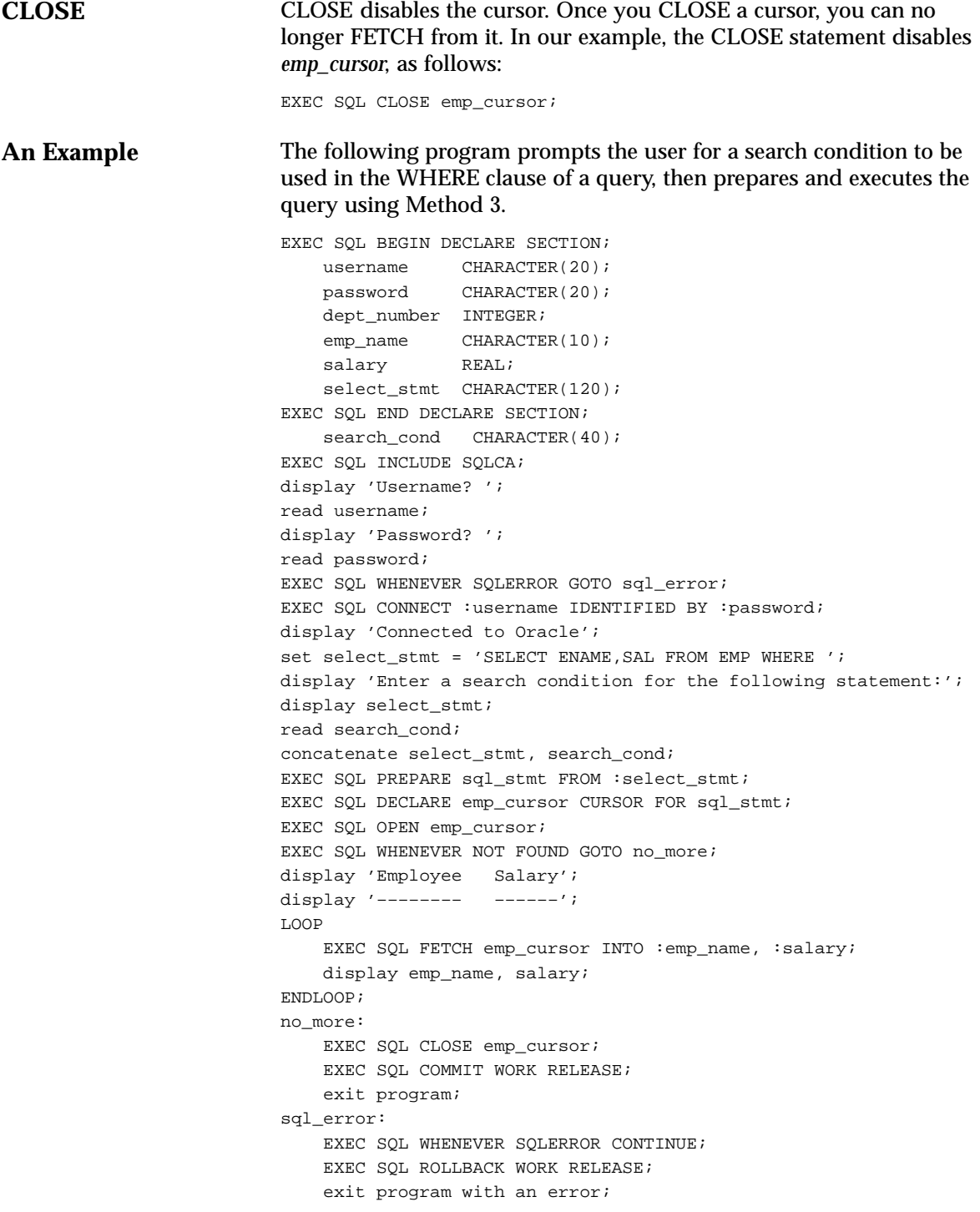

## **Using Method 4**

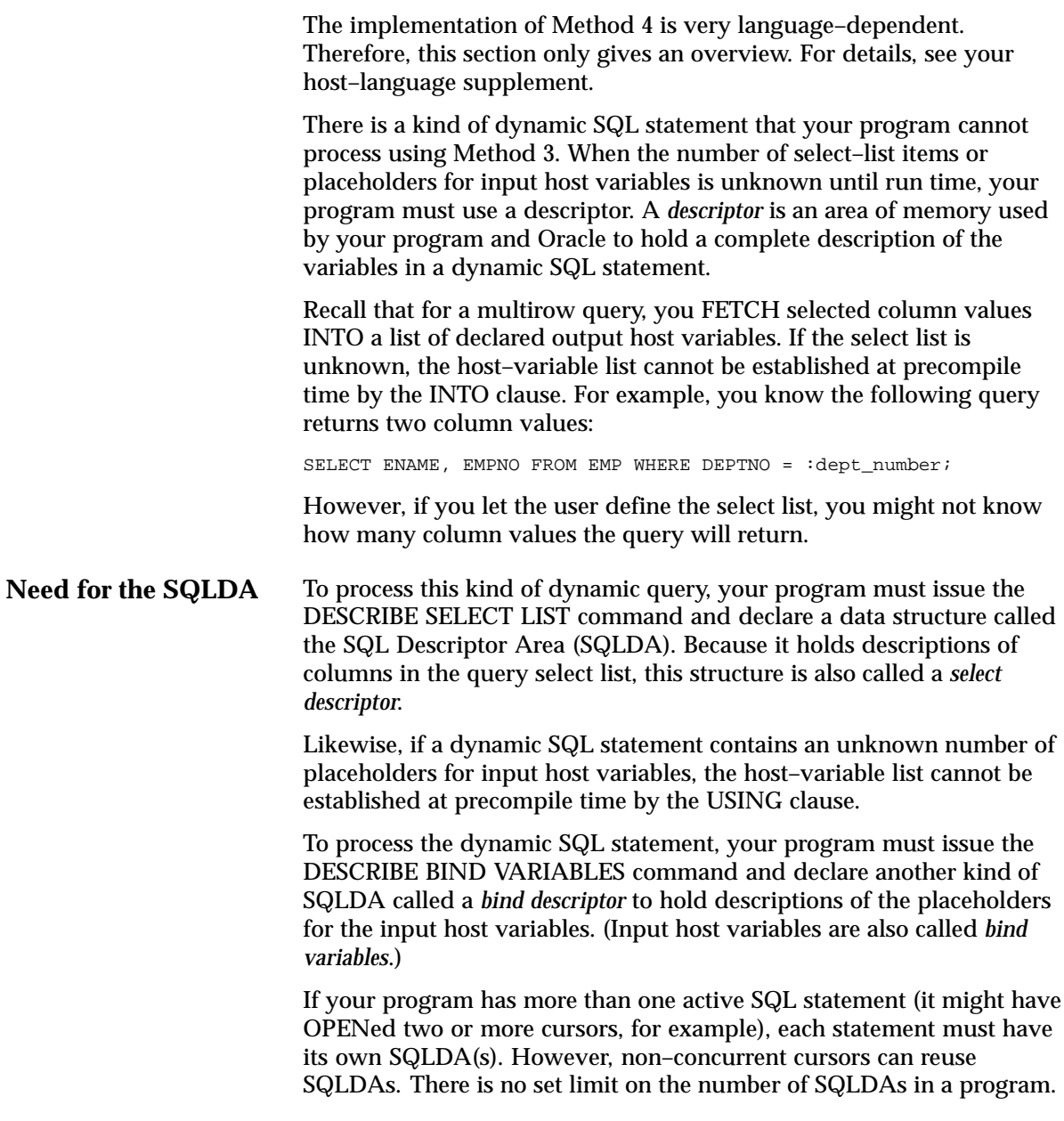

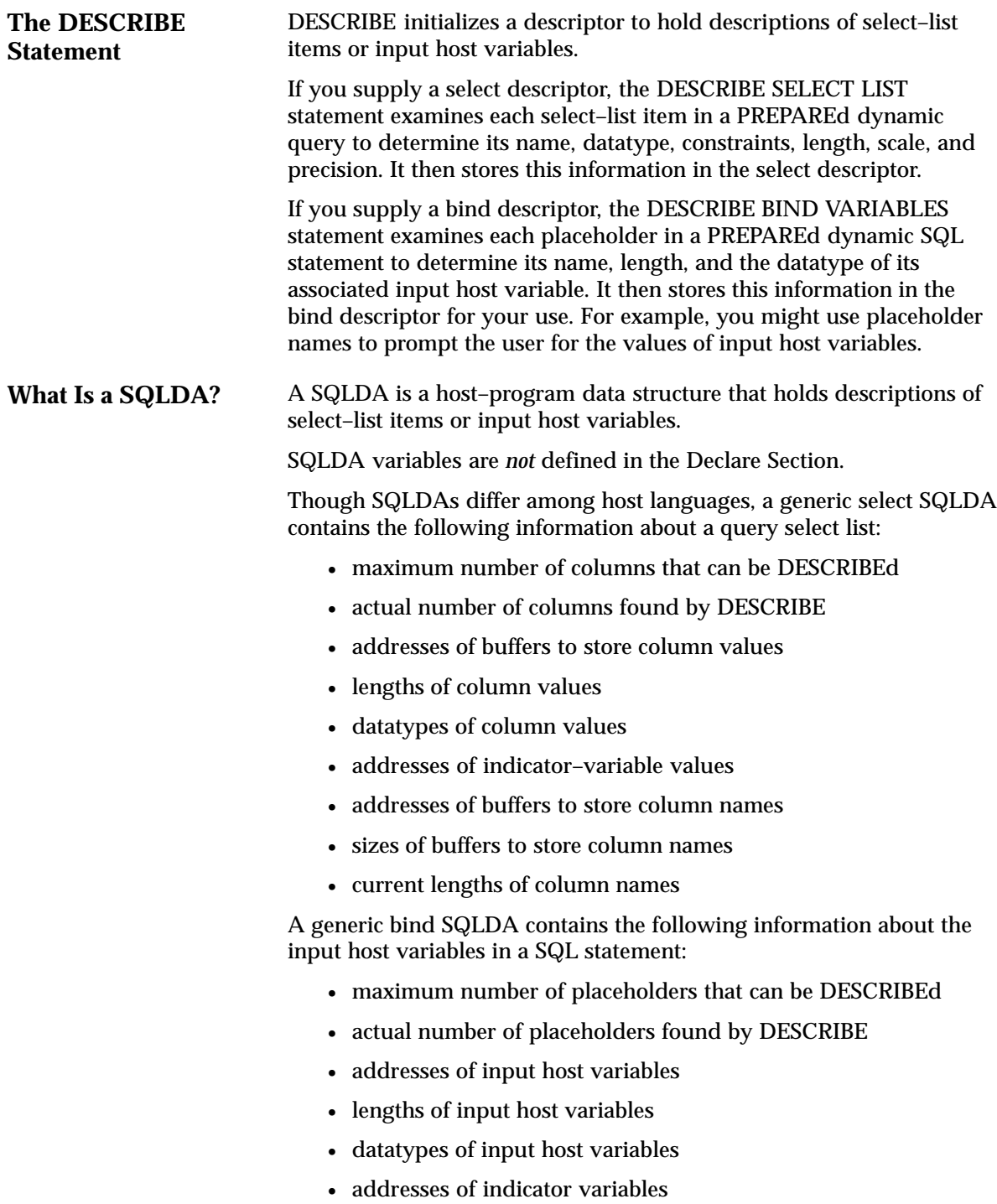

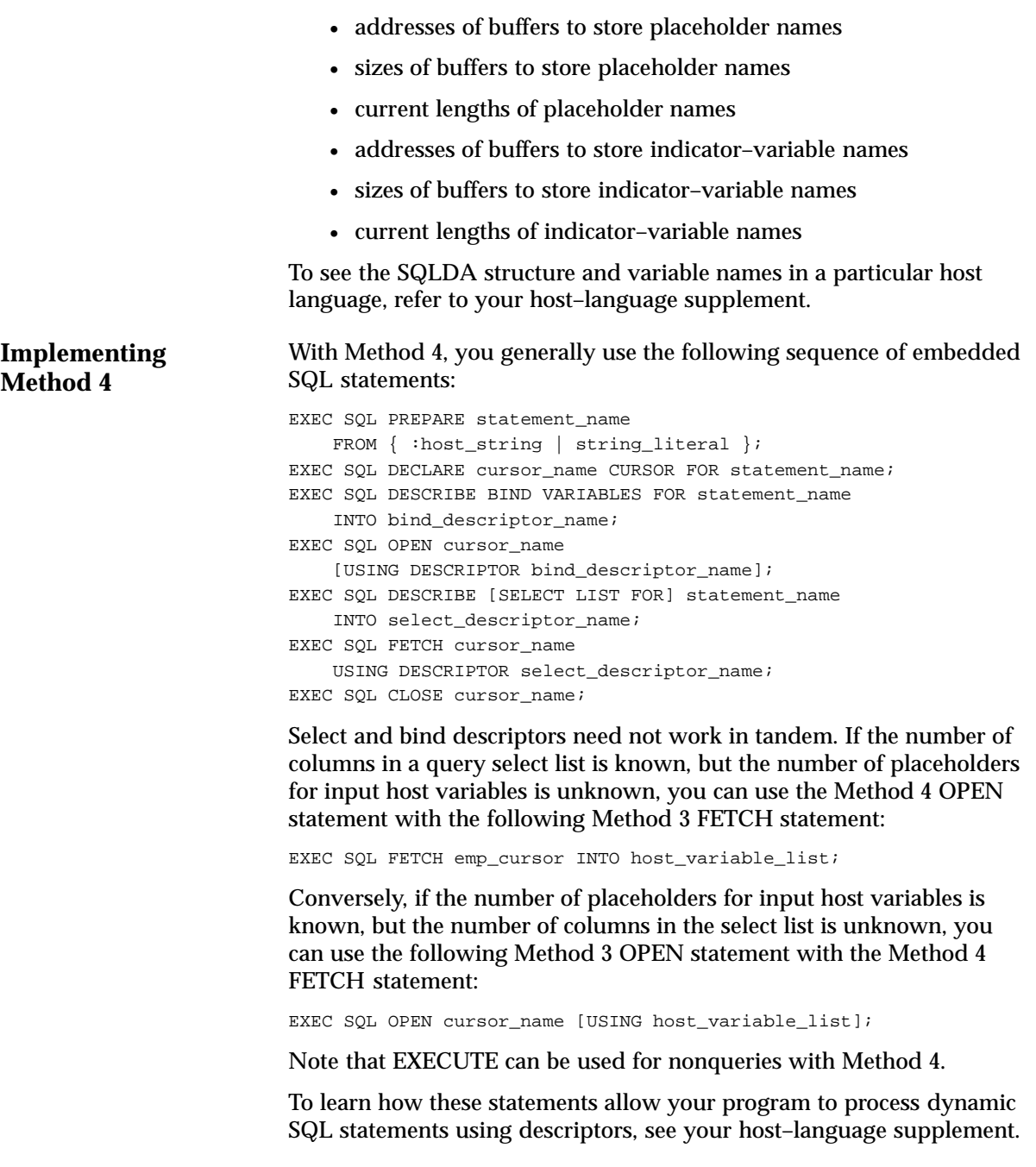

## **Using the DECLARE STATEMENT Statement**

With Methods 2, 3, and 4, you might need to use the statement

EXEC SQL [AT db\_name] DECLARE statement\_name STATEMENT;

where *db\_name* and *statement\_name* are identifiers used by th precompiler, *not* host or program variables.

DECLARE STATEMENT declares the name of a dynamic SQL statement so that the statement can be referenced by PREPARE, EXECUTE, DECLARE CURSOR, and DESCRIBE. It is required if you want to execute the dynamic SQL statement at a non–default database. An example using Method 2 follows:

```
EXEC SQL AT remote_db DECLARE sql_stmt STATEMENT;
EXEC SQL PREPARE sql_stmt FROM :sql_string;
EXEC SQL EXECUTE sql_stmt;
```
In the example, *remote\_db* tells Oracle where to EXECUTE the SQL statement.

With Methods 3 and 4, DECLARE STATEMENT is also required if the DECLARE CURSOR statement precedes the PREPARE statement, as shown in the following example:

EXEC SQL DECLARE sql\_stmt STATEMENT; EXEC SQL DECLARE emp\_cursor CURSOR FOR sql\_stmt; EXEC SQL PREPARE sql\_stmt FROM :sql\_string;

#### The usual sequence of statements is

EXEC SQL PREPARE sql\_stmt FROM :sql\_string; EXEC SOL DECLARE emp\_cursor CURSOR FOR sql\_stmt;

#### **Using Host Arrays**

Usage of host arrays in static and dynamic SQL is similar. For example, to use input host arrays with dynamic SQL Method 2, use the syntax

EXEC SQL EXECUTE statement\_name USING host\_array\_list;

where *host* array list contains one or more host arrays. With Method 3, use the following syntax:

OPEN cursor\_name USING host\_array\_list;

To use output host arrays with Method 3, use the following syntax:

FETCH cursor\_name INTO host\_array\_list;

With Method 4, you must use the optional FOR clause to tell Oracle the size of your input or output host array. To learn how this is done, see your host–language supplement.

## **Using PL/SQL**

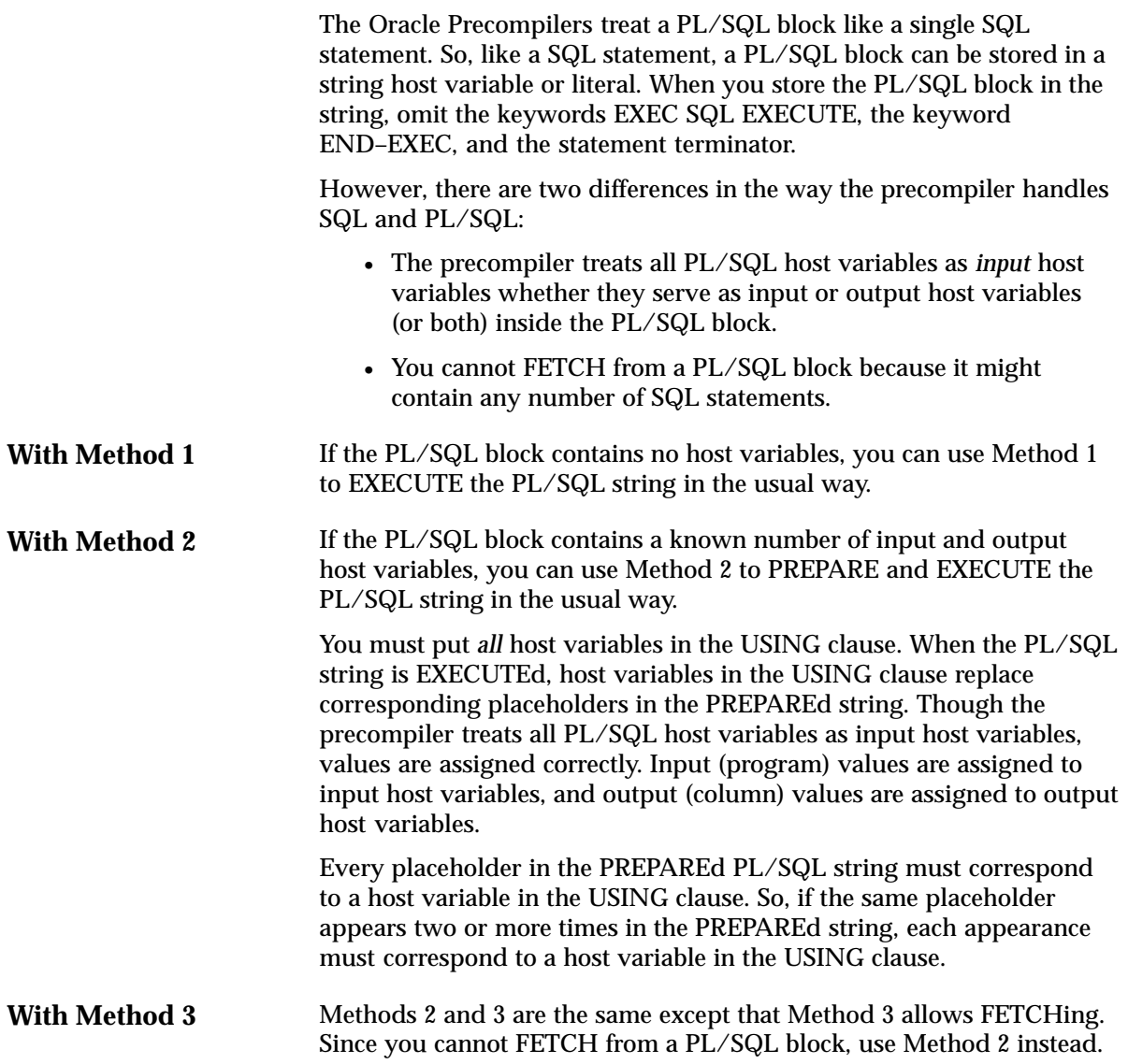

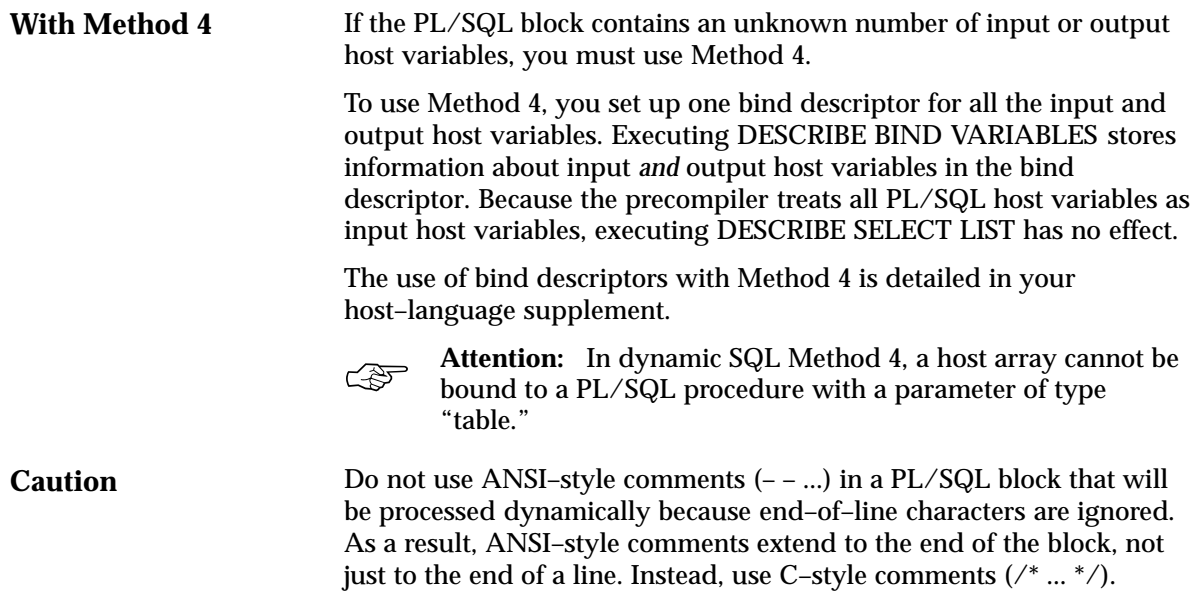

# **C H A P T E R** *11*

## Writing User Exits

**T** his chapter focuses on writing user exits for your SQL\*Forms and Oracle Forms applications. First, you learn the EXEC IAF statements that allow a SQL\*Forms application to interface with user exits. Then, you learn how to write and link a SQL\*Forms user exit. You also learn how to use EXEC TOOLS statements with Oracle Forms. (SQL\*Forms does not support EXEC TOOLS.) That way, you can use EXEC IAF statements to enhance your existing applications and EXEC TOOLS statements to build new applications. The following topics are covered:

- common uses for user exits
- writing a user exit
- passing values between SQL\*Forms and a user exit
- implementing a user exit
- calling a user exit
- guidelines for SQL\*Forms user exits
- using EXEC TOOLS statements with Oracle Forms

This chapter is supplemental. For more information about user exits, see the *SQL\*Forms Designer's Reference*, the *Oracle Forms Reference Manual, Vol. 2*, and your system–specific Oracle manuals.

## **What Is a User Exit?**

A *user exit* is a host–language subroutine written by you and called by SQL\*Forms to do special–purpose processing. You can embed SQL commands and PL/SQL blocks in your user exit, then precompile it as you would a host program.

When called by a SQL\*Forms trigger, the user exit runs, then returns a status code to SQL\*Forms (refer to Figure 11 – 1). Your user exit can display messages on the SQL\*Forms status line, get and put field values, manipulate Oracle data, do high–speed computations and table lookups—even log on to different databases.

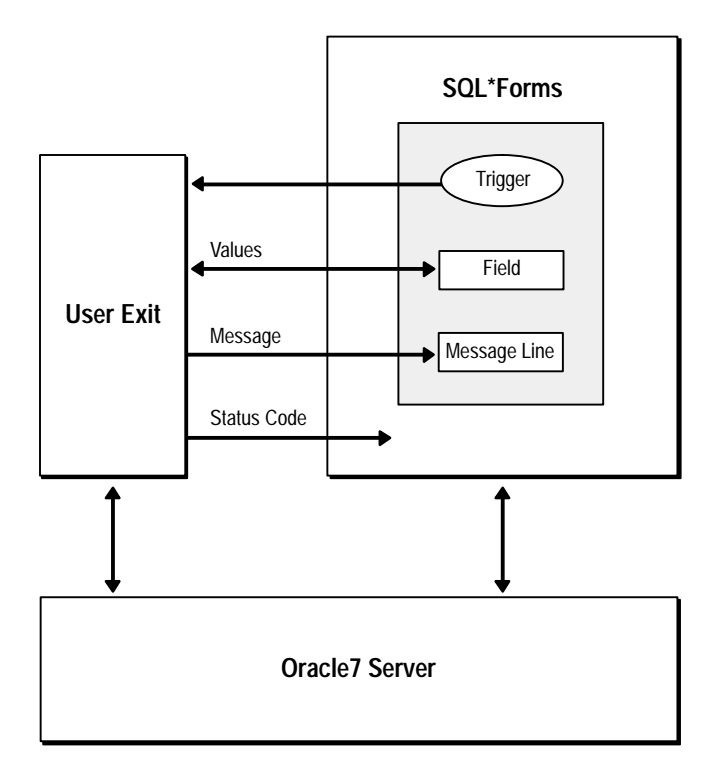

**Figure 11 – 1 SQL\*Forms Communicating with a User Exit**

### **Why Write a User Exit?**

SQL\*Forms Version 3 allows you to use PL/SQL blocks in triggers. So, in most cases, instead of calling a user exit, you can use the procedural power of PL/SQL. If the need arises, you can call user exits from a PL/SQL block with the USER\_EXIT function.

User exits are harder to write and implement than SQL, PL/SQL, or SQL\*Forms commands. So, you will probably use them only to do processing that is beyond the scope of SQL, PL/SQL, and SQL\*Forms. Some common uses follow:

- operations more quickly or easily performed in third generation languages like C and FORTRAN (for example, numeric integration)
- controlling real time devices or processes (for example, issuing a sequence of instructions to a printer or graphics device)
- data manipulations that need extended procedural capabilities (for example, recursive sorting)
- special file I/O operations

## **Developing a User Exit**

This section outlines the way to develop a SQL\*Forms user exit; later sections go into more detail. For information about EXEC TOOLS statements, which are available with Oracle Forms, see ''EXEC TOOLS Statements'' on page 11 – 12.

To incorporate a user exit into a form, you take the following steps:

- 1. Write the user exit in a supported host language.
- 2. Precompile the source code.
- 3. Compile the modified source code.
- 4. Use the GENXTB utility to create a database table, IAPXTB.
- 5. Use the GENXTB form in SQL\*Forms to insert your user exit information into the database table.
- 6. Use the GENXTB utility to read the information from the table and create an IAPXIT source module. Then, compile the source module.
- 7. Create a new IAP (the SQL\*Forms component that runs a form) by linking the standard IAP object modules, your user exit object module, and the IAPXIT object module created in step 6.
- 8. In the form, define a trigger to call the user exit.
- 9. Instruct operators to use the new IAP when running the form. This is unnecessary if the new IAP replaces the standard one. For details, see your system–specific Oracle manuals.

## **Writing a User Exit**

You can use the following kinds of statements to write your SQL\*Forms user exit:

- host–language
- EXEC SQL
- EXEC ORACLE
- EXEC IAF GET
- EXEC IAF PUT

This section focuses on the EXEC IAF GET and PUT statements, which let you pass values between SQL\*Forms and a user exit.

**Requirements for Variables** The variables used in EXEC IAF statements must correspond to field names used in the form definition. If a field reference is ambiguous because you did not specify a block name, you get an error. An invalid or ambiguous reference to a form field generates an error.

> Host variables must be named in the user exit Declare Section and must be prefixed with a colon (:) in EXEC IAF statements.

> > **Note:** Indicator variables are *not* allowed in EXEC IAF GET and PUT statements.

## **The IAF GET Statement**

This statement allows your user exit to "get" values from fields on a form and assign them to host variables. The user exit can then use the values in calculations, data manipulations, updates, and so on. The syntax of the GET statement follows:

```
EXEC IAF GET field_name1, field_name2, ...
     INTO :host_variable1, :host_variable2, ...;
```
where *field\_name* can be any of the following SQL\*Forms variables:

- field
- block field
- system variable
- global variable
- host variable (prefixed with a colon) containing the value of a field, block.field, system variable, or global variable

If *field\_name* is not qualified, it must be unique.

The following example shows how a user exit GETs a field value and assigns it to a host variable:

EXEC IAF GET employee.job INTO :new\_job;

All field values are character strings. If it can, GET converts a field value to the datatype of the corresponding host variable. If an illegal or unsupported datatype conversion is attempted, an error is generated.

In the last example, a constant is used to specify *block.field*. You can also use a host string to specify block and field names, as follows:

```
set blkfld = 'employee.job';
EXEC IAF GET :blkfld INTO :new_job;
```
Unless the field is unique, the host string must contain the full *block.field* reference with intervening period. For example, the following usage is *invalid*:

```
set blk = 'employee';
set f1d = 'job';
EXEC IAF GET :blk.:fld INTO :new_job;
```
You can mix explicit and stored field names in a GET statement field list, but not in a single field reference. For example, the following usage is *invalid*:

```
set f1d = 'job';
EXEC IAF GET employee.:fld INTO :new_job;
```
## **The IAF PUT Statement**

This statement allows your user exit to "put" the values of constants and host variables into fields on a form. Thus, the user exit can display on the SQL\*Forms screen any value or message you like. The syntax of the PUT statement follows:

```
EXEC IAF PUT field_name1, field_name2, ...
     VALUES (:host_variable1, :host_variable2, ...);
```
where *field\_name* can be any of the following SQL\*Forms variables:

- field
- block field
- system variable
- global variable
- host variable (prefixed with a colon) containing the value of a field, block.field, system variable, or global variable

The following example shows how a user exit PUTs the values of a numeric constant, string constant, and host variable into fields on a form:

```
EXEC IAF PUT employee.number, employee.name, employee.job
    VALUES (7934, 'MILLER', :new job);
```
Like GET, PUT lets you use a host string to specify block and field names, as follows:

set blkfld = 'employee.job'; EXEC IAF PUT : blkfld VALUES (: new job);

On character–mode terminals, a value PUT into a field is displayed when the user exit returns, rather than when the assignment is made, provided the field is on the current display page. On block–mode terminals, the value is displayed the next time a field is read from the device.

If a user exit changes the value of a field several times, only the last change takes effect.

## **Calling a User Exit**

You call a user exit from a SQL\*Forms trigger using a packaged procedure named USER\_EXIT (supplied with SQL\*Forms). The syntax you use is

USER\_EXIT(user\_exit\_string [, error\_string]);

where *user\_exit\_string* contains the name of the user exit plus optional parameters and *error\_string* contains an error message issued by SQL\*Forms if the user exit fails. For example, the following trigger command calls a user exit named LOOKUP:

USER\_EXIT('LOOKUP');

Notice that the user exit string is enclosed by single (not double) quotes.

## **Passing Parameters to a User Exit**

When you call a user exit, SQL\*Forms passes it the following parameters automatically:

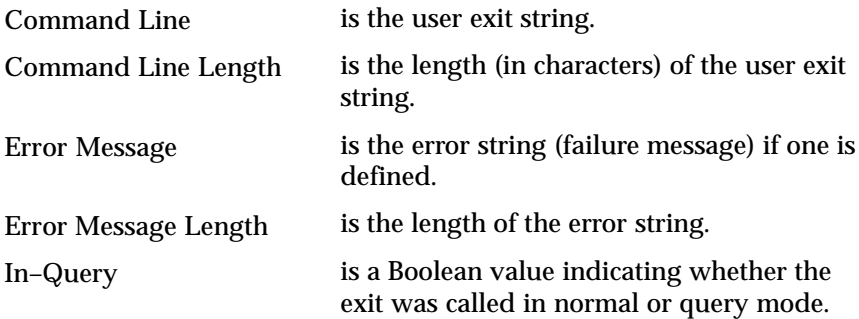

However, the user exit string allows you to pass additional parameters to the user exit. For example, the following trigger command passes two parameters and an error message to the user exit LOOKUP:

USER\_EXIT('LOOKUP 2025 A', 'Lookup failed');

You can use this feature to pass field names to the user exit, as the following example shows:

USER\_EXIT('CONCAT firstname, lastname, address');

However, it is up to the user exit, not SQL\*Forms, to parse the user exit string.

## **Returning Values to a Form**

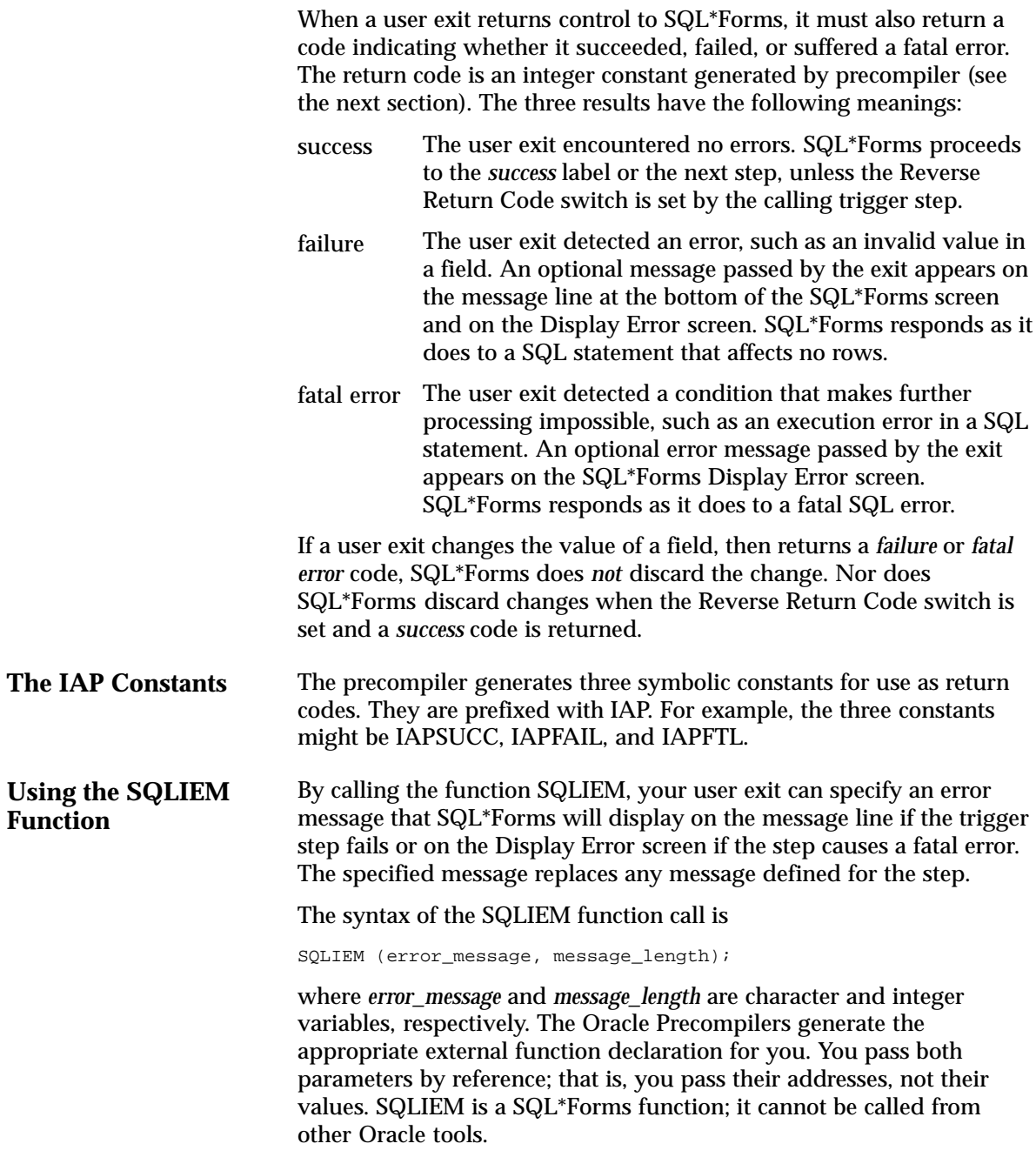

#### **Using WHENEVER**

You can use the WHENEVER statement in an exit to detect invalid datatype conversions (SQLERROR), truncated values PUT into form fields (SQLWARNING), and queries that return no rows (NOT FOUND).

## **An Example**

The following example shows how a typical user exit is coded. Notice that, like a host program, the user exit has a Declare Section and a SQLCA.

```
–– subroutine MYEXIT
EXEC SQL BEGIN DECLARE SECTION;
    field1 CHARACTER(20);
             CHARACTER(20);
value1 CHARACTER(20);
value2 CHARACTER(20);
    result_val CHARACTER(20);
EXEC SQL END DECLARE SECTION;
    errmsg CHARACTER(80);
    errlen INTEGER;
EXEC SQL INCLUDE SQLCA;
EXEC SQL WHENEVER SQLERROR GOTO sqlerror;
–– get field values from form
EXEC IAF GET : field1, : field2 INTO : value1, : value2;
–– manipulate values to obtain result_val
–– put result_val into form field
EXEC IAF PUT result VALUES (:result_val);
return(IAPSUCC); –– trigger step succeeded
sqlerror:
     set errmsg = CONCAT('MYEXIT: ', sqlca.sqlerrm.sqlerrmc);
     set errlen = LENGTH(errmsg);
     sqliem(errmsg, errlen); –– pass error message to SQL*Forms
     return(IAPFAIL); –– trigger step failed
```
For a complete host–language example, see your host –language supplement.

## **Precompiling and Compiling a User Exit**

User exits are precompiled like stand–alone host programs. Refer to Chapter 6, "Running the Oracle Precompilers."

For instructions on compiling a user exit, see your system–specific Oracle manuals.

## **Using the GENXTB Utility**

The IAP program table IAPXTB in module IAPXIT contains an entry for each user exit linked into IAP. IAPXTB tells IAP the name, location, and host language of each user exit. When you add a new user exit to IAP, you must add a corresponding entry to IAPXTB.

IAPXTB is derived from a database table, also named IAPXTB. You can modify the database table by running the GENXTB form on the operating system command line, as follows:

RUNFORM GENXTB username/password

A form is displayed that allows you to enter the following information for each user exit you define:

- exit name
- host-language code (COB, FOR, PAS, or PLI)
- date created
- date last modified
- comments

After modifying the IAPXTB database table, use the GENXTB utility to read the table and create an Assembler or C source program that defines the module IAPXIT and the IAPXTB program table it contains. The source language used depends on your operating system. The syntax you use to run the GENXTB utility is

GENXTB username/password outfile

where *outfile* is the name you give the Assembler or source program that GENXTB creates.

## **Linking a User Exit into SQL\*Forms**

Before running a form that calls a user exit, you must link the user exit into IAP. The user exit can be linked into your standard version of IAP or into a special version for those forms that call the exit.

To produce a new executable copy of IAP, link your user exit object module, the standard IAP modules, the IAPXIT module, and any modules needed from the Oracle and host–language link libraries. The details of linking are system–dependent, so check your system–specific Oracle manuals.

## **Guidelines for SQL\*Forms User Exits**

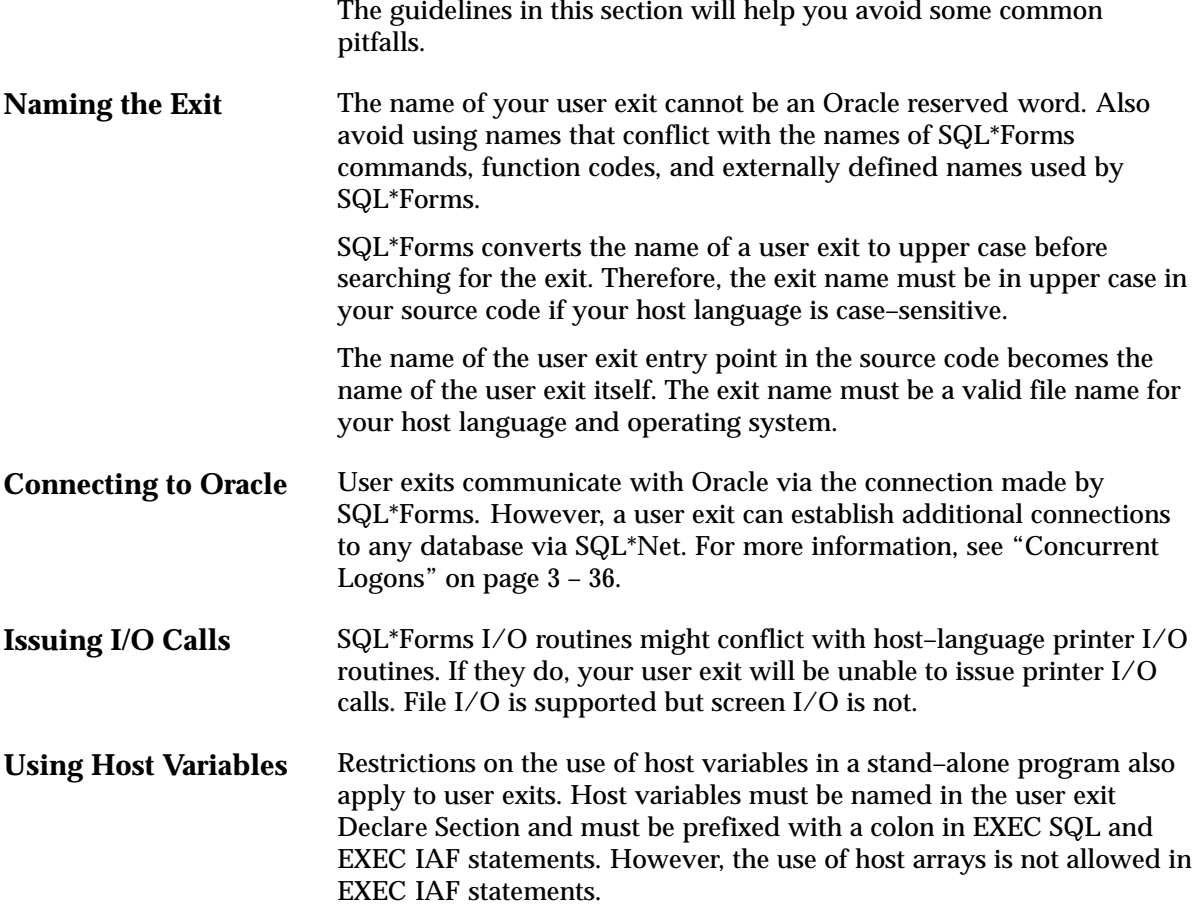

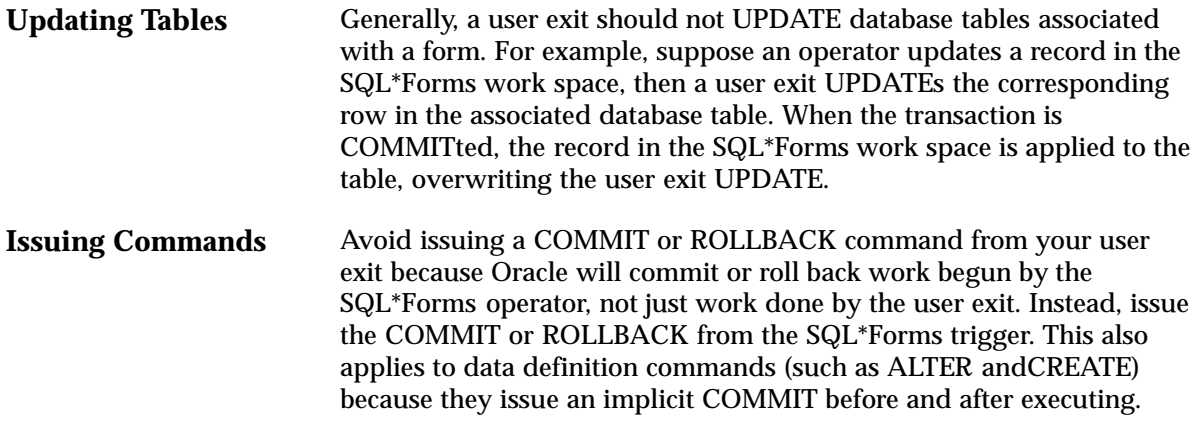

### **EXEC TOOLS Statements**

EXEC TOOLS statements support the basic Oracle Toolset (Oracle Forms, Oracle Reports, and Oracle Graphics) by providing a generic way to handle get, set, and exception callbacks from user exits. The following discussion focuses on Oracle Forms but the same concepts apply to Oracle Reports and Oracle Graphics.

Besides EXEC SQL, EXEC ORACLE, and host language statements, you can use the following EXEC TOOLS statements to write an Oracle Forms user exit:

- SET
- GET
- SET CONTEXT
- GET CONTEXT
- MESSAGE

The EXEC TOOLS GET and SET statements replace the EXEC IAF GET and PUT statements used with SQL\*Forms. Unlike IAF GET and PUT, TOOLS GET and SET accept indicator variables. The EXEC TOOLS MESSAGE statement replaces the message–handling function SQLIEM. The EXEC TOOLS SET CONTEXT and GET CONTEXT statements are new and not available with SQL\*Forms, Version 3.

> **Note:** COBOL and FORTRAN do not have a pointer datatype, so you cannot use the SET CONTEXT and GET CONTEXT statements in a Pro\*COBOL or Pro\*FORTRAN program.

```
EXEC TOOLS SET
EXEC TOOLS GET
                           The EXEC TOOLS SET statement passes values from your user exit to
                           Oracle Forms. Specifically, it assigns the values of host variables and
                           constants to Oracle Forms variables and items. The values are
                           displayed after the user exit returns control to the form.
                           To code the EXEC TOOLS SET statement, you use the syntax
                           EXEC TOOLS SET form_variable[, ...]
                               VALUES ({:host variable[:indicator] | constant}[, ...]);
                           where form_variable is an Oracle Forms field, parameter, system
                           variable, or global variable, or a host variable (prefixed with a colon)
                           containing the name of one of the foregoing items.
                           In the following Pro*C example, your user exit passes an employee
                           name (with optional indicator) to Oracle Forms:
                           EXEC SQL BEGIN DECLARE SECTION;
                                 ...
                                char ename[20];
                                short ename_ind;
                           EXEC SQL END DECLARE SECTION;
                           ...
                           strcpy(ename, "MILLER");
                           ename\_ind = 0;EXEC TOOLS SET emp.ename VALUES (:ename:ename_ind);
                           In this example, emp.ename is an Oracle Forms block.field.
                           The EXEC TOOLS GET statement passes values from Oracle Forms to
                           your user exit. Specifically, it assigns the values of Oracle Forms
                           variables and items to host variables. As soon as the values are passed,
                           the user exit can use them for any purpose. 
                           To code the EXEC TOOLS GET statement, you use the syntax
                           EXEC TOOLS GET form_variable[, ...]
                                INTO :host_variable[:indicator][, ...];
                           where form_variable is an Oracle Forms field, parameter, system
                           variable, or global variable, or a host variable containing the name of
                           one of the foregoing items.
                           In the following example, Oracle Forms passes an employee name from
                           the block.field emp.ename to your user exit:
                           EXEC SQL BEGIN DECLARE SECTION;
                                char ename[20];
                           EXEC SQL END DECLARE SECTION;
                           EXEC TOOLS GET emp.ename INTO : ename;
```
### **EXEC TOOLS SET CONTEXT EXEC TOOLS GET CONTEXT** The EXEC TOOLS SET CONTEXT statement lets you save context information from one user exit call to another. SET CONTEXT names a host–language pointer variable that you can reference later in an EXEC TOOLS GET CONTEXT statement. The pointer variable points to the block of memory in which the context information is stored. With the SET CONTEXT statement, you need not declare a global variable to hold the information. To code the EXEC TOOLS SET CONTEXT statement, use the syntax EXEC TOOLS SET CONTEXT :host\_pointer\_variable [IDENTIFIED] BY context\_name; where the optional keyword IDENTIFIED can be used to improve readability and *context\_name* is an undeclared identifier or a character host variable that names the context area. In the following example, your user exit saves context information for later use: EXEC SOL BEGIN DECLARE SECTION; ... char context1[30]; EXEC SQL END DECLARE SECTION; ... strcpy(context1, "This is context1"); EXEC TOOLS SET CONTEXT : context1 BY my\_app1; In this example, the context name *my\_app1* is an undeclared identifier. Note that in C, when a **char** array is used as an argument, the array name is synonymous with a pointer to that array. The EXEC TOOLS GET CONTEXT statement retrieves the value of a host–language pointer variable into your user exit. The pointer variable points to a block of memory in which context information is stored. To code the EXEC TOOLS GET CONTEXT statement, use the syntax EXEC TOOLS GET CONTEXT context\_name INTO :host\_pointer\_variable; where *context* name is an undeclared identifier or a character host variable that names the context area.

In the following Pro\*C example, your user exit retrieves a pointer to context information saved earlier:

EXEC SQL BEGIN DECLARE SECTION; ... char \*ctx\_ptr; EXEC SQL END DECLARE SECTION; ... EXEC TOOLS GET CONTEXT my\_app1 INTO :ctx\_ptr;

In this example, the context name *my\_app1* is an undeclared identifier.

## **EXEC TOOLS MESSAGE**

The EXEC TOOLS MESSAGE statement passes a message from your user exit to Oracle Forms. The message is displayed on the Oracle Forms message line after the user exit returns control to the form.

To code the EXEC TOOLS MESSAGE statement, you use the syntax

EXEC TOOLS MESSAGE message\_text [severity\_code];

where *message\_text* is a quoted string or a character host variable, and the optional *severity\_code* is an integer constant or host variable. The MESSAGE statement does *not* accept indicator variables.

In the following Pro\*C example, your user exit passes an error message and severity code to Oracle Forms:

EXEC TOOLS MESSAGE 'Bad field name! Please reenter.' 15;

**A P P E N D I X**

*A*

## New Features

**T** his appendix looks at the improvements and new features offered by the Oracle Precompilers Release 1.8. Designed to meet the practical needs of professional software developers, these features will help you build effective, reliable applications.

## **Fetching NULLs without Using Indicator Variables**

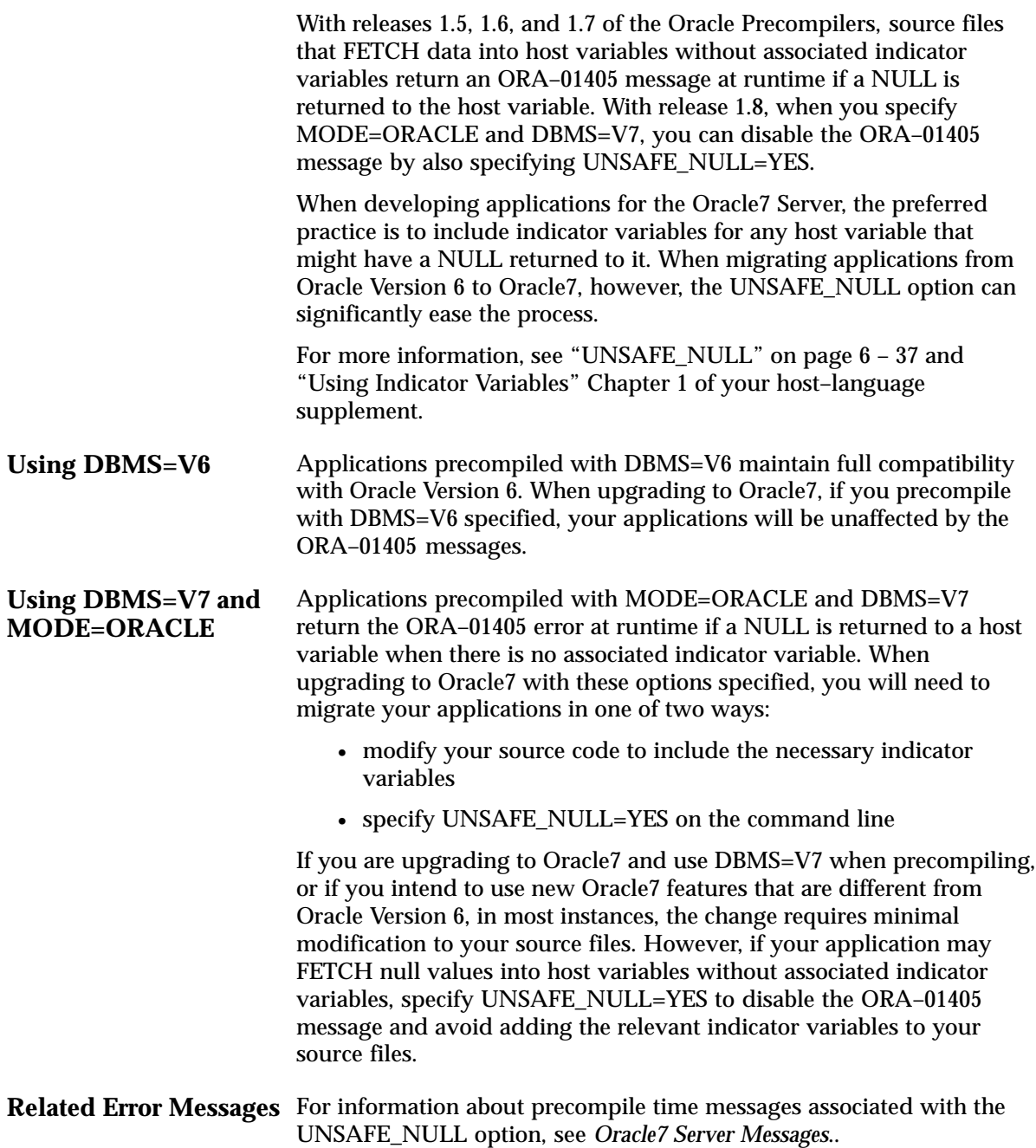

#### **A P P E N D I X**

*B*

## Oracle Reserved Words, Keywords, and Namespaces

**T** his appendix lists words that have a special meaning to Oracle. Each word plays a specific role in the context in which it appears. For example, in an INSERT statement, the reserved word INTO introduces the tables to which rows will be added. But, in a FETCH or SELECT statement, the reserved word INTO introduces the output host variables to which column values will be assigned.

## **Oracle Reserved Words**

The following words are reserved by Oracle. That is, they have a special meaning to Oracle and so cannot be redefined. For this reason, you cannot use them to name database objects such as columns, tables, or indexes.

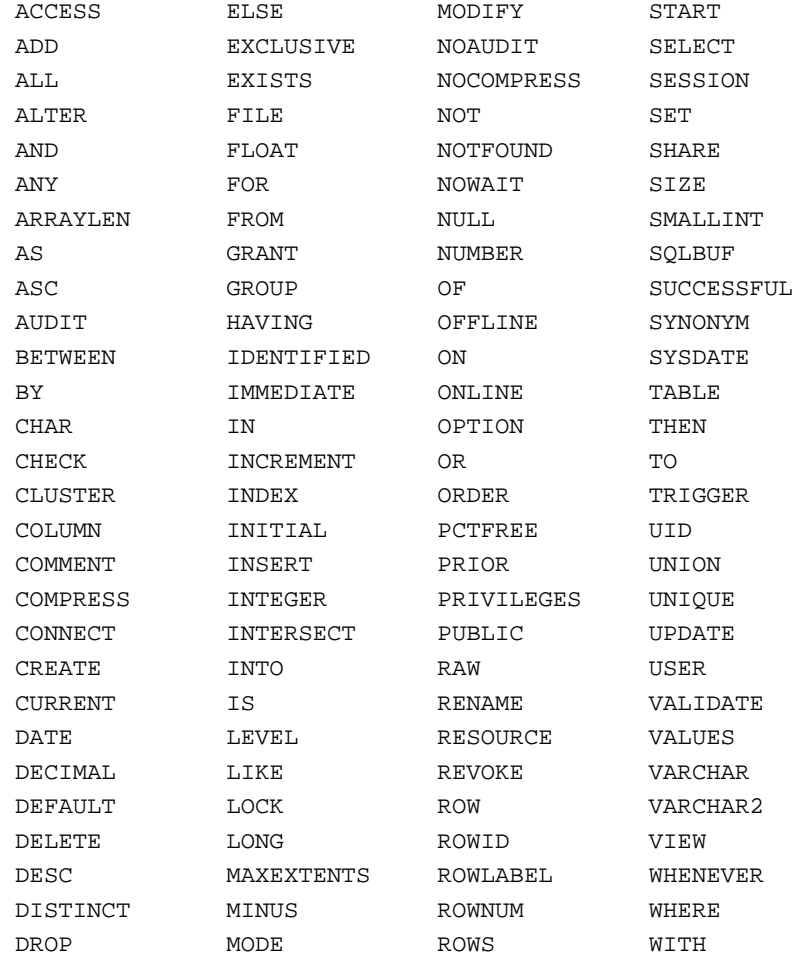
#### **Oracle Keywords**

The following words also have a special meaning to Oracle but are not reserved words and so can be redefined. However, some might eventually become reserved words.

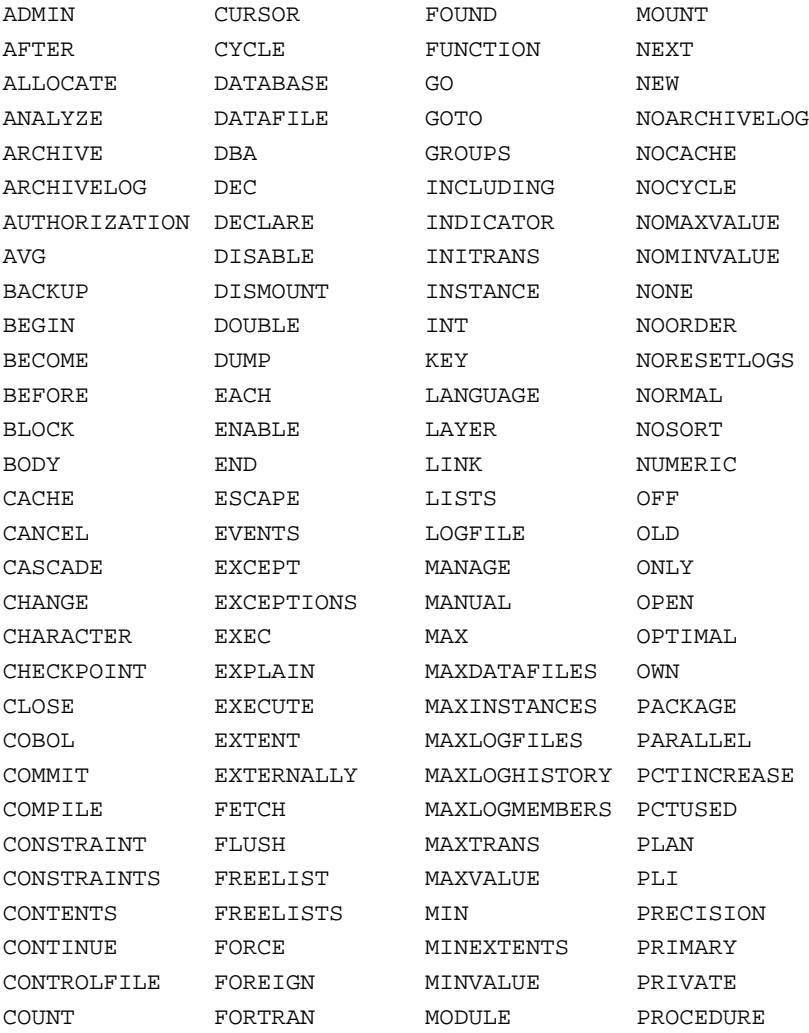

#### Oracle Keywords (continued):

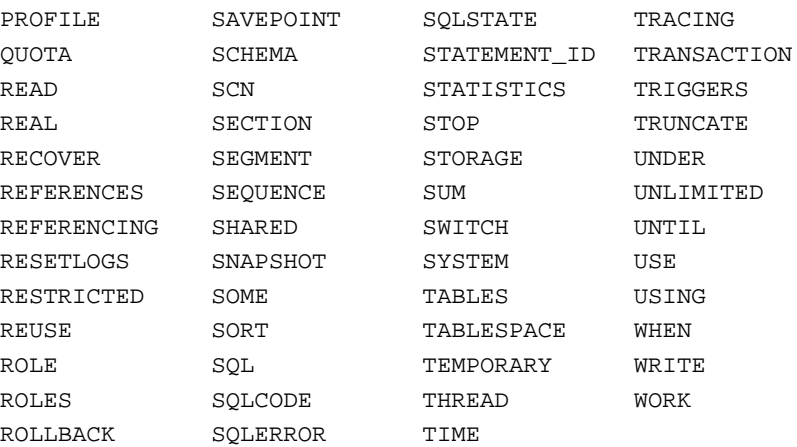

#### **PL/SQL Reserved Words**

#### The following PL/SQL keywords may require special treatment when used in embedded SQL statements.

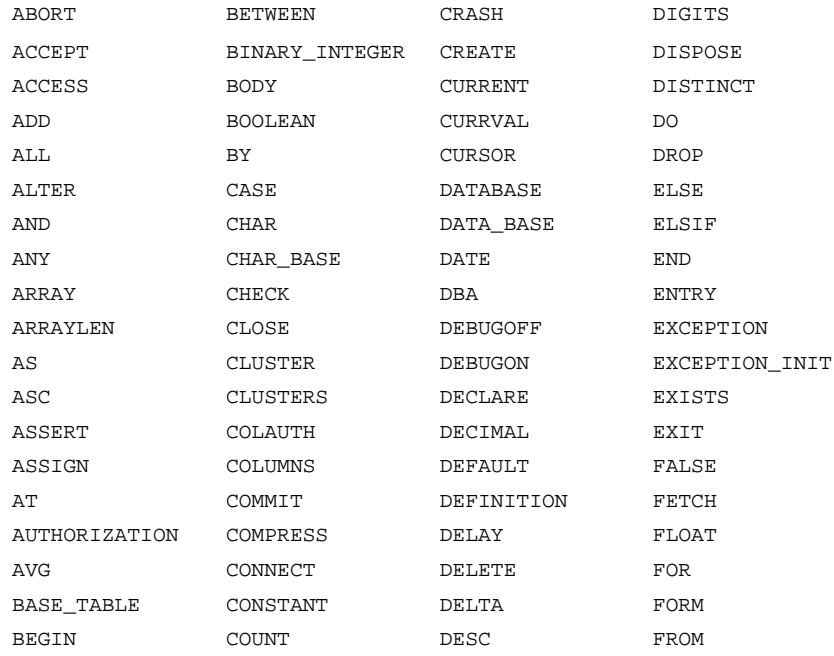

#### PL/SQL Reserved Words (continued):

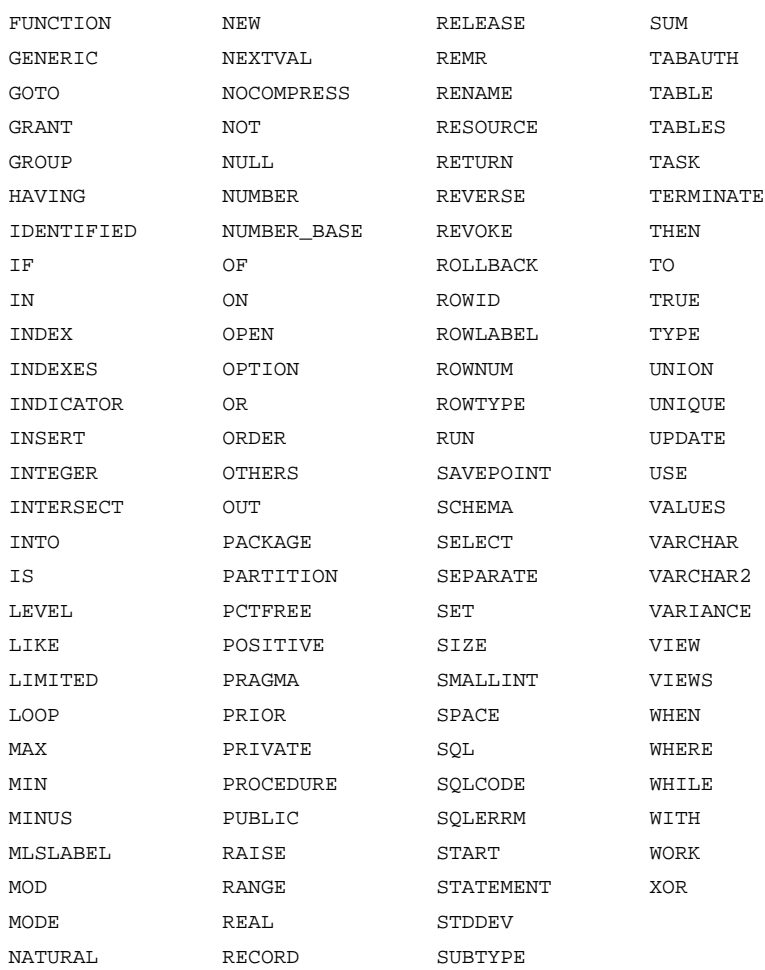

#### **Oracle Reserved Namespaces**

Table B – 1 contains a list of namespaces that are reserved by Oracle. The initial characters of function names in Oracle libraries are restricted to the character strings in this list. Because of potential name conflicts, use function names that do not begin with these characters.

For example, the SQL\*Net Transparent Network Service functions all begin with the characters "NS," so you need to avoid naming functions that begin with "NS."

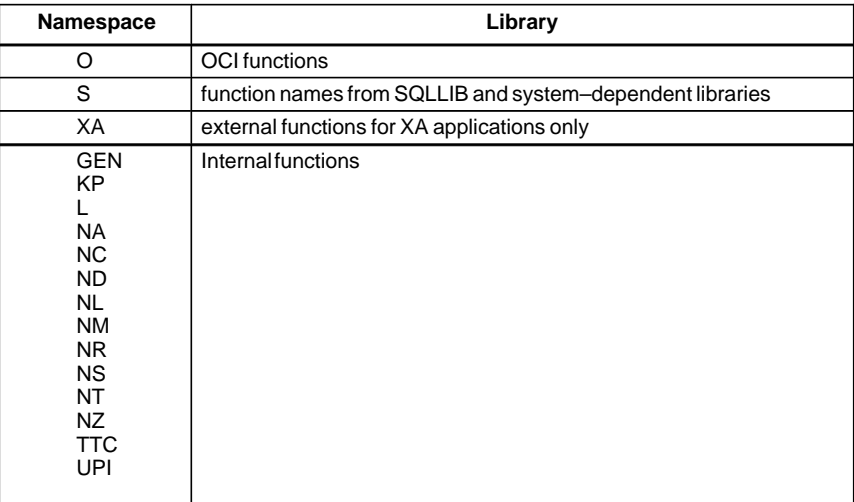

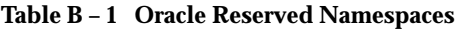

**A P P E N D I X**

*C*

# Performance Tuning

**T** his appendix shows you some simple, easy–to–apply methods for improving the performance of your empliestions. Let us these method improving the performance of your applications. Using these methods, you can often reduce processing time by 25% or more.

#### **What Causes Poor Performance?**

One cause of poor performance is high Oracle communication overhead. Oracle must process SQL statements one at a time. Thus, each statement results in another call to Oracle and higher overhead. In a networked environment, SQL statements must be sent over the network, adding to network traffic. Heavy network traffic can slow down your application significantly.

Another cause of poor performance is inefficient SQL statements. Because SQL is so flexible, you can get the same result with two different statements, but one statement might be less efficient. For example, the following two SELECT statements return the same rows (the name and number of every department having at least one employee):

EXEC SQL SELECT DNAME, DEPTNO FROM DEPT WHERE DEPTNO IN (SELECT DEPTNO FROM EMP); EXEC SQL SELECT DNAME, DEPTNO FROM DEPT WHERE EXISTS (SELECT DEPTNO FROM EMP WHERE DEPT.DEPTNO = EMP.DEPTNO);

However, the first statement is slower because it does a time–consuming full scan of the EMP table for every department number in the DEPT table. Even if the DEPTNO column in EMP is indexed, the index is not used because the subquery lacks a WHERE clause naming DEPTNO.

A third cause of poor performance is unnecessary parsing and binding. Recall that before executing a SQL statement, Oracle must parse and bind it. Parsing means examining the SQL statement to make sure it follows syntax rules and refers to valid database objects. Binding means associating host variables in the SQL statement with their addresses so that Oracle can read or write their values.

Many applications manage cursors poorly. This results in unnecessary parsing and binding, which adds noticeably to processing overhead.

#### **How Can Performance be Improved?**

If you are unhappy with the performance of your precompiled programs, there are several ways you can reduce overhead.

You can greatly reduce Oracle communication overhead, especially in networked environments, by

- using host arrays
- using embedded PL/SQL

You can reduce processing overhead—sometimes dramatically—by

- optimizing SQL statements
- using indexes
- taking advantage of row–level locking
- eliminating unnecessary parsing

The following sections look at each of these ways to cut overhead.

#### **Using Host Arrays**

Host arrays can boost performance because they let you manipulate an entire collection of data with a single SQL statement. For example, suppose you want to insert salaries for 300 employees into the EMP table. Without arrays your program must do 300 individual inserts—one for each employee. With arrays, only one INSERT is necessary. Consider the following statement:

EXEC SQL INSERT INTO EMP (SAL) VALUES (:salary);

If *salary* is a simple host variable, Oracle executes the INSERT statement once, inserting a single row into the EMP table. In that row, the SAL column has the value of *salary*. To insert 300 rows this way, you must execute the INSERT statement 300 times.

However, if *salary* is a host array of size 300, Oracle inserts all 300 rows into the EMP table at once. In each row, the SAL column has the value of an element in the *salary* array.

For more information, see Chapter 9, "Using Host Arrays."

#### **Using Embedded PL/SQL**

As Figure E–1 shows, if your application is database–intensive, you can use control structures to group SQL statements in a PL/SQL block, then send the entire block to Oracle. This can drastically reduce communication between your application and Oracle.

Also, you can use PL/SQL subprograms to reduce calls from your application to Oracle. For example, to execute ten individual SQL statements, ten calls are required, but to execute a subprogram containing ten SQL statements, only one call is required.

Unlike anonymous blocks, PL/SQL subprograms can be compiled separately and stored in an Oracle database. When called, they are passed to the PL/SQL engine immediately. Moreover, only one copy of a subprogram need be loaded into memory for execution by multiple users.

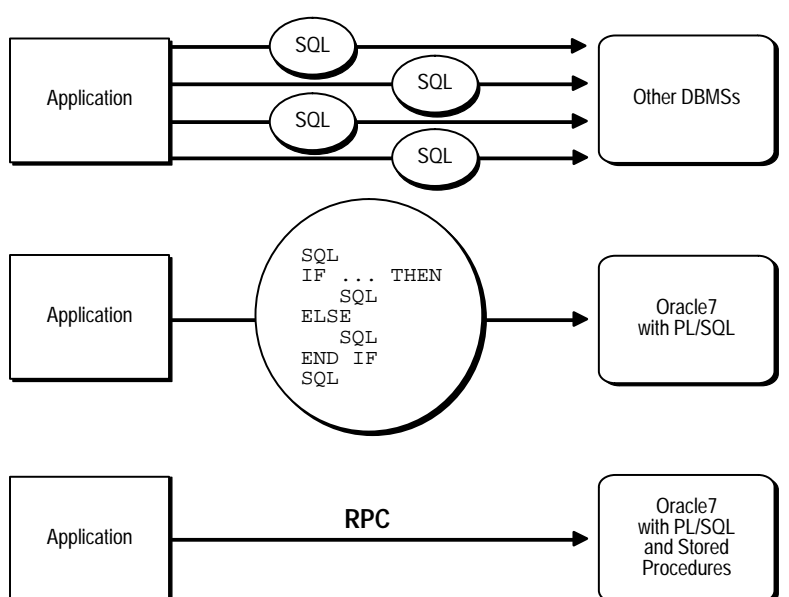

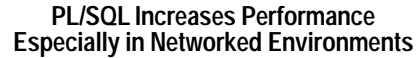

**Figure C – 1 PL/SQL Boosts Performance**

PL/SQL can also cooperate with Oracle application development tools such as Oracle Forms and Oracle Reports. By adding procedural processing power to these tools, PL/SQL boosts performance. Using PL/SQL, a tool can do any computation quickly and efficiently without calling on Oracle. This saves time and reduces network traffic. For more information, see Chapter 5 and the *PL/SQL User's Guide and Reference*.

## **Optimizing SQL Statements**

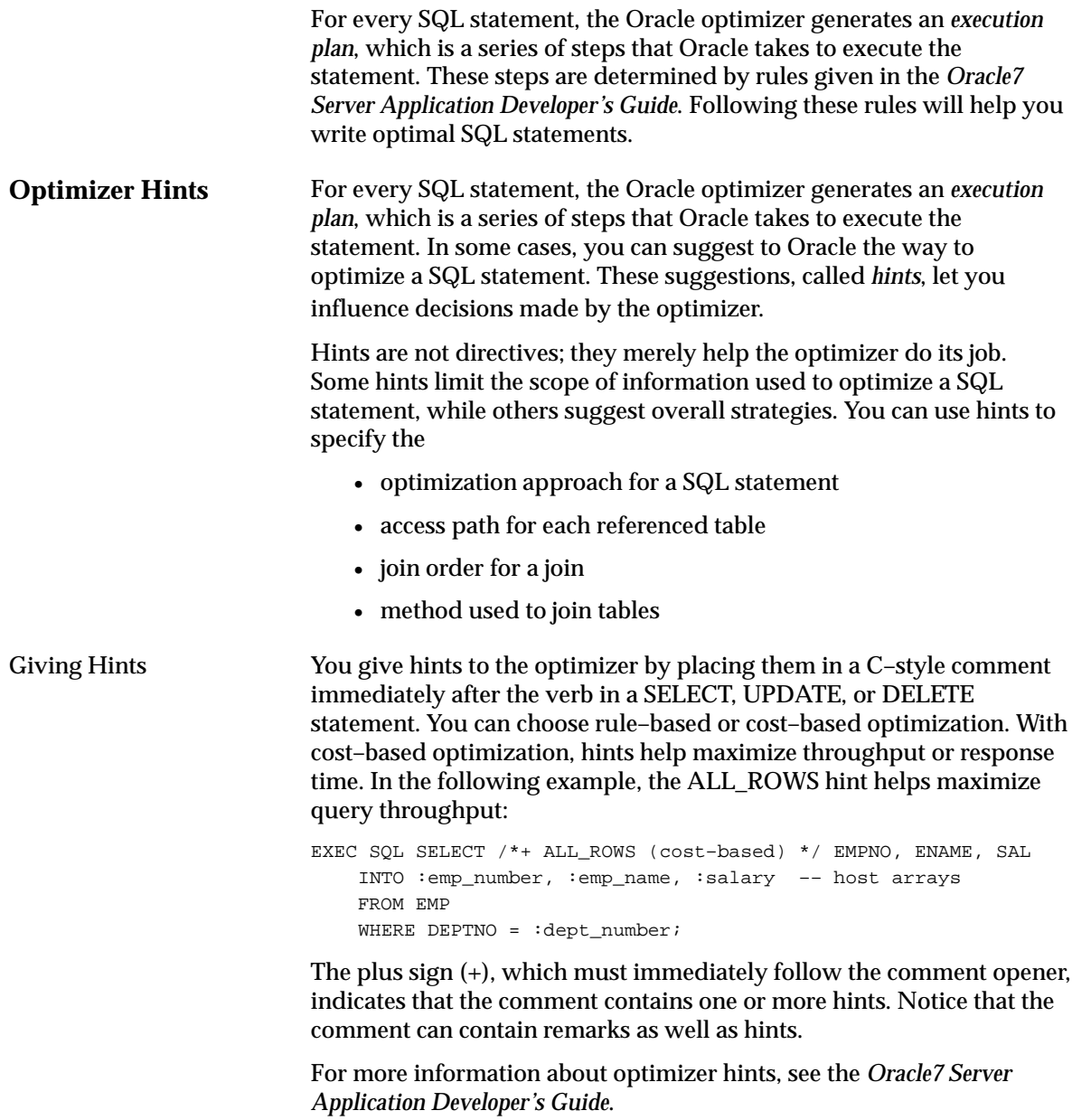

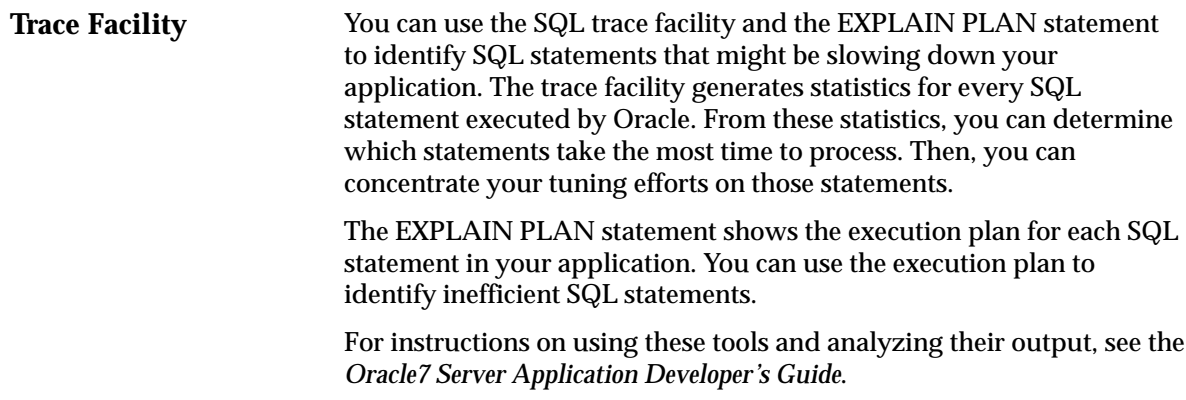

#### **Using Indexes**

Using rowids, an *index* associates each distinct value in a table column with the rows containing that value. An index is created with the CREATE INDEX statement. For details, see the *Oracle7 Server SQL Reference*.

You can use indexes to boost the performance of queries that return less than 15% of the rows in a table. A query that returns 15% or more of the rows in a table is executed faster by a *full scan*, that is, by reading all rows sequentially. Any query that names an indexed column in its WHERE clause can use the index. For guidelines that help you choose which columns to index, see the *Oracle7 Server Application Developer's Guide*.

#### **Taking Advantage of Row–Level Locking**

By default, Oracle locks data at the row level rather than the table level. Row–level locking allows multiple users to access different rows in the same table concurrently. The resulting performance gain is significant.

You can specify table–level locking, but it lessens the effectiveness of the transaction processing option. For more information about table locking, see "Using LOCK TABLE" on page 7 – 13.

Applications that do online transaction processing benefit most from row–level locking. If your application relies on table–level locking, modify it to take advantage of row–level locking. In general, avoid explicit table–level locking.

## **Eliminating Unnecessary Parsing**

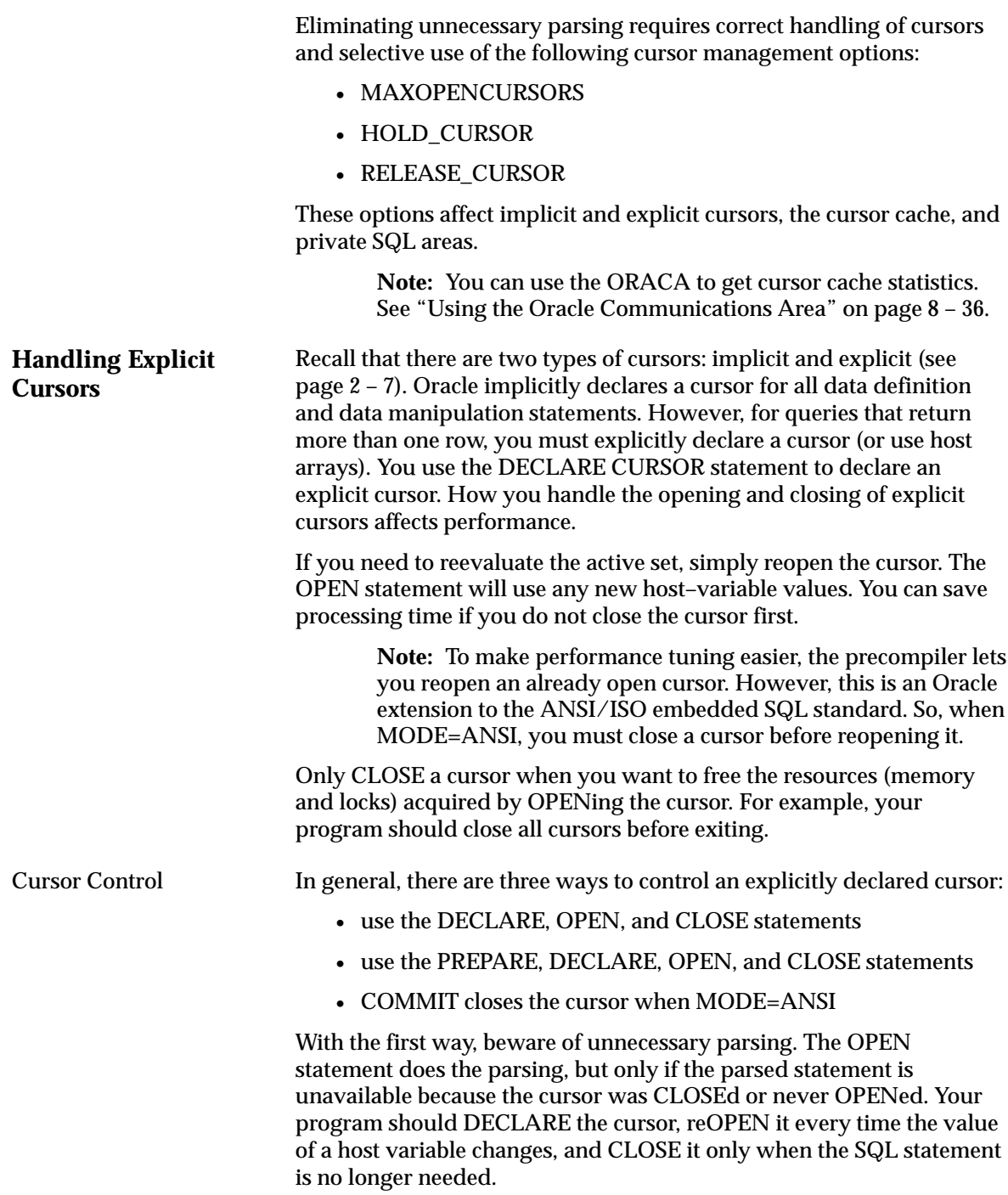

With the second way (dynamic SQL Methods 3 and 4), the PREPARE statement does the parsing, and the parsed statement is available until a CLOSE statement is executed. Your program should prepare the SQL statement and DECLARE the cursor, reOPEN the cursor every time the value of a host variable changes, rePREPARE the SQL statement and reOPEN the cursor if the SQL statement changes, and CLOSE the cursor only when the SQL statement is no longer needed.

When possible, avoid placing OPEN and CLOSE statements in a loop; this is a potential cause of unnecessary reparsing of the SQL statement. In the next example, both the OPEN and CLOSE statements are inside the outer **while** loop. When MODE=ANSI, the CLOSE statement must be positioned as shown, because ANSI requires a cursor to be CLOSEd before being reOPENed.

```
EXEC SQL DECLARE emp_cursor CURSOR FOR 
     SELECT ename, sal from emp where sal > : salary and
                                       sal \le :salary + 1000;
salary = 0;while (salary < 5000) 
{ 
     EXEC SOL OPEN emp cursor;
      while (SQLCODE==0) 
      { 
          EXEC SQL FETCH emp_cursor INTO .... 
          ... 
      } 
      salary += 1000; 
      EXEC SQL CLOSE emp_cursor; 
}
```
With MODE=ORACLE, however, a CLOSE statement can execute without the cursor being OPENed. By placing the CLOSE statement outside the outer **while** loop, you can avoid possible reparsing at each iteration of the OPEN statement.

```
while (salary < 5000) 
{ 
      EXEC SQL OPEN emp_cursor; 
      while (sqlca.sqlcode==0) 
      { 
           EXEC SQL FETCH emp_cursor INTO .... 
           ... 
      } 
      salary += 1000; 
} 
EXEC SQL CLOSE emp_cursor;
```
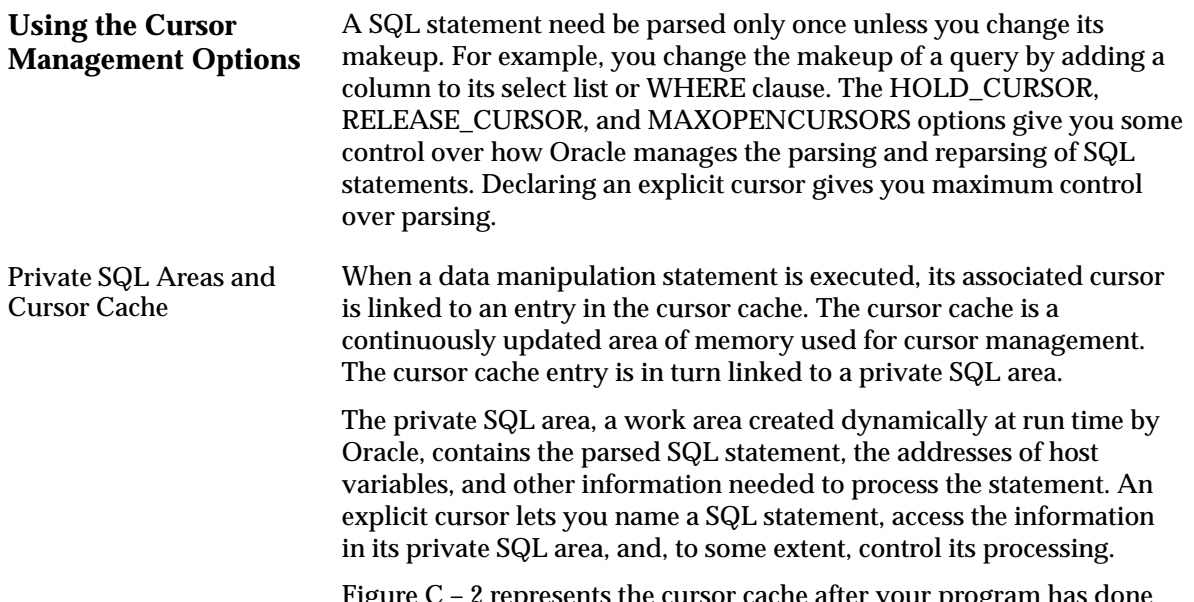

Figure C – 2 represents the cursor cache after your program has done an insert and a delete.

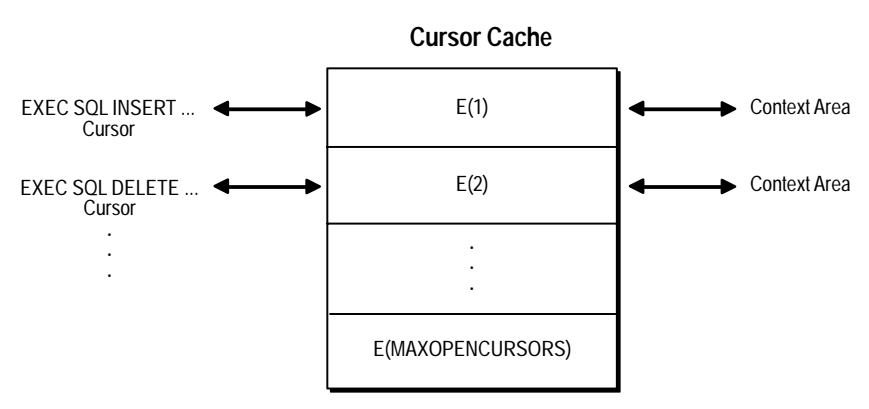

**Figure C – 2 Cursors Linked via the Cursor Cache**

#### Resource Use

The maximum number of open cursors per user session is set by the Oracle initialization parameter OPEN\_CURSORS.

MAXOPENCURSORS specifies the *initial* size of the cursor cache. If a new cursor is needed and there are no free cache entries, Oracle tries to reuse an entry. Its success depends on the values of HOLD\_CURSOR and RELEASE\_CURSOR and, for explicit cursors, on the status of the cursor itself.

If the value of MAXOPENCURSORS is less than the number of cache entries actually needed, Oracle uses the first cache entry marked as

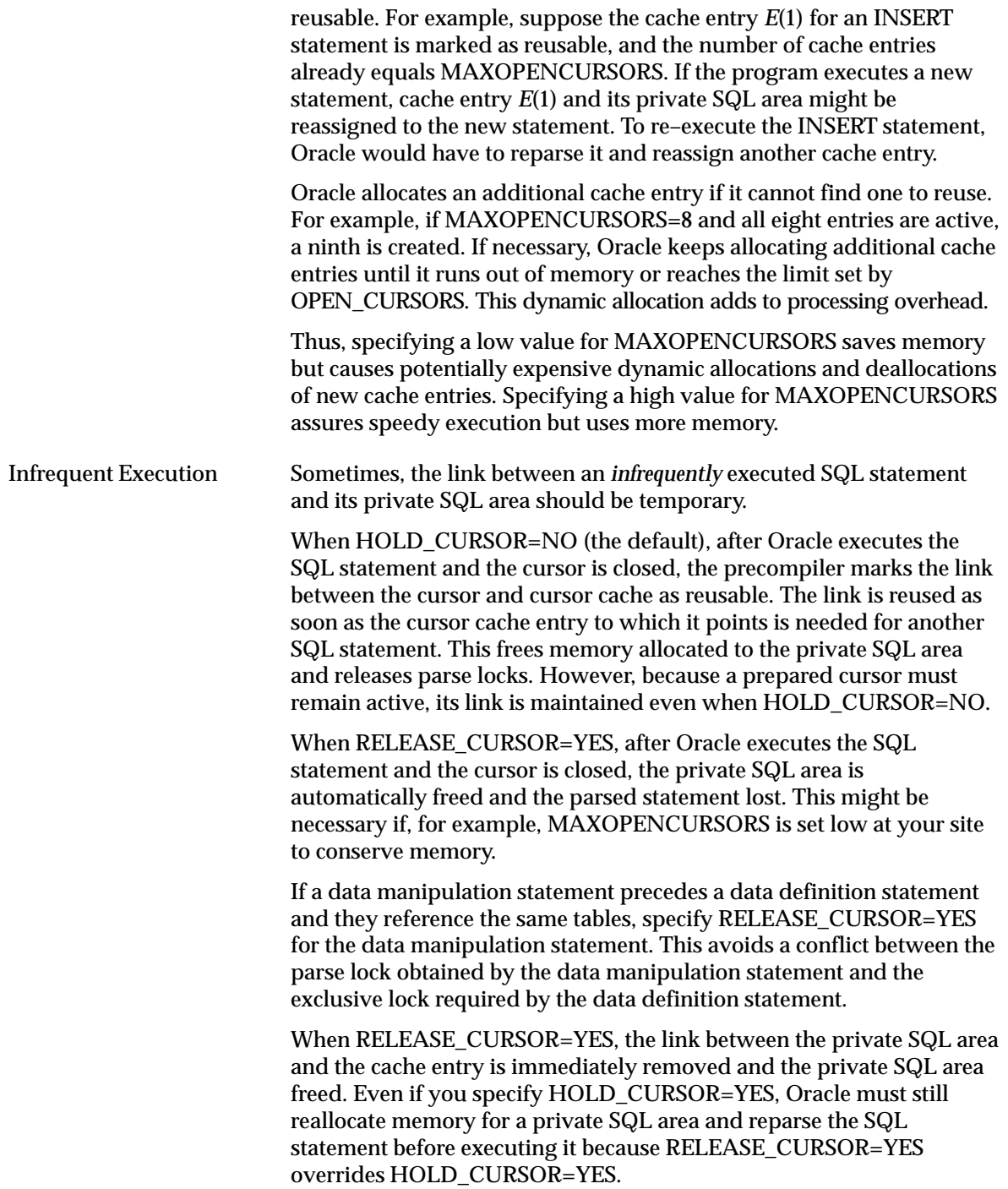

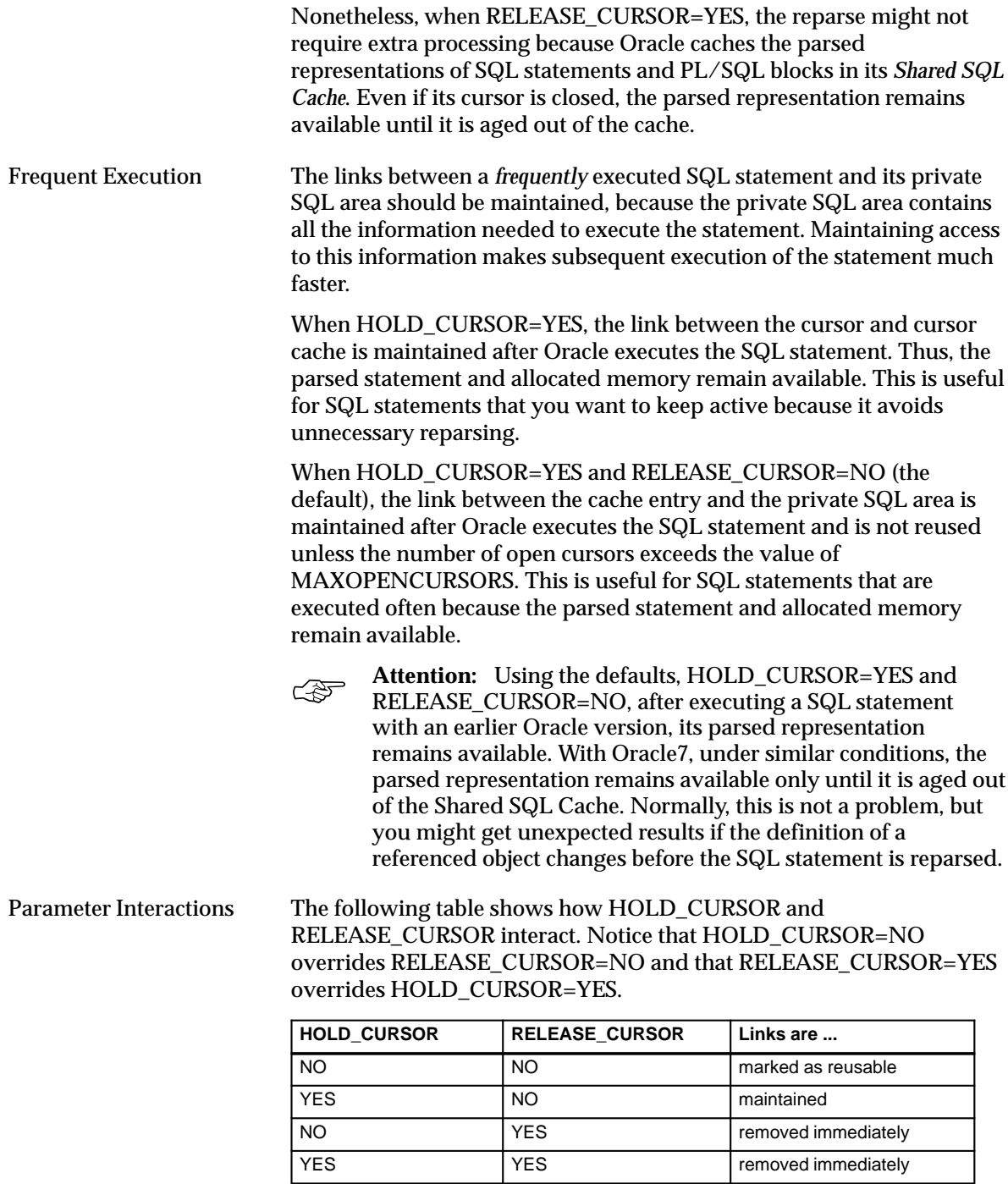

**Table C – 1 HOLD\_CURSOR and RELEASE \_CURSOR Interactions**

#### **A P P E N D I X**

# *D*

# Syntactic and Semantic **Checking**

**B**y checking the syntax and semantics of embedded SQL statements<br>and PL/SQL blocks, the Oracle Precompilers help you quickly find an and PL/SQL blocks, the Oracle Precompilers help you quickly find and fix coding mistakes. This appendix shows you how to use the SQLCHECK option to control the type and extent of checking.

#### **What Is Syntactic and Semantic Checking?**

Rules of syntax specify how language elements are sequenced to form valid statements. Thus, *syntactic checking* verifies that keywords, object names, operators, delimiters, and so on are placed correctly in your SQL statement. For example, the following embedded SQL statements contain syntax errors:

–– misspelled keyword WHERE EXEC SOL DELETE FROM EMP WERE DEPTNO =  $20$ ; –– missing parentheses around column names COMM and SAL EXEC SOL INSERT INTO EMP COMM, SAL VALUES (NULL, 1500);

Rules of semantics specify how valid external references are made. Thus, *semantic checking* verifies that references to database objects and host variables are valid and that host–variable datatypes are correct. For example, the following embedded SQL statements contain semantic errors:

–– nonexistent table, EMPP EXEC SQL DELETE FROM EMPP WHERE DEPTNO = 20; –– undeclared host variable, emp\_name EXEC SQL SELECT \* FROM EMP WHERE ENAME = : emp\_name;

The rules of SQL syntax and semantics are defined in the *Oracle7 Server SQL Reference*.

#### **Controlling the Type and Extent of Checking**

You control the type and extent of checking by specifying the SQLCHECK option on the command line. With SQLCHECK, the type of checking can be syntactic, semantic, or both. The extent of checking can include data manipulation statements and PL/SQL blocks. However, SQLCHECK cannot check dynamic SQL statements because they are not defined fully until run time.

You can specify the following values for SQLCHECK:

- SEMANTICS | FULL
- SYNTAX|LIMITED|NONE

The values SEMANTICS and FULL are equivalent, as are the values SYNTAX and LIMITED. The default value is SYNTAX.

#### **Specifying SQLCHECK=SEMANTICS**

When SQLCHECK=SEMANTICS, the precompiler checks the syntax and semantics of

- data manipulation statements such as INSERT and UPDATE
- PL/SQL blocks

However, the precompiler checks only the syntax of remote data manipulation statements (those using the AT *db\_name* clause).

The precompiler gets the information for a semantic check from embedded DECLARE TABLE statements or, if you specify the option USERID, by connecting to Oracle and accessing the data dictionary. You need not connect to Oracle if every table referenced in a data manipulation statement or PL/SQL block is defined in a DECLARE TABLE statement.

If you connect to Oracle but some information cannot be found in the data dictionary, you must use DECLARE TABLE statements to supply the missing information. A DECLARE TABLE definition overrides a data dictionary definition if they conflict.

When checking data manipulation statements, the precompiler uses the Oracle7 set of syntax rules found in the *Oracle7 Server SQL Reference* but uses a stricter set of semantic rules. As a result, existing applications written for earlier versions of Oracle might not precompile successfully when SQLCHECK=SEMANTICS.

Specify SQLCHECK=SEMANTICS when precompiling new programs. If you embed PL/SQL blocks in a host program, you *must* specify SQLCHECK=SEMANTICS.

**Enabling a Semantic Check** When SQLCHECK=SEMANTICS, the precompiler can get information needed for a semantic check in either of the following ways:

- connect to Oracle and access the data dictionary
- use embedded DECLARE TABLE statements

Connecting to Oracle To do a semantic check, the precompiler can connect to an Oracle database that maintains definitions of tables and views referenced in your host program. After connecting to Oracle, the precompiler accesses the data dictionary for needed information. The *data dictionary* stores table and column names, table and column constraints, column lengths, column datatypes, and so on.

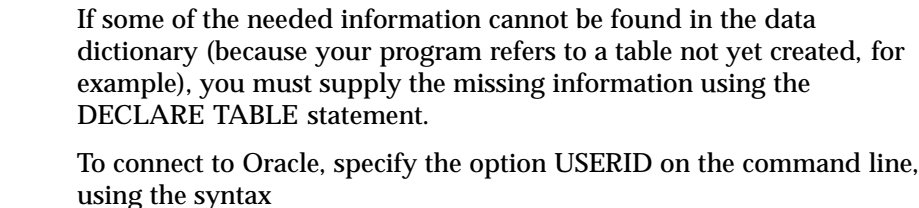

USERID=username/password

where *username* and *password* comprise a valid Oracle userid. If you omit the password, you are prompted for it. If, instead of a username and password, you specify

USERID=/

the precompiler tries to connect to Oracle automatically with the userid

<prefix><username>

where *prefix* is the value of the Oracle initialization parameter OS\_AUTHENT\_PREFIX (the default value is OPS\$) and *username* is your operating system user or task name.

If you try connecting to Oracle but cannot (for example, if the database is unavailable), the precompiler stops processing and issues an error message. If you omit the option USERID, the precompiler must get needed information from embedded DECLARE TABLE statements.

#### Using DECLARE TABLE The precompiler can do a semantic check without connecting to Oracle. To do the check, the precompiler must get information about tables and views from embedded DECLARE TABLE statements. Thus, every table referenced in a data manipulation statement or PL/SQL block must be defined in a DECLARE TABLE statement.

The syntax of the DECLARE TABLE statement is

EXEC SQL DECLARE table\_name TABLE (col\_name col\_datatype [DEFAULT expr] [NULL|NOT NULL], ...);

where *expr* is any expression that can be used as a default column value in the CREATE TABLE statement.

If you use DECLARE TABLE to define a database table that already exists, the precompiler uses your definition, ignoring the one in the data dictionary.

**A P P E N D I X**

*E*

# Migrating to Oracle7

**O**racle7 conforms fully to the new ANSI/ISO SQL standard. As a result, Oracle7 and Oracle Version 6 behave differently in a few areas. By pointing out those areas, this appendix helps you migrate your application programs to Oracle7.

#### **Fetching Nulls** When MODE=ORACLE (the default), if your program fetches a null into a host variable that lacks an indicator variable, Oracle Version 6 generates no error; however, Oracle7 generates the following error:

ORA–01405: fetched column value is NULL

Therefore, to migrate the program from Oracle Version 6 to Oracle7, you may

- re–precompile the program, specifying DBMS=V6 on the command line, which preserves the Oracle Version 6 behavior,
- revise the program by associating an indicator variable with every host variable into which nulls might be fetched, or
- specify UNSAFE\_NULL=YES with MODE=ORACLE and DBMS=V7 to simply disable the ORA–01405 message.

When DBMS=V6, regardless of the MODE setting, the following changes go into effect:

- If you fetch a null into a host variable that lacks an indicator variable, Oracle7 generates no error (instead of generating error ORA–01405).
- If you fetch a truncated value into a host variable that lacks an indicator variable, Oracle7 generates error ORA–01406 (instead of generating no error).
- Oracle<sup>7</sup> treats the following items like variable–length character values (instead of fixed–length character values):
	- string literals
	- local CHAR variables in a PL/SQL block
	- the return value of the function USER
- If you process a multirow query that calls a SQL group function such as AVG or COUNT, the function is called at OPEN time (instead of at FETCH time).

When DBMS=V6, if you fetch nulls into a host array that lacks an indicator array, Oracle7 continues processing. So, always use an indicator array; otherwise, you cannot find the nulls. (To Learn how to find nulls and truncated values, see "Using Indicator Variables" on page 4 – 4.)

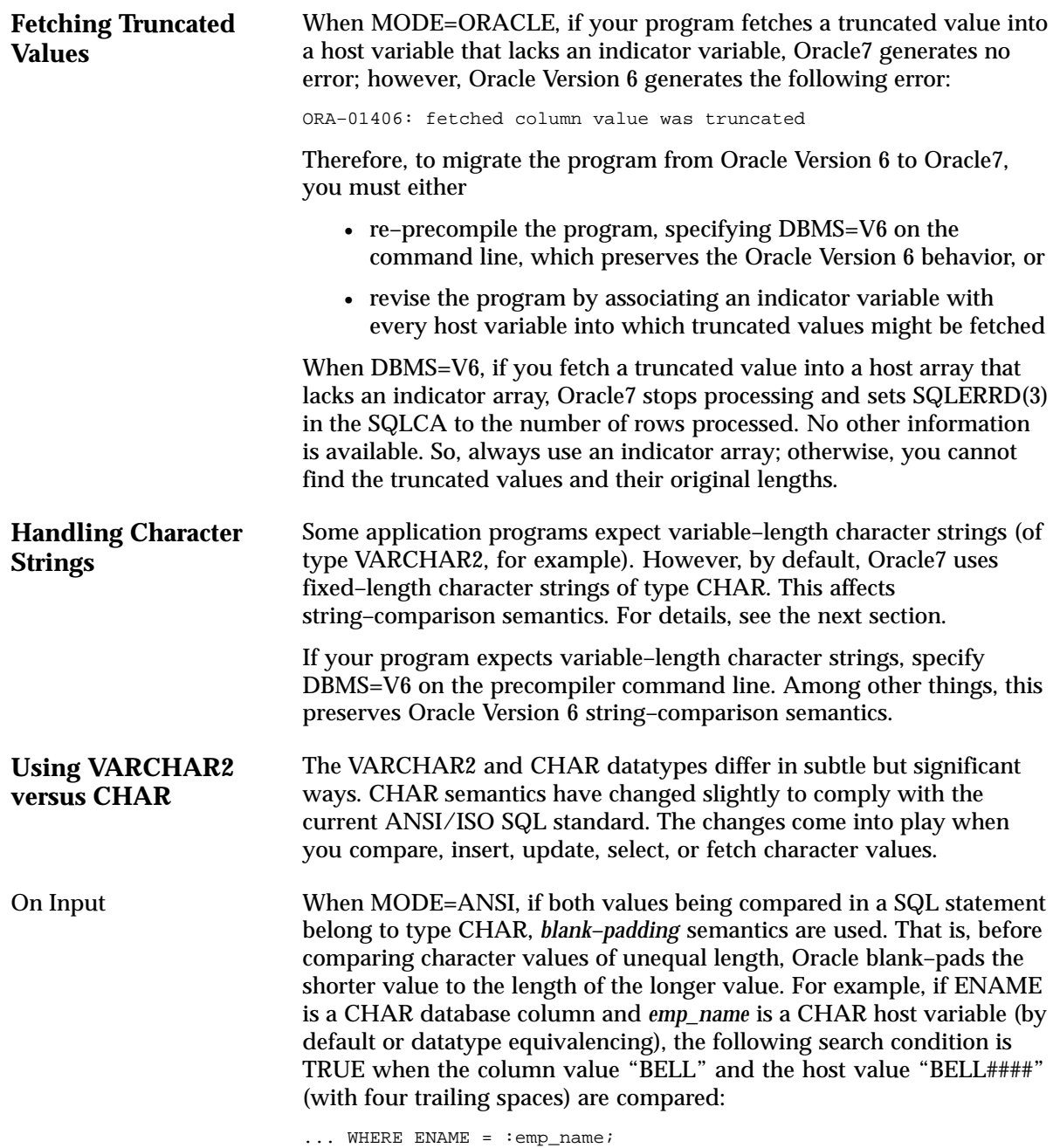

When MODE={ANSI14|ANSI13|ORACLE}, if either or both values in a comparison belong to type VARCHAR2, *non–blank–padding* semantics are used. That is, when comparing character values of unequal length, ORACLE makes no adjustments and uses the exact lengths. For example, if JOB is a CHAR column and *job\_title* is a VARCHAR2 host variable, the following search condition is FALSE when the column value "CLERK" and the host value "CLERK###" (with three trailing spaces) are compared:

... WHERE JOB = :job\_title;

When you insert a character value into a CHAR database column, if the value is shorter than the defined width of the column, Oracle blank–pads the value to the defined width. As a result, information about trailing blanks is lost. If the character value is longer than the defined width of the CHAR column, Oracle generates an error. Oracle neither truncates the value nor tries to trim trailing blanks.

When you insert a character value into a VARCHAR2 database column, if the value is shorter than the defined width of the column, Oracle does *not* blank–pad the value. Nor does Oracle strip trailing blanks. Character values are stored intact, so no information is lost. If the character value is longer than the defined width of the VARCHAR2 column, Oracle generates an error. Oracle neither truncates the value nor tries to trim trailing blanks.

The same rules apply when updating.

On Output When a column value is selected into a CHAR host variable, if the value is shorter than the declared length of the variable, Oracle blank–pads the value to the declared length. For example, if *emp\_name* is a CHAR(15) host variable (by default or variable equivalencing), and 10–byte column value is selected into it, Oracle appends 5 blank characters to it. If the column value is longer than the declared length of the CHAR host variable, Oracle truncates the value, stores it, and generates a warning.

> When a column value is selected into a VARCHAR2 host variable, if the value is shorter than the declared length of the variable, Oracle does *not* blank–pad the value; *nor* does Oracle strip trailing blanks. If the column value is longer than the declared length of the VARCHAR2 host variable, Oracle truncates the value, stores it, and generates a warning.

The same rules apply when fetching.

#### **A P P E N D I X**

# *F*

## Embedded SQL Commands and **Directives**

**T** his appendix contains descriptions of both SQL92 embedded SQL<br>commands and directives and the Oracle embedded SQL extensions commands and directives and the Oracle embedded SQL extensions. These commands and directives are prefaced in your source code with the keywords, EXEC SQL. Rather than trying to memorize all of the SQL syntax, simply refer to this appendix, which includes the following:

- a summary of embedded SQL commands and directives
- a section about the command descriptions
- how to read syntax diagrams
- an alphabetic listing of the commands and directives

For detailed usage notes, see the *Oracle7 Server SQL Reference*.

#### **Summary of Precompiler Directives and Embedded SQL Commands**

Embedded SQL commands place DDL, DML, and Transaction Control statements within a procedural language program. Embedded SQL is supported by the Oracle Precompilers. Table  $\bar{F}$  – 1 provides a functional summary of the embedded SQL commands and directives.

The *type* column in Table F – 1 is displayed in the format, *source*/*type*, where:

is either SQL92 standard SQL (S) or an Oracle extension (O) is either an executable (E) statement or a directive (D) *source type*

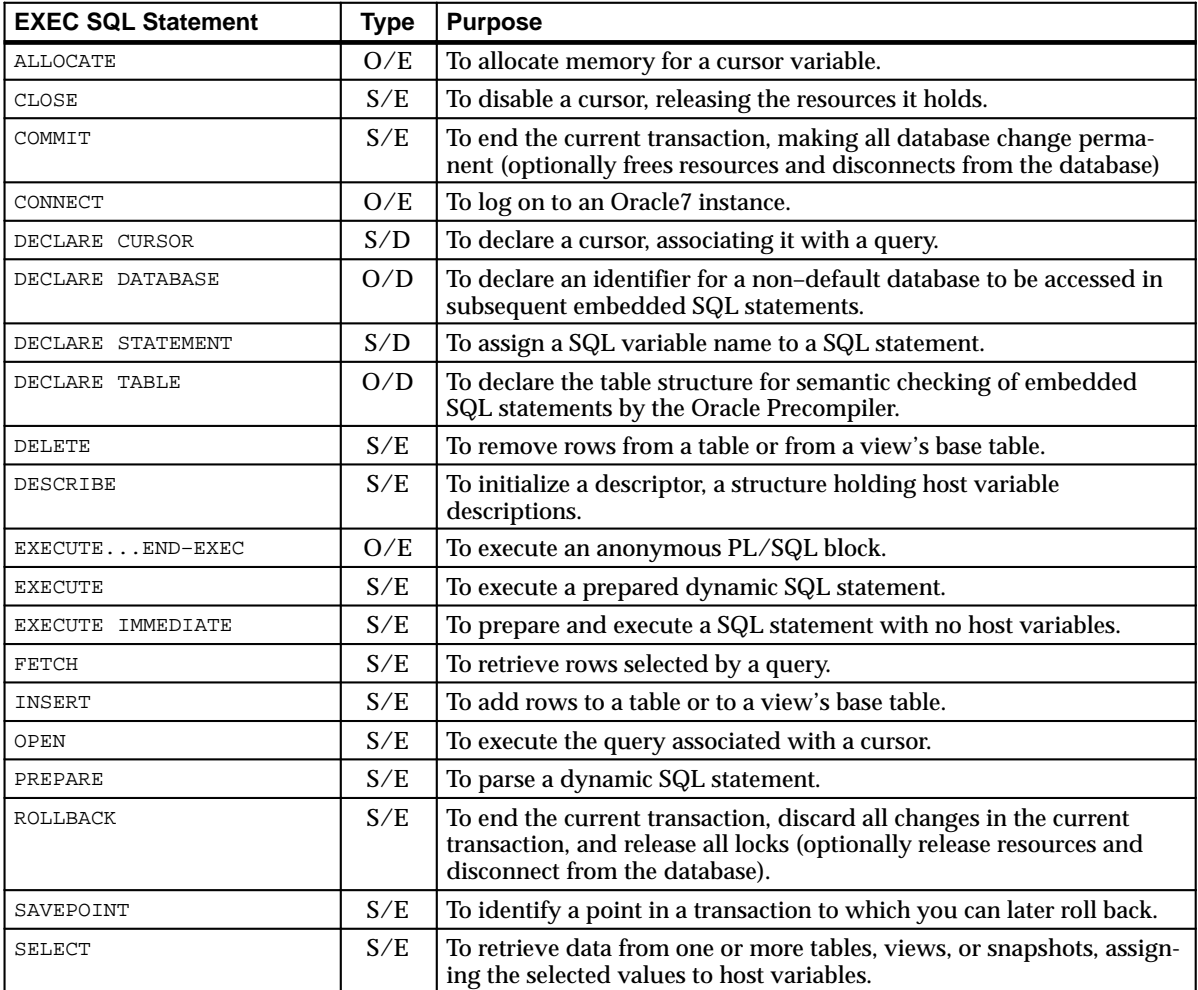

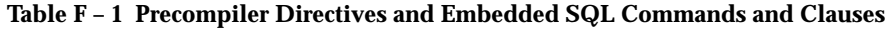

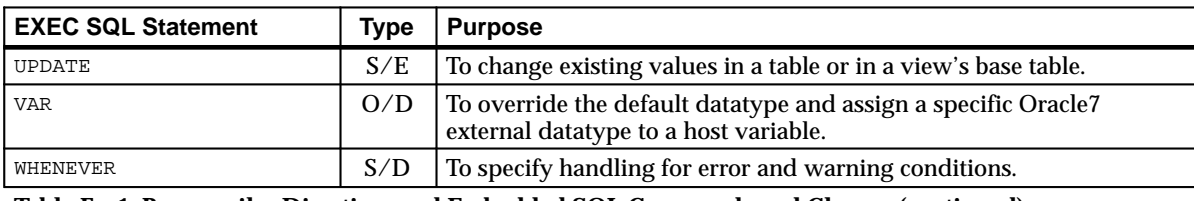

**Table F – 1 Precompiler Directives and Embedded SQL Commands and Clauses (continued)**

#### **About The Command Descriptions**

The directives, commands, and clauses appear alphabetically. The description of each contains the following sections:

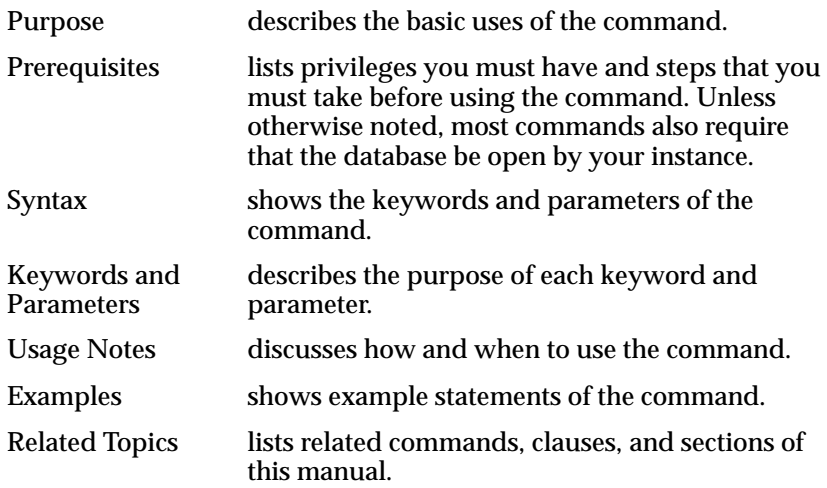

#### **How to Read Syntax Diagrams**

Easy–to–understand *syntax diagrams* are used to illustrate embedded SQL syntax. They are line–and–arrow drawings that depict valid syntax. If you have never used them, do not worry. This section tells you all you need to know.

Once you understand the logical flow of a syntax diagram, it becomes a helpful guide. You can verify or construct any embedded SQL statement by tracing through its syntax diagram.

Syntax diagrams use lines and arrows to show how commands, parameters, and other language elements are sequenced to form statements. Trace each diagram from left to right, in the direction shown by the arrows. The following symbols will guide you:

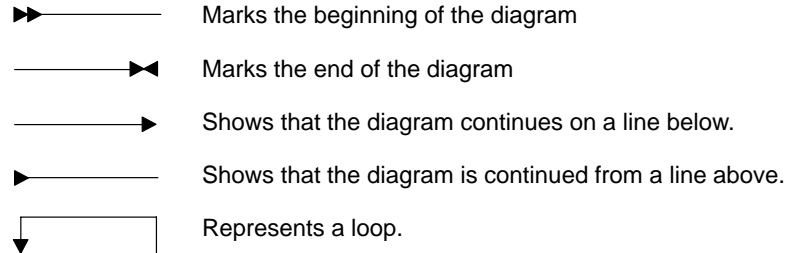

Commands and other keywords appear in UPPER CASE. Parameters appear in lower case. Operators, delimiters, and terminators appear as usual. Following the conventions defined in the Preface, a semicolon terminates statements.

If the syntax diagram has more than one path, you can choose any path to travel.

If you have the choice of more than one keyword, operator, or parameter, your options appear in a vertical list. In the following example, you can travel down the vertical line as far as you like, then continue along any horizontal line:

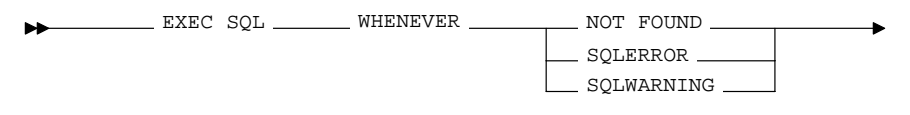

According to the diagram, all of the following statements are valid:

EXEC SQL WHENEVER NOT FOUND ... EXEC SOL WHENEVER SOLERROR ... EXEC SQL WHENEVER SQLWARNING ...

#### **Required Keywords and Parameters**

Required keywords and parameters can appear singly or in a vertical list of alternatives. Single required keywords and parameters appear on the *main path*, that is, on the horizontal line you are currently traveling. In the following example, *cursor* is a required parameter:

 $\blacktriangleright$  EXEC SQL CLOSE cursor  $\frac{1}{\blacktriangleright}$  ;  $\frac{1}{\blacktriangleright}$  $\blacktriangleright$ 

If there is a cursor named *emp\_cursor*, then, according to the diagram, the following statement is valid:

EXEC SQL CLOSE emp\_cursor;

If any of the keywords or parameters in a vertical list appears on the main path, one of them is required. That is, you must choose one of the keywords or parameters, but not necessarily the one that appears on the main path. In the following example, you must choose one of the four actions:

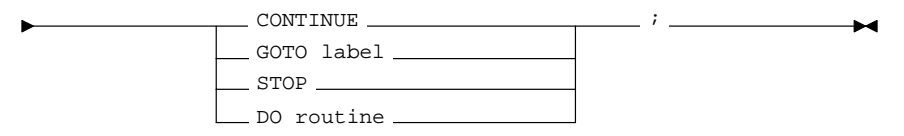

**Optional Keywords and Parameters**

If keywords and parameters appear in a vertical list below the main path, they are optional. That is, you need not choose one of them. In the following example, instead of traveling down a vertical line, you can continue along the main path:

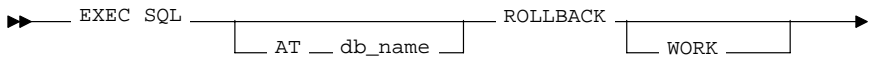

If there is a database named *oracle2*, then, according to the diagram, all of the following statements are valid:

EXEC SQL ROLLBACK; EXEC SQL ROLLBACK WORK; EXEC SQL AT oracle2 ROLLBACK;

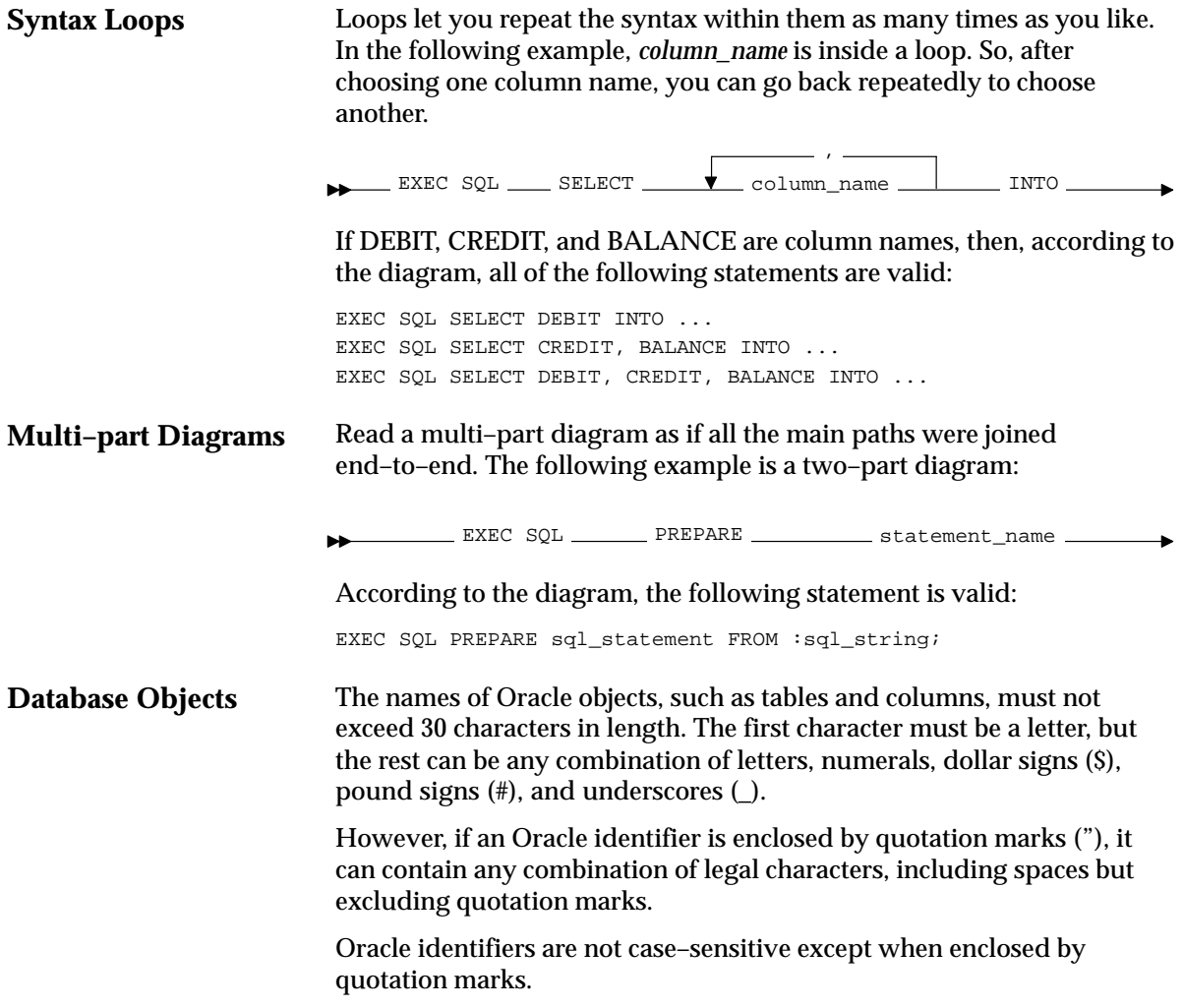

### **ALLOCATE (Executable Embedded SQL Extension)**

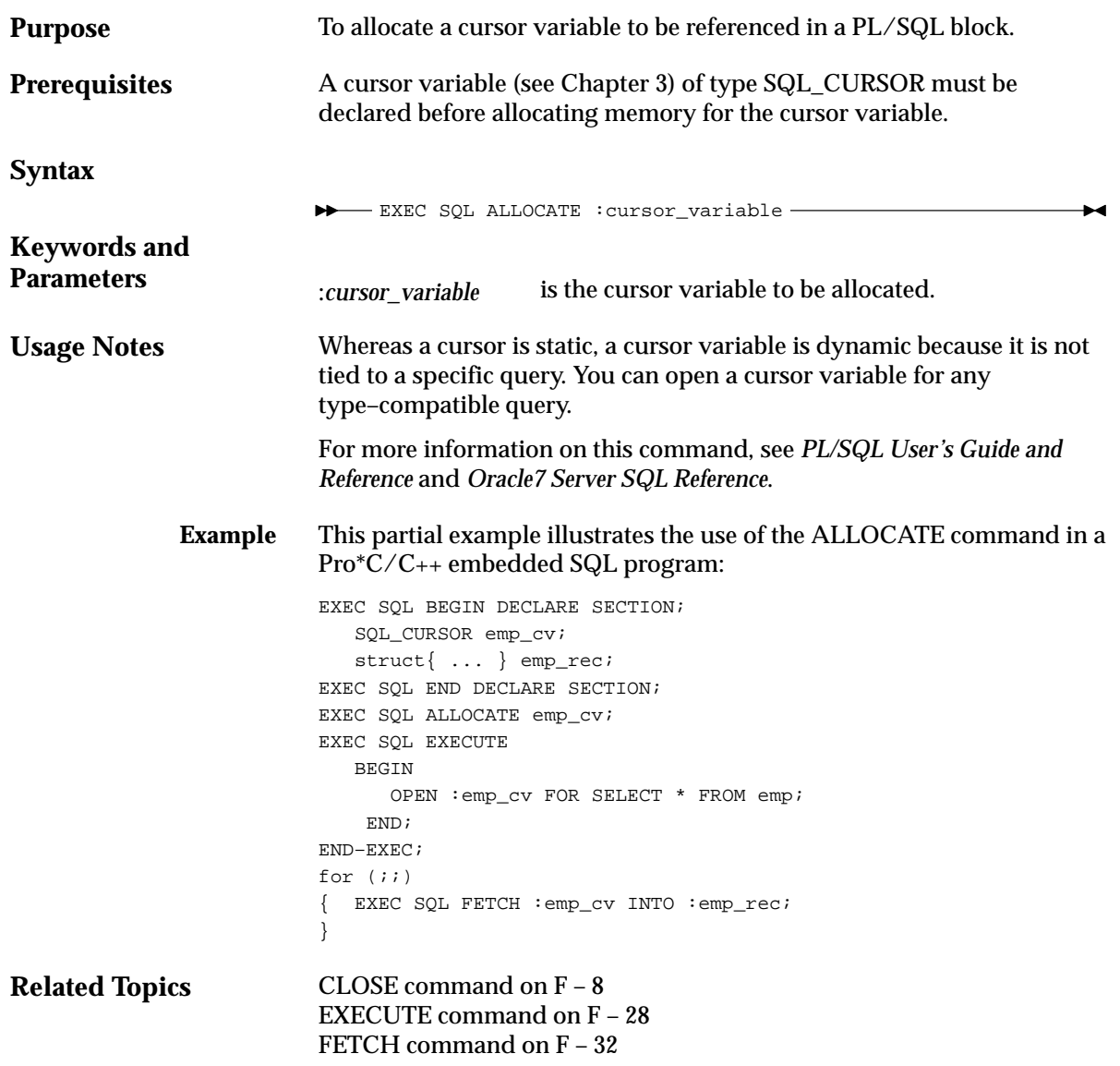

## **CLOSE (Executable Embedded SQL)**

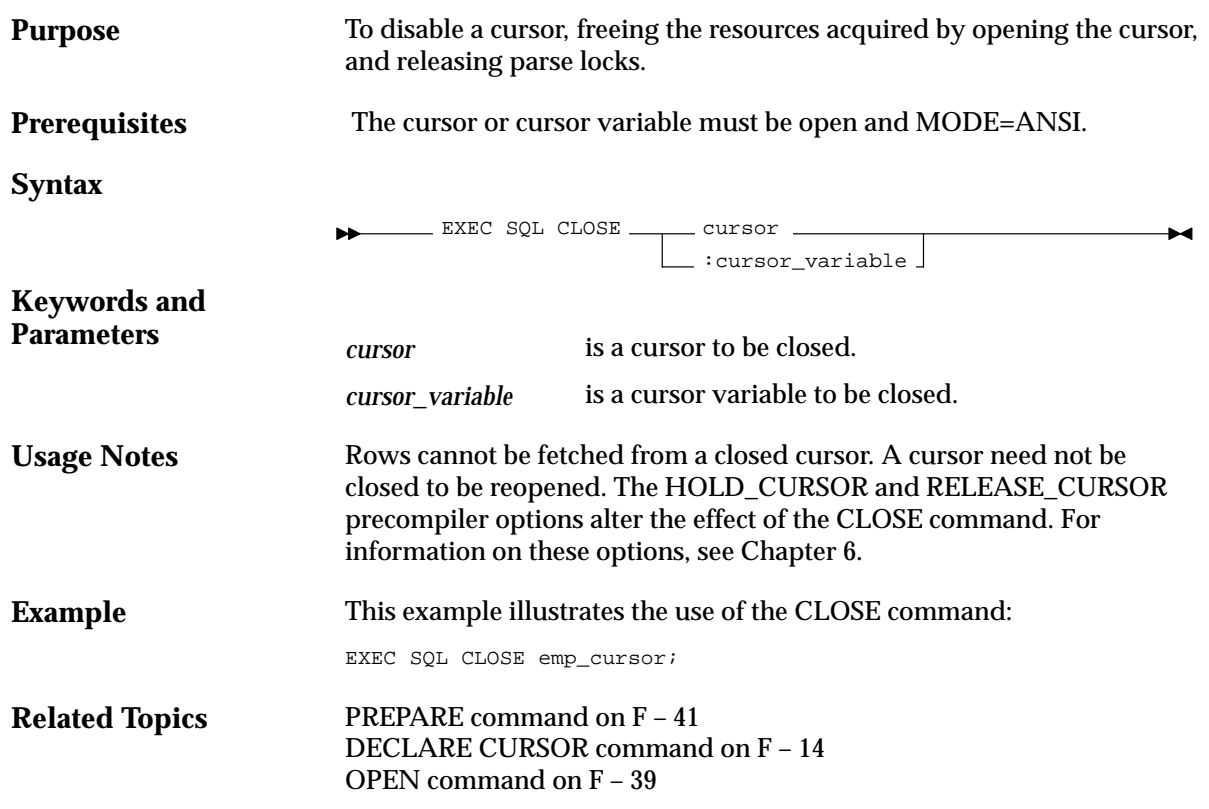

## **COMMIT (Executable Embedded SQL)**

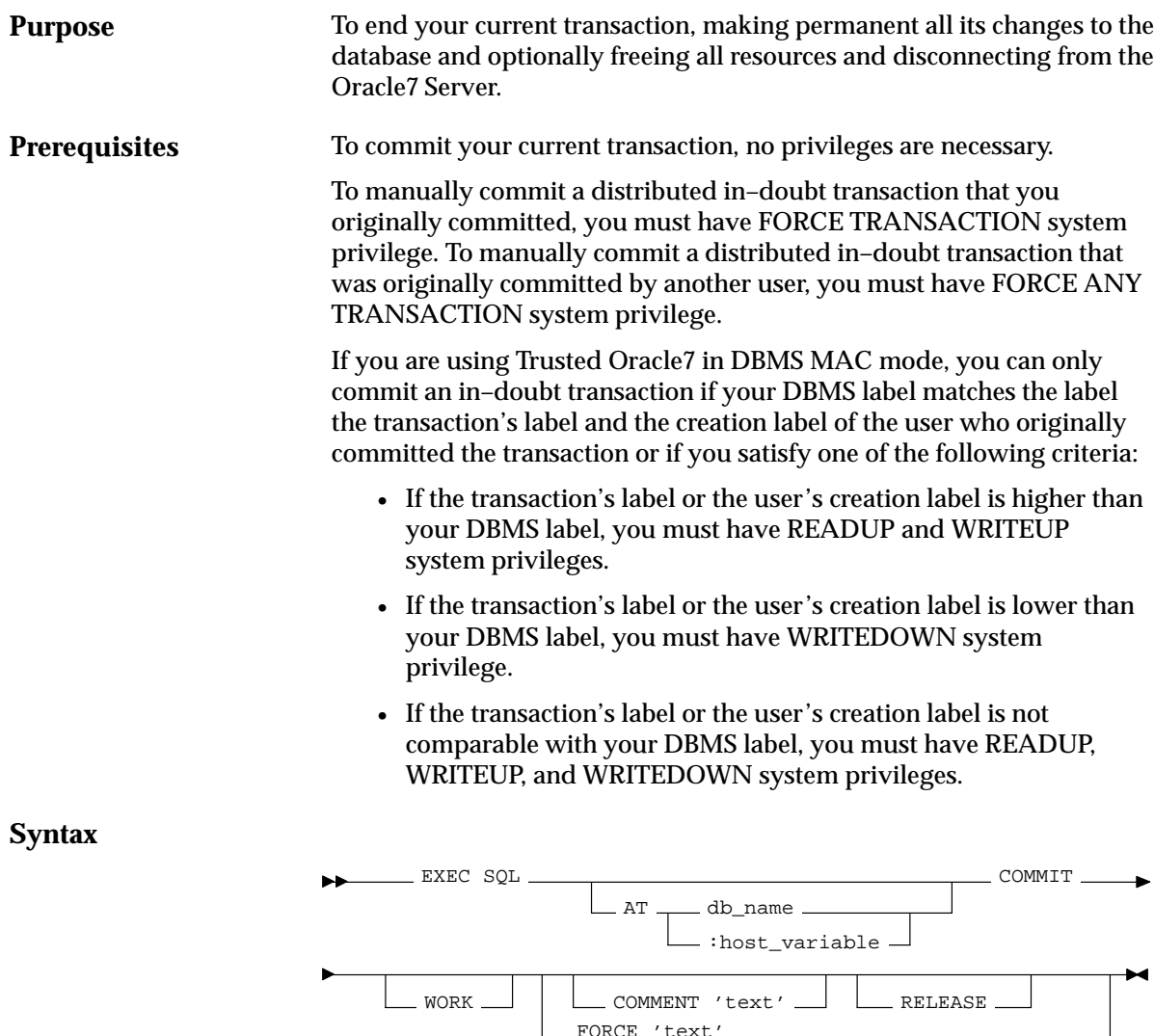

FORCE 'text'

 $\_$  , integer  $\_$ 

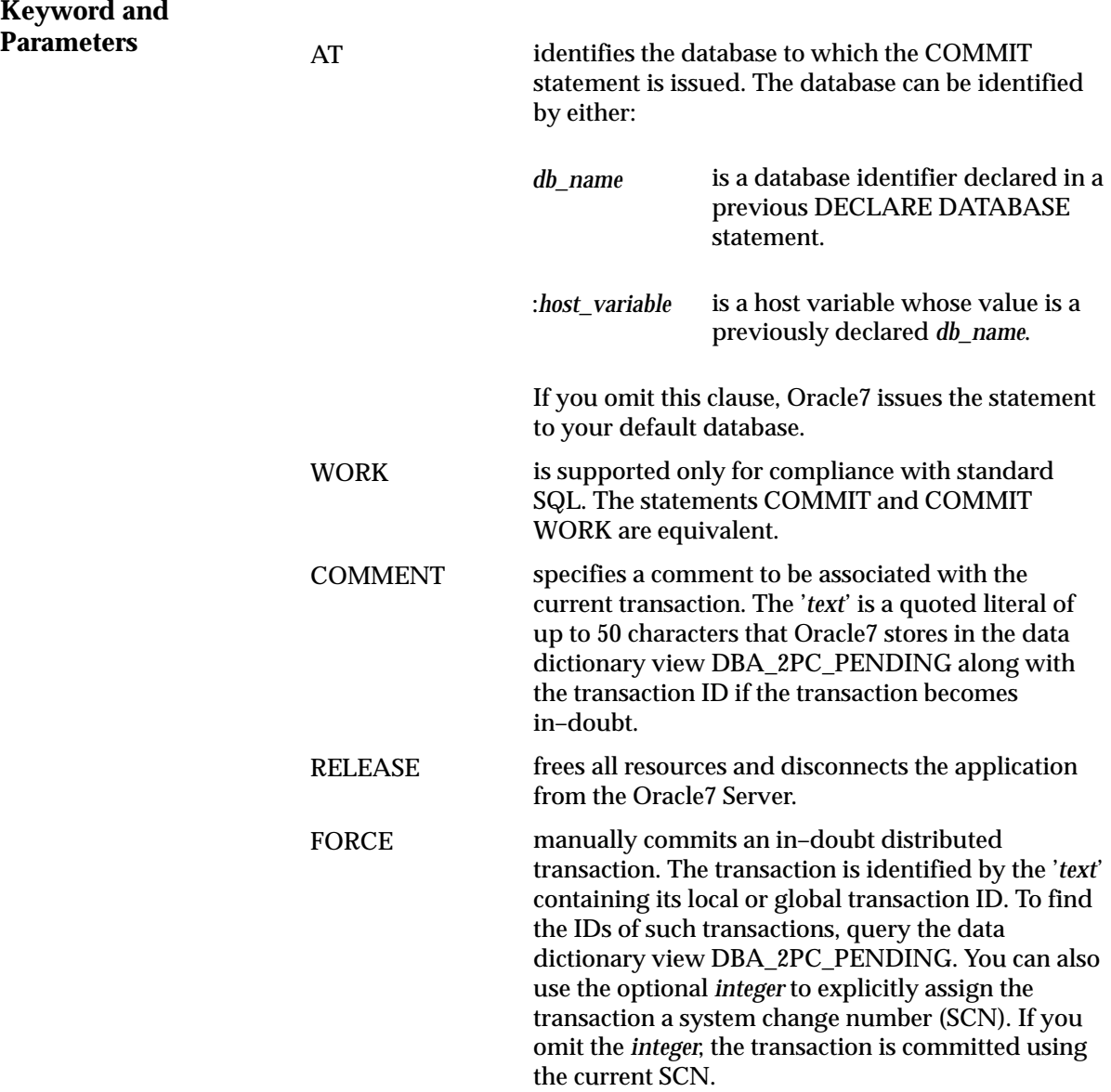

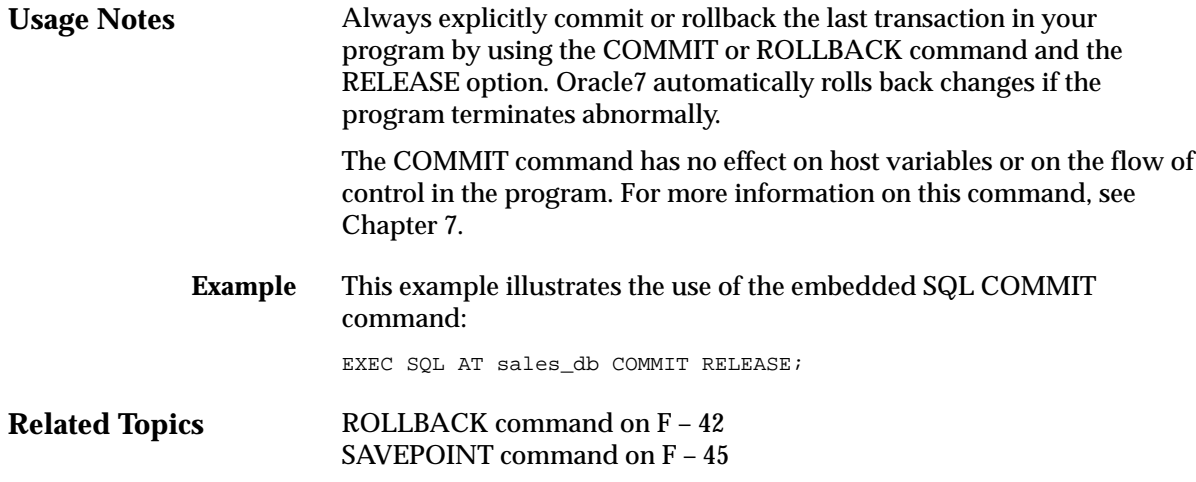

#### **CONNECT (Executable Embedded SQL Extension)**

**Purpose**

To log on to an Oracle7 database.

**Prerequisites** You must have CREATE SESSION system privilege in the specified database.

> If you are using Trusted Oracle7 in DBMS MAC mode, your operating system label must dominate both your creation label and the label at which you were granted CREATE SESSION system privilege. Your operating system label must also fall between the operating system equivalents of DBHIGH and DBLOW, inclusive.

If you are using Trusted Oracle7 in OS MAC mode, your operating system label must match the label of the database to which you are connecting.

**Syntax**

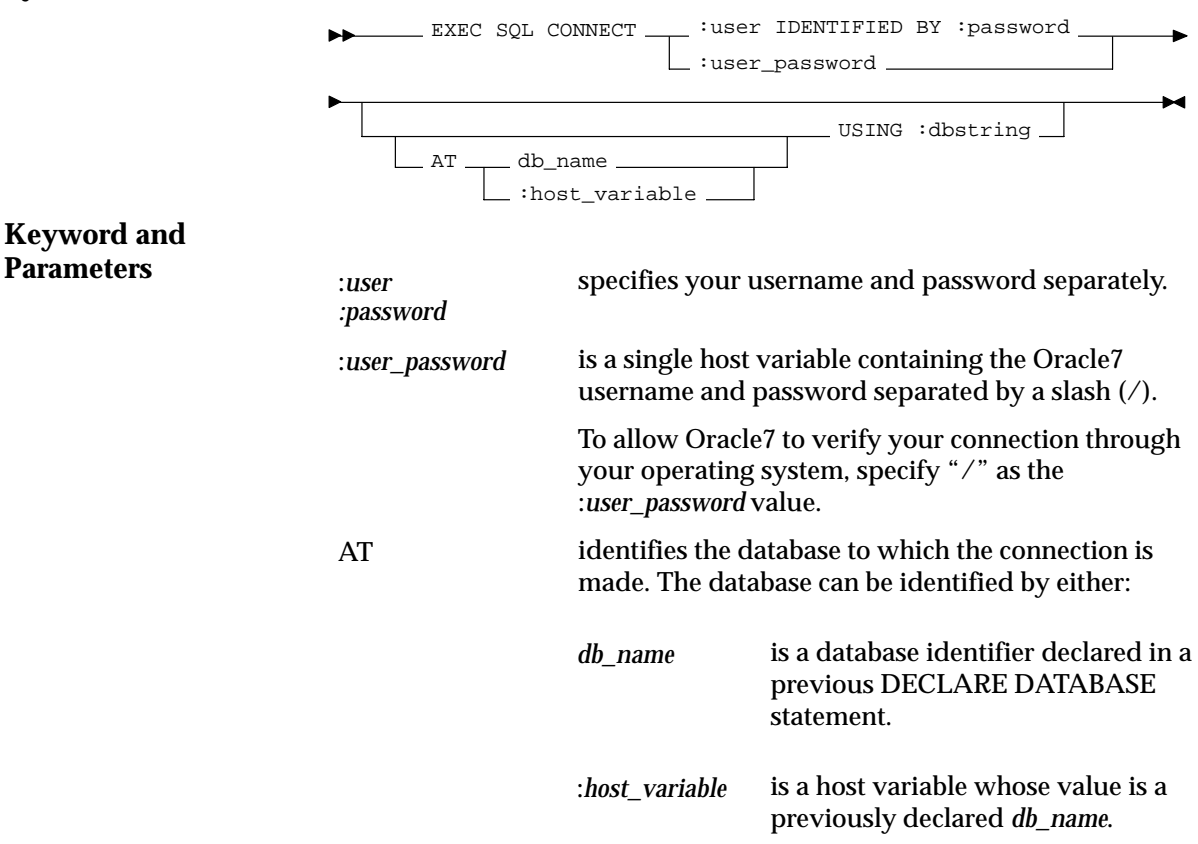
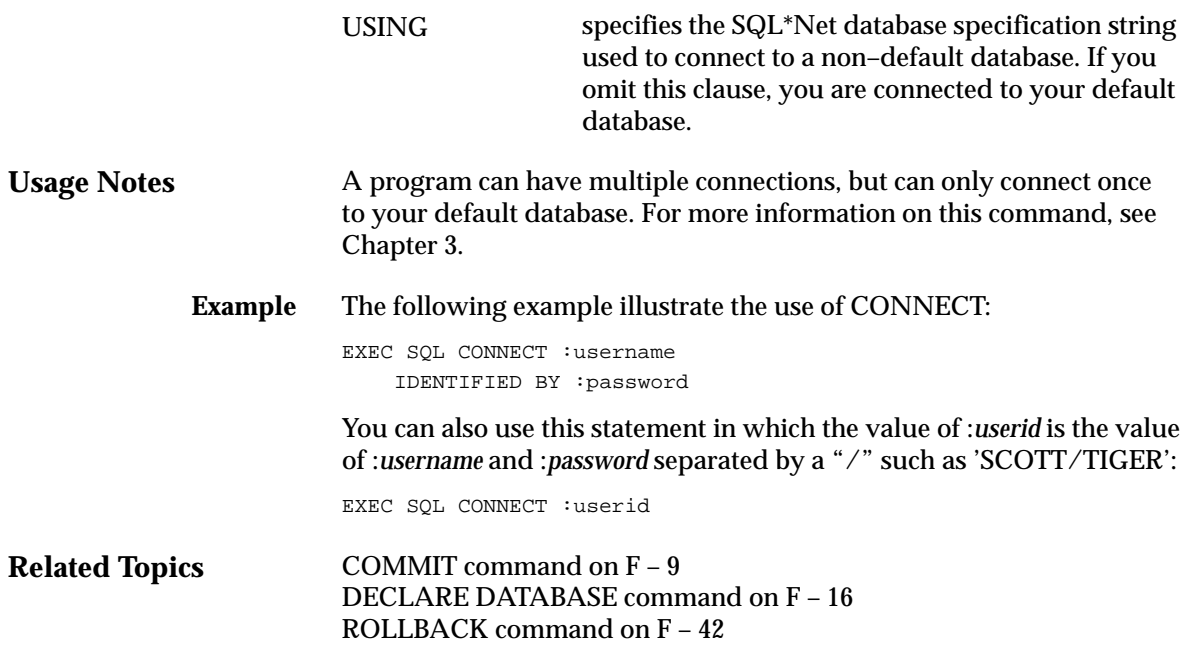

## **DECLARE CURSOR (Embedded SQL Directive)**

**Purpose** To declare a cursor, giving it a name and associating it with a SQL statement or a PL/SQL block.

**Prerequisites** If you associate the cursor with an identifier for a SQL statement or PL/SQL block, you must have declared this identifier in a previous DECLARE STATEMENT statement.

**Syntax Keywords and Parameters** EXEC SQL statement\_name block\_name AT :host\_variable db\_name DECLARE cursor CURSOR FOR \_\_\_\_\_\_\_\_\_ SELECT command \_ identifies the database on which the cursor is declared. The database can be identified by either: is a database identifier declared in a previous DECLARE DATABASE statement. is a host variable whose value is a previously declared *db\_name*. If you omit this clause, Oracle7 declares the cursor on your default database. is the name of the cursor to be declared. is a SELECT statement to be associated with the cursor. The following statement cannot contain an INTO clause. identifies a SQL statement or PL/SQL block to be associated with the cursor. The *statement\_name o*r *block\_name m*ust be previously declared in a DECLARE STATEMENT statement. AT *db\_name* :*host\_variable cursor* SELECT *command statement\_name block\_name*

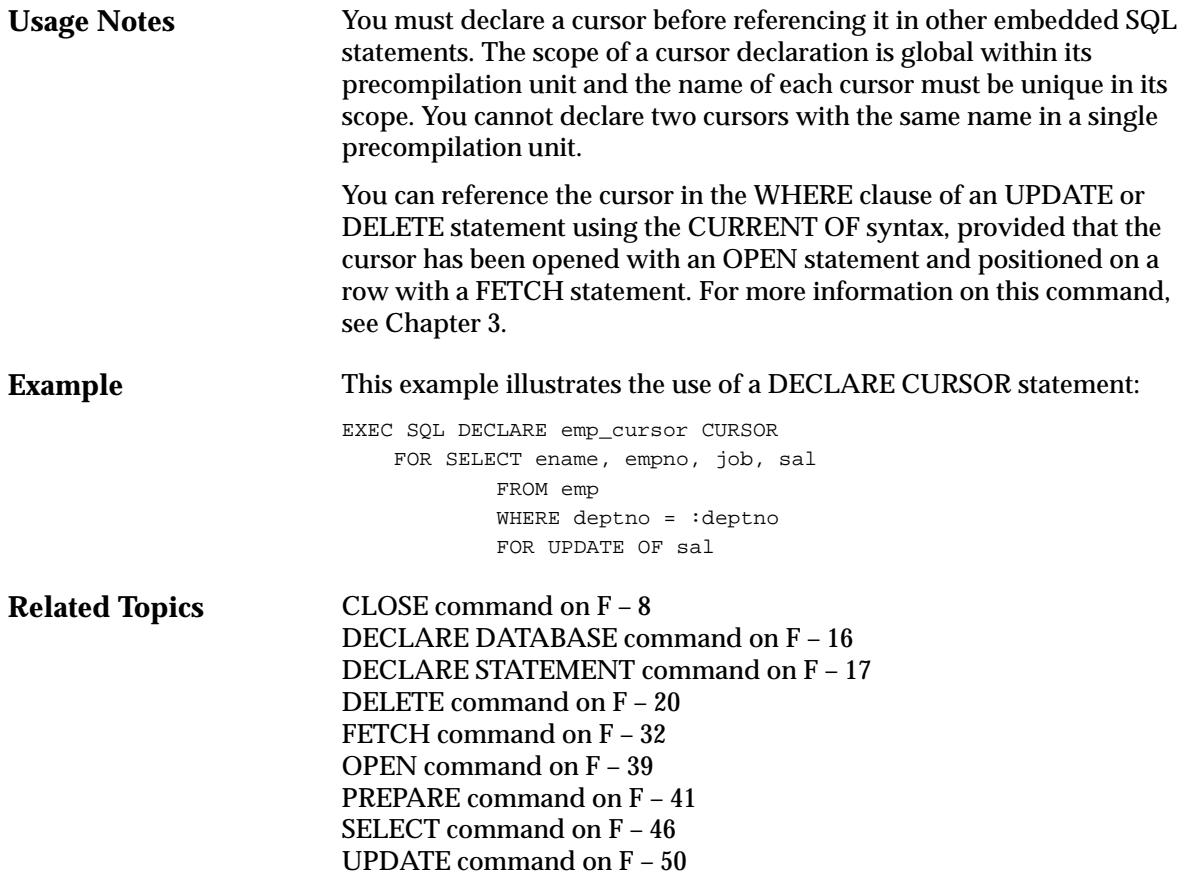

## **DECLARE DATABASE (Oracle Embedded SQL Directive)**

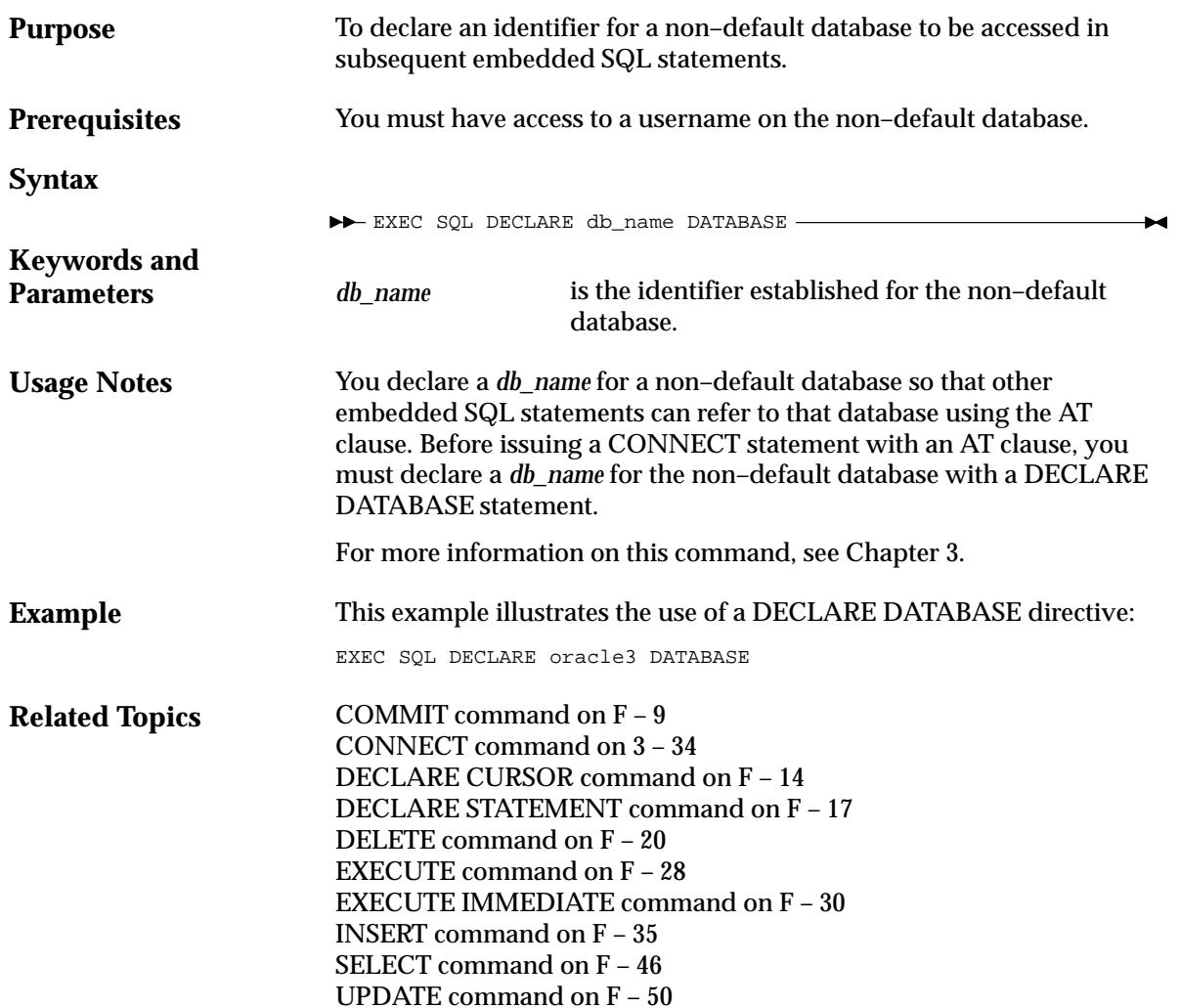

## **DECLARE STATEMENT (Embedded SQL Directive)**

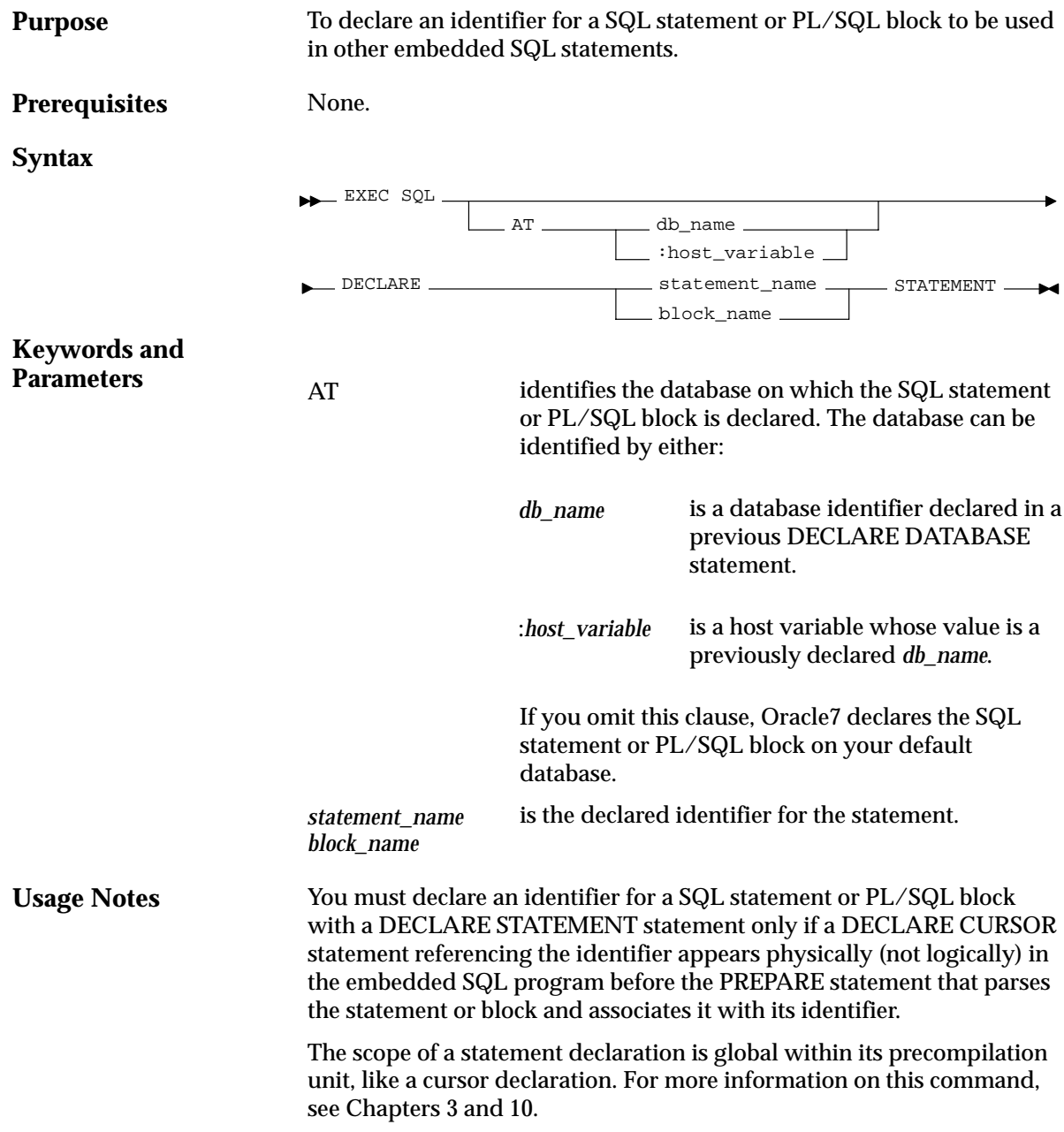

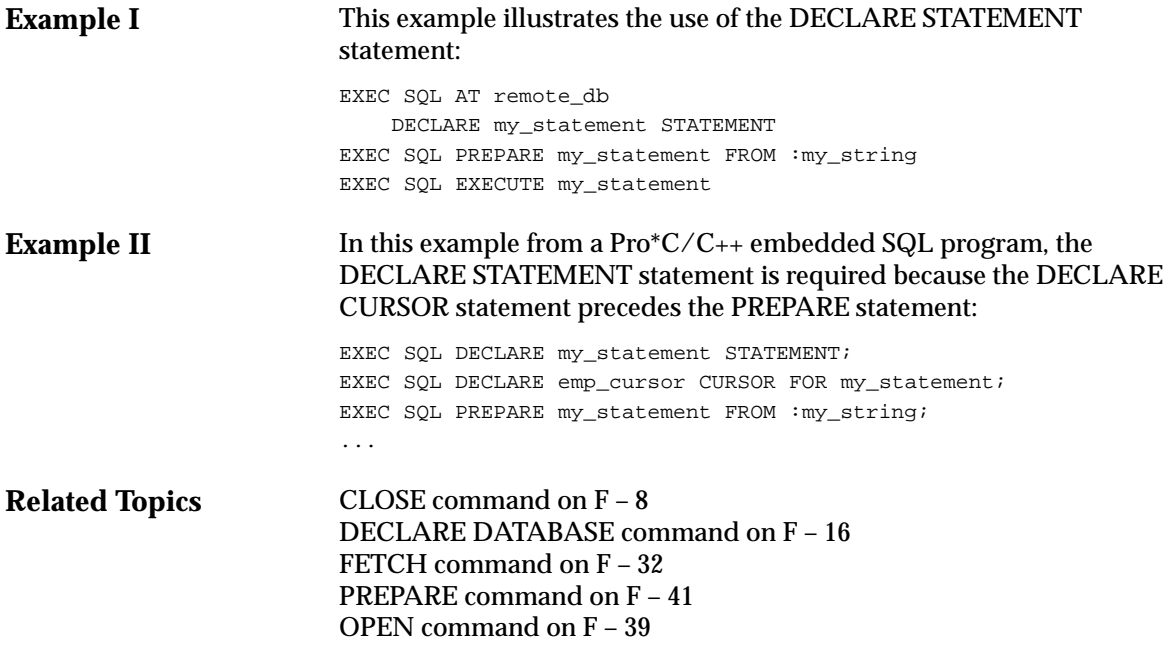

## **DECLARE TABLE (Oracle Embedded SQL Directive)**

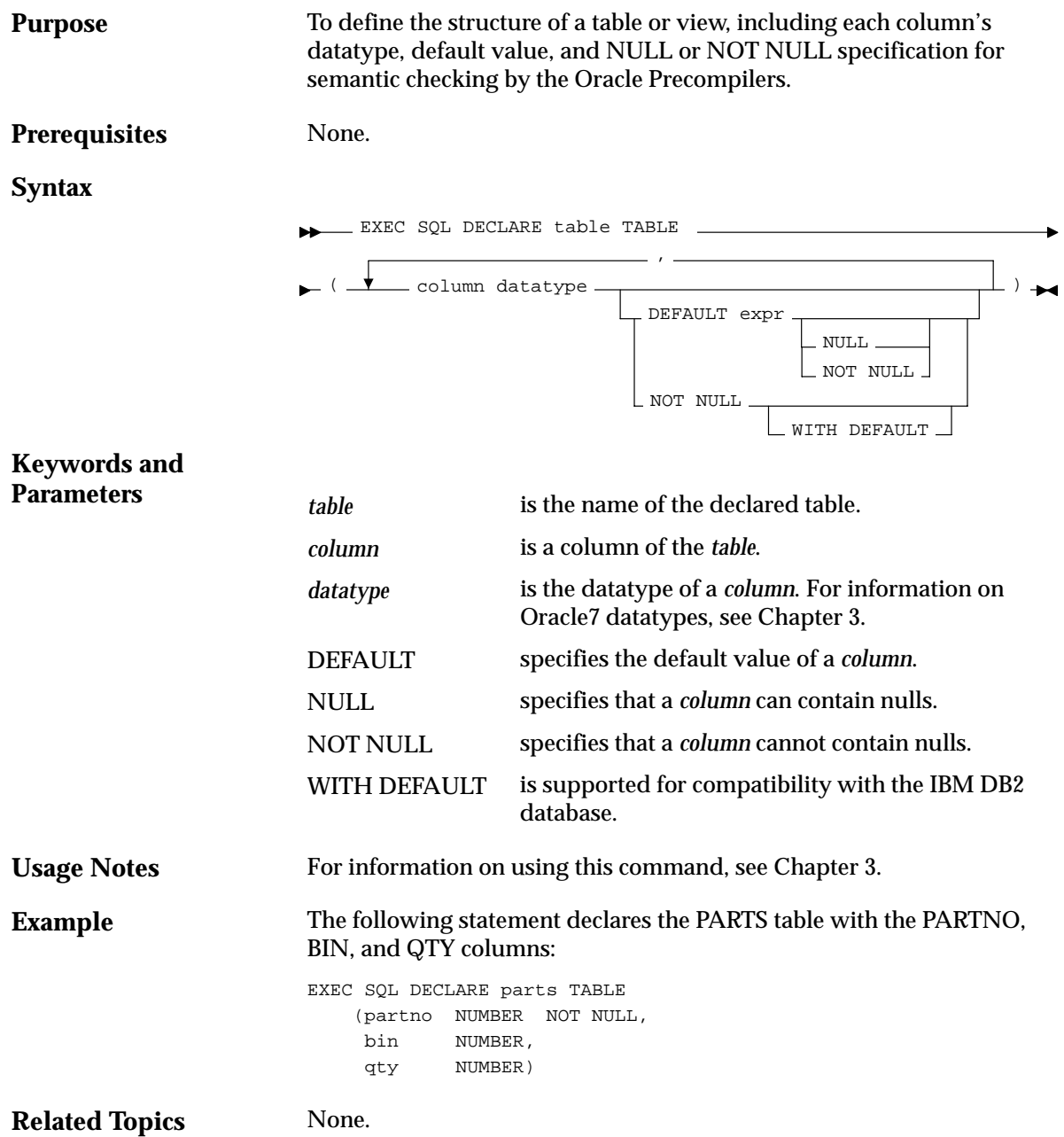

## **DELETE (Executable Embedded SQL)**

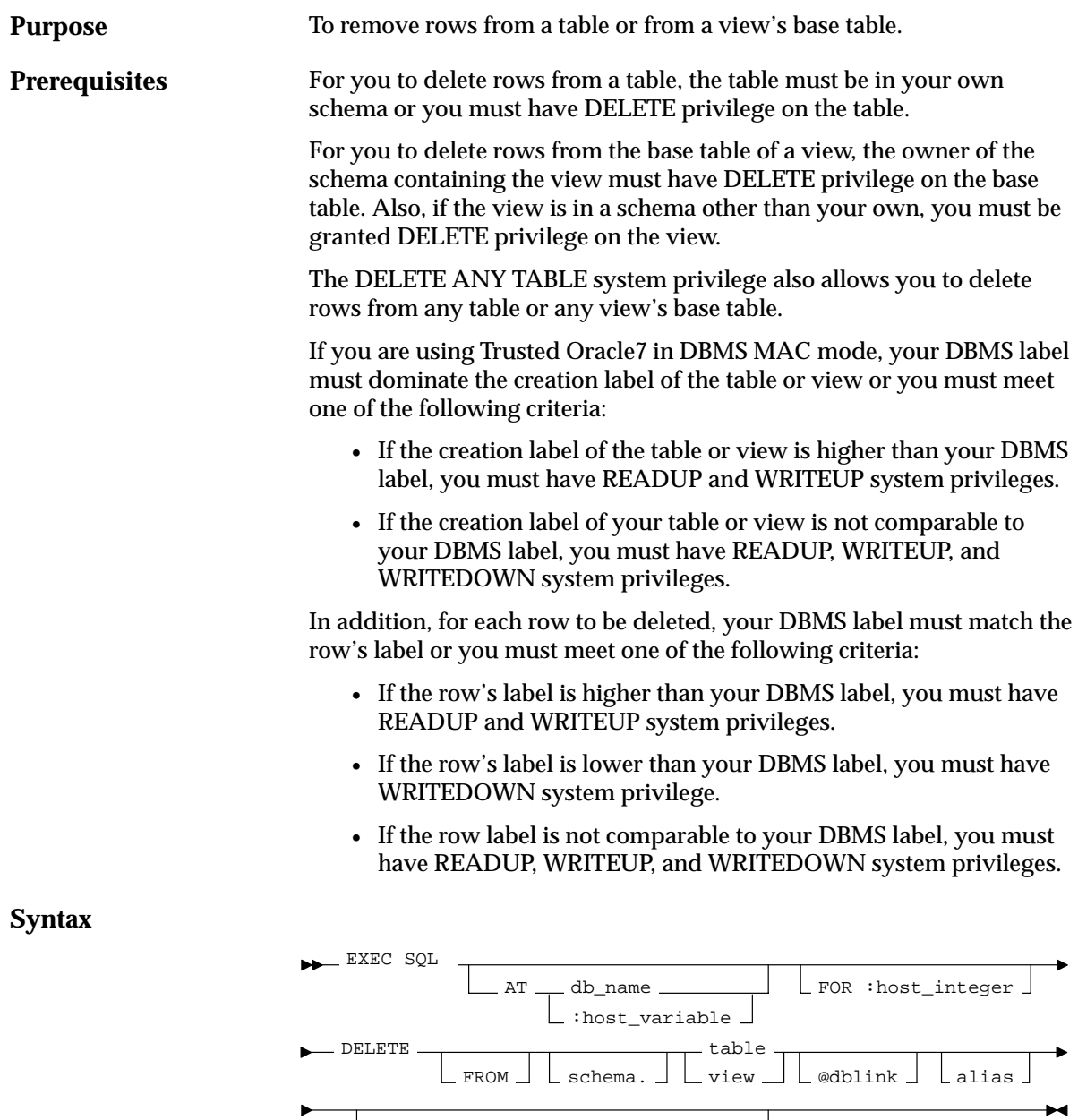

WHERE \_\_\_\_\_ condition

- CURRENT OF cursor-

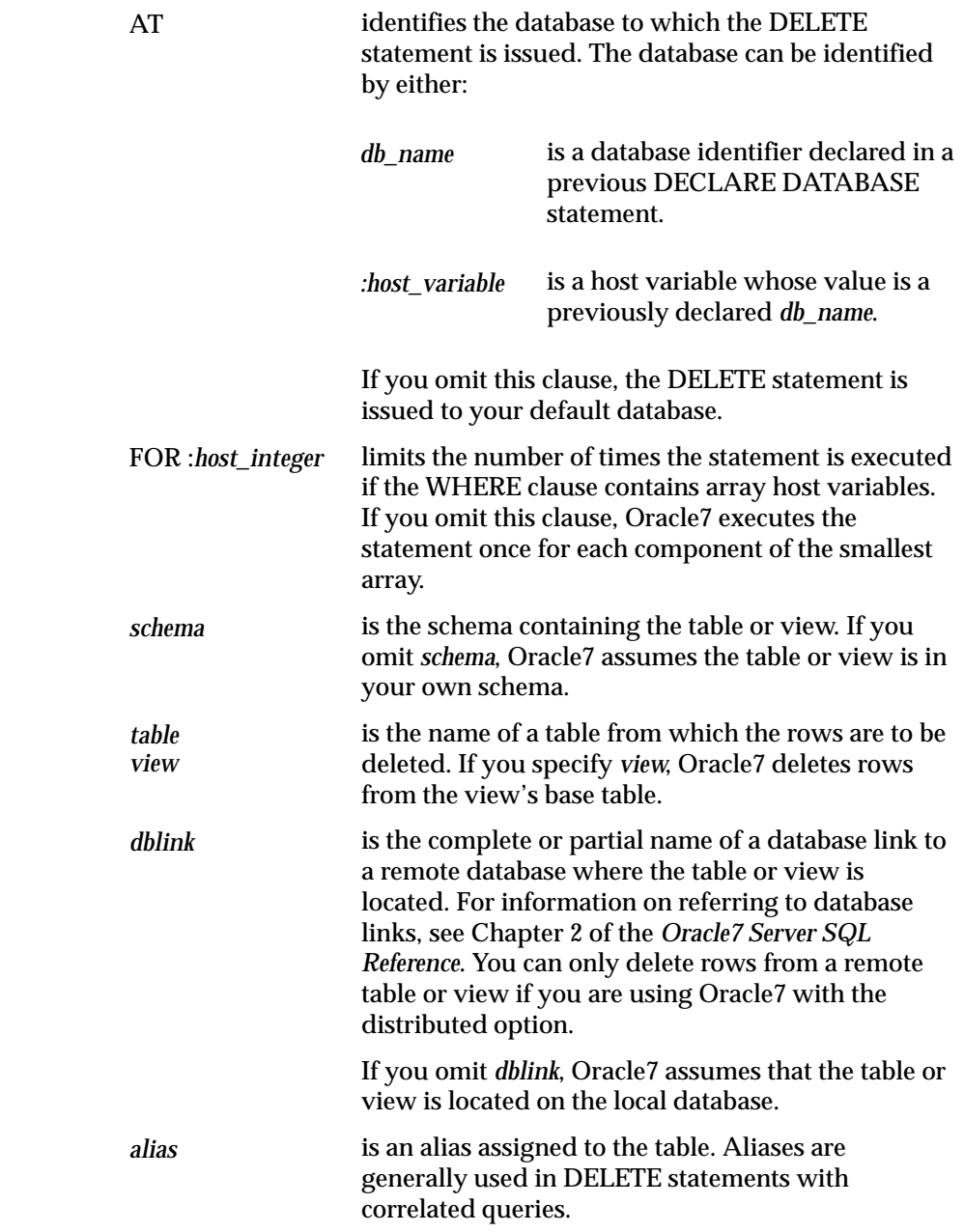

**Keywords and Parameters**

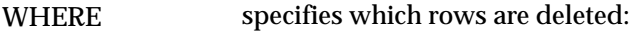

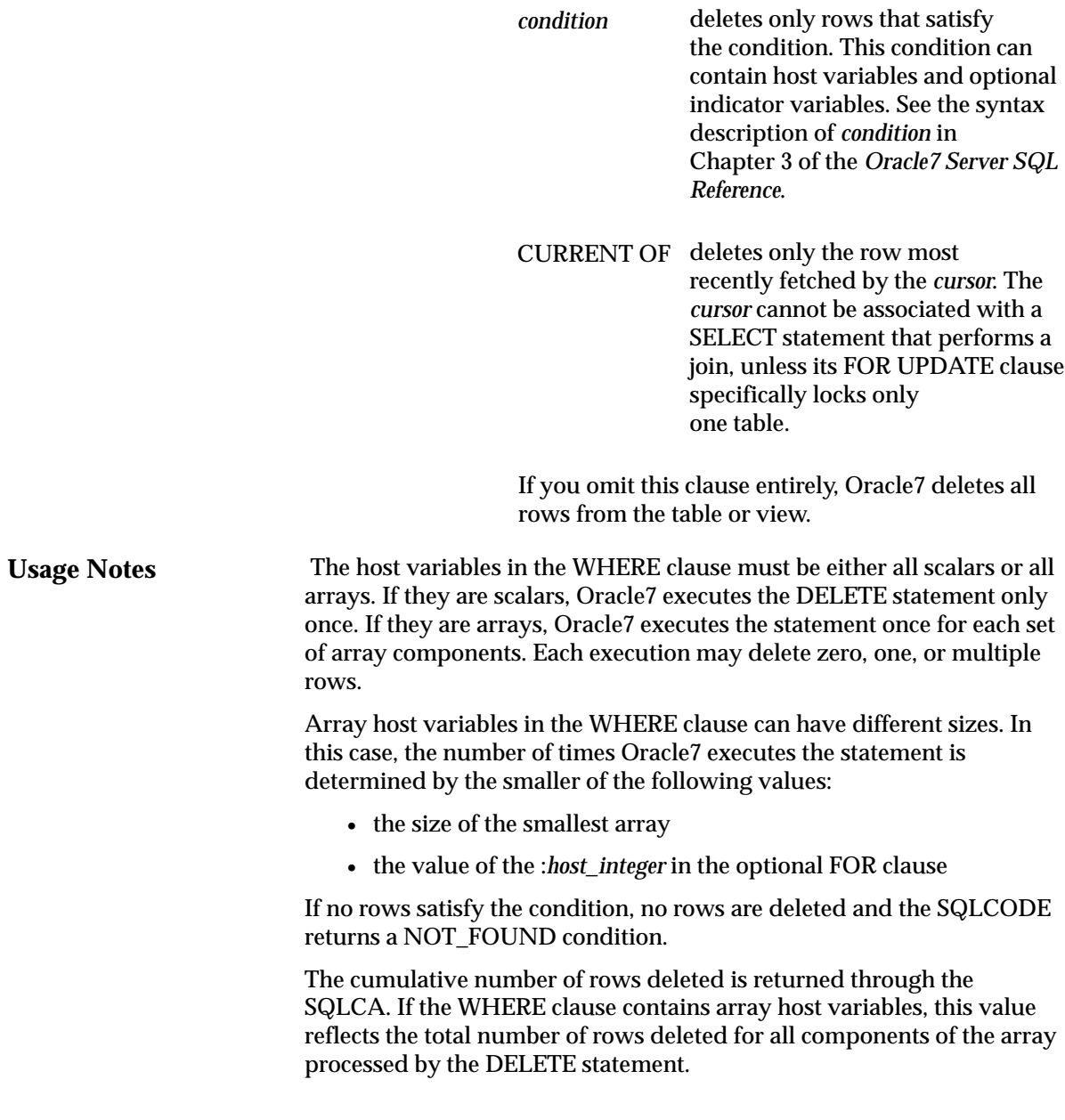

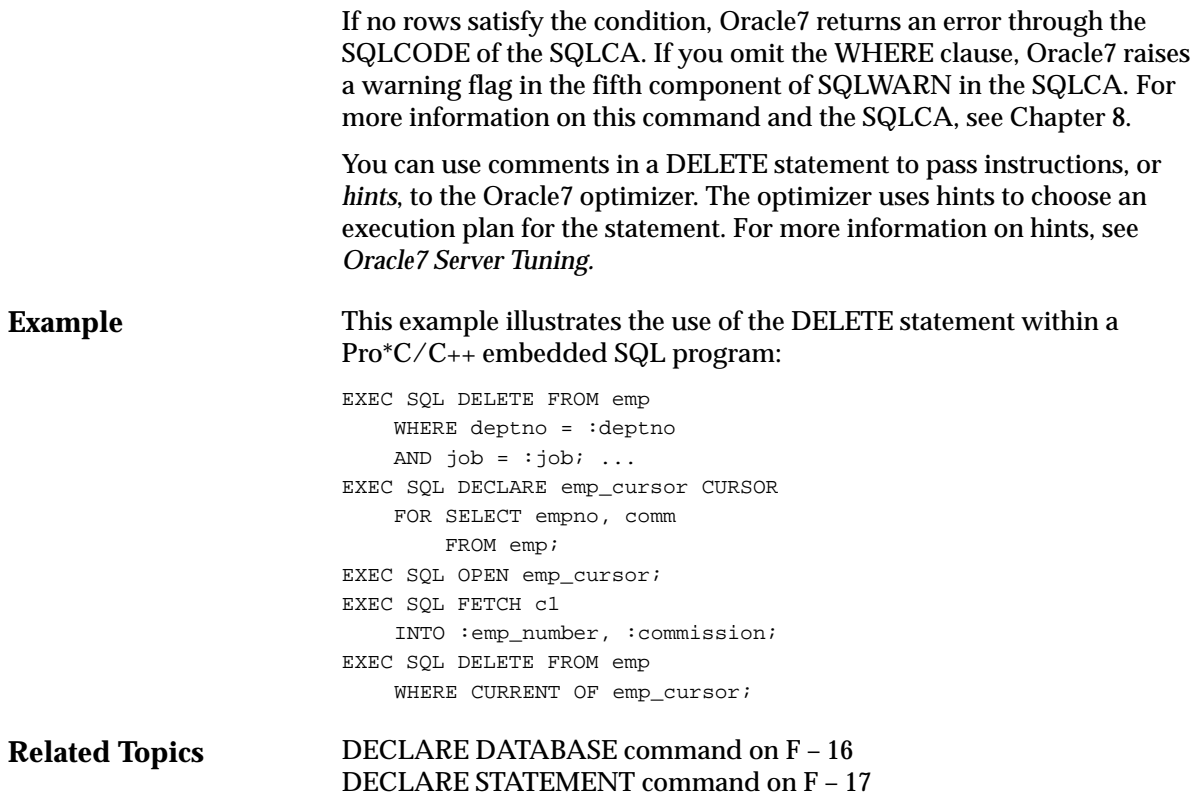

# **DESCRIBE (Executable Embedded SQL)**

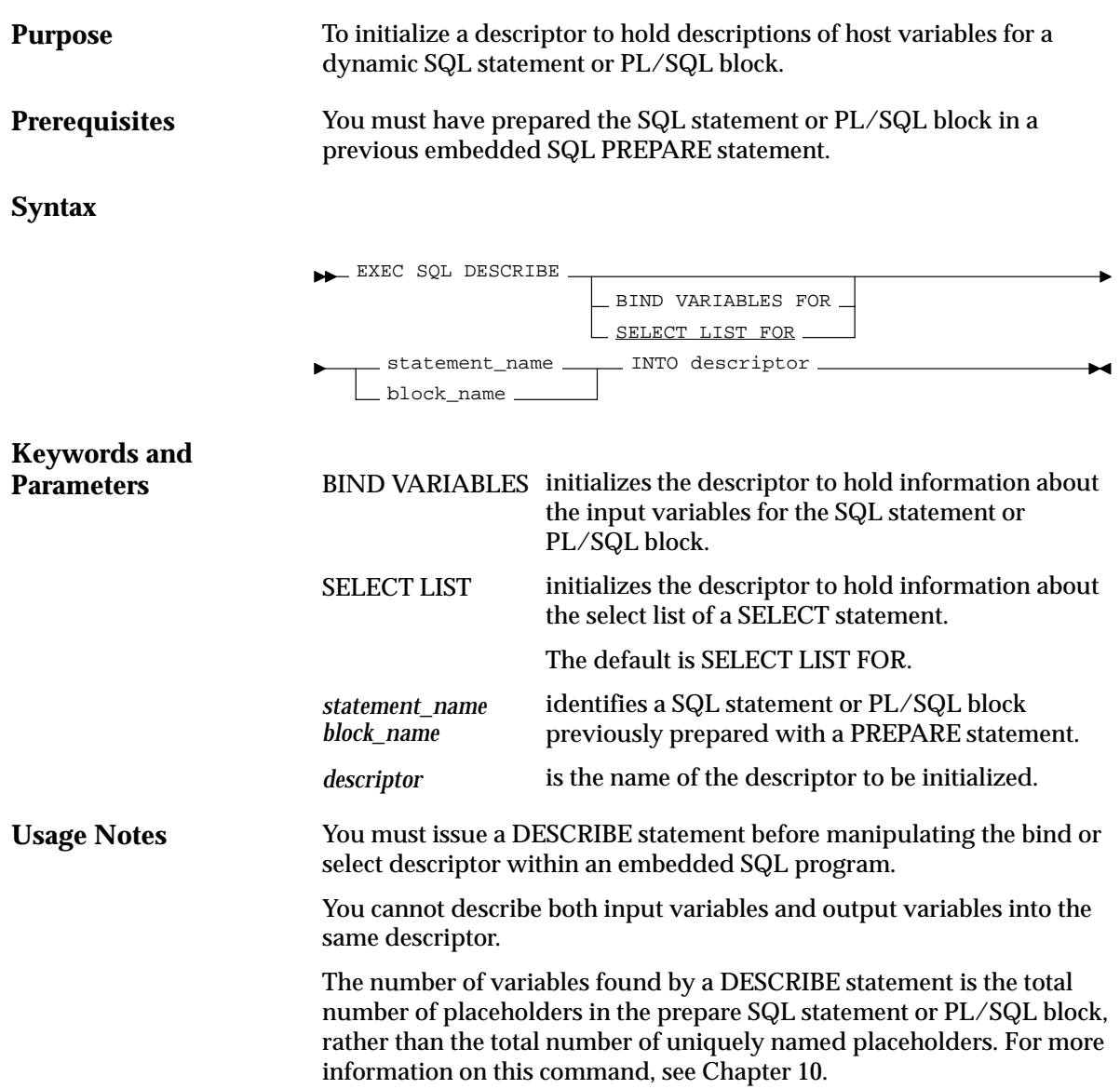

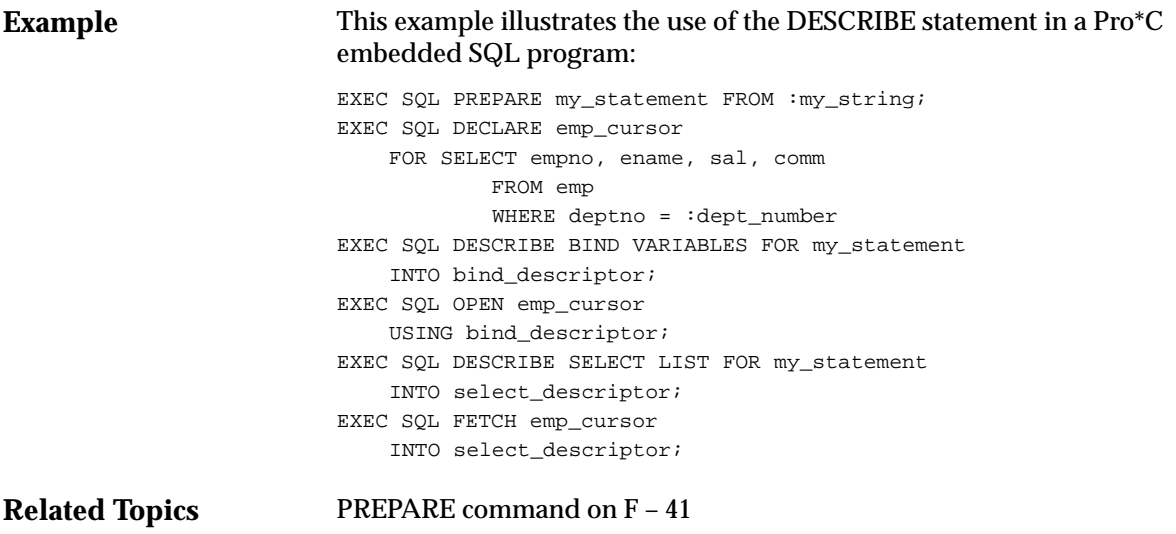

## **EXECUTE ... END–EXEC (Executable Embedded SQL Extension)**

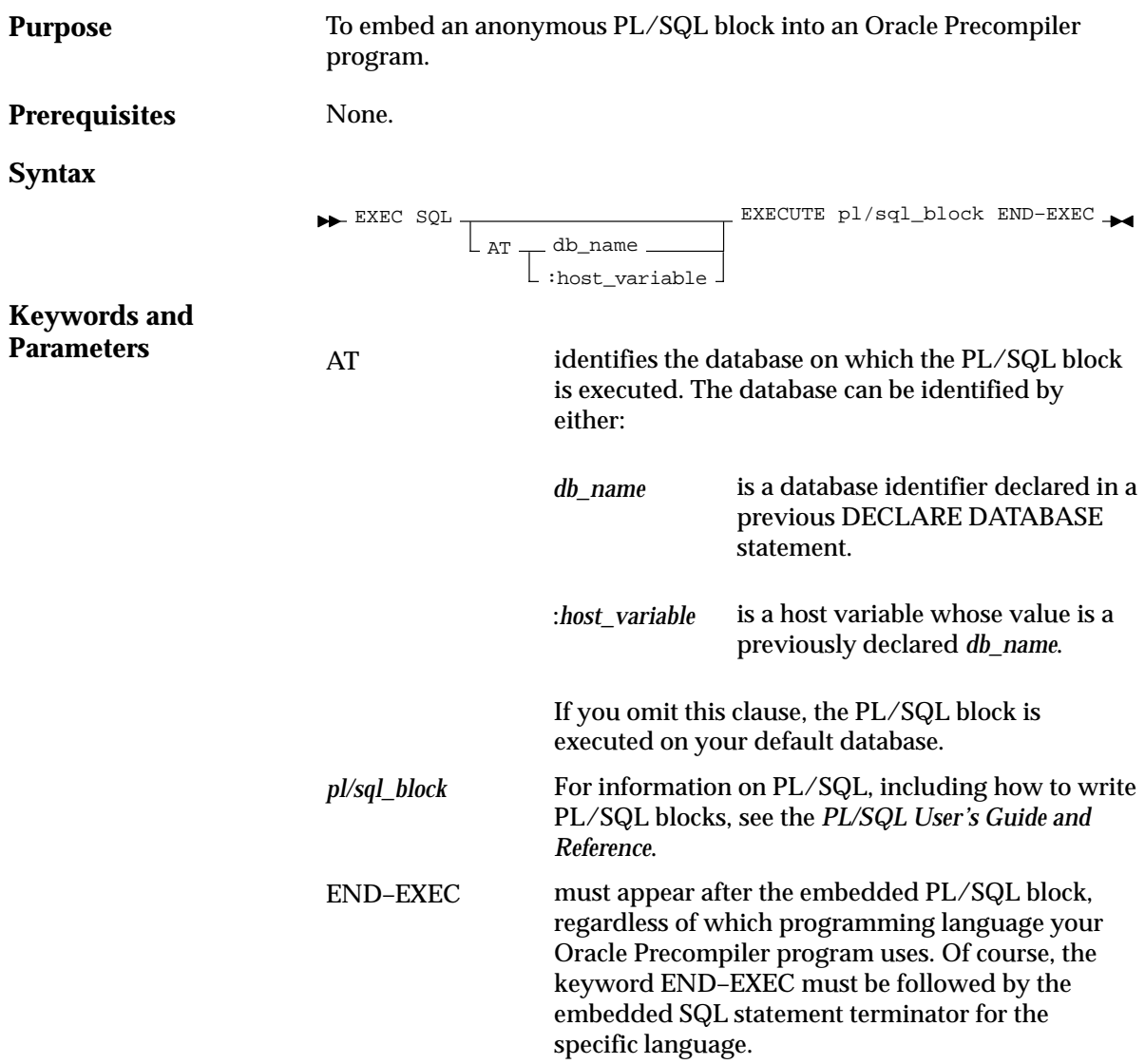

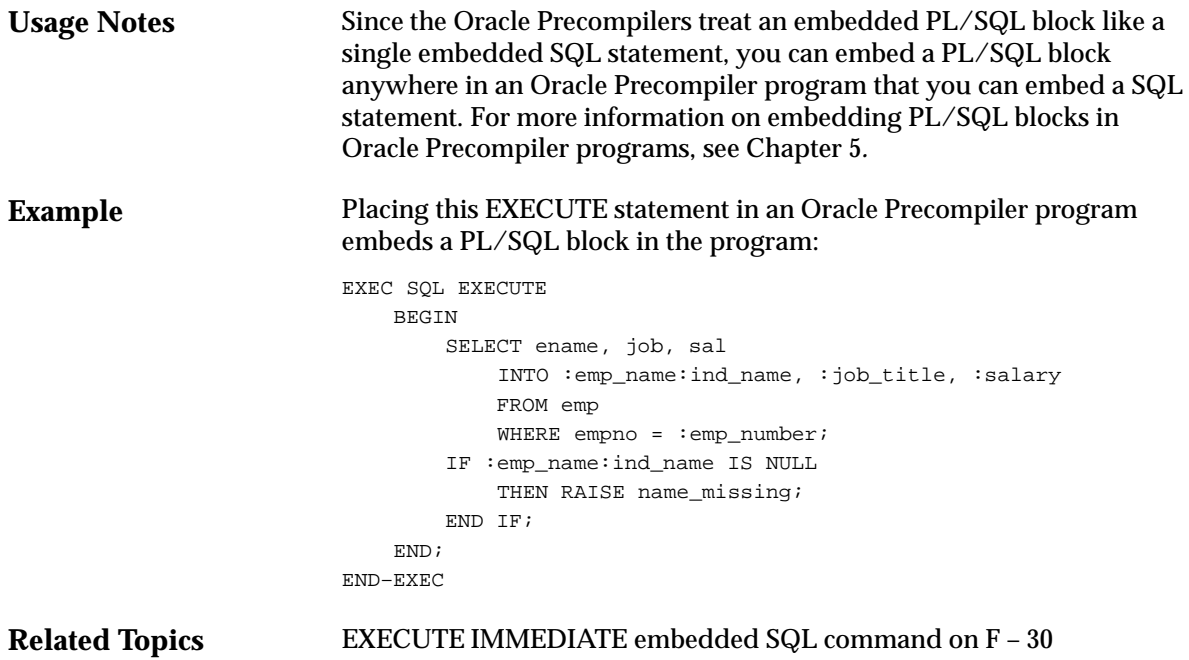

### **EXECUTE (Executable Embedded SQL)**

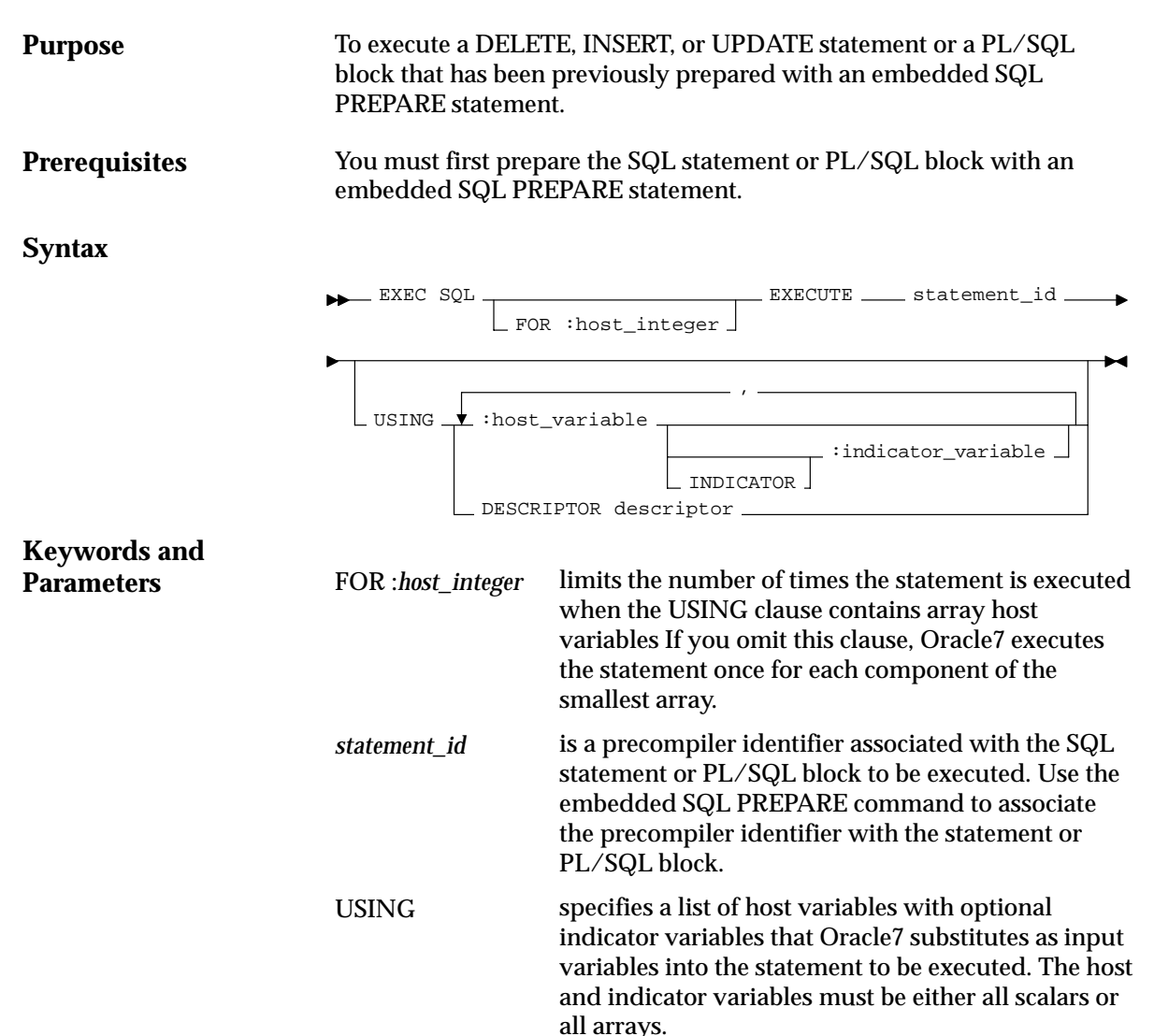

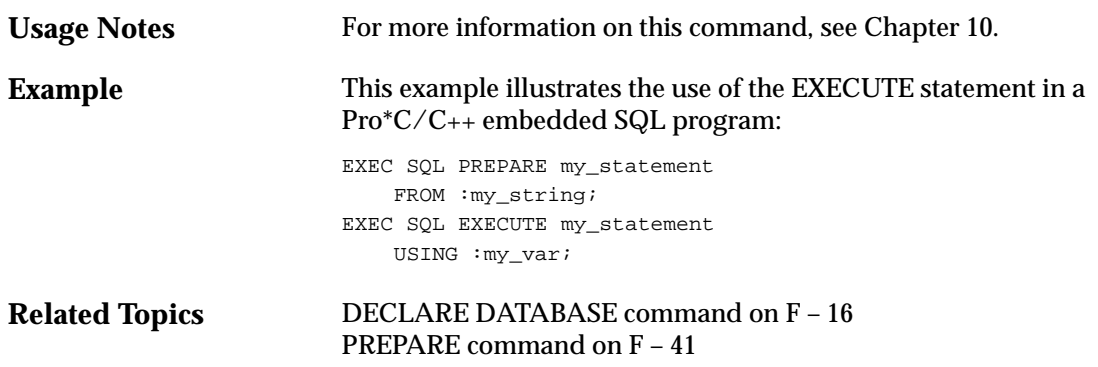

### **EXECUTE IMMEDIATE (Executable Embedded SQL)**

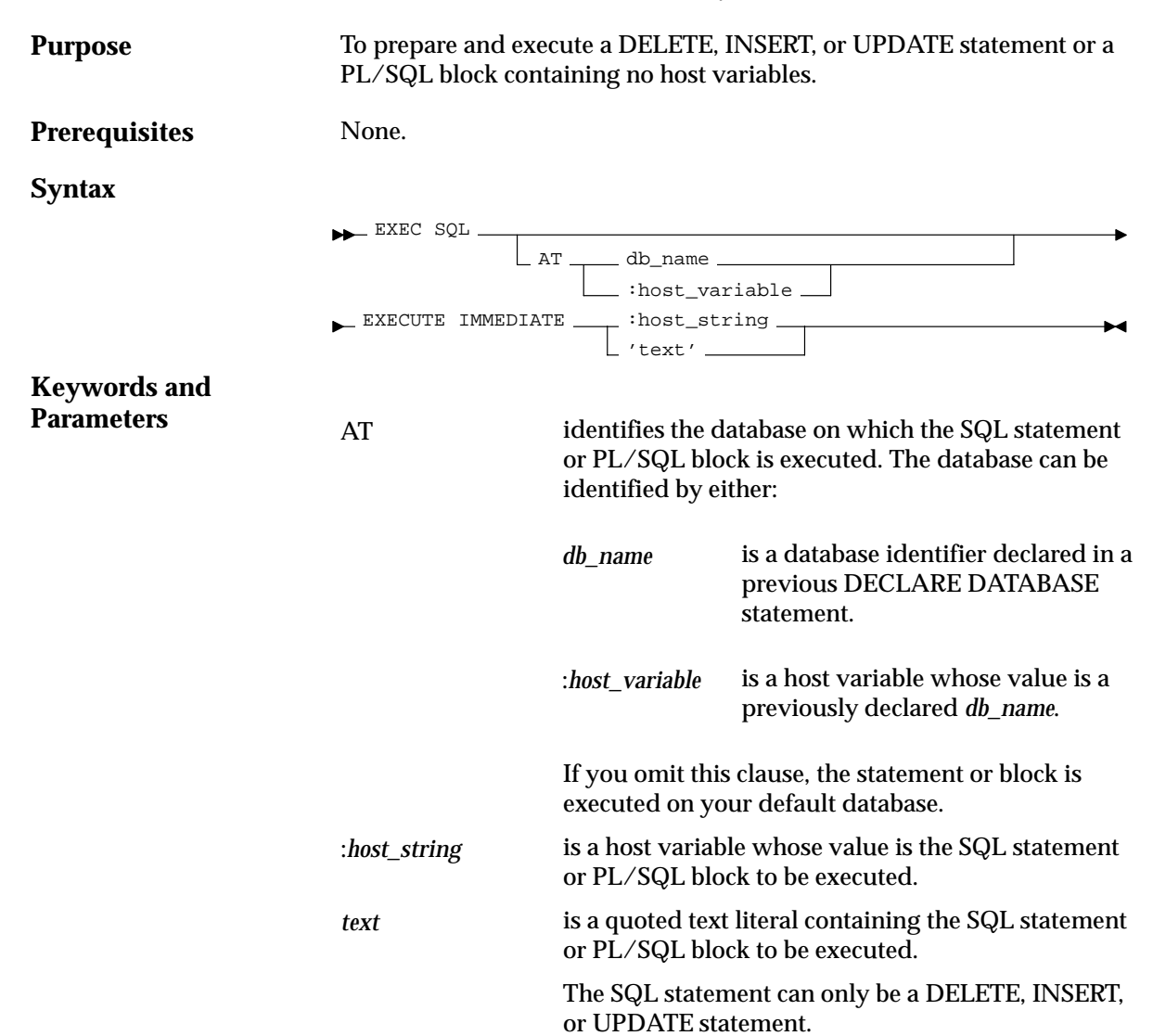

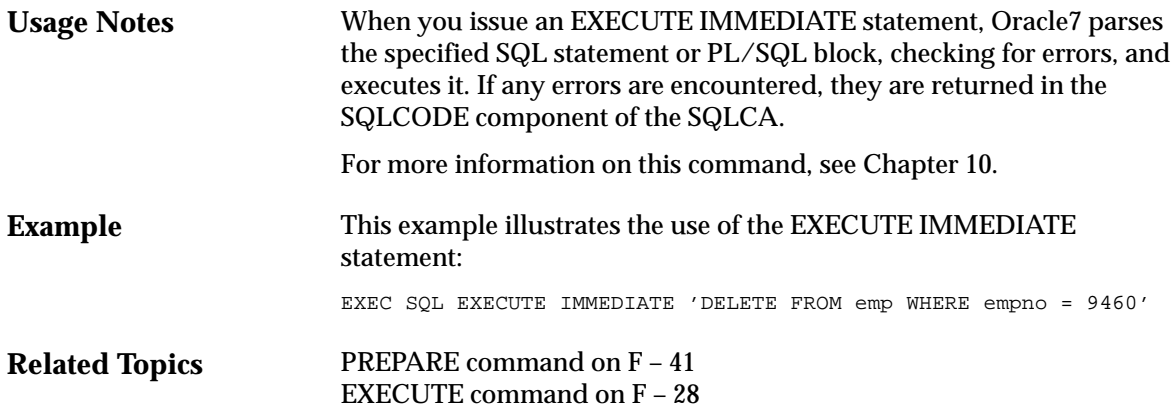

### **FETCH (Executable Embedded SQL)**

**Purpose**

To retrieve one or more rows returned by a query, assigning the select list values to host variables.

**Prerequisites**

You must first open the cursor with an the OPEN statement.

#### **Syntax**

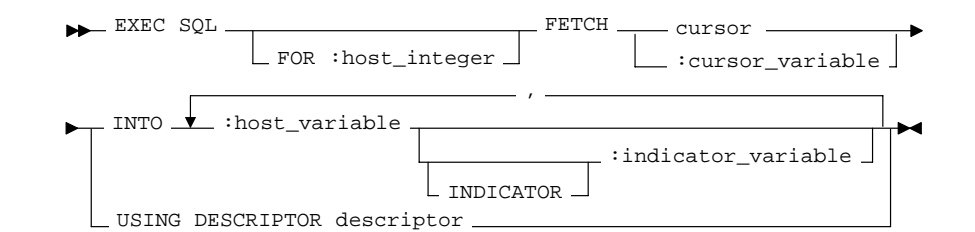

#### **Keywords and Parameters**

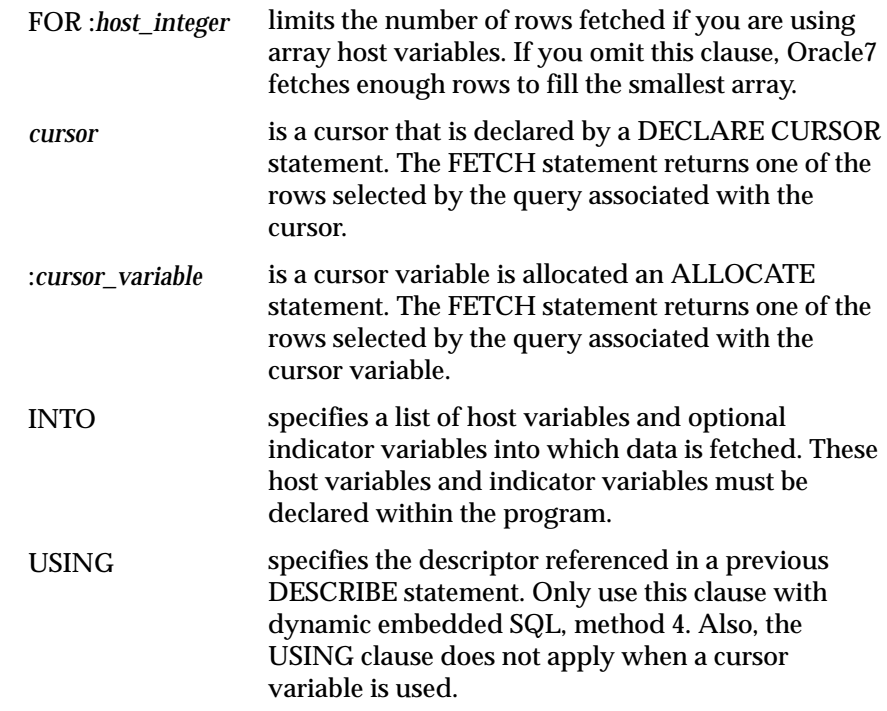

**Usage Notes** The FETCH statement reads the rows of the active set and names the output variables which contain the results. Indicator values are set to –1 if their associated host variable is null. The first FETCH statement for a cursor also sorts the rows of the active set, if necessary.

> The number of rows retrieved is specified by the size of the output host variables and the value specified in the FOR clause. The host variables to receive the data must be either all scalars or all arrays. If they are scalars, Oracle7 fetches only one row. If they are arrays, Oracle7 fetches enough rows to fill the arrays.

> Array host variables can have different sizes. In this case, the number of rows Oracle7 fetches is determined by the smaller of the following values:

- the size of the smallest array
- the value of the :*host\_integer* in the optional FOR clause

Of course, the number of rows fetched can be further limited by the number of rows that actually satisfy the query.

If a FETCH statement does not retrieve all rows returned by the query, the cursor is positioned on the next returned row. When the last row returned by the query has been retrieved, the next FETCH statement results in an error code returned in the SQLCODE element of the SQLCA.

Note that the FETCH command does not contain an AT clause. You must specify the database accessed by the cursor in the DECLARE CURSOR statement.

You can only move forward through the active set with FETCH statements. If you want to revisit any of the previously fetched rows, you must reopen the cursor and fetch each row in turn. If you want to change the active set, you must assign new values to the input host variables in the cursor's query and reopen the cursor.

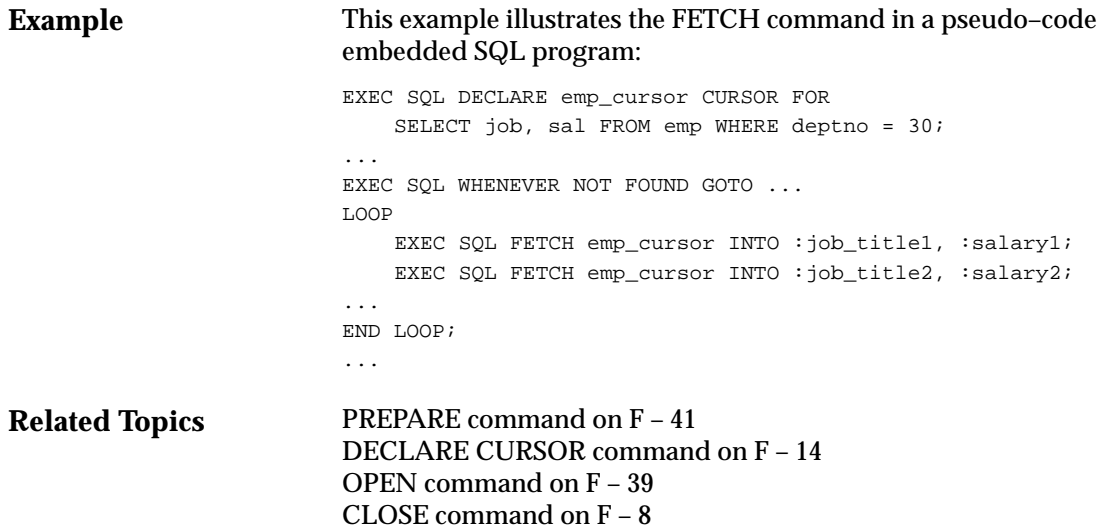

## **INSERT (Executable Embedded SQL)**

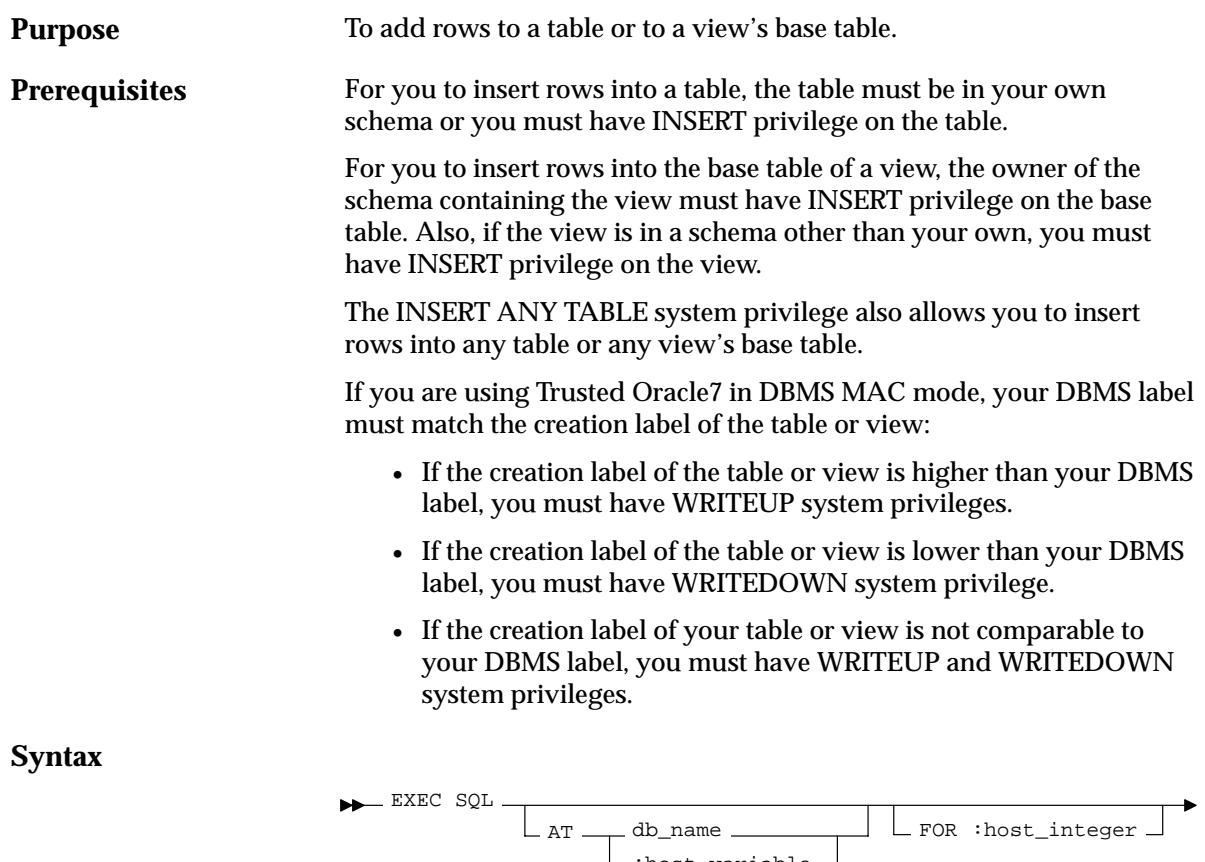

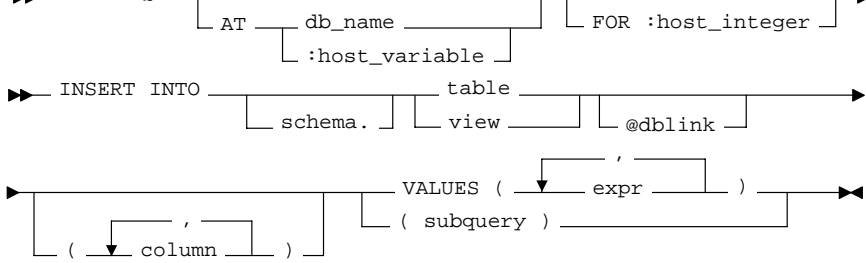

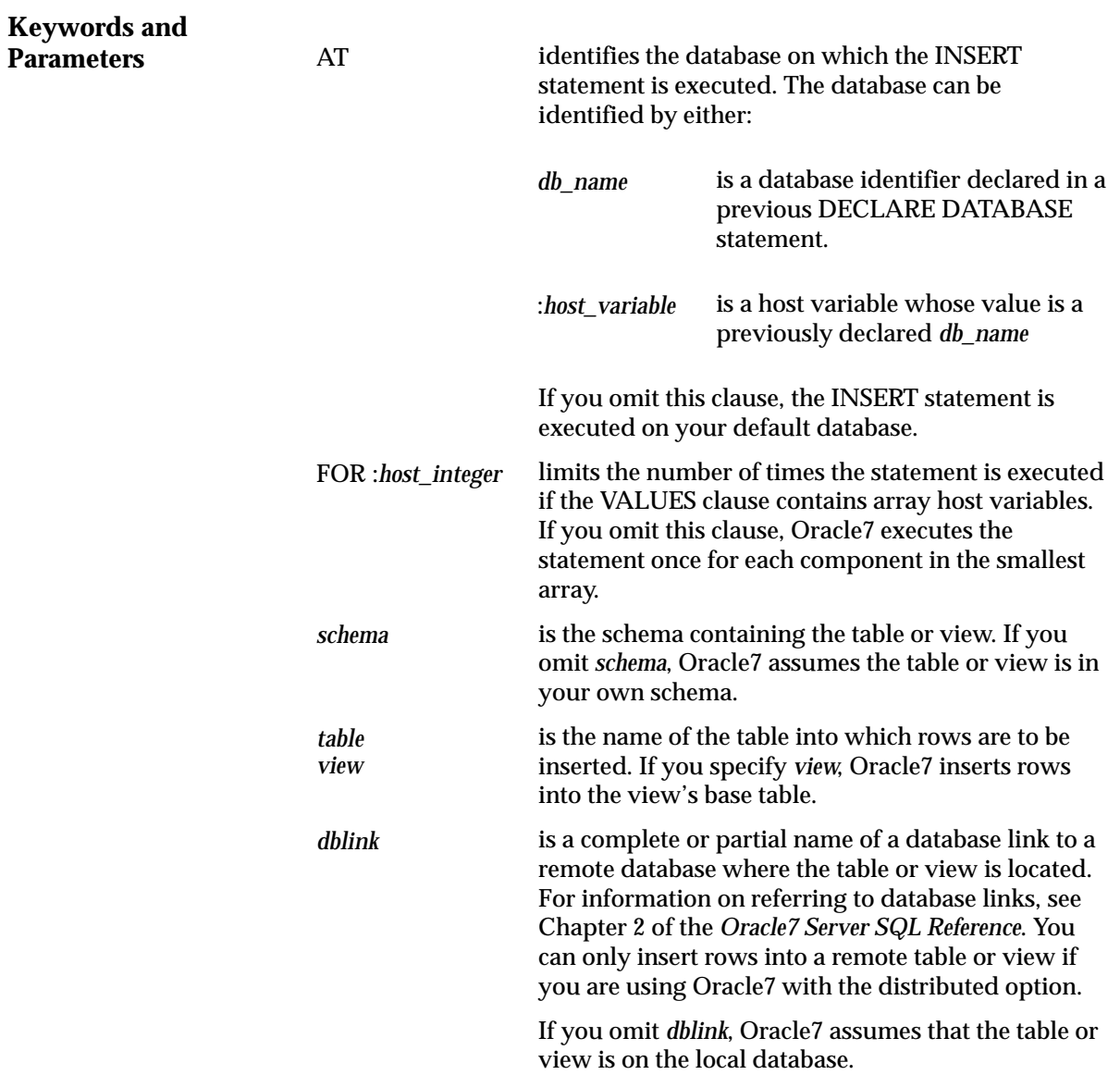

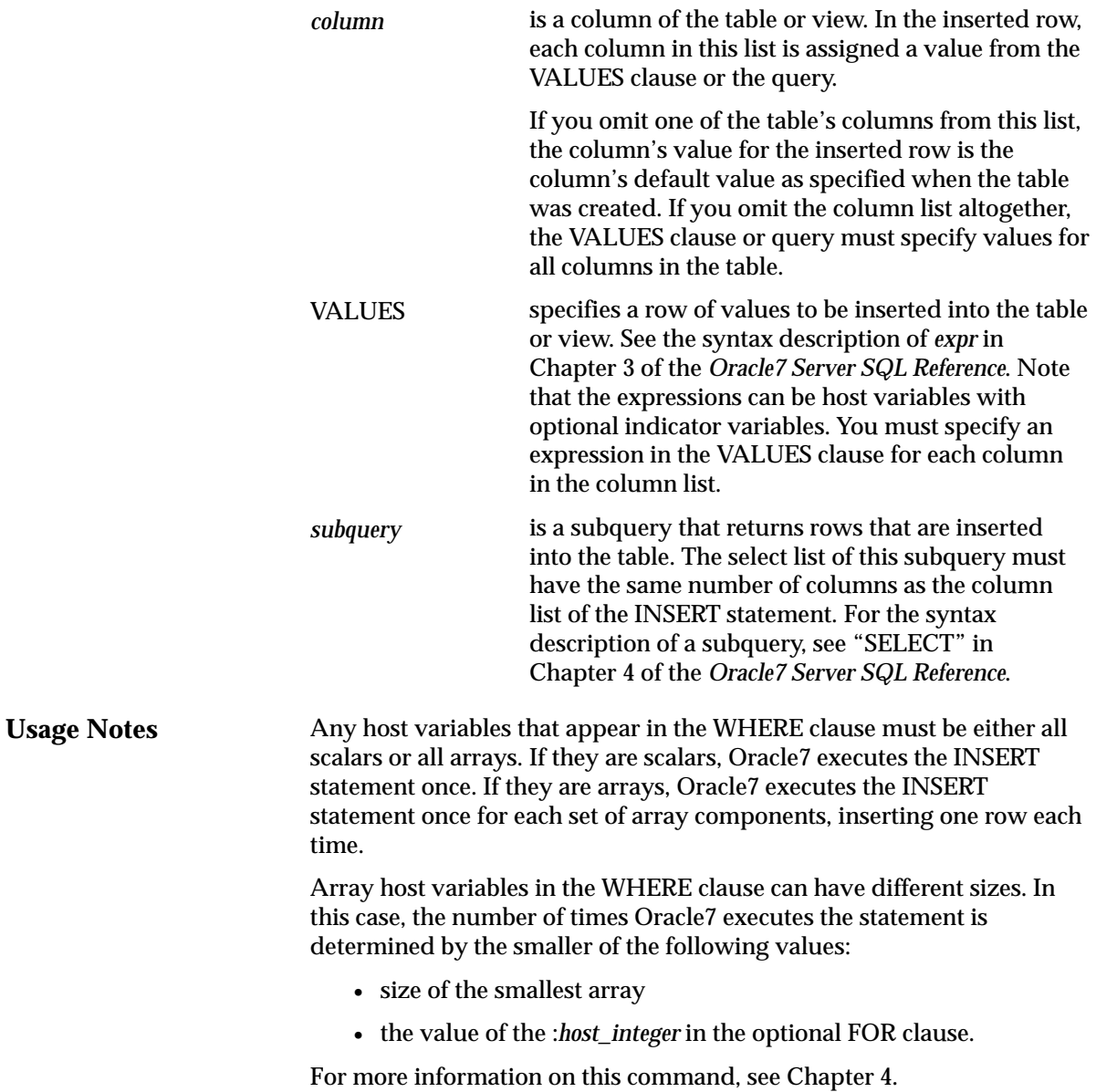

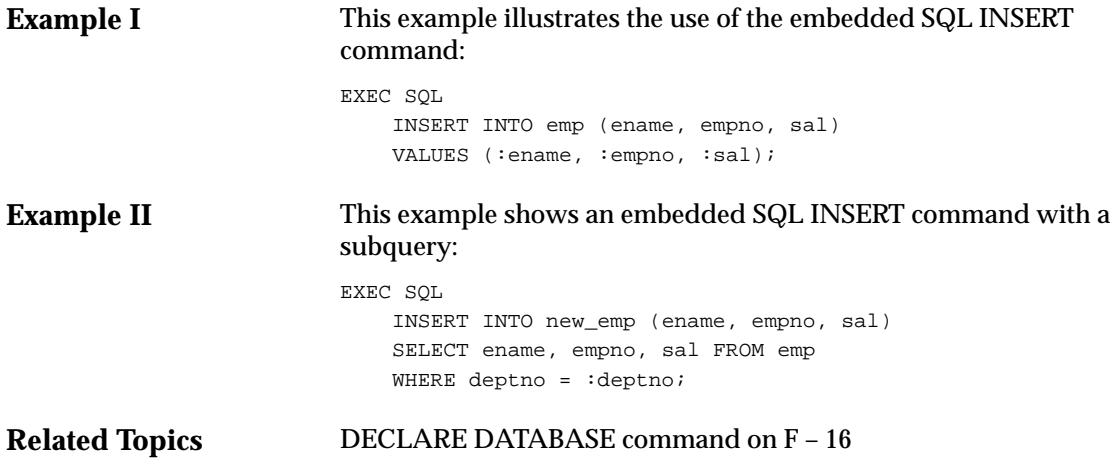

### **OPEN (Executable Embedded SQL)**

**Purpose**

**Prerequisites Syntax Keywords and Parameters** host variable names supplied by the USING clause into the WHERE clause of the query. You must declare the cursor with a DECLARE CURSOR embedded SQL statement before opening it. \_ EXEC SQL OPEN cursor \_ USING ₹ :host\_variable DESCRIPTOR descriptor , :indicator\_variable INDICATOR is the cursor to be opened. specifies the host variables to be substituted into the WHERE clause of the associated query. specifies a host variable with an optional indicator variable to be substituted into the statement associated with the cursor. specifies a descriptor that describes the host variables to be substituted into the WHERE clause of the associated query. The *descriptor* must be initialized in a previous DESCRIBE statement. *cursor* **USING** :*host\_variable* DESCRIPTOR

To open a cursor, evaluating the associated query and substituting the

The substitution is based on position. The host variable names specified in this statement can be different from the variable names in the associated query.

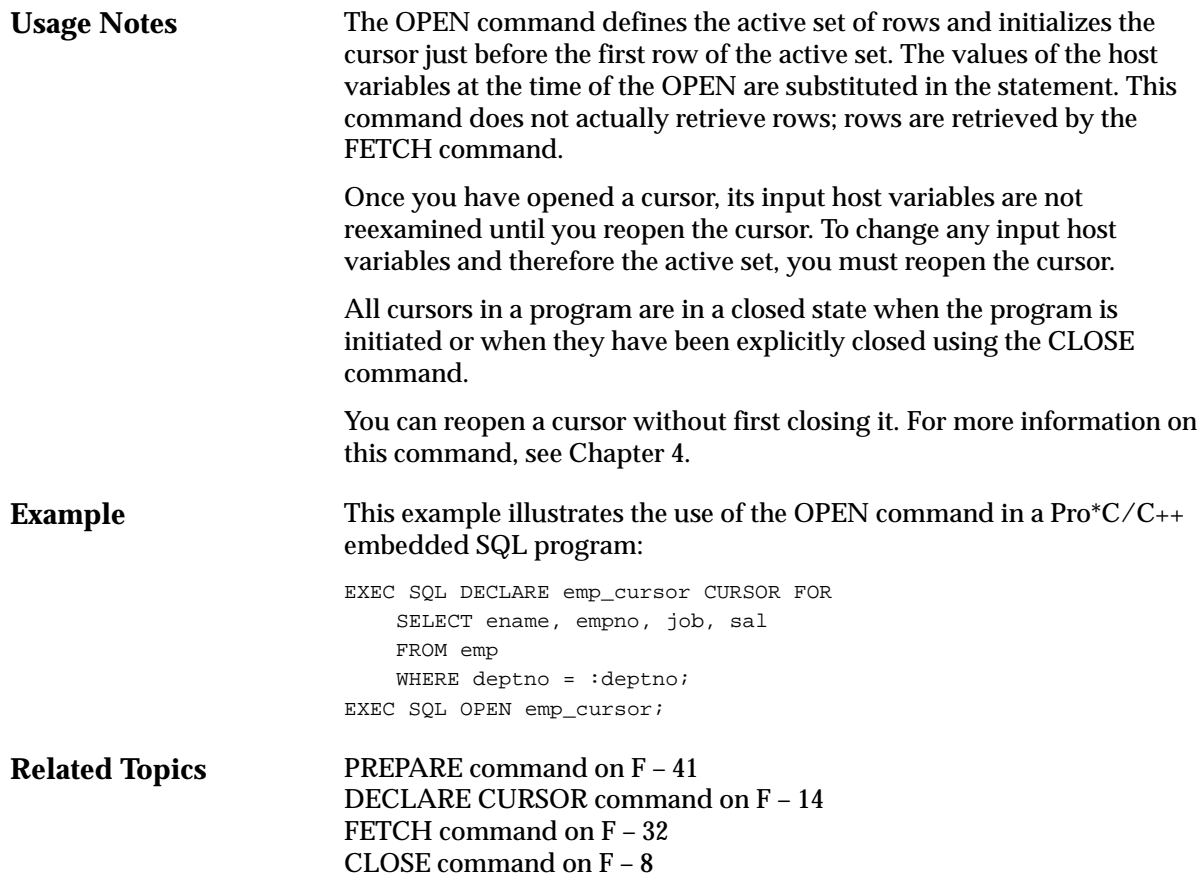

# **PREPARE (Executable Embedded SQL)**

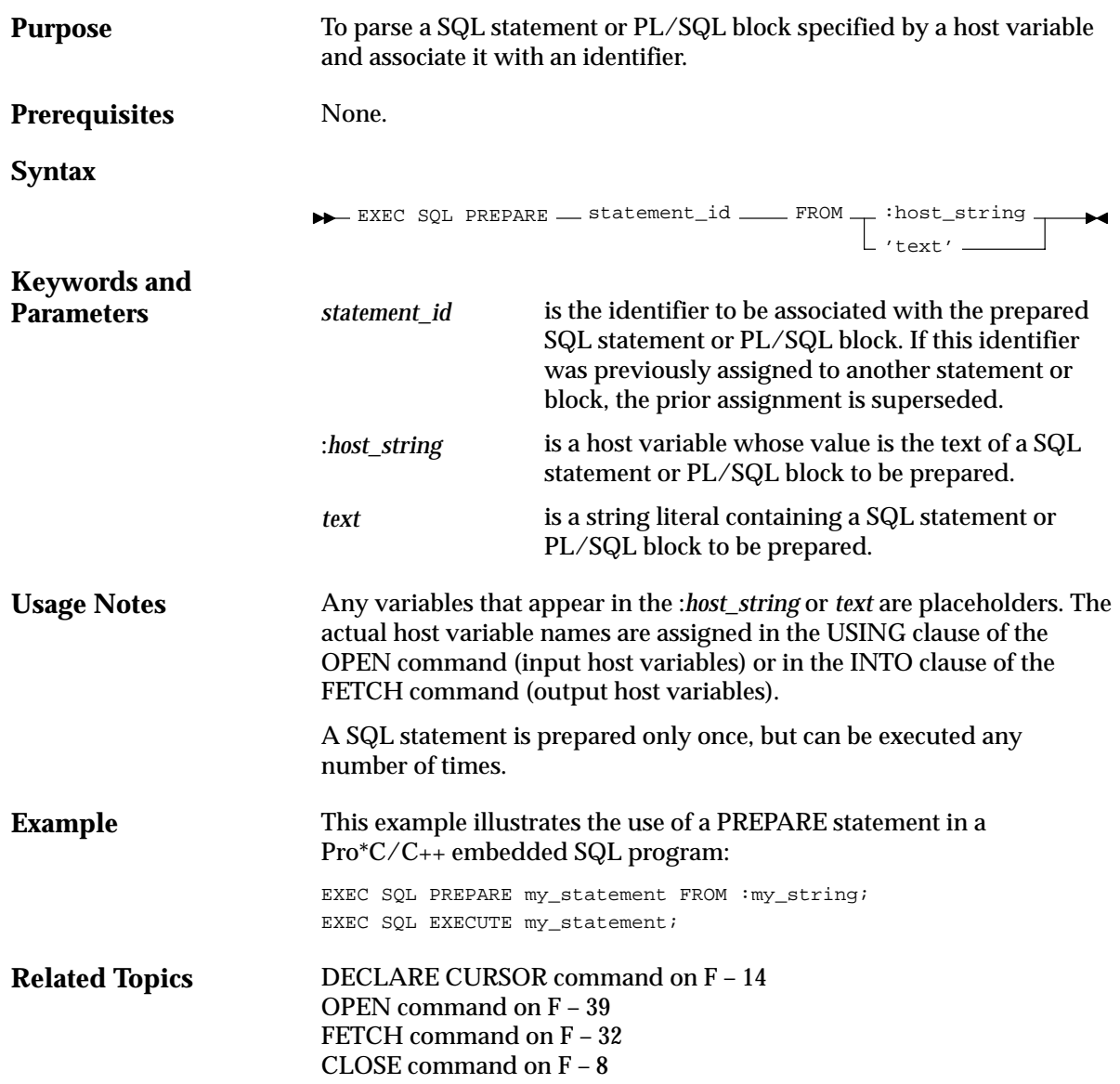

## **ROLLBACK (Executable Embedded SQL)**

**Purpose Prerequisites Syntax Keywords and Parameters** To undo work done in the current transaction. You can also use this command to manually undo the work done by an in–doubt distributed transaction. To roll back your current transaction, no privileges are necessary. To manually roll back an in–doubt distributed transaction that you originally committed, you must have FORCE TRANSACTION system privilege. To manually roll back an in–doubt distributed transaction originally committed by another user, you must have FORCE ANY TRANSACTION system privilege. ROLLBACK  $WORK \perp \Box$  TO  $\Box$  SAVEPOINT  $\Box$ savepoint FORCE 'text'  $\_$  EXEC SQL  $\_$ AT :host\_variable db\_name RELEASE is optional and is provided for ANSI compatibility. rolls back the current transaction to the specified savepoint. If you omit this clause, the ROLLBACK statement rolls back the entire transaction. manually rolls back an in–doubt distributed transaction. The transaction is identified by the *text* containing its local or global transaction ID. To find the IDs of such transactions, query the data dictionary view DBA\_2PC\_PENDING. ROLLBACK statements with the FORCE clause are not supported in PL/SQL. **WORK** TO FORCE RELEASE

frees all resources and disconnects the application from the Oracle7 Server. The RELEASE clause is not allowed with SAVEPOINT and FORCE clauses.

**Usage Notes** A transaction (or a logical unit of work) is a sequence of SQL statements that Oracle7 treats as a single unit. A transaction begins with the first executable SQL statement after a COMMIT, ROLLBACK or connection to the database. A transaction ends with a COMMIT statement, a ROLLBACK statement, or disconnection (intentional or unintentional) from the database. Note that Oracle7 issues an implicit COMMIT statement before and after processing any Data Definition Language statement.

> Using the ROLLBACK command without the TO SAVEPOINT clause performs the following operations:

- ends the transaction
- undoes all changes in the current transaction
- erases all savepoints in the transaction
- releases the transaction's locks

Using the ROLLBACK command with the TO SAVEPOINT clause performs the following operations:

- rolls back just the portion of the transaction after the savepoint.
- loses all savepoints created after that savepoint. Note that the named savepoint is retained, so you can roll back to the same savepoint multiple times. Prior savepoints are also retained.
- releases all table and row locks acquired since the savepoint. Note that other transactions that have requested access to rows locked after the savepoint must continue to wait until the transaction is committed or rolled back. Other transactions that have not already requested the rows can request and access the rows immediately.

It is recommended that you explicitly end transactions in application programs using either a COMMIT or ROLLBACK statement. If you do not explicitly commit the transaction and the program terminates abnormally, Oracle7 rolls back the last uncommitted transaction.

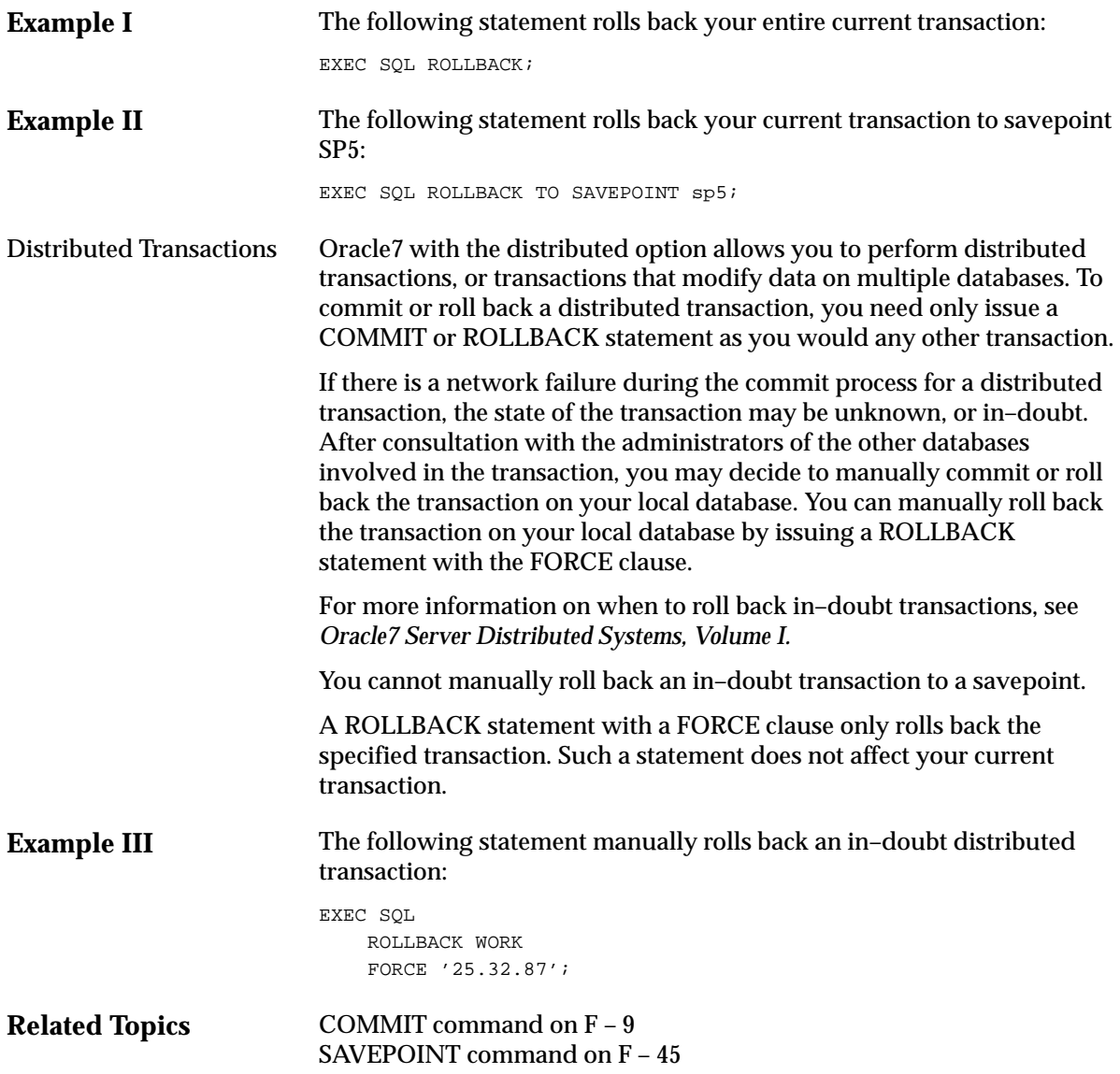

# **SAVEPOINT (Executable Embedded SQL)**

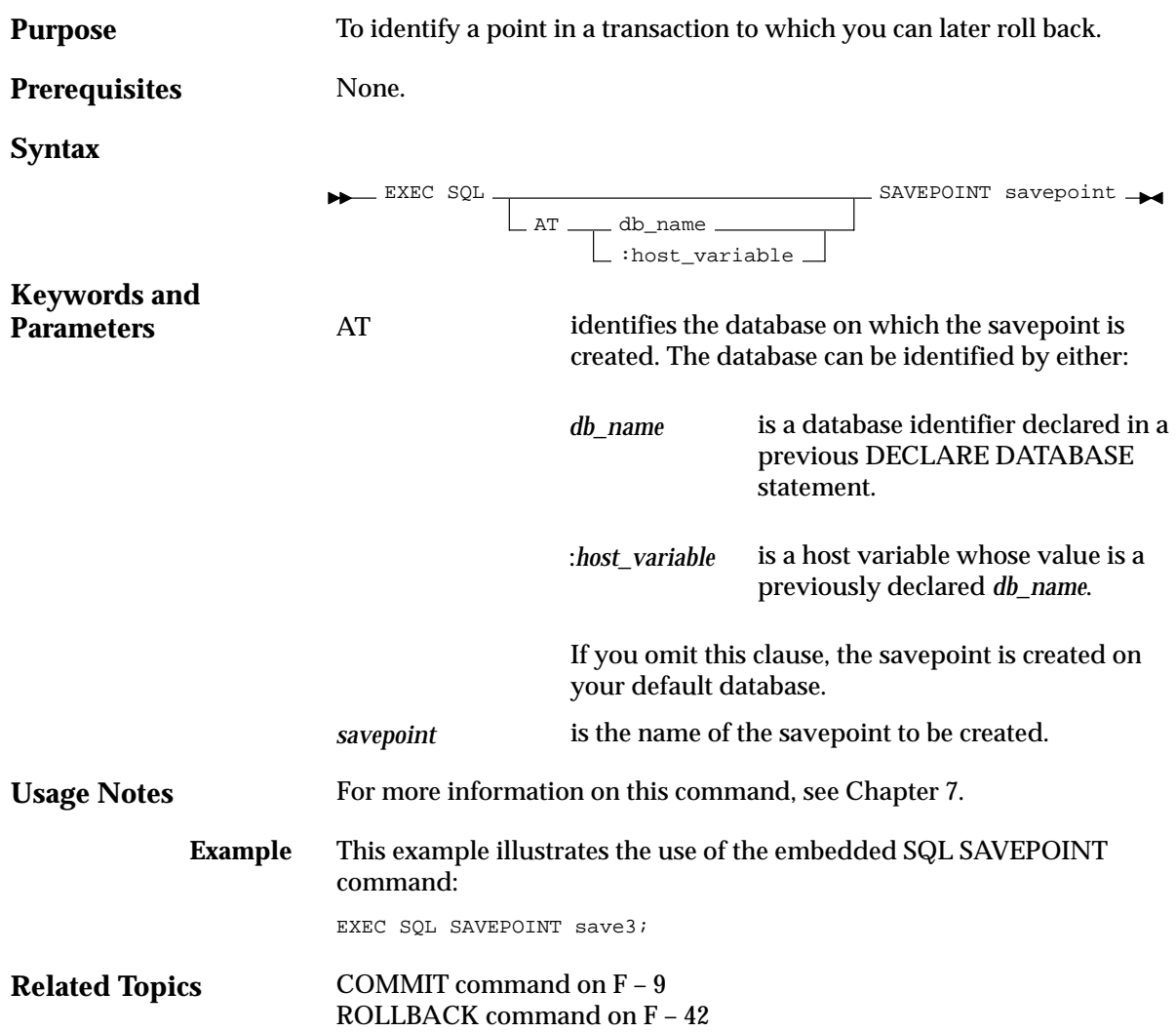

# **SELECT (Executable Embedded SQL)**

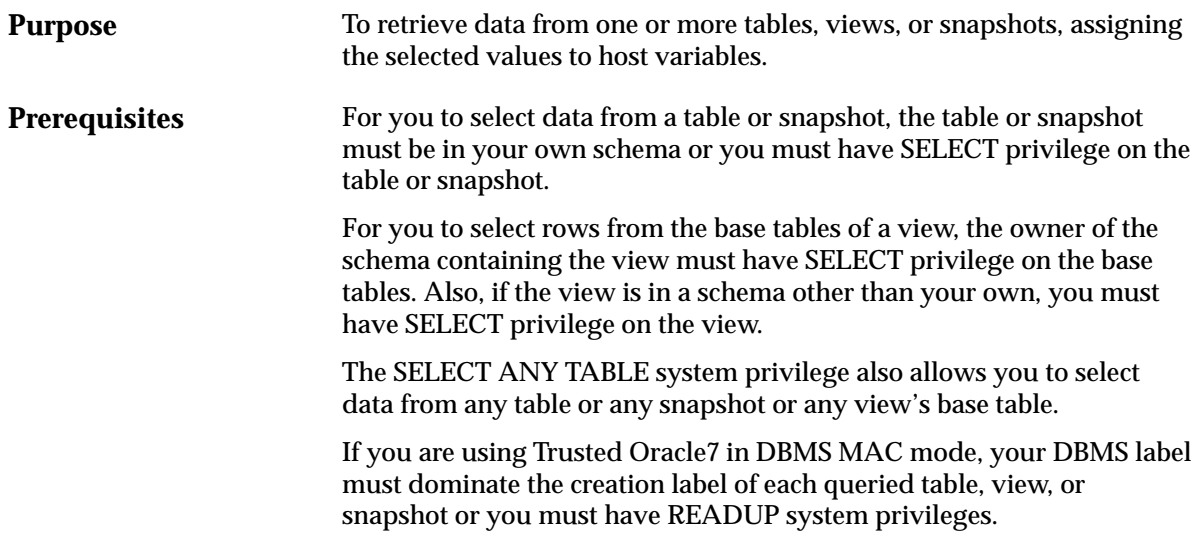

#### **Syntax**

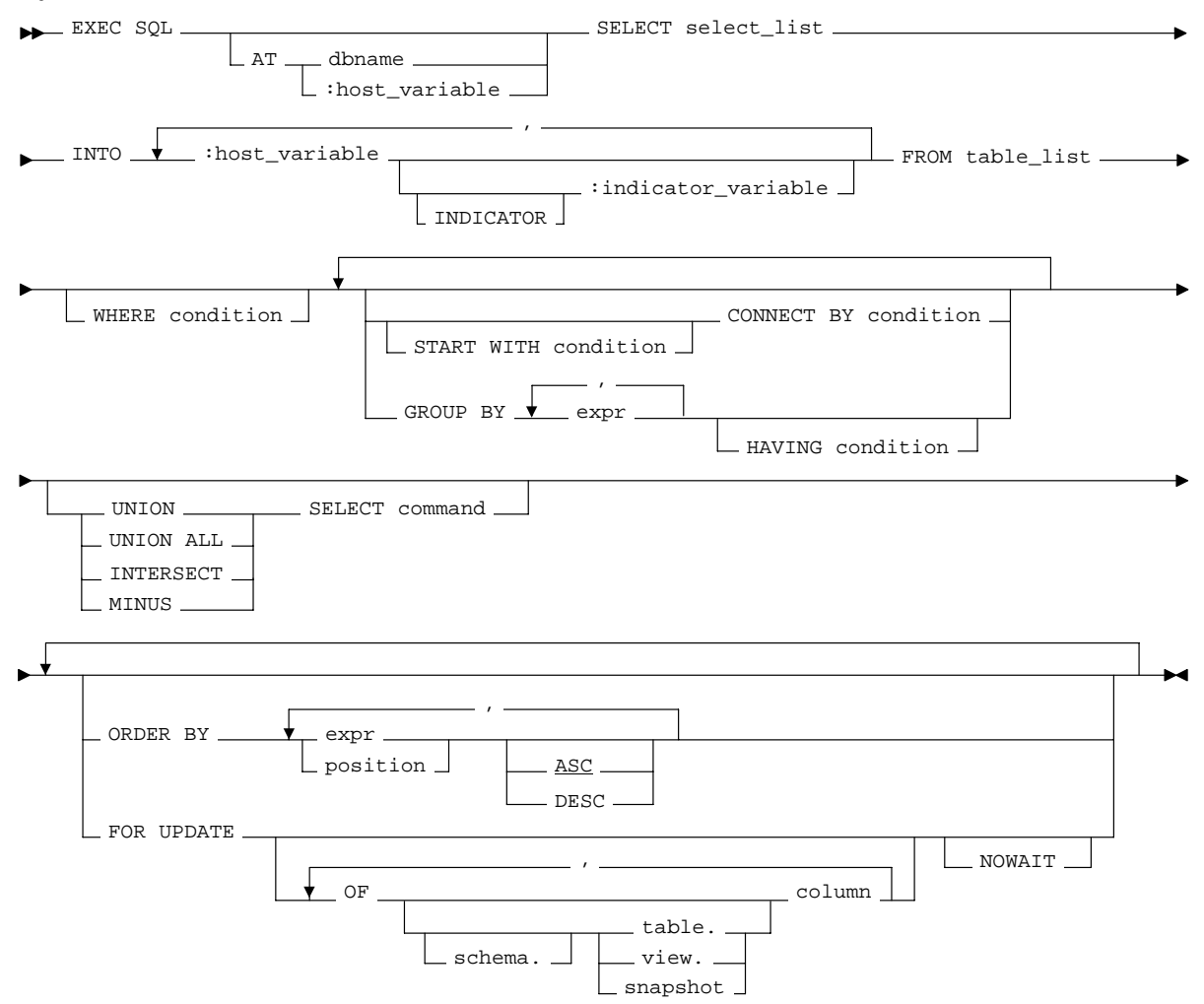

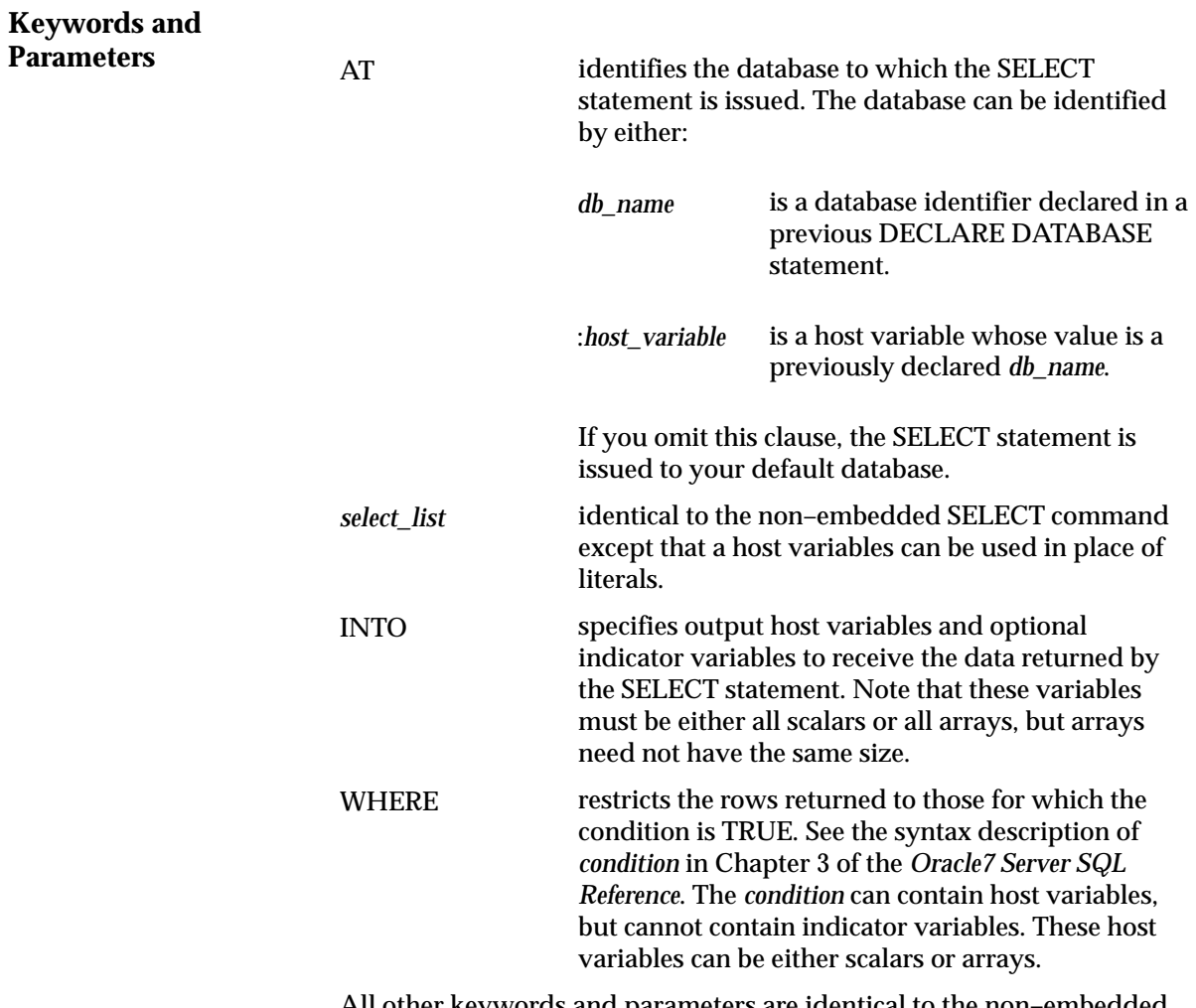

All other keywords and parameters are identical to the non–embedded SQL SELECT command.
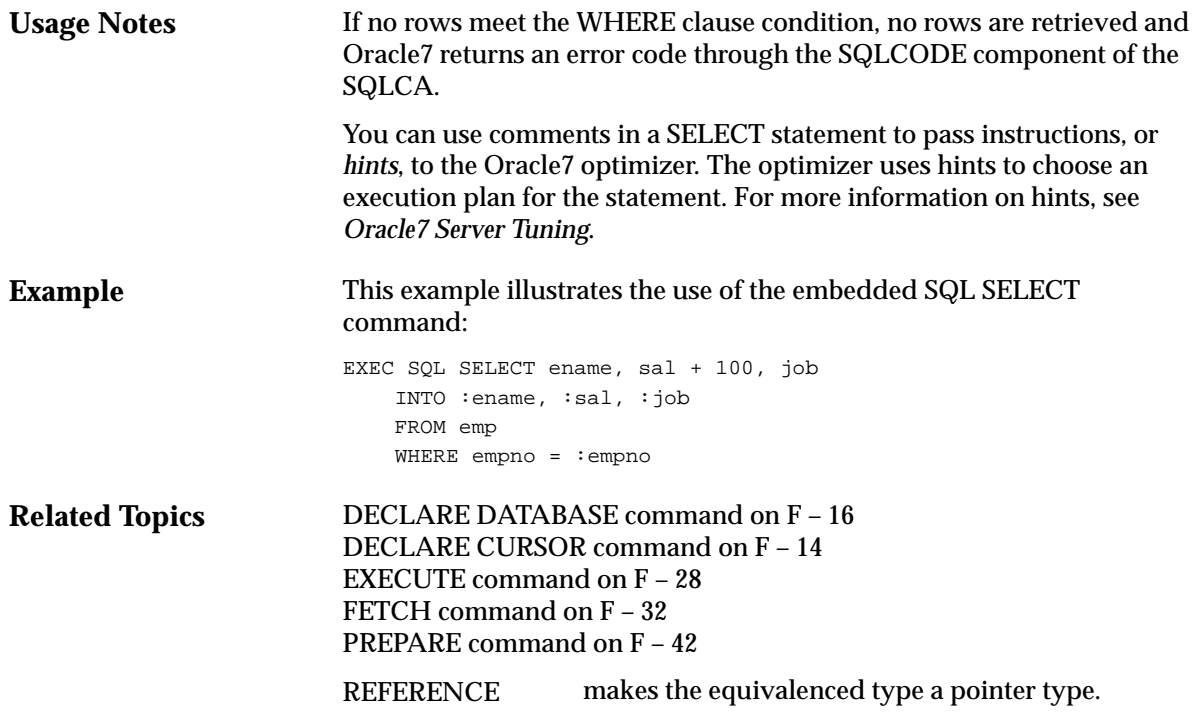

#### **UPDATE (Executable Embedded SQL)**

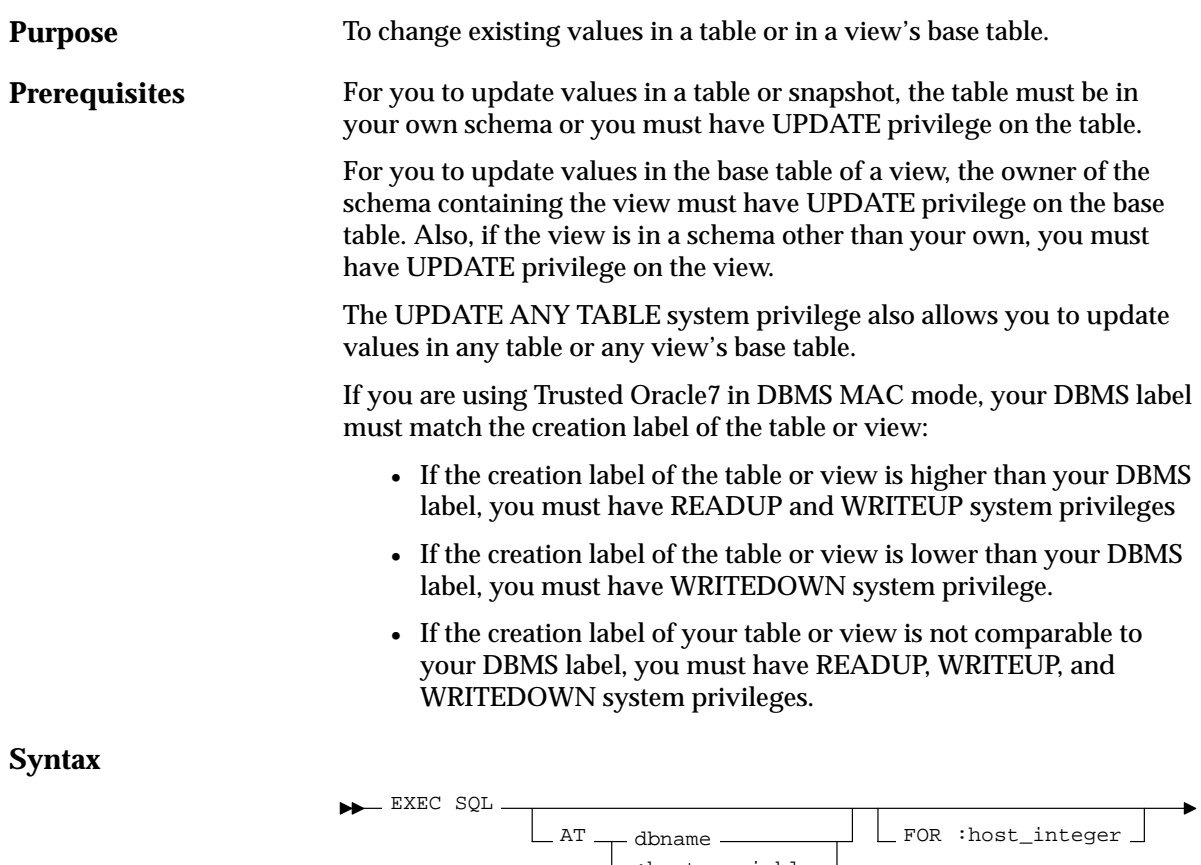

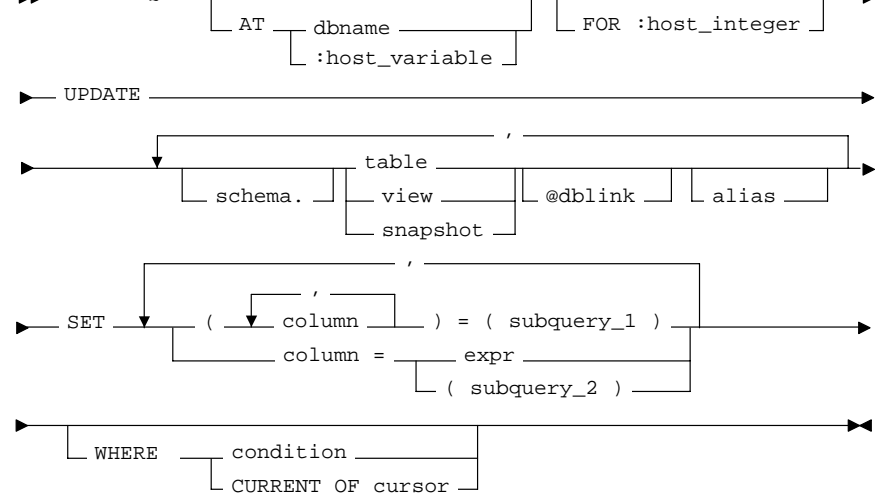

AT

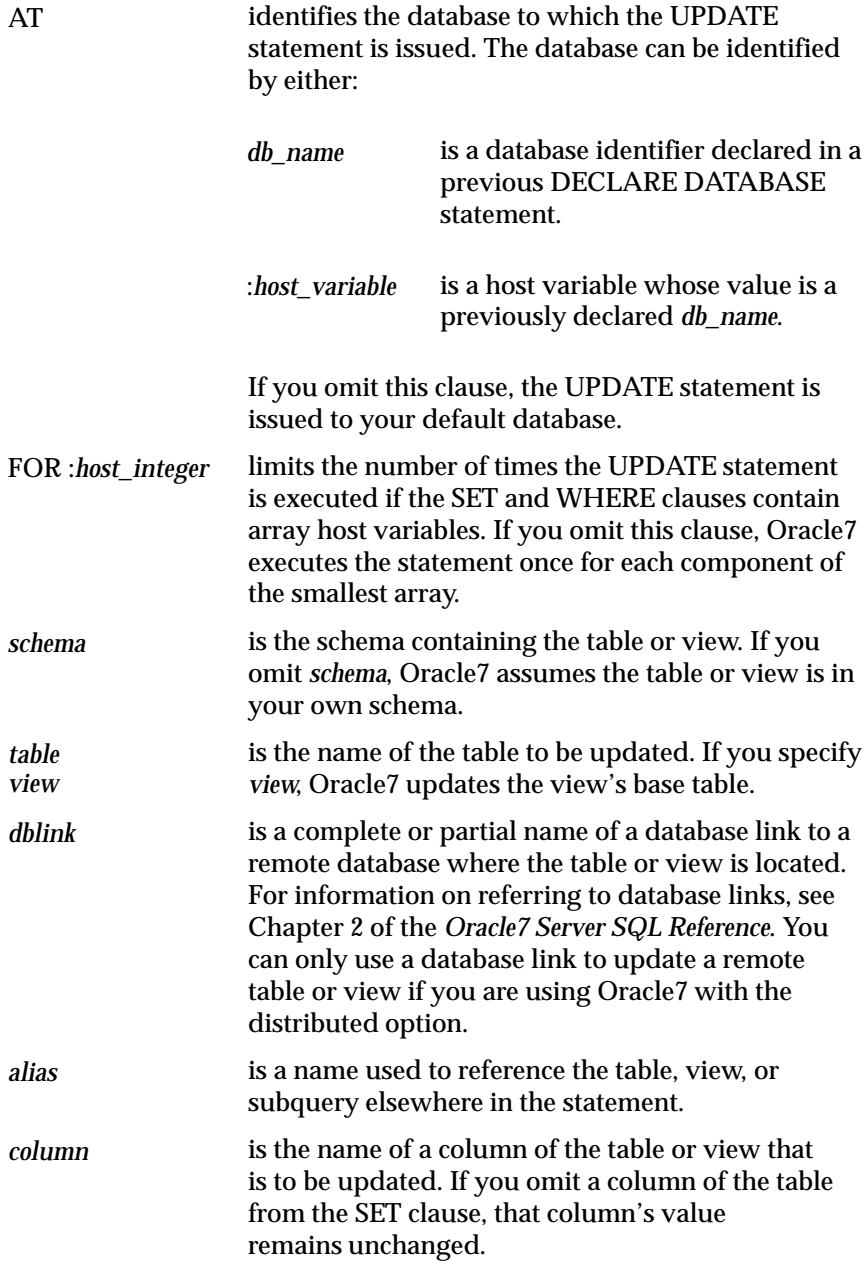

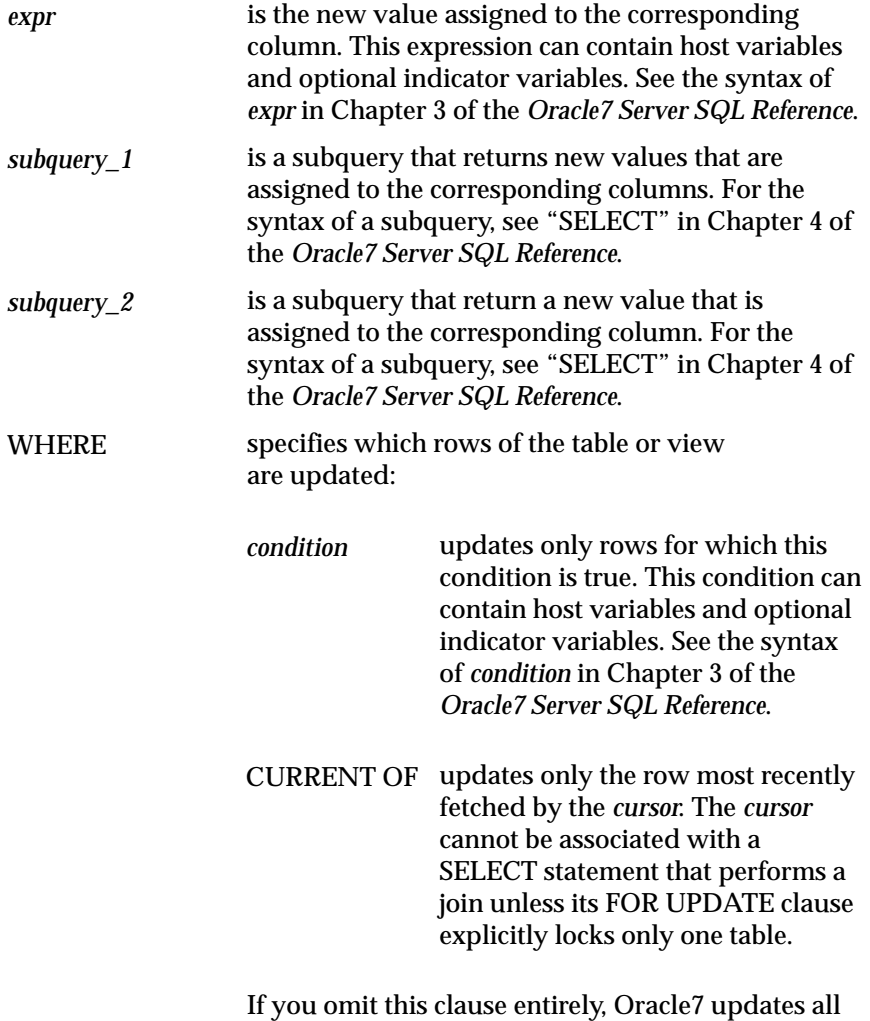

rows of the table or view.

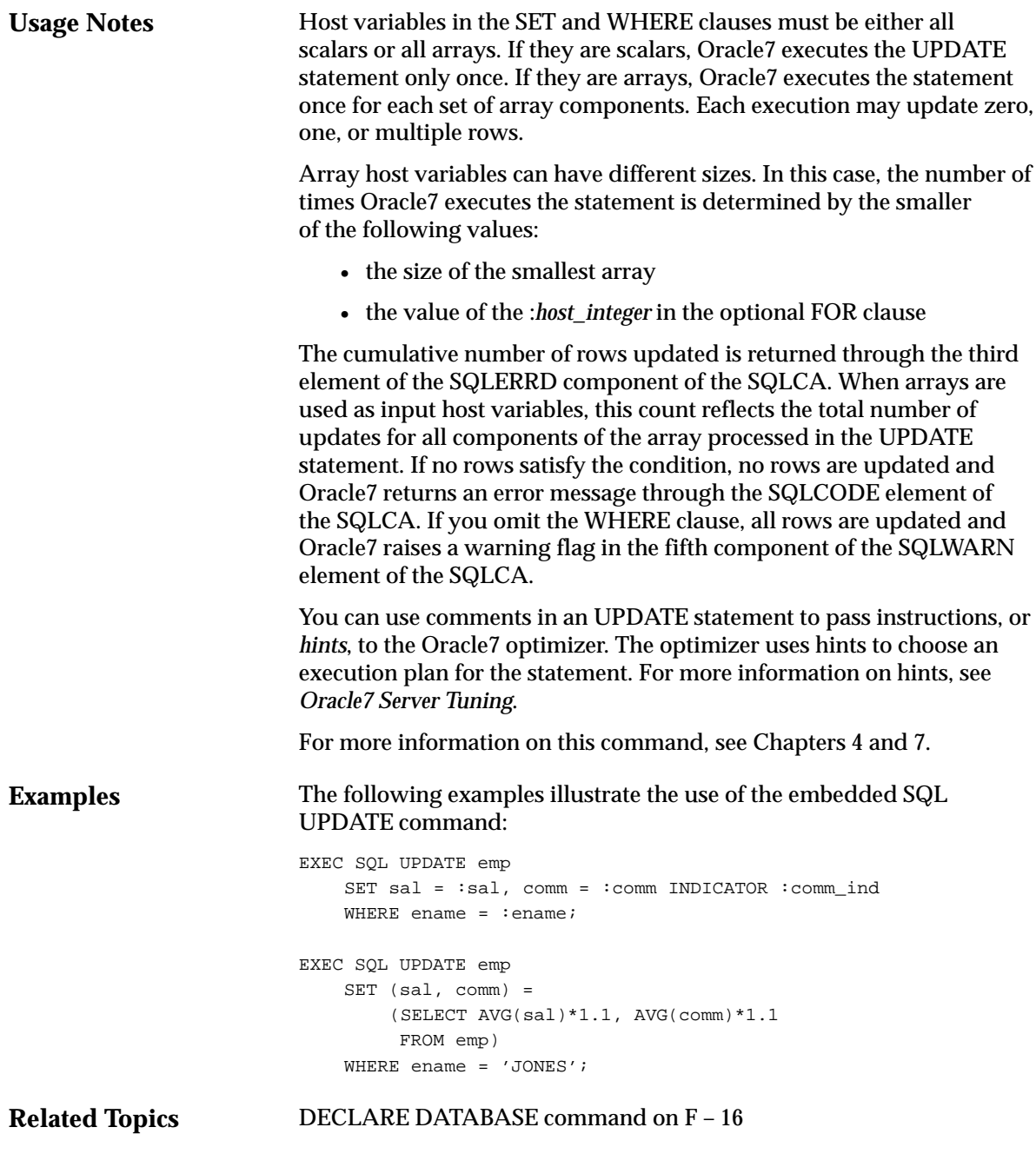

#### **VAR (Oracle Embedded SQL Directive)**

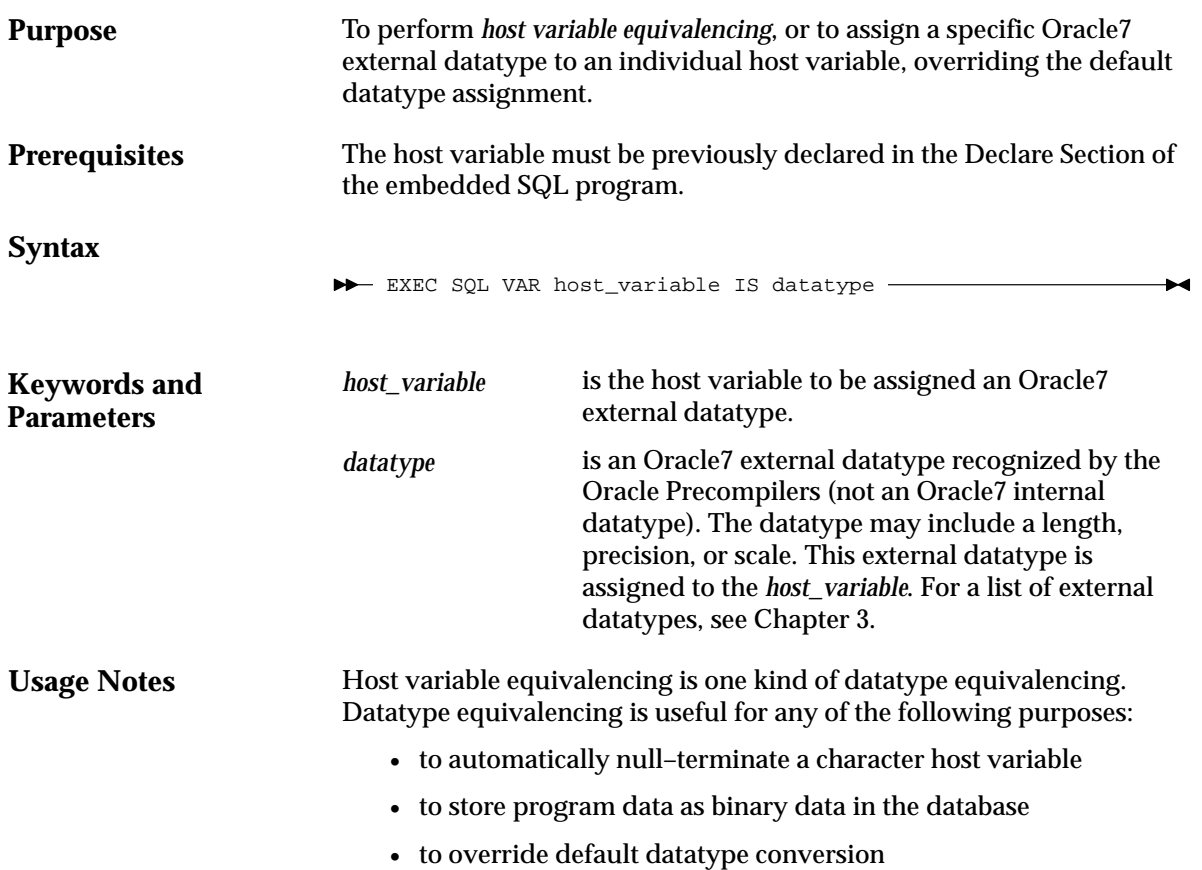

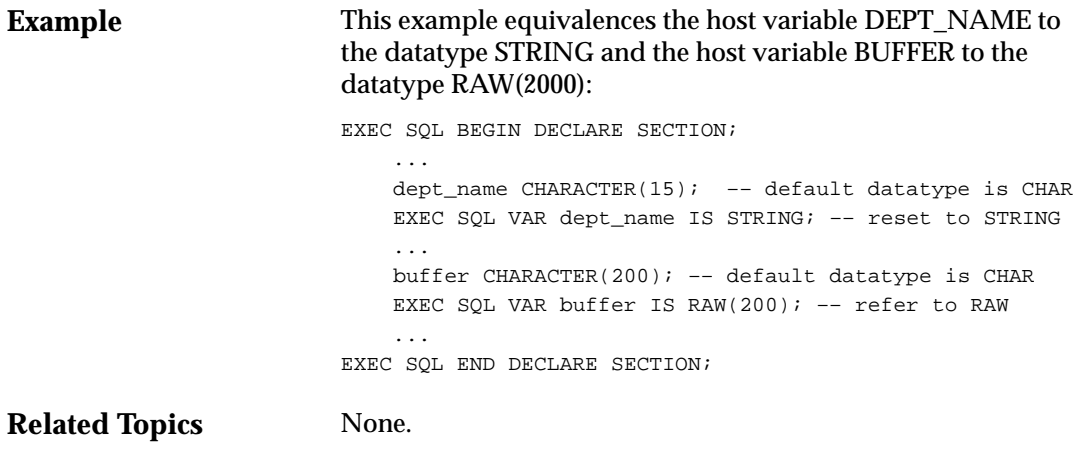

## **WHENEVER (Embedded SQL Directive)**

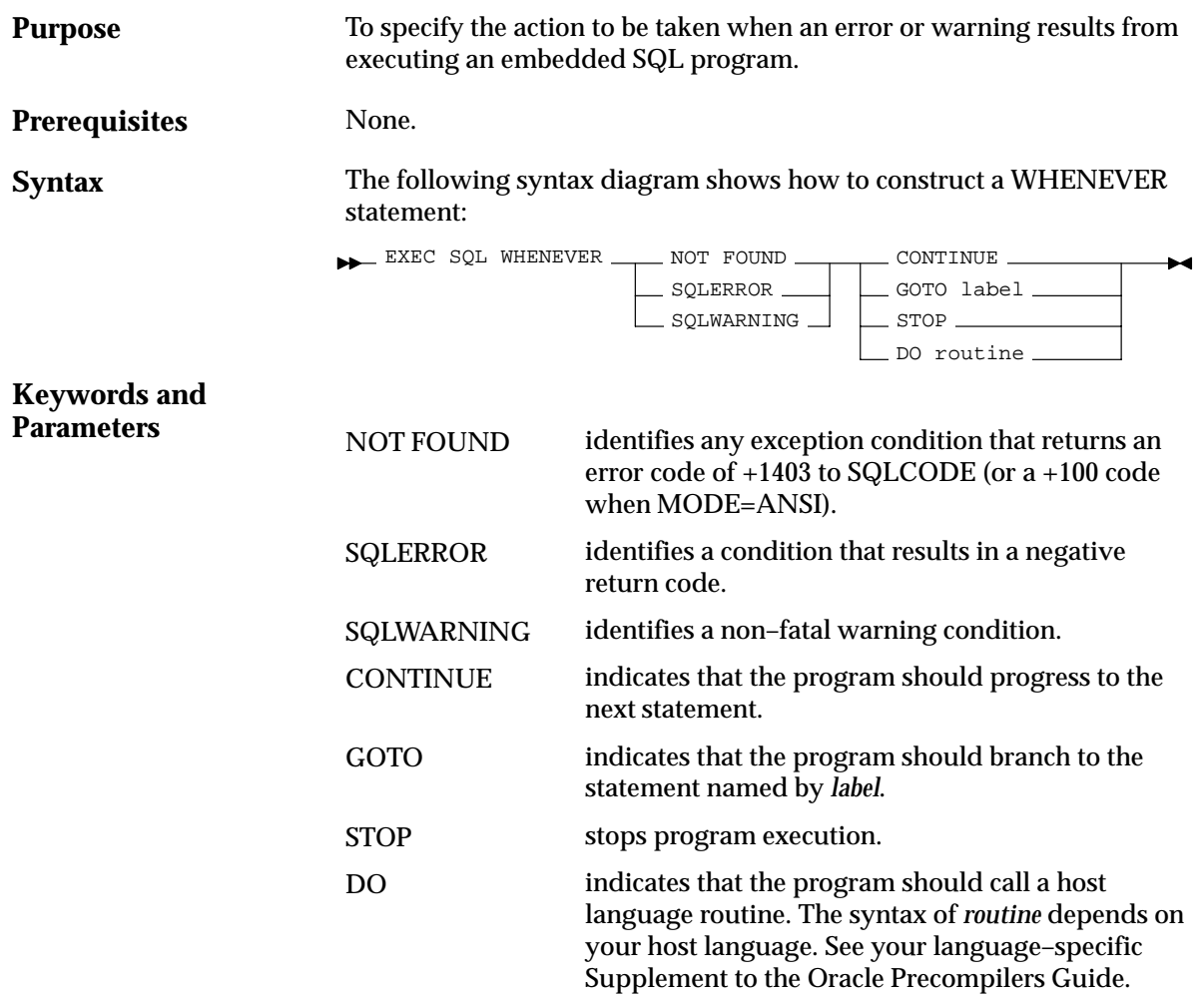

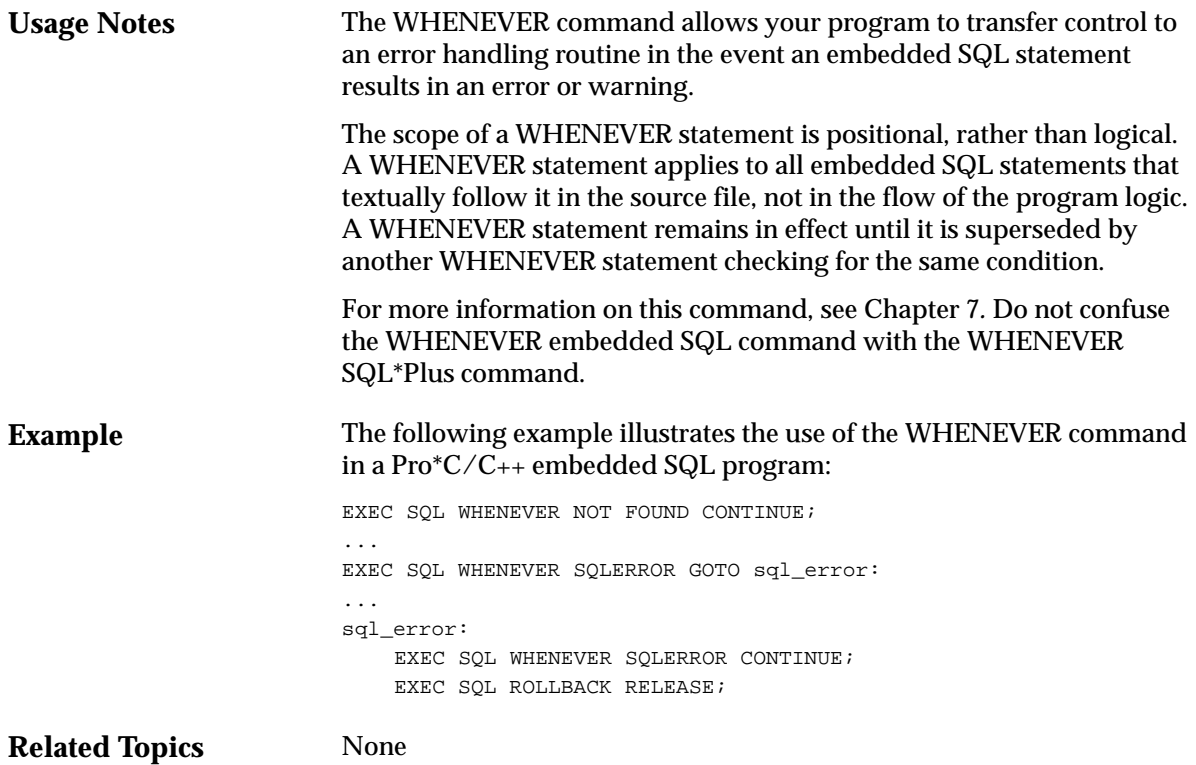

# Index

### **A**

abnormal termination, automatic rollback, F – 11 active set, 4 – 11 changing,  $4 - 13$ definition, 2 – 7 when empty,  $4 - 14$ ALLOCATE command, F – 7 allocating, cursors,  $F - 7$ ANSI/ISO SQL compliance, 1 – 6 extensions,  $6 - 20$ application development process, 2 – 9 array,  $9 - 2$ *See also* host array elements, 9 – 2 operations, 2 – 7 array fetch. *See* batch fetch ARRAYLEN statement, 5 – 16 ASACC option, 6 – 12 ASSUME\_SQLCODE option, 6 – 12 AT clause CONNECT statement, 3 – 39 DECLARE CURSOR statement, 3 – 40 DECLARE STATEMENT statement, 3 – 41 EXECUTE IMMEDIATE statement, 3 – 40 of COMMIT command, F – 10 of CONNECT command, F – 12 of DECLARE CURSOR command, F – 14 of DECLARE STATEMENT command, F – 17 of EXECUTE command, F – 30

AT clause (continued) of EXECUTE IMMEDIATE command, F – 34 of INSERT command, F – 40 of SAVEPOINT command, F – 49 of SELECT command, F – 52 of UPDATE command, F – 55 restrictions, 3 – 40 AUTO\_CONNECT option, 6 – 13 instead of CONNECT statement, 3 – 36 automatic logon, 3 – 35, 3 – 38

### **B**

batch fetch, 9 – 4 example, 9 – 4 number of rows returned, 9 – 5 bind descriptor, information in, 10 – 16 bind variable, 4 – 20 *See also* input host variable binding,  $10 - 4$ blank padding, in multi–byte character strings, 3 – 33 block data subprogram, used by precompiler, 6 – 14

## **C**

callback, user exit, 11 – 12 CHAR column, maximum width, 3 – 6 CHAR datatype external, 3 – 12

internal,  $3 - 6$ character sets, multi–byte, 3 – 32 character strings, multi–byte, 3 – 32 CHARF datatype, external, 3 – 12 CHARF datatype specifier, 3 – 29 using in TYPE statement, 3 – 29 using in VAR statement, 3 – 29 CHARZ datatype, 3 – 12 child cursor, 5 – 17 CLOSE command, F – 8 examples,  $F - 8$ CLOSE statement, 4 – 14, 4 – 21 example, 4 – 14 closing, cursors,  $F - 8$ code page, 3 – 31 column list, 4 – 9 column, ROWLABEL, 3 – 10 comment, 10 – 20 COMMENT clause, of COMMIT command, F – 10 commit,  $7 - 3$ automatic, 7 – 4 explicit versus implicit, 7 – 4 COMMIT command, F – 9 ending a transaction,  $F - 47$ examples, F – 11 COMMIT statement *See also* ROLLBACK statement effects,  $7 - 5$ example, 7 – 5 RELEASE option, 7 – 5 using in a  $\overline{PL}/\overline{SQL}$  block,  $7 - 16$ where to place,  $7 - 5$ committing, transactions,  $F - 9$ COMMON\_NAME option, 6 – 14 communicating over a network, 3 – 37 compilation,  $6 - 42$ compliance, ANSI/ISO, 1 – 6 concurrency,  $7 - 2$ concurrent logon, 3 – 36 conditional precompilation, 6 – 39 defining symbols, 6 – 40 example, 6 – 39

CONFIG option,  $6 - 9$ ,  $6 - 15$ configuration file advantages, 6 – 9 system versus user,  $6 - 9$ ,  $6 - 15$ CONNECT command, F – 12 examples, F – 13 CONNECT statement AT clause, 3 – 39 enabling a semantic check, D – 3 requirements, 3 – 34 USING clause, 3 – 39 using to log on, 3 – 34 when not required, 3 – 36 connecting to Oracle, 3 – 34 automatically, 3 – 35 concurrently, 3 – 36 example, 3 – 34 via SQL\*Net, 3 – 36 connection concurrent, 3 – 41 default versus non–default, 3 – 37 implicit, 3 – 43 naming,  $3 - 38$ CONTINUE action, 8 – 27 CONTINUE option, of WHENEVER command, F – 60 conventions description, vi notation, vi CREATE PROCEDURE statement, 5 – 19 creating, savepoints,  $F - 49$ CURRENT OF clause, 4 – 15 example, 4 – 15 mimicking with ROWID, 7 – 14, 9 – 13 of embedded SQL DELETE command, F – 22 of embedded SQL UPDATE command, F – 56 restrictions, 4 – 15 current row,  $2 - 7$ CURRVAL pseudocolumn, 3 – 9 cursor, 4 – 11 analogy,  $2 - 7$ association with query, 4 – 11 child, 5 – 17

declaring, 4 – 12 cursor (continued) effects on performance, C – 7 explicit versus implicit, 2 – 7 naming, 4 – 12 parent, 5 – 17 reopening,  $4 - 13$ ,  $4 - 14$ restricted scope of, 6 – 41 restrictions,  $4 - 12$ scope, 4 – 12 using for multirow queries, 4 – 11 using more than one, 4 – 12 when closed automatically, 4 – 14 cursor cache, 5 – 17, 8 – 37 gathering statistics about, 8 – 39 purpose, C – 9 cursor variable,  $4 - 19$ ,  $F - 7$ closing,  $4 - 21$ fetching from,  $4 - 21$ opening, 4 – 19 cursors allocating,  $F - 7$ closing,  $F - 8$ fetching rows from,  $F - 36$ opening,  $F - 43$ 

## **D**

data definition danguage (DDL) creating CHAR objects with DBMS=V6, 6 – 17 description, 4 – 2 data integrity,  $7 - 2$ data lock, 7 – 2 data definition language (DDL)),  $4 - 2$ data manipulation language (DML), 4 – 7 database link creating a synonym, 3 – 43 defining,  $3 - 43$ database links using in DELETE command, F – 21 using in INSERT command, F – 40 using in UPDATE command, F – 55 datatype host–language, 3 – 22 internal versus external, 2 – 6

user–defined, 3 – 22 datatype conversion, 3 – 19 between internal and external types, 3 – 19 supported, 3 – 20 datatype equivalencing, 2 – 7, 3 – 25 advantages, 3 – 25 example, 3 – 27 guidelines, 3 – 29 DATE datatype converting,  $3 - 21$ default format, 3 – 21 default value, 3 – 6 external, 3 – 13 internal,  $3 - 6$ internal format, 3 – 13 DBMS option, 6 – 16 using to migrate applications,  $E - 3$ deadlock, 7 – 2 effect on transactions, 7 – 7 how broken,  $7 - 7$ DECIMAL datatype, 3 – 13 declaration cursor,  $4 - 12$ host array,  $9 - 2$ host variable, 3 – 22 indicator variable, 3 – 24 of ORACA, 8 – 36 SQLCA, 8 – 20 declarative SQL statement, 2 – 3 using in transactions,  $7 - 4$ DECLARE CURSOR command, F – 14 examples, F – 15 DECLARE CURSOR statement, AT clause, 3 – 40 DECLARE DATABASE directive, F – 16 Declare Section, 3 – 2 defining username and password, 3 – 34 example, 3 – 2 using more than one,  $3 - 2$ DECLARE statement, 4 – 12 example, 4 – 12 using in dynamic SQL Method 3, 10 – 13 where to place,  $4 - 12$ DECLARE STATEMENT command, F – 17 examples, F – 18 scope of,  $F - 17$ 

DECLARE STATEMENT statement AT clause, 3 – 41 example, 10 – 18 using in dynamic SQL, 10 – 18 when required, 10 – 18 DECLARE TABLE command, F – 19 examples, F – 19 DECLARE TABLE statement need for with AT clause, 3 – 39 using with the SQLCHECK option, D – 4 default, setting of LITDELIM option, 6 – 25 default connection, 3 – 37 default database, 3 – 37 DEFINE option, 6 – 19 delete cascade, 8 – 24 DELETE command, F – 20 embedded SQL examples, F – 23 DELETE statement, 4 – 10 example, 4 – 10 using host arrays,  $9 - 9$ using the SQLERRD $(3)$  field,  $9 - 14$ WHERE clause, 4 – 10 DEPT table, 2 – 12 DESCRIBE command, F – 24 example, F – 25 use with PREPARE command, F – 24 DESCRIBE statement, using in dynamic SQL Method 4, 10 – 15 descriptor, 10 – 15 naming,  $F - 24$ directory, 3 – 3 current,  $3 - 3$ path for INCLUDE files, 3 – 3 DISPLAY datatype, 3 – 13 distributed processing, 3 – 37 distributed transactions, F – 48 DML (Data Manipulation Language), 4 – 7 DO action, 8 – 28 DO option, of WHENEVER command, F – 60 DTP model, 3 – 46 dummy host variable. *See* placeholder dynamic PL/SQL, 10 – 19

dynamic SQL advantages and disadvantages, 10 – 2 choosing the right method,  $10 - 6$ guidelines,  $10 - 6$ multi–byte character data restrictions, 3 – 32 overview, 2 – 5, 10 – 2 using  $PL/SQL$ ,  $5 - 24$ using the AT clause,  $3 - 40$ when useful,  $10 - 3$ dynamic SQL Method 1 commands, 10 – 5 description, 10 – 8 example, 10 – 9 requirements,  $10 - 5$ using EXECUTE IMMEDIATE, 10 – 8 using PL/SQL, 10 – 19 dynamic SQL Method 2 commands,  $10 - 5$ description, 10 – 9 example, 10 – 11 requirements, 10 – 5 using PL/SQL, 10 – 19 using the DECLARE STATEMENT statement, 10 – 18 using the EXECUTE statement, 10 – 9 using the PREPARE statement, 10 – 9 dynamic SQL Method 3 commands, 10 – 5 compared to Method 2, 10 – 12 example, 10 – 14 requirements, 10 – 5 using PL/SQL, 10 – 19 using the DECLARE statement, 10 – 13 using the DECLARE STATEMENT statement, 10 – 18 using the FETCH statement, 10 – 13 using the OPEN statement, 10 – 13 using the PREPARE statement, 10 – 12 dynamic SQL Method 4 overview, 10 – 15 requirements, 10 – 5 using descriptors, 10 – 15 using PL/SQL, 10 – 20 using the DECLARE STATEMENT statement, 10 – 18 using the DESCRIBE statement, 10 – 15

dynamic SQL Method 4 using the FOR clause, 10 – 19 using the SQLDA, 10 – 15 when needed, 10 – 15 dynamic SQL statement, 10 – 2 binding of host variables, 10 – 4 how processed,  $10 - 4$ requirements,  $10 - 3$ using host arrays, 10 – 18 using placeholders,  $10 - 3$ versus static SQL statement, 10 – 2

### **E**

ellipsis, vii embedded SQL DECLARE CURSOR command, F – 14 DECLARE TABLE command, F – 19 EXECUTE command, F – 30 embedded PL/SQL advantages,  $5 - 2$ cursor FOR loop,  $5 - 3$ example, 5 – 7, 5 – 9 need for SQLCHECK option, 5 – 7 need for USERID option, 5 – 7 overview, 2 – 5 package, 5 – 4 PL/SQL table, 5 – 5 requirements,  $5 - 6$ subprogram,  $5 - 3$ support for  $SQL, 2-5$ user–defined record, 5 – 5 using  $\%$ TYPE,  $5 - 2$ using the VARCHAR pseudotype, 5 – 11 using to improve performance,  $C - 4$ where allowed, 5 – 6 embedded SQL ALLOCATE command, F – 7 CLOSE command, F – 8 COMMIT command, F – 9 CONNECT command, F – 12 DECLARE STATEMENT command, F – 17 DELETE command, F – 20 DESCRIBE command, F – 24 EXECUTE command, F – 32 EXECUTE IMMEDIATE command, F – 34 FETCH command, F – 36

INSERT command, F – 39 key concepts,  $2 - 2$ OPEN command, F – 43 PREPARE command, F – 45 SAVEPOINT command, F – 49 SELECT command, F – 50 UPDATE command, F – 54 VAR command, F – 58 versus interactive SQL, 2 – 5 when to use,  $1 - 4$ WHENEVER command, F – 60 embedded SQL statement mixing with host–language statements,  $2 - 5$ referencing host variables, 3 – 22 referencing indicator variables, 3 – 24 syntax,  $2 - 5$ embedding, PL/SQL blocks in Oracle7 precompiler programs, F – 30 EMP table,  $2 - 12$ encoding scheme, 3 – 31 Entry SQL,  $1 - 7$ equivalencing, host variable equivalencing, F – 58 equivalencing, datatype, 3 – 25 error detection, error reporting, F – 61 error handling alternatives, 8 – 2 benefits,  $8 - 2$ overview, 2 – 8 SQLCA versus WHENEVER statement, 8 – 3 SQLCODE status variable, 8 – 4 SQLSTATE status variable, 8 – 4 using the ORACA structure, 8 – 36 using the ROLLBACK statement, 7 – 7 using the SQLCA structure, 8 – 19 using the SQLCODE status variable, 8 – 5 using the SQLGLM function, 8 – 26 using the SQLGLS function, 8 – 33 using the WHENEVER statement, 8 – 27 error message available in SQLCA, 8 – 22 maximum length, 8 – 26 using in error reporting,  $8 - 22$ using the SQLGLM function, 8 – 26

error reporting key components, 8 – 21 using error messages, 8 – 22 using status codes, 8 – 21 using the parse error offset,  $8 - 22$ using the rows–processed count, 8 – 22 using warning flags,  $8 - 21$ WHENEVER command, F – 61 ERRORS option, 6 – 19 exception, PL/SQL, 5 – 13 EXEC ORACLE DEFINE statement, 6 – 39 EXEC ORACLE ELSE statement, 6 – 39 EXEC ORACLE ENDIF statement, 6 – 39 EXEC ORACLE IFDEF statement, 6 – 39 EXEC ORACLE IFNDEF statement, 6 – 39 EXEC ORACLE statement scope of,  $6 - 8$ syntax for,  $6 - 7$ uses for,  $6 - 7$ using to enter options inline,  $6 - 7$ EXEC SQL clause, 2 – 5 EXEC TOOLS statement, 11 – 12 GET, 11 – 13 GET CONTEXT, 11 – 14 MESSAGE, 11 – 15 SET, 11 – 13 SET CONTEXT, 11 – 14 executable SQL statement, 2 – 3 EXECUTE command, F – 30, F – 32 examples, F – 31, F – 33 EXECUTE IMMEDIATE command, F – 34 examples, F – 35 EXECUTE IMMEDIATE statement AT clause, 3 – 40 using in dynamic SQL Method 1, 10 – 8 EXECUTE statement, using in dynamic SQL Method 2, 10 – 9 execution plan,  $C - 5$ EXPLAIN PLAN statement, using to improve performance, C – 6 explicit logon *See also* implicit logon multiple, 3 – 41 single, 3 – 38

external datatype, 3 – 11 CHAR, 3 – 12 CHARF, 3 – 12 CHARZ, 3 – 12 DATE, 3 – 13 DECIMAL, 3 – 13 definition, 2 – 6 description, 3 – 12 DISPLAY, 3 – 13 FLOAT, 3 – 13 INTEGER, 3 – 14 LONG, 3 – 14 LONG RAW, 3 – 14 LONG VARCHAR, 3 – 14 LONG VARRAW, 3 – 14 MLSLABEL, 3 – 14 NUMBER, 3 – 15 parameters, 3 – 27 RAW, 3 – 15 ROWID, 3 – 16 STRING, 3 – 16 UNSIGNED, 3 – 17 VARCHAR, 3 – 17 VARCHAR2, 3 – 17 VARNUM, 3 – 18 VARRAW, 3 – 18

#### **F**

features, new,  $A - 1$ FETCH command, F – 36 examples, F – 38 used after OPEN command, F – 44 FETCH statement, 4 – 13, 4 – 14, 4 – 21 example, 4 – 13 INTO clause, 4 – 13 using in dynamic SQL Method 3, 10 – 13 using the SQLERRD(3) field, 9 – 14 fetch, batch, 9 – 4 fetching, rows from cursors,  $F - 36$ file extension, 3 – 3 FIPS option, 6 – 19 flag, warning,  $8 - 21$ FLOAT datatype, 3 – 13

FOR clause, 9 – 10 example, 9 – 10 of embedded SQL EXECUTE command, F – 32 of embedded SQL INSERT command, F – 40 restrictions, 9 – 11 using with host arrays,  $9 - 10$ FOR UPDATE clause, 4 – 20 FOR UPDATE OF clause, 7 – 12 FORCE clause of COMMIT command, F – 10 of ROLLBACK command, F – 46 format mask, 3 – 21 FORMAT option, 6 – 21 forward reference, 4 – 12 full scan,  $C - 6$ 

## **G**

GENXTB form, running, 11 – 10 GOTO action, 8 – 28 GOTO option, of WHENEVER command, F – 60 guidelines datatype equivalencing, 3 – 29 dynamic SQL, 10 – 6 host variable, 3 – 23 indicator variable, 3 – 25 separate precompilation, 6 – 41 transaction, 7 – 16 user exit, 11 – 11 WHENEVER statement, 8 – 30

## **H**

heap, 8 – 37 hint, optimizer,  $C - 5$ hints in DELETE statements, F – 23 in SELECT statements, F – 53 in UPDATE statements, F – 57 HOLD\_CURSOR option, 6 – 22 of ORACLE Precompilers, F – 8 using to improve performance,  $C - 11$ what it affects,  $C - 7$ 

host program,  $2 - 2$ host array,  $9 - 2$ advantages, 9 – 2 declaring, 9 – 2 dimensioning, 9 – 2 maximum size,  $9 - 2$ referencing, 9 – 3 restrictions, 9 – 5, 9 – 7, 9 – 8, 9 – 9 using in dynamic SQL statements, 10 – 18 using in the DELETE statement, 9 – 9 using in the INSERT statement, 9 – 7 using in the SELECT statement,  $9 - 3$ using in the UPDATE statement,  $9 - 8$ using in the WHERE clause, 9 – 12 using the FOR clause, 9 – 10 using to improve performance,  $C - 3$ when not allowed, 9 – 3 host language, 2 – 2 HOST option, 6 – 23 host variable, 4 – 2 assigning a value,  $2 - 6$ declaring, 3 – 22 dummy, 10 – 3 guidelines, 3 – 23 input versus output, 4 – 2 naming,  $3 - 22$ overview, 2 – 6 referencing, 3 – 22 requirements,  $2 - 6$ undeclared, 3 – 2 using in EXEC TOOLS statements, 11 – 13 using in PL/SQL,  $5 - 7$ using in user exit,  $11 - 4$ where allowed,  $2 - 6$ host variables host variable equivalencing, F – 58 in EXECUTE command, F – 32 in OPEN command, F – 43 multi–byte character strings, 3 – 32 host–language datatype, 3 – 22

# **I**

IAF GET statement example,  $11 - 5$ specifying block and field names, 11 – 5 using in user exit,  $11 - 5$ 

IAF PUT statement example, 11 – 6 specifying block and field names,  $11 - 6$ using in user exit,  $11 - 6$ IAP, 11 – 11 identifiers, ORACLE, how to form,  $F - 6$ implicit logon *See also* explicit logon multiple, 3 – 44 single, 3 – 43 IN OUT parameter mode, 5 – 4 IN parameter mode, 5 – 4 in–doubt transaction, 7 – 15 INAME option, 6 – 23 when a file extension is required,  $6 - 2$ INCLUDE file, 3 – 3 INCLUDE option, 6 – 24 INCLUDE statement, 3 – 3 using to declare the ORACA, 8 – 36 using to declare the SQLCA, 8 – 20 index, using to improve performance,  $C - 6$ indicator array, 9 – 2 INDICATOR keyword, 3 – 24 indicator variable, 4 – 4 association with host variable, 4 – 4 declaring, 3 – 24 guidelines, 3 – 25 interpreting value, 4 – 4 referencing, 3 – 24 using in  $PL/SQL$ ,  $5 - 12$ using to detect truncated values, 4 – 4 using to handle nulls,  $4 - 4$ ,  $4 - 5$ using to test for nulls,  $4 - 6$ indicator variables, used with multi–byte character strings, 3 – 33 input host variable restrictions, 4 – 2 where allowed,  $4 - 2$ INSERT command, F – 39 embedded SQL examples, F – 42 insert of no rows, 8 – 23 cause of,  $8 - 11$ 

INSERT statement, 4 – 9 column list, 4 – 9 example, 4 – 9 INTO clause, 4 – 9 using host arrays,  $9 - 7$ using the SQLERRD(3) field, 9 – 14 VALUES clause, 4 – 9 inserting, rows into tables and views, F – 39 INTEGER datatype, 3 – 14 interface native, 3 – 46  $XA. 3 - 46$ internal datatype, 3 – 5 CHAR, 3 – 6 DATE, 3 – 6 definition, 2 – 6 descriptions, 3 – 5 LONG,  $3 - 6$ LONG RAW,  $3 - 6$ MLSLABEL, 3 – 7 NUMBER, 3 – 7 RAW, 3 – 7 ROWID, 3 – 8 VARCHAR2, 3 – 8 INTO clause, 4 – 2, 4 – 21 FETCH statement, 4 – 13 INSERT statement, 4 – 9 of FETCH command, F – 36 of SELECT command, F – 52 SELECT statement, 4 – 8 IRECLEN option, 6 – 24

### **J**

Julian date, 3 – 6

#### **K**

keywords, B – 3

#### **L**

language support, 1 – 3 LDA. *See* Logon Data Area LEVEL pseudocolumn, 3 – 9 link, database, 3 – 43 linking, 6 – 42 LITDELIM option, 6 – 25 purpose,  $6 - 25$ LNAME option, 6 – 25 location transparency, 3 – 43 lock, released by ROLLBACK statement, F – 47 LOCK TABLE statement, 7 – 13 example, 7 – 13 using the NOWAIT parameter, 7 – 13 locking,  $7 - 2$ *See also* row lock explicit versus implicit, 7 – 12 modes, 7 – 2 overriding default, 7 – 12 privileges needed, 7 – 16 using the FOR UPDATE OF clause, 7 – 12 using the LOCK TABLE statement, 7 – 13 logging on. *See* connecting to Oracle logon automatic, 3 – 35 concurrent, 3 – 36 explicit, 3 – 38 Logon Data Area (LDA), 3 – 44 LONG column, maximum width, 3 – 6 LONG datatype compared with CHAR,  $3 - 6$ external, 3 – 14 internal,  $3 - 6$ restrictions, 3 – 6 where allowed, 3 – 6 LONG RAW column, maximum width, 3 – 6 LONG RAW datatype compared with  $\overline{L}$ ONG,  $3 - 6$ converting, 3 – 21 external, 3 – 14 internal, 3 – 6 restrictions,  $3 - 6$ LONG VARCHAR datatype, 3 – 14 LONG VARRAW datatype, 3 – 14 LRECLEN option, 6 – 26 LTYPE option, 6 – 26

#### **M**

MAXLITERAL option, 6 – 27 MAXOPENCURSORS option, 6 – 28 using for separate precompilation, 6 – 41 what it affects,  $C - 7$ migration to Oracle7, E – 1 handling character strings,  $E - 3$ handling nulls,  $E - 2$ handling truncated values, E – 3 MLSLABEL datatype external, 3 – 14 internal, 3 – 7 MODE option, 6 – 29 effect on OPEN, 4 – 13 mode, parameter, 5 – 4 monitor, transaction processing, 3 – 46 multi–byte character sets, 3 – 32 MULTISUBPROG option, 6 – 30

## **N**

namespaces, reserved by Oracle, B – 6 naming, of database objects,  $F - 6$ naming conventions cursor, 4 – 12 default database, 3 – 37 host variable, 3 – 22 SQL\*Forms user exit, 11 – 11 national language support (NLS), 3 – 30 native interface, 3 – 46 network communicating over, 3 – 37 protocols, 3 – 37 reducing traffic,  $C - 4$ NEXTVAL pseudocolumn, 3 – 9 nibble, 3 – 21 NIST, compliance, 1 – 6 NLS (national language support), 3 – 30 multi–byte character strings, 3 – 32

NLS parameter NLS\_CURRENCY, 3 – 30 NLS\_DATE\_FORMAT, 3 – 30 NLS\_DATE\_LANGUAGE, 3 – 30 NLS ISO CURRENCY,  $3 - 30$ NLS\_LANG, 3 – 31 NLS\_LANGUAGE, 3 – 30 NLS\_NUMERIC\_CHARACTERS, 3 – 30 NLS\_SORT, 3 – 30 NLS\_TERRITORY, 3 – 30 NLS\_LOCAL, precompiler option, 6 – 31 node, definition of, 3 – 37 NOT FOUND condition, 8 – 27 of WHENEVER command, F – 60 notation conventions, vii rules, vii NOWAIT parameter, 7 – 13 using in LOCK TABLE statement, 7 – 13 null definition, 2 – 6 detecting,  $4 - 4$ hardcoding,  $4 - 5$ inserting,  $4 - 4$ restrictions,  $4 - 6$ retrieving, 4 – 5 testing for,  $4 - 6$ null–terminated string, 3 – 17 NUMBER datatype external, 3 – 15 internal, 3 – 7

### **O**

**OCI** declaring LDA, 3 – 44 embedding calls, 3 – 44 ONAME option, 6 – 31 OPEN command, F – 43 examples, F – 44 OPEN statement, 4 – 13 example, 4 – 13 using in dynamic SQL Method 3, 10 – 13 OPEN–FOR statement, 4 – 19 OPEN\_CURSORS parameter, 5 – 17 opening, cursors, F – 43 optimizer hint, C – 5 options, precompiler, 6 – 4 ORACA, 8 – 36 declaring, 8 – 36 enabling, 8 – 36 example, 8 – 41 fields, 8 – 38 gathering cursor cache statistics, 8 – 39 ORACABC field, 8 – 38 ORACAID field, 8 – 38 ORACCHF flag, 8 – 38 ORACOC field, 8 – 40 ORADBGF flag, 8 – 38 ORAHCHF flag, 8 – 38 ORAHOC field, 8 – 40 ORAMOC field, 8 – 40 ORANEX field, 8 – 40 ORANOR field, 8 – 40 ORANPR field, 8 – 40 ORASFNMC field, 8 – 39 ORASFNML field, 8 – 39 ORASLNR field, 8 – 39 ORASTXTC field, 8 – 39 ORASTXTF flag, 8 – 39 ORASTXTL field, 8 – 39 using more than one, 8 – 36 ORACA option, 6 – 32 ORACABC field, 8 – 38 ORACAID field, 8 – 38 ORACCHF flag, 8 – 38 Oracle Call Interface. *See* OCI ORACLE Communications Area, 8 – 36 Oracle datatypes, 2 – 6 Oracle Forms, using EXEC TOOLS statements, 11 – 12 ORACLE identifiers, how to form,  $F - 6$ Oracle keywords, B – 3 Oracle namespaces, B – 6 Oracle Open Gateway, using ROWID datatype, 3 – 16

Oracle Precompilers advantages,  $1 - 3$ function,  $1 - 2$ language support,  $1 - 3$ new features, A – 1 NLS support, 3 – 31 running,  $6 - 1$ using  $PL/SQL$ ,  $5 - 6$ using with OCI, 3 – 44 Oracle reserved words, B – 2 Oracle Toolset, 11 – 12 ORACOC field, 8 – 40 ORADBGF flag, 8 – 38 ORAHCHF flag, 8 – 38 ORAHOC field, 8 – 40 ORAMOC field, 8 – 40 ORANEX field, 8 – 40 ORANOR field, 8 – 40 ORANPR field, 8 – 40 ORASFNMC field, 8 – 39 ORASFNML field, 8 – 39 ORASLNR field, 8 – 39 ORASTXTC field, 8 – 39 ORASTXTF flag, 8 – 39 ORASTXTL field, 8 – 39 ORECLEN option, 6 – 32 OUT parameter mode, 5 – 4 output host variable, 4 – 2

### **P**

PAGELEN option, 6 – 32 parameter mode, 5 – 4 parent cursor, 5 – 17 parse, 10 – 4 parse error offset interpreting, 8 – 22 using in error reporting, 8 – 22 parsing dynamic statements, PREPARE command,  $F - 45$ password defining, 3 – 34 prompting for, 3 – 34

performance improving,  $C - 3$ reasons for poor,  $C - 2$ PL/SQL *See also* embedded PL/SQL advantages, 1 – 4 and the SQLCA, 8 – 26 cursor FOR loop, 5 – 3 exception,  $5 - 13$ integration with server,  $5 - 2$ package,  $5 - 4$ relationship with SQL,  $1 - 4$ subprogram,  $5 - 3$ user–defined record, 5 – 5 PL/SQL blocks, embedded in Oracle7 precompiler programs, F – 30 PL/SQL reserved words, B – 4 PL/SQL table, 5 – 5 supported datatype conversions, 5 – 15 placeholder duplicate, 10 – 11, 10 – 19 naming, 10 – 11 using in dynamic SQL statements, 10 – 3 plan, execution, C – 5 precision, 3 – 7 precompilation, 6 – 3 conditional, 6 – 39 separate, 6 – 41 precompilation unit, 6 – 10 precompiler. *See* Oracle Precompilers precompiler command, 6 – 2 optional arguments of, 6 – 4 required arguments, 6 – 2 precompiler directives, EXEC SQL DECLARE DATABASE,  $F - 16$ precompiler options abbreviating name,  $6 - 4$ ASACC,  $6 - 12$ ASSUME\_SQLCODE, 6 – 12 AUTO\_CONNECT, 3 – 36, 6 – 13 COMMON\_NAME, 6 – 14 CONFIG, 6 – 9, 6 – 15 DBMS, 6 – 16 DEFINE, 6 – 19 displaying,  $6 - 4$ ,  $6 - 10$ entering from a configuration file, 6 – 9

precompiler options (continued) entering inline,  $6 - 7$ entering on the command line, 6 – 7 ERRORS, 6 – 19 FIPS, 6 – 19 FORMAT, 6 – 21 HOLD\_CURSOR, 6 – 22 HOST, 6 – 23 INAME, 6 – 23 INCLUDE, 6 – 24 IRECLEN, 6 – 24 LITDELIM,  $6 - 25$ LNAME, 6 – 25 LRECLEN, 6 – 26 LTYPE, 6 – 26 MAXLITERAL, 6 – 27 MAXOPENCURSORS, 6 – 28 MODE, 6 – 29 MULTISUBPROG, 6 – 30 NLS LOCAL,  $6 - 31$ ONAME, 6 – 31 ORACA, 6 – 32 ORECLEN, 6 – 32 PAGELEN, 6 – 32 RELEASE\_CURSOR, 6 – 33 respecifying, 6 – 10 scope of,  $6 - 10$ SELECT\_ERROR, 6 – 34 specifying,  $6 - 4$ ,  $6 - 7$ SQLCHECK, 6 – 35 syntax for,  $6 - 7$ UNSAFE\_NULL,  $6 - 37$ ,  $A - 2$ USERID, 6 – 37 VARCHAR, 6 – 38 XREF, 6 – 38 PREPARE command, F – 45 examples, F – 45 PREPARE statement effect on data definition statements, 10 – 5 using in dynamic SQL, 10 – 9, 10 – 12 private SQL area association with cursors, 2 – 7 opening,  $2 - 7$ purpose, C – 9 Program Global Area (PGA), 5 – 17 program termination, 7 – 10

programming language support, 1 – 3 pseudocode conventions, vi pseudocolumn, 3 – 8 CURRVAL, 3 – 9 LEVEL, 3 – 9 NEXTVAL, 3 – 9 ROWID,  $3 - 9$ ROWNUM, 3 – 10 pseudotype, VARCHAR, 3 – 23

## **Q**

```
query, 4 - 7association with cursor, 4 – 11
multirow, 4 - 7single–row versus multirow, 4 - 8
```
## **R**

RAW column, maximum width, 3 – 7 RAW datatype compared with CHAR, 3 – 7 converting,  $3 - 21$ external, 3 – 15 internal,  $3 - 7$ restrictions, 3 – 7 RAWTOHEX function, 3 – 21 read consistency, 7 – 2 READ ONLY parameter, using in SET TRANSACTION, 7 – 11 read–only transaction, 7 – 11 ending, 7 – 11 example, 7 – 11 record, user–defined, 5 – 5 reference host array,  $9 - 3$ host variable, 3 – 22 indicator variable, 3 – 24 RELEASE option,  $7 - 5$ ,  $7 - 10$ COMMIT statement, 7 – 5 omitting,  $7 - 10$ restrictions, 7 – 9 ROLLBACK statement, 7 – 6

RELEASE\_CURSOR option, 6 – 33 of ORACLE Precompilers, F – 8 using to improve performance, C – 11 what it affects,  $C - 7$ remote database, declaration of, F – 16 reserved words, B – 2  $PL/SQL, B - 4$ resource manager, 3 – 46 restrictions AT clause, 3 – 40 CURRENT OF clause, 4 – 15 cursor declaration, 4 – 12 FOR clause, 9 – 11 host array,  $9 - 5$ ,  $9 - 7$ ,  $9 - 8$ ,  $9 - 9$ input host variable, 4 – 2 LONG datatype, 3 – 6 LONG RAW datatype, 3 – 6 RAW datatype, 3 – 7 RELEASE option, 7 – 9 separate precompilation, 6 – 41 SET TRANSACTION statement, 7 – 11 SQLCHECK option, D – 2 SQLGLS function, 8 – 34 TO SAVEPOINT clause, 7 – 9 retrieving rows from a table, embedded SQL, F – 50 return code, 11 – 8 roll back to a savepoint,  $F - 49$ to the same savepoint multiple times,  $F - 47$ rollback automatic,  $7 - 7$ purpose,  $7 - 3$ statement–level, 7 – 7 ROLLBACK command, F – 46 ending a transaction,  $F - 47$ examples, F – 48 rollback segment, 7 – 2 ROLLBACK statement, 7 – 6 *See also* COMMIT statement effects,  $7 - 6$ example, 7 – 6 RELEASE option, 7 – 6 TO SAVEPOINT clause, 7 – 6 using in a PL/SQL block,  $7 - 16$ 

using in error-handling routines,  $7 - 7$ where to place,  $7 - 6$ rolling back, transactions,  $F - 46$ row lock acquiring with FOR UPDATE OF, 7 – 12 using to improve performance,  $C - 6$ when acquired, 7 – 12 when released, 7 – 12 ROWID datatype external, 3 – 16 internal,  $3 - 8$ ROWID pseudocolumn, 3 – 9 using to mimic CURRENT OF, 7 – 14, 9 – 13 ROWLABEL column, 3 – 10 ROWNUM pseudocolumn, 3 – 10 rows fetching from cursors,  $F - 36$ inserting into tables and views, F – 39 updating,  $F - 54$ rows–processed count, 8 – 24 using in error reporting, 8 – 22

### **S**

sample database table DEPT table, 2 – 12 EMP table,  $2 - 12$ savepoint, 7 – 8 when erased, 7 – 9 SAVEPOINT command, F – 49 examples, F – 49 SAVEPOINT statement, 7 – 8 example, 7 – 8 savepoints, creating,  $F - 49$ SAVEPOINTS parameter, 7 – 9 Scale, using SQLPRC to extract, 3 – 27 scale, 3 – 7 definition of, 3 – 27 when negative,  $3 - 27$ scope of DECLARE STATEMENT command, F – 17 of precompiler options, 6 – 10 of the EXEC ORACLE statement, 6 – 8 WHENEVER statement, 8 – 30

search condition, 4 – 10 using in the WHERE clause, 4 – 10 SELECT command, F – 50 embedded SQL examples, F – 53 select descriptor, information in, 10 – 16 select list,  $4 - 8$ SELECT statement *See also* query available clauses, 4 – 8 example, 4 – 8 INTO clause, 4 – 8 using host arrays,  $9 - 3$ using the SQLERRD(3) field, 9 – 14 SELECT ERROR option,  $4 - 8$ ,  $6 - 34$ semantic checking,  $D - 2$ enabling,  $D - 3$ using the SQLCHECK option,  $D - 2$ separate precompilation guidelines, 6 – 41 restrictions, 6 – 41 session,  $7 - 2$ sessions, beginning,  $F - 12$ SET clause, 4 – 10 using a subquery,  $4 - 10$ SET TRANSACTION statement, 7 – 11 example, 7 – 11 READ ONLY parameter, 7 – 11 restrictions, 7 – 11 snapshot,  $7 - 2$ SQL, summary of commands,  $F - 2$ SQL codes, returned by SQLGLS function, 8 – 34 SQL Communications Area, 3 – 4, 8 – 19 SQL Descriptor Area, 10 – 15 SQL standards conformance, 1 – 7 SQL statement controlling transactions, 7 – 3 executable versus declarative, 2 – 3 optimizing to improve performance,  $C - 5$ static versus dynamic, 2 – 5 using to control a cursor,  $4 - 7$ ,  $4 - 11$ using to manipulate Oracle data, 4 – 7 SQL\*Connect, using ROWID datatype, 3 – 16 SQL\*Forms Display Error screen, 11 – 8 IAP constants,  $11 - 8$ returning values to,  $11 - 8$ Reverse Return Code switch, 11 – 8 user exit, 11 – 2 SQL\*Net concurrent logons, 3 – 36 connecting using Version 2, 3 – 35 connection syntax, 3 – 37 function of,  $3 - 37$ using to connect to Oracle, 3 – 37  $SQL*Plus, 1 - 4$ SQL\_CURSOR, F – 7 SQL92 conformance, 1 – 7 deprecated feature, 8 – 3 minimum requirement,  $1 - 7$ SQLCA, 8 – 19 components set for a PL/SQL block, 8 – 26 declaring, 8 – 20 explicit versus implicit checking, 8 – 3 fields, 8 – 23 interaction with Oracle, 3 – 4 overview, 2 – 8 restrictions on, 8 – 20 SQLCABC field, 8 – 23 SQLCAID field, 8 – 23 SQLCODE field, 8 – 23 SQLERRD(3) field, 8 – 24 SQLERRD(5) field, 8 – 24 SQLERRMC field, 8 – 23 SQLERRML field, 8 – 23  $SQLWARN(2)$  flag,  $8 - 25$  $SQLWARN(4)$  flag,  $8 - 25$  $SQLWARN(5)$  flag,  $8 - 25$ using in separate precompilations, 6 – 41 using more than one,  $8 - 19$ using with SQL\*Net, 8 – 19 SQLCABC field, 8 – 23 SQLCAID field, 8 – 23 SQLCHECK option, 6 – 35 restrictions,  $\mathbf{\tilde{D}} - 2$ using the DECLARE TABLE statement, D – 4 using to check syntax/semantics,  $D - 1$ SQLCODE field, 8 – 21, 8 – 23 interpreting its value, 8 – 23

SQLCODE status variable, 8 – 4 SQLCODE variable, interpreting values of, 8 – 11 SQLDA, 10 – 15, 10 – 16 bind versus select, 10 – 16 information stored in, 10 – 16 SQLERRD(3) field, 8 – 24, 9 – 14 purpose, 8 – 22 using with batch fetch,  $9 - 5$ using with the FETCH statement, 9 – 14 SQLERRD(5) field, 8 – 22, 8 – 24 SQLERRMC field, 8 – 23 SQLERRML field, 8 – 23 SQLERROR, WHENEVER command condition, F – 60 SQLERROR condition, 8 – 27 SQLFC parameter, 8 – 34 SQLGLM function, 8 – 26 example, 8 – 26 SQLGLS function parameters, 8 – 33 restrictions, 8 – 34 SQL codes returned by, 8 – 34 syntax, 8 – 33 using to obtain SQL text, 8 – 33 SQLIEM function replacement for, 11 – 12 using in user exit,  $11 - 8$ SQLLDA routine, 3 – 45 SQLSTATE status variable, 8 – 2, 8 – 4 class code, 8 – 12 coding scheme, 8 – 12 declaring, 8 – 6 interpreting values, 8 – 12 predefined classes, 8 – 13 predefined status codes and conditions, 8 – 14 subclass code, 8 – 12 SQLSTM parameter, 8 – 33  $SQLWARN(2)$  flag,  $8 - 25$  $SQLWARN(4)$  flag,  $8 - 25$  $SQLWARN(5)$  flag,  $8 - 25$ SQLWARNING, WHENEVER command condition, F – 60

SQLWARNING condition, 8 – 27 statement–level rollback, 7 – 7 breaking deadlocks, 7 – 7 status code, 8 – 21 STMLEN parameter, 8 – 34 STOP action, 8 – 28 STOP option, of WHENEVER command, F – 60 stored subprogram, 5 – 18 calling,  $5 - 21$ creating,  $5 - 19$ packaged versus standalone, 5 – 18 stored versus inline, C – 4 using to improve performance,  $C - 4$ STRING datatype, 3 – 16 string–comparison semantics,  $E - 3$ subprogram, PL/SQL, 5 – 3, 5 – 18 subquery,  $4 - 9$ example, 4 – 9, 4 – 10 using in the SET clause,  $4 - 10$ using in the VALUES clause, 4 – 9 syntactic checking,  $D - 2$ syntax diagram description of,  $F - 4$ how to read,  $F - 4$ how to use,  $F - 4$ symbols used in,  $F - 4$ syntax, embedded SQL, 2 – 5 SYSDATE function, 3 – 10 system failure, effect on transactions, 7 – 4 System Global Area (SGA), 5 – 18

#### **T**

table lock acquiring with LOCK TABLE, 7 – 13 exclusive, 7 – 13 row share,  $7 - 13$ when released, 7 – 13 tables inserting rows into,  $F - 39$ updating rows in,  $F - 54$ TO clause, of ROLLBACK command, F – 46 TO SAVEPOINT clause, 7 – 8 restrictions, 7 – 9 using in ROLLBACK statement, 7 – 8 trace facility, using to improve performance,  $C - 6$ transaction,  $7 - 3$ contents, 2 – 7, 7 – 4 guidelines, 7 – 16 how to begin,  $7 - 4$ how to end,  $7 - 4$ in–doubt, 7 – 15 making permanent,  $7 - 5$ subdividing with savepoints,  $7 - 8$ undoing,  $7 - 6$ undoing parts of,  $7 - 8$ when rolled back automatically,  $7 - 4$ ,  $7 - 7$ transaction processing overview, 2 – 7 statements used, 2 – 8 transaction, read–only, 7 – 11 transactions committing,  $F - 9$ distributed, F – 48 rolling back,  $F - 46$ truncated value, 5 – 13 detecting,  $4 - 4$ truncation error, when generated,  $4 - 6$ tuning, performance,  $C - 2$ TYPE statement, using the CHARF datatype specifier, 3 – 29

### **U**

UID function, 3 – 10 unconditional delete, 8 – 25 undo a transaction, F – 46 UNSAFE\_NULL option,  $6 - 37$ ,  $A - 2$ UNSIGNED datatype, 3 – 17 update cascade, 8 – 24

UPDATE command, F – 54 embedded SQL examples, F – 57 UPDATE statement, 4 – 9 example, 4 – 9 SET clause, 4 – 10 using host arrays,  $9 - 8$ using the SQLERRD(3) field, 9 – 14 updating, rows in tables and views,  $F - 54$ user exit,  $11 - 2$ calling from a  $SQL*Forms$  trigger,  $11 - 7$ common uses,  $11 - 3$ example, 11 – 9 guidelines,  $11 - 11$ linking into IAP, 11 – 11 meaning of codes returned by,  $11 - 8$ naming, 11 – 11 passing parameters,  $11 - 7$ requirements for variables, 11 – 4 running the GENXTB form, 11 – 10 statements allowed in, 11 – 4 steps in developing, 11 – 3 using EXEC IAF statements, 11 – 5 using EXEC TOOLS statements, 11 – 12 using the WHENEVER statement,  $11 - 9$ USER function, 3 – 10 user session,  $7 - 2$ user–defined datatype, 3 – 22 user–defined record, 5 – 5 USERID option, 6 – 37 using with the SQLCHECK option, D – 4 username defining, 3 – 34 prompting for, 3 – 34 USING clause CONNECT statement, 3 – 39 of FETCH command, F – 36 of OPEN command, F – 43 using in the EXECUTE statement, 10 – 11 using indicator variables, 10 – 11 using dbstring, SQL\*Net database id specification, F – 13

## **V**

VALUES clause INSERT statement, 4 – 9 of embedded SQL INSERT command, F – 41 of INSERT command, F – 41 using a subquery,  $4 - 9$ VAR command, F – 58 examples, F – 59 VAR statement, 3 – 26 parameters, 3 – 26 using the CHARF datatype specifier, 3 – 29 VARCHAR, precompiler option, 6 – 38 VARCHAR datatype, 3 – 17 VARCHAR pseudotype, 3 – 23 maximum length, 3 – 23 using with  $PL/SQL$ ,  $5 - 11$ VARCHAR2 column, maximum width, 3 – 8 VARCHAR2 datatype external, 3 – 17 internal, 3 – 8 variable. *See* host variable VARNUM datatype, 3 – 18 example of output value, 3 – 29 VARRAW datatype, 3 – 18 views inserting rows into, F – 39 updating rows in,  $F - 54$ 

## **W**

warning flag,  $8 - 21$ WHENEVER command, F – 60 examples, F – 61

WHENEVER statement CONTINUE action, 8 – 27 DO action, 8 – 28 GOTO action, 8 – 28 guidelines, 8 – 30 handling end–of–data conditions, 8 – 30 maintaining addressability, 8 – 32 NOT FOUND condition, 8 – 27 overview, 2 – 8 scope, 8 – 30 SQLERROR condition, 8 – 27 SQLWARNING condition, 8 – 27 STOP action, 8 – 28 using to check SQLCA automatically, 8 – 27 where to place, 8 – 30 WHERE clause, 4 – 10 DELETE statement, 4 – 10 of DELETE command, F – 22 of UPDATE command, F – 56 search condition, 4 – 10 SELECT statement, 4 – 8 UPDATE statement, 4 – 9 using host arrays, 9 – 12 WHERE CURRENT OF clause, 4 – 15 WORK option of ROLLBACK command, F – 46 of COMMIT command, F – 10

## **X**

X/Open application, 3 – 46 XA interface, 3 – 46 XREF option, 6 – 38

#### **Reader's Comment Form**

#### **Programmer's Guide to the Oracle Precompilers Part No. A42525–1**

Oracle Corporation welcomes your comments and suggestions on the quality and usefulness of this publication. Your input is an important part of the information used for revision.

- Did you find any errors?
- Is the information clearly presented?
- Do you need more information? If so, where?
- Are the examples correct? Do you need more examples?
- What features did you like most about this manual?

If you find any errors or have any other suggestions for improvement, please indicate the topic, chapter, and page number below:

Please send your comments to:

Languages Documentation Manager Oracle Corporation 500 Oracle Parkway Redwood City, CA 94065 U.S.A. Fax: (415) 506–7200

If you would like a reply, please give your name, address, and telephone number below:

Thank you for helping us improve our documentation.